# **JDIABIAOJIOITASI CJEICOPHISIX** CJMCTELWI

## **ФИЗИОЛОГИЯ** СЕНСОРНЫХ CIACTEM

ПОД РЕДАКЦИЕЙ A. C. BATYEBA

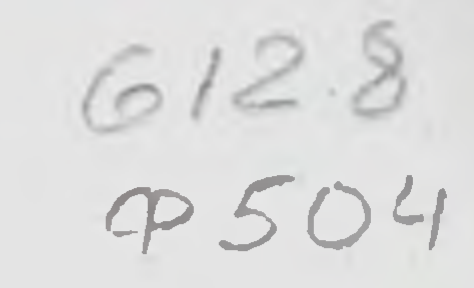

Ленинград «Медицина» Ленинградское отделение 1976

 $255$  $1.4858$ 

Физиология сенсорных систем.

Под ред. А. С. Батуева, Л., "Мединина", 1976.  $400 c.$ 

Книга посвящена одному из актуальных разделов современной нейрофизиологии и содержит данные по физиологии, биофизике, морфологии сенсорных систем человека и животных. В ней надагаются общие проиципы конструкции и деятельпости сеперных спетем, сведения об отдельных сенсорных системах: зрения, слуха, речи, вестибулярной, висцеральной, кожноп, eke- $000$ летно-мышечной, Pacи вкуса. пяниясматриваются механизмы интеграции ceuсорных систем на разных уровнях мозга, обсуждаются клинические подходы в изучении сенсорных систем человека в порме и патологии. Авторы ведут активную исследовательскую работу физиологии **области**  $\mathbf{B}$ сенсорных систем.

Книга предназначена для студентов и аспирантов медицинских вубнологических **30B**  $\mathbf{H}$ факультетов универси-Teron, также  $\mathbf{a}$ ДЛЯ представителей других специальностей, интересующихся механизмами приема и переработки информации. Кипга содержит 144 рпсунка, 4 таблицы, библиография - 570 наимепований.

$$
- \frac{50300 - 098}{039(01) - 76} 96 - 76
$$

**© Издательство «Медицина» Москва, 1976 г.** 

#### BBEIEHHE

Контакт с внешним миром, воздействие его на организм возможны благодаря высокоспециализированным нервным аппаратам. получившим название сенсорных систем. Непосредственный же субстрат, который принимает на себя воздействия предметов и явлений окружающей среды, - это вынесенные на периферию рецепторные приборы или, как их иногда называют, органы чувств. Современная нейрофизиология располагает сведениями о работе аппаратов рецепции и мозга, чтобы служить этажей **ВЫСШИХ** естественнонаучной основой для постулирования положения об адекватности отражения.

В основном законе отражения В. И. Леформулирует идею объективности су-HHH ществующего вне нас материального мира: «...отображение не может существовать без отображаемого, но отображаемое существует независимо от отображающего»<sup>1</sup>.

Несмотря на свою кажущуюся простоту, само понятие отражения достаточно многогранно и далеко не очевидно. От признания пассивности отражения до прямых отожде-

ствлений между отражением и любым взаимодействием материальных тел - таковы крайние позиции его истолкования. Согласпо удачному определению Б. С. Украинцева «отображение есть особый продукт действия в определенных условиях одной материальной системы на другую... воспроизведение в преобразованном виде особенностей

<sup>1</sup> Ленин В. И. Полн. соор. соч. Изд. 5-е, т. 18, с. 66. В дальнейшем все ссылки на произведеиня В. П. Ленина даются в этом издании.

 $1^*$ 

первой из систем (отображаемой), в особенностях процессов второй системы (отображающей)»<sup>1</sup>.

Итак, отражение - образ, следствие, результат, причина же находится во вне, она независима от своего следствия. При этом форма отображения действительности в наших ощущениях, понятнях, теориях субъективна; следовательно, отражение зависит не только от отображаемого объекта, но и от природы отображающей системы, ее текущих состояний, ее истории.

Ощущение возникает в результате действия материи на органы чувств, оно есть «... превращение энергии внешнего раздражения в факт сознания»<sup>2</sup>. «Ощущение есть субъективный образ объективного мира...»<sup>3</sup>, «... ощущение, восприятие, представление и вообще сознание человека принимается за образ объективной реальности»<sup>4</sup>. Применительно к гносеологии образ должен соответствовать, должен быть адекватным отображаемому предмету.

Проблема адекватности отражения - это одна из самых старых и вместе с тем вечно новых и остро обсуждаемых проблем. От ее решения в материалистическом или субъективно-идеалистическом плане зависит существо нашего отношения к действительности.

Прежде всего, что вкладывать в понятие адекватности образа? Следует сразу же отбросить вульгарно-материалистическое понимание, подразумевающее формирование в мозгу фоee тографического отпечатка воспринимаемого объекта. Такой взгляд не только неверен по существу, он низводит высшие формы отражения в столь высокоорганизованной материи, как мозг, до уровня элементарного отражения в неживой природе, т. е. исключает эволюцию форм отражения. «Познание, - пишет В. И. Ленин, - есть отражение человеком природы. Но это не простое, не непосредственное, не цельное отражение, а процесс ряда абстракций, формирования, образования понятий, законов...»<sup>5</sup>.

В связи с частым использованием термина «образ» приведем одно из наиболее четких его определений: «Гносеологический образ - это результат познания субъектом объекта, упорядочен-

ность элементов которого в принципе соответствует упорядоченности свойств, связей и отношений оригинала, причем эта упорядоченность (структура) функционально отделена субъектом от субстрата образа и непосредственно для носителя образа существует в суоъективно-идеальной форме»<sup>8</sup>. Существование образа в субъективной форме подводит нас к понятию информации.

Украинцев Б С. О сущности элементарного отображения. Вопр. филос. 1960 № 2, с 66

2 Ленин В. И. Указ. соч., т. 18, с. 46.

4

Пенин В. И Указ. соч., т. 18, с. 120.

• Ленин В. И. Указ. соч., т. 18, с. 282-283.

5 Пенин В И Указ. соч., т. 29, с. 163-164.

• Тюхтин В. С. Отражение, системы, кибериетика. М., 1973, с. 117.

Информация - это важиеишая характеристика отражения, информация характеризует степень упорядоченности, организованности системы. Единство функциональных отношений определяется не только субстанциональностью функциональных единиц как морфологических элементов, а их взаимодействием, упорядоченностью связей между ними. Структура есть закон связи между элементами (В. И. Свидерский, 1962). Целое выступает как непосредственное выражение единства элементов и структуры. Сохранение целого обуславливается относительной самостоятельностью структуры, которая обеспечивается, во-первых, некоторой независимостью от элементов, определяющих содержание процесса, во-вторых, активностью по отношению к элементам и, в-третьих, надежностью связей между ними. Субстратные и функциональные связи выступают в единстве, образуя функциональные структуры. Функциональная структура характеризует закон связи между функциональными единицами (элементами) (А. К. Астафьев и А. С. Батуев, 1973).

Особенность живых систем (в отличие от неживых) заключается в способности реагировать не на абсолютные величины материальных воздействий, а на их отношения, на заключенную в них упорядоченность. Следовательно, гносеологический образ является продуктом отражения функциональной структуры отображаемого объекта. Иными словами, основная специфика высших форм отражения, наиболее прогрессивно совершенствующаяся в ходе эволюции - извлекать информацию для самих себя и в то же время абстрагироваться от материального носителя этой информации.

В отражающей системе мозга в результате взаимодействия с отражаемым объектом извлекается упорядоченность, соответствующая источнику отражения, а ее материальный носитель функционально исключается (В. С. Тюхтин, 1967). Эта сторона отражения выражает его активный, созидающий, творческий характер. В каждый момент времени извлекается не вся информация, а лишь та, которая необходима для отражающей системы, ибо в процессе отражения последняя меняется, испытывая преобразования внутри себя. Эти изменения, соответствующие какой-либо стороне воспринятого объекта, функционально выделяются и используются отражающей системой в качестве фактора самоуправления для сохранения ее качественной определенности. Поэтому построение образа управляется не субстанциональными, а функциональными параметрами на основе извлечения информации как неотъемлемого свойства отражаемого объекта. При этом специфика биологической формы отражения связана с опережающим отражением (П. К. Анохин, 1968). В ходе эволюции совершенствовалось свойство в высшей степени быстро отображать посредством цепных химических реакций сравнительно медленно протекающую последовательность событий окружающей среды. Это определяет основную черту биологического отражения - его сигнальность. Суть этого понятия заключается в том, что организм извлекает информацию в соответствии как с наследственно фиксированной программой, так и с доминирующими в данный момент потребностями.

Дифференциация раздражений, их дробный анализ происходят уже на уровне рецепторных приборов. Последние снабжены специализированными элементами - датчиками, которые активизируются лишь в связи с изменениями определенного нараметра свойств объекта. Энергия внешнего раздражения трансформируется благодаря физико-химическим изменениям в частотно-модулированные и местные процессы качественно однородного характера. Многообразие свойств объекта как бы исчезает, превращаясь в «безликий» нервный процесс. В этом заключается важная особенность отражения для живых организмов, в нервных клетках которых кодируется не сам материальный носитель и его энергия, а переданная информация. Частотно-модулированный импульсный процесс является важным, но не единственным фактором кодирования пространственно-временной структуры объекта. Важную роль играют также местные, нераспространяющиеся нервные влияния типа рецепторного потенциала.

Сенсорная система как аппарат, через который информация поступает в мозг, функционирует через посредство прямых и обратных связей, т. е. как система самоорганизации и управления. Она не просто пассивно отражает воздействия, адресуемые к ее рецепторному аппарату, а выступает как активный сигнализатор мозга, сообщающий наиболее существенную информацию. Активная природа деятельности сенсорных систем не ограничивается центрифугальными влияниями на рецепторы, а является общим принципом и может быть прослежена на всех синаптических уровнях головного мозга, которые, испытывая на себе влияния вышележащих уровней, действуют как активные фильтры проходящего импульсного потока. Процесс фильтрации продолжается и умножается в межнейронных синапсах. Как известно, на одном нейроне в центральной нервной системе могут заканчиваться несколько тысяч окончаний аксонов других нейронов, по которым могут одновременно поступать различные влияния. В релейных ядрах происходит дальнейшая фильтрация импульсов, отбор из огромного их числа наиболее важных для организма в данный момент. Обратные связи, представленные в каждой сенсорной системе, осуществляют настройку рецепторных элементов и переключательных аппаратов к более адекватному и полному восприятию внешнего мира и в то же время обеспечивают избирательную фильтрацию биологически полезной информации из «піума», т. е. комплекса разномодальных признаков. Таким образом, структурно сенсорная система выступает как система саморегуляции с прямыми и обратными связями, организованными по принципу падстраивающихся нервных колец (А. С. Батуев, 1969). Функционально же в основе деятельности сенсорной системы за-

G

ложен принцип рефлекса, эффект которого не всегда обнаруживается во внешнем проявлении.

Рассматривая проблему адекватности, т. е. сходства образа п отражаемого объекта, необходимо учитывать два обстоятельства: во-первых, та или нная степень адекватности достигается во времени не мгновенно, а постепенно; во-вторых, окончательная оценка адекватности производится при соотнесении нового образа с его нервной моделью, созданной ранее на основе всего комплекса воздействий и прежнего жизненного опыта (памяти). Иначе говоря, критерием адекватности, как указывал В. И. Лении, является опыт, практика, которые фиксируются в виде следов и в дальнейшем служат эталоном для оценки новой информации. «В мозгу человека отражается природа. Проверяя и применяя в практике своей и в технике правильность этих отражений, человек приходит к объективной истине»<sup>1</sup>. И далее: «... практика человека и человечества есть проверка, критерий объективности познания» 2.

Естественно, что наибольшей точностью и полнотой отражения обладают высшие животные и человек с его способностью к абстрактному мышлению. Но, тем не менее, и у человека образ предмета не является тождеством самого предмета. Образ всегда оказывается субъективной копией по отношению к предмету как объективному началу. Образ является пдеальным, функциональным, в нем не содержится вещественность самих предметов, а лишь их пространственно-временная структура, упорядоченпость, т. е. информация. И, наконец, образ предметен, пбо является отражением свойств определенного конкретного предмета.

Возникает вопрос, как с физиологических позиций оценить субъективный характер образа. Преобразование информации в данной сенсорной системе зависит не только от ее свойств и функционального состояния, но практически от всех влияний, воспринимаемых мозгом или запечатленных в памяти. Они накладывают свой отпечаток на характер работы сепсорной системы, меняют ее избирательность, настройку, подвижность благодаря участию обратных связей и систем межсенсорной интеграции. Таким образом, функциональное состояние мозга в данный момент и зафиксированный в памяти индивидуальный опыт определяют характер деятельности любой сенсорной системы. Теорпя доминанты А. А. Ухтомского предопределяет значение доминантных установок, биологических и социальных задач, жизненного опыта в характере восприятия внешнего мира. Пространственно-временная кодпруется структура объекта в мозгу в форме определенной нервной модели, изоморфной внешнему воздействию. В нервной модели, не связанной с материаль-

1 Ленин В. И. Указ. соч., т. 29, с. 183. 2 Ленин В. И. Указ. соч., т. 29, с. 193. ностью носителя информации, производится акт абстрагирования от конкретного объекта. Субъективный же образ воспроизводит не качество нервных процессов, состояние рецепторов или нейронов мозга, а особенности отражаемых явлений. Иными словами, субъективный образ возникает на базе нервных моделей при декодировании информации и соотнесении ее с реально существующим материальным объектом. Вот этот-то этап, получивший наименование декодирования, и является наиболее сложной и далеко не очевидной операцией в динамической структуре познания мира. В содержании образа собственная качественная определенность объекта не «угасает», как это имеет место в нервной модели, а демаскируется.

Весьма трудно объяснить, как совершается превращение материальных нейродинамических процессов в идеальное, в субъективный образ. Правильный подход к этой проблеме состоит в том, чтобы рассматривать связь образа с мозгом не как субстанциональное, а функциональное отношение. Справедливо в этом смысле замечание Э. С. Ильенкова (1962) о том, что пытаться объяснить идеальное анатомо-физиологическими свойствами мозга - такая же наивная затея, как объяснить денежную форму продукта труда из физико-химических свойств золота.

Только исходя из структуры акта взаимодействия, рефлекторного по своему механизму, можно раскрыть сложную диалектическую связь между предметом, его образом и материальной осповой последнего, ибо содержание внешнего мира отражается субъектом не в форме деятельности мозга, а в формах деятельпости субъекта, которые протекают в идеальном плане.

Следовательно, необходимо перейти к анализу сложных форм рефлекторной деятельности организма, т. е. условнорефлекторной деятельности. Принципиальной сущностью условнорефлекторного акта является то, что он базируется на восприятии, в котором заложены не только элементы прошлого и настоящего, но и элементы прогнозирования будущего (П. К. Анохин, 1968). В этом его главный приспособительный смысл, т. е. сигнальный характер. Любой условный рефлекс, каким бы простым или, наоборот, сложным он ни представлялся, должен базироваться на прошлом опыте ради предвидения будущего через активное настоящее. Отсюда следует, что основными его элементами должны быть: память, т. е. наличие следов старых впечатлений, адекватное отражение настоящего (восприятие) и адекватная реакция, имеющая смысл приспособления организма к предвидимому будущему. Следовательно, условный рефлекс заключает в себе единство многих факторов, является интегративной формой деятельности, в основе своей он имеет функциональный, а не субстанциональный смысл (А. С. Батуев, 1970). Как мы уже говорили, через сложную рефлекторную деятельность субъекта наиболее полно проявляется субъективный, идеальный характер отражения. Хотя нельзя не согласиться с высказыванием А А Ух-

томского, что условный рефлекс это лишь «частный и особый пример среди аппаратов, которыми совершается в человеке отражение и отраженная действительность в том многообразном проявлении и общем значении, которое очерчено в теории отражения В. П. Ленина»<sup>1</sup>, однако в настоящее время это напболее изученное проявление процессов декодирования информации.

Естествен вопрос: на каком этапе непрерывные физиологические преобразования исчернывают свое назначение и порождают психический процесс? По мнению Я. А. Пономарева (1967), весь процесс абстрагирования копии от ее носптеля, порождающий субъективно реальное идеальное, есть процесс психический. Иными словами, физиологические процессы головного мозга выступают как носители идеального содержания лишь в том случае, когда их результат соотносится человеком с объектом отражения. Именно отнесенность мозговых процессов к объективному миру и делает эти процессы психическими, идеальными (Э. Г. Спиркин, 1966).

Тогда к какой же категории явлений следует отнести условный рефлекс? Напомним, что сам И. П. Павлов именовал условпый рефлекс исихическим актом. Если это так, то насколько оправданы попытки поисков конкретного материального субстрата условного рефлекса?

До сих пор широко распространено представление о так называемой локализации функций в коре больших полушарий. Эта сторона проблемы отражения требует особого внимания, ибо здесь вплотную сталкиваются функциональное и структурное, психическое и физиологическое. Прежде всего о содержании термина «функция», который достаточно емок и употребляется в самых различных значениях. В физиологии под «функцией» понимается поведение системы и ее частей, направленное на сохранение системы. Могут сосуществовать понятия «функция зрительной системы» и «зрительная функция» и не быть синонимами. Поскольку речь идет об определенном материальном субстрате, о сенсорной системе, мы с полным основанием можем соотносить это понятие с термином «локализация». При известных допущениях правомочно говорить о локализации функций сенсорной системы, имея в виду ограниченную топическую конструкцию системы. Иное дело, когда речь идет о таком питегративном понятии, как «зрительная функция» во всей сложности и многообразии ее проявлений. Локализовать такую функцию экспериментально невозможно и теоретически неверно, потому что всякая сложная психическая функция полисенсорна. Локализовать мозговые структуры, которые необходимы и достаточны для осуществления целостной функции организма, невозможно, и в этом пет логической необходимости. Локализованы лишь сенсорные системы как аппараты ощущений, на базе которых возникает

 $\overline{\mathbf{9}}$ 

<sup>1</sup> Ухтомский А. А. Собр. соч., 1954, т. 5, с. 227.

нервная модель, а затем - и полисенсорный субъективный предметный образ.

В таком представлении не содержится опасности отхода от принципа структурности и детерминизма. Его смысл заключается как в предостережении против вульгарного материализма и излишнего увлечения структурированием функций, так и против субъективного идеализма, что позволяет в диалектическом единстве рассматривать соотношение материального процесса и идеального образа. Функциональные отношения оказываются увязанными с элементарными структурными единицами мозга. но относительно независимыми от его локальных субстратов.

В связи с интенсивным развитием в последнее время таких дисциплин, как бионика и нейрокибернетика, перед теорией отражения встают новые задачи, например изучение отражательных свойств технических систем связи и управления, т. е. искусственно создаваемых человеком устройств. Необходимо изучепие соизмеримости отражательных свойств человека и технических устройств в сложных системах «человек - машина» для усиления интеллектуальных и практических возможностей человека.

Ленинская теория отражения - творческое философское учение, методология наших экспериментальных поисков. В. И. Ленин писал: «...остается еще исследовать и исследовать, каким образом связывается материя, якобы не ощущающая вовсе, с материей, из тех же атомов (или электронов) составленной и в то же время обладающей ясно выраженной способностью ощущения. Материализм ясно ставит нерешенный еще вопрос и тем толкает к его разрешению, толкает к дальнейшим экспериментальным исследованиям»<sup>1</sup>.

1 Ленин В. И. Указ. соч., т. 18, с. 40.

**THE WINDER ROWLED THE THE REPORT OF THE SECOND COMPANY** 

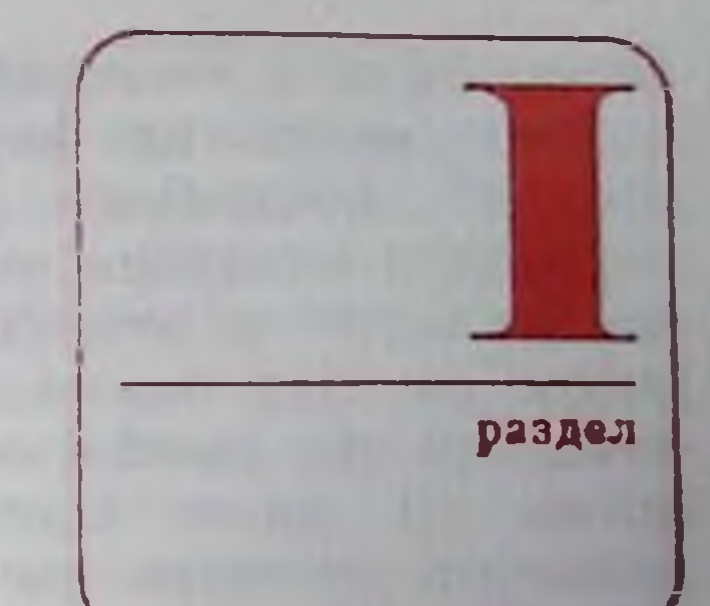

### ОБЩИЕ ПРИНЦИПЫ ДЕЯТЕЛЬНОСТИ СЕНСОРНЫХ СИСТЕМ

a complete the complete state of the

**COLLECTION CONTRACTOR** 

**Comment American** 

Глава 1. Общие принципы конструкции сенсорных систем

Глава 2. Общая физиология рецепторов

Глава 3. Непрональные механизмы в деятельности сенсорных CH-**CTOM** 

Бионический Глава 4. аспект в исследовании сенсорных систем

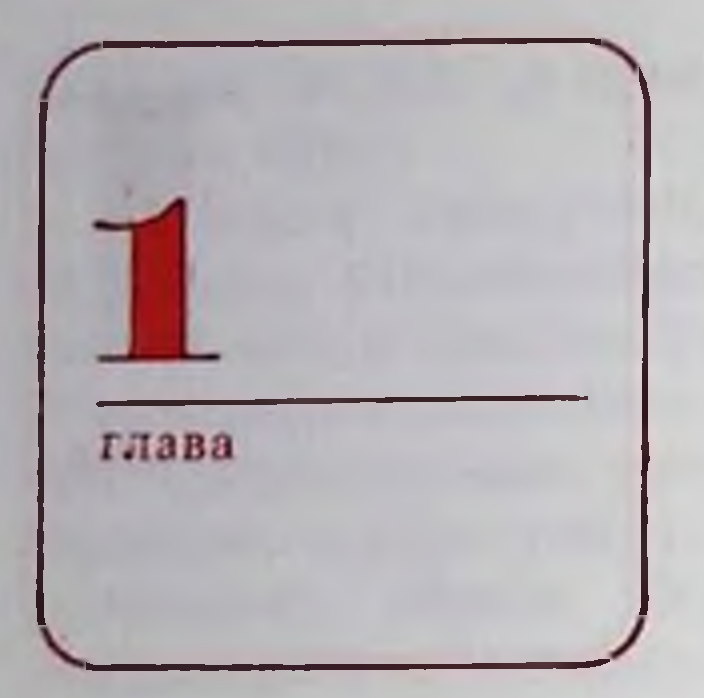

ОБЩИЕ ПРИНЦИПЫ **КОНСТРУКЦИИ** СЕНСОРНЫХ СИСТЕМ

Все, что определяется понятнем  $\langle \rangle$ KHвое», обладает общим свойством реактивности, т. е. способностью более или менее срочно реагировать на разнообразные воздействия. Проявлением реактивности является раздражимость - способность организма к ответной реакции на внешние воздействия, посредством которой достигается приспособление к условиям среды. Раздражителями могут служить любые физико-химические изменения среды, приводящие к сдвигам метаболизма.

Организм испытывает постоянную потребность в поступлении раздражений. Можно сказать, что вся жизнедеятельность opraнизма складывается из более менее или сложных одиночных и цепных ответных реакций на раздражения внешней среды.

Свойство раздражимости присуще низшим формам живого (в том числе низшим растениям и одноклеточным живым организмам). Согласно теории Д. Н. Насонова различные по качеству и биологическому значению раздражающие агенты вызывают однотипные конформационные (обратимые) изменения молекулярной структуры белков протоплазмы. Свойство раздражимости еще неспособно отражать качественное своеобразие раздражителя. При реакции организма на раздражитель происходит распространение обратимых изменений протоплазмы, это служит физиологической основой для преобразования раздражимости в возбудимость. В отличие от раздражимости возбудимостью называется способность воспринимать существенные для организма качества раздражений и трансформировать их в специфическую первную сигнализацию. Элементарная диффузная раздражимость преобразуется в дифференцированные проявления возбудимости путем цитоплазматической дифференцировки уже у одноклеточных организмов. Так как основной рецептивный полюс и моторные аппараты структурно дифференцированы, появляется необходимость в создании особой быстро проводящей системы. Предполагают наличие особых невроидных и миондных элементов у простейших как предшественников собственно нервной и мышечной ткани. По логике эволюционной теории обязательно наличие каких-то предшественников нервной деятельности: можно указать на фибриллы сосудисто-волокнистые пучки, проводящие возбуждение HJH у растений, а у одноклеточных - на нейромоторный фибриллярный аппарат, управляющий движениями респичек, сеть аргентофильных интей под пелликулой и, наконец, мнофибриллярные контакты по типу нервно-мышечных синапсов.

По мере эволюции многоклеточных возрастает многообразие структурной дифференциации отдельных специализированных тканей. Изменяется и сама структурная характеристика и функциональные свойства нервной ткани. Все нервные клетки подразделяются на 1) чувствительные, или афферентные, 2) двигательные, или эффереитные, и 3) вставочные, или ассоциативные.

Наиболее простую форму имеют афферентные нейроны. У некоторых беспозвоночных они часто располагаются непосредственно в эпидермисе и по форме очень близки к эпителиальным клеткам. Тело удлинено, с ясно выраженной полярной диффереицировкой. Наружный тонкий полюс выступает на поверхность эпидермиса, внутренний переходит в тонкий отросток - аксон, который пдет к нервным ганглиям. Это типичная уницолярная клетка. Чем глубже располагается сома нейрона, тем более наружный полюс вытягивается в тончайший отросток в направлении к периферии. Это двухотростчатая биполярная клетка. Наружный отросток - дендрит, внутренний - аксон. Возбуждение распространяется от дендрита через сому в направлении аксона. У позвоночных в эмбриональном состоянии все чувствительные нервные клетки имеют биполярную форму. Однако во взрослом состоянии в основной массе клеток центральный (аксон) и периферический (дендрит) отростки сближаются и сливаются. Происшедший от слияния общий отросток на некотором расстоянии от сомы Т-образно делится. Одна из его ветвей направляется на периферию, другая - к центрам. Дендриты этих клеток могут достигать значительной величины. Такие чувствительные нейроны, клеточные тела которых находятся в ганглиях межнозвоночных узлов, называются псевдоуниполярными. В филогенезе клеточные тела афферентных нейропов все дальше отходят от наружной поверхности тела, приближаясь к центральным областям нервной системы. У позвоночных они располагаются в ядрах черепномозговых нервов и межпозвоночных спинальных ганглиях. Эволюция афферентных нейронов выражается также в расширении воспринимающей (рецепторной) поверхности клетки, т. е. в значительном разрастании дендритной массы нейрона.

Специализация рецепторных элементов нервной системы связана главным образом со свойством превращать акт внешнего раздражения в совершенную и быстро действующую нервную сигнализацию, т. е. в своеобразный «физиологический код» в форме серий электрических импульсов. Реценторы обладают высокой специфичностью по отношению к различным раздражителям (световым, звуковым, тактильным и т. д.). Помимо внешних рецепторов, множество чувствительных окончаний во всех внутренних органах и тканях организма воспринимают топчайшие сдвиги в системе «внутреннего хозяйства» организма и сигнализируют о них в центральную нервную систему.

Основной структурной единицей большинства рецепторных аппаратов является клетка, снабженная подвижными волосками или респичками. Я. А. Винников (1966) рассматривает эти волоски как периферические подвижные антенны, действующие наподобие усилителей по отношению к воспринимаемым раздражителям и участвующие в трансформации раздражителя в первную сигнализацию. Эти антенны содержат в своем составе 9 нар периферических и 2 центральные фибриллы (рис. 1). Центральные фибриллы выполняют опорную роль, а периферические, содержащие миозиноподобные макромолекулы, сокращаются под воздействием АТФ.

Благодаря автоматическим движениям осуществляются непрерывные поиски адекватного стимула и обеспечиваются наилучшие условия для взаимодействия с ним. Следовательно, п собственно рецепторная и моторная функции представлены в одной и той же клетке.

Вероятно, принцип объединения двигательной и воспринимающей функции как в пределах рецепторного элемента, так и целостного рецепторного аппарата является общим в процессе эволюции афферентных систем позвоночных и, возможно, беспозвоночных. Так, оснащение зрительного аппарата глазодвигательными мышцами, мышцами цилиарного тела, а слухового - мышцами среднего уха обеспечивает активный характер рецепции и существенно уточняет ее.

Это свойство далеко не всегда очевидно и поэтому с трудом может быть обнаружено в некоторых сенсорных системах. Например, светочувствительные элементы сетчатки, наружный членик которых представляет собой видоизмененную ресничку, лишены центральных фибрилл. Поэтому сокращение периферических фибрилл обеспечивает не колебательные движения, а удлинение или укорочение самих наружных члеников - ретиномоторные явлепия. Вкусовые клетки позвоночных вовсе лишены антенн. Вторая сторона деятельности рецепторных элементов заклю-

частся во взаимодействии эпергии внешнего стимула с поверх-

 $1/1$ 

ностью антени, которые покрыты мембраной. Универсальная унитарная мембрана Робертсона - это удвоенный радиально расположенный слой липидов, на который накладывается снаружи но одному слою белковых молекул.

Специфической особенностью рецепторных мембран является включение в их состав биологически активных веществ - пигментов (зрительный пурпур - фоторецепторы), ферментов ацетилхолинэстеразы (волосковые клетки Кортиева органа) и др. Следовательно, общий механизм рецепции слагается из механохимических молекулярных процессов, обеспечивающих движение антени, и общих биохимических циклов при взаимодействии специфического стимула с рецепторными мембранами антенн.

Первичночувствующие рецепторы представляют собой преобразованный в ходе эволюции биполярный нейрон, на одном полюсе которого имеются реснички, а на другом - центральный отросток, по которому возбуждение передается в ганглии  $(c_M)$ рис. 1). У позвоночных появляются, кроме того, вторичночувствующие рецепторы, не имеющие центральных отростков и вступающие в синаптический контакт с нервными волокнами (рис. 1 и 2). Вторичночувствующие рецепторы не способны генерировать распространяющийся нервный импульс. Последнее свойство присуще лишь нервным элементам, влияния на которые передаются с помощью химического медиатора.

Наиболее общим свойством рецепторов является генерация в них электрических процессов при воздействии раздражителя. Они запускают первную сигнализацию. В зависимости от силы раздражения рецепторные потенциалы преобразуются в серип импульсов различной частоты, которые передаются по афферентным проводникам в центральную нервную систему. Рецепторы превращают непрерывный отсчет физической величины генераторного потенциала, являющегося аналогом внешнего стимула, в дискретный сигнал. В свою очередь, нервный проводник может быть представлен как канал связи, работающий на параметрах частотно-импульсной модуляции. Комбинации нервных импульсов при воздействии раздражителей на рецепторы составляют материальную основу отражения в мозгу вещей и явлений внешнего и внутреннего мира, но по своим физическим и химическим характеристикам они совершенно не схожи со свойствами отражаемых объектов. Комплекс внешних раздражений и порождаемые имп цепи биофизических и биохимических превращений в веществе мозга служат материальной основой функционального соответствия между сигналом и его отражением в организме. Благодаря этому обеспечивается адекватное восприятие внешнего мира и переработка закодированной информации, поступающей в мозг через рецепторы.

У высших млекопитающих рецепторные аппараты, как правило, весьма сложно построены, и рецепторные элементы специализированы к восприятию определенного параметра свойств раз-

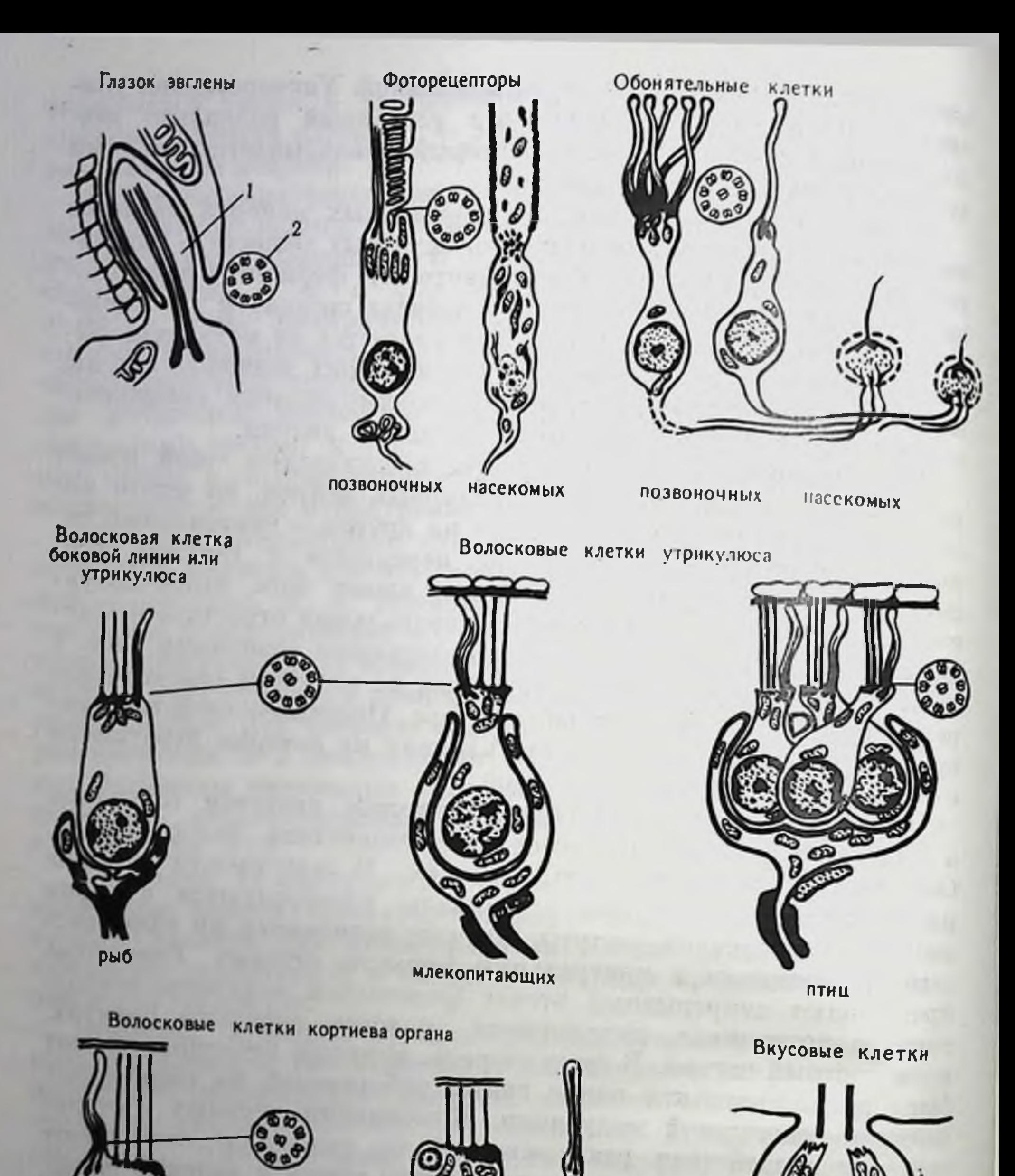

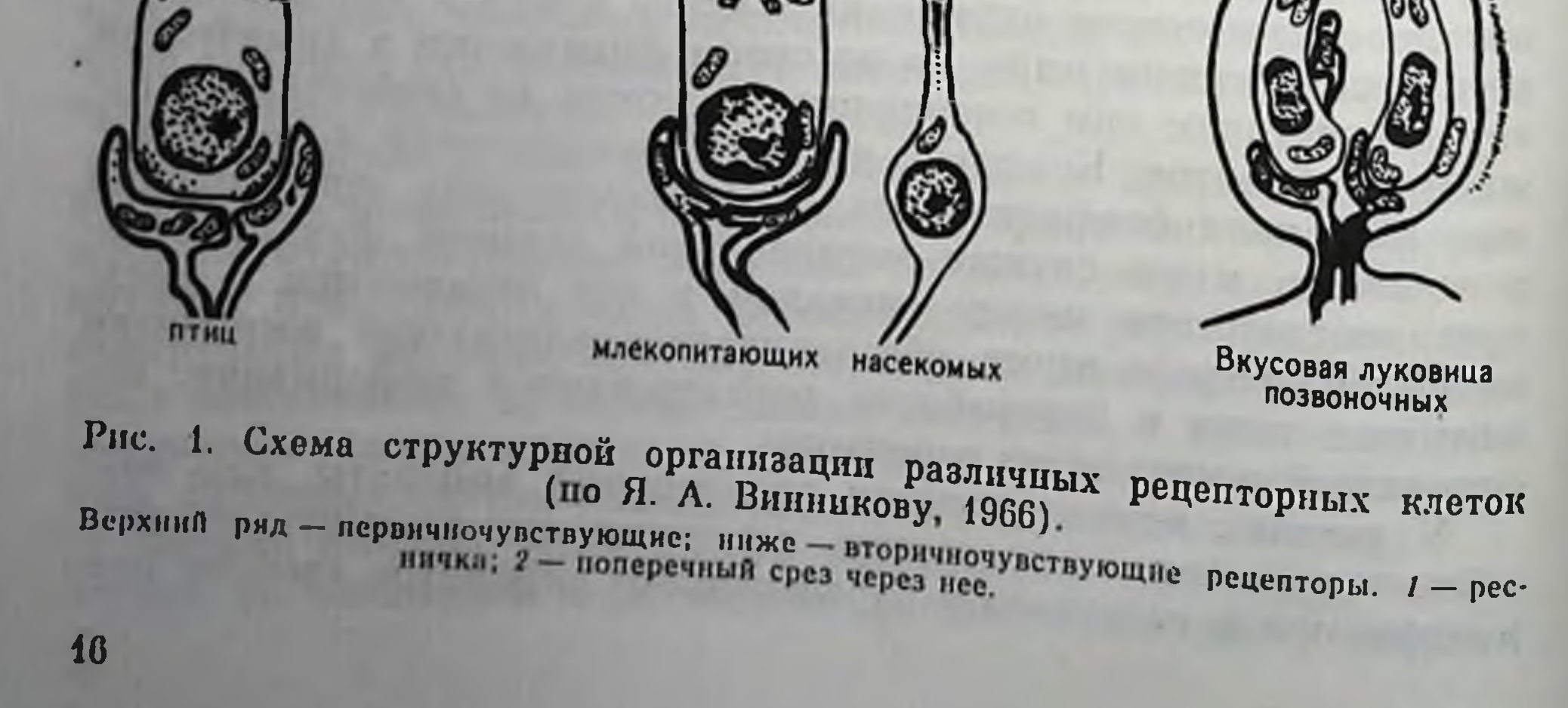

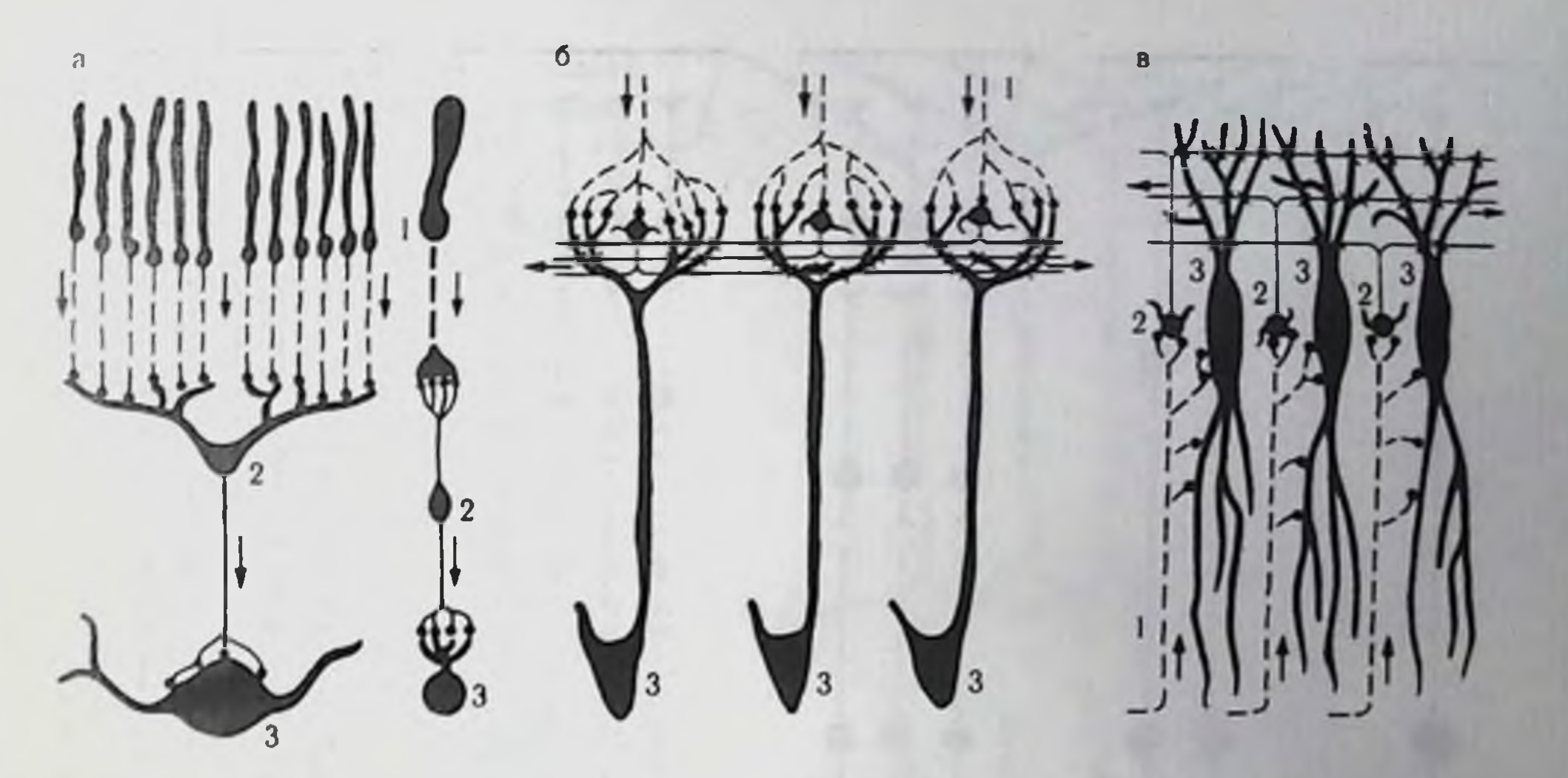

Рис. 2. Схематизированные изображения основных путей афферентации длинноаксонных нейронов в сетчатке (а), обонятельной луковице (б) и слуховом бугорке (в) (по Л. С. Богословской п др., 1973).

Пунктирная линня — первичные афферентные волокна; сплошная тонкая линия — аксоны нереключательных нейронов. 1 — рецепторы; 2 — переключательных биполяры (а), зернистые клетки (о); 3 — эфферентные нейроны: танглиозные клетки (а), митральные клетки (б), веретеновидные клетки (в). Стрелки - направление действия стимула.

дражения в весьма узком диапазоне и реагируют лишь на узкую область частот или длины световой волны (детекторы сетчатки или кортиева органа). Рецепторы кожной поверхности тонко распределены по субмодальностям. Таким образом, дифференциация внешних раздражений, их начальный дробный анализ происходит уже на рецепторном уровне.

Одним из существенных результатов эволюции сенсорных систем является постепенное формирование многоканальности нередачи сигнализации в высшие этажи мозга. Это свойство проявляется уже на рецепторном уровне в виде специализации отдельных элементов, и чем выше поднимаемся по эволюционной лестнице, тем большее число специализированных каналов может быть выделено в пределах одной и той же сенсорной системы. Например, в пределах зрительной системы можно выделить афферентные каналы, пространственно разнесенные в центральных структурах и передающие информацию о перемещении предмета в поле зрения, о его хроматических качествах и т. д. Другой тип поканального распределения информации может строиться на следующей классификации: выделяют специфический, неспецифический (связанный с активацией неспецифической ретикулярной формации) и ассоциативный (связан с передачей импульсного залпа в ассоциативные системы мозга). Если функция неспецифического канала может заключаться в поддержании общего уровня возбудимости мозговых аппаратов, то с деятельностью ассоциативного канала связывают передачу  $255643$ 

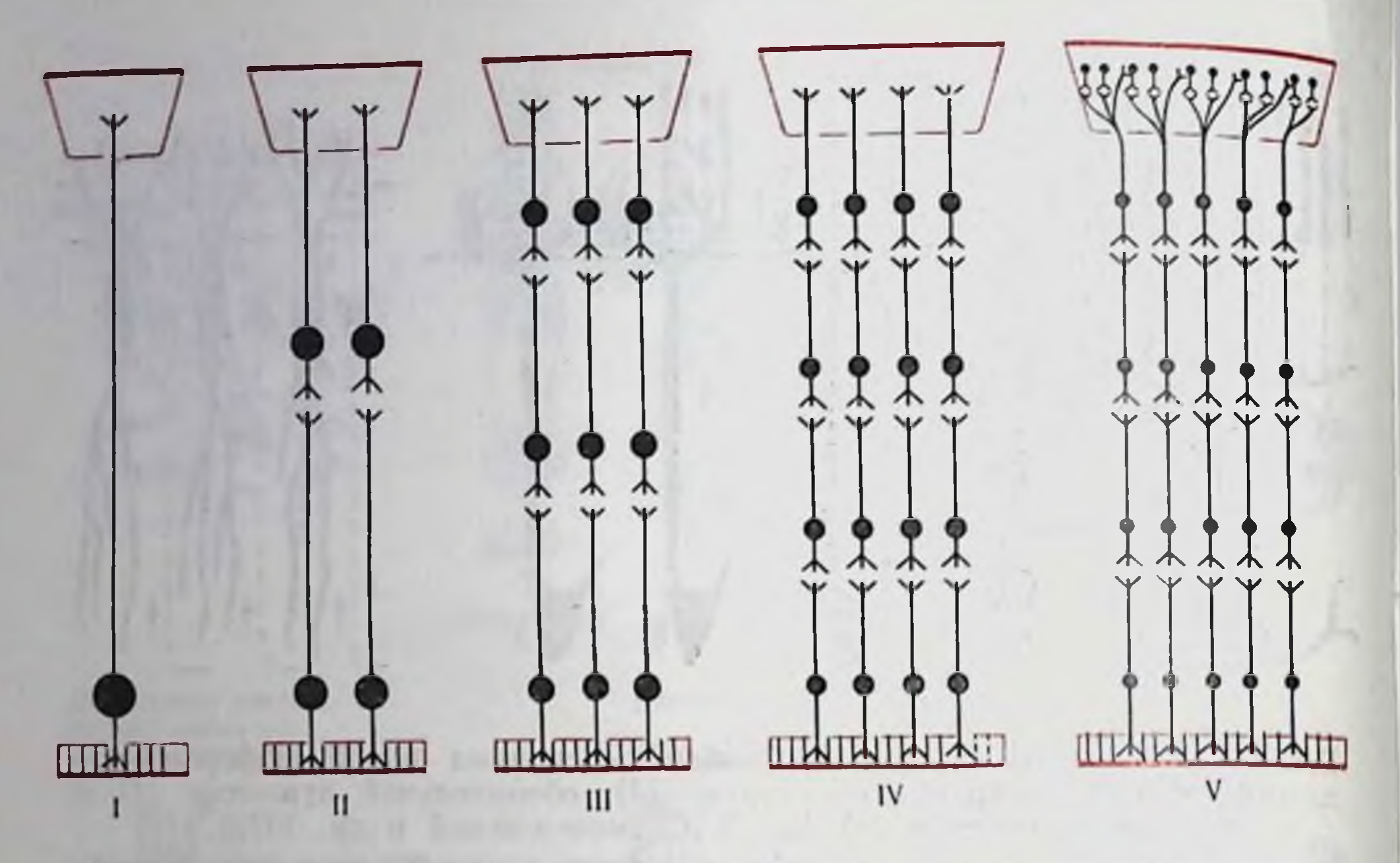

Рис. 3. Схема эволюции многоканальности и многоуровневости в конструкции сенсорных систем (по А. А. Заварзину, 1959). I-V - этапы усложнения конструкции сенсорных систем; снизу - рецепторы, сверху высшие мозговые отделы.

пнформации о биологической значимости сигнала, а не его физических параметров (А. С. Батуев и др., 1972), что является функцией специфического канала.

Поканальность сигнализации предполагает многоуровневый или многоэтажный характер передачи и обработки сепсорных сообщений. Чем больше число каналов в пределах данной сенсорной системы, тем большее число переключений характерно для каждого канала. Пути развития принципов многоканальности и многоуровневости в сенсорных системах удачно иллюстрируются схемой А. А. Заварзина (рис. 3).

Многоэтажность, наряду с более детальной переработкой информации, подразумевает замедленную ее передачу в высшие

мозговые центры.

Дублирование каналов связи, как известно, является одним из путей обеспечения надежности сенсорных систем. Поэтому можно полагать, что наличие олигосинаптических путей уменьшает число промежуточных звеньев переключения импульсации и коэффициент информативности передаваемого по этому каналу сигнала должен возрасти (Т. Я. Калинина, С. Я. Пышкинд, 1973). Появление таких каналов у высокоорганизованных животных и человека отражает, видимо, общую тенденцию к совершенствованию конструкции мозга и повышению надежности его сенсорных аппаратов.

В действительности надежность обеспечивается более сложным путем благодаря частичному взаимному перекрытию нейро-

Рис. 4. Схема, показывающая частичное взаимное перекрытие отростков нейронов в переключательных инстанциях зрительной системы (по Лоренте де Но. 1934).

 $A - A_s$  - нейроны сетчатки глаза  $(R)$ .  $A'_{1}-A'_{5}$  - нейроны подкоркового переключательного узла (наружного коленчатого тела С. g 1.):  $A_1''-A_5''$  - нейроны зрительной коpbl  $(C, c)$ .

HOB (Lorente de No, 1953). Даже на рецепторном уровне (например, в сетглаза) концевые чатке разветвления одного и того же нейрона подходят нейронам нескольким  $\mathbf{K}^$ следующего уровня (дивергенция, мультипликация), и в то же время один и тот же нейрон контактирует, получая  $IMM$ пульсацию, сразу же с несколькими нейронами предыдущего уровня (конвергенция). Следовательно, четкая линейность проведения информации по независимым каналам сенсорной системы не соблюдается (рис. 4). Взаимное перекрытие рецептивных нолей особенно отчетливо

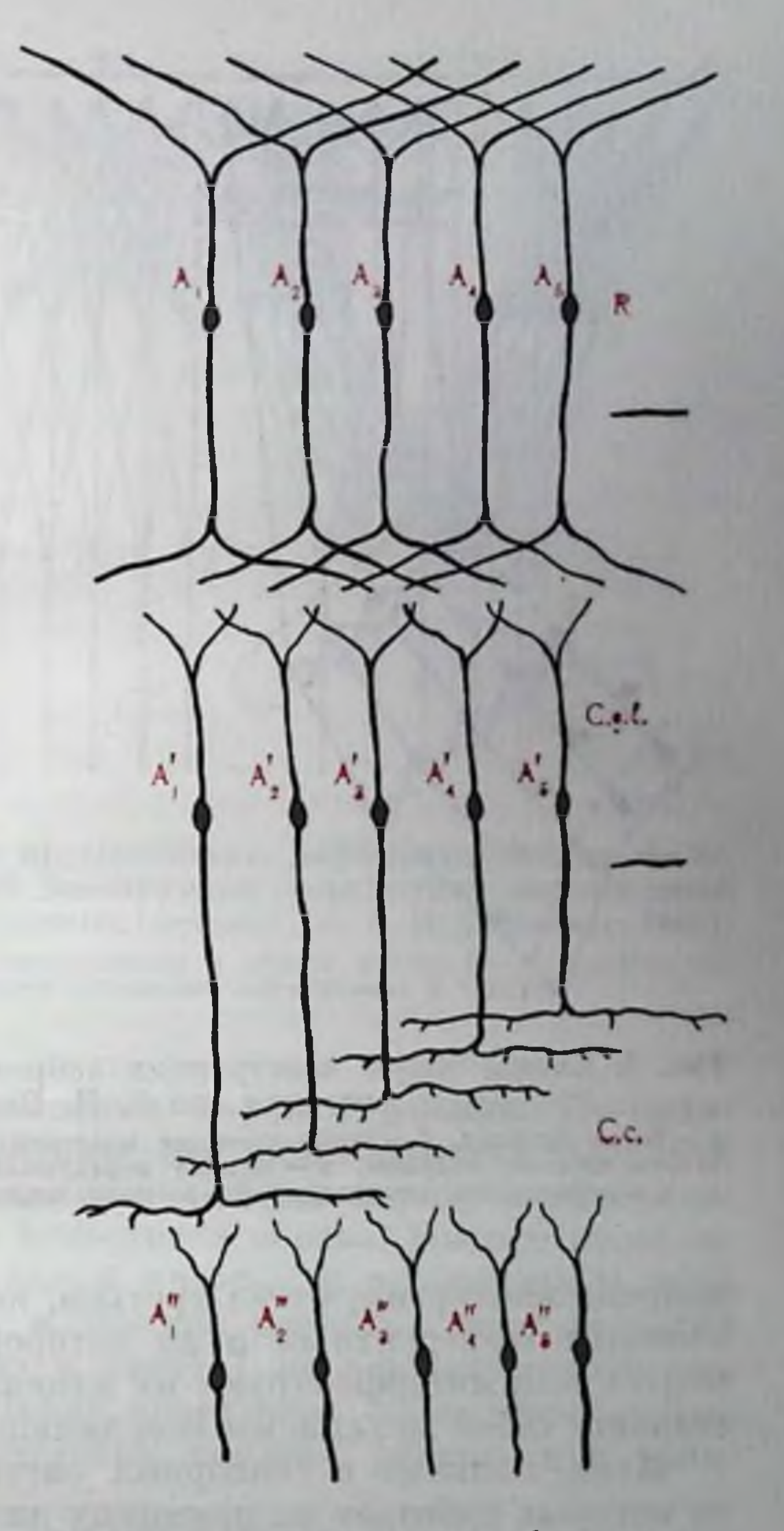

проявляется в центральных реле сенсорной системы, будучи от-

ражением более общего принципа конструкции центральных связей, а именно принципа «нервной решетки» (Г. И. Поляков, 1964) вероятностно-статистического принципа. В центральных или структурах благодаря умножению числа нейронов предпосылок для широкого пространственного распространения нервных влияний больше, чем на периферии. С другой стороны, одновременно действует принцип общего пути Шеррингтона, т. е. схождения, «копвергирования» многих входов на одном нейроне как на «воропке». По мере восхождения от одного этажа мозга к другому «воронка» все более расширяется за счет присоединения все повых входов, и возрастают требования к более точному выведению на «общий путь» биологически значимой информации. Шеррингтон писал по этому поводу: «...Если два или более афферентных

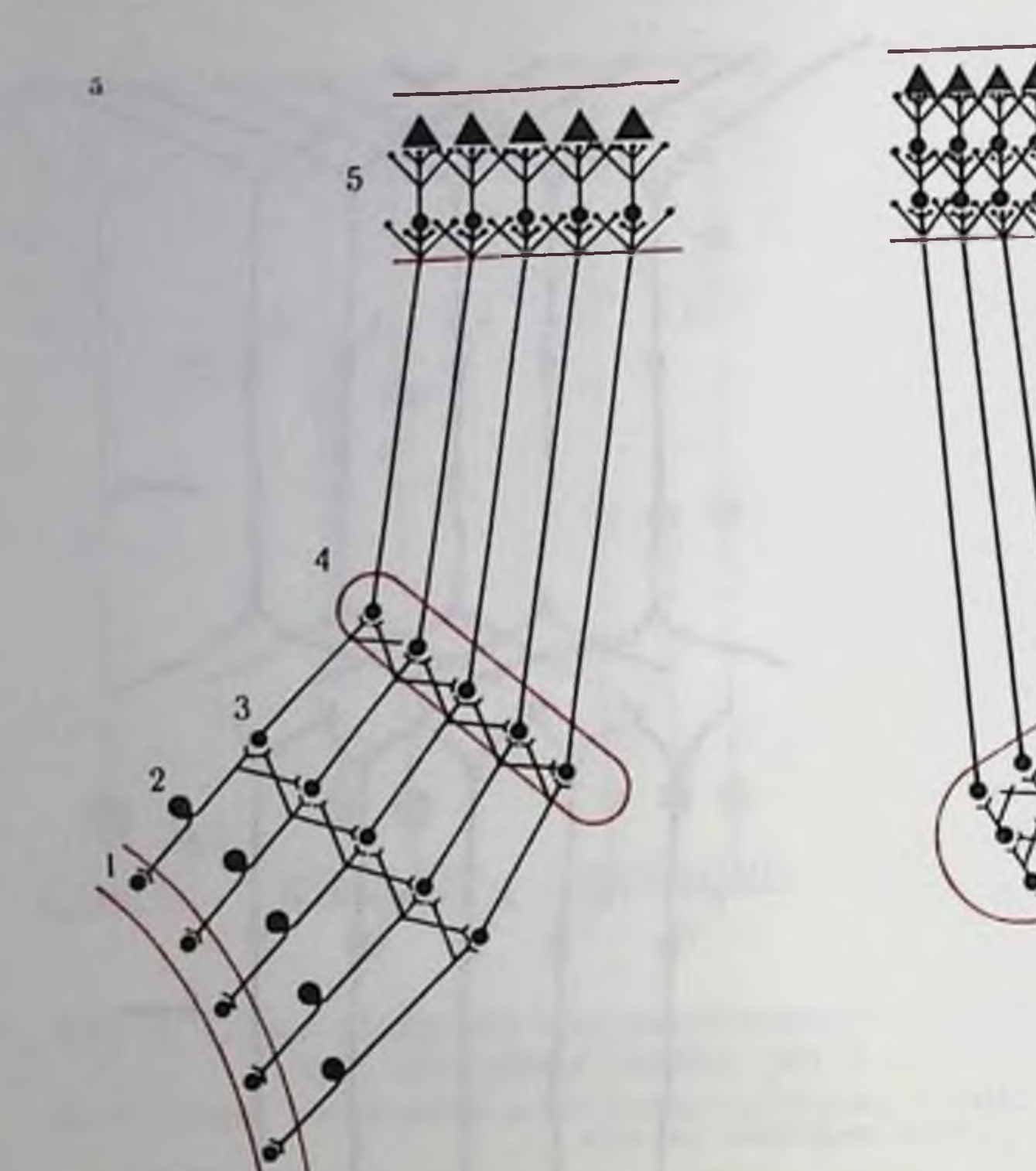

Рис. 5. Схемы общей конструкции нейронных переключений в сенсорных системах (по Г. И. Полякову, 1964).

 $a - 6$ олее простая,  $6 - 6$ олее сложная конструкция.  $l -$  рецепторы;  $2 -$  периферические чувствительные нейроны;  $3 -$  низшая переключательная инстанция;  $4 -$  средняя переключательная инстанция; 5 - высшая переключательная инстанция в коре.

нейрона конвергируют на третьем, который по отношению к ним является эфферентным и на котором, как показано выше, сливаются или интерферируют их влияния, то такая структура представляет собой механизмы координации»<sup>1</sup>.

Итак, наличие в сенсорных системах ряда уровней, каждый из которых работает по принципу дивергенции и конвергенции,это наличие ряда важнейших координационных аппаратов, где происходит поэтапная обработка информации.

Вышеизложенное с учетом поканальности и многоуровневого переключения удачно резюмировано Г. И. Поляковым (рис. 5). В схеме подчеркнут принцип экранности (А. А. Заварзин, 1950) применительно к конструкции зрительной системы (4б) и слабая выраженность экранных структур на нижних уровнях филогенетически более древней, например соматической, системы (4a). Отчетливо видно, что вся система переключений строится таким образом, чтобы обеспечить как точную связь однозначных элементов на всех уровнях, так и возможно более широкие взаимо-

і Шеррингтон Ч. Интегративная деятельность первной системы Л. 1969, c. 149.

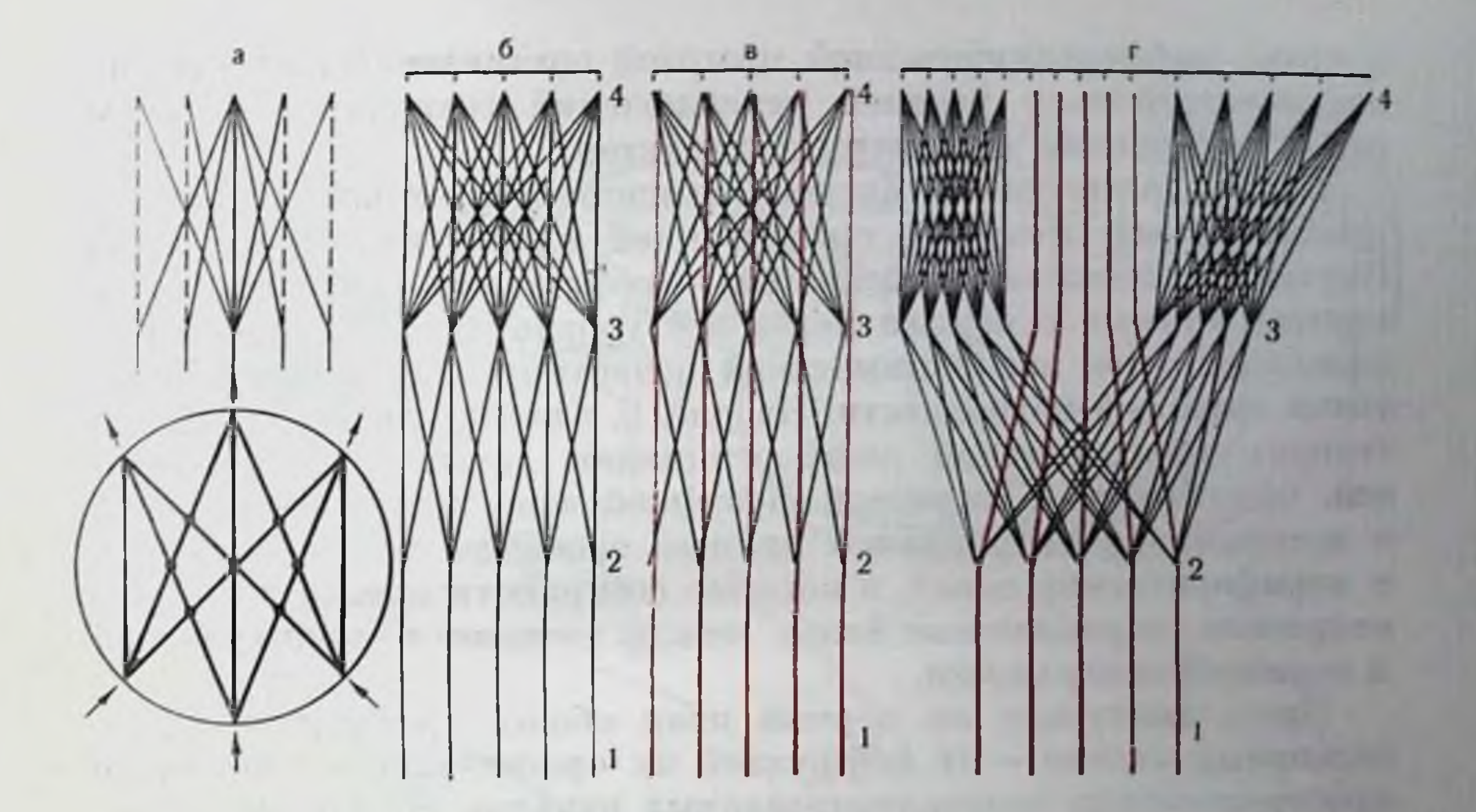

Рис. 6. Схемы, иллюстрирующие прогрессивную дифференциацию в филогенезе млекопитающих основной конструкции - «решетки» взаимосвязей всех уровней переключений в сенсорных системах (по Г. И. Полякову, 1965).  $l$  - уровень рецепторов; 2 - уровень переключений в стволе мозга; 3 - в больших по-<br>лушариях; 4 - в коре мозга. Остальные обозначения в тексте.

действия между всеми элементами каждого уровня. По-видимому, оба механизма необходимы для неискаженной передачи сведений об отдельных признаках и деталях наряду с объединением их при формировании целостного образа. Иными словами. наряду с относительно локальной проекцией рецептивного поля на центральные структуры, и прежде всего на кору больших полушарий (проекция «точка в точку») по олигосинаптическим афферентным путям, существует проведение по полисинантическим путям с полным отсутствием сомато-, ретино- или тонотопии.

взаимоотношений обоих Сопоставление проведения **ВИДОВ** в филогенезе говорит о постепенном преобразовании первной «решетки» в систему с быстрым и пространственно адресованным переключением через все релейные уровни (Г. И. Поляков, 1965). Так, низшим млекопитающим и их предкам свойствен тип связей (рис. 6, а) с диффузным представительством рецептора на центральном уровне. Постепенно из этой полифункциональной системы дифференцируются самостоятельные специализированные каналы (рис. 6, 6). На рис. 6, а вверху приведена схема, показывающая потенциальную связь каждой точки нижележащего уровня переключений с каждой точкой вышележащего уровня и обратно. Внизу для сравнения приведена ориентированная в том же направлении схема происхождения элементарной сети нейронов. На рис. 6, 6 показана схема «решетки» у млекопитающего

с низко дифференцированной мозговой организацией. «Решетка» взаимосвязей всех уровней переключений сохраняет на BCeM своем протяжении равномерный характер.

Схема «решетки» у млекопитающего с более высоко дифферепцированной мозговой организацией приведена на рис. 6, в. выделяются (обозначены красными  $\overline{\text{III}}$ «решетки» Внутри ниями) прямые проекции через все уровни переключения определенных точек воспринимающей поверхности на определенные точки корковой поверхности. На рис. 6, г изображена дальнейшая ступень прогрессивной дифференциации «решетки» взаимосвязей, обособление в корковой сенсорной зоне центрального ноля. в котором концентрируются прямые проекции «точка в точку», и периферических полей, в которые собираются преимущественно непрямые, перекрестные связи между точками воспринимающей и корковой поверхности.

Здесь выступает на первый план общий принции эволюции сенсорных систем - от диффузной их организации к появлению пространственно специализированных каналов. На уровне домлекопитающих сенсорные системы организуются также по этому принципу (М. Г. Белехова, 1972).

Одной из общих черт конструкции сенсорных систем является принцип двойственной проекции их на кору больших полушарий, тесно связанный с многоканальностью организации проводящих систем, заключающийся в наличии двух различных систем корковых проекций, которые в самой общей форме можно разграничить как первичные и вторичные (рис. 7). Они возникают в эволюции сравнительно рано.

Как видно из рис. 7, первичные корковые проекции, где представлены олигосинаптические быстропроводящие каналы, окружены ассоциативными корковыми зонами той же сенсорной системы. Активация последних определяется замедленным проведением афферентного залпа по полисинаптическим путям. Наиболее существенная особенность их функционирования заключается в том, что они, как следует из приведенной схемы, принимают интегрировапную афферентацию в результате взаимодействия различных специализированных каналов данной сенсорной системы. Поэтому они и получили наименование ассоциативных корковых проекционных зон. Таким образом, из общей неспецифической системы больших полушарий мозга (принцип «решетки»), примером которой может служить неспецифическая корковая пластинка у рептилий (А. И. Карамян, 1970), сформировались в ходе эволюции млекопитающих специфические и ассоциативные отделы для каждой сенсорной системы.

Механизмы дивергенции и конвергенции присущи как неспецифическим структурам мозга, так и ассоциативным зонам сенсорных систем. Однако для последних - это проекция афферентных импульсов, интегрированных в докорковых таламических

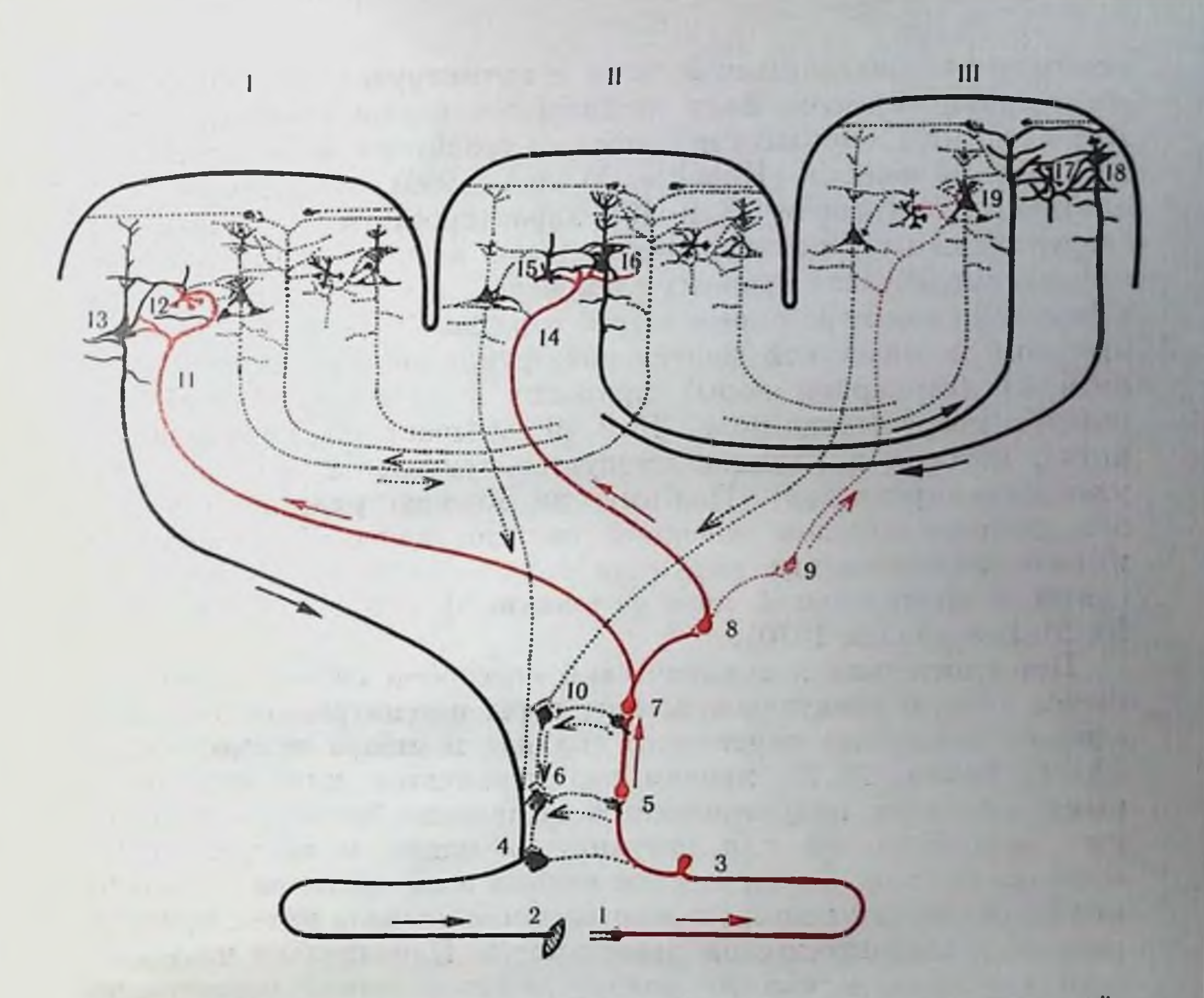

Рис. 7. Схемы топографических взаимоотношений в ц. н. с. комплексов ней-(межкорковые), проекционные осуществляющих ассоциативные ронов, (корково-подкорковые) и внутрикорковые связи (по Г. И. Полякову, 1964). Нейроны, входящие в состав каждой данной системы связей, выделены черными на фоне нейронов остальных систем связей, изображенных пунктиром; 1- рецептор; 2эффектор: 3 — перифернческий чувствительный нейрон: 4 — эфферентный двигательный нейрон: 5, 6 - переключательные нейроны осевой части ц. н. с. (спинного мозга и стволовой части головного мозга); 7, 8, 9, 10 - переключательные нейроны надосевых образований (ядра зрительного бугра и коленчатые тела, подкорковые узлы больших полушарий); //, /4 - входящее в кору проскционное афферентное волокно из инжележащей переключательной станции; 13 - проекционный нейрон коры (пирамида V слоя), даюший начало эфферентному пути; 16 - ассоциативный нейрон коры (пирамида подслоя 111<sub>3</sub>); 18 - ассоциативный нейрон более высоких уровней коры (пирамида подслоев  $III_2$  н  $III_1$ );  $I9$  — входящее в кору ассоциативное афферентное волокно; 12, 15, 17 звездчатые нейроны, осуществляющие внутрикорковые связи; / - центральное корковое сенсорное поле, выделена система проекционных связей коры (*I-3-5-7-11-12-13*-4-2). 11 - перифернческое сенсорное поле; выделена система проекционно-ассоциативных связей коры  $(1-3-5-7-8-14-15-16-19)$ .  $111-30$ на перекрытия сенсорных систем; выделена система собственно ассоциативных связей коры (19-17-18). Представлено последовательное удлинение цепей нейронных переключений при переходе от центральных полей к периферическим, а от них - к зонам перекрытия.

структурах, к которым конвергируют влияния со всех специализированных каналов сенсорной системы.

Применительно к зрительной системе различия специфических (первичных) и ассоциативных (вторичных) проскционных зон коры выражены весьма отчетливо. Они различаются по своей нейропальной организации, тесно связаны между собой по коре

прямыми ассоциативными путями и активируются из различных образовании таламуса. Если специфическая зопа (поле 17) содержит нервные элементы, связанные со сравнительно простыми рецептивными полями (Hubel a. Wiesel, 1969), то нейроны ассоциативных зон (поля 18 и 19) характеризуются сложными п сверхсложными рецептивными полями, которые отражают процесс взаимодействия нервных элементов с простыми полями. Этнм в значительной мере определяется и разная роль обенх корковых проекций в целостной зрительной функции. Так, повреждение поля 17 (стриарной коры) приводит к «физиологической слепоте», а повреждение полей 18 и 19 вызывает «исихическую слепоту», которая в клинике именуется зрительной агнозней (неузнавание предметов). Поэтому, по мнению ряда исследователей, высшим отделом сенсорной системы целесообразно считать именно ассоциативные корковые поля, оставив за неспецифическими в значительной мере релейную функцию (Hebb. 1961: Ю. М. Конорский, 1970).

Применительно к соматической сенсорной системе предполагается вторую соматическую зону коры рассматривать как часть единого механизма первичного анализа и отбора раздражителей (А. Г. Рабин, 1971), причем под первичным, или «ситуационным», анализом подразумевается выделение биологически опасных раздражителей или ситуаций, ведущих к экстремальным состояниям, т. е. биологическая оценка всей ситуации и выделение биологически полезного или вредного сигнала путем ориентировочно-исследовательской деятельности. Параллельно протекающий «дискриминативный» анализ лежит в основе процесса детализации объекта, его формы и свойств. Основные механизмы последнего связаны со структурами I соматической зоны, где сосредоточены окончания лемнисковых афферентов и нейроны с узкими мономодальными и моновалентными рецептивными полями, тогда как нейроны II соматической области характеризуются конвергентными входами разной сенсорной модальности с обширными поливалентными рецептивными полями. Учитывая эволюционные закономерности, видимо, следует согласиться с предположением Р. А. Дуриняна и А. Г. Рабина (1971), что двойственная организация проекций отражает общий принцип конструкции сенсорных систем и обеспечивает их интегративную функцию. Деятельность сенсорной системы должна рассматриваться не как процесс пассивного кодирования любого раздражения в частотномодулированную импульсную сигнализацию, а как процесс активного восприятия, обработки и запечатления наиболее биологически существенной информации. Сенсорную систему необходимо рассматривать не просто как пассивный канал линии связи, а как активный сигнализатор (Д. Г. Квасов, 1964). Его деятельность в своем элементарном выражении может быть представлена как выделение полезного сигнала на фоне посторонних раздражений. Сенсорная система состоит не из лестницы релей- $24$ 

Рис. 8. Схема построения нейронных переключений в сенсорной (по Г. И. Полякову, системе 1965).

1-периферический чувствительный нейрон, передающий центростремительные импульсы как на эфферентные нейроны с длинным аксоном (2), так и на специальные переключательные нейроны с коротким аксоном (3). Наряду с восходящими проводниками (стрелки вверх) показаны нисходящие проводники центробежные (стрелки вниз).

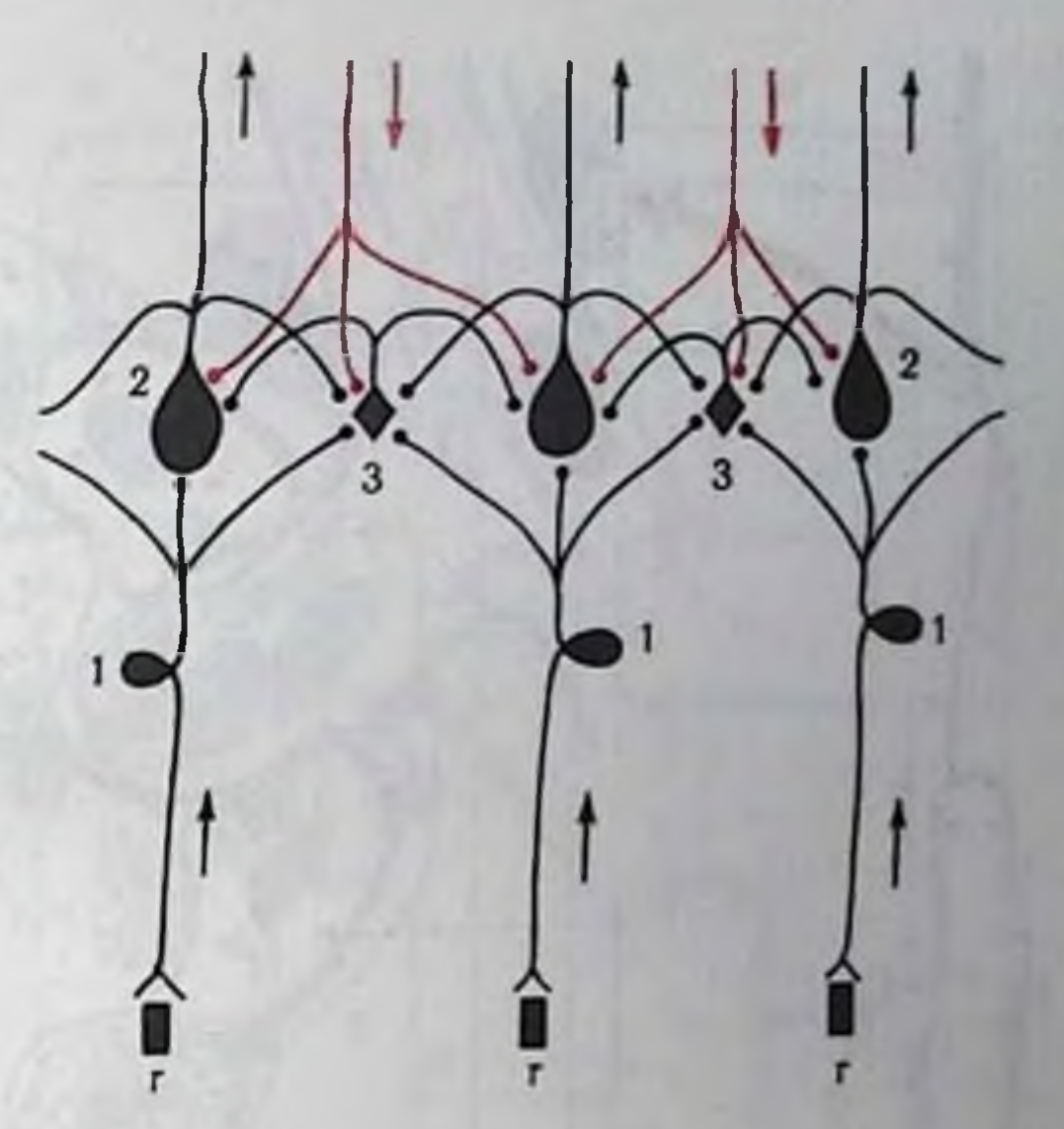

ных образований, а из аннаратов управления процессом обработки и передачи информации с нижележащих уровней на вышележащие. И каждый уровень системы должен работать минимум на основе двух входов: 1) входа информации - восходящий путь и 2) входа управления — нисходящий путь (рис. 8).

Такое представление полностью подтверждается данными нейроморфологии (рис. 9). Хорошо известны окончания центрифугальных волокон в рецепторных аппаратах, скажем, на амакриновых клетках сетчатки глаза. Центральные процессы регулирования описаны для волосковых клеток кортиева органа. Классическим примером обратной связи в пределах одной системы является гамма-петля, определяющая регуляцию сенсорного потока от мышечного веретена. Механизмы обратных связей в сенсорных системах лежат в основе таких процессов, как «центральное обострение», «центральное огрубление», «переменность» количественных характеристик, приспособление к текущим ус-ЛОВНЯМ.

Нисходящие связи обеспечивают работу системы саморегуля-

ции, а в более широком смысле слова - обеспечивают активный характер восприятия.

Учитывая многоканальность и многоуровневость конструкции любой сенсорной системы и наличие специфического и ассоциативного каналов, можно выделить в каждой системе: 1) рецепторный, 2) стволовый, 3) таламический и 4) кортикальный уровни. Между обоими каналами существуют двусторонние взаимоотношения как внутри одного уровня, так и межуровневые. Ассоциативный канал на всех его уровнях получает афферентацию от специфического канала и с помощью  $00$ ратных связей может регулировать деятельность последнего  $(pnc. 10)$ .

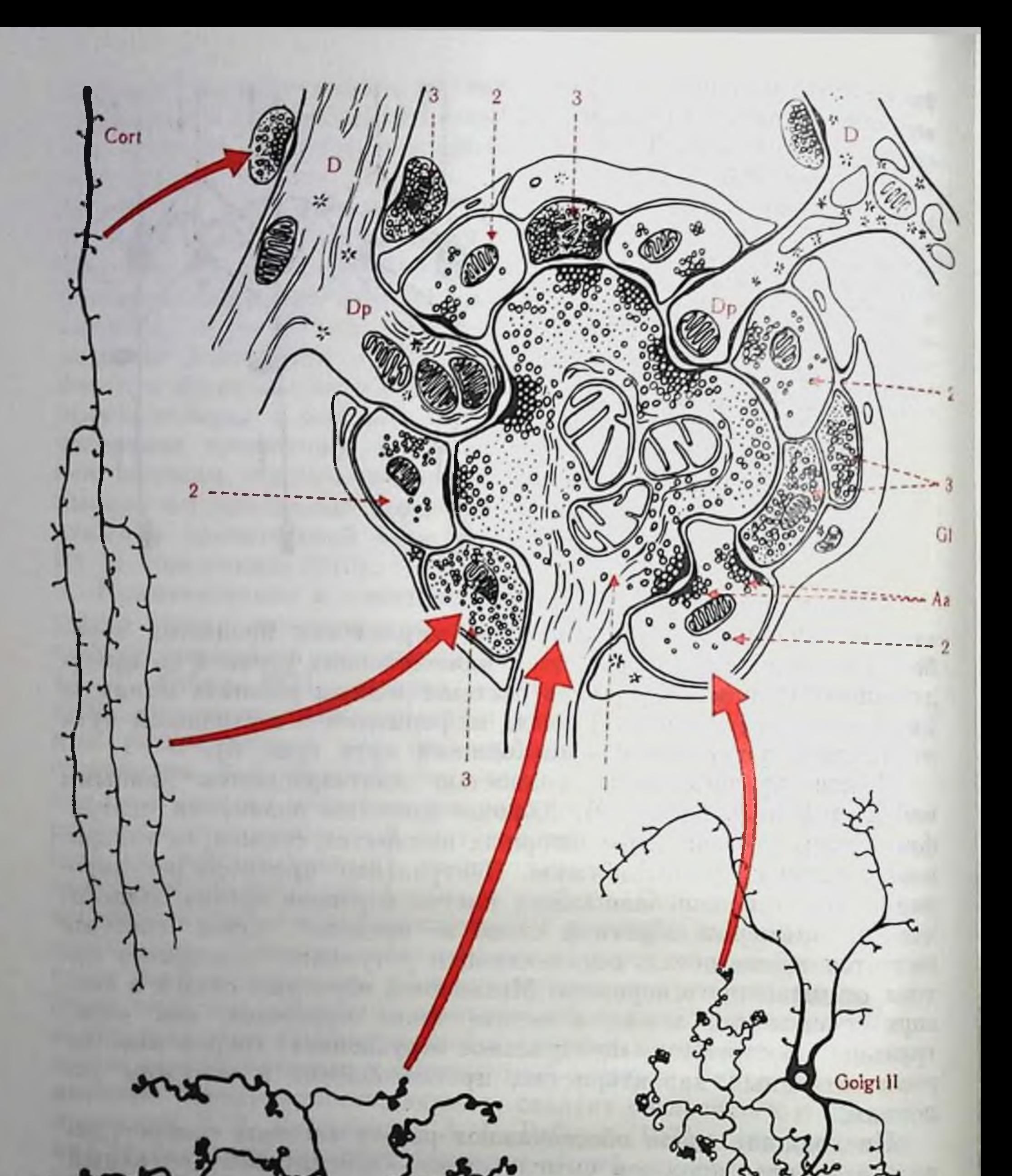

Рис. 9 Схема синаптических контактов наружного коленчатого тела (гломерула) (по Я Сентаготай 1968). Corl — окончание кортико-фугального волокна:  $Opt$  — окончание волокна зрительного<br>перва; Golgi II — клетка Гольджи II типа; GI — наружное коленчатое тело; D — дендрит;<br> $Dp$  — шипик на дендрите; Aa — аксо-аксональный конта  $D\rho$  — шиник на депарите, та таксо-аксональный контакт.<br>
коленчатом теле: 2 — светлые терминали 3 — темные терминали.

Opt

Схема двухканальной PHC. 10. сенсорной системы структуры (по А. С. Батуеву и др., 1972). а - специфический канал; 6 - ассоциативный канал. / - рецептивный вход: 2- стволовые ядра сенсорного пути: 3-таламические сенсорные ядра; 4корковая сенсорная проекция; 5-ре. тикулярная формация ствола мозга: 6 - ассоциативный и неспецифический таламус; 7 - фронтальная ассоциативная область коры. Стрелки - прямые и обратные связи внутри и между отдельными каналами сенсорной системы.

Управляющая роль ассоциативных структур и  $0\overline{0}$ ратных связей при обработке афферентного потока свидетельствует о том, что неотъпроцессов частью емлемой распознавания являются ме-**3a** фильтрации. ханизмы счет кортикального управле-

афферентным потоком в специфическом канале обеспечи-RIIH вается направленность управляющих воздействий, например избирательность «внимания».

Хорошо известно, что любая сенсорная система построена по принципу двусторонней симметрин. Иными словами, рецепторные аппараты, соответствующие им центростремительные проводники и центральные мозговые структуры всегда парные, одна половина зеркально повторяет другую. Однако, как правило, этот принцип проявляется лишь в относительной степени, нбо даже первичный афферентный путь от рецепторов может быть связан с обоими симметричными мозговыми аппаратами. Связь с контралатеральной половиной мозга выражена сильнее благодаря преобладанию направляющихся туда афферентных волокон. Кроме

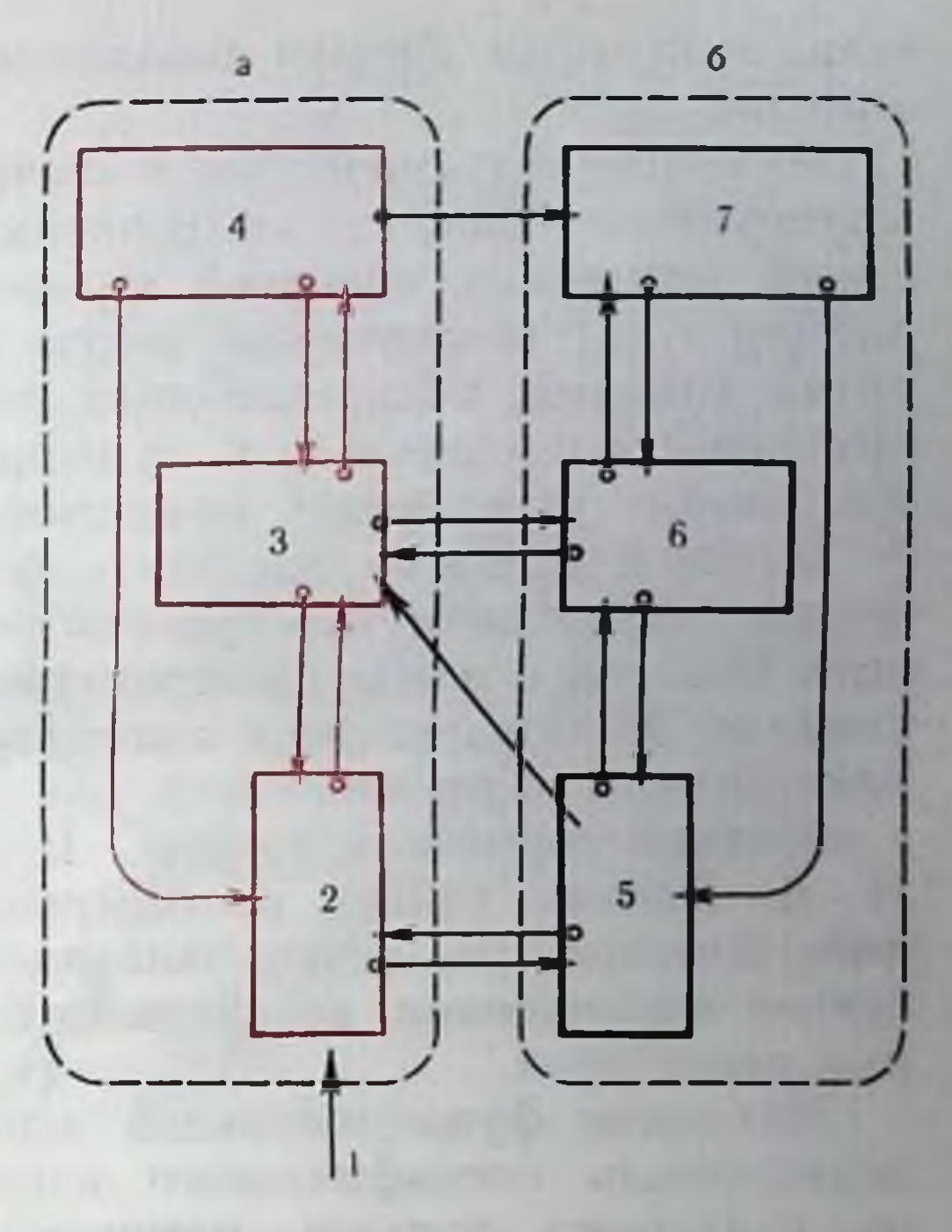

того, между симметричными отделами устанавливаются горизонтальные комиссуральные связи, обеспечивающие их объединение для выполнения целостной деятельности.

Рассмотрение эволюционного созревания комиссуральных систем головного мозга позвоночных, т. е. этапов совершенствования парной деятельности, привело к выводу о том, что главным биологическим фактором, формирующим парность в работе сенсорных систем, является потребность в оценке пространственных признаков окружающей среды и пространственной ориентировке (Б. Г. Ананьев, 1956; К. С. Абуладзе, 1961; В. Л. Бпанки, 1967; В. М. Мосидзе и др., 1972).

Основным механизмом парной деятельности сенсорной системы является механизм функциональной асимметрии при действии различным образом локализованных в пространстве раздражителей.

На основе формирования в контралатеральном полушарии дофокуса возбуждения функция комиссуральных минирующего связей (например, основной межнолушарной комиссуры - мозолистого тела) обеспечивает такую асимметрию благодаря проведению влияний, подкрепляющих доминирующий очаг (с его повышенной способностью к суммированию и инерциопности) и сопряженно угнетающих симметричный очаг возбуждения.

В общей форме парная деятельность сенсорных систем заключается в сравнении пространственной модели ранее действовавшего стимула с новой пространственной локализацией такого же стимула. Межполушарная асимметрия в пределах одной сенсорной системы функционирует как саморегулирующаяся система с обратной тормозной связью. Парную работу обеих половии В. Л. Бианки (1971) рассматривает как функцию своеобразного компаратора, осуществляющего постоянное сравнение рисунков возбуждения, возникающих при раздражении симметричных рецепторов.

Механизм функциональной асимметрин характеризует лишь деятельность специфического канала сенсорной системы. Для ассоциативных каналов, которые проецируются, например, на фронтальные ассоциативные области коры, наоборот, обнаружен механизм функциональной симметрии, т. е. формирование равноценных очагов возбуждения в обоих полушариях при любой пространственной локализации раздражения. По-видимому, прежде чем импульсация определенной модальности достигнет фронтальных ассоциативных полей коры, она фильтруется через определенный подкорковый аппарат, в котором происходит нормализация функционально неравноценных афферентных потоков. Основные пути к специфическим и ассоциативным полям коры, активирующимся при латерализованной подаче раздражений, представлены на рис. 11. Одностороннее раздражение рецептивного поля приводит к функциональной асимметрии в деятельности специфического сенсорного канала и к равномерной активации в пределах ассоциативного канала благодаря переработке афферентных потоков в его релейных образованиях. Мощная система каллозальных связей между ассоциативными полями (в отличие от проекционных), наряду с симметрично организованными таламо-фронтальными волокнами, обеспечивает тесное единство обеих половин ассоциативной системы. Независимая активация каждой из них создает высокую надежность их функционирования даже в случае поражения или рассечения одной из половин мозолистого тела. Такая высокая надежность особенно понятна, если учесть существенное значение ассоциативных каналов в процессах оперативной памяти и сличении фиксированных ранее следов целостного сигнала с «новым» раздражением.

Рис. 11. Схема, показывающая систему связей в симметричных отделах специфического и ассоциативного каналов сенсорных систем (по А. С. Батуеву и др.,  $1974$ .

коленчатое тело;  $BKT$  — внутреннее  $BBK$  - вентро-базальный комплекс;<br> $37\pi$  - лобная доля;  $MT$  - мозолистое тело; АС - ассоциативная система таламуса.

Допустимо предположеине (В. М. Мосидзе и др., 1972), что комиссуральный механизм способствует билатерализации следов памяти. Однако тот же комиссуральпый механизм у человека предназначен для латераливысших корковых зации функций. Функциональная

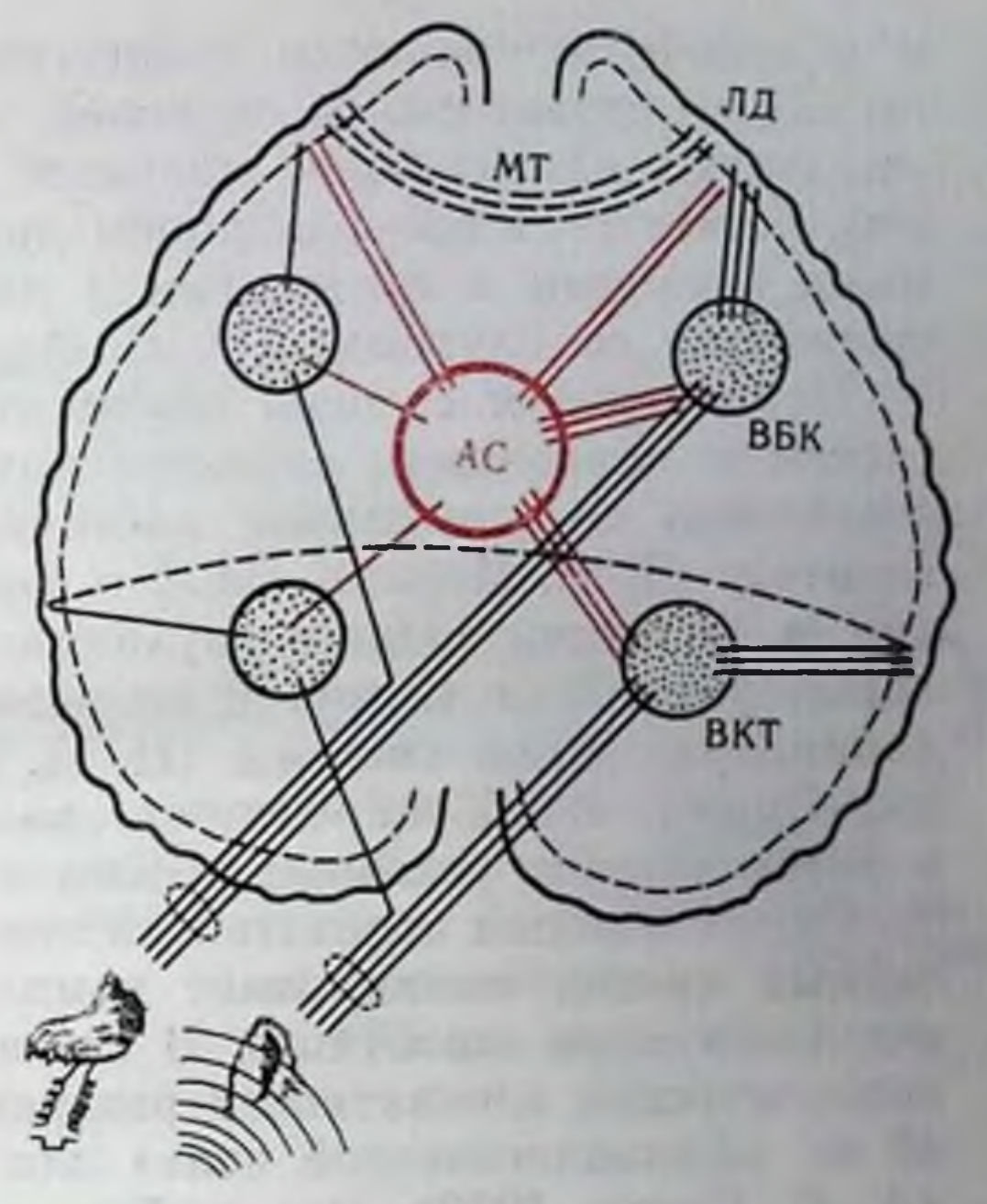

асимметрия больших полушарий мозга у человека и особенно высших ассоциативных корковых полей - исключительное H трудно объяснимое явление. Эквипотенциальность полушарий у животных сменяется у человека двумя существенно неоднозначными мозговыми системами в связи с формированием высших исихических функций. Предполагается (В. М. Мосидзе и др., 1972), что функциональная аспмметрия у человека является одним из важнейших условий приспособления к постоянно усложняющимся факторам внешней среды и таит новые возможности для дальнейшего процесса церебральной организации в процессе социально-исторического развития человека.

Особенности конструкции различных сенсорных систем в той или иной мере увязаны со спецификой их функциональных свойств. К сожалению, до сих пор наука не располагает достаточными сведениями, позволяющими проводить четкие морфофункциональные сопоставления. Тем не менее первые попытки в этом направлении сделаны. Так, сравнительное исследование стабилизации условных рефлексов со слуховой, зрительной и кожной сенсорных систем показало, что наиболее широкая пррадиация нервных процессов характерна для слуховой сенсорпой системы. Это связывается со значительным развитием подкорковых слуховых центров у хищных и богатством их связей с другими афферентными и эфферентными структурами, а также со специфичностью организации слуховой области коры (преобладание мелких пирамидных клеток и малое число звездчатых клеток в III слое). В стадии хорошо упроченных условных рефлексов различия выражены в более длительном последействии и

в меньшей подвижности процессов в зрительной и кожной системах по сравнению со слуховой, что связано с большим числом звездчатых клеток более плотным расположением короткоаксонных элементов и преобладанием пирамидных клеток с аркообразными аксонами в зрительной и кожной сенсорных системах по сравнению со слуховой (О. С. Адрианов, Н. С. Попова, 1963).

Неодинаковая степень кортикализации названных сенсорных систем и наибольшее развитие подкорковых ядер слуховой по сравнению со зрительной системой позволило сформулировать гипотезу (Т. А. Меринг, 1967) о важной роли подкорковых структур, в частности заднего двухолмия, в замыкании условных слуховых рефлексов. С другой стороны, высокая степень кортикализации зрительной системы (Н. Н. Любимов, 1964; Е. Г. Школьник-Яррос, 1965) определяет роль корковых аппаратов ero в формировании условных рефлексов на оптические стимулы.

Существенный отпечаток на конструктивные особенности сепсорных систем накладывает комплекс экологических **Факторов** жизнеобитания животного. В связи с этим возникает вопрос об экологической адекватности раздражений (Д. А. Бирюков, 1960), об их «физиологической силе» для объектов с разной экологией (А. Б. Коган, 1972). Это особенно очевидно у животных с ярко выраженной ведущей афферентацией. В этом смысле хорошо пзучено поведение летучих мышей с их тонко развитой ультразвуковой эхолокацией (Э. Ш. Айрапетьянц, А. И. Константинов, 1973), у которых существенного развития по объему и степени дифференциации нервных элементов достигают стволовые ядра слуховой системы при явном ограничении структурно-функционального развития зрительной системы. Выключение зрения не препятствует пространственной ориентации животных. Удаление корковой слуховой зоны также не приводит к дефектам эхолокационной ориентации, которая полностью расстраивается после разрушения заднего двухолмия среднего мозга.

Другим примером экологически обусловленной ведущей афферентации является зрительная система у приматов. Зрительная сигнализация обладает наибольшей физиологической силой, степень кортикализации зрительной системы настолько высока, что любое повреждение коры прежде всего сказывается на дефектах зрительного распознавания, не отражаясь на анализе звуковых сигналов. Учет экологических факторов в деятельности сенсорных систем представляется чрезвычайно важным. Как уже было сказано, всякая целостная мозговая функция является полисенсорной, и поэтому в свете современных представлепий не может быть локализованной, т. е. привязанной к определенному анатомическому субстрату мозга. Сама же сенсорная система выступает как определенная локализованная анатомическая система, выполняющая специализированную функцию по преобразованию потока информации в нервный код, в котором заключена вся совокупность описания признаков воспринимае-

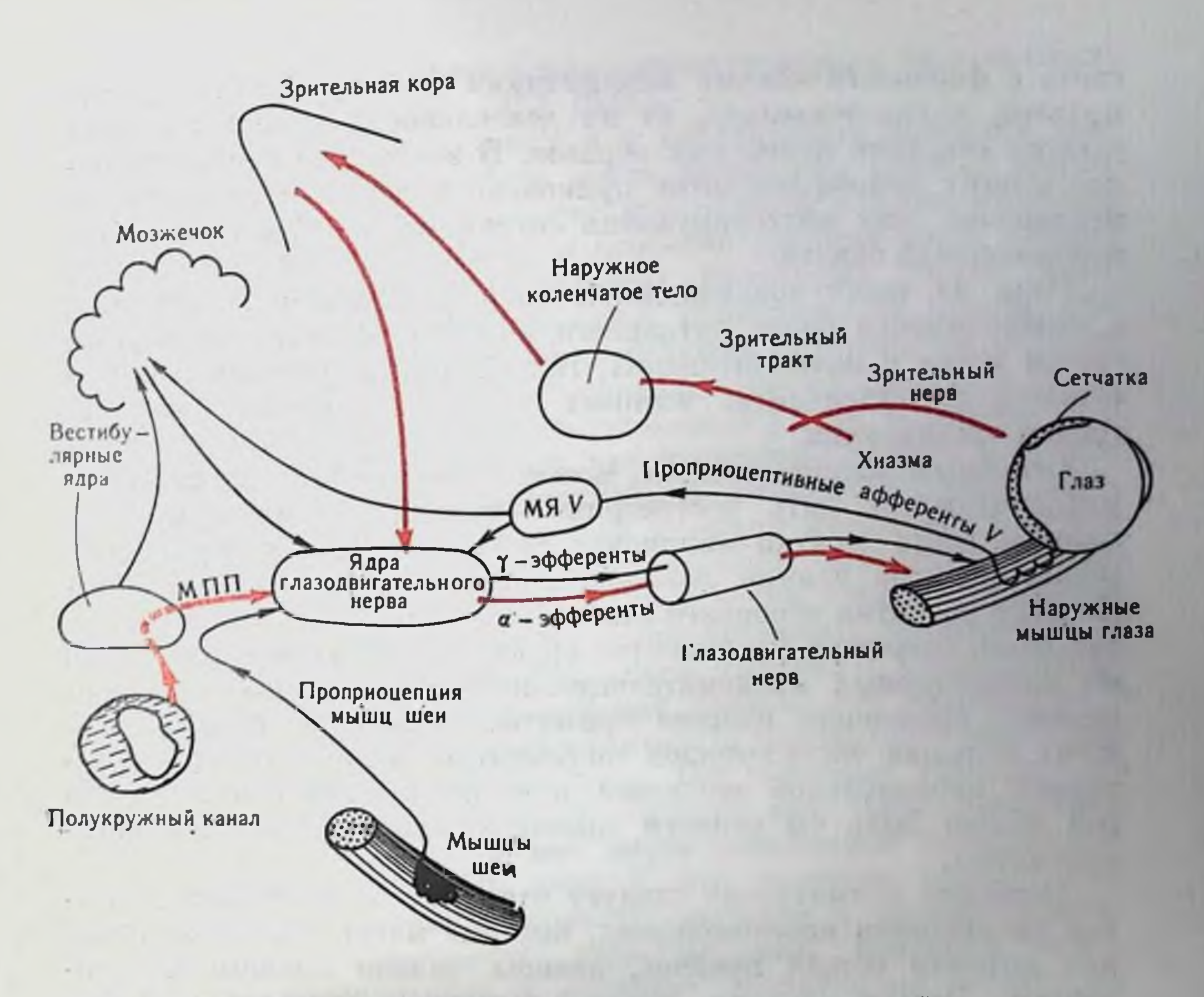

анатомпческая схема зрительной Упрощенная фиксации PHC. 12.  $(no)$ Дж. Милсуму, 1968).

МПП - медиальный продольный пучок. МЯV - межэнцефалическое ядро V черепномозгового нерва.

мого объекта. Целостное же описание объекта с оценкой его биологической (или социальной) значимости происходит с участием многих каналов информации. Так, например, функция зрительного распознавания осуществляется лишь при условии взаимосвязанного функционирования зрительной, двигательной и вестибулярной систем, т. е. динамическим комплексом сенсорных систем (рис. 12). Компоненты этого комплекса неравноценны, выделяются ведущие и вспомогательные. Естественно, что высший этаж мозга - кора больших полушарий и проецирующиеся на нее таламические ядра — должны состоять не только из специфических сенсорных аппаратов, но и из аппаратов контроля, управления и регулирования, т. е. таких, которые, получая сигнализацию от всех сенсорных систем и осуществляя интеграцию их деятельности, в то же время не принадлежат ни к одной сенсорной спстеме. Это - своеобразные внесенсорные системы, выполняющие задачу интеграции и общемозгового регулирования. Конечно, эти системы имеют более тесную

связь с физиологическими механизмами формирования нервных моделей, а следовательно, от их деятельности в большей мере зависит создание целостных образов. В настоящее время вивмание многих нейрофизиологов приковано к детальному изучению механизмов этих интегрирующих систем мозга, обеспечивающих межсенсорный синтез.

Одна из задач эволюционной пейрофизиологии заключается в необходимости более детального анализа развития сенсорных систем мозга у млекопитающих, головной мозг и аналитико-синтетическая деятельность которых достигли наиболее высокого уровня организации.

Основным является вопрос, может ли изучение живущих ныне млекопитающих дать достоверные сведения о тех существах которые жили десятки миллионов лет назад. До сих пор окончательно не ясна ранняя эволюционная история млекопитающих. По мере развития основного ствола млекопитающих от него отходит ветвь современных однопроходных, позже сумчатых, стволом же плацентарных млекопитающих являются насекомоядные, от которых произошли низшие приматы, хищные и грызуны. Поэтому большая часть отрядов современных млекопитающих - результат параллельной эволюции, а не последовательной, к которой можно было бы отнести однопроходных, сумчатых и насекомоядных.

Особенно внимательно следует отнестись к специфике мозговой организации насекомоядных, которые могут рассматриваться как потомки общих предков, давших начало высшим плацентарным. Иными словами, имеется известное основание считать план организации мозга насекомоядных прекурсором для его дальнейшего усовершенствования в параллельных независимых друг от друга рядах: грызунов, хищных и приматов.

Филогенетический подход к изучению эволюции мозга пе исключает и другого чрезвычайно важного адаптационного подхода, который основан на изучении ныне живущих форм, обладающих разной степенью адаптации (специализации) в развитии мозга и сенсорных систем. Такие животные не обязательно должны иметь общую линию эволюции, и, следовательно, выводы, сделанные в результате подобного сравнения, будут относиться только к общим принципам адаптации и выживания. Такие исследования оказываются весьма полезными для понимания общей связи между развитием определенных структурных образований мозга и их функцией в целостном поведении. Филогенетический и адаптационный подходы не исключают. а взаимно дополняют друг друга. В этом плане правомочно говорить о филогенетической и адаптационной эволюции. Понятно, что сравнение мозговых образований или особенностей поведения грызунов, хищных и приматов не имеет никакого отношения к филогенетической эволюции, а имеет отношение лишь к адаптивной по критерию усложнения организации внутримоз-

говых конструкций в связи с усовершенствованием биологических адантаций (А. С. Батуев, 1972, 1973).

У предков млекопитающих и у современных рептилий кора больших полушарий обладала очень невысоким уровнем дифферепциации. Значительному росту неокортекса у млекопитающих способствует прогресс старой и особенно древней коры, которая у рептилий имеет большне размеры. Некоторые ученые связывают кортикогенез с древней корой, обонятельным мозгом, считая обоиятельную афферентацию ведущей в процессах кортикогенеза. Хотя Е. К. Сепп (1959) приводит ряд аргументов в пользу этого представления, другие исследователи (А. И. Карамян, 1970; Г. И. Поляков, 1964) считают, что неокортекс возник в результате дифференциации структур старой гиппокампальной коры. И. Н. Филимонов (1948), развивая принцип межуточных формаций коры, между архи- и палеокортексом, определил участки межуточной, переходной коры. С этой точки зрения формирование новой коры уже у низших млекопитающих связывается не столько с обоиятельной сигнализацией, сколько с представительством всей совокупности сенсорных систем. Это определило и принцип функциональной многозначности цитоархитектонических формаций коры, согласно которому все корковые области - это корреляционные центры, среди которых нет чисто проекционных центров, а значит, и нет места абсолютной локализации.

А. А. Заварзин (1950) считал, что развитие неопаллиума, т. е. слоистых экранных структур, вызвано у млекопптающих переключением оптического пути на мозга, большого кору а поэтому возникновение и развитие неопаллнума связано со зрительной системой. Поддерживая такую точку зрения, следует отметить важную роль афферентации скелетно-мышечного аппарата как фактора прогрессивного кортикогенеза. Скорее всего два вида афферентных проекций (соматическая и зрительная) определили формирование новой коры. Поэтому на первых этапах ее развития прогресс определялся совершенством проекций этих афферентных систем. Ведущим является процесс вступления афферентных волокон из дорсальной части зрительного бугра в древний плащ на границе со старым плащом и превращение соответствующего участка плаща в корковую область определенного вида чувствительности, причем в зарождающуюся кору прежде всего по такому пути стали поступать импульсы общей (соматической) чувствительности. Экраиная структура новой коры явилась субстратом для проекции и объединения деятельности многих сенсорных систем. При сопоставлении низших млекопитающих с субприматами видно, что диапазон адаптивных возможностей животных тесно коррелирует с уровнем развития не столько самих специфических сенсорных аппаратов, сколько мозговых структур, обеспечивающих преимущественно объединение, интеграцию всех сенсорных систем.

 $\mathbf 2$ Заказ № 1613

ОБЩАЯ ФИЗИОЛОГИЯ **РЕЦЕПТОРОВ** 

глава

#### КЛАССИФИКАЦИЯ РЕЦЕПТОРОВ

Восприятие организмом раздражений, непрерывно поступающих из окружающего мира и внутренней среды, начинается в рецепторах. Рецепторные приборы трансформируют энергию различных видов раздражающих воздействий в специфическую активность нервной системы.

Основная масса рецепторных приборов, особенно высокоспециализированных, обращена во внешнюю среду (экстероцепторы). К ним относятся органы слуха, зрения, обоняния, вкуса, осязания. Однако не менее важную роль играют рецепторы, сигнализирующие о раздражителях внутренней среды (интероцепторы). Одной из разновидностей интероцепторов следует считать проприоцепторы (рецепторы опорно-двигательного аппарата).

Часть рецепторов (дистантные) служат для получения информации на некотором расстоянии источника раздражения, **OT** остальные же (контактные) - лишь при непосредственном соприкосновении с ним. В зависимости от вида (модальности) раздражителя, воспринимаемого рецепторными приборами, их делят на: 1) механорецепторы; к ним относятся рецепторы органа слуха, органа гравитации, вестибулярного аппарата; тактильные рецепторы кожи; рецепторы опорно-двигательного аппарата; барорецепторы сердечно-сосудистой системы и др., 2) хеморецепторы (рецепторы вкуса и обоняния; сосудистые и тканевые рецепторы, чувствительные к действию химичеагентов); 3) фоторецепторы ских (рецепторы органа зрения); 4) терморецепторы (рецепторы кожи и внутренних органов, воспринимающие термические стимулы, а также цеитральные термочувствительные нейроны); 5) электрорецепторы (ямкообразные, бугорчатые и ампулярные электрочувствительные рецепторные органы системы боковой линии рыб). Ипогда выделяют и болевые (6) (подицептивные) рецепторы, хотя, по-видимому, наряду со специализированными нервными окончаниями, ноцицептивные стимулы могут восприниматься также и другими типами сенсорных аппаратов. Одни из сенсорных структур - мономодальные - оказались приспособленными для восприятия лишь одного вида раздражения (светового, механического, температурного и т. д.), другие же - полимодальные - нескольких (механического и температурного; механического и химического; механического и электрического и т. д.).

Все реценторные приборы могут быть разделены всего лишь на две группы: первичные (первичночувствующие) и вторичные (вторичночувствующие). К первичным относятся такие рецепторные аннараты, воспринимающий внешнее воздействие субстрат которых заложен в самом сенсорном нейроне, и поэтому он непосредственно (первично) возбуждается раздражителем (рис. 13, а). Вторичными же рецепторами являются те, между действующим агентом и сенсорным нейроном которых располагаются дополнительные, специализированные (рецептирующие) клетки (рис. 13, б). В этом случае процесс преобразования энергии внешнего раздражения протекает уже не в сенсорном нейроне, а в рецептирующих клетках. Последние в свою очередь активируют сенсорный нейрон, который, следовательно, возбуждается уже не первнчно внешним стимулом, а опосредованно (вторично), благодаря воздействию рецептирующих клеток. К первичным рецепторам у высокоразвитых организмов относятся, например, обонятельные и тактильные рецепторы, мышечные веретена, а к вторичным — рецепторы органов слуха, зрения, вкуса, боковой линии, вестибулярного аппарата.

В зависимости от образа жизни, среды обитания и ряда других биологических факторов рецепторные приборы организмов могут существенно различаться. В ряде случаев организм может быть вообще лишен каких-то видов рецепторов. Например, у человека не обнаружены электрорецепторы, существующие у рыб; нет органов боковой линии, позволяющих рыбам и амфибиям воспринимать малейшие перемещения воды; его глаз не воспринимает поляризацию света, как глаза некоторых насекомых; его ухо не ощущает ультразвуковых колебаний, как слуховой аппарат летучей мыши или дельфина и т. д. Однако бесспорно, что рецепторные приборы обеспечивают каждый организм (человека в том числе) достаточным количеством информации, которая необходима для его нормального существования, так как они приспособлены к восприятию именно тех сигналов, которые существенны пменно для данного вида животного.

Приспособленность рецепторов к восприятию определенных видов сигналов лежит в основе понятия «адекватный раздражитель».

 $2*$
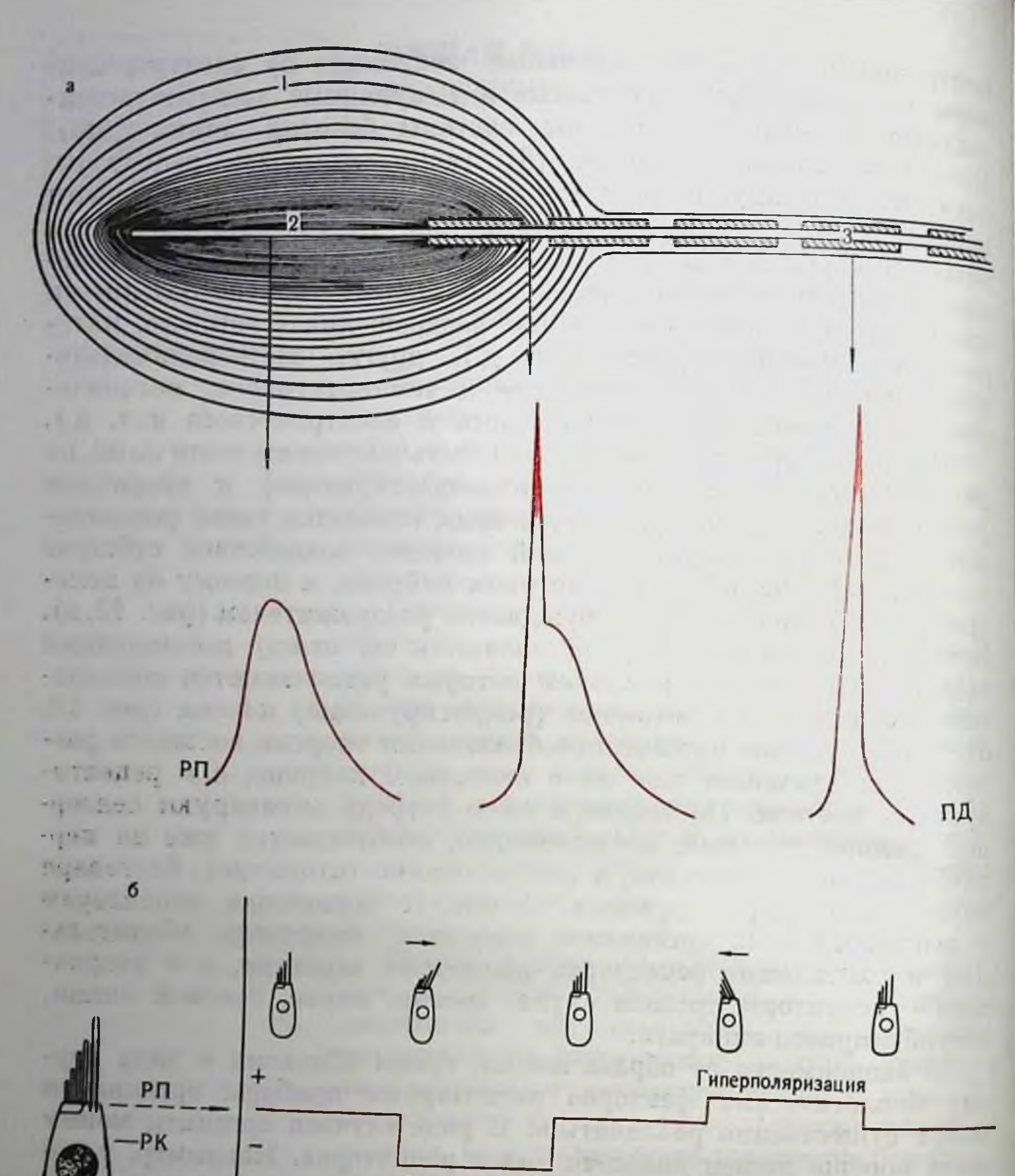

Деполяризация

 $11111111111$ 

ЭН AΗ

 $\mathsf{C}$ 

Рис. 13. Схематическое изображение ответов первичного (а) и вторичного (б) рецепторов на раздражение. а—тельце Пачини (по О. Б. Ильинскому, 1972а); 6— волосковый механорецептор<br>60ковой линии (по Flock, 1965). *1*— вспомогательные структуры (капсула) рецептора;<br>2— немиелиинаированная часть нервного окончания; 3— миелинизг

## **СВОЙСТВА** РЕЦЕПТОРНОГО ПОТЕНЦИАЛА

Существование локальных электрических реакций рецепторных структур отмечалось исследователями очень давно. Если цервичные трансформационные процессы, протекающие в различного вида рецепторных приборах, остаются по сей день мало изученными, то следующие за ними биоэлектрические явления исследованы значительно полнее. Основные работы в этом направлении были выполнены на первичных механорецепторах (мышечных веретенах, рецепторах растяжения ракообразных, тельцах Пачини) и фоторецепторах беспозвоночных (Kuffler, 1958; О. Б. Ильинский, 19665, 1967, 1972a, 5; Loewenstein, 1971; Fuortes, 1971; Ottoson, Shepherd, 1971; Fuortes, O'Bryan, 1972). Именно в этих исследованнях и были выяснены основные характеристики РП.

Наиболее отличительными чертами РП по сравнению с потенциалом действия являются зависимость его параметров (амплитуды, длительности, скорости нарастания и спадения и т. д.) от различных характеристик раздражающего воздействия (рис. 15), а также декрементный характер распространения.

Амплитуда и скорость парастания РП по мере увеличения силы раздражения градуально возрастают до некоторого максимального значения. При прочих равных условиях они зависят и от скорости нарастания раздражения. Для телец Пачини такая зависимость наблюдается при скоростях ниже 1-2 мкм/мс, а для мышечного веретена - при скоростях менее 200 мкм/мс.

Количественная зависимость амплитуды деполяризационного РП от силы раздражения для многих рецепторов выводится из соотношения между частотой импульсации и силой воздействия, так как показано, что между величиной стационарной деполяризации и спайковой активностью имеются линейные отношения. Для мышечных веретен, рецепторов растяжения ракообразных. фоторецепторов беспозвоночных и некоторых других рецепторов установлена логарифмическая зависимость между силой раздражения и частотой импульсации (в среднем диапазоне нагрузок). что соответствует известному закону Вебера - Фехнера. Однако встречаются рецепторы, кривая зависимости амилитуды локальпой деполяризации которых от величины воздействия имеет скорее S-образный вид. В РП обычно можно различить два компонента: быстрый и медленный (рис. 16, а). Быстрый возникает в момент нанесения раздражения (оп-ответ), а медленный - в период его стационарного действия. Соотношение между ними, равно как и временное течение РП, определяется при прочих равных условиях адантационными свойствами рецепторов. Медленный компонент ответа быстро адантирующихся рецепторов, таких как тельца Пачини, практически отсутствует (см. рис. 15). Что касается более медленно адаптирующихся структур, то в этом случае быстрый компонент

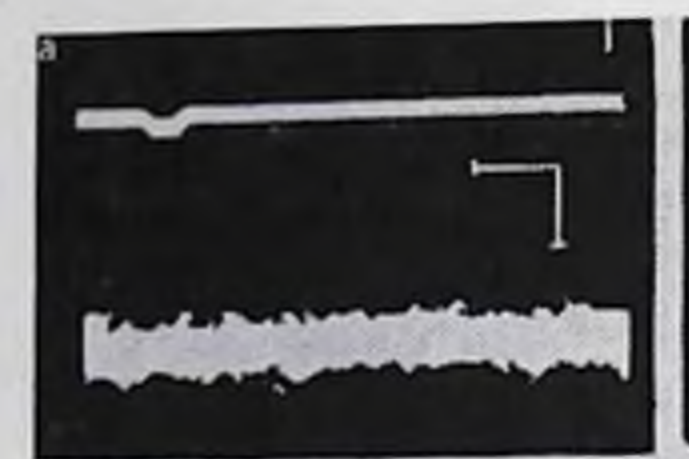

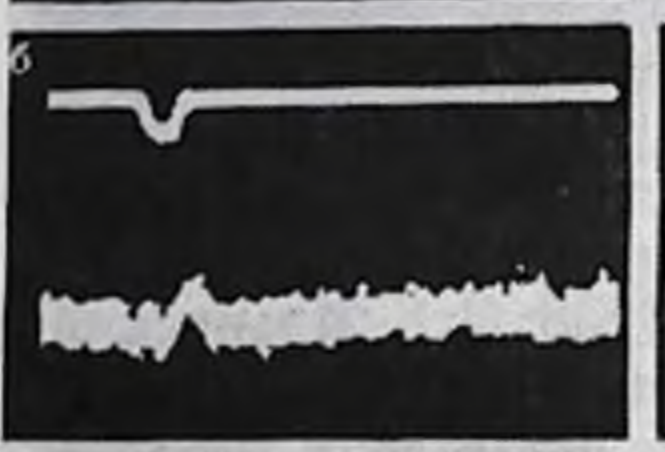

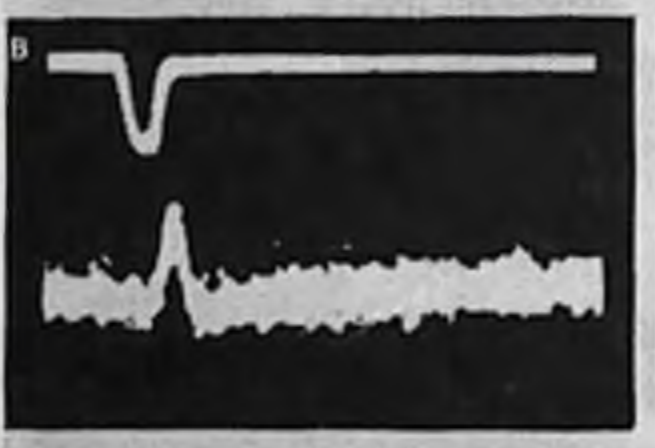

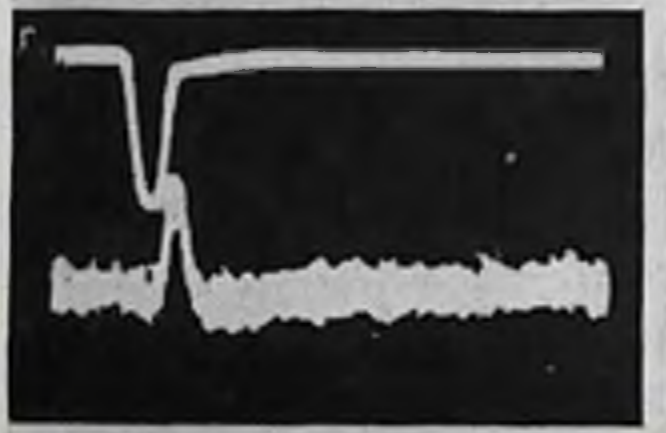

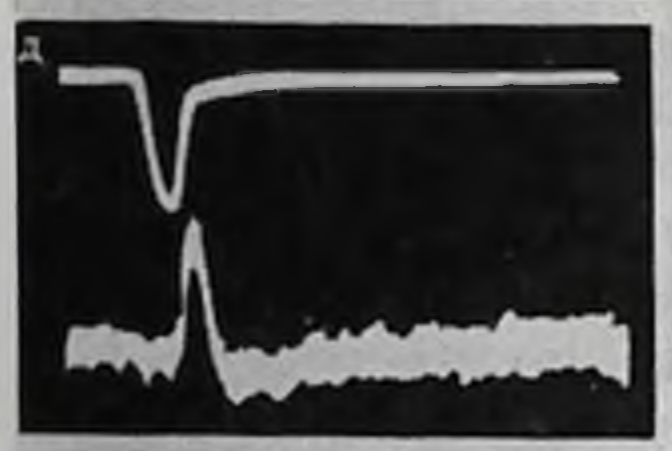

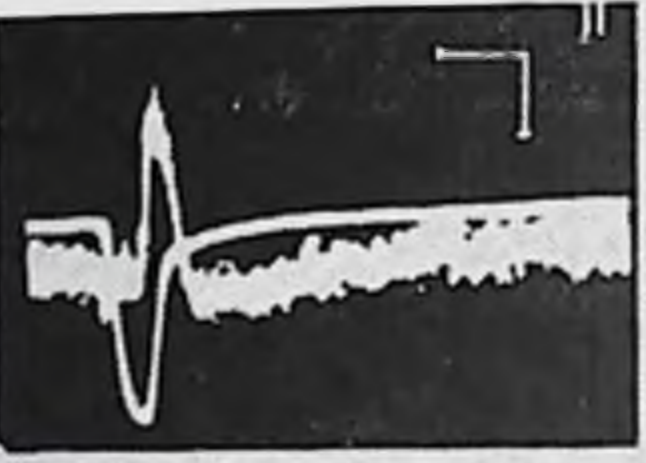

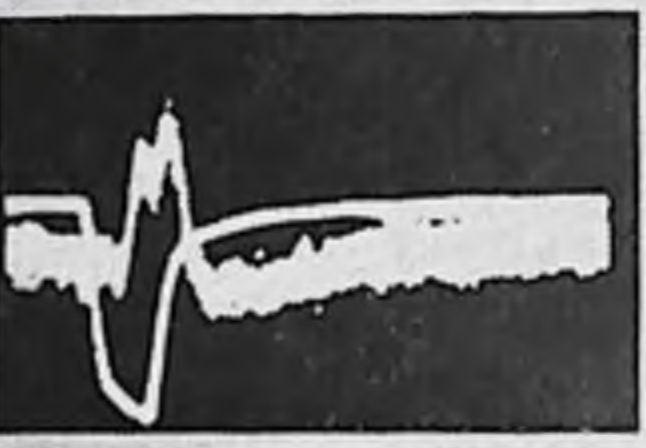

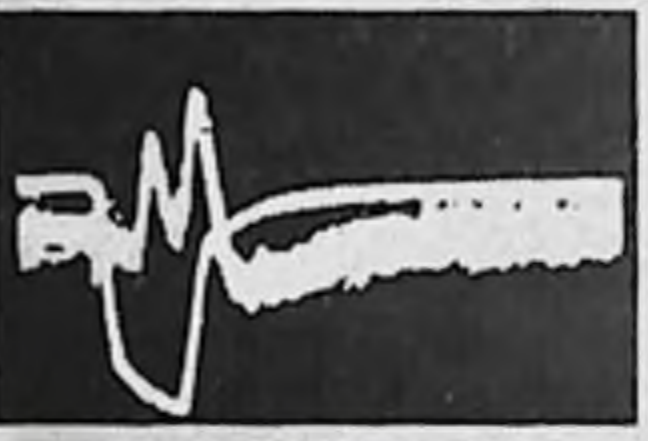

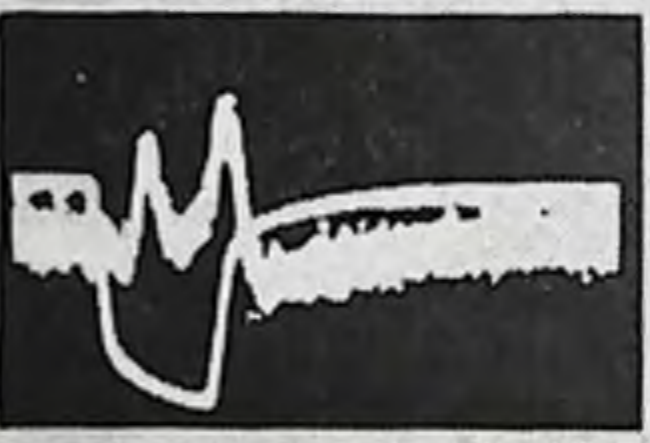

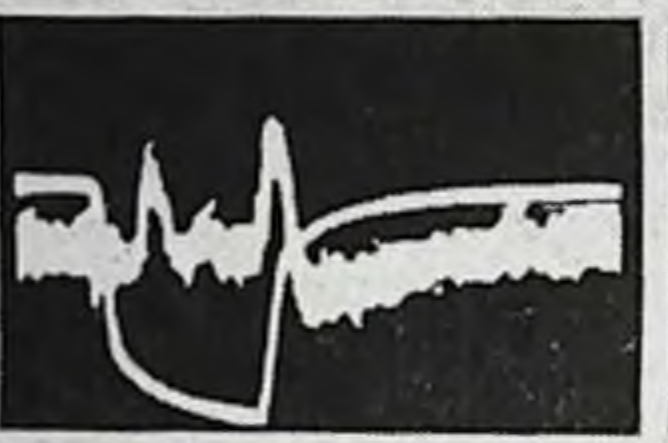

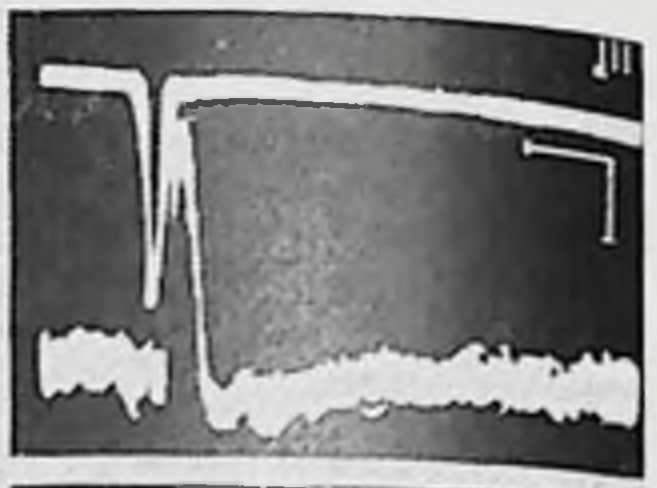

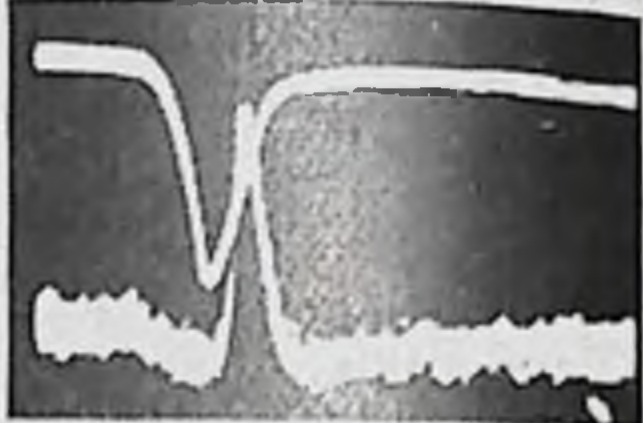

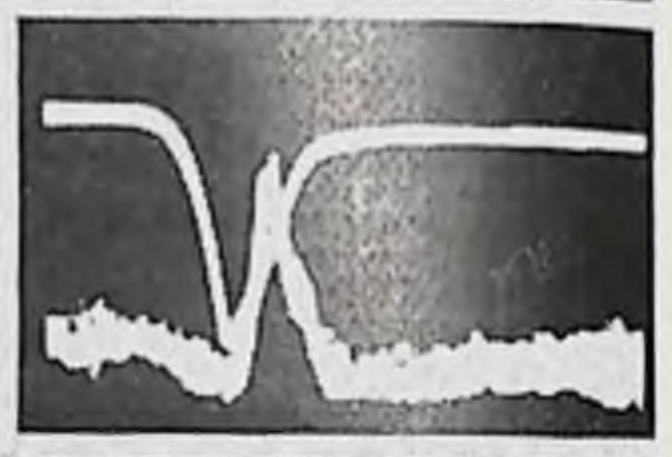

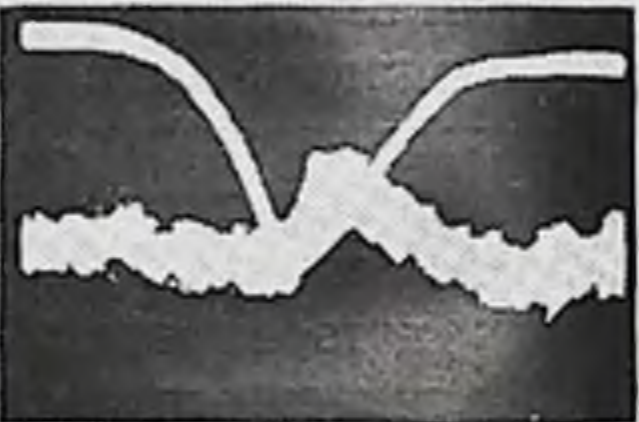

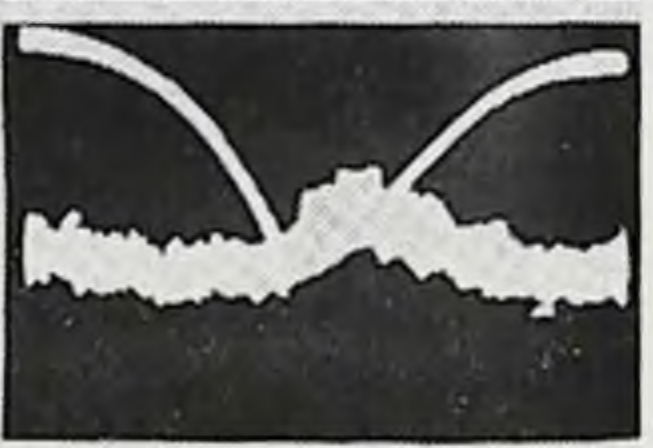

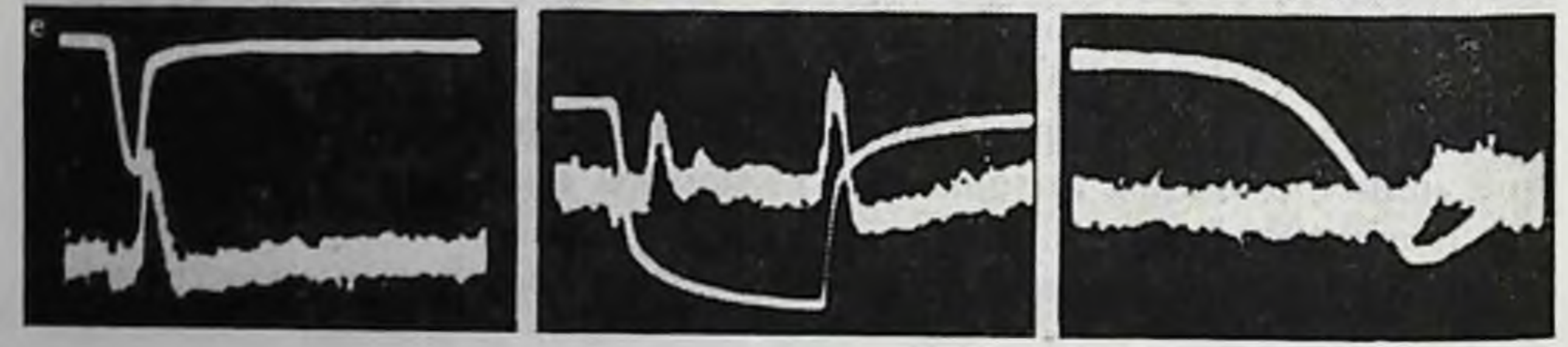

Рис. 15. Изменение рецепторного потенциала тельца Пачини при варьиро-<br>ванин (a-e) силы (I), длительности (II) и скорости нарастания (III)<br>моханического стимула (по О. Б. Ильинскому, 1966а). Верхии и повоканном, отметка времени: 5 мс; калибровка: 1,  $II - 40$  мкВ;  $III - 50$  мкВ.  $42$ 

#### Рис. 16. Ответы механорецепторов на различные виды раздражений.

а - мышечное веретено. Деполяризационный оп-РП (динамические и статические компоненты, отклонение луча вииз) и гиперполяризационный ой-РП (по Katz, 1950);  $6$  - интактное тельце Пачини. Гиперполяризационный оп.РП (отклонение луча вниз) и деполяризапионный ой-РП и спайк (по О. Б. Ильинскому, 1965);  $\alpha$  - декапсулированное тельце Пачнии. Деполяризационный продленный РП и спайк при действии линенно парастающих толчков. Запись с наложением (по Nishi, Sato, 1968). Верхний луч: а, б - запись раздражения; в - ответы рецептора; нижний луч: а,  $6$  - ответы;  $a$  - запись раздражения. Отметка времени (мс): а-100.0;  $\ddot{\theta} = 4.0; \quad a = 5.0; \quad$ калибровка (мкВ):  $a, b = 30; a = 100.$ 

мышечного веретена 其旧红 рецептора растяже-HIH. (рис. 17) может быть пия сведен к минимуму при небольших скоростях нарастания раздражения. По своему знаку оп-ответ может быть как де-, так и гиперполяризационным (см. рис. 16, а, б).

Помимо динамической реакции рецепторов на вклюраздражения, чение часто динамический возникает  $H$ выключение ответ на **BO3**действия (off-ответ).  $O<sub>H</sub>$ также может быть как де-, так и гиперполяризацион-

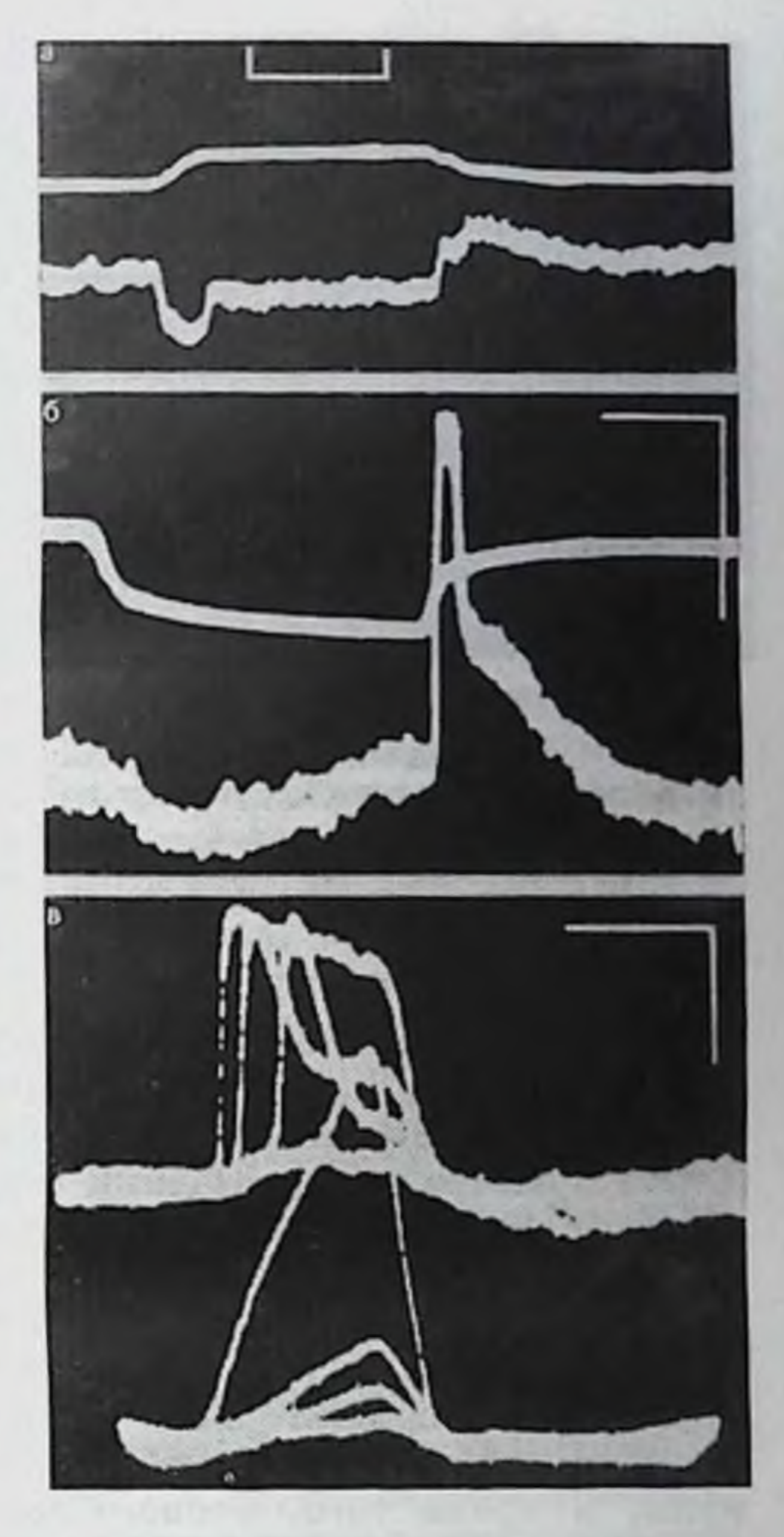

ным. Механизмы возникновения off-реакций изучены еще недостаточно. Так, например, off-реакции механорецепторов могут быть в значительной степени обусловлены механическими свойствами вспомогательных структур, и возникновение off-ответа телец Пачини, которые обладают хорошо выраженной способностью генерировать активность в момент прекращения раздражения, обусловлено упругими свойствами многослойной кансулы рецептора (О. Б. Ильинский, 1966в). В момент нанесения раздражения происходит деформация тельца (нервного окончания и капсулы) в каком-то одном направлении, что и приводит к появлению опответа. В момент же выключения раздражения, за счет сил упругости капсулы, нервное окончание деформируется повторно, но уже в направлении, перпендикулярном первому. Возникает offреакция. Можно думать, что сходный механизм возникновения on-ответа и off-ответа может иметь место в других механорецен-

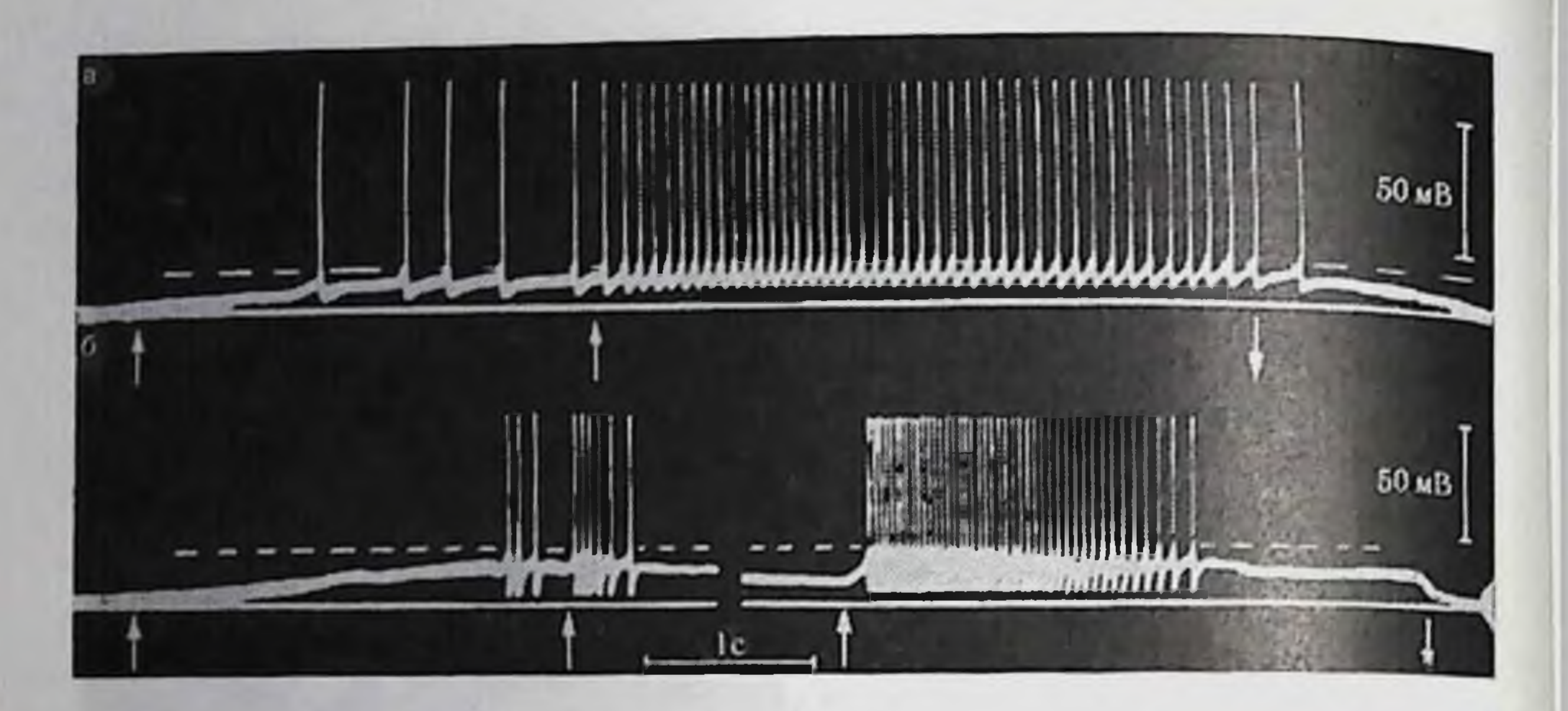

Рис. 17. Ответ медленно (а) и быстро (б) адаптирующихся реценторов растяжения ракообразных на длительное раздражение (по Eyzaguirre, Kuffler,  $1955$ .

Стрелки вверх - начало или увеличение раздражения; стрелки вниз - снятие раздражения. Внутриклеточное отведение. Пунктир - критический уровень деполяризации.

торных структурах, обладающих довольно сложным вспомогательным аппаратом, и в особенности в тех инкапсулированных рецепторах, которые имеют строение, сходное с тельцами Пачини.

На примере тельца Пачини видно, что механические своиства вспомогательных структур являются также причиной возникновения множественных ответов: при нанесении быстро нарастающих и сильных ударов на рецепторы пластины капсулы начинают колебаться, вызывая тем самым повторные деформации нервного окопчания. Вспомогательные структуры этих рецепторов играют также важную роль в способности отвечать на вибрационные стимулы, а кроме того, в способности их быстро адаптироваться к действию статических деформаций (см. стр. 53). Они же обеспечивают и повышение чувствительности нервных окончаний телец Пачини к действию адекватного раздражения, придавая им оптимальную форму (О. Б. Ильинский, 1967, 1972б). Амплитуда РП, несмотря на постоянство адекватного раздражения, меняется. Это обусловлено явлением флюктуации возбудимости нерегенеративных структур рецептора. Суммарная флюктуация возбудимости рецепторов определяется в основном этими изменениями РП, а также колебаниями порога возникновения спайковой активности, т. е. флюктуациями возбудимости регенеративной системы генерации. Максимальная амплитуда возбуждающего РП, как это следует на экспериментов на рецепторе растяжения ракообразных, близка к величине потенциала покоя и равняется 40-70 мВ. Можно полагать, что максимальная величина РП телец Пачини составляет около 60 мВ, а следовательно, она также близка к значению по-

тепциала покоя рецептора. Максимальная величина РП может быть и существенно меньше, как, например, в волосковых мехапорецепторах боковой линии (Flock, 1971), которые относятся к вторичным рецепторным образованиям.

Измерение сопротивления рецепторной мембраны рецепторов растяжения ракообразных, фоторецепторов беспозвоночных, телец Пачини в момент развития деполяризационного РП показало, что его величина падает. Емкость же мембраны при этом, по-видимому, оставалась неизменной.

В экспериментах на тельцах Пачини, собственно нервное окончание у которых после удаления капсулы рецептора может быть предметом электрофизиологических экспериментов, удалось выяснить ряд важных особенностей рецепторной мембраны (О. Б. Ильниский, 1972б; Lowenstein, 1971).

В тельцах Пачини РП возникает в немиелинизированной части нервного окончания. Из-за декрементного распространения он далее чем 3-5 мм от рецептора не регистрируется. При раздражении тельца Пачини кратким механическим толчком умереннои силы РП имеет довольно типичный вид (см. рис. 15). Он возпикает после небольшого скрытого перпода, плавно нарастает и затем плавно надает до нуля. Фаза нарастання короче фазы спадания. При усилении раздражения амплитуда РП и латентный период его возникновения уменьшаются, а крутизна нарастания увеличивается. Общая же продолжительность РП изменяется незначительно и равняется 2-6 мс. Латентный период возникновения РП (при отведении потенциала в месте выхода нервного волокна из капсулы рецептора) составляет 0,15-0.20 мс. Минимальное же время возникновения реакции в точке раздражения равняется лишь 0,05-0,06 мс, что существенно меньше минимального времени синаитической передачи. Эти данные позволяют утверждать, что тельца Пачини являются первичночувствующими рецепторами (О. Б. Ильипский, 1967). Следует вообще отметить, что изучение латентного времени реакции имеет важное значение для понимания характера процессов, протекающих в самых различных рецепторных приборах Как показали опыты с раздражением отдельных участков декансулированного нервного окончания телец Пачини в различной последовательности двумя стимулами, можно получить как суммацию обоих РП, так и депрессию второго РП. Эти данные говорят о том, что процессы, протекающие в рецепторной мембране, имеют локальный характер. Это подтверждается и другими фактами, полученными на декапсулированных рецепторах. Если раздражать один из участков мембраны ритмическими стимулами большой частоты, можно через пекоторое время получить значительное снижение величины РП. Соседний же участок мембраны, который ритмически не раздражался, при этом сохраняет все свои свойства неизменными и генерирует ответ стандартной величины. Поэтому электрическая активность, возникшая в какой-

либо точке рецепторной мембраны, распространяется вокруг лишь пассивно, электротонически, не вовлекая в процесс возбуждения соседние неактивные участки мембраны нервного окончания.

Таким образом, все приведенные факты свидетельствуют о том что явления, развертывающиеся на рецепторной мембране, носят локальный характер. Можно думать, что и в других сенсорных приборах рецептирующий субстрат образован структурами, реагирующими независимо друг от друга при действии адекватного раздражителя.

После того, как РП достигает некоторой критической амплитуды, возникают спайки. Значение критической деноляризации медленно адаптирующихся рецепторов растяжения ракообразных. например, составляют 8-12 мВ, т. е.  $10-15\%$  от величины потенциала покоя. Величина критической деполяризации телец Пачини равнялась 10-16% от высоты спайка, величина которого, по-видимому, близка к значению потенциала покоя (см. выше). Обычно местом генерации ответов «все или инчего» является начальный участок аксона, где порог возникновения импульсной активности наименьший. Однако в принципе спайки могут возникать и в других, менее чувствительных к электрическому току областях рецептора. В некоторых случаях электрогенные, регенеративные структуры, по-видимому, могут быть мозаично распределены среди собственно рецептирующих, нерегенеративных элементов рецепторной мембраны.

Ионные механизмы генерации активности в рецепторах, изучение которых является весьма важным, до настоящего времени изучены крайне педостаточно, что в значительной мере объясняется методическими трудностями. Кроме того, анализ действия нонов, а также различных ядов даже на первичные рецепторы весьма затруднен, так как местом их приложения могут оказаться разные образования: 1) сосуды данной рецепторной области; 2) вспомогательный апиарат рецептора, а также окружающие его тканевые структуры; 3) собственно рецептирующий субстрат сенсорного прибора и связанная с ним система генерации РП; 4) регенеративная система генерации пиковых потенциалов. Наличие контактов между рецептирующей клеткой и сенсорным нейроном вторичных рецепторов создает еще дополнительные точки действия химических агентов.

Экспериментов с регистрацией РП пока еще немного. В основном они проведены на механо- и фоторецепторах (О. Б. Ильинский, 1967; Fuortes, O'Bryan, 1972; Tomita, 1972).

Возникновение возбуждающего РП в механорецепторах зависит от нескольких ионов. Так, было установлено, что равновесный уровень РП у рецептора растяжения ракообразных колеблется, по данным разных авторов, от нуля до 30 мВ, что говорит об участии нескольких ионов в формировании деполяризационного РП. Повидимому, можно рассматривать рецепторную мембрану рецептора растяжения в активном состоянии как относительно неспе-

цифическую катион-селективную структуру. Основную часть заряда при активации рецепторной мембраны переносят ноны Na+. В безнатриевых растворах амплитуда РП рецепторов растяжения и тельца Пачини падала до 90%, а мышечного веретена - до 70-80%. Аналогично амплитудам изменялась и скорость нарастания РП. При замене безнатриевых растворов обычными активность реценторов хорошо восстанавливалась. В безнатриевых растворах импульсная активность телец Пачини блокировалась очень быстро. Амплитуда и скорость нарастания спайков прогрессивно падали, и затем генерация потенциалов действия прекращалась. Это был первый наиболее заметный эффект действия безнатриевых растворов на рецепторы. Изменения РП наступали позже. Это говорит о большей чувствительности регенеративной системы генерации к отсутствию натрия в среде. Можно утверждать, что вообще область генерации импульсной активности является наиболее уязвимой частью рецепторных приборов при действии самых различных физических и химических факторов<sup>1</sup> (рис. 18). Последовательность процессов, протекающих в первичном механорецепторе, и их относительная устойчивость к действию химических веществ, охлаждения, аноксии представлены на рис. 18, а, б. Дано также схематическое изображение нервных окончаний, связанных с мякотным (верх) и безмякотным (низ) нервными волокнами. Точкой приложения различных химических агентов является область отхождения нервного волокна (регенеративная система генерации), где диффузионные барьеры минимальны. По этой же причине окончания безмякотных волокон более чувствительны к действию ядов, чем окончания, связанные с мнелинизированными волокнами.

Входящий ток фоторецепторов ракообразных, вызванный действием света, в условиях фиксации потенциала линейно был связан с копцентрацией наружного натрия. Однако некоторая часть тока сохранялась даже после нолного удаления натрия из среды. Это говорит о том, что освещение увеличивает проницаемость рецепторной мембраны не только для натрия, но и для других нонов. Результаты опытов на глазах Limulus оказались более сложными. После удаления натрия из среды ответ на действие света очень быстро полностью блокировался, однако в дальнейпием он частично восстанавливался. Это дало основание предположить, что в нормальных условиях ответ целиком определяется натрием, однако в его отсутствие рецептор обладает способностью использовать и другие нопы для генерации ответа на свет (Fuortes, O'Bryan, 1972). Данные о ведущей роли натрия в генерации активности фоторецепторов были получены и в опытах на позвопочных животных (Tomita, 1972). Об этом же свидетельствуют и

Подробнее о действии химических агентов и физических факторов на рецепторы см. обзорные работы: В. Н. Черниговский, 1960; Paintal, 1964, 1971; О. Б. Ильинский, 1967; Smith, 1967.

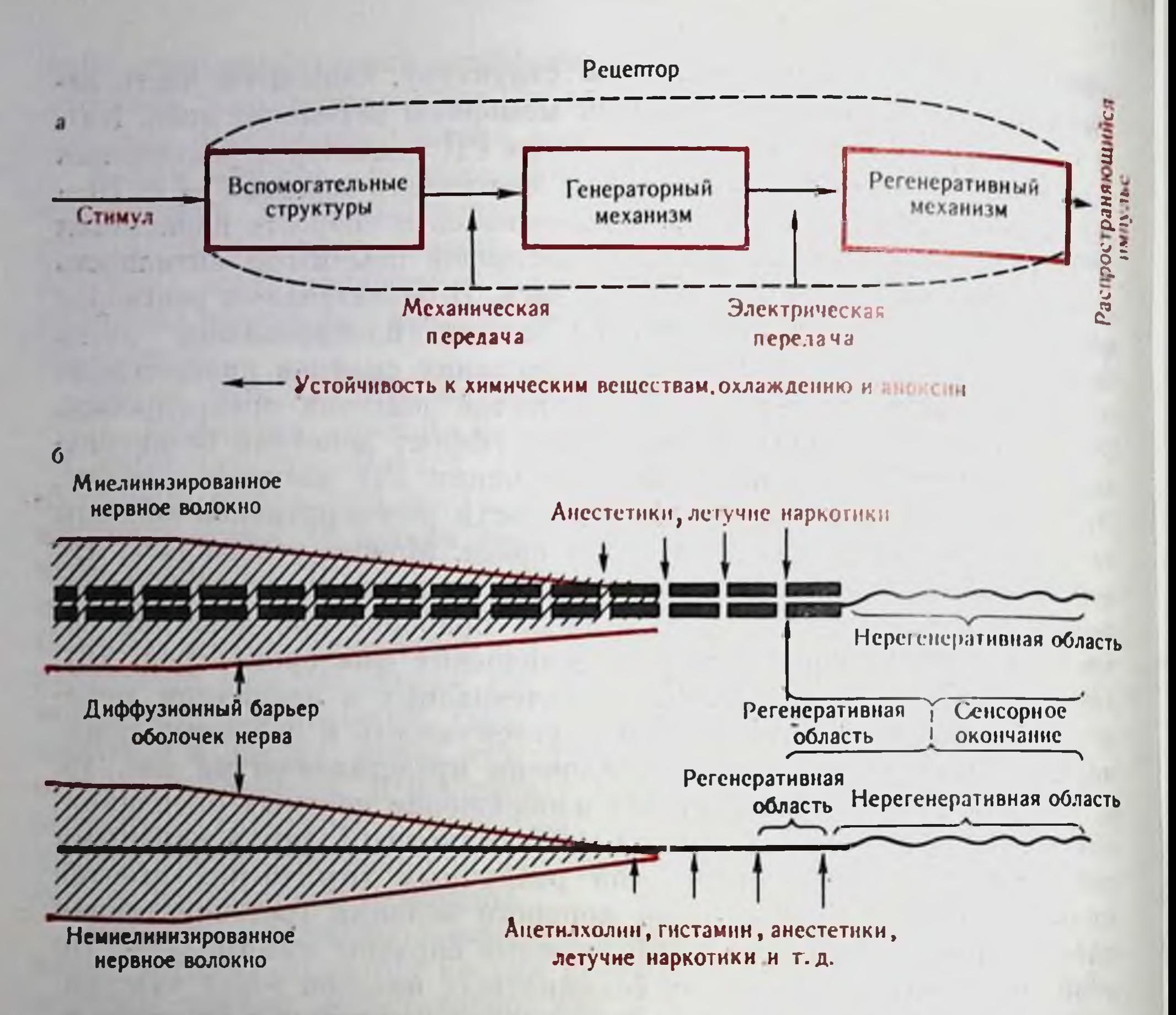

Рис. 18. Чувствительность различных элементов первичного рецептора к действию химических и физических факторов среды (а) и место действия на механорецепторы различных ядов (б) (по Paintal, 1964, 1971).

эксперименты с использованием такого вещества, как оубанн, который угнетает активный транспорт натрия через мембрану. При действии оубаина наблюдалось быстрое угнетение ответа глаза на освещение.

Следует заметить, что ионные механизмы генерации нерегенеративной и регенеративной систем генерации существенно отличаются друг от друга. Об этом говорят, например, опыты на механорецепторах с использованием тетродотоксина, который избирательно угнетает натриевую проводимость различных возбудимых мембран. Оказалось, что тетродотоксин блокирует импульсную активность рецепторов и сохраняет РП (Lowenstein, 1971: Ottoson, Shepherd, 1971). Ионы калия принимают участие в генерации РП, хотя их роль существенно меньше, чем ионов натрия. Однако, если амплитуда РП в растворах с измененной концентрацией калия меняется незначительно, то возбудимость рецепторов варьирует весьма значительно. Например, при некотором увеличении наружной концентрации калия чувствительность различных механорецепторов

(органов боковой линии, телец Пачини и др.) к действию адекватного раздражения растет.

Ионы хлора, по-видимому, в формировании РП не участвуют. Удаление же из среды нонов кальция ведет к уменьшению амилитуды деполяризационного РП мышечного веретена и рецептора растяжения. Одновременно с этим понижается порог возникповения спайков, причем второе явление превалирует над первым, в результате чего фоновая активность рецепторов увеличивается и пороги на адекватное раздражение снижаются. На фоне действия бескальциевых растворов резко увеличивается возбуждающее действие нонов калия. Избыток нонов кальция либо не сказывается на РП, либо при больших концентрациях ведет к протрессивному снижению его амплитуды. Пороги же возникновения снайков возрастают. Ионы магния уменьшают влияние бескальциевых растворов или полностью прецятствуют ему.

#### ИМПУЛЬСНАЯ АКТИВНОСТЬ

Импульсная активность рецепторов изучалась значительно больше, чем локальные электрические явления. Как отмечалось, после достижения ГП пекоторого критического значения начинают возникать потенциалы действия. При этом чем больше амнлитуда ГП, тем выше частота разрядов. Однако это происходит только до определенного предела, выше которого наступает полное торможение импульсной активности (катодический блок). В зависимости от аккомодационных особенностей регенеративной системы генерации этот блок может возникнуть как при очень небольших величинах и длительностях действия локальной деполяризации (тельца Пачини), так и при весьма значительных амплитудах и продолжительностях стационарной деполяризации (рецепторы растяжения - см. рис. 17; рис. 19, в). Если рецептор в течение продолжительного времени генерирует импульсную активность, так же как и при достаточно высокой частоте импульсации в ответе, то часто после выключения раздражения наблюдается посттетаническое — анодическое — угнетение (рис. 20). При ритмическом прерывистом раздражении рецепторов изменение импульсной активности происходит по тем же правилам, как и в других возбудимых образованиях. Также имеются онтимальные и пессимальные для возбудимого субстрата частоты. За исключением чрезвычайно быстро адаптирующихся нервных окончаний, для всех рецепторных приборов является очень характерной генерация ритмического разряда импульсов в ответ на действие раздражителя, ибо только таким способом большинство из них может информировать нервную систему о различных нараметрах внешнего воздействия. Кроме того, многим рецепторам свойственна ритмическая активность даже в состоянии покоя («спонтанная импульсация»). Поэтому ритмическую активность можно

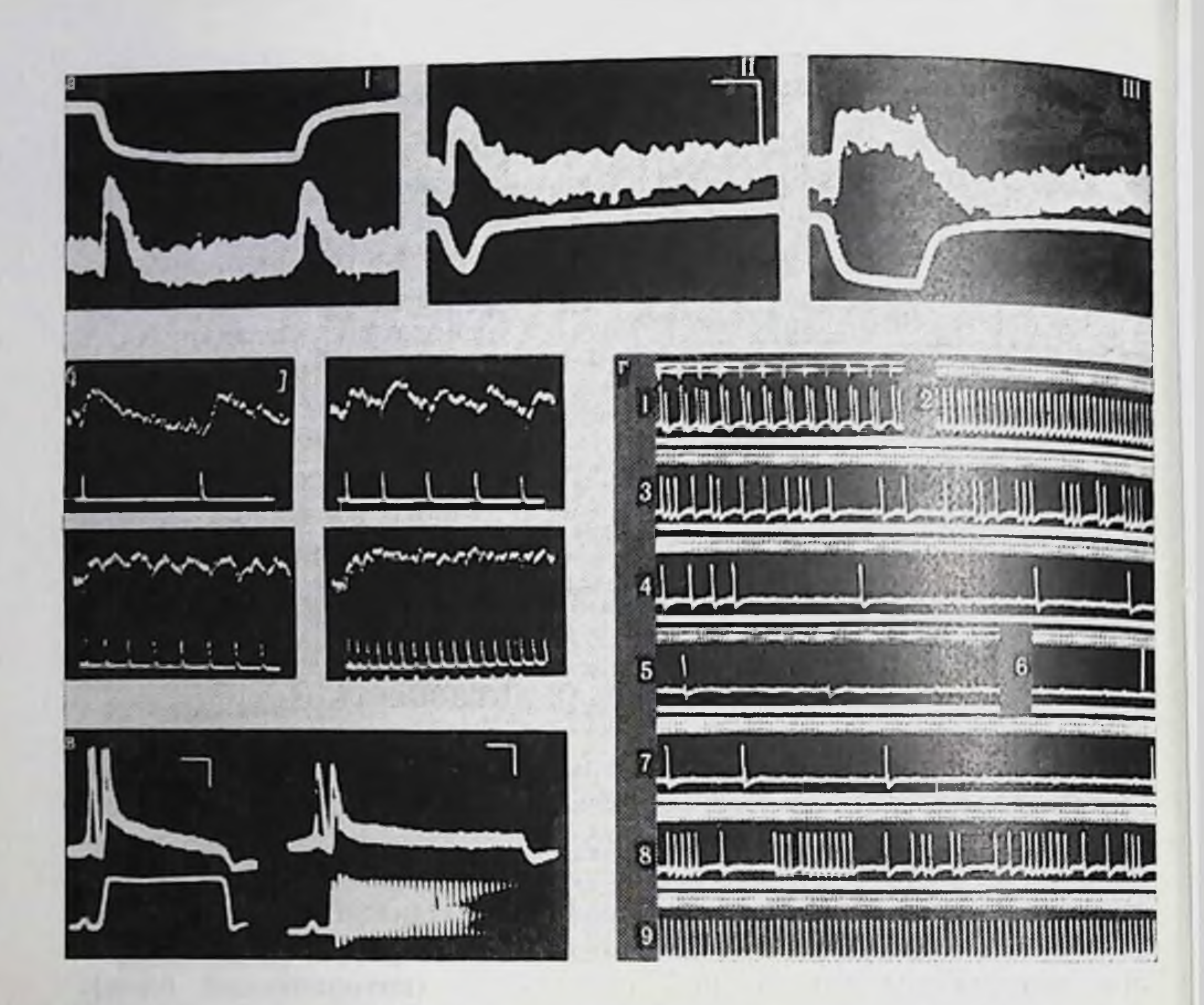

Рис. 19. Адаптация телец Пачини к действию длительного непрерывного и прерывистого раздражения.

а - ответы интактного (1) и декансулированного (11, 111) телец Пачини (по О. Б. Ильинскому. 19666); 6 - изменение ГП интактного рецептора при возрастании частоты раздражения (по Loewenstein, 1958); в - ГП и импульсная активность декансулированного (1) и интактного (11) телец Пачини на разные виды механических стимулов (по Loewenstein. Mendelson, 1965); г - изменение импульсной активности интактного тельца Пачини при действии длительного прерывистого раздражения (по О. Б. Ильинскому, 19666). Частота раздражения: на  $1-100$  в 1 с; на  $2-9-650$  в 1 с. Масштаб времени (в мс): на  $a - 6.0$ ;  $b - 1.0$ ;  $b - 5.0$ ;  $c - 20.0$ ; калибровка (в *мкВ*):  $a - 40.0$ ;  $b - 25.0$ ;  $b - 50.0$ ;  $\epsilon - 200.0$ .

считать одной из фундаментальных особенностей деятельности рецепторных приборов.

Механизм ритмической активности может быть понят на основе общих свойств нервных волокон, что и легло в основу концепции «генераторного потенциала» (Р. Гранит, 1957), получившей в настоящее время всеобщее признание.

Для объяснения механизмов, определяющих величину интерспайковых промежутков, т. е. частоту разряда, первоначально было выдвинуто представление о ведущей роли изменений рефрактерности субстрата после возникновения импульса (Э. Д. Эдриан, 1931). Однако с позиций этой гипотезы трудно было объяснить низкочастотную активность рецептора. В этом случае межспайковый интервал был много дольше времени полного восстановления возбудимости.

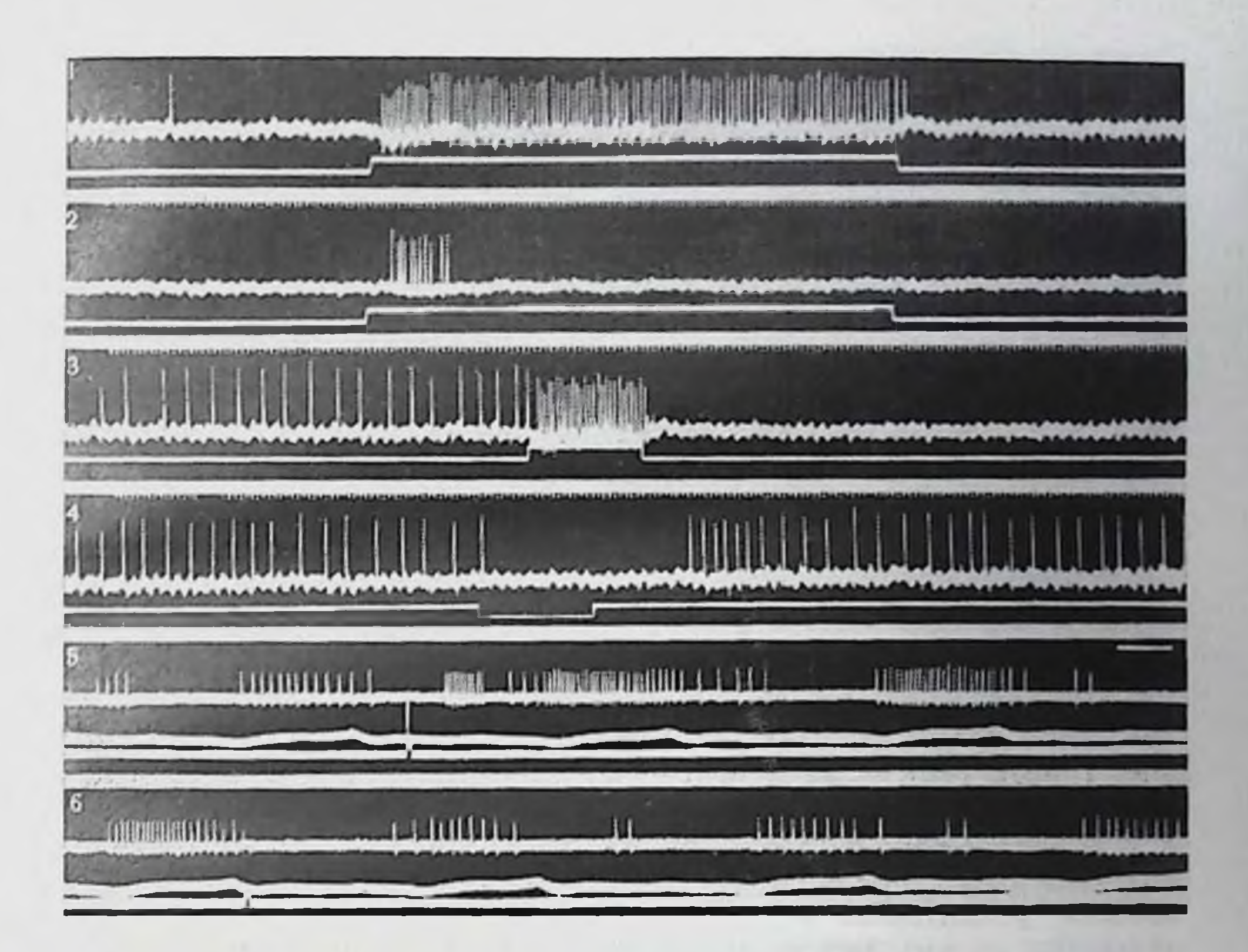

Рис. 20. Ответы электрорецепторов ампул Лоренцини скатов (по Г. Н. Акоеву и О. Б. Нлынскому, 1972).

1- тонический ответ рецептора на действие катодического толчка тока (5-10- $A(x(x^2))$ 2-фазный ответ рецептора на действие катодического стимула (1.3-10- $A(m)$ : 3. 4 - тонические ответы рецептора, обладающего фоновой активностью, на действие катодического (3) и аподического (4) толчков тока  $(5 \cdot 10^{-9}$   $A/\mu \mu^2)$ . Видно (3) торможение фоновой активности после спятия катода (off-тормозной эффект) и (4) увеличение частоты разряда после снятия анода (об-возбуждающий эффект); 5, 6 - изменение групповых стационарных ритмических разрядов рецептора, вызванных работой дыхательных мышц ската после поднесения к нему в области выхода ампулы серебряной пластники (моменты внесения пластники в 5 и снятия в 6 отмечены на нижнем луче). Средний луч в 5, 6 - запись дыхательных движений. Отметка времени (мс):  $1 - 4 - 10.0$ ;  $5 - 6 - 200.0$ .

Эксперименты на нервных волокнах ракообразных позволили выдвинуть другое представление, согласно которому интервал между спайками определяется теми же причинами, что и латентное время, необходимое для возникновения нервного импульса в момент включения раздражения (Hodgkin, 1948). Оба эти промежутка времени определялись развитием локального ответа: когда последний достигал критического уровня, возникал снайк. Указанная гипотеза хорошо объяснила характер изменения

частоты при низких силах раздражения. При больших же раздражающих воздействиях частота разряда зависела скорее от рефрактерного периода, так как латентный период реакции мог быть в этом случае очень маленьким, а межспайковый интервал никогда не был менее нескольких миллисекунд.

Эксперименты на мышечном веретене (Katz, 1950) и на рецепторе растяжения ракообразных (Eyzaguire, Kuffler, 1955) в целом подтвердили изложенные выше представления о механизмах генерации импульсной активности в рецепторах.

Для многих рецепторных структур, например таких, как волосковые механорецепторы полукружных каналов и боковой линии, некоторых хемо- и электрорецепторов и т. д., характерно наличие фоновой активности. Она имеет важное значение в деятельности сенсорных систем, так как позволяет центрам с помощью одних и тех же рецепторов оценивать действие как возбуждающих, так и тормозных раздражителей (см. рис. 20), а также поддерживать свою высокую возбудимость.

Спонтанная активность отражает ряд важных особенностей в деятельности рецепторных приборов. Она, по-видимому, связана с флюктуационными изменениями мембранного потенциала, спонтанно происходящими в рецепторных клетках, что находит свое отражение в колебаниях амплитуды РП. Аналогичные изменения потенциала хорошо известны в различных нервных структурах. Для того, чтобы спонтанные изменения РП могли вызвать ноявление пмиульсных разрядов, порог возникновения возбуждения в рецепторах должен быть очень низким, что и наблюдается в действительности. Чрезвычайно низкие пороги возникновения возбуждения, существующие практически у всех высокоорганизованных рецепторов, а также наличие споитанной активности у многих из них заставляет предполагать стационарное неустойчивое состояние всех возбудимых систем этих сенсорных приборов.

# АДАПТАЦИЯ

Из повседневного опыта, подкрепленного данными точных экспериментов, хорошо известно, что при длительном воздействии различных видов стимулов (светового, температурного, звукового и т. д.) ощущение постепенно уменьшается. В основе этого явления - явления адаптации, чрезвычайно характерного для различных сенсорных систем, лежат весьма сложные процессы, протекающие как в рецепторных приборах, так и в центральных отделах первной системы. По своей адаптационной способности все рецепторы, независимо от их строения и модальности, могут быть подразделены на быстро и медленно адаптирующиеся (соответственно фазные и тонические) (см. рис. 18, см. рис. 20,  $1-2$ ). Часто говорят также и о промежуточном типе: фазно-тонических рецепторах. Хотя первые работы по изучению адаптационных явлений в рецепторах были выполнены еще на заре электрофизиологии (Э. Д. Эдриан, 1931, 1935); детальное их исследование проводилось сравнительно недавно на примере первичных рецепторных приборов, таких как тельца Пачини и рецепторы растяжения ракообразных.

Адантационные процессы в первичных рецепторах, о развитии которых обычно судят по исчезновению или уменьшению импульсной активности, могут определяться теоретически тремя осповными факторами: 1) свойствами вспомогательного аппарата; 2) особенностями собственно воспринимающих структур рецепторов; 3) свойствами регенеративных элементов нервного окончания, ответственных за возникновение спайков (для вторичных рецепторов, кроме того, могут иметь значение и те явления, которые развертываются в месте синаптического контакта между рецептирующей клеткой и окончаниями сенсорного нейрона). Поэтому апализ явления адаптации фактически сводится к оценке удельпого веса каждого из этих факторов в развитии суммарной ответной реакции сенсорного прибора на действие адекватного раздражителя.

В зависимости от характера воздействия можно различить два вида адантационных процессов. В одном случае раздражителем является стационарное, непрерывистое воздействие (например, для механорецепторов - это стационарное растяжение, сдавление и т. д.). В другом случае раздражителем является постоянное. но прерывистое воздействие (например, вибрация).

Тельца Пачини представляют собой наиболее быстро адаптирующийся тип рецепторных приборов. Они отвечают на действие стационарного сдавления умеренной интенсивности всего лишь одним-двумя ПД (оп-ответ) в момент включения и одним-двумя НД (off-ответ) в момент выключения раздражения. Как показали специальные эксперименты, основной причиной быстрой адаптации телец Пачини являются свойства вспомогательных структур (кансулы рецепторов), которые не пропускают к нервному окончанию статической составляющей раздражающего воздействия (О. Б. Ильинский, 1967, Loewenstein, 1971). Динамическая же составляющая стимула хорошо проходит через элементы кансулы. хотя и уменьшается несколько по амплитуде. После удаления кансулы рецептор начинает генерировать РП в течение действия достаточно продолжительного стимула (см. рис. 19). Однако импульсная активность декапсулированных рецепторов продолжает возникать только в самый первый момент включения раздражения. что связано уже с особенностью регенеративных структур нервного окончания, которые очень быстро аккомодируются к действию постоянного (генераторного) тока (см. рис. 19, в, 1). При действии же на интактные тельца Пачини ритмических и достаточно кратких механических стимулов, например вибрационных, каждый из таких стимулов достаточно хорошо проводится через кансулу рецептора и вызывает появление РП. Каждый из РП, если амплитуда его превышает критический уровень, вызывает появление ПД. При увеличении же частоты РП начинают сливаться, и ПД возникают уже не на каждый удар. Частота ответа снижается в 2-3 раза по сравнению с частотой воздействия. При частотах же свыше 500-600 в секунду РП сливаются

в платообразные ответы (см. рис. 19, б); импульсная активность блокируется достаточно быстро (рис. 19, в, г). В первом случае (см. рис. 19, в) представлен ответ (РП и ПД) декапсулированного (I) и инкапсулированного (II) рецептора на действие длительного сдавления (1) и высокочастотной вибрации (11). Несмотря на развитие стационарного РП, характер которого был весьма сходен в обоих случаях, ПД возникал лишь в самом начале раздражения. Когда же частота ритмического раздражения была не очень велика, а отдельные РП еще не давали подного слияния в единый стационарный деполяризационный ответ, блокирование импульсной активности шло более постепенно (см. рис. 19, г, 6). При снятии раздражения активность рецентора постепенно восстанавливалась (см. рис. 19,  $z$  - кадр 9).

Таким образом, основной причиной адаптации телец Пачини к действию длительных ритмических воздействий оказывается регенеративная система генерации. Изменения генерации РП в этом случае менее выражены, хотя они также имеют место (амплитуда РП снижается в ходе высокочастотного ритмического воздействия).

В отличие от телец Пачини у рецепторов растяжения ракообразных процессы адаптации рецепторов растяжения ракообразных развиваются существенно медленнее. Это в первую очередь относится к медленно адаптирующемуся нейрону. Сравнительное изучение реакций медленно и быстро адаптирующихся рецепторов растяжения показало, что в первый момент раздражения оба нейрона отвечают всплеском импульсной активности. При этом чем больше скорость нарастания стимула и его амплитуда, тем выше частота начального разряда. Возросшая в первый момент активность быстро адантирующихся рецепторов очень быстро затухает и скоро совсем исчезает. Импульсация же медленно адаптирующихся нейронов устанавливается на некотором постоянном уровне, зависящем от величины стационарного растяжения, и может сохраняться в таком состоянии часами. Удалось выяснить, что первоначальное уменьшение импульсации обоих видов рецепторов было обусловлено исключительно механическими свойствами вспомогательных структур: частота разрядов падала параллельно уменьшению напряжения рецепторной мышцы после ее растяжения. Различие же в поведении быстро и медленно адаптирующихся рецепторов в период действия стационарной составляющей оказалось связанным с особенностями их регенеративных структур. Так, при действии постоянного тока медленно адантирующийся рецептор генерировал импульсную активность в течение всего времени приложения раздражителя, в то время как быстро адаптирующийся нейрон отвечал разрядами не более 30 с. Локальная же деполяризация (РП), вызванная растяжением, в обоих случаях могла длиться одинаково долго. Таким образом, как и в случае телец Пачини, собственно воспринимающий субстрат рецентора и связанная с ним нерегенеративная система

21. Адаптация медленно  $P_{\rm HC}$ адантирующегося рецептора растяжения рака при действии ритмического раздражения на фоне непрерывной ритмической активности эфферентного тормозного нейропа (по Д. Л. Спиваченко и др., 1972).

Вверху - повторное раздражение рецепторов растяжения (1-3) на фоне стационарной активности тормозного непрона (стрелка снизу). Ответы медленно (стрелка сверху) и быстро (треугольник) адаптирующихся рецепторов появляются лишь в момент нанесения раздражения (отметка стимула - нижпии луч). Отметка времени - 4.0 с; калибровка - 1,5 мВ. Внизу - графическое изображение процесса адаптации.  $\tau_1$ ,  $\tau_2$ ,  $\tau_3$  - время адаптации рецептора при налични эфферентной регуляции; а - момент выключения генерации тормозного нейрона при включении раздражения: 01, 02, 02- моменты выключения активности рецептора и появление импульсации тормозного нейposa. Заштрихованный участок - область ограничения деятельности рецепэфферентным нейроном. **TOpa** Для уровень наглядности  $F_0$ показан пунктирной линией. По оси абсцисс время  $(t)$ ; по оси ординат - частота импульсации рецептора (1) и тормозного нейрона  $(F)$ .

более генерации оказались медленно адаптирующимися к действию раздражителя по сравнению с другими структурами рецепторного при-

бора. Феномен же адаптации фактически полностью определялся свойствами вспомогательных структур и регенеративной системы генерации. Имеются основания полагать, что указанный вывод может быть распространен и на другие рецепторные аппараты.

Наряду с рассмотренными фактами, в явлениях адаптации

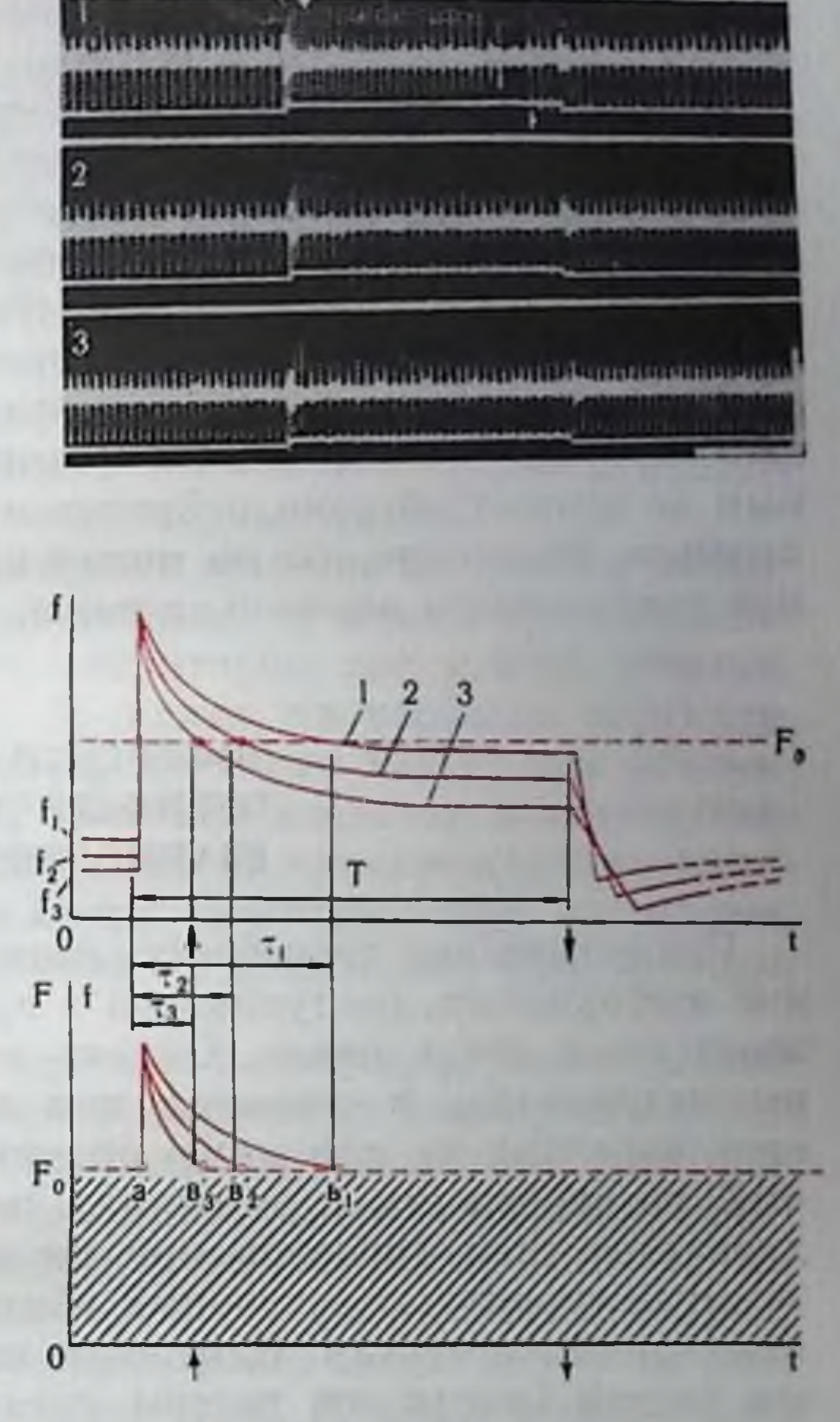

важную роль могут играть и эфферентные влияния от расположенных выше первных рецепторов. При наличии тормозной эфферентной регуляции процессы адаптации в реценторах ускоряются. Так, например, стационарная импульсация, поступающая от центров к рецепторам растяжения ракообразных, может превратить ответ медленно адаптирующегося рецептора из медленно в быстро адаптирующийся. Схемы, представленные на рис. 21, объясняют механизм адаптации рецептора растяжения в ходе ритмического раздражения. При отсутствии эфферентной регуляции (см. рис. 21, 1) в момент включения (стрелка снизу) первого раздражения частота импульсации рецептора увеличивается (кривая 1, исходная частота  $f_1$ ), а затем в ходе действия стимула (T) она постепенно падает и после спятия раздражения падает ниже

исходной величины. При нанесении последующих раздражениц в этот период (отсюда  $f_1 > f_2 > f_3$ ) кривые  $(2, 3$  и т. д.) хода изменения частоты импульсации рецептора должны смещаться вниз к оси абсцисс. При наличии стационарной фоновой импульсации (частота F<sub>0</sub>) тормозного нейрона в момент нанесения раздражения сохраняются лишь области динамических фаз ответов и только в тот период, когда частота разряда рецептора превышает частоту импульсации тормозного нейрона.

Механизм сравнения частот импульсации нейронов (преобладает пейрон, частота которого выше) является очень эффективным во взаимодействии нейронов и относительно простым в реализации. Возможно, что он может играть важную роль в пормальной деятельности нервной системы.

## ЭФФЕРЕНТНАЯ РЕГУЛЯЦИЯ. ПЕРИФЕРИЧЕСКОЕ **ВЗАИМОДЕЙСТВИЕ**

Существование способности животных изменять поток сенсорной информации, поступающей в организм, было замечено исследователями очень давно. Однако первоначально эта способность рассматривалась в основном как некоторый комплекс реакций, определяющих ту или иную ориентацию рецепторных поверхностей по отношению к источнику сигналов, а также изменяющих характеристики сигналов при их прохождении через вспомогательные структуры сенсорных образований к собственно воспринимающим элементам. Изменение положения тела или отдельных его частей (например, головы, глаз или ушных раковин), сокращение или расслабление мышц среднего уха, расширение или сужение зрачка и т. д. - все это типичные примеры такого рода реакций. Однако, наряду с этими, наиболее явными формами регулирования сенсорного потока, как показали дальнейшие исследования, у организмов имеются и другие многочисленные способы воздействия на сигналы, поступающие в центральную первную систему от рецепторных приборов. Можно утверждать, что в наиболее развитых сенсорных системах практически каждый их элемент, каждое звено переработки информации находится под эфферентным контролем нервной системы. И то, что структура сенсорной информации претерпевает значительные изменения на своем пути к высшим нервным центрам, во многом определяется именно этими регулирующими влияниями нервной системы на отделы анализаторных систем, начиная различные с рецепторного.

Многочисленные исследования, выполненные на различных рецепторных образованиях, показали, что большинство из них находится под постоянным и порой весьма сложно организованным эфферентным воздействием со стороны центральных нервных эле-

ментов (Р. Гранит, 1957; Livingston, 1959; Hagbarth, 1960; О. Б. Ильинский, 1967; А. И. Есаков, Г. М. Дмитриева, 1971). Характер этого воздействия зависит от типа рецепторного прибора и вида животного. Чем выше располагается животное по филогенетической лестнице и чем сложнее организован данный тип рецепторного аппарата, тем более совершенна и тонка эфферентная система его управления. Наиболее совершенна эфферентная регуляция тех рецепторных элементов, деятельность которых представляет важнейшее значение для организма, а также тех. которые участвуют в осуществлении высококоординированных реакций, например различных локомоторных актов.

Нервная система может оказывать влияние на работу рецепторных приборов различными способами: 1) меняя кровоснабжение как непосредственно самих рецепторов, так и всей области, в которой они располагаются; 2) влияя на свойства структур, окружающих рецепторы, например на тонус мышечных элементов в случае проприоцепторов; 3) меняя свойства вспомогательных структур рецепторных аппаратов; 4) непосредственно изменяя функциональное состояние самих рецептирующих элементов; 5) модулируя активность отходящих от рецепторов афферентных волокон.

Более опосредованные эфферентные влияния, осуществляемые через изменения кровоснабжения рецепторных приборов или состояние окружающих тканей, развиваются медлениее, чем воздействия, адресованные непосредственно самим сенсорным аппаратам. Так, например, симпатические эфферентные влияния на механорецепторы кожи развиваются в течение многих секунд, в то время как рефлекторная реакция мышц среднего уха на действие сильного звука возникает уже через 10 мс, а рефлекторно вызванные эфферентные тормозные импульсы, достигающие дендритов рецептора растяжения рака, возникают через 14-38 мс.

Среди вторичночувствующих структур наиболее примитивно организованы элементы сенсорной системы боковой липии водных позвоночных. Их эфферентная инпервация представлена лишь волокнами, пепосредственно оканчивающимися на волосковых рецептирующих клетках невромастов. Эти волокна оказывают на рецепторы тормозное воздействие (Görner, 1967; Russell, 1968). Часть рецепторов боковой линии (например, электрорецепторы) эфферентной иннервации вообще не имеют. Значительно более дифференцированные сенсорные структуры, например в лабиринте высших позвоночных, имеют более совершенную эфферентную иннервацию. Особенно развита последняя в органе слуха млекопитающих, где имеется богатая эфферентная иннервация практически всех элементов реценторного прибора: его вспомогательных структур (ушнои раковниы и мышц среднего уха), собственно рецептирующих элементов и даже отходящих афферентных волокон. У кошки, эфферентная система органа слуха которой исследовалась весьма обстоятельно, общее

количество эфферентных волокон, идущих к кортиеву органу сравнительно невелико — порядка 500 (при 50 000 афферентцых волокон). Однако они сильно ветвятся, благодаря чему общее число эфферентных синансов лишь несколько меньше количества афферентных окончаний. Эфферентные волокна оказывают на сенсорные структуры лабиринта тормозное действие (Е. А. Радионова, 1971).

Среди первичночувствующих тканевых рецепторов позвоночных наиболее просто устроенные свободные первные окончания лишены собственной эфферентной инпервации. Она появляется у некоторых (но не у всех) сложных типов инкапсулированных рецепторов (типа телец Пачини, колб Краузе и т. д.). Наиболее развитую систему эфферентных связей имеют самые дыфференцированные первичные рецепторы позвоночных - мышечные веретена. Однако она существенно отличается от таковой вторичных рецепторов. Так, эфферептные волокна мышечных веретен оканчиваются только на вспомогательных структурах - интрафузальных мышечных волокнах и не имеют окончаний на собственно сенсорных элементах рецептора. Кроме того, эфферентные волокна оказывают на мышечные веретена возбуждающее действие, а не угнетающее, как в случае вторичных рецепторов.

Эфферентная иниервация рецепторов беспозвоночных организована несколько ипаче, в силу специфических особенностей строения этих сенсорных приборов, а также, по-видимому, благодаря большей значительности каждого индивидуального рецептора в деятельности организма (число клеток в нервной системе у беспозвоночных существенно меньше, чем у позвоночных и удельный вес сигналов, поступающих от каждого рецепторного прибора, оказывается большим, чем у позвоночных). Последнее обстоятельство хорошо выявляется в случае рецепторов растяжения ракообразных. Оказалось, например, что в определенных условиях один афферентный импульс медленно адаптирующегося рецептора растяжения способен вызывать высокочастотный эфферентный разряд, длящийся несколько секунд (рис. 22, 4, 5). Такого рода фактов у позвоночных обнаружено не было. У беспозвоночных (членистоногих) обнаружена наиболее развитая система эфферентных связей мышечных рецепторов. Эфферентные связи рецепторных структур органов чувств изучены еще недостаточно, хотя существование их отмечается рядом авторов (Я. А. Винников, 1971). Механизмы эфферентной регуляции на уровне одиночных рецепторов изучены еще педостаточно. Наиболее обследованными в этом плане оказались мышечные рецепторы: мышечные веретена позвоночных и особенно рецепторы растяжения беспозвоночных. В опытах на рецепторах растяжения ракообразных деятельность эфферентных волокон была исследована как на изолированных препаратах, так и на целых животных (Kuffler, 1958; Eckert, 1961; Jansen et al., 1971; О. Б. Ильинский и др., 1972, и т. д.).

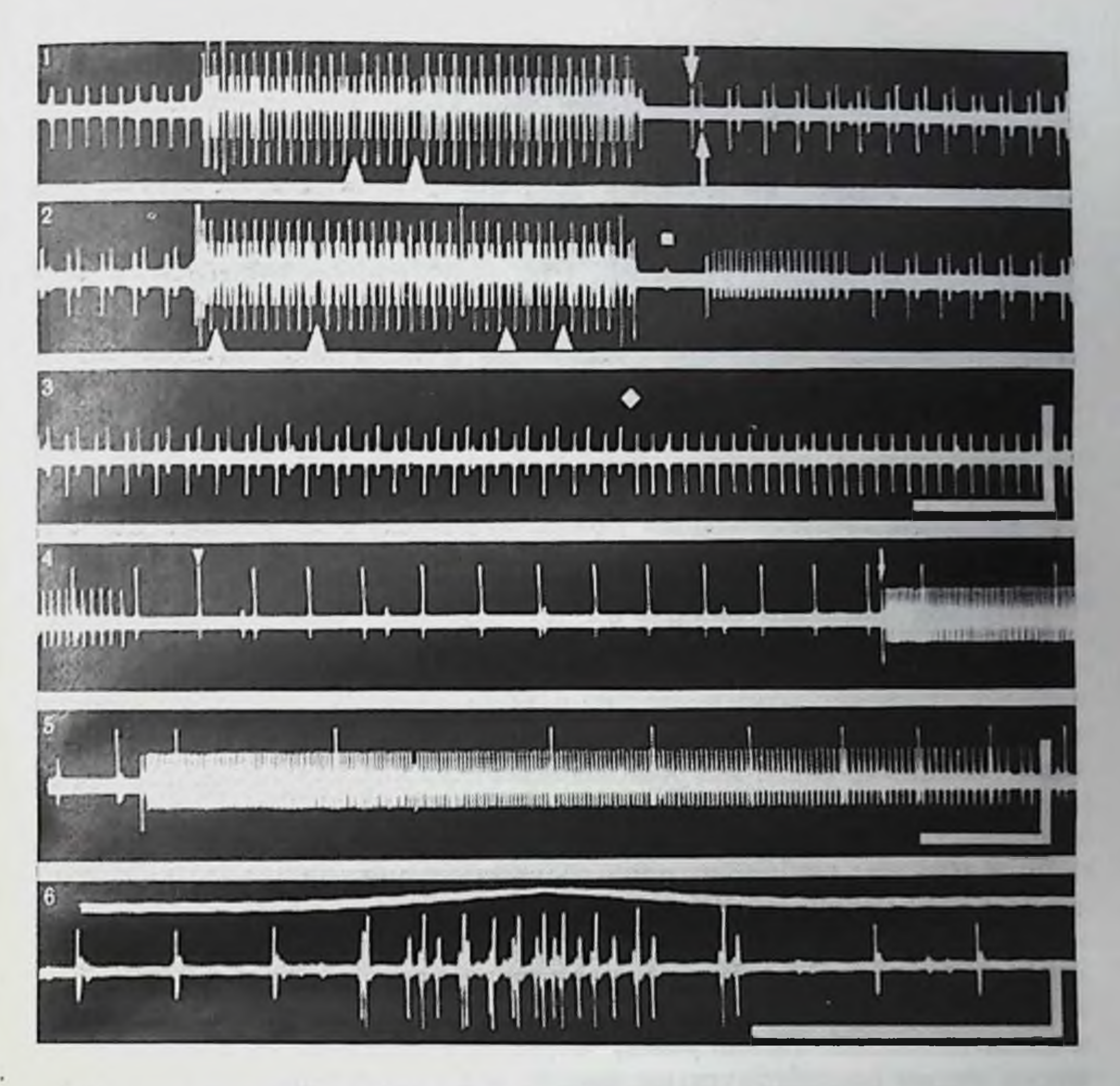

Рис. 22. Тормозная эфферентная регуляция деятельности рецепторов растяжения рака (по О. Б. Ильинскому и др., 1972).

Активность интактного дорсального нерва:  $1-3-3$  эфферентные импульсы толстого волокна (стрелка снизу) на фоне ритмической непрерывной активности медленно адаптирующегося рецептора (стрелка сверху), возникает в деятельности рецептора после окончання раздражения вслед за «пернодом молчания». Высокоамплитудные спайки-

ответы быстро адаптирующегося рецептора; выпадение отдельных ответов «быстрого» рецептора (треугольники синзу) обусловлены приходом тормозных импульсов по тонкому эфферентному волокну. Ромб - момент окончания эфферентных влияний. Квад. рат - спайк в волокне мышечного нерва. 4, 5 - длительные разряды основного эфферентного волокна, возникающие в ответ на одиночный афферентный импульс (стрелка сверху); треугольник сверху — импульсы быстро адаптирующегося вещества;  $6 -$ возникновение афферентной импульсации в момент раздражения рецепторов на фоне разрядов эфферентного нейрона. Время:  $1-5-0.4$  с;  $6-0.2$  с; калибровка (мВ):  $1-3-$ 2.0; 4,  $5 - 1 - 5$ ;  $6 - 1.0$ .

Было установлено, что каждый абдоминальный рецептор растяжения имеет три эфферентных волокна: толстое, тонкое и самое тонкое, и все они оказывают, хотя и в разной степени, тормозное влияние на деятельность рецептора (см. рис. 22). Наиболее эффективным было действие центрального эфферентного нейрона, посылающего толстое волокно. Между ним и медленно

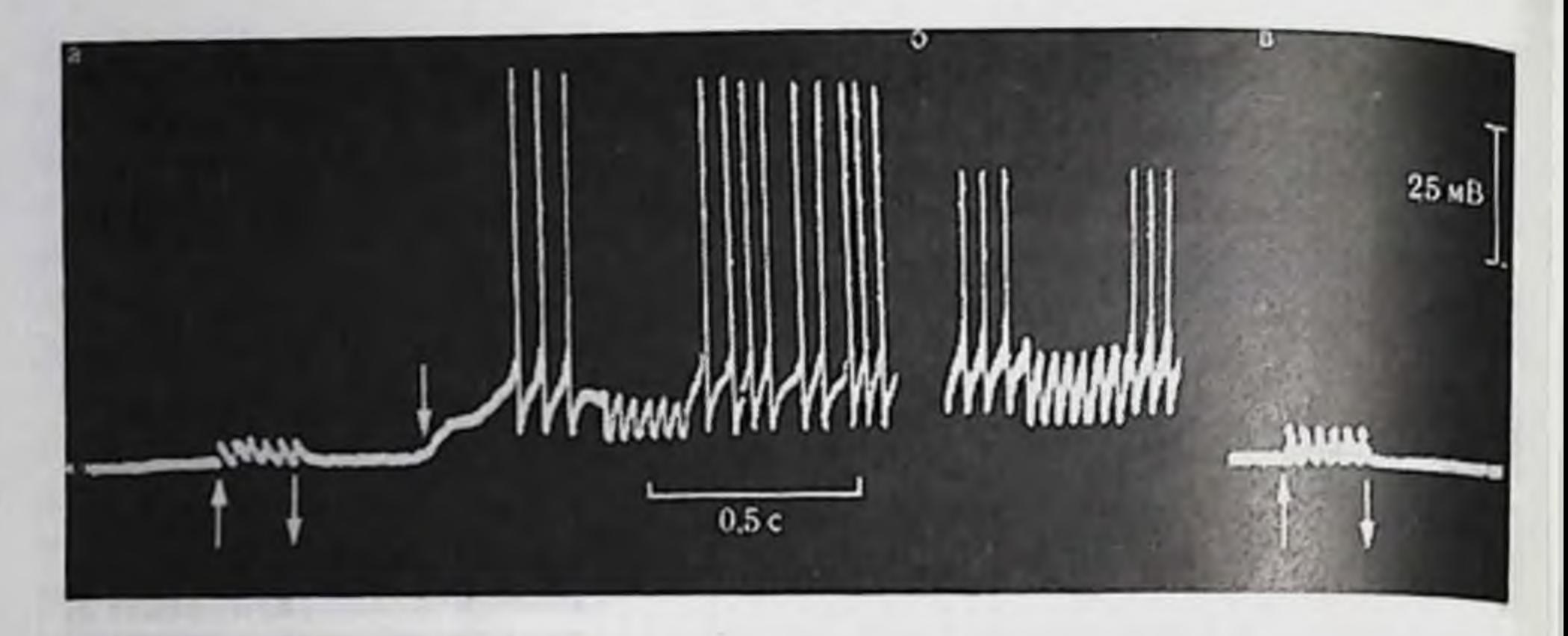

Рис. 23. Действие тормозных импульсов на быстро адаптирующийся рецептов растяжения (по Kuffler, Eyzaguirre, 1955).

а - рецептор почти полностью расслаблен, тормозные импульсы (стрелки) (30 в 1 с) вызывают деполяризационные потенциалы. Третья стрелка - растяжение рецентора:  $6$ дальнейшее растяжение рецептора. Тормозные импульсы вызывают появление гиперноляризационных потенциалов. Между а и б 10 секундный интервал;  $a -$  рецептор полностью расслаблен: тормозные импульсы (стрелки) вызывают появление деноляризационных ответов.

адаптирующимся рецептором существует очень тесное взаимодействие. Влияние этого нейрона на быстро адаптирующийся рецептор было менее выраженным (см. рис. 22, 4, 5). Тормозные волокна оканчиваются в основном на дендритах сенсорного нейрона, т. е. в области, где происходит восприятие механического раздражения и генерируется РП.

Помимо тормозных волокон у рецептора растяжения имеются еще эфферентные волокна, заканчивающиеся в мышечной ткани. С помощью этих моторных волокон, вызывающих сокращение вспомогательных (мышечных) структур рецептора, нервная система также воздействует на характер поступающей к ней афферентной сигнализации.

У покоящегося и полностью расслабленного рецептора растяжения раздражение тормозных волокон вызывает появление небольших деполяризационных колебаний потенциала. По мере растяжения рецептора и обусловленного этим снижения величины мембранного потенциала деполяризационный постсинантический ответ уменьшается, а затем извращается, становясь гиперполяризационным. Амплитуда этого ТПСП возрастает при увеличении величины растяжения. Таким образом, тормозные нервные волокна поддерживают мембранный потенциал рецептора около некоторой величины - равновесного тормозного потенциала, значение которого варьирует для разных препаратов. Благодаря такой стабилизации потенциала РП не достигает критического значения, необходимого для возникновения потенциалов действия и поэтому спайковая активность в рецепторе не появляется (рис. 23). Эффективность тормозного действия различных эфферентных волокон рецептора растяжения была разной. Наиболее эффектив-

ным оказалось толстое волокно, а наименее - самое тонкое. На сипантических окончаниях всех трех эфферентных нервных волокон выделяется один и тот же медиатор. Вероятнее всего, что им является гамма-аминомасляцая кислота (Дж. Экклс, 1966; Curtis, Watkins, 1965, и др.).

Тормозные волокна стационарно выделяют из своих окончаний медиатор, что обпаруживается по существованию миниатюрных потенциалов в рецепторном нейроне (Iwasaki, Florey, 1969). Изучение понных механизмов генерации ТПСП показало, что в основе его лежит изменение проницаемости рецепторной мембраны к нонам калия и хлора. Роль нонов калия, по-видимому, более значительна.

Наряду с центральными образованиями на деятельность рецепторов (папример, фоторецепторов, тактильных и вкусовых рецепторов и др.) могут оказывать влияние и расположенные рядом с пими другие рецепторные структуры. Это явление получило название периферического взаимодействия. Оно было обнаружено и подробно исследовано в глазе мечехвоста (Limulus). Оказалось, что возбуждение одного рецептора приводит к торможению активпости окружающих его сенсорных структур - соседних омматидиев (Hartline, Ratliff, 1972). Такое торможение стало именоваться латеральным. Осуществляется оно в первном сплетении, образованном коллатералями аксонов зрительных клеток. Через синантические контакты между коллатералями возбуждение от активированного рецептора распространяется на аксоны соседних омматидиев, где, по-видимому, тормозит механизм генерации импульсной активности. Латеральное торможение подчеркивает контраст и способствует выделению контуров изображения.

Возбуждение тактильных рецепторов в результате антидромного распространения импульсов может направляться от активированных структур к невозбужденным. Следствием этого  $AB$ ляется затормаживание генерации импульсов в механорецепторах, соседних с возбужденными. Глубина торможения находится в линейной зависимости от длительности и частоты антидромно распространяющейся импульсации. Наряду с нейропальным механизмом взаимодействия между кожными рецепторами существует и гуморальный, обусловленный постепенным распространением пекоторых биологически активных веществ от возбужденной области к невозбужденной. В последнем случае область взаимодействия распространяется за пределы данного рецептивного поля (А. И. Есаков, Г. И. Дмитриева, 1971). Эфферентные влияния от центральных нервных образований, периферическое взаимодействие и «спонтанные» колебания возбудимости самих рецепторов и связанных с ними нервных волокон, по-видимому, являются причиной пепрерывного изменения числа работающих элементов сенсорной поверхности (явления функциональной мобильности чувствительных приборов) (П. Г. Спякин, 1959).

Вопрос о связи различных параметров раздражающего возденствия с импульсной активностью, генерируемой рецепторами, является одним из наиболее важных при изучении деятельности сенсорных аппаратов. Ведь в конечном счете, только апализируя последовательность поступающих от рецепторов импульсов, центральная нервная система составляет представление о характеристиках, падающих на организм раздражителей. Поэтому, пачиная с самых первых электрофизиологических работ, эта сторона деятельности рецепторных приборов исследуется весьма интенсивно. В настоящее время среди изученных рецепторных аппаратов наиболее разнообразные способы периферического кодирования обнаружены у электрорецепторов (Г. Н. Акоев и др. 1971).

Самым распространенным способом кодирования интенсивности адекватного стимула является изменение частоты импульсации (Э. Д. Эдриан, 1931; Р. Гранит, 1957). Существует большое количество разновидностей частотного кодирования, что определяется функционными особенностями рецепторов. Один из них, например, обладают фоновой активностью, а другие нет. Первые могут оценивать не только возбуждающий раздражитель (увеличение частоты импульсации), но и тормозное воздействие (уменьшение частоты разрядов). Вторые же способны оценивать только лишь возбуждающие стимулы (см. рис. 20). В зависимости от того, является ли рецептор быстро или медленно адаптирующейся структурой, реагирует ли он на включение пли выключение раздражения п т. д., рисунок ответной реакции разных сенсорных приборов может быть совершенно различным.

Примером одной из разновидностей частотного кодирования, обнаруженной сравнительно недавно, может быть так называемое обусловленное частотное кодирование. Оно заключается в том, что фоновая ритмическая импульсация рецепторов плавно возрастает или снижается и затем остается на новом уровне в зависимости от увеличения или ослабления раздражения.

Другим довольно распространенным способом кодирования является численное кодпрование. В этом случае сила стимула оценивается числом возникающих в рецепторе импульсов. Чем больше максимальное число генерируемых разрядов, тем более тонко рецептор может оценивать внешнее воздействие. Наряду с числом импульсов (или длительностью вспышки), по-видимому, может иметь значение и временная микроструктура последовательности спайков (интерспайковые вариации). Весьма своеобразный способ кодирования имеют электрорецепторы Gymnotus сагаро. Ряд электрорецепторных волокон этих животных обладает в состоянии покоя стационарной ритмической активностью, которая может синхронизироваться разрядами электрического органа. В случае, если амплитуда разрядов падает или же изменяется их частота, наблюдается деснихронизация фоновой

активности. Внешний объект, попадая в электрическое поле рыбы, меняет величину тока, протекающего через рецепторы, и вызывает тем самым явление десинхронизации, что и является сигналом для центральной первной системы. Наличие волокон с различной частотой фоновой активности и с различными порогами приводит к тому, что раздражитель, вызывая деспихронизацию одних рецепторов, наоборот, синхронизирует активность других. Это, естественно, расширяет информационные возможности системы.

Другим способом оценки силы воздействия, встречающимся у некоторых слабоэлектрических рыб и, в частности, у рыб, облавысокочастотными разрядами электрических органов дающих (у пекоторых Gymnotid число разрядов может доходить до 1600 в секунду), является вероятностное кодирование. В покое электрорецепторы таких рыб в ответ на разряды электрического органа генерируют импульсы очень нерегулярно, с некоторой вероятностью. По мере же увеличения силы воздействия вероятность появления спайков плавно увеличивается, что и позволяет животпому точно оценивать величину раздражающего стимула.

У некоторых слабоэлектрических рыб обнаружены электрорецепторы, генерирующие всего лишь один-два импульса на каждый разряд электрического органа. В этом случае изменения, вызываемые в электрическом поле около рыбы, кодируются скрытым нернодом реакции. В состоянии покоя ответы электрорецепторов на разряды электрического органа возникают с определенным, неизменным латентным периодом. При попадании же в электрическое поле рыбы какого-либо предмета плотность токов, текущих через рецепторы, меняется, что вызывает соответствующие изменения скрытого периода реакции. Центральная первная система при условии, что известен момент возникновения разряда электрического органа, может точно оценивать характер воздействия по величине скрытого периода ответов электрорецепторов. По-видимому, подобное латентное кодирование может встречаться и в других сенсорных системах, имеющих своего рода точки отсчета (наличие нейсмекерных структур).

Интересной разновидностью кодирования, объединяющей в себе несколько различных типов, является изменение узора разряда электрорецепторов, которые стационарно возбуждаются дыхательными потенциалами самого животного. Такого типа дыхательная активность электрорецепторов наблюдается у хрящевых рыб, многие из которых вообще не имеют собственных электрических органов. У скатов, находящихся в состоянии покоя, дыхательпая активность электрорецепторов ампул Лоренцини носит стационарный и очень регулярный характер (см. рис. 20, 5-6). Впесение в электрическое поле, создаваемое потенциалами собственных дыхательных мышц, каких-либо предметов, изменяющих электропроводность среды, меняет длительность и частоту разряда, а иногда и скрытый период реакции. В зависимости от

свойств объекта и его положения относительно данного рецептора характер изменения активности рецепторов может существенно варьпровать.

У других типов электрорецепторов также могут наблюдаться сочетания различных способов кодирования. Так, папример, для электрорецепторов Gymnotus, наряду с варьированием числа импульсов, характерны изменения интерспайковых интервалов и латентных периодов. Вероятностное кодирование, в свою очередь может сочетаться с численным кодированием и т. д. Сенсорные системы одного и того же животного, как правило, содержат рецепторы, обладающие различными способами кодирования. Важное значение для расширения возможностей оценки нараметров раздражителей имеет также различие в порогах рецепторных аппаратов.

Рассмотренные выше способы кодирования относились к деятельности одиночных рецепторных структур. Однако существуют рецепторы, которые индивидуально не могут дать центрам информацию о параметрах воздействия, за исключением самого факта воздействия. Так, например, некоторые быстро адаптирующиеся механорецепторы кожи могут генерировать всего лишь один-два импульса в ответ на раздражение даже большой амплитуды. Оказалось, что кодирование в этом случае осуществляется изменением числа активированных рецепторов. При парастании силы воздействия увеличивается как плотность возбужденных реценторов в точке приложения стимула, так и площадь раздраженной поверхности. Изменение числа активированных рецепторов может, по-видимому, происходить очень плавно, так как оно определяется не только свойствами кожи, вызывающими постепенное затухание механической волны по мере ее распространения от точки приложения стимула, но и существованием разнопороговых первных окончаний. Если еще учесть наличие взаимно перекрывающихся рецептивных полей, различно возбуждающихся при разных воздействиях, то легко представить, как с помощью одних лишь быстро адаптирующихся рецепторов животное может тонко оцепивать как силу раздражения, так и его развитне во времени и пространстве. В формировании афферентного потока импульсов (в создании «узора разрядов», «pattern» английских авторов), паправляющегося от сенсорных структур в цептральные нервные образования, очень большое значение имеет рецептивное поле. Поэтому представление о рецептивном поле играет важную роль в концепциях сенсорной физиологии. С морфологической точки зрения, рецептивное поле - это тот участок рецепторной поверхности (папример, кожи, сетчатки глаза и т. д.), с которым данная нервная структура (волокно, нейрои 1-го, 2-го, ..., n-го порядка) связана анатомически, т. е. жестко. При функциональном же подходе рецептивное полепонятие динамическое. Это означает, что в различные отрезки

времени, в зависимости, скажем, от характеристики падающего раздражения, один и тот же нейрон может оказаться связанным с различным числом рецепторов. Максимальная величина рецептивного поля пейрона в этом случае определяется его анатомическими связями, а минимальная - может ограничиваться всего лишь одним рецептором. Изменение величины рецептивного поля, играющего большую роль в деятельности сенсорных систем, хорошо видно на примере сетчатки глаза, где одна и та же ганглиозная клетка может суммировать работу совершенно различного числа рецепторов (В. Д. Глезер, 1966; Levick, 1972). В формировании величины рецептивного поля большое значение могут иметь явления латерального торможения, а также эфферентные влияния. Среди факторов, обеспечивающих надежность в работе периферических сенсорных структур, важную роль играет явление значительного перекрытия двух и даже более соседних афферентных волокон. Перекрытие рецептивных полей имеет существенное значение и для оценки характеристик раздражающего воздействия.

## ВОСПРИЯТИЕ РЕЦЕПТОРНЫМИ ПРИБОРАМИ НАПРАВЛЕНИЯ ДЕЙСТВИЯ РАЗДРАЖИТЕЛЯ

Среди различных параметров раздражающего воздействия организму очень важно оценить направление действия стимула. Достигается это в различных случаях по-разному. Так, прежде всего животное само может перемещаться по отношению к источнику сигнала и менять тем самым его действие на данную рецепторную поверхность, т. е. ориентировать рецепторный прибор (например, нос) в направлении источника раздражителя. Возможно избирательное перемещение рецепторного аппарата или даже отдельных его частей в направлении действующего стимула (перемещение глаз, движение ушных раковин и т. д.). Способность оценивать направление воздействия может достигаться и за счет специального устройства вспомогательных структур органа или даже рецептора. Так, папример, обеспечивается направленная чувствительность (directional sensitivity) очень специализированного термочувствительного органа ямкоголовых змей. Различные механобеспозвоночных чувствительные волосковые механорецепторы пмеют специальные структуры, которые обеспечивают избирательное направление колебаний волосков. Расположение полукружных каналов в вестибулярном аппарате определяет направление перемещения заключенной в них жидкости и тем самым позволяет оценивать направление действия раздражителя. Наконец, и сами рецепторные структуры могут обладать способностью оценивать направление воздействия. Эта способность или чувствительность выражается в том, что рецептор максимально возбуждается при каком-то определенном направлении

3 **Заказ № 1613** 

действия стимула, а при другом направлении он не возбуждается или даже угнетается. Например, импульсация у волосковых мехапорецепторов органов боковой линии рыб и земноводных, обладающих в покое фоновой активностью, усиливается при движении жидкости в канале боковой линии в одном направлении, а при обратном токе, т. е. при изменении направления раздражения на 180°, фоновые разряды уменьшаются или полностью исчезают (Flock, 1971). В первом случае отмечается развитие локальной деполяризации волосковых рецепторов, а во втором - гиперполяризации. Направленную чувствительность волосковых механорецепторов связывают с особенностями строения этих клеток. У них на апикальной поверхности расположены специальные волоски один из которых, обладающий подвижностью (киноцилия), локализуется асимметрично по отношению к остальным, неподвижным волоскам (стереоцилиям). При раздражающих воздействиях направленных от стереоцилий к киноцилиям, рецепторы возбуждаются, а при обратном направлении — тормозятся (см. рис. 13, 6).

Волосковые механорецепторы строго ориентированы в каналах боковой линии. При этом одна часть их при движении жидкости в канале в каком-то одном направлении максимально возбуждается, в то время как другая в это же самое время максимально тормозится. При изменении же направления раздражения на противоположное популяции возбужденных и угнетенных нейронов как бы меняются местами. Наличие двух групп противоположно ориентированных рецепторов, естественно, позволяет очень точно оценивать направление раздражающего воздействия.

Волосковые сенсорные клетки являются воспринимающими структурами и в других органах чувств (например, в вестибулярном аппарате), что делает эти органы также чувствительными к направлению механического воздействия (Flock, 1971).

Чувствительность к направлению раздражения была продемонстрирована и для первичных механорецепторов позвоночных. Так, при деформации тельца Пачини в одном направлении можно было регистрировать возникновение деполяризационных ответов, а при изменении направления стимула на 90° начальная деполяризация изменялась на гиперполяризацию. Такая реакция рецепторов объясняется особенностями его строения: нервное окончание в тельце имеет вид эллиптического цилиндра. Когда направление раздражения совпадает с направлением малой поперечной оси нервного окончания, площадь поверхности рецепторной мембраны увеличивается, что ведет к возникновению деполяризационного РП и появлению спайков. При совпадении же направления раздражения с большой поперечной осью нервного окончания имеет место уменьшение площади поверхностной мембраны и развитие гиперполяризационного РП (О. Б. Ильинский, 1967). Чувствительность электрорецепторов к направлению раздражения выражается в различной реакции на действие катода и анода (см. рис. 20). Она обусловлена фундаментальными свой-

Tiat is well

ствами возбудимых образований различным образом реагировать на электрический ток противоположного направления.

Для фоторецепторов роль угла падения света была продемонстрирована еще в психофизиологических экспериментах (Р. Гранит. 1957). Последующие работы показали, что максимальное поглощение поляризованного света наблюдается при его направлении, параллельном длинной оси палочки, т. е. перпендикулярно длиннику молекул родопсина, которые строго ориентированы в фоторецепторных дисках.

Причипами направленной чувствительности рецепторов являются, по-видимому, особенности их микроструктуры, а также наличие полярной организации и строгой ориентации молекул воспринимающего субстрата.

Не следует забывать, что в копечном счете направление воздействия оценивается центральной нервной системой в результате переработки информации, поступающей от различных рецепторов или рецепторных популяций.

the contract of the contract of the contract of the contract of the contract of

 $3*$ 

НЕЙРОНАЛЬНЫЕ МЕХАНИЗМЫ В ДЕЯТЕЛЬНОСТИ СЕНСОРНЫХ СИСТЕМ

Микроэлектродное отведение биоэлектриактивности позволяет ческой изучать не только функциональные характеристики отдельных пейронов, но и подробно проанализировать структурно-функциональную организацию различных образований мозга, совместная деятельность которых обеспечивает аналитико-синтетические механизмы отдельных сенсорных систем.

Наиболее многообещающим подходом в изучении переработки информации в анализаторах является комплексное использомикроэлектродной техники вание вместе с отведением суммарных биоэлектрических процессов (ЭЭГ, вызванный и постоянный потенциалы, импеданс мозга и др.) в сопоставлении с поведенческими и психологическими показателями.

Наряду с комплексным подходом для интерпретации результатов микроэлектродного апализа не менее важное значение имеет теория систем. При этом молекулярный, клеточный, надклеточный, органный и организуровни менный противопоставляются не напротив, интегрируются другу, друг  $a,$ 

в единую функциональную систему (П. К. Анохин, 1968). Значительной трудностью в выяснении истинной динамики и кода биоэлектрических коррелятов передачи информации является также то, что параметры этих изменении часто заранее строго не определяются и ожидают опытного разрешения в результате эксперимента, в силу чего выбранные параметры могут оказываться произвольными. В связи с этим использование методики управляемого эксперимента, включающего в себя как основной элемент искусственную

Рис. 24. Схематическая диаграмма, показывающая основные тины нейронного импульсного кода (no Bullock, 1968).

а - натуральный стимул  $Ha$ входе;  $\delta$  - нервная импульсация на выходе; 1- разряд электрического органа (рецептора);  $2 -$ кодирование латентным пернодом;  $3 -$ кодирование длительностью пачки;  $4-$  вероятностный код;  $5$  - микроструктурный паттерн;  $6$ кодирование частотой разряда.

обратную связь от изменений изучаемых параметров, строго  $\Phi$ позволяет дать мальное последовательное и описание кода системное

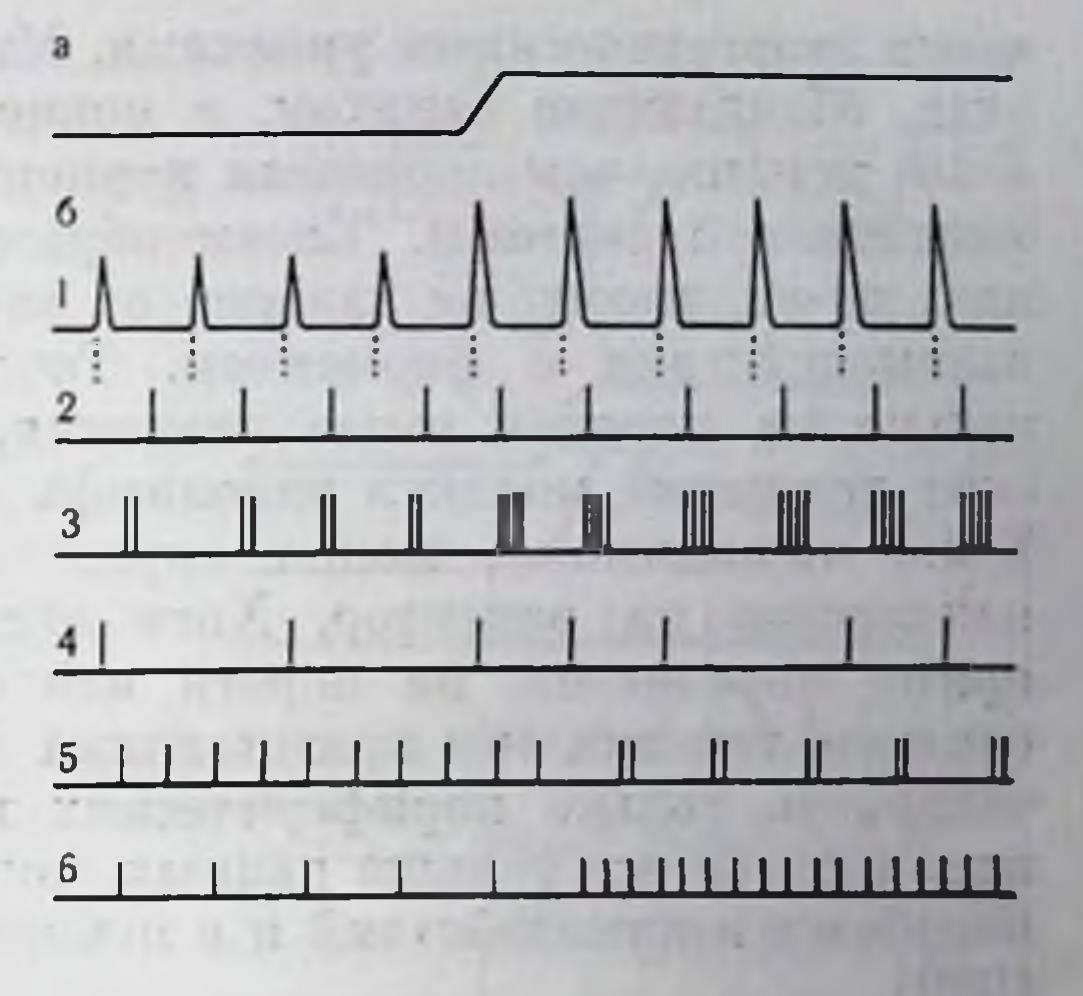

нервных процессов (М. Н. Ливанов и др., 1966; Н. Н. Василевский, 1972; В. В. Трубачев и др., 1973). Основная сложность заключается в поисках механизмов взаимообратимого «перехода» аналитико-синтетических процессов с уровня на уровень, в анализе потоков информации, способов их кодирования, переработки, хранения и воспроизведения. В передаче и переработке информации в ЦНС участвуют в той или иной степени механизмы памяти, которые теспейшим образом связаны с процессами удержания сенсорного сигнала в течение некоторого времени, нужного для его опознания, сравнения, интерпретации и включения в текущую деятельность мозга с последующим одно- или многократным воспроизведением.

Клеточный уровень физиологии сенсорных систем ставит нейрофизиолога перед необходимостью изучения нейронных сетей. Анализ механизмов регулирования и интеграции отдельных множеств клеточных единиц составляет один из важнейших, но, к сожалению, все еще мало разработанных аспектов деятельности сенсорных систем на клеточном уровне (М. Н. Ливанов, 1965; А. Б. Коган, 1970).

Мозг, в широком смысле, представляет собой систему связи,

в которой имеется текущая активность как основа для поступающей информации и большое количество хранимых инструкций, программ, фильтров, параллельных каналов и перархических уровней анализа и контроля (Т. Буллок, 1969). В связи с этим основным вопросом в изучении механизмов деятельности сенсорных систем мозга является вопрос о том, какие формы сигналов используются и как они обрабатываются. Существуют две главпые формы «языка», используемые первными клетками, импульсно-кодовый и не зависящий от импульсов (рис. 24).

Одним из нараметров системы передачи сигналов является ее чувствительность. Все сенсорные пороги обонятельной, слуховой и зрительной систем характеризуются необычайно низкими вход-

69.

ными энергетическими уровнями. Мы можем обнаруживать веще ства, обладающие запахом, в концентрациях до 10-13 моля. Это в 104 меньше, чем пороговая концентрация любой известной ферментативной системы. Таким образом, эффективность раздраже ния, по-видимому, не зависит от эпергии, освобождающейся при взаимодействии с ферментом. Точно так же слуховые пороги только на порядок выше значения, характеризующего броуновское движение молекул эндолимфы, омывающей внутреннее ухо Глаз, по-видимому, может определять до одного фотона света падающего на рецептор. Хотя эти результаты не могут быть прямо перенесены на пороги нейронов в центральной нервной системе, так как они представляют специализированную чувствительность только периферических преобразователей, однако накапливается все больше данных, подтверждающих существование подобных взаимодействий и в центральных нейронах (В. Р. Эйди. 1969).

### импульсный код

Динамические процессы, отражающие текущую, наличную деятельность, начиная от первого сенсорного нейрона до высших проекционных и ассоциативных структур, базируются на одном и том же сигнальном механизме, представленном в форме частотного кода, временная структура которого зависит от параметров локальных генераторных потенциалов в области концевых разветвлений первичного афферентного волокна, а на всех последующих переключениях, как показал внутриклеточный анализ, от амплитуды и знака синаптически вызванных колебаний мембранных потенциалов.

Такого рода единообразие способа кодирования сигналов, вопервых, свидетельствует о единстве процессов в сенсорных системах, во-вторых, показывает отсутствие препятствий к широкому взаимодействию сенсорных систем, а также возможность интеграции сигналов с разных сенсорных систем в более сложные комплексы в ассоциативных структурах мозга. Потенциалы действия обеспечивают, как известно, наиболее надежную передачу сигналов на значительные расстояния. Интервалы между отдельными спайками могут варьировать в широких пределах (примерно от 1 мс до минут), открывая возможпости к огромному разнообразию паттернов активности первных элементов, обеспечивающих передачу самых тонких оттенков сенсорных сигналов и заключенной в них информации. Поэтому изучение временной структуры разрядов афферентных волокон и нейронов в центральных отделах сенсорных систем является пе только самым информативным, но и наиболее распространенным методом анализа экспериментальных данных (рис. 25). Любой афферентный залп поступает в те или иные каналы сеисорной системы, которые уже включены в огромное число

Рис. 25. Схематическое изображение процессов во времени (0,001-0.1 с), показывающее несколько последовательных стадий передачи информации от одной нервной клетки к другой (по Bullock,  $1968$ ).

 $E_{1-6}$  - показатели возбудимости или передаточные функции: квадратиками отмечены две нервные клетки N<sub>1</sub> н N<sub>2</sub>: сипаптические контакты между ними показаны посредством тех или иных способов реализации — воздействия  $(E_1-E_6)$ .  $I \to BxO\mu$  на пейрон  $N_1$ ; 2генераторный потенциал; 3-импульсный выход; 4-активность аксональных терминалей; 5 - выделяющийся передатчик;  $6$  - возбудительный синаптический потенциал; 7 - тормозной синантический потенциал; 8 - пейсмекерный потенциал: 9- синаптический шум: 10 - импульсный выход.

процессов, иптегративных независимо от того, спит или бодрствует животное.  $\Pi$ <sub>pH</sub> $$ бывающий зали занимает, таким образом, остаток многомерного пространства сигнала или в лучшем случае

 $\boldsymbol{2}$ 3 4 5 6 E۵ 8  $\overline{Q}$  $E_2$ Ш  $10$ 

71

может только вторично видоизменять активность элементов, уже включенных в процессы, с которыми этот залп имеет только неопределенную временную связь по самой природе их раздельного и несвязанного происхождения (В. Р. Эйди, 1969).

Импульсно-интервальный код передачи информации в сеисорных системах является сложным по природе и организации биологическим явлением, возникшим на ранних стадиях нервной системы (Г. А. Вартанян, Н. Н. Василевский, 1964).

Помимо вызванных разрядов, центральные нейроны обладают еще основной (фоновой или спонтанной) активностью. В подавляющем большпистве случаев передача информации о локализации, силе, частоте, длительности и других параметрах внешних сигналов происходит на фоне основной активности. Надо полагать в связи с этим, что центральные механизмы обладают способностью быстро дифференцировать информативное содержание отдельных потоков импульсов (фоновые и вызванные). Фоновая активность, как правило, нерегулярна, но в строгом смысле не является случайной. Величина интервалов, например, постоянно ограничивается рефрактерностью сомы и аксонов нейронов, возвратным торможением и, по нашим представлениям, текущим функциональным состоянием возбудимых субстратов нервной ткани.

Как известно, частота фоновой активности отчетливо коррелирует с уровнем бодрствования, глубиной сна и паркоза.

Фоновая активность, таким образом, может отражать стецень тонической активации центральных структур, с одной стороны, способствуя росту их реактивности, с другой - увеличивая дифференциальный контраст между текущим и вызванным уровнем деятельности. Последнее, в частности, ярко проявляется при нередаче тормозных влияний (афферентное торможение). Как полагает Юнг (1964), при налични фоновой активности нейроны могут дифференциально реагировать как на облегчающий, так и тормозящий сигналы.

Афферентный сигнал постоянно взаимодействует с фоновой активностью. Это является одной из причин вариабельности ответов даже в том случае, если на вход афферентной системы подаются совершенно одинаковые стимулы. Нерегулярность и квазипериодический характер интервалов между отдельными импульсами и их группами в фоновой активности и соответственно флюктуации в нараметрах вызванной активности приводят к необходимости оценки этих взаимодействующих потоков импульсов с вероятностной (статистической) точки зрения (У. Розенблит, 1961; А. Б. Коган, 1964). Существуют различные статистические приемы выделения сигнала на фоне спонтанной активности и описаны основные их параметры (Р. М. Мещерский, 1972). Для решения фундаментальных вопросов кодирования сигналов с помощью импульсно-интервального кода особенно важным представляется корреляционный анализ временной зависимости последовательно возникающих интервалов (Х. Барлоу, 1964, п др.).

Широко применяемая в исследованиях гистограмма интервалов может быть интерпретирована в понятиях корреляционного анализа, ибо она есть не что иное, как отражение напболее вероятных интервалов после каждого предыдущего разряда. Однако интервальная гистограмма дает представление о корреляционных зависимостях лишь в пределах одного интервала. Очевидно, этот метод недостаточен для оценки параметров фона и вызванной активности, ибо они кодируются, как правило, множеством фупкционально взаимосвязанных интервалов. В этой связи особый интерес представляют другие статистические приемы корреляционного анализа (функция ожидаемои плотности, спектры мощностей и др.). Функция ожидаемой плотности, например, дает возможность оценить периодические флюктуации фона у пейронов корковой проекционной зоны кожной сенсорной системы (Н. Н. Василевский, 1968). Наличие периодических составляющих (квазиритмические компоненты) указывает на необходимость оценки параметров вызванного ответа в завпсимости от фазы эндогенного биоритма в нейронных сетях.

Рецептивные поля сенсорных систем можно рассматривать в макро- и микроаспектах их организации. Макрорецептивное поле представляет собой чувствительную поверхность, где располагаются окончания афферентных волокон цервого порядка какой-то одной сенсорной системы. Макрорецептивные поля отдельных сенсорных систем занимают определенные анатомические области: сетчатка, кортиев орган, кожа, глубокие ткани, внутренние органы, стенки сосудов и т. д.

В отличие от макрорецентивных полей микрорецептивные поля или просто периферические рецептивные поля связаны с возбудительными или тормозными полями активации как одипочными афферентными волокнами, так и отдельными нейронами в восходящих проекционных системах.

Периферическое рецептивное поле представляет собой новерхность, где находятся все без исключения периферические разветвления одного периферического афферентного волокна. Воздействие на рецептивную поверхность адекватного раздражителя пороговой или выше пороговой интенсивности приводит к появлению разрядов в афферентном волокне. Рецептивное поле представляет собою ограниченную поверхность, например в коже, сетчатке; для суставных механорецепторов рецептивное поле выражается в градусах угла сгибания или разгибания (рис. 26).

Величина периферических рецептивных полей центральных нейронов сенсорных систем прогрессивно возрастает по мере приближения к высшим проекционным структурам (у млекопитающих). Наибольшие рецептивные поля имеют корковые проекционные нейроны. Этот факт, отмеченный многими исследователями, следует связывать с конвергенцией аксонов первичных афферентных нейронов на сенсорных нейронах второго порядка, аксонов нейронов второго порядка на нейронах третьего порядка п т. д.

Периферическое рецептивное поле является неоднородной поверхностью в физиологическом смысле. Высокая возбудимость и соответственно наиболее низкие пороги характерны для центральных участков поля, которые, как правило, находятся вблизи геометрического центра поля. Гистологические данные выявили в этих участках наиболее высокую плотность концевых разветвлений периферического афферентного волокна, по мере приближения к краям поля плотность окончаний значительно спижается. На основе этих данных можно полагать, что локальные формы возбуждения в форме деполяризации концевых веточек суммируются и определяют в конечном итоге частоту импульсных разрядов в афферентном волокне.

Рецептивные поля соседних волокон перекрывают друг друга лишь частично. Это имеет принципиальное значение для механизмов пространственной дискриминации афферентных стимулов. Здесь уместно подчеркнуть, что общее колпчество первичных аф-

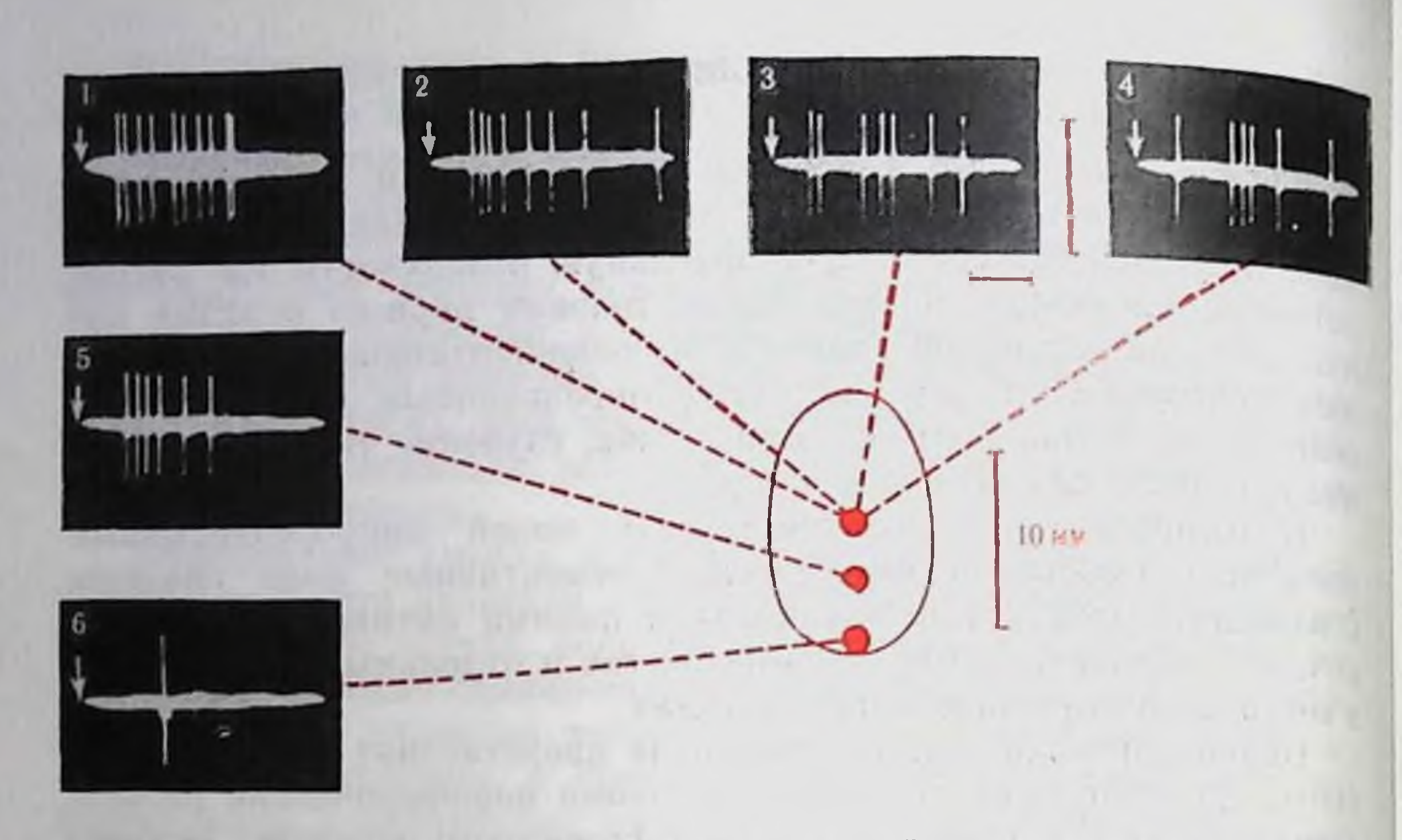

Рис. 26. Особенности вызванной активности нейрона локального типа при тактильном раздражении различных участков рецептивного поля стиму-<br>лами одинаковой (1, 5, 6,) и разной силы (1, 2, 3, 4). Рецептивное поле (см. схему) располагалось на контралатеральной верхней губе кролика.

На осциллограммах: стрелки - момент нанесения раздражителя. На осциллограммах стрелки - момент нанесения раздражителя. На осциллограммах / 5 и 6 уменьшение вызванной реакции сопровождается увеличением латентного пефаза ответа. Амплитуда отдельных ударов вибратора на фрагменте 2 в 1,7 раза меньше, чем на 1, на 3 - в 2,4 раза, на 4 - в 4 раза меньше, чем на 1.

ферентных волокон на единицу поверхности отдельных частей макрорецептивного поля неодинаково. Эти области с большей плотностью периферических афферентных волокон имеют соответственно больший объем представительства в стволовых, таламических и корковых проекционных сенсорных зонах. Однако рецептивные поля отдельных афферентных волокон и центральных нейронов оказываются наименьшими.

Рецептивные зоны с высокой плотностью афферентных окончаний, обладая наиболее низкими порогами, высокой возбудимостью и дискриминативной чувствительностью, являются напболее благоприятными для восприятия биологически значимых сигналов. Многочисленные данные также показывают, что параметры экологически адекватных раздражителей по локализации и модальности соответствуют отмеченным зонам в макрорецептивном поле сеисорной системы (Н. Н. Василевский, 1968; Д. Н. Меницкий и В. В. Трубачев, 1974). Несмотря на описанную выше закономерность прогрессивного увеличения размеров рецептивного поля отдельных нейронов по мере их приближения к высшим уровням сенсорных систем, в целом сохраняется проекция по принципу «точка в точку». Однако одновременно происходит и усложнение рецептивных полей (изменение контуров, появление тормозных участков, ограничиваюпцих поле с одной или нескольких сторон).

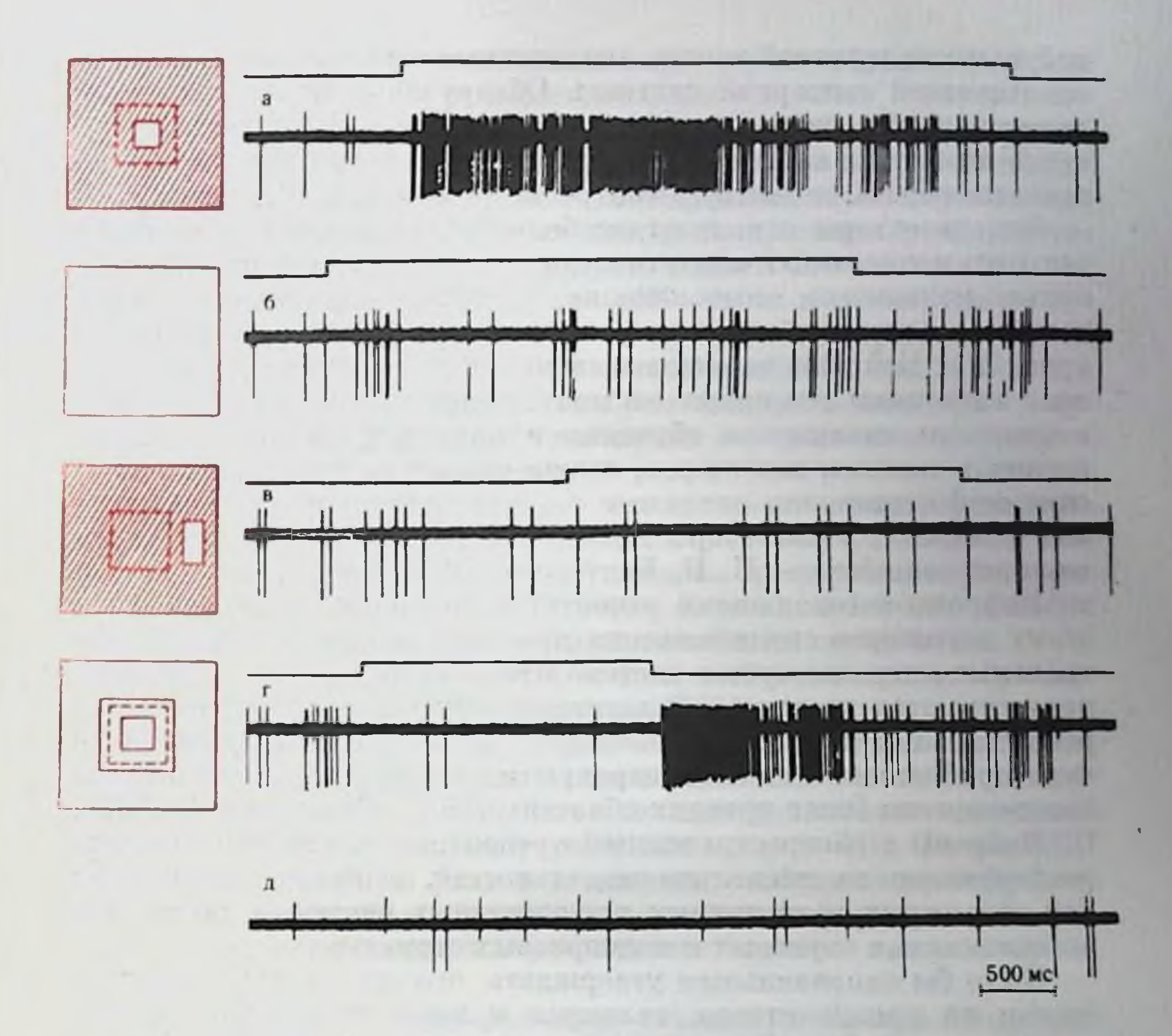

Рис. 27. Ответы неиронов зрительного анализатора optic tectum голубя с концентрически организованными рецептивными полями на длительно действующие раздражители (по Jassik-Gerschenfeld, Guichard, 1972).

Центральная область (2° 30') прямоугольного рецептивного поля (6°) обозначена пунктиром, штриховкой - фоновое освещение. Длительно действующие стимулы отмечены белыми полями, линня отметки показывает включение и выключение раздражителей; а - засветка небольшого участка в центре поля вызывает мощный ответ; б - одновременная засветка центра и его окружности дает слабые оп- и оff-реакции; в - длительно действующий стимул вблизи от центра поля не дает реакции; г - засветка кольцом (с внутренним диаметром 3° и внешним 6°) дает сильный оff-ответ после продолжительного освещения центра поля пятном (2°) в течение 2 мин; д - фоновая активность.

Функциональная структура рецептивного поля проекционных нейронов второго, третьего и более высоких порядков определяет особенности многочисленной группы специальных клеток, получивших название детекторов признаков (Bishop, 1967; E. H. Coколов, 1969, и др.). Так, проекционные нейроны с локальными кожными рецептивными полями возбудительного типа и с тормозной периферией составляют группу топических детекторов кожной сенсорной системы. В скелетно-мышечной системе описаны нейроны — детекторы положения, детекторы начала движения, в слуховой сенсорной системе - пейроны - детекторы определен-
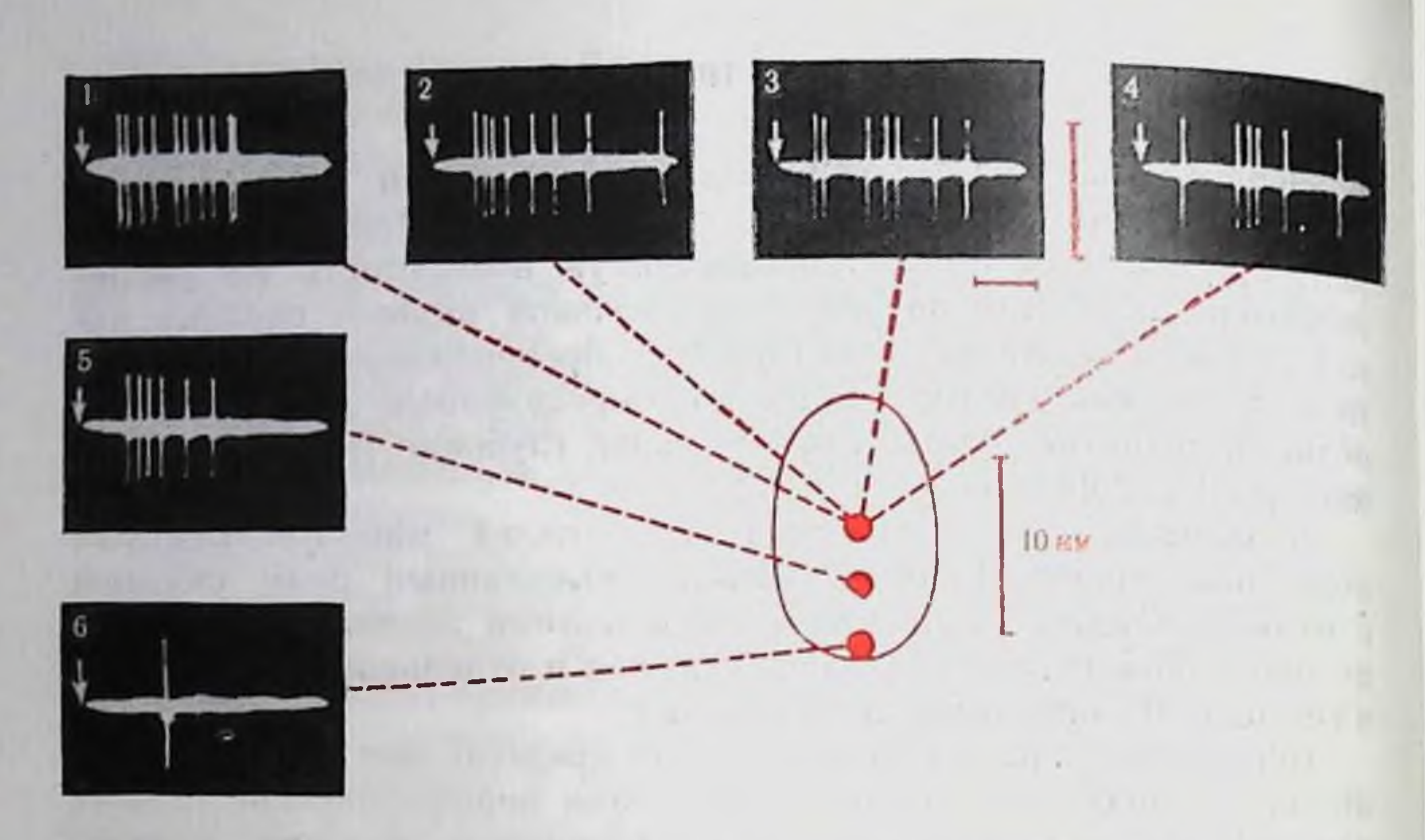

Рис. 26. Особенности вызванной активности нейрона локального типа при тактильном раздражении различных участков рецептивного поля стимулами одинаковой (1, 5, 6,) и разной силы (1, 2, 3, 4). Рецептивное поло (см. схему) располагалось на контралатеральной верхней губе кролика.

На осциллограммах: стрелки - момент нанесения раздражителя. На осциллограммах 1. 5 и 6 уменьшение вызванной реакции сопровождается увеличением латентного периода с 11 до 21 мс, а при изменении амплитуды стимула — редуцируется начальная фаза ответа. Амплитуда отдельных ударов вибратора на фрагменте чем на 1, на  $3 - 3$  2,4 раза, на  $4 - 3$  4 раза меньше, чем на 1.

ферентных волокон на единицу поверхности отдельных частей макрорецептивного поля неодинаково. Эти области с большей плотностью периферических афферентных волокон имеют соответственно больший объем представительства в стволовых, таламических и корковых проекционных сенсорных зонах. Однако рецептивные поля отдельных афферентных волокон и центральных нейронов оказываются наименьшими.

Рецептивные зоны с высокой плотностью афферентных окончаний, обладая наиболее низкими порогами, высокой возбудимостью и дискриминативной чувствительностью, являются наиболее благоприятными для восприятия биологически значимых сигналов. Многочисленные данные также показывают, что параметры экологически адекватных раздражителей по локализации и модальности соответствуют отмеченным зонам в макрорецептивном поле сенсорной системы (Н. Н. Василевский, 1968; Д. Н. Меницкий и В. В. Трубачев, 1974).

Несмотря на описанную выше закономерность прогрессивного увеличения размеров рецептивного поля отдельных нейронов по мере их приближения к высшим уровням сенсорных систем, в целом сохраняется проекция по принципу «точка в точку». Однако одновременно происходит и усложнение рецептивных полей (изменение контуров, появление тормозных участков, ограничивающих поле с одной или нескольких сторон).

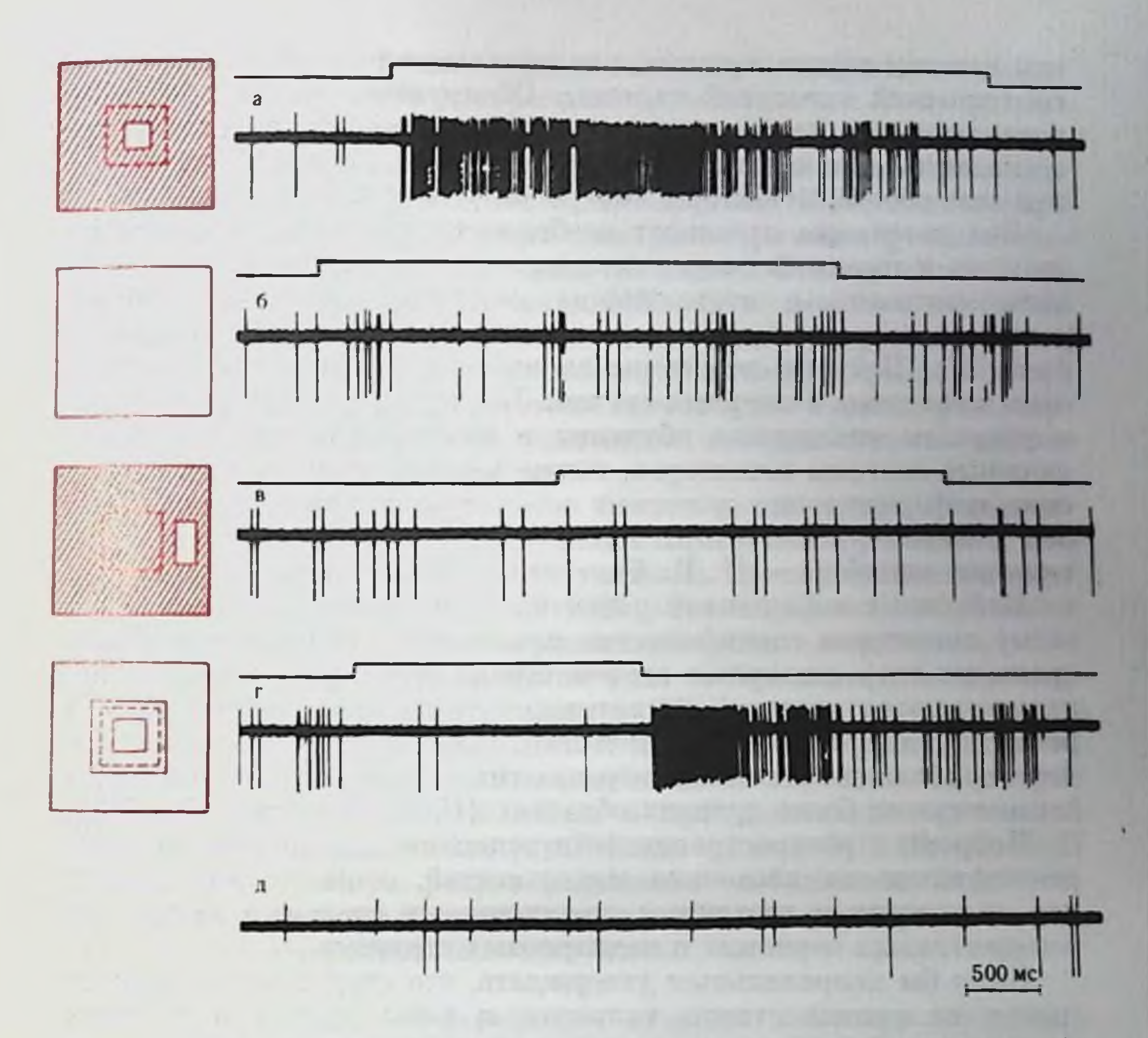

Рис. 27. Ответы нейронов зрительного анализатора optic tectum голубя с концентрически организованными рецептивными полями на длительно действующие раздражители (по Jassik-Gerschenfeld, Guichard, 1972).

Центральная область (2° 30') прямоугольного рецептивного поля (6°) обозначена пунктиром, штриховкой - фоновое освещение. Длительно действующие стимулы отмечены белыми полями, линия отметки показывает включение и выключение раздражителей: а - засветка небольшого участка в центре поля вызывает мощный ответ; б - одновременная засветка центра и его окружности дает слабые оп- и оff-реакции; в - длительно внутренним диаметром 3° и внешним 6°) дает сильный оff-ответ после продолжительного освещения центра поля пятном (2°) в течение 2 мин;  $\partial$  - фоновая активность.

Функциональная структура рецептивного ноля проекционных нейронов второго, третьего и более высоких порядков определяет особенности многочисленной группы специальных клеток, получивших название детекторов прпзнаков (Bishop, 1967; Е. Н. Соколов, 1969, и др.). Так, проекционные нейроны с локальными кожными рецептивными полями возбудительного типа и с тормозной периферией составляют группу топических детекторов кожной сенсорной системы. В скелетно-мышечной системе описаны нейроны - детекторы положения, детекторы начала движения, в слуховой сенсорной системе - пейроны-детекторы определенной частоты звуковой волны, аналогичные топическим детекторам соматической сенсорной системы. Обнаружены также детекторы интенсивности, направления звуковой волны. В зрительной системе выявлены клетки - детекторы направления движения зрительного образа, детекторы контраста, угла (И. А. Шевелев, 1971).

Эти детекторы отражают особенности копвергенции возбудительных и тормозных синаптических систем, а также координационные механизмы, позволяющие клеточным системам избирательно реагировать на элементарные признаки раздражителей (рис. 27). Нейроны-детекторы являются врожденным апалитическим аппаратом сенсорных систем. За счет временной ассоциации с участием механизмов обучения и памяти формируются более сложные системы детекторов, также реагирующих на специфические информационно значимые качества сенсорных раздражителей (например, «детекторы новизны» - Е. Н. Соколов, 1969; детекторы «ошибок» — Н. П. Бехтерева, 1971, и т. д.).

Нейроны с локальными рецептивными полями, включая и систему детекторов специфических признаков, характерны для центральных ядер сенсорных систем. Кроме этого типа нейронов, обнаруживаются клетки ассоциативного типа с распространенными рецептивными полями. Количество таких клеток нарастает по мере приближения к зонам перекрытия сенсорных систем и в филогенетически более древних областях (Н. Н. Василевский, 1968).

Нейроны с распространенными рецептивными полями, нередко реагирующие на несколько модальностей, особенно характерны для вторичных и третичных проекционных систем, а также для ассоциативных корковых и подкорковых структур.

Было бы неправильным утверждать, что структуры сенсорных систем на уровне ствола, таламуса и коры управляются лишь сигналами, принадлежащими к проекционным системам. Наряду синаптическими системами каждая клетка проекционными имеет развитый синаптический аппарат, по которому поступает модулирующее влияние со стороны неспецифических и ассоциативных структур. Регулирование специфических свойств нейропов проекционных систем является одним из важнейших направлений исследований, тесно связанных с пониманием механизмов саморегулирования, вовлечения сенсорных систем в целостную интегративную деятельность мозга.

### **РЕГУЛИРОВАНИЕ** ПЕРЕДАТОЧНЫХ ФУНКЦИЙ ПРОЕКЦИОННЫХ НЕЙРОНОВ

Необходимым условием пеискаженной передачи информации в нейронных цепях является достаточный уровень возбудимости проводящих мембран, способных к распространяющемуся электрогенезу. Уровень возбудимости определяется соотношением 76

двух важнейших функциональных параметров непрона: мембранного потенциала (МП) и пороговой деполяризации, т. е. деполяризации, необходимой для возникновения в нейроне потенциала действия (ПД). Оба эти параметра относительно независимы друг от друга (Б. И. Ходоров, 1969; Г. А. Вартанян, 1970). Однако при медленном снижении МП пороговая деполяризация резко возрастает, в результате чего возбудимость падает. Эта зависимость пороговой деполяризации от уровня МП лежит в основе аккомодационных процессов и феномена катодической депрессии. Кроме того, пороговая деполяризация может повышаться при изменении понного состава среды и действия анестетиков и некоторых наркотиков. Это сопровождается угнетением возбудимости и подавлением рефлекторной активности.

При относительно коротких и быстро развивающихся деполяризациях пороговый уровень представляет собой довольно стабильную величину. Поэтому возбудимость преимущественно зависит от уровня МП (Дж. Экклс, 1966). В каждый момент времени МП определяется текущими синаптическими процессами, т. е. является интегрированным итогом всех возбуждающих и тормозящих постсинаптических потенциалов (ПСП).

ПСП, возникающие при активации различных групп синапсов, имеют неодинаковые функциональные свойства. Часть из них обладает выраженной способностью к пространственно-временной суммации и формированию устойчивых сдвигов МП. Такие ПСП играют особо важную роль в изменении возбудимости нейронов. Другие же сипансы, напротив, не способны к формированию деили гиперполяризационных устойчивых сдвигов при повторной активации.

Таким образом, афферентные «входы» нейронов подразделяются на два основных функциональных типа. Синапсы, способные к длительному электрогенезу, могут рассматриваться как тонические или интеграторные. Напротив, синапсы с относительно краткосрочным электрогенезом, вызывающим вспышку импульсной активности нейрона, не способны к формированию устойчивых сдвигов МП. Эти «входы» можно рассматривать как фазическпе, детонаторные. Некоторые экспериментальные данные позволяют предполагать, что тонические входы преимущественно расположены в области дендритных разветвлений, в то время как фазические расположены на соме нервной клетки или в непосредственной близости от нее. Устойчивые сдвиги МП, регулирующие возбудимость постсинаптических проводящих мембран, возникают, как правило, при высокочастотной активации «тонических входов» нейронов. Преспиаптические высокочастотные разряды могут оказывать облегчающее или тормозящее действие в зависимости от типа синаитического электрогенеза в постсинаптических нейронах. Кроме того, высокочастотная сипаптическая активация может складываться в постсинаптическом нейроне в результате конвергенции

сравнительно низких частот импульсации из разных пресинацтисравнительно нновых поставления (А. И. Шаповалов, 1966). Таким образом, одним из важнейших механизмов регуляции передаточных функций является сдвиг уровня МП нейронов под влиянием синаптической активации систем тонических нейронов. Вторым механизмом регуляции рефлекторной деятельности является активация либо угнетение пресинаптических процессов. Значительную роль в регуляции мембранного потенциала, в межнейронной интеграции играют механизмы регуляций по типу обратной связи (система клеток Реншоу, пресинаптическое торможение и др.).

Как известно, прохождение импульсов через аксональные окончания сопровождается отчетливыми функциональными изменениями в соответствующих синапсах. В одних случаях это выражается в увеличении (постактивационное усиление) их эффективности, в других, напротив, в снижении (депрессии). Механизмы пресинаптических изменений эффективности синансов зависят от различных соотношений между выделением и выработкой медиатора в пресинаптических окончаниях (Дж. Экклс, 1966).

Важную роль в регуляции рефлекторной деятельности может играть пресинаптическое торможение. Оно развивается в аксо-аксональных синапсах в виде устойчивой деполяризации окончаний пресинаптического нейрона. При этом торможении уровень МП в постсинаптическом нейроне не изменяется, уменьшаются только возбуждающие ПСП, т. е. по эффекту это торможение похоже на постактивационную депрессию.

Пресинаптическое торможение считается более эффективным, чем постсинаптическое. Однако пресинаптическое торможение выявлено главным образом в области аксональных терминалей первого афферентного нейрона и между афферентными нейронами первого и второго порядка и поэтому рассматривается как механизм отрицательной обратной связи, действующей на приток сенсорной информации в центральную нервную систему. Пресинаптическое торможение не имеет точной топографии, но обычно проявляется в пределах одной сенсорной модальности (Дж. Экклс, 1971; П. Г. Костюк, 1973). Важным механизмом ограничения (контрастирования) возбудительных реакций в сети проекционных нейронов является широко известное афферентное (краевое или боковое) торможение. Его роль особенно велика в механизмах пространственного различия раздражителей на рецепторной поверхности (см. гл. 9).

## ДИНАМИЧЕСКИЕ СВОЙСТВА НЕЙРОНОВ

Динамические параметры любого нейрона сенсорной системы определяются двумя группами факторов: а) свойствами периферических рецепторов, б) особенностями передаточных функций собственно афферентных нейронов.

Как известно, кожные периферические рецепторы (свободные нервные и морфологически дифференцированные окончания) подразделяются на два основных класса: медленно и быстро адаптирующихся. Медленно адаптирующиеся рецепторы после первоначальной волны возбуждения удерживают импульсацию на относительно постоянном уровне, пропорциональном силе приложенного раздражителя. Они характеризуются низкими динамическими свойствами и поэтому неспособны реагировать на ритмический раздражитель без грубой трансформации ритма. К этому типу отпосятся рецепторы давления, растяжения в глубоких тканях, мышечные веретена, рецепторы боли, тепла и химпческих раздражителей, некоторые типы фоторецепторов освещенности и т. д.

Рецепторы второго класса являются быстро адаптирующимися, они способны реагировать на короткий стимул. В случае приложения постоянного длительно действующего раздражителя они реагируют лишь на включение и выключение стимула, т. е. на градиент внешней энергии. Короткий цикл самовосстановления исходного функционального состояния этих рецепторов лежит в основе их способности реагировать на ритмические раздражители без трансформации ритмов (до определенных пределов). К быстро адаптирующимся принадлежат тактильные рецепторы гладкой и обволошенной кожи, рецепторы вибрации и т. д.

В связи с изложенным при оценке динамических параметров системы проекционных нейронов необходимо учитывать динамические свойства рецепторов, т. е. их способность реагировать на короткие и ритмические раздражители.

Нервные клетки, входящие в состав сенсорных систем, должны рассматриваться как «совокупность приборов разной лабильности» (по А. А. Ухтомскому). Нельзя говорить о динамических свойствах (лабильности) нервных клеток в целом. Так, аксоны нейронов обладают высокой лабильностью, доходящей до 500-800 разрядов, в то время как большинство нервных клеток генерирует не более 100-300 разрядов даже при их электрической стимуляции. Лабильность или динамические свойства отдельной нервной клетки, измеряемые при ее естественной активации через синаптический аппарат, определяются динамическими свойствами наименее лабильного ее звена. Это звено представляет собой сому и аксональный бугорок нейрона. Сенсорные системы представляют собой сложную полисинацтическую цепь нейронов, также различающихся между собой по параметру лабильности. Поэтому динамические свойства конечного звена проекционных систем будут определяться элементами с наименьшей лабильностью. Нами для оценки параметров лабильности центральных пейронов был предложен показатель суммарной импульсной активности - СИА (Г. А. Вартанян, Н. Н. Василевский, 1964). Этот параметр достаточно точно характеризует конечный полезный эффект физиологической реакции нейронов, дает точные сведения

о пропускной способности нейронов. Кривая СИА имеет куполооб. разный характер, вершина которой соответствует на абсциссе онтимальной частоте стимуляции, а по оси ординат - максимально возможной продукции пиковых разрядов при данной силе и частоте раздражения рецепторного поля нейрона. Максимально воспроизводимый ритм располагается вправо, в стороне несколько больших частот афферентной стимуляции, численно равных количеству генерируемых пиковых разрядов. Эти частоты, согласно концепции Н. Е. Введенского, можно определить как предельные. Измерения показали, что оптимальные частоты афферентной стимуляции одинаковы для всех надпороговых раздражений данного афферентного пути, и только для околопороговых интенсивностей диапазон этих частот сдвигается влево.

В любой проекционной зоне имеется множество популяций нервных клеток, различных по параметру функциональной подвижности. Одни клетки способны воспроизводить высокие ритмы адекватной афферентной стимуляции (до 100 в 1 с), другие, напротив, – лишь редкие частоты. Поскольку рецептивное поле разнолабильных нейронов может располагаться в одних и тех же участках периферии анализатора, то надо полагать, что по мере повышения частоты стимуляции активируется лишь небольшая группа нейронов с высоким уровнем лабильности. Это один из дифференциальной чувствительности механизмов по частоте (Н. Н. Василевский, 1968).

Динамические свойства нейрона зависят также от длительпости одиночного цикла возбуждения и времени восстановления исходного функционального состояния. Этот цикл может состоять либо из одиночной волны ПСП, на гребне которой генерируются один или пачка пиковых разрядов, либо из возбудительного ПСП с пиковыми разрядами и последующей гиперполяризационной волны. Нередко возбудительному ПСП предшествует кратковременная волна предэксцитаторного (предвозбудительного) торможения, а после фазы постактивационной гиперполяризации проходит одна или песколько вторичных волн деполяризации, во время которых повышается возбудимость клетки. Таким образом, реакции афферентных нейронов носят фазный характер, что характерно для клеток всех сенсорных систем (И. Н. Кондратьева, 1967; Kandel, Spenser, 1969, и др.). Если фаза активации есть результат синаптического возбуждения нейрона через афферентные пути, то фаза постактивационного торможения может быть связана с возвратным торможением через аксональную коллатераль и тормозный промежуточный нейроп. Тормозная фаза может также определяться торможением по цепи обратной связи от вышележащих уровней афферентных систем.

пазная структура одиночного ответа афферентного нейрона влияет на общие динамические свойства клетки. Глубина и длительность постактивационного торможения особенно наглядно проявляются при напесении ритмических раздражений. Как по-

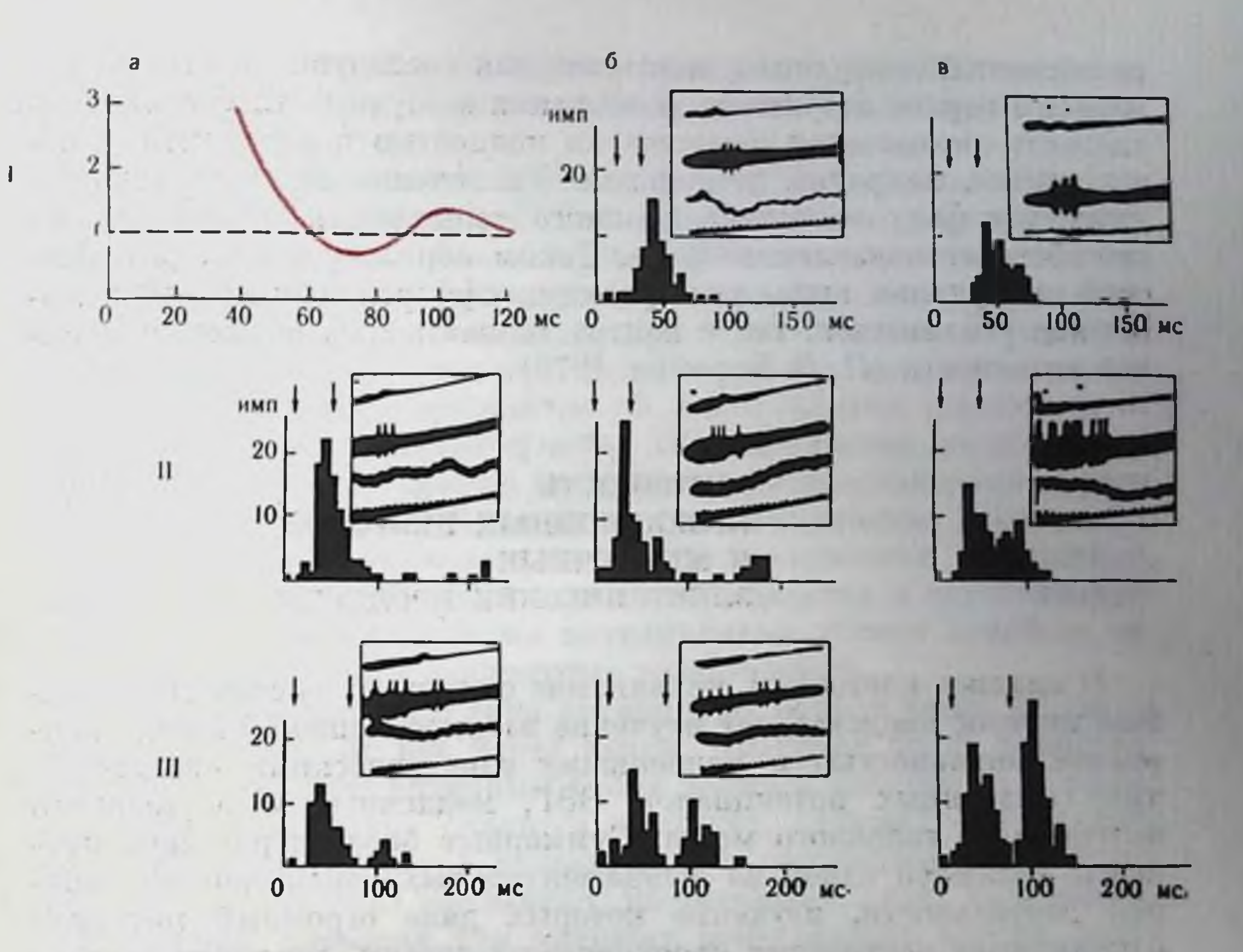

Рис. 28. Изменение порога возбудимости нейрона соматосенсорной коры кролика после нанесения кондиционирующего стимула (по Н. Н. Василевскому и С. И. Сороко, 1970).

На каждом фрагменте показана постстимульная гистограмма и соответствующая осциллограмма при различной силе и отставлении тактильного стимула. Сверху вниз: отметка раздражения, нейронограмма, электрокортикограмма, отметка времени 10 мс. По оси абсцисс - отставление в мс, по оси ординат - величния порога в относительных единицах (за единицу принят порог на изолированное одиночное раздражение). Интервалы между стимулами: 20 мс (для 1), 50 мс (для 11), 70 мс (для 111). Стрелки - моменты нанесения тактильного раздражения.

/а - график изменения величины порога при различном отставлении тестирующего стимула. Величина стимулов: на 16 - второй стимул пороговой силы; 18 - оба стимула равны: IIa - второй стимул пороговой силы; II6 - второй стимул увеличен вдвое; стимул увеличен вдвое; 111в - оба стимула равны.

казали измерения, проведенные Н. Н. Василевским и С. И. Со-(1970), оптимальные частоты афферентной стимуляции роко корковых нейропов кожной системы, дающих максимальную и устойчивую реакцию, соответствуют тем частотам, при которых каждый последующий импульс раздражения рецептивного поля падает на фазу вторичной повышенной возбудимости после гиперполяризационной волны (рис. 28). Если каждый последующий стимул попадает в тормозную фазу, то реакция клеток, как правило, быстро затухает. Этот режим стимуляции характерен для пессимальных частот в смысле Н. Е. Введенского.

Фазная возбудительно-тормозная структура реакций афферентных нейронов имеет также большое значение для выделения сенсорного сигнала из общего потока импульсации. В ходе

ритмической стимуляции, когда каждый последующий стимул попадает в период вторичного повышения возбудимости, фоновая активность оказывается практически полностью подавленной, а ответ клетки, напротив, усиленным. Увеличение силы стимуляции углубляет фазу постактивационного торможения и еще больше способствует подавлению фона. Таким образом, в ходе ритмической стимуляции вызванные реакции афферентных нейронов могут как усиливаться, так и контрастироваться от потока спонтанной активности (Л. Л. Воронин, 1970).

> АКТИВНОСТЬ ПРОЕКЦИОННЫХ НЕЙРОНОВ И МЕДЛЕННЫЕ ЭЛЕКТРИЧЕСКИЕ ПРОЦЕССЫ

В анализе клеточных механизмов сенсорных систем специальный интерес представляет изучение взаимоотношений между нейронной активностью и медленными электрическими процессами типа вызванных потенциалов, ЭЭГ, медленных и постоянного потенциалов головного мозга. Суммарные биоэлектрические процессы являются одной из фундаментальных характеристик нервной деятельности, изучение которых дало огромный материал о принципах построения проекционных систем, динамике регулирования их функционального состояния, о взаимодействии различных анализаторов между собой.

В настоящее время суммарные биоэлектрические процессы (ВП, ЭЭГ) на поверхности коры больших полушарий рассматриваются как проявление синхронных экстраклеточных токов от локальных колебаний мембранных потенциалов в глио-нейронных популяциях (Elul, 1972).

При этом вклад спайковых разрядов представляется весьма незначительным. Выявлены лишь слабые корреляции с помощью специальных статистических приемов (Н. Н. Василевский, 1970). Этот результат находится в согласии с представлением о преимущественном отражении на ЭЭГ динамики постсинаптических возбудительных и тормозных потенциалов (Creutzfeldt et al., 1966). При синхронном возбуждении популяции нейронов выявляются более тесные корреляции между фокальным ВП и пмпульсной активностью нейронов. Последние наблюдались преимущественно у проекционных нейронов, реагирующих с коротким латентным периодом и имеющих локальные рецептивные поля с быстро адаптирующимися рецепторами. Нейроны, связанные с медленно адаптирующимися рецепторами, имеют менее четкие корреляционные связи импульсной активности с компонентами вызванных потенциалов.

Имеющиеся в литературе значительные противоречия о соотпошении нейронной и медленной вызванной активности объясняются, по-видимому, различиями подхода к дифференциации и типизации нейронов в фокусе максимальной активности вызванного потенциала.

Описанные различия в степени корреляции импульсной активности нейронов с волнами ЭЭГ и вызванных потенциалов являются, по нашему мнению, дополнительным доказательством существующих двух управляющих синаптических систем анализаторов или головного мозга в целом: тонической и фазической. Тоническая система синапсов, расположенная преимущественно в области дендритов, находится на значительном удалении от сомы клетки и ее триггерной зоны. ПСП дендритов неоднократно суммируются друг с другом по пути их распространения к телу первных клеток. Окончательный итог интегрирования дендритных возбудительных и тормозящих ПСП из множества дендритных веточек может иметь весьма отдаленное сходство и неустойчивую корреляцию с внеклеточными потенциалами вблизи какой-то одпой локальной группы дендритных разветвлений.

Синансы фазического типа активируют нейрон через входы на соме или вблизи от нее через входы, имеющие более непосредственную связь с рецептивным полем данного нейрона на периферин. Через эту группу синапсов проходит, следовательно, основной поток специфической информации с периферии. Тонические синансы на дендритах оказывают, по-видимому, лишь модулирующие влияния, повышая или понижая возбудимость клетки, регулируя синхронность работы отдельных клеток в популяции и т. д.

Важно подчеркнуть, что модулирующие синапсы, согласно развиваемым нами представлениям, принадлежат в основном реверберационным системам головного мозга, проявлением деятельотдельные компоненты ности которых являются частотного спектра ЭЭГ (таламо-затылочная кортикальная система - альфаритм, таламо-переднекортикальная — сенсомоторный или роландический ритм и т. д.) На активность реверберирующих систем (кора — таламус — ствол) оказывают мощное влияние неспецифические образования мозга, куда в свою очередь поступают специфические сигналы от проекционных ядер с нейронами второго и третьего порядков. Естественно, что при этом неизбежны дополнительные синаптические задержки, которые увеличивают степень рассогласования текущей вызванной активности проекционных нейронов с модулирующими влияниями через систему тонических синапсов на дендритах. В свете вышеизложенных данных и литературных сведений о преимущественно стабилизирующем действии синаптических связей, относящихся к реверберационным системам между корой и таламусом, корой и стволом мозга (Mountcastle, 1968; Howe. Sterman, 1972, и др.), допустимо предположение о роли реверберационных систем и спнаисов тонического типа в обеспечении адаптивных механизмов, настраивающих его сенсорные и ассоциативные системы на оптимальный режим приема и переработки

афферентной информации с последующим ее включением в память и целостную деятельность мозга.

Код электрической импульсной активности является упиверсальным языком нервной системы, посредством которого сенсорные системы переводят внешнее воздействие на органы чувств в инварианты нервной активности, которые могут быть сопоставлепы па высших уровнях мозговой интеграции. Успехи, сделанпые в последнее время нейрофизиологией, и в особенности достижения, связанные с систематической обработкой вычислительными машинами информации, полученной на клеточном уровне, позволяют падеяться, что в недалеком будущем удастся не только обнаружить повые принципы нервного кодирования, но и раскрыть пейропные и сипаптические механизмы временной связи и намяти.

Le production de la compagnie de la consequencia March 1998, P. (1998) - Political Albert

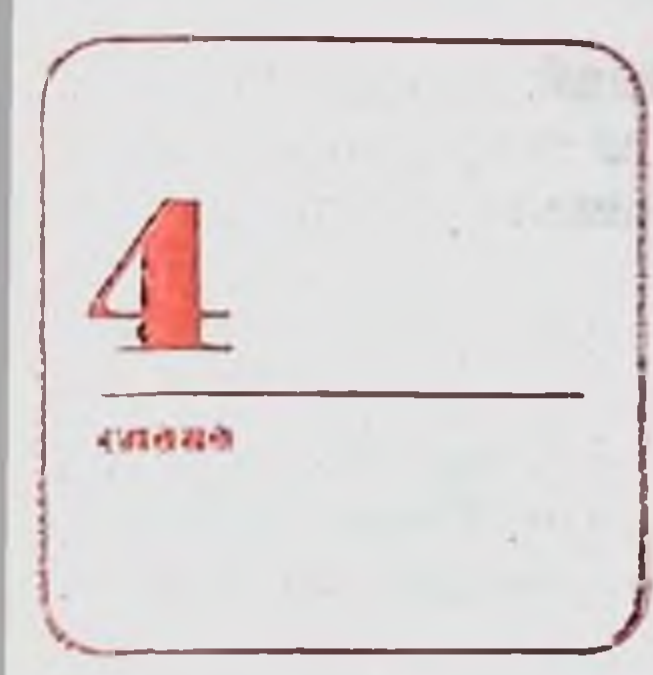

БИОНИЧЕСКИЙ АСПЕКТ В ИССЛЕДОВАНИИ СЕНСОРНЫХ СИСТЕМ

#### ПОСТАНОВКА БИОНИЧЕСКОЙ ЗАДАЧИ

Метод бионического подхода к решению технических задач в настоящее время находит широкое распространение при проведении исследований в самых различных отраслях науки. Особую ценность для таких актуальных областей техники, как связь, управление, автоматика, представляют сведения о принципах переработки информации в сенсорных системах живых организмов. Существенный прогресс, достигнутый физиологией сенсорных систем в последние десятилетия, позволил выделить ряд таких механизмов переработки информации, процессы в которых могут быть описаны с помощью физических или математических моделей. Тем самым создалась возможность как всесторонней оценки свойств таких механизмов, так и сравнения их с техническими устройствами, выполняющими аналогичные функции. Такое сравнение позволяет во многих случаях получить решающие доводы в пользу той или иной гипотезы о принципе действия соответствующих отделов сенсорных систем.

Интересно отметить существенную особионических работ, принципибенность ально отличающую их от биологических исследований. Задача бионической работы прежде всего состоит в создании устройства, выполняющего определенную функцию. Как правило, объем существующих сведений о сенсорных системах недостаточен для создания закопченного технического устройства. Тем не менее данные о принципе действия и структуре механизмов, входящих в состав сенсорных систем, могут с успехом использоваться при создании составных частей технических устройств или

их элементов. При этом выполнение требований, предъявляемых к устройству, достигается за счет введения в него дополнительных блоков, принципы действия которых основаны уже не на физиологических фактах, а на гипотезах.

Таким образом, бноническое устройство, как правило, в значительной степени основано на гипотетических представлениях о принципах функционирования и взаимодействия механизмов соответствующей сенсорной системы или ее части. Если гипотезы, использованные при выполнении работы, были достаточно обоснованными, то есть основания ожидать, что принципы действия, заложенные в полученном устройстве или его частях, действительно нмеют место в биологической системе. Естественно, что последнее предположение требует экспериментальной проверки в целенаправленном физиологическом эксперименте. Так как критерием эффективности бионического подхода к созданию технической системы является степень превосходства ее параметров над таковыми у имеющихся технических устройств с теми же функциями, то практическая реализация входящих в нее схемных и конструктивных элементов зависит от комплекса требований, предъявляемых к данному устройству. Поэтому искать подобие между сенсорными системами и техническими устройствами, выполняющими сходные функции, разумно лишь с точки зрения принципов их построения.

Из сказанного выше вытекает следующая последовательность задач при постановке и проведении бионического исследования:

1. Ставится техническая проблема.

2. Изыскивается биологический объект, выполняющий аналогичную функцию.

3. Определяются количественные параметры, характеризующие качество выполнения выбранным биологическим объектом заданной функции.

4. Полученные значения параметров сравниваются с таковыми для существующих технических систем. Если параметры последних оказываются менее оптимальными, то постановка био-

нического исследования может считаться оправданной.

5. На основании изучения принципов действия данного биологического объекта составляются математические или физические модели соответствующих механизмов.

6. Составляется структурная и функциональная схема технической системы. В систему вводятся блоки, ностроенные на основе изучения реальных и гипотетических механизмов выбранного биологического объекта и придающие всей технической системе свойства, обеспечивающие решение поставленной техническои проблемы.

7. Разработанная функциональная схема реализуется практически (в виде аналогового макета или системы программ на ЦВМ) и ее характеристики сопоставляются, с одной стороны, с заданными, с другой - с соответствующими параметрами биологиче-86

ского объекта. В случае нахождения соответствия в характеристиках - формируется задача целенаправленного физиологического исследования, целью которого является проверка гипотез, использованных при построении функциональных схем данной технической системы.

Из сказанного выше следует, что при проведении бионического исследования биологические и технические проблемы оказываются диалектически связанными друг с другом. Такое взаимодействие в тех случаях, когда его удается реализовать на практике, может обеспечить проведение эффективных исследований как в технике, так и в биологии. Более того, создание работоспособных устройств, действие которых основано на принципах функционирования механизмов сенсорных систем, позволяет создать основы для построения протезов отдельных механизмов слуха и зрения. Тем самым бионические разработки в принципе открывают перспективы в лечении глубоких поражений проводящих путей сенсорных систем.

В качестве примера задачи, решение которой может быть получено с помощью использования бионического подхода, рассмотрим проблему отображения и распознавания звуковых сигналов.

С технической точки зрения задача ставится следующим образом: имеется ансамбль сигнальных посылок, представляющих заданный алфавит символов. Ищется такое описание сигнальных посылок, при котором для их передачи требуется минимальная пропускная способность канала связи при сохранении заданной вероятности их правильного распознавания в точке приема.

Указанная выше проблема решается в технике каждый раз, когда осуществляется передача сообщений с помощью набора дискретных сигнальных посылок сложной формы. Однако в биологических анализаторах проблема сокращенного представления сигналов при заданной надежности их распознавания решается значительно эффективнее, чем в технике. Сказанное легко проиллюстрировать на примере восприятия речевых сигналов. Действительно, для передачи смысла речевого сообщения биологическая система (механизмы речеобразования и восприятия речи) используют канал связи с пропускной способностью порядка 50-70 бод. В то же время в технике достаточно надежно передать речь можно лишь с помощью линии связи, имеющей пропускную способность порядка 1000—1200 бод.

По существующим представлениям, эффективность сокращенного отображения сигналов в сенсорных системах достигается частично за счет процессов типа декорреляции, осуществляемых с помощью адаптации соответствующих сеисорных датчиков к различным составляющим стимулов.

Рассмотрим вначале основные возможные типы таких механизмов переработки ниформации (в бионическом смысле этого слова) на примере слуховой системы.

## ОСНОВНЫЕ МЕХАНИЗМЫ СЛУХА И ПРЕДСТАВЛЕНИЕ ОБ ИХ ВЗАИМОДЕЙСТВИИ

**IF IT IS A REAL PROPERTY** 

Процесс восприятия звуковых сигналов является копечным этапом сложной системы преобразования и переработки информации в различных структурах органа слуха. В переработке информации участвуют как механические системы (среднее ухо, улитка), так и сложные нервные механизмы, которые реализуются в структурах, находящихся между восьмым нервом и слуховой областью коры.

Всю слуховую систему можно условно разделить на две больпше части: механизмы, формирующие отображение стимула в нейронных структурах, и структуры, образующие систему принятия решений, в которой реализуются процессы распознавания сигналов, формирования ощущений и т. д. В пастоящее время можно строить лишь весьма общие предположения о принципах функционирования этих двух частей, в особенности второй. Тем не менее даже их общие функциональные модели могут быть полезны для выяснения возможности совмещения разрозненных экспериментальных данных, проверки различных гипотез и сопоставления их с техническими системами, решающими аналогичные задачи.

Нас будут питересовать в первую очередь имеющиеся предпосылки для создания функциональной модели первой части слуховой системы, формирующей отображение сигналов.

Среди всего комплекса ощущений, сопровождающих процесс восириятия звука, выделяется примечательное свойство его инвариантности по отношению к изменению ряда характеристик сигнала. С инвариантностью восприятия связана способность человека находить общее в сигналах, отличающихся только интенсивностью. Сложные звуки, состоящие из нескольких гармонических сигналов (аккорды), воспринимаются как сходные, если отношения частот составляющих их тонов одинаковы. Ритмический ри-

сунок последовательности звуков узнается при больших изменениях временного масштаба (темпа).

Подобные примеры указывают на способность слуховой системы выделять из множества свойств сигнала какой-то определенный признак и реагировать на него вне зависимости от изменения других параметров стимула. В настоящее время свойство инвариантности восприятия сигналов часто трактуется как результат процесса обучения данного организма (Ф. Розенблат, 1965). Вместе с тем многие данные говорят за то, что существуют нейронные структуры, способные реагировать на определенные нараметры стимула независимо от изменения других его характеристик. Так, логарифмическая зависимость частоты импульсации нейрона от интенсивности стимула обеспечивает инвариантность реакции нейронной структуры, реагирующей на разность частот 88

пмиульсаций двух нейронов при изменениях интенсивности стпмула. Логарифмическая зависимость координаты точек основной мембраны, колеблющихся с наибольшей амплитудой в ответ на гармонический стимул от характеристической частоты, приводит к возможности формирования модели, обладающей свойством инвариантности пространственной формы возбуждения, создаваемого аккордами при изменениях тональности.

Естественно считать, что формирование инвариантных отображений определенных характеристик звуков осуществляется специализированными механизмами. И это приводит к логической необходимости существования в слуховой системе ряда параллельных каналов обработки различного рода информации, заключенной в звуковых сигналах. Сейчас еще рано говорить о полном перечне таких каналов, но среди них могут быть следующие: а) механизм пространственно-временного представления сигналов (первичный анализатор); б) механизм оценки общей интенсивпости спгнала; в) механизм отображения частотной структуры сигналов; г) механизм отображения временной структуры сигналов; д) механизм сегментации потока сигналов (схема 1).

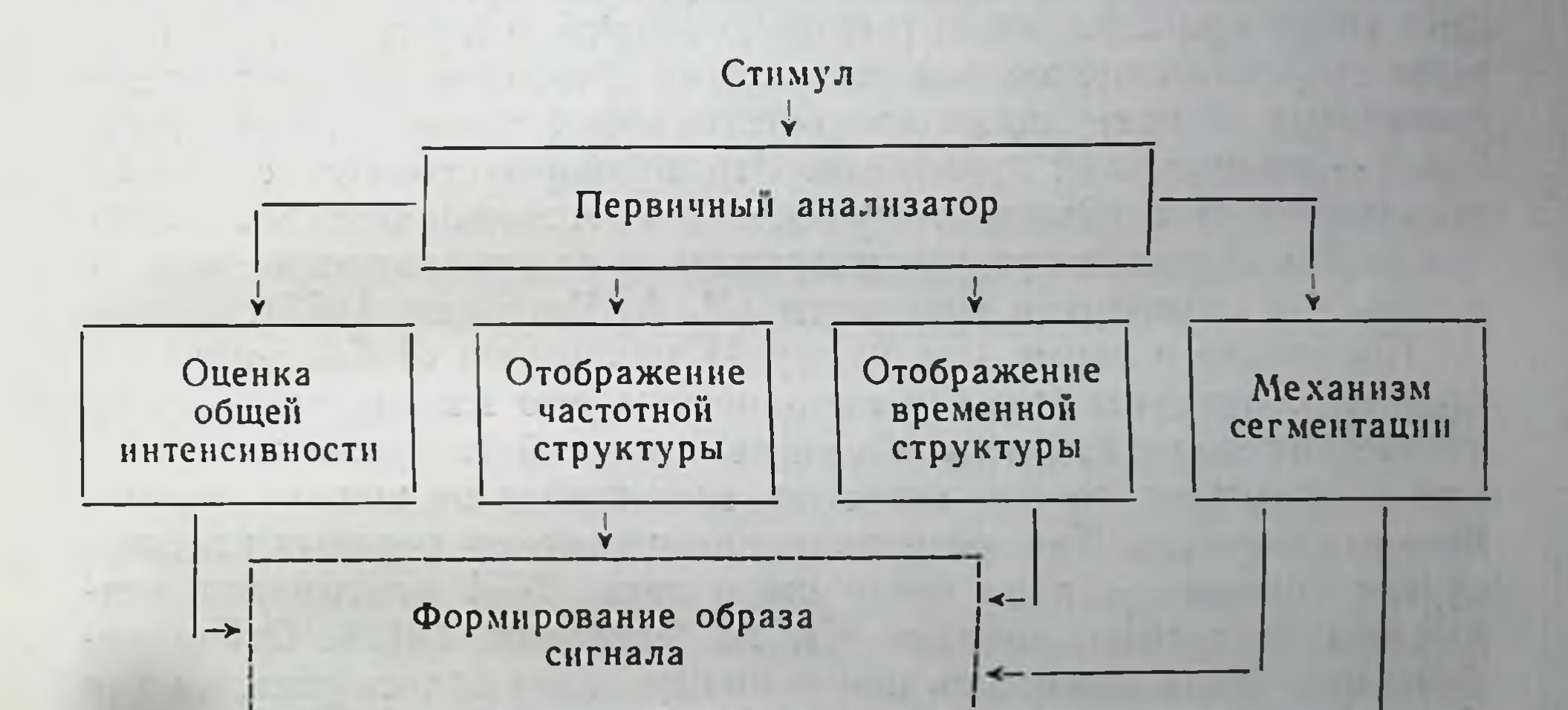

Формирование образа потока сигналов

#### Схема 1.

Взаимодействие основных механизмов анализа сигналов в слуховой системе

Первичный анализатор представляет собой общий для всех каналов входной преобразователь, формирующий пространственное представление акустических сигналов. Выходы четырех параллельно работающих каналов отображения разнокачественных признаков поступают во вторую — распознающую часть слуховой системы, которая на схеме 1 представлена двумя блоками - формирования образа сигнала и формирования образа потока сигналов.

Первичный анализатор включает в себя структуры, осуществляющие частотную фильтрацию и пространственную развертку акустического сигнала; среднее ухо, улитку и возможный механизм обострения частотных характеристик на стыке рецепторной системы кортиева органа с дендритной системой слухового нерва. В рамках функциональной модели фильтрующую часть первичного анализатора можно представить в виде набора частотных фильтров с полосами пропускания, равными критическим полосам слуха на соответствующих частотах. Форма частотных характеристик таких фильтров, по-видимому, близка к форме кривых маскировки. Фазо-частотная характеристика каналов первичного анализатора близка к линейной.

Оценкой общей интенсивности сигнала, выпосимой слуховой системой в целом, является громкость звука. Человек определяет ее как отдельный параметр акустических сигналов.

Экспериментальное определение уровня громкости представляет собой практически актуальную задачу, и к настоящему времени теоретические модели восприятия громкости звуков уже воплощены в конструкциях соответствующих измерительных приборов - измерителей громкости. Эти приборы строятся с учетом закономерностей суммации громкости многокомпонентных сигналов и тем самым могут рассматриваться как технические модели механизма восприятия громкости (Л. А. Чистович, 1972).

Появление в схеме (см. схему 1) механизма отображения частотной структуры спгнала вызвано тем, что многие опыты указывают на неполное использование слуховой системой информации о частотном спектре сигналов, имеющейся на выходе первичного анализатора. Так, распознавание человеком речевых гласных звуков основывается на учете всего лишь 2-4 максимумов огибающей частотного спектра (Л. А. Чистович, 1972). Отбор небольшого числа признаков при решении задач классификации (не более 5-9) является экспериментально доказанным общим свойством сенсорных систем (Miller, 1956). Отсюда вытекает необходимость существования своего рода «отборочного фильтра» и в канале передачи информации о частотной структуре сигнала. Очевидно, что такой фильтр должен выделять из первичного описания сигнала наиболее информативные участки<sup>1</sup>.

Имеющиеся психоакустические данные по распознаванию речевых звуков и маскировке позволяют считать, что напболее важными для работы механизмов распознавания слуховых образов являются экстремумы (максимумы) огибающей частотного

<sup>1</sup> Лабутин В. К., Молчанов А. П. «Слух и анализ сигналов». Энергия, 1967. 90

спектра (Дж. Фланаган, 1968; Л. А. Чистович и В. А. Кожевников, 1960) и участки крутых перепадов частотного распределения энергии, с чем связано, например, ощущение тона определенной высоты при слушании шума с резко ограниченным на соответствующей частоте спектром (Rakowski, 1968), сильное маскирующее действие шумового сигнала с неравномерным спектром в отношении тональных сигналов с частотами вблизи перепадов спектра шумового сигнала и т. д.

Поскольку пространственное положение информативных участков огибающей частотного спектра сигнала, формируемой первичным анализатором, зависит от самого сигнала, весьма вероятно, что их выделение осуществляют механизмы, использующие адаптивную пространственную организацию. По-видимому, некоторые элементы блока отображения частотной структуры сигнала на схеме 1 могут моделироваться на основе принципов нелинейного обострения и адаптивных механизмов пространственной организации анализирующих систем (А. П. Молчанов, В. К. Лабутин, 1966; А. П. Молчанов, 1970).

Наличие в слуховой системе механизма отображения временной структуры сигнала доказывается группой психоакустических экспериментов (Л. А. Чистович, 1966), из которых вытекает способность слуха различать сложные спгналы с весьма сходными или даже одинаковыми энергетическими спектрами, когда имеются отличия в их «тонкой» временной структуре. В понятие тонкой временной структуры включаются характеристики сигналов, обнаруживаемые при их осциллографическом представлении: моменты максимумов мгновенных значений, фазовые соотношения и т. п.

Для объяснения того факта, что воспринимаемая на слух высота разностного топа в общем случае не равна частоте огибающей результирующего колебания, а соответствует периоду между максимальными значениями амплитуд, приходится констатировать способность слуховой системы измерять временные интервалы между характерными точками временного отображения звуковых сигналов. Доказанная в недавних работах синхронизация импульсов нейронов слухового нерва определенными фазами звукового колебания сохраняет информацию на выходе первичного анализатора (см. схему 1), необходимую для работы механизмов временного анализа. Характерным свойством механизма анализа временной структуры сигнала является способность восприятия периода сложных колебаний. Так, если ширина спектра амплитудно-модулированного или частотно-модулированного спгнала не превышает критической полосы данного частотного канала, то воспринимается тон, отсутствующий в исходном стимуле, по высоте соответствующий частоте модуляции.

Модели подобных механизмов обычно мыслятся в виде дискретных линий задержек, образованных цепочками нейронов, и суммирующих (логических) ячеек, реагирующих на совпадения

импульсов, поступающих на их выходы от различных отводов линицульсов, постудающие и А. П. Молчанов, 1973). Из пецхоакустических и электрофизиологических экспериментов вытекает, что такого рода механизмы могут действовать до частот 4-5 мГц и оперируют с сигналами в пределах критических полос.

Механизм сегментации (см. схему 1) выявляет моменты резкого изменения пространственного распределения энергии на выходе первичного анализатора и осуществляет членение потока сигналов на некоторые квазистационарные участки. Последовательность этих единиц образует более сложный сигнал (звук, слово и т. п.), подлежащий целостному распознаванию при помощи механизма формирования образа потока сигналов (А. П. Молчанов, В. Ф. Томах, 1973; А. П. Молчанов, 1971).

Модели и технические приложения механизма сегментации в настоящее время рассмотрены в специальной литературе, список которой можно найти в вышеупомянутых работах. Хотя в настоящее время этот механизм обсуждается больше всего под углом зрения принципов распознавания речи, надо думать, что психофизиологическая роль его шире и лежит в основе процессов восприятия ритмических рисунков любых акустических стимулов. При этом сигналы, вырабатываемые механизмом сегментации, должны обрабатываться совместно с сигналами других параллельно работающих механизмов.

Взаимодействие механизмов, входящих в систему отображения сигнала, столь же мало изучено, как и прочие проблемы, связанные с переработкой сложных сигналов внешними отделами слуховой системы. Интересной гипотезой о характере такого взаимодействия является теория дискретного восприятия сигналов, согласно которой вырабатываемые в отдельных механизмах системы отображения характеристики сигналов считываются в оперативную память в моменты времени, определяемые механизмом сегментации. Одновременно импульсы сегментации осуществляют сброс данных с соответствующих измерителей и тем самым подготавливают их к новому циклу измерения в течение цоследующего квазистационарного участка сигнала (Л. А. Чистович и В. А. Кожевников, 1969; Л. А. Чистович, 1966; А. П. Молчанов, 1970).

Информация, записанная в оперативную память, поступает далее в систему распознавания сигналов. of an ema comments

Возможные принципы действия механизма распознавания звуковых сигналов в слуховой системе в настоящее время обсуждаются скорее на основе технических методов выполнения таких операций, чем на основе физиологических сведений, которые в этой части практически отсутствуют. Среди большого числа разработанных в последнее время устройств распознавания сигналов существуют и такие, которые основаны на преобразованиях, в принципе доступных структурам головного мозга. Такие у поиства можно рассматривать как иллюстрации последовательности операций, необходимых для выполнения задачи распознавания заданного класса сигналов. Поскольку высшие отделы слуховой системы решают аналогичные задачи, можно в процессе физиологических исследований искать нейронные структуры, выполняющие в той или иной форме операции, сходные с заложенными в технические распознающие системы. Наиболее отчетливо такая аналогия просматривается при анализе структур устройств для автоматического распознавания речевых сигналов (П. Мюллер и др., 1965; М. А. Сапожков, 1963; Дж. Фланган, 1968; А. В. Бондарко и др., 1968).

Существенный интерес для техники анализа сигналов представляют принципы взаимодействия механизмов, входящих в слуховую систему, особенности функционирования анализаторного механизма, механизма сегментации, механизма отображения и восприятия частотной структуры стимула. Истинная структура указанных механизмов в настоящее время не может считаться полностью выясненной. Поэтому законченное представление о возможных принципах функционирования тех или иных механизмов слуха может быть получено с помощью создания их физических или математических моделей, в которых недостающие сведения заменяются гипотезами. Если с точки зрения физиологии напбольшее значение имеет адекватность моделей ее оригиналу, то, как уже говорилось ранее, для бионики столь же существенным является принцип функционирования той или иной модели и ее эффективность в сравнении с апалогичными техническими системами.

В соответствии с вышесказанным далее последовательно рассматриваются принципы построения устройств анализа, отображения и распознавания сигналов с использованием особенностен функционирования ранее выделенных механизмов сенсорных систем.

Начнем с задачи сокращенного отображения стационарных сигналов.

#### ОТОБРАЖЕНИЕ ЧАСТОТНОЙ

#### **СТРУКТУРЫ КВАЗИСТАЦИОНАРНЫХ** УЧАСТКОВ СИГНАЛА All a come a special home street in

Основываясь на общей гипотетической схеме взаимодействия основных моханизмов слуха, приведенной на схеме 1, можно составить структурную схему технической системы приема сигналов, принцип действия которой основан на тех же пдеях (схема 2). Для определенности будем полагать, что поток сигналов состоит из конечного набора квазистационарных участков (сигнальных посылок), каждый из которых соответствует заданному сим-BOJIY CHUISTNOCHT OF SALE PRODUCED A REPORT OF STREET

**LEWIS CO., LANSING** 

nite A Sobio substances

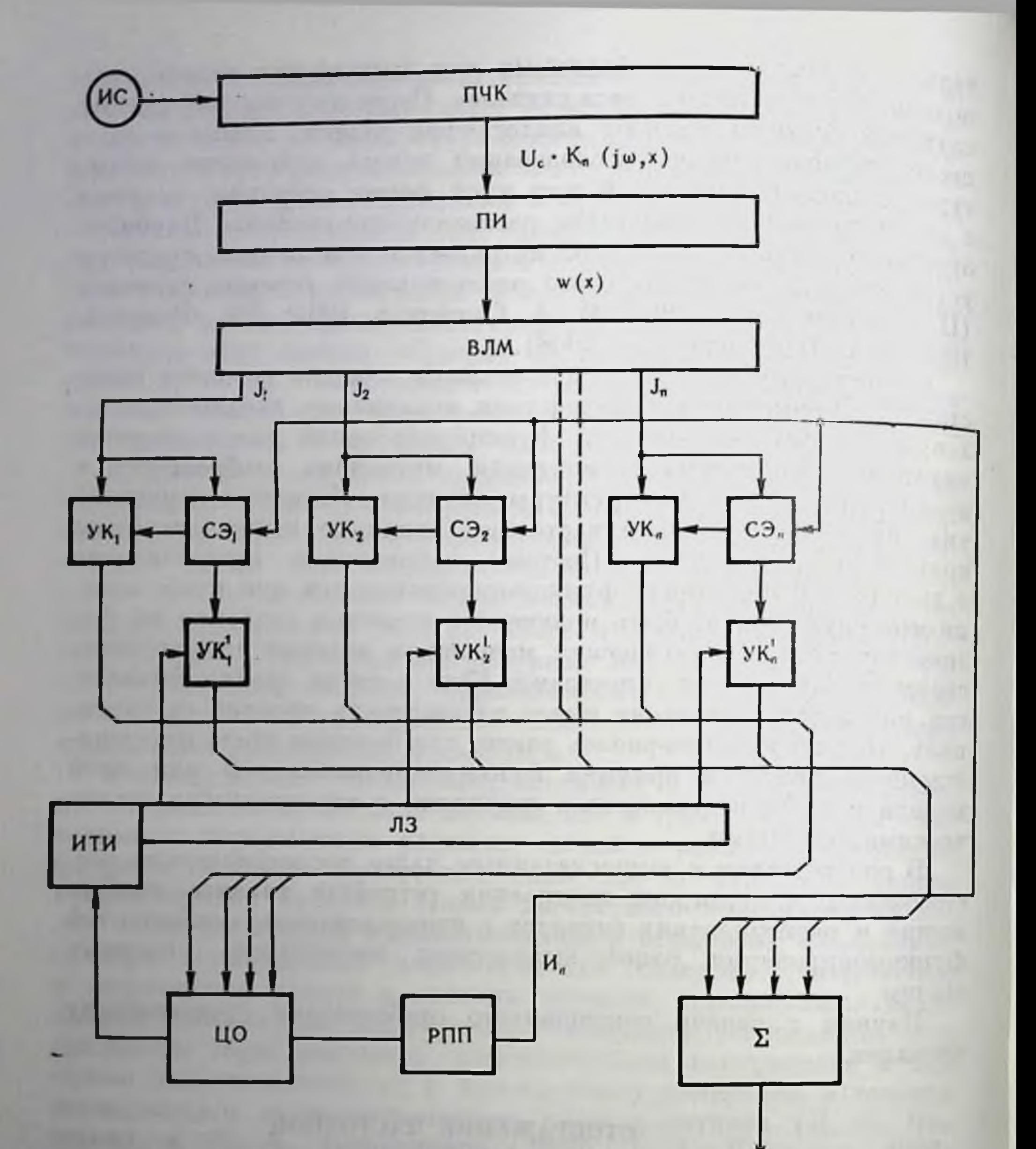

#### $CxeMa$  2.

# Структурная схема модели формирования инвариантного отображения частотнои структуры сигнальной посылки.

Процесс восприятия сигнальных посылок можно условно разбить на 2 этапа: отображение появившейся сигнальной посылки и опознавание отображения посылки с оценкой на его основе свойств всего сигнала (потока сигнальных посылок). В соответствии со сказанным ранее устройство отображения должно обладать целым рядом своиств, если ставится задача

строить его с учетом имеющихся сведений о характеристиках

процесса отображения сигналов на периферии слуха и структуре основных механизмов, принимающих участие в этом процессе.

Будем считать основными из таких свойств:

1. Инварпантность отображения сигнальной посылки, состоящей из нескольких частотных составляющих, к изменению значении частот последних в одинаковое число раз.

2. Инвариантность отображения сигнальной посылки по отношению к изменению общей интенсивности сигнала.

На основании имеющихся сведении о структуре механизмов нереработки сигналов на периферии слуха процесс отображения частотной структуры сигнальной посылки можно представить себе в виде трех основных этапов.

I. Преобразование частота — координата.

II. Выделение информативных участков в полученном отображении и их координат.

III. Формирование инварпантного отображения частотно-простраиственного распределения энергии анализируемых сигналов.

Рассмотрим последовательно операции, производимые на каждом из этапов, и модели биологических структур, в которых такие операции могут выполняться.

В соответствии с современными представлениями преобразование частота - координата осуществляется в улитке органа слуха. Комплексные коэффициенты передачи Κ (ιω, π) моделей улитки органа слуха у разных авторов имеют различную форму (В. К. Лабутин, А. П. Молчанов, 1973), однако в данной работе основное значение имеет зависимость  $x = f(\omega)$ , содержащаяся  $B K(i\omega, x)$ .

Связь между частотой сигнала  $f_x$  и координатой точки на основной мембране, колеблющейся под его воздействием с максимальной амплитудой, описывается аппроксимационной формулой:

$$
f_x = b \left[ e^{\frac{a}{M}(L-x)} - 1 \right], \tag{1}
$$

где  $f_x$  — искомая частота;  $b = 165.4 \; \Gamma \psi;$  $a = 0.06$   $1/\mu\mu$ ;

> $L = 35$  мм — длина основной мембраны;  $x$  — координата наблюдаемой точки;

> > $M = \lg_{10}e = 0.434$ .

Апалогичная зависимость может быть выведена и из коэффициента передачи моделей структур типа улитки органа слуха.

$$
f_x = f_0 \sqrt{\frac{3\beta}{2b_{10}e^{\frac{3}{2}\beta x}}},
$$
 (2)

где f<sub>0</sub>, b<sub>10</sub> — параметры эквивалентной схемы модели улитки органа слуха (В. К. Лабутин, А. П. Молчанов, 1973); β — параметр, характеризующий скорость изменения податливости вдоль основной мемораны.

Существенным в приведенных выше формулах является логарифмическая зависимость между координатон рассматриваемой точки и частотои сигнала, вызывающего ее наибольший отклик Используя соотношения типа (1) и (2) и значения коэффициента передачи улитки К (iω, x), можно получить пространственное отображение сигнала, описывающее в то же время и его частотструктуру. Такое отображение, выражающееся в виде ную распределения амплитуд колебаний вдоль основной мембраны улитки органа слуха, описывает пространственное распределение энергии, возбуждающей рецепторные структуры кортиева органа. Для определенности будем называть такое отображение первичным. Выделение из первичного отображения информативных участков и их координат осуществляется в нейронной части слуховой системы предположительно на уровне кохлеарных ядер или выше. К настоящему времени получены многочисленные психофизические и электрофизиологические данные о свойствах механизма, выделяющего информативные участки (Bekesy, 1957). Это позволяет в первом приближении говорить о формализации понятия «информативность» применительно к слуховой системе и строить модели, выполняющие операцию выделения таких участков. В качестве критерия информативности можно взять степень превышения спектральной плотности сигнала в данном частотном участке над другими, крутизну изменения спектральной плотности, ее кривнзну и т. п. В результате приведенных в последние годы психофизических исследований предполагается, что информативность участков в первичном пространственном отображении сигнала определяется величиной максимума на кривой плотности громкости (В. Н. Мушников, 1973). Если высказанное выше предположение правильно, то инвариантное отображение сигнала должно строиться на основе последовательного выделения максимумов в первичном отображении в порядке их величины и таком учете параметров выделенных участков, который придает полученному новому отображению свойство ин-

вариантности.

Из приведенных выше свойств механизма пространственного отображения частотной структуры сложных сигналов непосредственно следует возможность построения модели выделения признака, инвариантного как к пропорциональному изменению значений частот компонент сигнала, так и к его интенсивности. Формирование такого признака возможно с помощью последовательности преобразований, изображенных в виде структурной схемы (см. схему 2) (Л. Н. Бабкипа, А. П. Молчанов, 1974). Сигнал  $U_c$ , пройди через преобразователь частота-координата ПЧК, отображается на его выходах в виде огибающей амплитуд колебаний описываемой функцией.

 $U_c | K_n(\iota\omega, x) |$ .

блоке ПИ происходит преобразование функции  $\mathbf{B}$  $U_c|K_{\text{II}}(i\omega, x)|$  к виду, инвариантному к общей интенсивности сигнала.

Такое преобразование, в частности, может быть выполнено сочетанием операции логарифмирования и дифференцирования (вычислением конечных разностей).

$$
W(x) = \frac{d^n}{dx^n} \ln |K(i\omega, x)|.
$$

В следующем блоке ВЛМ осуществляется оценка информативпости участков функции  $W(x)$  и выделение из них заданного числа наиболее информативных. Операция оценки информативпости производится на основе соответствующего критерия. Например, можно предположить, что информативность участка кривой  $W(x)$  тем выше, чем больше его крутизна, либо кривизна, либо наибольшее абсолютное значение и т. п. Могут быть критерии и по двум параметрам. Например, информативными участками функции  $W(x)$  могут считаться те, у которых кривизна превышает заданный порог, а степень информативности может определяться значением функции в выделенных участках. Если в качестве критерия информативности взять кривизну огибающей откликов на сигнал в различных точках неоднородной линии, то функция информативности примет вид:

$$
F(x) = \frac{d^2}{dx^2} \ln |K(i\omega, x)|.
$$

В полученной функции выделим координаты точек экстремумов с помощью нахождения точек  $x_i$ , удовлетворяющих урав-The County of the пенню

$$
\frac{d^2}{dx^2}F(x_i)=0.
$$

Сравнивая значения  $F(x_i)$  друг с другом, можно выделить заданное число наибольших из них и считать полученный набор представлением частотной структуры данного сигнала. Прп использовании другого критерия информативности (например, критерия по двум параметрам упоминавшегося ранее) отображением сигнала будет набор наибольших значений функции  $W(x_i)$ . Процесс выделения заданного числа наибольших отсчетов из дискретного их набора, например  $F(x_i)$  или  $W(x_i)$ , реализуется с помощью схемы, работающей по принципу адаптивного регулирования порога срабатывания ключей УК1, УК2, ..., УКп (см. схему 2). Каждый из ключей УК, управляется соответствующим сравнивающим элементом СЭ. На входы элементов СЭ, поступают, с одной стороны, информация об уровне И (x.) или F(xi) локального максимума I в отображении сигнала. а с другой — регулируемый потенциал срабатывания  $H_{\rm u}$  ключей. вырабатываемый в блоке РПП (блок регулировки порогового

Заказ № 1613 4

 $-97$ 

 $7.111$ 

Henos y

потенциала). Данный ключ УК; оказывается открытым, если сопотенциала). Данный  $M_{\pi}$  Центр обработки  $H_O$  увеличивает блюдается условие и помощью блока РПП до тех пор. пока число открытых ключей УК; не достигнет заданного числа Величина Ип после этого остается постоянной до последующего изменения частотно-пространственного отображения сигнала Предположим, что в момент времени, когда число подключенных входов к центру обработки ЦО достигает заданного числа (например, 5-7), в блоке ИТИ (источник тестового импульса) вырабатывается тестовый сигнал в виде импульса, распространяющегося вдоль координаты х по специальной поперечной цепи (линии задержки ЛЗ), связанной с ключами УК. Пусть скорость прохождения тестового импульса по поперечной цепи постоянна  $\frac{dx}{dt} = \vartheta_0$ . Тогда моменты встречи тестового импульса с ключами УК;, открытыми вследствие действия элементов СЭ; будут отстоять друг от друга на интервалы времени

$$
\Delta t_1 = \frac{x_1 - x_0}{\theta_0}; \quad \Delta t_2 = \frac{x_2 - x_1}{\theta_0} \ldots \quad \text{if } T. \quad \text{A.}
$$

где  $x_0, x_1, x_2$ ... — координаты информативных участков, т. е. открытых ключей УК. Легко себе представить модель элемента, которая будет выдавать импульс в общий сумматор  $\Sigma$  каждый раз, когда тестовый импульс встретится на своем пути с открытым ключом. Тогда интервалы времени  $\Delta t_i$  будут соответствовать расстояниям между импульсами временной кодограммы, образовавшейся вследствие действия тестового импульса. Как из аппроксимационной формулы (1), так и из аналитической зависимости (2) следует:  $x = A + B \ln f_x$ , где А и  $B$  — постоянные величины. Используя последнее выражение, можно написать

$$
\Delta t_1 = \frac{B}{\theta_0} \ln \frac{f_{x_1}}{f_{x_0}}; \quad \Delta t_2 = \frac{B}{\theta_0} \ln \frac{f_{x_2}}{f_{x_1}} \ldots \quad \text{if } T. \, \, A. \tag{3}
$$

**THE REAL PROPERTY** 

Из выражений (3) непосредственно следует инвариантность величин  $\Delta t_i$ , а значит, и всей кодограммы к изменению величин 1x, и f = 1, если их отношение остается неизменным.

На основе изложенного выше принципа могут быть составлены схемы, формирующие и более сложные кодограммы, обладающие тем же свойством инвариантности. Однако основной вывод, который может быть сделан из описанной выше модели, имеет значительно более общее значение, а именно: свойства пространственного отображения частотной структуры стимула на периферии слуха позволяют сформулировать простую модель формирования временной кодограммы, обладающей свойством сохранять свою форму, если отношение частот составляющих сигналов у данного класса стимулов остается одинаковым. Так как деиствие модели связано с временным кодированием простран-

ственных характеристик отображения сигнала, то ее использование связано с предположением о том, что на определенном этапе переработки сигналов в нейронных структурах сенсорной системы может осуществляться переход от пространственно-временного кода к временному для выделения некоторых общих признаков данного класса стимулов.

Учитывая существенное значение для проблемы электростимуляции возможности кодирования в сенсорных системах некоторых признаков сигналов временным кодом, представляется целесообразным постановка целенаправленных физиологических экспериментов для проверки высказанной гипотезы. Вопрос о возможной методике такого эксперимента может явиться предметом отдельной работы.

Рассмотренная модель, несмотря на ее функциональный характер, позволила предположить существование в высших отделах слуховой системы временного кода, несущего пиформацию о частотной структуре стимула. По-видимому, возможны и другие модели, формирующие отображение сигнала, инвариантное по отпошению к изменению значений частот компонент, его составляющих, в одинаковое число раз. Анализ совокупности таких моделей по мере их появления позволит выделить наиболее вероятную из них с точки зрения возможности существования в нейронных структурах необходимых для ее функционирования преобразований.

Рассмотренное отображение частотной структуры сигнальной посылки удовлетворяет поставленным выше требованиям инвариантности. Сами сигнальные посылки в соответствии со схемой 1, с одной стороны, выделяются механизмом сегментации, а с другой - формируют поток, отображаемый на более высоких уровнях обработки сигналов в слуховой системе.

Вопрос о возможной модели механизма сегментации, его свойствах и значении в общем процессе переработки информации о внешних сигналах в сенсорных системах подробно рассмотрен в литературе (В. К. Лабутин, А. П. Молчанов, 1973). Сложнее обстоит дело с проблемой изучения процесса распознавания сигнальных посылок или их потоков в высших отделах слуховой системы.

Ниже рассматривается одна из возможных моделей этого процесса.

#### ОБЩАЯ СХЕМА **РАСПОЗНАВАНИЯ** СЛОЖНЫХ СИГНАЛОВ

В пастоящее время еще мало можно сказать о тех решающих правилах, которые используются в высших отделах нервной системы при распознавании сигналов. Известно, что процесс принятия решений характерен наличнем сложного взаимодействия

 $4*$ 

-99

между высшими и низшими отделами нервной части сенсориму между высшивти и постоление слуховой системы па две систем. поэтому, строго годиным. В частности, многочисленные данные указывают на сильное обратное влияние со стороны выспих отделов нервной системы на механизмы, осуществляющие отображение сигнала на периферии слуха. Поэтому описание возможного принципа действия системы распознавания сигналов входящей в решающую часть слуховой системы, невозможно без учета взаимодействия комплекса механизмов, входящих во все остальные части слуховой системы.

Для определенности попытаемся рассмотреть операции, производимые в высших отделах слуховой системы, на примере речевых сигналов.

Подобная конкретизация ансамблей сигналов практически не ограничивает общности рассуждения, так как речь состоит из самых разпообразных и сложных звуков, что позволяет вести описание модели в терминах хорошо изученного звукового потока. Последнее обстоятельство существенно увеличивает объем данных, привлекаемых для обоснования структуры модели.

Проще всего рассматривать процессы восприятия и распознавания потока сигналов в виде набора автоматов, связанных друг с другом, и выполняющих операции принятия решений на основе вероятностных критериев. Такой набор автоматов должен иметь иерархическую структуру, предварительной ступенью которон служит пабор механизмов, осуществляющих отображение сигнала. Приводимое далее описание иерархической модели распознавания сигналов в слуховой системе заимствовано из работы (Л. В. Бондарко и др., 1968).

Предположнм, что на каждом перархическом уровне можно выделить блок, осуществляющий процедуру восприятия (рецептор  $X_i$ ), блок принятня решения (классификатор  $D_i$ ) и блок фиксации принятых с надежностью  $P_i$  решении (эффектор  $S_i$ ).

Можно ожидать, что из-за ограниченных возможностей классификаторов  $D_i$  распознавание элементов будет производиться с пеприемлемо низкой надежностью  $P_i$ . Целесообразно было бы

иметь на каждом уровне блоки  $(H_i)$  исправления ошнбок. Ошибки можно устранять за счет априорной информации о речи и языке, которая может храниться в долговременной памяти. Эта ниформация имеет различную природу - либо это сведения об ограничениях в физических характеристиках речеобразующего аппарата, либо о лингвистических закономерностях языка.

С учетом сказанного процедура распознавания элементов на одном из уровней может выглядеть следующим образом.

Классификатор D<sub>1</sub> указывает несколько гипотез S<sub>i</sub>, к которым с наибольшей вероятностью может быть отнесен вектор неизвестпои реализации Х. Логически необходимо наличие некоторого олока Q (пазовем его «супервайзер»), который должен оценивать качество принимаемых решений и по мере необходимости

включать те или иные резервы повышения надежности распознавания. Оценка качества в простейшем случае может состоять в определении разности  $\Delta P$ , апостериорной вероятности конкурирующих гипотез S<sub>i</sub>. Решение считается удовлетворительным. если  $\Delta P_i$  превышает некоторый фиксированный порог  $\Delta$ .

Повышение надежности может достигаться за счет привлечения все более полного описания реализации  $X_i$ , т. е. анализа более широкого круга параметров. После того, как эти возможности исчерпаны, а  $P_i<\Delta$ , «супервайзер» включает блок  $H_i$  исправления ошибок за счет априорной информации о характеристиках речевого тракта или лингвистических закономерностях.

Как показал Wald (1950), такая последовательная процедура повышения надежности распознавания обеспечивает минимум математического ожидания затрат на принятые решения.

Следует отметить, что порядок привлечения тех или иных средств повышения надежности распознавания зависит от отношения полезного эффекта данного средства к затратам на его реализацию. Это отношение нам пока неизвестно, поэтому набор и порядок включения средств супервайзером может и отличаться от описанного выше.

Если на некотором шаге вероятность одной гипотезы превысит вероятность любой другой больше, чем на  $\Delta$ , то эта гипотеза передается на вход следующей  $(i+1-i)$  ступени распознавания. В противном случае запомннается несколько наиболее вероятных гипотез, которые затем передаются на вход *i*+1-го уровня последовательно, в порядке убывания их вероятности. Можно представить себе и другой - параллельный - способ, при котором эти конкурирующие гипотезы одновременно поступают на входы нескольких однотипных классификаторов  $t+1$ -го уровня. Если при последовательной схеме экономится количество функциональных элементов, то при параллельной схеме уменьшается время на принятие решения. Эффективность распараллелирования алгоритвычислительных системах мов решения сложных задач на (Э. В. Еврепнов и Ю. Г. Косарев, 1966) указывает на целесообразность параллельной схемы обработки информации, особенно когда нужно получить высокую производительность на базе медленно действующих функциональных элементов. Однако прямых эксперпментальных фактов в пользу той или иной схемы обработки информации мозгом мы пока не знаем. Имеющиеся в пастоящее время данные говорят в пользу того, что на том уровне, где распознаются звукотны, решение принимается с учетом информации, рассеянной на участке типа открытого слога. Отсюда следует, что блок сегментации осуществляет членение (C<sub>1</sub>) речевого потока на открытые слоги. Вероятно, блоки членения на участки того или иного типа должны присутствовать и на других нерархических уровнях. Итак, кроме Х, Q, S, P, в схеме должны фигурировать блоки Q, H и C. Как будет теперь выглядеть процедура обработки речевого сигнала при его

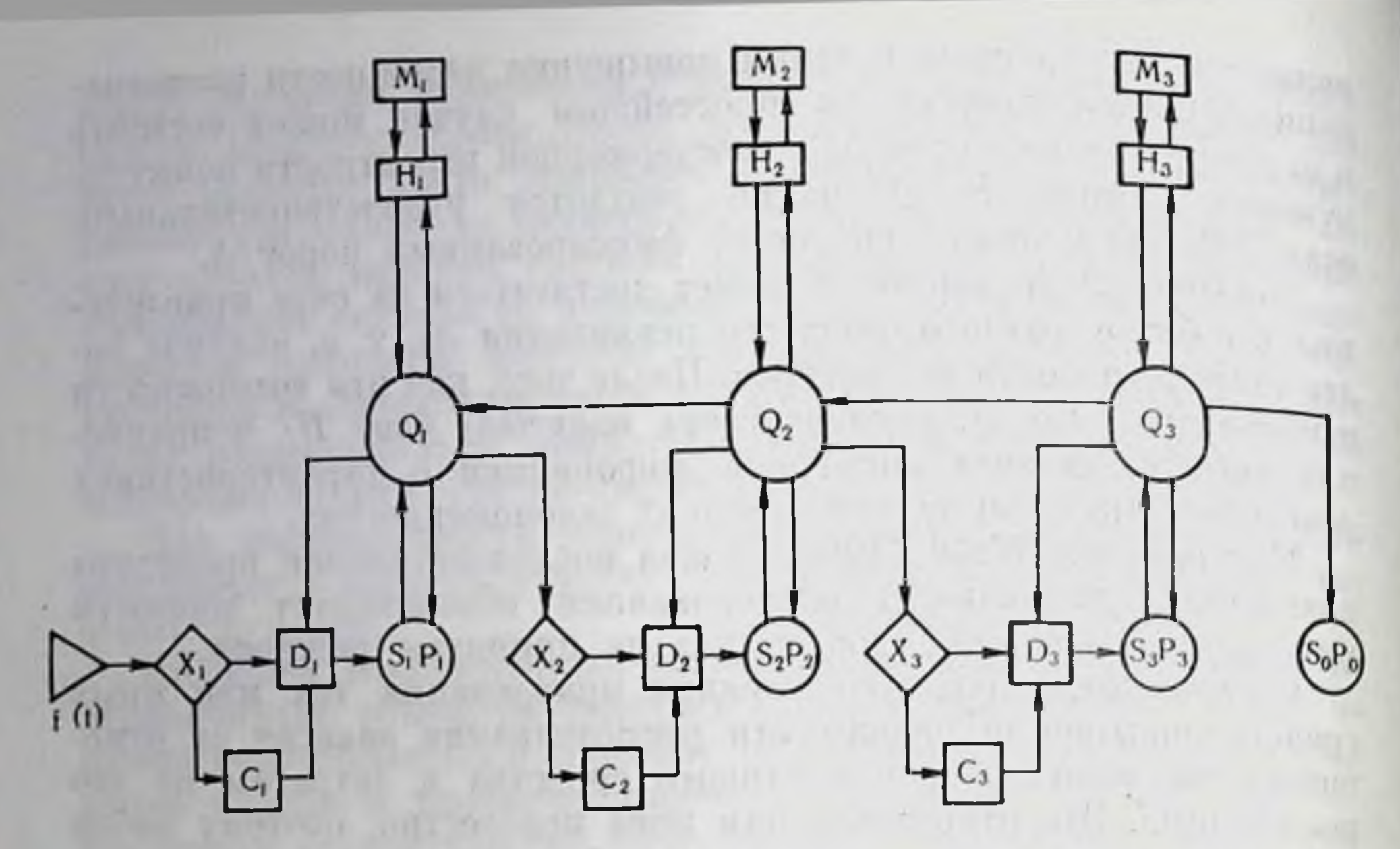

 $C x e M a 3.$ 

схема возможной процедуры Последовательная распознавания речевых сигналов в слуховой системе.

прохождении через распознающее устройство? При последовательном варианте (схема 3) речевой сигнал  $f(t)$  преобразуется в системе отображения в некоторое довольно полное описание в пространстве  $(X_1)$  частота — время, пормализованное по темпу, громкости и другим параметрам. На участке («окне») длительностью в несколько сотен миллисекунд, выделяемом сегментатором  $C_1$ , определяются некоторые признаки  $(S_1)$  типа статических и динамических характеристик формант, характеристик шумовой части спектра и т. д. Разумеется, надежность распознавания  $(P_1)$ этих признаков может оказаться недостаточно высокой, даже после использования всех возможностей классификатора  $D_i$ . Повысить эту надежность можно за счет использования блоком  $H_1$ ннформации о физических законах речеобразования такого типа: частота основного тона не может меняться быстрее некоторой величины; одновременное существование таких-то признаков невозможно; вслед за такой комбинацией признаков наиболее вероятно появление таких-то признаков и т. д. Эти сведения хранятся в долговременной памяти М<sub>1</sub>. Использование информации подобного рода продолжается до тех пор, пока вероятность некоторого варианта не станет больше вероятности других вариантов на какую-то пороговую величину  $\Delta$ . Этот вариант поступает на вход следующей ступени преобразования, где последовательность таких признаков образует пространство описания Х2. Если разница вероятностей меньше  $\Delta$ , то запоминается несколько вариантов признаков S1.

На втором уровне происходит распознавание фонем  $(S_2)$ , вернее их контекстуальных вариантов (звукотнов). С этой целью классификатор  $D_2$  использует информацию на участке типа открытого слога, границы которого определяются сегментатором  $C_2$ . Для сокращения числа возможных вариантов некоторой фонемы используется информация, содержащая в описании  $X_2$ , а затем, если необходимо, и информация из  $M_2$  о структуре последовательности фонем. С этой целью блоком  $H_2$  формируются последовательности папболее вероятных вариантов фонем, и с учетом всех этих апостернорных и априорных сведений выбирается наиболее вероятная последовательность. Если разпость вероятности этой избранной последовательности и любой другой превышает иекоторый порог  $\Delta_2$ , то фонемный код слога передается на вход следующего блока. В противном случае категорического решения не принимается и запоминаются коды фонем S<sub>2</sub> нескольких (наиболее вероятных) слогов. Если этих вариантов слишком много, то можно повторить процедуру, вызвав по линии  $Q_2 - Q_1$  на вход блока другой вариант признаков  $X_2$ .

Для распознавания слов из словаря S<sub>0</sub> пространство X<sub>3</sub>, кроме кодов фонем, должно содержать информацию об ударениях. Сегментатор Сз осуществляет членение речевого потока на участки от ударения до ударения. В двух таких соседних участках содержится, как минимум, одно слово словаря S<sub>0</sub>. Поиск нужного слова и одновременное определение его границ может осуществляться с помощью специального алгоритма (В. Д. Глезер и И. И. Цукерман, 1961). На этом этапе, как и рапьше, при выборе решения могут использоваться (блок  $H_3$ ) дополнительные априорные сведения из М<sub>з</sub> об элементах словаря и, если окажется необходимым, осуществляться вызов (по линии  $Q_3 - Q_2$ ) на вход  $(X_3)$  других варпантов фонемных последовательностей.

В отличие от этого, в схеме с параллельно работающими блоками (схема 4) на вход второго уровня передается одновременно несколько наиболее вероятных вариантов признаков S1. В каждой из а-ветвей классификатор  $D_2$  устанавливает принадлежность вектора X<sub>2</sub> к одной из фонем алфавита S<sub>2</sub>. Наиболее вероятные гипотезы передаются супервайзерами  $q_2$  на вход супервайзера  $Q_2$ , который функционирует так же, как и  $Q_2$  в последовательном варианте<sup>1</sup>. Аналогичны особенности работы и параллельно работающих блоков третьего уровня распознавания. Эти схемы не противоречат известным в настоящее время фактам о восприятии речи человека. Вместе с тем необходимо давать себе отчет в том, что дальнейшее развитие исследований в этой области приведет как к конкретизации схем, так, возможно, и к необходимости их существенного изменения.

<sup>1</sup> Подробнее описание схем 3 и 4 дано в работе «Модель восприятия речи человеком». Л. В. Бондарко и др., 1968 г.

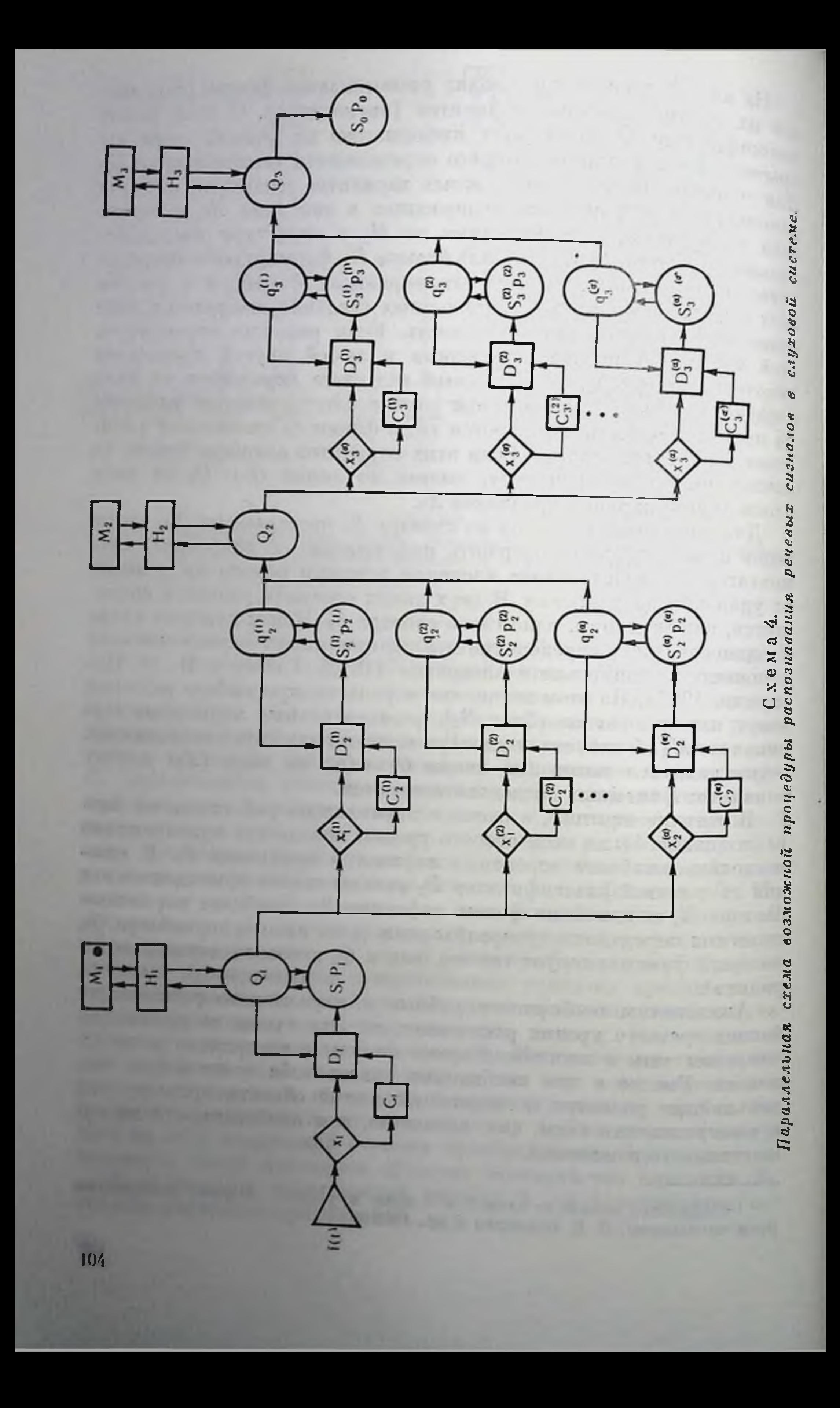

Ближайшие задачи, по нашему мнению, состоят в дальнейшем исследовании структуры, способов функционирования и взаимодействия человеческих прототипов тех блоков, которые входят в приведенные выше схемы.

Однако многое из того, что уже изучено, может уже сейчас оказаться полезным при разработке сложных автоматических устройств. Важно отметить, что некоторые из технических систем распознавания ограниченного набора слов возникли на основе изучения принципов действия слуховой системы.

Приведенные выше основные характерные особенности бионического подхода к исследованию сенсорных систем биологических объектов показывают, что такой метод основан на органическом объединении нескольких научных направлений: биологии, техники, математики.

Несмотря на трудность при понимании языка такого «синтетического» научного направления, в настоящее время с очевидпостью выявилась перснективность найденного пути для решения фундаментальных задач техники и биологии. Одновременно уже сейчас намечаются пути использования бионического подхода и для медицины.

Так, папример, только бноника может, с одной стороны, вскрыть принципы кодирования информации, поступающей от периферни в высшие отделы мозга, а с другой - создать технические устройства, способные быть прообразами функциональных протезов соответствующих отделов сенсорных систем.

Сказанное можно проиллюстрировать на примере, приведенном в данной работе. Действительно, из модели инвариантного отображения частотной структуры квазистационарного участка потока сигналов следует возможность существования в слуховой системе временных кодограмм, несущих информацию о форме пространственного отображения данной сигнальной посылки. Следовательно, возникает принципиальная возможность ввода в высшие отделы мозга информации о некоторых свойствах сигналов в виде временного кода, а не пространственно-временного, как это предполагалось раньше. Формирование временных кодограмм для звуковых стимулов является технически сложной, по вполне решимой задачей. Ввод таких кодограмм в проводящие пути слуховой системы с помощью микроэлектродной техники также является разрешимой задачей, как это было показано в ряде работ (Simmons, 1964). Кодограммы, отображающие частотную структуру сигнальных посылок, возникают в моменты времени, связанные с появлением импульсов сегментации. Последние вырабатываются в соответствии с существующими модельными представлениями о принципах функционирования механизма сегментации при появлении достаточно пнтенспвных перепадов в каких-либо характеристиках возбуждающего воздействия, поступающего на вход сенсорной системы.

По-видимому, такие же импульсы сегментации служат временными метками для представления в высшие отделы сенсорменными метками для представления в высшие отделы сенсо ных систем и информации о временной структуре сигнальных посылок. В свою очередь есть все основания полагать, что мехапосылок. В свою отеренной структуры как сигнальных посылок, так и потока импульсов сегментации характеризуются сылок, так и потома лично масштаба по оси времени. Моделирование совокупности механизмов отображения частотной и временной структуры сигналов даст комплексное представление временной структуры соврания может основываться формирование восприятия сложных стимулов в высших отделах сенсорных

Реализация описанных выше представленний в виде устройств, могущих рассматриваться в качестве прототипов функциональсистем. ных протезов соответствующего участка периферии слуха, является крайне сложной технико-биологической проблемой, решение которой, тем не менее, уже сейчас возможно на основе достижений современной электроники, биологии и медицины и совместпой работы соответствующих специалистов.

A TEST TE PARA DORR TRANS SOUTHERS

antimore as a power of the contract of the state of the state of

W PACIFIC STATES SHOWER SHOWERS AND COMPANY

and the second matrix in the trung is a super-trung one

HEARY WE THE SALE OF LAND AND TO THE POPULAR DEPOSITOR

THE PUT OF PRINTING PERSONAL PROPERTY PROPERTY AND ARREST MATCH

the strategies of the control of the strategies of the strategies of the strategies of the strategies of the strategies of the strategies of the strategies of the strategies of the strategies of the strategies of the strat A CALIFORNIA COMPANY II SUDITIN SANTOS VIO All Self or notmical pallong many the state of the continues and the continues of the state of the continues of the continues of the continues of the state of the state of the state of the state of the state of the state of the state of the state of the state of the state of the state of the state of the state of the state of the state of the state of the state of t and the same states of the state of the state of the state of the state of the state of the state of the state of the state of the state of the state of the state of the state of the state of the state of the state of the the subsection of the State for an among construction in an antiof a residence because a numericanisment and another NAMES AND ADDRESS OF A PARTIES IN COLUMN 2 IS NOT THE OWNER. Which the operator of the second service states and the company of the latest

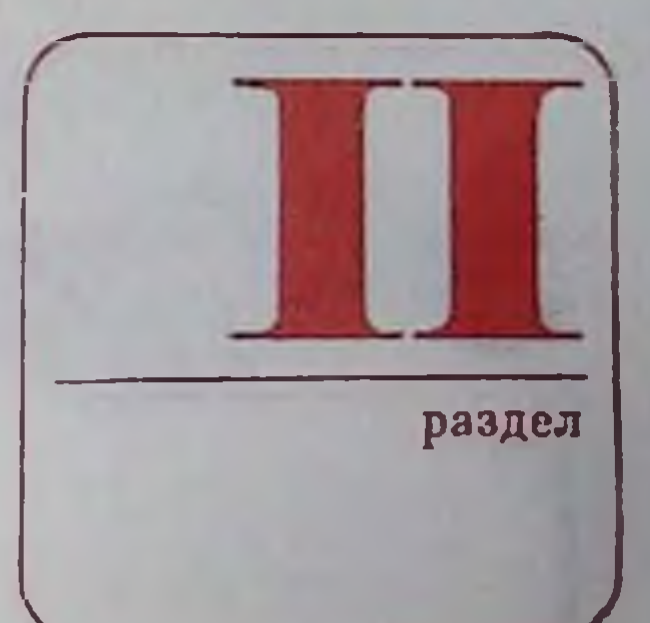

# ЧАСТНАЯ ФИЗИОЛОГИЯ СЕНСОРНЫХ СИСТЕМ

Глава 5. Зрительная система

Глава 6. Слуховая  $CM$ стема

# TANAHIRA BIGHAILES A-HARACI O

Tris Without Hill

**月代 (加容)** 

**CONTRACTOR** IN THE RESIDENCE OF PERSONAL

OR RESIDENTIALS AND LESSENGER

Глава 7. Речеобразование и восприятие речи

Глава 8. Вестибулярная система

Глава 9. Кожная сенсорная система

Глава 10. Сенсорная система скелетно-мышечного аппарата

Глава 11. Сенсорные сиобопяния п стемы **BRYCa** 

Глава 12. Висцеральная сеисорная система

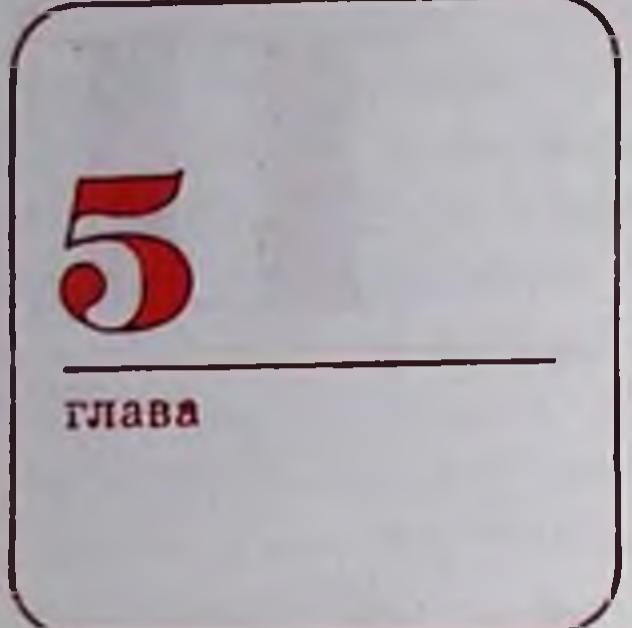

ЗРИТЕЛЬНАЯ СИСТЕМА

Зрительное восприятие - сложный многоступенчатый акт, который начинается формированием изображения на сетчатке и заканчивается возникновением зрительного образа в высших отделах зрительной системы.

Зрительная система состоит из: 1) периферического отдела, в который входит глаз с его основными аппаратами: оптическим. глазодвигательным и сетчаточным (нейронным); 2) подкоркового отдела, куда относят паружное коленчатое тело, верхние бугры четверохолмия и пекоторые другие образования, и 3) зрительной коры.

## ГЛАЗ И ЕГО ВСПОМОГАТЕЛЬНЫЙ АППАРАТ

Глаз (рис. 29) имеет форму шара, что делает возможным вращение его в определенных пределах в глазнице, а следовательно, наведение в нужном направлении. Последнее осуществляется с помощью 3 пар мышц: наружной и внутренней прямых, верхней и нижней прямых, верхней и нижней косых. Мышцы иннервируются III, IV, VI черепномозговыми нервами. Непрозрачная склера, которая переходит на переднем полюсе глаза в прозрачную роговицу, составляет наружную плотную оболочку (см. рис. 29). Внутри нее находится сосудистая оболочка (2), богатая кровеносными сосудами, служащими для питания глаза. Продолжением сосудистой оболочки спереди являются ресничное тело (3) и радужка  $(4)$ , содержащие гладкие мышечные волокна. Сокращение или расслабление волокон ресРис. 29. Продольный разрез глаза человека. Объяснение в тексте.

ничного тела ведет соответственно к расслаблению или натяжению цинновых связок (5). В первом случае **OTO** приводит к тому, что хрусталик (6), прикрепленный к цинновым связкам, за счет своих эластических свойств становится более выпуклым (это показано на схеме справа), во втором случае - хрусталик становится более уплощенным (слева). Отвер-

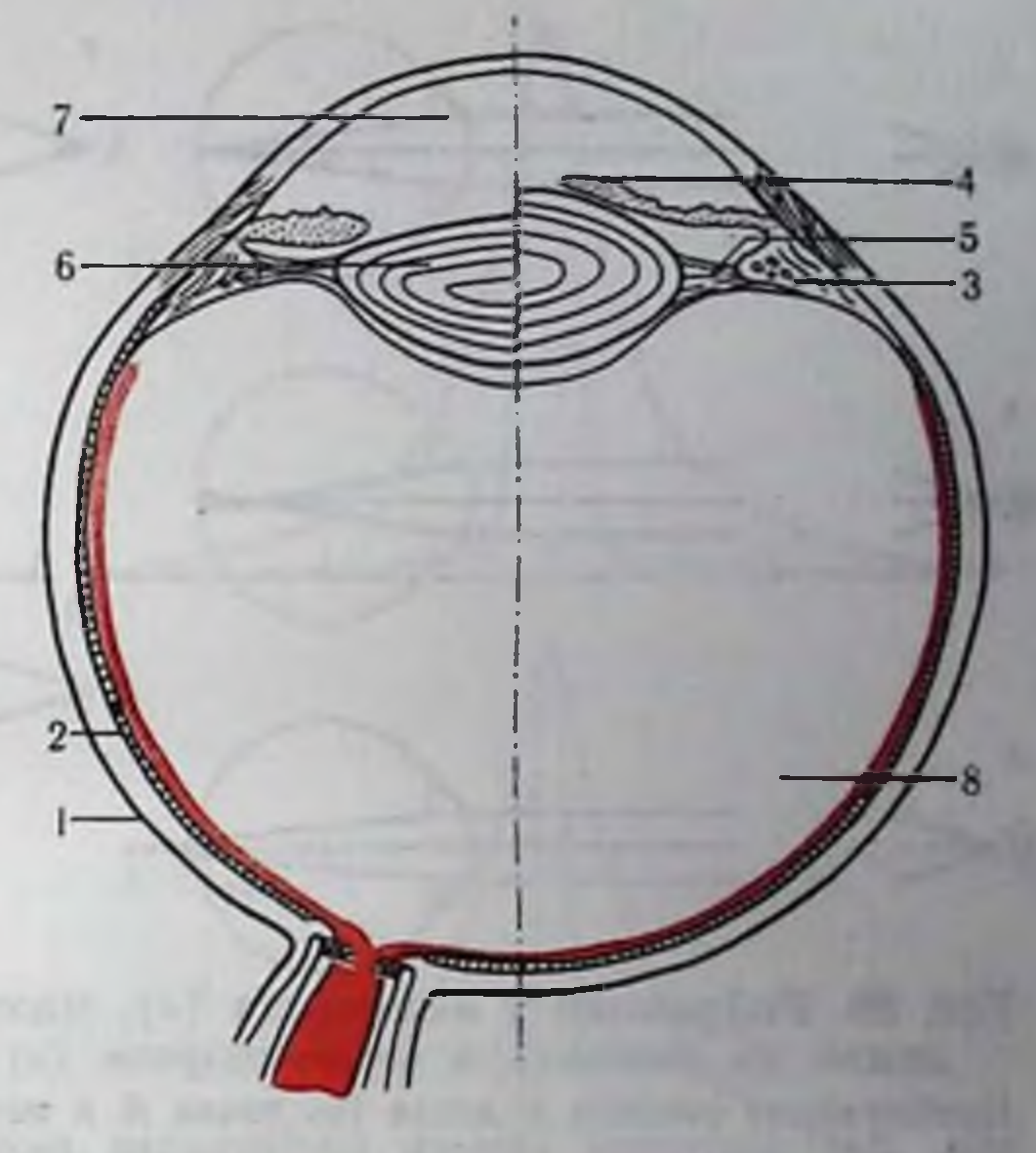

стие в радужке образует зрачок. Сокращение радиальных волокон радужной приводит к расширению зрачка, круговых волокон к сужению. Пространство между хрусталиком и роговицей - передняя камера (7) - заполнено прозрачной жидкостью, пространство между хрусталиком и сетчаткой - прозрачной студенистой жидкостью, так называемым стекловидным телом  $(8)$ .

#### ОПТИКА ГЛАЗА

Основными элементами оптической спстемы глаза являются роговица, хрусталик и зрачок. Поверхности роговицы и хрусталика имеют кривизну, что обеспечивает светопреломляющую функцию глаза (рис. 30). У дальнозорких (гиперметропы) и близоруких (миопы) людей с нарушениями оптической системы глаза параллельный пучок лучей от очень удаленного источника (звезды) сходится не на световоспринимающей поверхности, а дальше или ближе ее. В обоих случаях изображение получается размытым. Ход световых лучей на рисунке изображен схематически. На самом деле он гораздо более сложен благодаря **Jro** наличню нескольких светопреломляющих поверхностей. трудно учитывать, и в расчетах обычно принимаются упрощенные схемы. Например, в редуцированном глазу Вербицкого учитываются лишь общая преломляющая сила (58,8 D), длина глаза (23,4 мм), радиус кривнзны преломляющей поверхности (6,8 мм), показатель преломления (1,4). Этого достаточно для расчета размера, освещенности и резкости контуров изображения на сетчатке. Если объект наблюдения находится не на бесконечном удалении и лучи от него не параллельны, то вступает
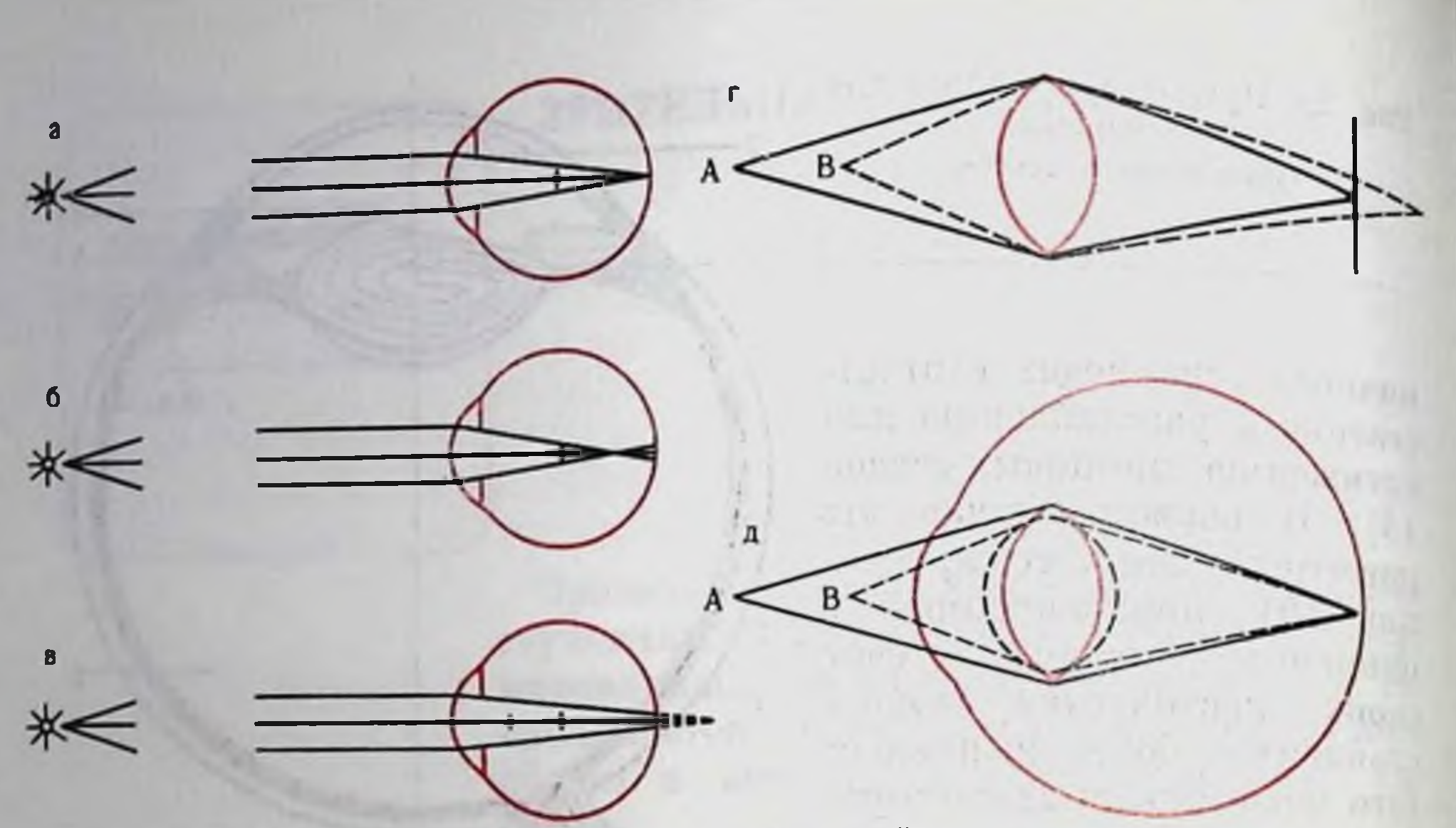

Рис. 30. Рефракция у эмметропа (а), миопа (б) и гиперметропа (в), наведение на резкость в фотоаппарате (г) и глазе млекопитающих (д). Приближение объекта к линзе (из точки А в точку В) ведет к размыванню изображе-<br>ния. Для получения резкого изображения необходимо увеличить расстояние между<br>линзой и фотопластинкой. В глазе сохранение резкого изображения нением кривизны поверхности хрусталика.

в действие аппарат аккомодации. Увеличение кривизны поверхности хрусталика увеличивает его светопреломление - уменьшает заднее фокусное расстояние, что позволяет сфокусировать объект на сетчатке (см. рис. 30). При аккомодации параметры редуцированного глаза меняются. Аккомодация на 1 диоптрию уменьшает радиус кривизны преломляющей поверхности на 0,44 мм, показатель преломления при этом увеличивается на 0,004.

Оптика глаза далека от совершенства. Как оптические свойства глаза (дифракция света), так и его конструктивные недоаберрации) приводят статки (сферическая и хроматическая к ухудшению, размазыванию изображения на сетчатке. Дифракция - искажение формы световой волны при прохождении через узкий зрачок. Сферическая аберрация обусловлена тем, что лучи, прошедшие вблизи линзы, фокусируются ближе, чем лучи, прошедшие через периферию линзы. Хроматическая аберрация возпикает вследствие того, что лучи с разной длиной волны фокусируются на разных расстояниях от сетчатки. Действие всех этих факторов приводит к тому, что изображение бесконечно тонкой линии получается на сетчатке размытым. Роль дифракции и аберраций в размытии изображения при величинах зрачков можно уяснить с помощью рисунка (рис. 31). Точками показаны результаты измерений распределения света на сетчатке человеческого глаза, смотрящего на тонкую светящуюся линию. Пунктир показывает размытие изображения за счет дифракции по расчетным данным. Увеличение ширины зрачка, естественно, ведет к уменьшению дифракции, но общее рассеяние света увеличива-

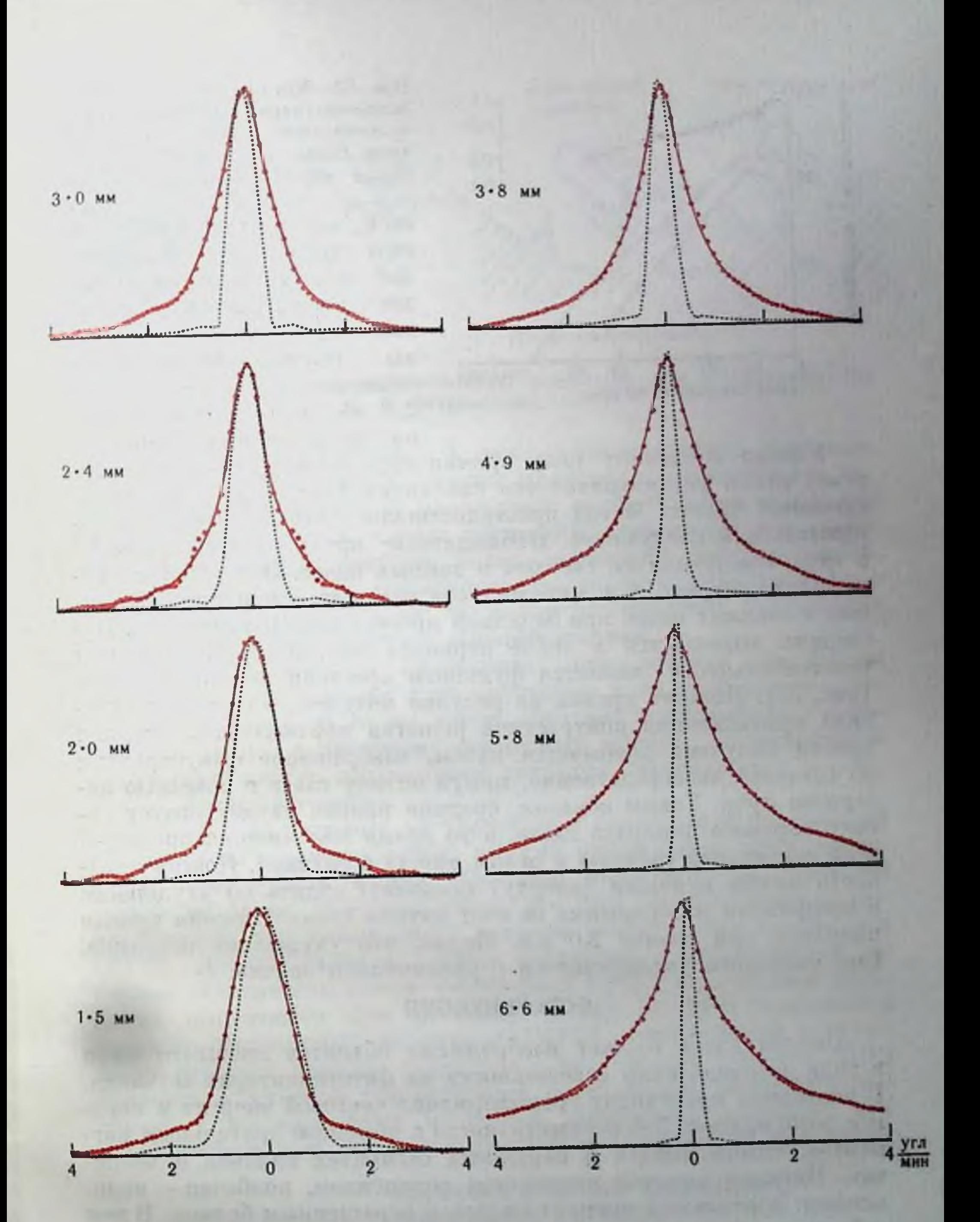

Рис. 31. Размытие изображения от бесконечно малого объекта в глазе че-Объяснение в тексте.

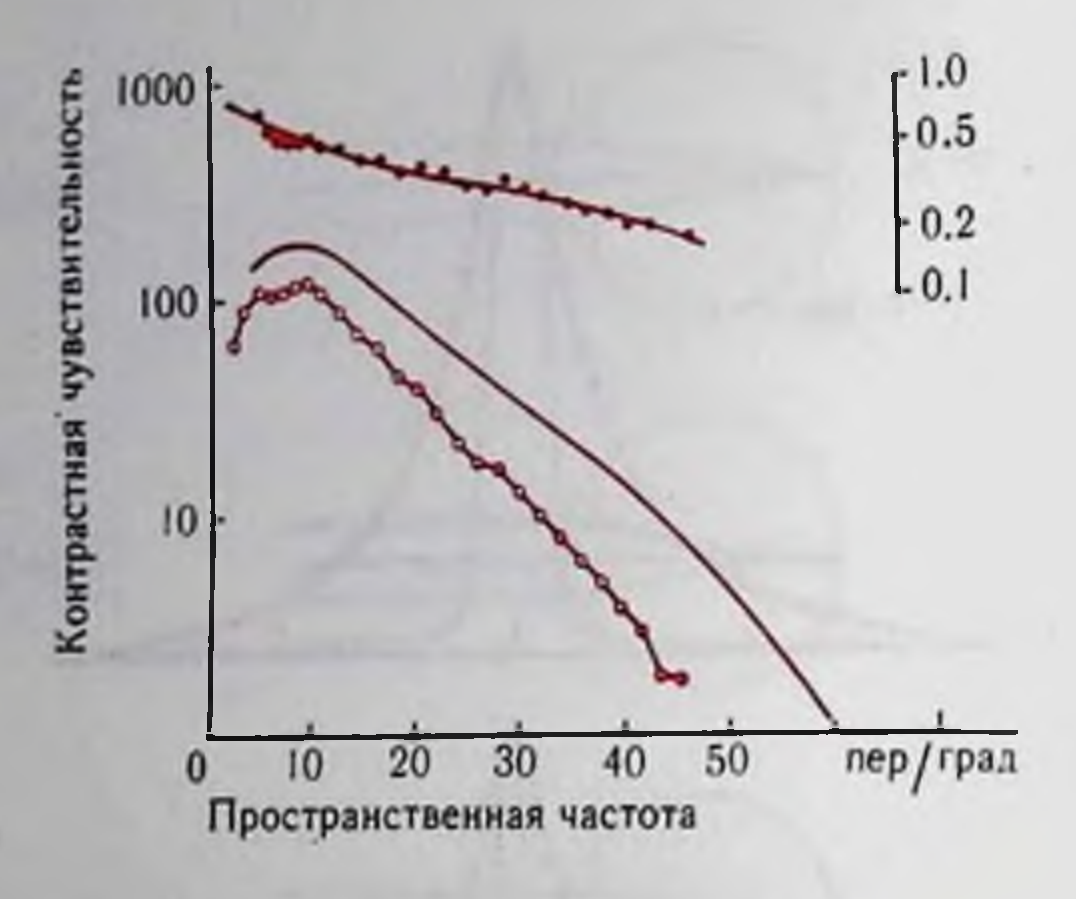

Рис. 32. Ухудшение пространст. венно-частотной характеристики человеческого глаза за счет оц-(no Campbell, 1968). тики глаза справа - отношение Шкала контрастов.

**ГЛАВНЫМ** образом **CTCH** счет сферической аберрации, как вступают в дейст так периферические BHC части светопреломляющей систе-Оптимальным глаза. MIJ является диаметр зрачка 2,4 мм, при котором ширина изображення минимальна.

Удобно по целому ряду причин судить об оптических свойствах глаза, рассматривая его как оптический фильтр пространственных частот. Метод пространственно-частотного анализа заключается в следующем. Наблюдателю предъявляется решетка в виде чередующихся светлых и темных полос. Определяется пороговый контраст, т. е. минимальная разность освещенностей темных и светлых полос при заданной пространственной частоте. Последняя выражается в числе периодов на градус. Контрастная чувствительность<sup>і</sup> является функцией пространственной частоты (рис. 32). Нижняя кривая на рисунке получена в обычных условиях предъявления контрастной решетки наблюдателю. Средняя кривая получена необычным путем, изображение фокусировали на сетчатке непосредственно, минуя оптику глаза с помощью лазерного луча. Таким образом, средняя кривая характеризует работу нервного аппарата глаза, в то время как нижняя кривая всей зрительной системы в целом вместе с оптикой. Поэтому разность между кривыми (вверху) позволяет судить об ухудшении в восприятии изображения за счет оптики глаза. Нижняя кривая получена при зрачке 2,0 мм. Видно, что ухудшение невелико. Оно несколько увеличивается с увеличением зрачка.

## ФОТОРЕЦЕПЦИЯ

Оптика глаза создает изображение объектов внешнего мира в виде распределения освещенности на фоторецепторах сетчатки. В последних происходит трансформация световой энергии в нервное возбуждение. Это осуществляется с помощью зрительных пигментов, содержащихся в наружных сегментах палочек и колбочек. Пигмент палочек называется родопсином, колбочек - нодопсином. Зрительный пигмент является окрашенным белком. В нем собственно белковая часть (опсин) связана с частью, поглощающей свет (хромофором). По химическому составу хромофор яв-

Контрастная пороговому чувствительность — величина, обратная контрасту.

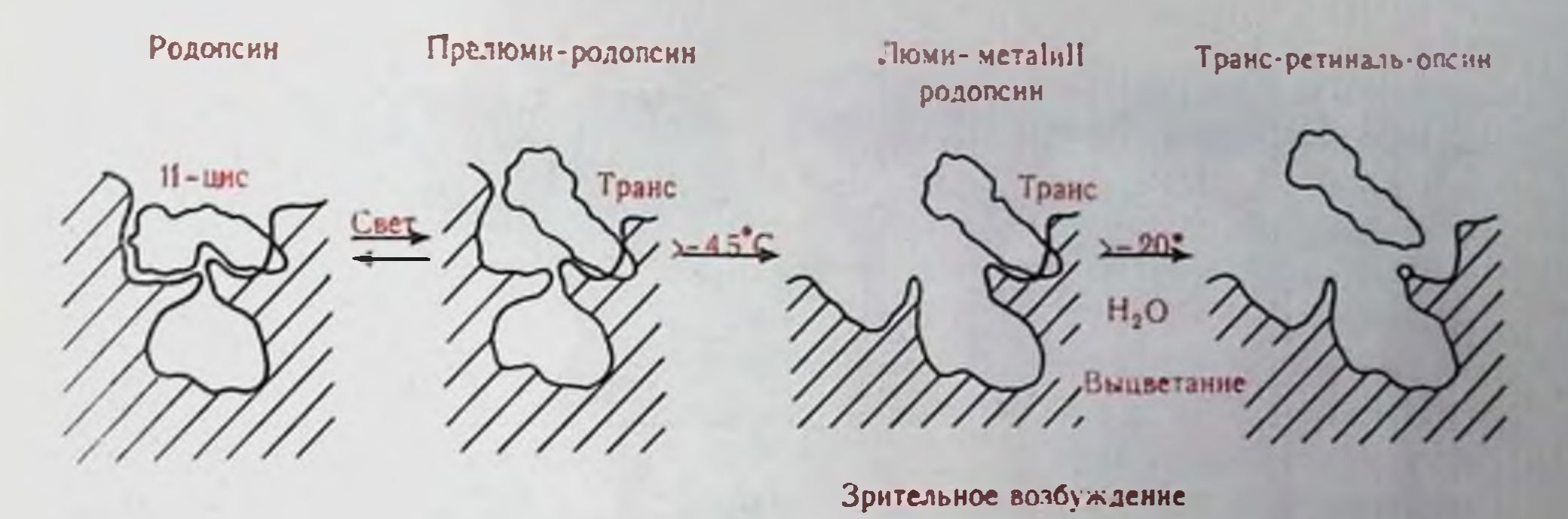

Рис. 33. Схема превращений молекулы родопсина при выцветании (по М. А. Островскому, 1971).

няется альдегидом витамина А, его другое название - ретиналь. При поглощении света пигментом происходит изомеризация ретинали. Из цис-формы он, меняя свою конфигурацию и проходя при этом ряд промежуточных состояний, превращается в трансформу, характеризующуюся более вытянутой конфигурацией. Это ведет к тому, что «геометрическое соответствие» хромофора с опсином нарушается (рис. 33) и они распадаются. Разложение пигмента сопровождается его обесцвечиванием.

Ресинтез пигмента происходит при встрече цис-формы с опсином - эта реакция идет спонтапно и не требует дополнительных условий. В то же время обратное превращение хромофора из транс- в цис-форму - сложный процесс, происходящий с участием клеток пигментного эпителня, находящихся в контакте с фоторецепторами.

Разложение пигмента на хромофор и опсин после поглощения кванта света сопровождается, помимо фотоизомеризации хромофора, перестройкой опсина. При этом происходят перемещения заряда на белке. Предполагается, что этот процесс ведет к возникновению так называемого раннего рецепторного потенциала (РРП). Доказательством служит найденная в эксперименте линейная зависимость между амплитудой РРП и количеством родопсина, выцветшего при вспышке. Вслед за РРП развивается поздний рецепторный потенциал (ПРП), отражающий возбуждение нервного членика рецептора - внутреннего сегмента. ПРП является собственно генераторным потенциалом, который через синапс с последующими нервными элементами запускает всю последующую цепь событий в нервных сетях зрительной системы.

> МОРФОЛОГИЧЕСКИЕ ЭЛЕМЕНТЫ ЗРИТЕЛЬНОЙ СИСТЕМЫ ПОЗВОНОЧНЫХ

В сетчатке находятся первые три нейрона восходящей цепочки нейронов зрительного пути (рис. 34, а, б): рецептор (1), биполяр (3), гапглиозная клетка (5). Кроме этих нейронов,

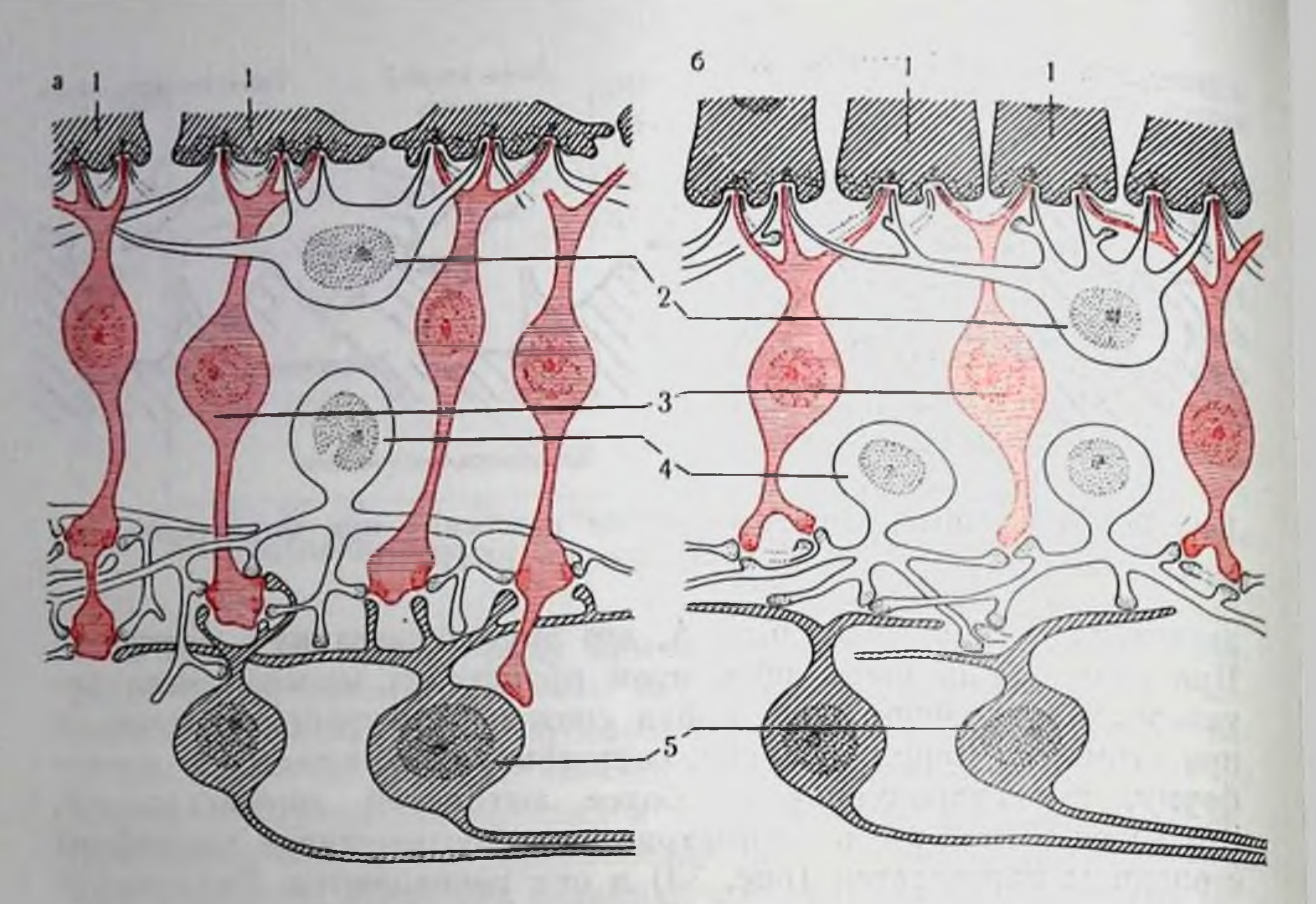

Рис. 34. Схема синаптической организации сетчатки у приматов (а) и у лягушки (б) (по Dowling, 1968). Объяснение в тексте.

описаны ассоциативные клетки, осуществляющие горизонтальное взаимодействие между элементами сетчатки. Это - горизонтальиые  $(2)$  и амакриновые  $(4)$  клетки.

Дендриты биполяров врастают в ножки рецепторов, образуя синаптические соединения (см. рис. 34, а). Здесь же оканчиваются отростки горизонтальных клеток. Электронномикроскопические исследования Dowling (1968) показали, что такая простая схема соединений характерна для приматов, а у некоторых животных, стоящих ниже в эволюционном ряду (лягушка, голубь, кролик), она более усложнена — отростки горизонтальных клеток образуют синапсы с дендритами биполяров и с другими горизонтальными клетками (см. рис. 34, б). Схема соединения биполяра с третьим нейроном - ганглиозпой клеткой — также более проста у обезьяны по сравнению с лягушкой. У обезьяны терминали аксонов биполярных клеток образуют синапсы одновременно с дендритом ганглиозной клетки и отростком амакриновой. У лягушки связь между биполярными и ганглиозными клетками осуществляется преимущественно через отростки амакриновых клеток, хотя в то же время есть непосредственные контакты между биполярами и ганглиозными клет-Такое парадоксальное усложнение строения ками. сетчатки у инзкооргапизованных животных связано с тем, что у них сетчатка выполняет большее число операций переработки зритель-

ной информации по сравнению с сетчаткой приматов. У высших животных эти операции выполняются зрительной корой, которая еще не развита у низших.

Аксоны ганглиозных клеток в составе зрительных нервов перекрещиваются между собой, образуя хиазму. У низших позвоночных - полный перекрест, т. е. волокна от одного глаза направляются в контралатеральный мозг. У животных с развитым бинокулярным зрением перекрещиваются и идут на противоположную сторону волокна от носовых половин сетчатки, волокна от височных половин идут ппсилатерально, т. е. без перекреста.

У приматов и у хищных большая часть зрительных волокон направляется в промежуточный мозг - в наружное коленчатое тело - НКТ (Cgl на рис. 35). Часть волокон идет в средний мозг - в передние бугры четверохолмия (Сда), связанные как с глазодвигательными центрами, так и с высшими отделами зрительной системы. Небольшая часть волокон идет в претектальную область (Pr) и служит для регуляции зрачка. Наконец, очень небольшая часть волокон ответвляется в подушку (Pulv). В НКТ высших приматов шесть слоев. К трем из них подходят неперекрещенные зрительные волокна, к трем другим - перекрепенные. Аксопы клеток коленчатого тела идут в кору. Обнаружены также вставочные короткоаксонные клетки, конечные разветвления которых оканчиваются в коленчатом теле. Описаны центрифугальные клетки, посылающие волокна обратной связи в сетчатку, но ряд авторов ставит под сомнение их существование.

Методами электронной микроскопии в НКТ обнаружены так пазываемые гломерулы, образованные окончаниями ретипальных п кортикофугальных аксонов и дендритами релейных и вставочных нейронов НКТ. Значение гломерулы может быть пояснено схемой (рис. 36), построенной на основании физиологических (Eccles, 1964, и др.) и морфологических (Szenthagothai et. al., 1966, и др.) исследований. На основных релейных клетках НКТ оканчиваются спнапсами волокна зрительного тракта. Эти клетки посылают проекционные волокна в зрительную кору, а также аксонные коллатерали на вставочные нейроны. Через последние осуществляется обратная тормозная связь на основные клетки. Кроме того, регуляция проходящей через НКТ информации может осуществляться аксо-аксональными синапсами, образуемыми как коллатералями волокон зрительного тракта, так и эфферентпыми волокнами из зрительной коры на аксонных терминалях вставочных нейронов. Корковые эфференты оканчиваются также на основных клетках. Афферентные волокна из НКТ в поле 17 зрительной коры оканчиваются в слое IV и в глубине слоя III (см. рис. 35). Афференты разветвляются, образуя терминальное дерево, распространяющееся горизонтально на несколько сот микрон. Терминальдеревья сильно перекрываются. Афферентные окончания пые

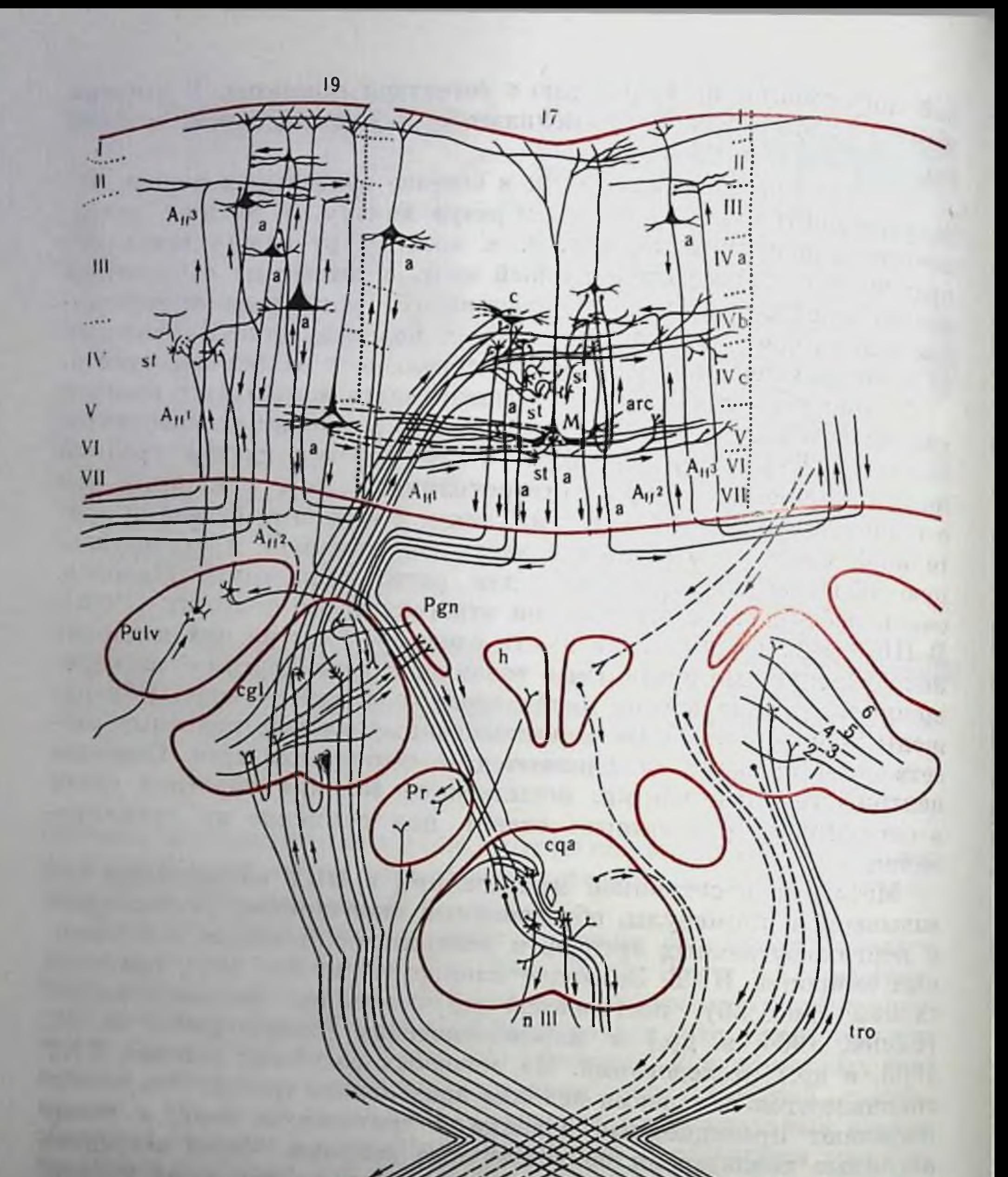

Рис. 35. Схема строения высших отделов зрительной<br>(по Е. Г. Школьник-Яррос, 1965). системы Объяснение в тексте 116

极

 $\mathsf R$ 

контактируют с телами и звездчатых дендритами клеток (тип II Гольджи и корзинчатые) и с шипиками апикальных дендрипирамидных клеток. TOB Длинноаксонные звездчатые клетки посылают волокна, выходящие из поля 17, в отличие от короткоаксонных, которые служат для связи внутри по-Обнаружены также  $\overline{AB}$ эфферентные волокна, оканчивающиеся rpe- $\mathbf{B}$ слоях. TLEM  $\mathbf{H}$ ПЯТОМ В третьем слое поля 17 находятся круппые пирамидные клетки, их дендриты разветвлены по малой площади.

В полях 18 и 19 развит третий слой, где на-

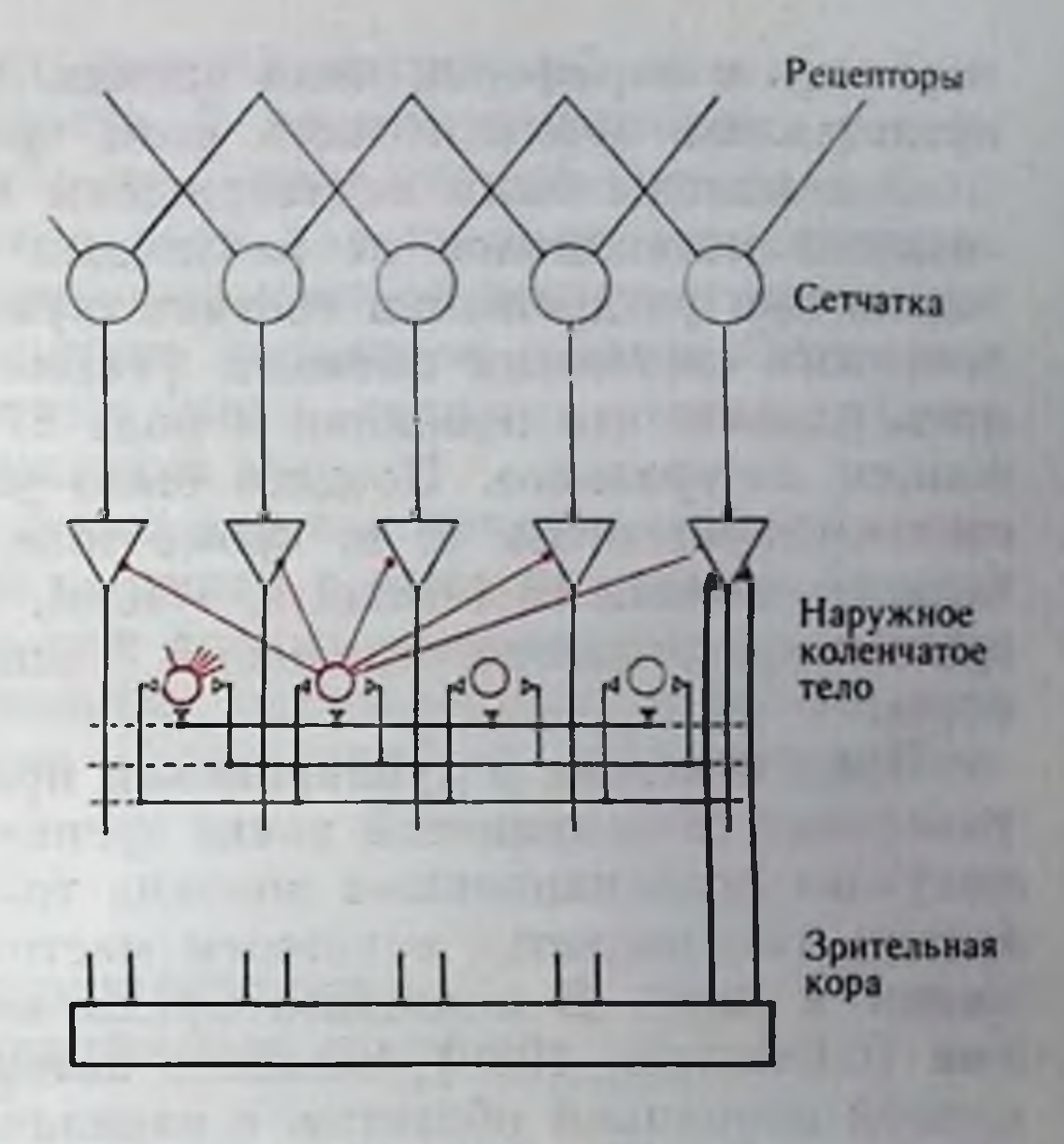

Рис. 36. Схема синаптической организации наружного колевчатого тела. Объяснение в тексте.

ходятся ветвистые пирамидные клетки с длинным верхушечным дендритом. В V-VI слоях много веретенообразных и треугольных клеток. Поле 19 и прилегающие к нему характеризуются наличием клеток с длинными и ветвистыми дендритами, особенно в третьем слое, который обычно рассматривается как слой ассоциативных связей. Ассоциативные волокна из поля 17 направляются в поля 18, 19, 21 и 7 (М. М. Хананашвили, 1962). Поле 19 связано ассоциационными волокнами с полями 17, 18, 21 и 7. Прослежены нисходящие пути из затылочной коры и показано, что из поля 17 волокна идут в переднее двухолмие, в претектальную область, в подушку, в заднее ядро и в наружное коленчатое тело. Из поля 18 есть пути в претектальную область в заднее ядро и подушку, из поля 19, помимо этих областей, еще в заднее латеральное ядро. По-видимому, через эти пути осуществляется обратпая связь, известная из физиологических опытов. Существует соответствие упорядоченное топологическое между сетчаткой и полем 17 коры. Это соответствие было установлено в наблюдениях на пациентах с ранениями затылочных долей мозга. В поле 17 левого полушария направляются волокна от левой половниы обеих сетчаток, т. е. в поле 17 левого полушария представлена правая (контралатеральная) половина поля зрения. Соответственно в правом полушарии представлена левая половина поля зрения. При этом в задней части поля 17 (затылочный полюс) локализуется центральная часть поля зрения. COOTBETCTBYET передним отделам продвижение по Rope K

переходу к периферии поля зрения. В нижних отделах поля 17 представлена верхняя часть поля зрения, в верхних - инжияя

Эти выводы были подтверждены в опытах с отведением вызваиных потенциалов от различных участков зрительной коры кошки при раздражении соответствующих участков сетчатки маленькими световыми пятнами (Talbot a. Marshall, 1941). Оказалось, однако, что проекция в ноле 17 дублируется в районе, лежащем латеральнее. Позднее было установлено, что этот район соответствует полю 18 и, кроме того, есть отдельное представительство в поле 19 (Hubel a. Wiesel, 1965). Таким образом, поле зрения представлено отдельно в 3 основных областях зрительной коры.

Представление о дублировании проекций поля зрения не противоречит общепринятой точке зрения, согласно которой поле 18 получает ассоциационные волокна только от поля 17 и, следовательно, оно является основным местом входа зрительной информации в кору. В последнее время возникло другое представление (Glickstein, 1969), согласно которому поле 18 является сенсорной первичной областью с параллельным и независимым входом от НКТ. Кроме того, у кошки обнаружен параллельный вход к медиальной стенке супрасильвиевой борозды, которая получает зрительную проекцию как от поля 17, так и от НКТ. Наконец, у кошки существует еще одна зона, также, по-видимому, имеющая независимую зрительную проекцию. Эта зона находится в передней части супрасильвиевой извилины и получает входы от поля 17 и верхних бугров четверохолмия (Dow a. Dubner, 1969). У приматов к высшим отделам зрительной системы следует отнести нижневисочную кору. Эта область получает зрительную проекцию как от зрительной коры, так и от подушки, и, следовательно, ее также можно рассматривать как независимую проекцию.

> НЕЙРОФИЗИОЛОГИЧЕСКИЕ ХАРАКТЕРИСТИКИ

## ЗРИТЕЛЬНОЙ СИСТЕМЫ ПОЗВОНОЧНЫХ

Морфологические данные свидетельствуют возможностях  $\mathbf{O}$ широкого распространения возбуждения как в вертикальном, так и в горизонтальном паправлениях.

В то же время физиологические исследования показывают, что в нейроиных сетях зрительной системы могут быть выделены достаточно четко очерченные функциональные единицы. Такими единицами являются рецептивные поля. Рецептивным полем нейрона называют группу рецепторов сетчатки, функционально связанных с этим нейроном. Рецептивное поле образовано нейронными сетями, включенными между рецепторами и выходным пейроном поля, по ответам которого судят об организации поля. 118

Рецептивные поля разных уровней зрительной системы обладают разной степенью сложности. В первом приближении рецептивные поля можно разделить на 2 типа: концентрические поля и детекторы. Концентрические поля характеризуются центральной зоной, раздражение рецепторов которой вызывает ответ; вокруг зоны лежит периферическое тормозное кольцо. Оптимальным раздражителем для такого поля является пятно, размер которого соответствует центральной зоне.

Концентрические поля служат для поточечного описания изображения, когда передаются сведения о каждом участке (точке) изображения. В отличие от них специализированные поля - детекторы - служат для выделения определенных характеристик изображения. С их помощью осуществляется описание изображения по признакам.

## **КОНЦЕНТРИЧЕСКИЕ** РЕЦЕПТИВНЫЕ ПОЛЯ

Колбочковый аппарат диевного видения обладает малой световой чувствительностью, но большой разрешающей способностью, а также большей скоростью ответа по сравнению с палочковым аппаратом.

Палочковый аппарат сумеречного зрения не обладает способностью различать цвета и имеет большую световую чувствительность, но зато малую разрешающую способность, а также меньшую скорость ответа.

Фоторецепторы (колбочки и палочки) - первые нейроны на входе зрительной системы.

При внутриклеточном отведении от нервного членика фоторецептора при включении света регистрируется поздний рецепторный потенциал - гиперполяризация, поддерживающаяся в течение всего действия света. Амплитуда ответа увеличивается с увеличением интенсивности света в диапазоне примерно двух логарифмических единиц. В настоящее время накапливается все больше данных о том, что уже рецептор имеет рецептивное поле - ответ рецептора может быть изменен возбуждением соседних рецепторов. Горизонтальные клетки также отвечают гиперполяризационной реакцией на световые раздражения. Рецептивные поля их очень велики и составляют около 1 мм что соответствует распространению отростков горизонтальной клетки. Раздражение световым пятном любого участка горизонтальной клетки вызывает только гиперполяризацию. Увеличение площади или интенсивности светового пятна ведет к увеличению ответа.

В отличие от горизонтальных - одна половина бинолярных клеток отвечает на включение света гиперполяризацией, другая половина - деполяризацией. Другим отличием является

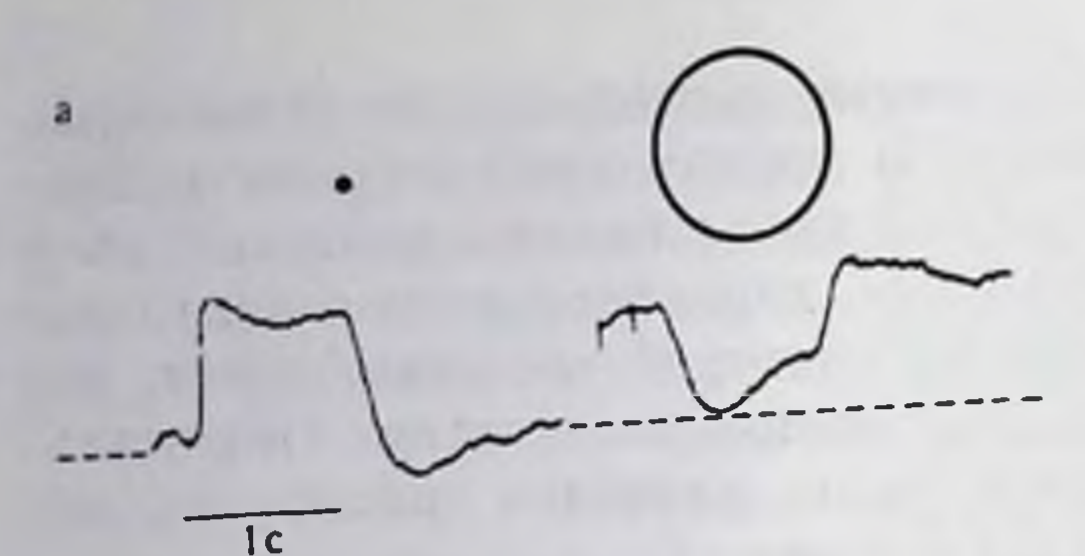

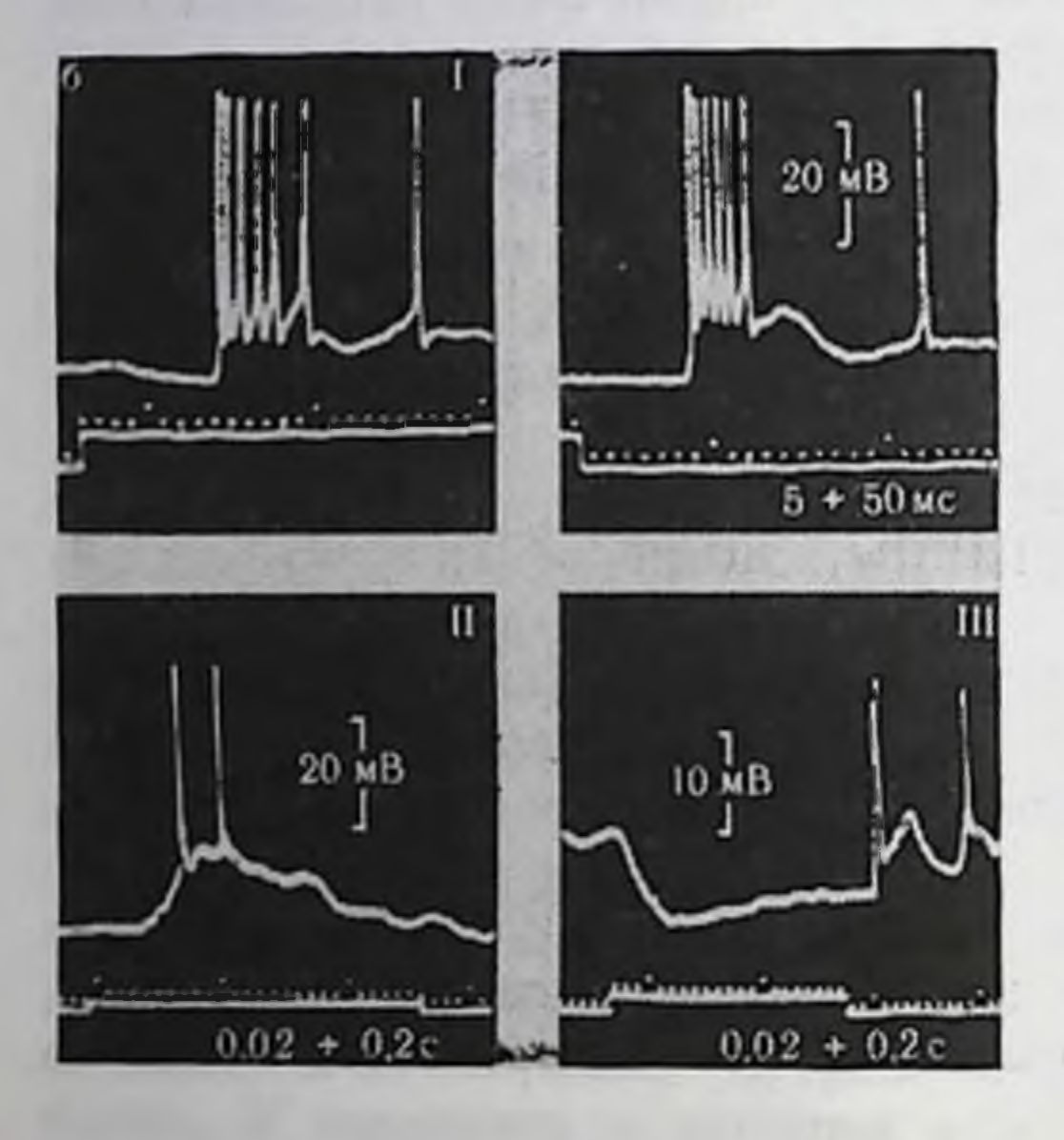

Рис. 37. Внутриклеточные ответы деполяризующего биполяра (a) (no Werblin, 1970) и ганглиозных клеток сетчатки лягушки (б) (no Tomito, 1963). На а поле освещалось нятном и кольцом; на  $6$  - диффузным светом:  $1-$ ON. OII. THE OTBETA:  $H = 01.78$ HI;  $H =$ 

пространственный антагонизм в рецептивном поле. Освещение центра поля гипериоляризующих би- $\mathbf{V}$ поляров вызывает гиперполяризацию, освещение периферии - деполяризацию. Обратные отношения наблюдаются у деполяризующих биполяров. Включение светового кольца уменьшает ответ, вызванным световым пятном в центре поля.  $\partial$ <sub>T0</sub> позволяет говорить о существовании тормозного периферического кольца в  $pe$ цептивном поле (рис.  $37, a$ ).

Диаметр центральной зоны рецептивного поля бипо-

ляра имеет величину порядка 100-200 мкм. Это соответствует разветвлениям дендритного дерева биноляра и свидетельствует о том, что ответ центральной части обусловлен непосредственным контактом рецепторных спнапсов с дендритами биполяров. Конвергенция большого числа рецепторов на один биполяр обеспечивает пространственную суммацию возбудительного процесса. Периферическое торможение в рецептивном поле биполяра создается горизонтальными клетками. Рецептивное поле горизонтальной клетки суммирует возбуждение от рецепторов и вычитает его из возбуждения, направляющегося от рецепторов на биполяр. Таким образом, предполагается, что этот процесс локализован в месте нерехода возбуждения от рецептора на биполяр, т. е. опосредовано контактами отростков горизонтальных клеток с дендритами биполяров. Существует несколько гипотез, объясняющих этот механизм. Следующий уровень - амакриновых и ганглиозных клеток существенно отличается от описанного выше тем, что здесь возбуждение передается не градуальными изменениями потенциала, а импульсной активностью, вызываемой деполяризацией нейрона (А. Л. Бызов, 1966). Гиперполяризация, как и в других хорошо

изученных в нейрофизиологии отделах нервной системы, служит для торможения импульсации.

Ганглиозные клетки являются выходными клетками сетчатки. непосредственно передающими зрительную информацию в мезг. Если рассматривать их как устройства для передачи информации, то можно выделить 2 типа ганглиозных клеток. К первому относятся клетки топического типа, передающие импульсацию в течение действия света. В этом, а также в организации рецептивного поля, они подобны биполярам. Поэтому предполагается, что они контактируют непосредственно с биполярами. Можно ду-мать, что нейроны этого тина служат для передачи постоянной составляющей сигнала об освещенности, а также для управления зрачком.

Клеток второго - фазного типа больше. Они отвечают только в момент включения или выключения света. Предполагается, что возбуждение на них передается через амакриновые клетки или трансформируется с участием последних, так как у амакриновых клеток впервые появляется реакция фазного типа.

При отведении от сетчатки лягушки описаны 3 типа ганглиозных клеток, дающих on-, off- и on-off-ответы (Hartline, 1940).<br>Было ноказано (см. рис. 37, б), что в клетках on-off-типа при включении диффузиого света возникает начальная гиперполяризация, сменяющаяся деполяризацией с наложенными на нее импульсами. При выключении имеет место другая деполяризация<br>с off-разрядами. В off-клетке во время действия света существует гиперполяризация, которая сменяется деполяризацией с импульсами при выключении. Наконец, в оп-клетке сразу воз-инкает деполяризация с импульсами. У лягушки раздражение центра поля небольшим пятном света вызывает ответ при включении света, если это оп-поле, и ответ при выключении, если это off-поле. В on-off-поле ответ возникает как при включении, так и при выключении. Если одновременно с цептром осветить пери-ферию поля, то ответ будет уменьшен. Периферия поля оказывает тормозящее влияние на ответы из центра. В отличие от лягушки у кошки и обезьяны в выходной клетке рецептивного поля все время поддерживается спонтанная импульсация. Он- и оff-эффекты проявляются поэтому в виде изменения частоты импульсации. Если раздражать центральную часть оп-поля, возникает успление импульсации при включении и ослабление при выключении, при раздражении периферии - уменьшение имнульсации при включении и увеличение при выключении. Такие поля называют оп-центральными. В off-центральных полях возникают реакции противоположного знака. Следует иметь в виду, что как размер поля, так и его функциональная организация определяются условнями раздражения. Так, было показано, что в условиях темновой адаптации периферическое тормозное кольцо вокруг рецептивного поля ганглиозной клетки сетчатки кошки отсутствует. Оно появляется лишь

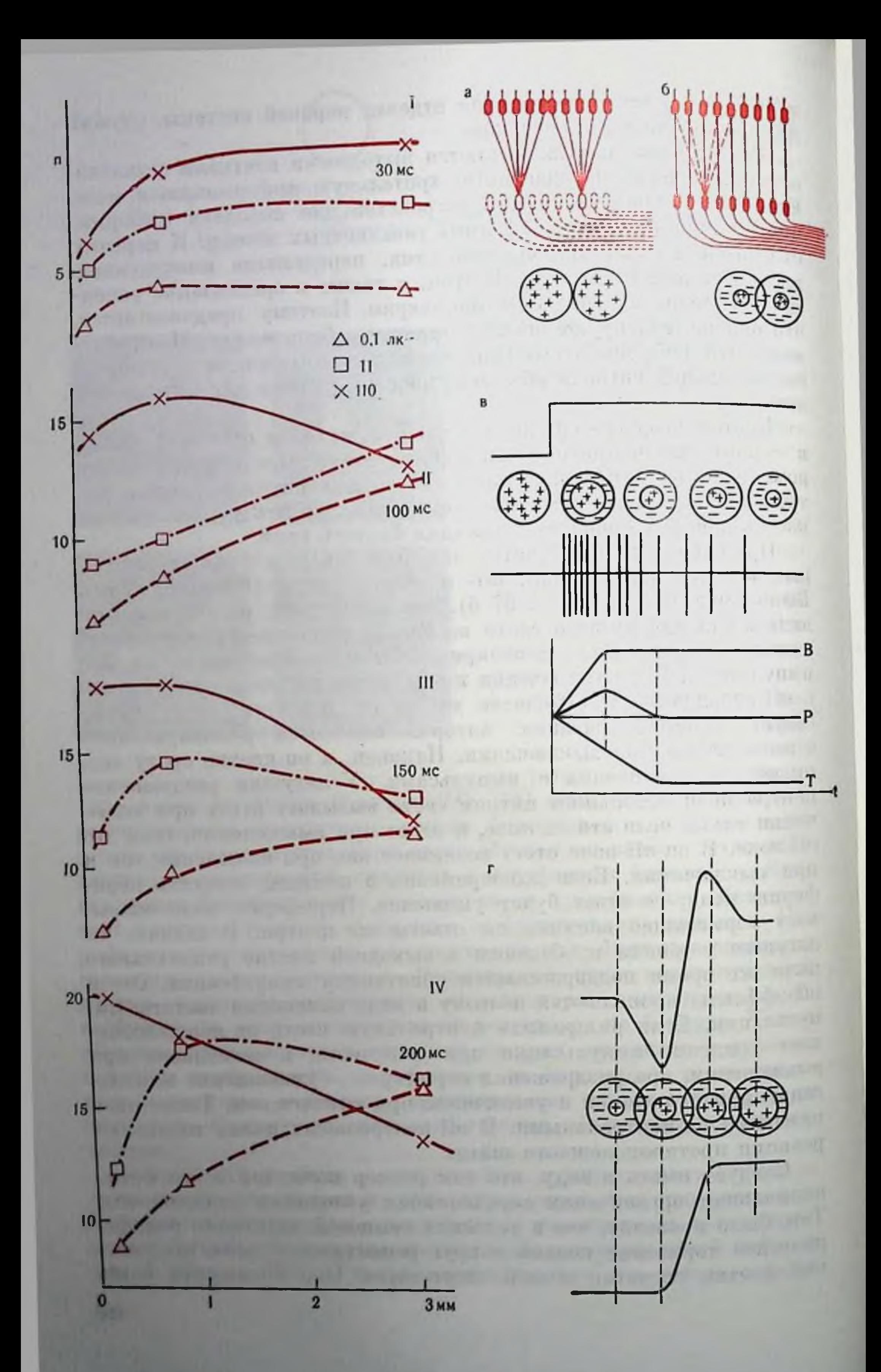

в условнях световой адаптации. Такое утверждение справедливо лишь для пороговых стимулов. Увеличение интенсивности стимула позволяет выявить тормозную периферию и в условнях темновой адаптации. Дальнейшее увеличение освещенности стимула ведет к сужению центральной зоны суммации за счет продвижения границы перифернческого кольца к центру поля (рпс. 38).

Из рисунка видно, что при малой освещенности стимула ответ увеличивается с площадью - поле суммирует по большой площади. При больших освещенностях величина ответа уменьшается с увеличением площади - появляется тормозное кольцо. Можно проследить развитие тормозного процесса во времени. В первые моменты ответа нейрона торможение отсутствует и развивается постепенно по мере действия стимула.

Рецептивные поля ганглиозных клеток таких животных, как кошки и обезьяны, в силу своей концентрической организации передают в мозг сведения о дробной локальной освещенности поверхности сетчатки, т. е. дают поточечное описание изображения. но для ноточечного описания было бы достаточно круглых рецептивных полей наподобие полей горизонтальных клеток, не пмеющих тормозной периферии. Существование последней свидетельствует о том, что концентрические поля выполняют некоторые операции переработки зрительной информации, помимо передачи сведений об освещенности отдельных участков сетчатки.

Исследование функциональных перестроек рецептивных полей ганглиозных клеток сетчатки (а также клеток НКТ) показало зависимость величины центральной суммирующей зоны рецептивного поля от контраста. Это свидетельствует о том, что зрительная система находит оптимальный режим работы, приспосабливаясь к меняющимся условиям освещенности путем функциональной перестройки рецептивных полей. При слабой освещенности (рис. 39, а) действуют не все выходные клетки, но каждая действующая клетка суммирует возбуждения от большого числа рецепторов. Пространственная суммация увеличивает отношение сигнала к шуму. В результате даже слабый сигнал накапливается до уровня, позволяющего производить сравнение и различение сигналов на более высоком уровне зрительной системы. Разрешающая способность в этом случае мала.

С увеличением освещенности (см. рис. 39, б) достаточный сигнал может быть получен при суммировании по меньшему числу

Рис. 38. Зависимость числа импульсов в оп-ответе ганглиозной клетки сетчатки лягушки (n) от площади и интенсивности светового стимула. 1. 11. 111 - число импульсов на 30. 100 и 150 мс от начала ответа;  $IV - 33$  все время развития ответа. По оси абсцисс - диаметр светового пятна, по оси ординат - число нмпульсов в ответе (п).

Рис. 39. Схема работы рецептивного поля сетчатки (по В. Д. Глезеру, 1966). Организация рецептивных полей при малой (а) и при большой (б) освещенности. Формирование ответа на изменение освещенности (в). Выделение контуров изображения (2). Знаками «+> и «-> обозначены возбудительные и тормозные участки рецептивного поля.

рецепторов. Увеличение освещенности вызывает перестройку рецепторов. Увеличение освещенности, по-видимому, вступают в действие не работавшие ранее ганглиозные клетки, и каждая колбочка получает свой индивидуальный путь, что обеспечивает высокую разрешающую способность. Старые связи выходной клетки с множеством рецепторов при этом не исчезают, но они приобретают тормозный характер.

Таким образом, сетчатка работает как онтимальный самонастраивающийся фильтр пространственных частот, выполняя операции накопления, выделения сигнала из шумов и обмена чувствительности на разрешающую способность.

Процесс перестройки рецептивного поля при изменении его освещенности и формирование сигнала на изменение представлены схематически (см. рис. 39, 6). Рецептивное поле рассматривается как следящая система, в которой устанавливается соответствие между уровнем освещенности и степенью заторможенности поля. Пусть спачала уровень освещенности невелик (I) и этому уровню соответствует большая зона суммации. Поскольку освещенность и поле согласованы, выходная ганглиозная клетка модчит (или поддерживается фоновая импульсация). При увеличении освещенности до уровня II возбуждение в рецептивном поле возрастает и из выходной клетки пойдут импульсы. Одновременно это возбуждение вызывает перестройку рецептивного поля за счет развивающегося торможения. Последнее развивается медленнее, но в конечном итоге уравновешивает возбуждение. В этот момент импульсация прекращается. Развитие возбудительного (B) и тормозного (T) процессов во времени и результирующая  $(P)$  — их алгебранческая сумма — представлено на графике. Рассмотрим, что происходит в рецептивных полях, расположенных на границе двух областей, с разным уровнем освещенности (см. рис. 39, г). Распределение освещенности показано на нижней кривой. При подаче светового сигнала, имеющего перепад освещенности, происходит перестройка рецептивных полей, и по окончании переходного процесса их организация будет такой, как показано на рисунке. Возбуждение в рецептивном поле обусловлено суммацией по всему полю, а торможение главным образом влиянием его периферической части. В результате сигнал, формирующийся в рецептивных полях за время переходного процесса, оказывается таким, как показано на верхней кривой. В том месте, где начинается возрастание освещеиности (второе поле слева), возникает дополнительное торможение по сравнению с соседним - крайним левым полем. Это дополнительное торможение вызвано тем, что более сильно освещенные рецепторы правой части поля оказывают более сильное тормозное влияние. Наиболее возбужденным становится поле. расположенное там, где прекращается нарастание освещенности (второе справа), так как его левая часть оказывает более слабос тормозное влияние. В результате уровень сигналов, формирую-

Зависимость величниы PHC.  $40.$ ответа импульсной активности нейронов НКТ кошки от площади стимула (параметром тестового освещенность послед-**ЯВЛЯСТСЯ** него).

/-/// - типы рецептивных полей НКТ.

щихся в рецептивных полях, 150 находящихся в области перепада освещенности, не соответствует ee истинному распределению, контур оказывается выделен и подчеркнут. Это очень важно, так как контур несет основную ннформацию изображе- $\overline{0}$ нии.

#### **НАРУЖНОЕ** КОЛЕНЧАТОЕ ТЕЛО

Концентрические рецептивные поля в НКТ описаны у кошек и приматов. НКТ не является простой релейной станцией, переключающей сигналы с сетчатки на зрительную кору, как это предполагали ранее. Oб **OTOM** свидетельствуют особенности организации рецептивных полей.

Показано, что периферня копцентрического поля ней-

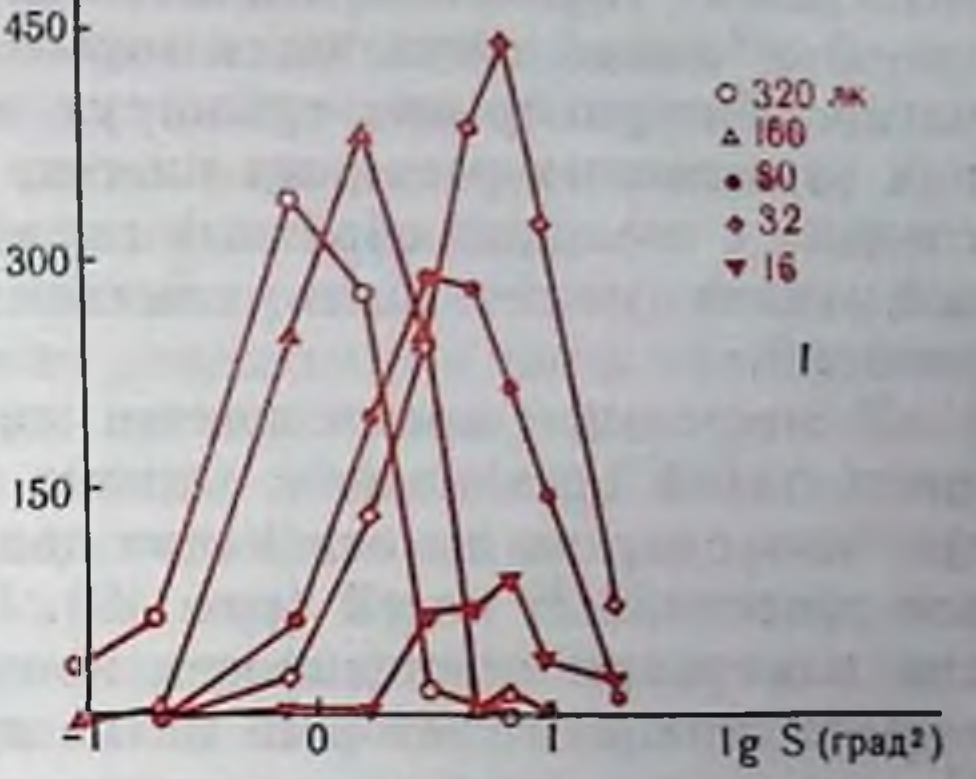

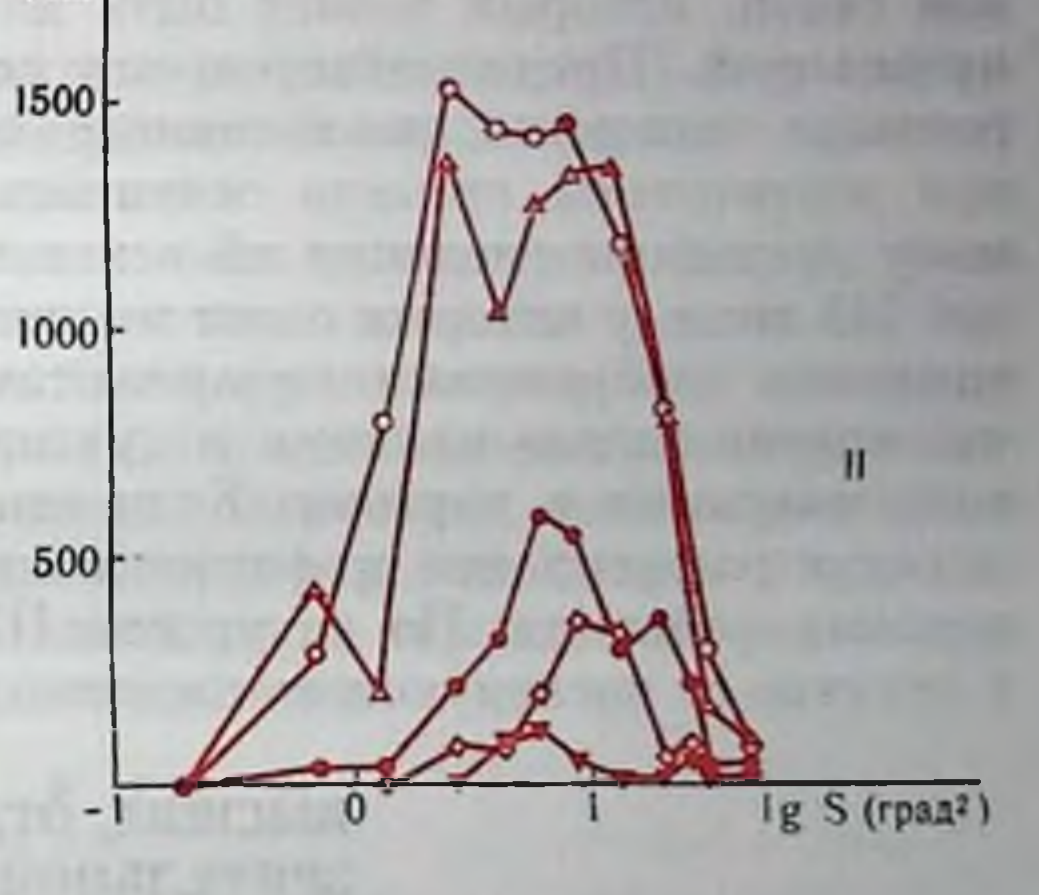

имп

имп

имп

рона НКТ оказывает более сильное тормозное влияние, чем в сетчатке. Исследования нейрональной организации рецептивного поля позволили предположить сле-Нейрон дующую cxemy. оп-поля НКТ получает возбудительный вход от одного on-центрального рецептивного поля сетчатки. Этот вход образует центр рецептивного

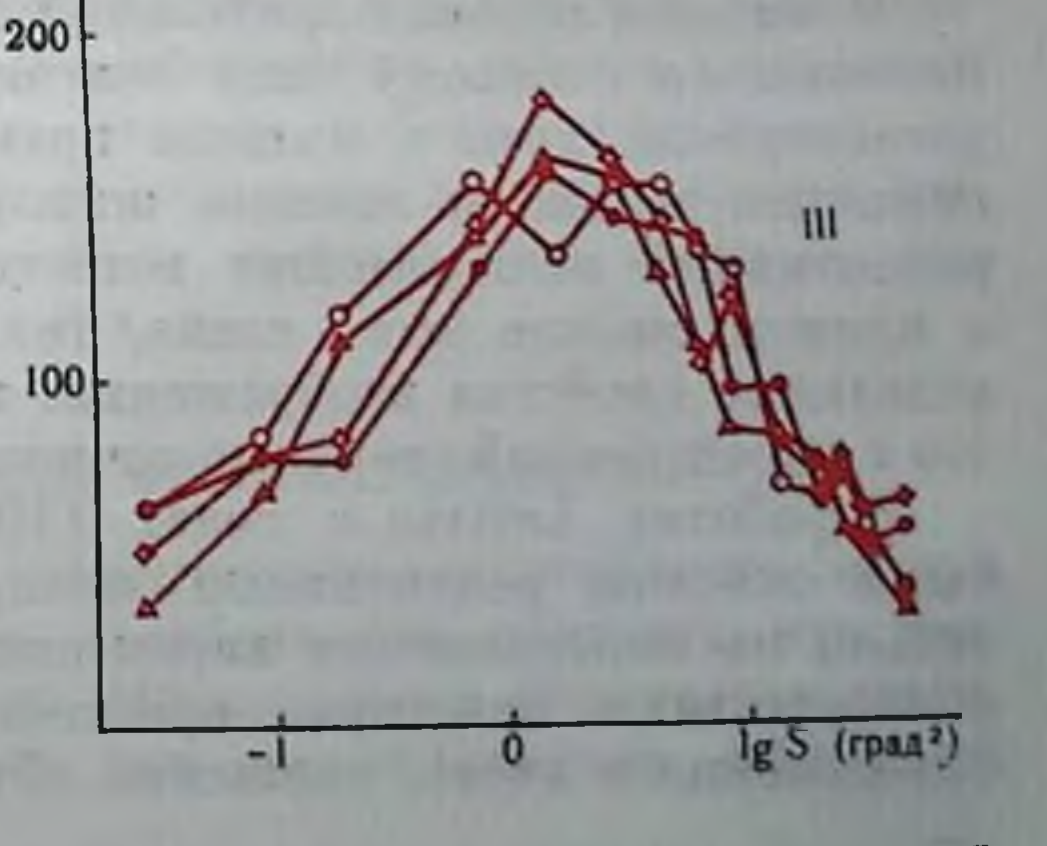

поля НКТ. Тормозные входы на нейрон НКТ идут от нескольких оп- и оff-полей сетчатки, которые лежат вокруг оп-поля на сетчатке. Интернейроны, суммируя возбуждение, поступающее на них от основных релейных клеток, осуществляют торможение последних с помощью обратных связей (см. рис. 36). Эффект обратможет быть изменен за счет кортико-фугальных ной связи влияний.

В настоящее время нельзя сказать, какое значение может иметь такая организация. Однако некоторые предположения могут быть сделаны на основании данных о существовании трех типов рецептивных полей (рис. 40). І тип характеризуется тем, что при изменении освещенности кривая зависимости величины ответа от площади светового нятна сдвигается по осн абсцисс. Для II типа характерен сдвиг по оси ординат, для III типа - отсутствие сдвига кривых. Система нейронов I типа соответствует тем были описаны выше. Различия нейронам сетчатки, которые между I и II-III типами определяются коэффициентом обратной связи, который может быть изменен кортико-фугальной импульсацией. Предполагается, что система полей I типа дает поточечное описание, позволяющее выделение небольших деталей при достаточной степени освещенности. Поля II типа, по-видимому, передают сведения об освещенности. Наконец, система полей III типа, у которых ответ не зависит от контраста, может дать описание изображения инвариантно к освещенности. Возможно, что кортикальные влияния могут организовать переход от одного типа описания к другому. Если это так, то на уровне НКТ происходит расщепление информационного потока на три отдельных кодовых описания. Но на уровне НКТ описания еще поточечные в отличие от последующего коркового уровня.

> высшие отделы ЗРИТЕЛЬНОЙ СИСТЕМЫ И РЕЦЕПТИВНЫЕ ПОЛЯ ДЕТЕКТОРНОГО ТИПА

В высших отделах зрительной системы происходит переход от поточечного к новому типу описания, который обычно называют детекторным, хотя с полным правом такой термин может быть применен только к низшим животным. Сложно организованные рецептивные поля высших животных не являются детекторами в прямом смысле этого слова, так как они не только выделяют отдельные свойства изображения, но позволяют полное описание его с определенной степенью точности.

В работах Lettvin с соавт. (1959) и Hubel и Wiesel (1965) были описаны рецептивные поля, избирательно реагирующие только на определенные характеристики изображения. Эти поля обпаруживают некоторые простейшие конфигурации, площадки определенного цвета, движение объекта в определенном направ-

лении и т. д. Рассмотрение ролн этих полей с точки зрения теорин информации показало, что описание изображения набором детекторов позволяет уменьшить избыточность передаваемого сообщения, т. е. уменьшить число передаваемых сигналов без уменьшения количества передаваемой информации.

У животных с хорошо развитой зрительной корой (кошка, приматы) сложноорганизованные рецептивные поля обнаружены в среднем мозгу (верхние бугры четверохолмия) и в зрительной коре. Согласно поведенческим опытам (Schneider, 1969), в средний мозг направляется информация, связанная с пространственпой ориентацией, а в зрительную кору через НКТ - информация о форме объектов. В ряде электрофизиологических исследований рецептивных полей было показано, что в верхних буграх четверохолмия обнаруживаются в основном детекторы направления движения, а в зрительной коре - рецептивные поля, связанные с формой, контрастом и цветом. Здесь еще раз выявляется принцип разделения каналов, служащих для описания изображения.

У низших позвоночных (лягушки, рыбы, птицы) и у млекопитающих с относительно слабо развитой корой (кролик, суслик) детекторы обнаружены уже в сетчатке.

Для функционирования сетчаточных детекторов важную роль играют обратные связи с вышележащих отделов зрительной системы. Так, детекторы сетчатки обнаруживаются при отведении от волокон зрительной покрышки, при отведении от перерезанного зрительного нерва выявляются только поля концентрического типа. Аналогичным образом детекторы верхних бугров после охлаждения или удаления зрительной коры теряют избирательную чувствительность к направлению движения.

Знакомство с основными морфологическими и нейрофизиологическими характеристиками зрительной системы позволяет более детальное и глубокое понимание процесса зрительного восприятия. Конечным результатом последнего является возникновение зрительных образов. Возникновение образа отражает заключительную синтетическую стадию работы зрительной системы. Аналитическую сторону ее отражают закономерности восприятия таких отдельных свойств зрительного стимула, как яркость, цветность, удаленность и т. д.

#### СВЕТОВАЯ ЧУВСТВИТЕЛЬНОСТЬ

Световая чувствительность характеризует способность зрения воспринимать излучение света. Наибольшую световую чувствительность глаз имеет в темноте. Минимальное количество света, необходимое в этих условиях для возникновения ощущения

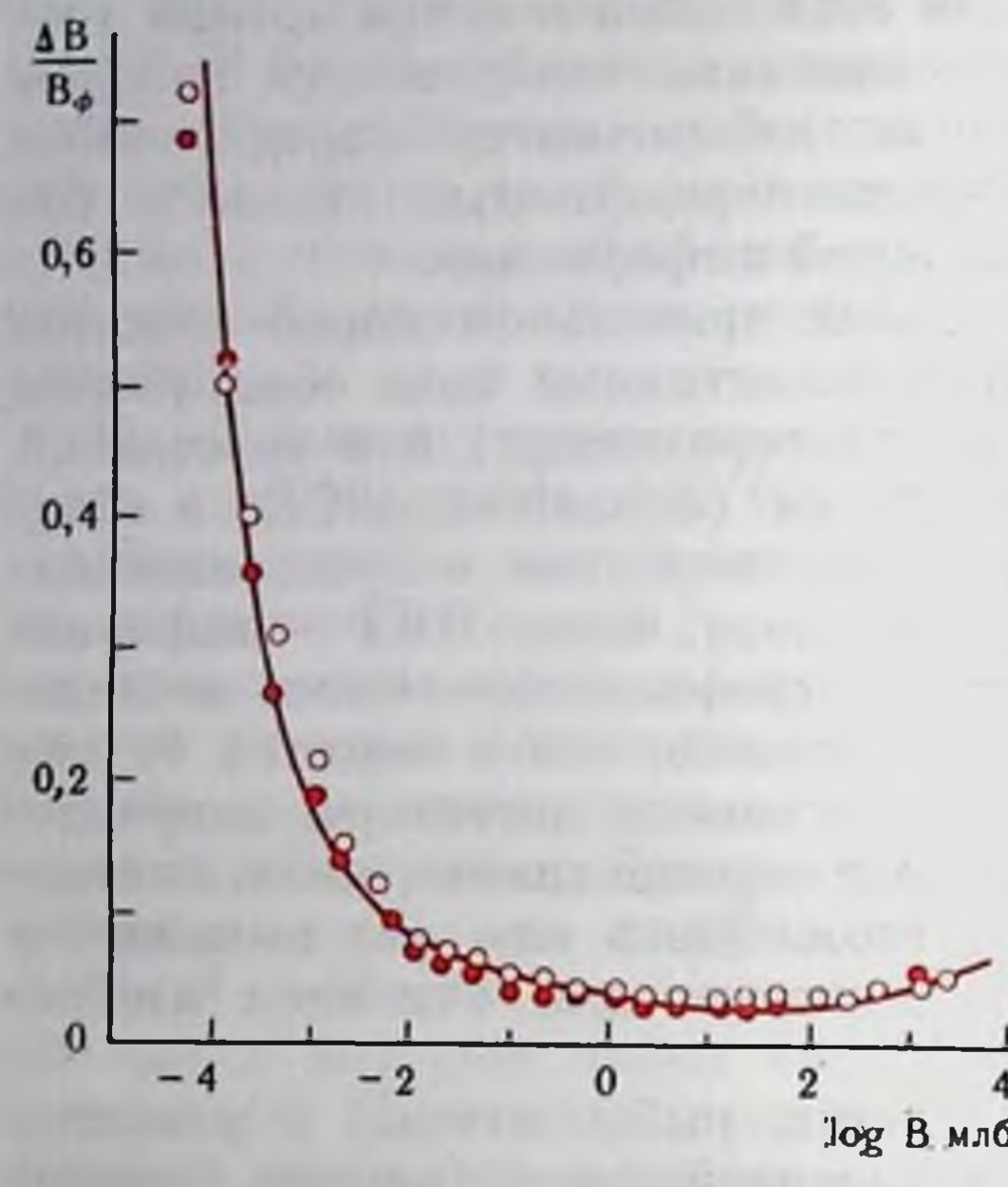

Рис. 41. Зависимость дифференциального порога от яркости фо na (no Konig, Brodhun, 1889). По оси абсцисс - яркость фона, по оси

света, называют абсолютным порогом. Зрительная система может воспринимать всего два кванта света (некоторые авторы считают, что  $5-8$ квантов).

Для возбуждения одного рецептора достаточно одного кванта, но для возникновеощущения светового **НИЯ** необходимо просуммировать дов в мл6 возбуждения нескольких рецепторов.

фовеального колбочкового Исследования показали, что для зрения диаметр максимальной площади, по которой еще возможна такая суммация, равен примерно 5 угловым минутам, для периферического палочкового зрения - около 1 градуса. В предействует закономерность IS=const (закон Рикко). ee делах Увеличение площади компенсирует уменьшение освещенности для получения порогового эффекта. Нейрофизиологическим коррелятом зоны суммации является центральная суммирующая зона рецептивного поля. Закон Рикко имеет временной аналог. Закон Блоха - Шарпантье гласит: It=const. Этот закон справедлив для малых значений t порядка 100 мс.

В жизни мы сравнительно редко пользуемся предельными способностями световой чувствительности, и основное значение для зрения имеет контрастная чувствительность, т. е. чувствительность, измеренная в условнях световой адаптации. Если тестовое пятно находится на освещенном фоне, то минимальную разность яркостей пятна В и фопа Вф, которая еще воспринимается наблюдателем, называют разностным порогом,  $\Delta B = B - B_{\Phi}$ . Пороговым контрастом или дифференциальным порогом называют отношение разностного порога к яркости фона  $-\Delta B/B_{\Phi}$ (рис. 41). Закономерность  $\Delta B/B_{\Phi}$  = const получила название закона Вебера — Фехиера. Из рисунка видно, что закон нарушается при малых и больших значениях яркости. В последнее время показано, что можно подобрать такие условия опыта, при которых закон Вебера - Фехнера сохраняется при крайних значениях фона. Нарушение закона при малых яркостях фона можно объяснить наличием так называемого собственного света сетчатки (в полной темноте наблюдатель видит слабое свечение).

- Рис. 42. Модель обнаружения сигпалов в зрительной системе  $(no)$ Tanner, Swets, 1954).
- а, 6 различная интенсивность стимулов (6 больше). Объяснение в тексте.

Фехнер и Гельмгольц предловыражение  $\Delta B/B_0 +$ жили  $-B_{\text{ten}} = \text{const}, \text{ rge } B_{\text{ten}} = \text{Re}$ личина, учитывающая влияние собственного света сетчатки. При больших яркостях фона можно пренебречь величиной  $B_{\text{remn}}$ , при малых —  $B_{\Phi}$ . В последнем случае  $B = \text{const},$  поскольку  $B_{\text{remn}}$  не меняется.

До сих пор мы рассматривали зависимость контрастной

чувствительности от ряда параметров на однородном световом фопе. Более реальными оказываются, однако, те случаи, когда фон является неоднородным. Исследования показывают, **TTO** в местах изменения освещенности контрастная чувствительность резко падает. Очевидно, что разпостные пороги ДВ резко возрастают на границе светлого и темного участков зрительного поля.

Закон Вебера - Фехнера по существу отражает тот факт, что разностный порог  $\Delta B$  линейно растет с яркостью фона  $B_{\Phi}$ .

Согласно современным представлениям, величина порога онределяется флюктуациями квантового потока. Чтобы сигнал  $\Delta B$ был обнаружен на флюктупрующем фоне В<sub>ф</sub>, он должен быть пропорционален  $\sqrt{B_{\phi}}$ , поскольку флюктуации растут с освещенпостью фона по этому закону. Однако закон Вебера - Фехнера свидетельствует, что  $\Delta B$  пропорционально не  $V$   $\overline{B_{\Phi}}$ , а  $B_{\Phi}$ . Ухудшение выделения сигнала из шума в реальной зрительной системе по сравнению с идеальной является доказательством того, что,

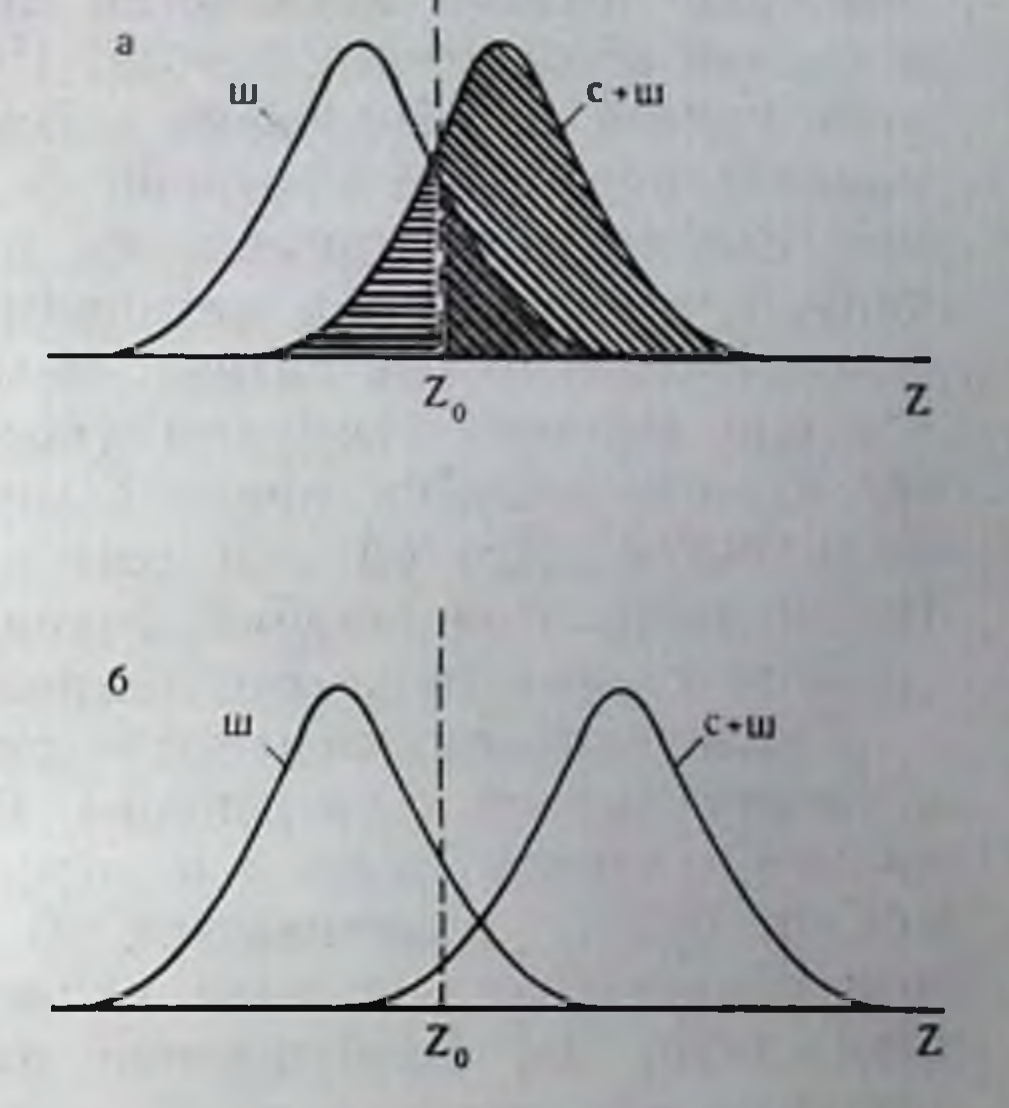

помимо квантовых шумов, следует принимать во внимание шумы самой зрительной системы. Общая теория обнаружения сигналов (Tanner a. Swets, 1954) позволяет применительно к зрительной системе рассмотреть следующую модель (рис. 42). По оси абсцисс отложены значения нервной активности, которая является сообщением о поступающих сигналах. Заданной интенсивности сигнала соответствует вероятностное распределение значений первной активности. Возникновение разброса обусловлено наличием шумов в нервном канале. Таким образом, правая кривая, полученная в ответ на ряд применений стимула определенной интенсивности, выражает смесь сигнала с шумом (с+ш). Левая кривая выражает распределение вероятности шумов при отсутствии сигнала (ш). Под шумом в этой модели понимается

Заказ № 1613  $\overline{5}$ 

значение нервной активности при реальном отсутствии сигнала в случае абсолютного порога. При определении разностного порога кривая ш образована действием фонового света. Вводится понятие порогового критерия Z<sub>0</sub>. Когда значение Z, полученное при однократном применении стимула, превосходит эту величину, оно оценивается механизмом обнаружения сигнала в зрительной системе как сигнал. Чем больше Z, тем более вероятно, что оно вызвано стимулом (косая штриховка), а не шумом вероятность ошибки принять шум за сигнал показана двойной штриховкой. Другой тип ошибки - принятие сигнала за шум. Вероятность этой ошибки равна площади, заштрихованной на графике горизонтальными линиями.

Увеличение интенсивности стимула (см. рис. 42, б) приведет к сдвигу кривой с+ш вираво. Соответственно вероятность правильного ответа, равная площади, заштрихованной косыми линиями, будет увеличиваться. В первом приближении механизмом обнаружения сигнала является нейрон, порог которого соответствует Z<sub>0</sub>. Возбуждение нейрона соответствует принятию решения о наличин сигнала.

На самом деле, конечно, нервная сеть, принимающая решение о сигнале, более сложна. Если по данным, приведенным на рис. 42, построить зависимость вероятности правильного суждения о наличии сигнала от интенсивности, то получится кривая того же типа, что и обычная психофизическая кривая зависимости вероятности обнаружения стимула от его силы. Эта кривая выражает динамический диапазон работы зрительной системы в данных условнях адаптации. Нейрофизиологическим коррелятом такой кривой является кривая зависимости ответа различных нейронов зрительной системы от интенсивности стимула.

Для разных уровней зрительной системы установлена линейная зависимость между логарифмом освещенности стимула и величиной ответа нейрона, будь это рецептор, где ответом является градуальное изменение потенциала, или пейрон, где измеряется какой-то количественный параметр импульсации. resulted Mr. 9Mr.

Величина ответа зрительного нейрона меняется в диапазоне изменений освещенности, равном примерно 2 логарифмическим одиницам. Этот диапазон является динамическим диапазоном нейронного канала, характеризующим пределы возможного изменения ответа.

Особенностью и преимуществом зрительной системы, как, вирочем, и других сенсорных каналов, по сравнению с техничединамического скими системами связи, является способность диапазона сдвигаться в широком диапазоне освещенностей в зависимости от уровня адаптации. Такая способность обеспечивает высокую контрастную чувствительность независимо от адаптации. Благодаря способности адаптироваться к различным режимам работы зрительная система работает в широком диапазоне яркостей — от 10<sup>-6</sup> до 10<sup>4</sup> нит.

**Collage Collage** 

Рис. 43. Ход темновой адаптации (no Hecht, Schlaer, во времени 1938).

Ветвь с красными кружками отражает работу колбочкового аппарата.  $co$ светлыми - палочкового.

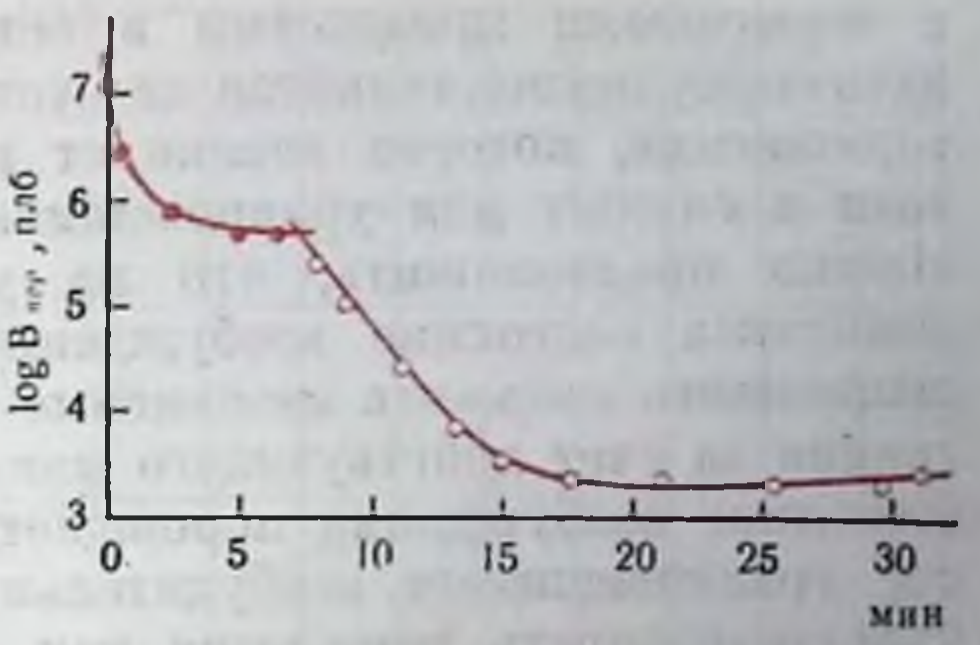

По поводу тех параметров импульсации, которые являются кодами освещенности, можно сказать следующее. Если на уровне ганглиозных клеток сетчатки изменение освещенности отображается преимущественно частотой импульсации, то на уровне колепчатого тела и зрительной коры наблюдается существенное перекодирование. Сведения об освещенности отражены в основном в высокочастотной части распределения межимпульсных интервалов. Эксперименты показывают, что импульсы сгрупппрованы в начки и информативным параметром в импульсной активности является не частота в пачках, которая меняется мало, а число имнульсов в пачке. Преднолагается, что такое перекодирование нозволяет нейронам высших уровней, имеющим разные пороги, откликаться на разные по числу импульсов группы и этим детектировать определенные уровни освещенности.

У лягушки, которая относится к животным с детекторами в сетчатке, обнаружены два типа детекторов, связанных с кодированием освещенности. Детектор контраста не отвечает на изменения общей освещенности. В то же время край объекта, введенный в рецептивное поле, вызывает импульсацию. Детекторы затемнения отвечают на общее уменьшение освещенности.

Мы рассмотрели зависимость световой чувствительности от установившегося уровня адаптации. Рассмотрим теперь становление адаитации во времени.

Типичная кривая хода темновой адаптации после выключения света, снятая на человеке методом измерения порогов, распадается на 2 ветви (приведена на рис. 43). Первая ветвь, завершающаяся через 7-8 мин, отражает работу колбочкового аннарата, вторая - налочкового. Изменения налочковой чувствительности происходят примерно в течение 30 мин. Первоначально предполагали, что механизм темновой адаптации состоит в постепенном восстановлении зрительного пигмента. Эксперименты показали несостоятельность такого объяснения. Порог и концентрация пигмента связаны. Существует линейная зависимость между концентрацией родонсина и логарифмом пороговой интенсивности. Такая зависимость, а не прямая пропорциональность между порогом и концентрацией пигмента свидетельствует о том, что небольшие изменения концептрации пигмента влекут за собой большие изменения порога. Есть основания полагать, что это связано 131  $5*$ 

с тормозными процессами в сетчатке. Показано, что нервная адаптация осуществляется за счет реактивного торможения, т. е. торможения, которое возникает в процессе действия раздражителя и служит для уравновешивания возбудительного процесса. Можно предположить, что на уровне рецепторио-биполярного комплекса состояние возбуждения определяется концентрацией выцветшего пигмента независимо от того, уменьшена ли концентрация за счет действующего или предадантационного света. Это состояние возбуждения порождает реактивное торможение, которое уравновешивает возбудительный процесс, в результате чего чувствительность снижается как за счет торможения, так и за счет уменьшенной пространственной суммации. Как показывает нейрофизиологические эксперименты, само уменьшение простраиственной суммации является следствием развития торможения. Таким образом, адаптация управляется двумя нараметрами. В последнее время появились новые данные (Rinalducci et al., 1970), подтверждающие теорию адаптации, в основе которой лежит представление о торможении в рецептивном поле, и отвергающие адаптационную теорию одной переменной. Согласно последней, усилительный механизм, определяющий чувствительность или состояние адаптации, контролируется обратной связью с помощью одного параметра.

#### ОСТРОТА ЗРЕНИЯ

Острота зрения характеризует предельную способность глаза различать мелкие детали в поле зрения. Разрешающая способность зрительной системы в целом определяется оптикой глаза и последующими нейронными механизмами. Острота зрения зависит от освещенности фона и контраста деталей изображения с фоном. Для определения остроты зрения при заданных фоне и контрасте нужно измерить пространственные характеристики.

В основе остроты зрения лежит та же различительная чувствительность. Способность глаза различать разно освещенные части изображения в конечном счете определяется пороговым контрастом, измеренным при данной величине тест-объекта. Поэтому при измерении остроты зрения иногда пользуются методом обнаружения, когда предъявляют светлый тест-объект на темном Фоне или темный на светлом. Наблюдатель должен опознать буквы разного углового размера, определить, две или одну точку или линию, разделенные промежутком, показывают ему, определить наклон решетки, состоящей из параллельных полос, и т. д. Наибольшее распространение получили кольца Ландольта. При этом методе требуется определить положение разрыва в кольце. Величина, обратная минимально разрешаемой угловой величине разрыва, принимается за количественную меру остроты зрения.

Первые определения зависимости остроты зрения от освещенности были сделаны с помощью черных тест-объектов (рис. 44). Как видно на рисунке, острота зрепия освещенностью. растет  $\mathbf{c}$ Видны также две ветви. Начальную следует связать с работой налочкового аппарата, вторую - с колбочковым. Черными тест-объектами (буквами или кольцами Ландольта) пользуются при определении визуса в клинике.

Острота зрения является **функцией OT** положения тест-объекта по отношению к фовеа. Чем периферичнее производится измерение, тем меньше острота зрения. Этот

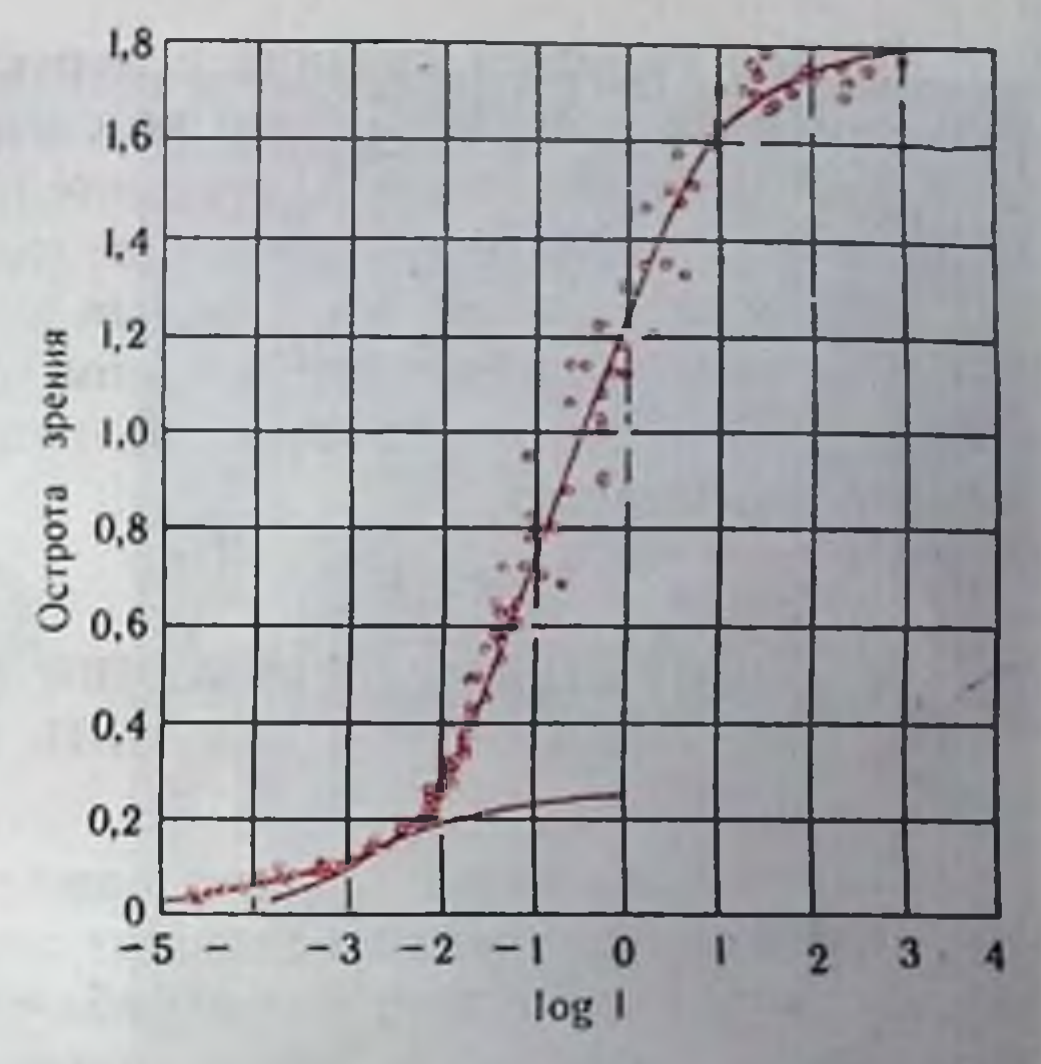

Рис. 44. Зависимость остроты зрения от освещенности фона (1). Острота зрения определялась с помощью чер-<br>ных тест-объектов (по Konig, 1897).

факт следует поставить в связь с тем, что величные рецептивных полей увеличивается к периферии.

Существуют две гипотезы о нейрофизиологических механизмах увеличения остроты зрения с освещенностью. Одна из них предполагает, что в зрительной системе существует набор каналов пространственной частоты. Каждый канал состоит из большого числа рецептивных полей одного размера, покрывающих всю сетчатку. Существование рецептивных полей разного размера действительно доказано рядом авторов. Кроме того, показано существование в НКТ рецептивных полей, размер которых не меняется с освещенностью и контрастом. Увеличение остроты зрения с освещенностью объясняется тем, что поля меньшего размера имеют более высокий порог срабатывания, поэтому они вступают в действие лишь при больших освещенностях. Таким образом, с увеличением освещенности вступают в действие более высокочастотные каналы.

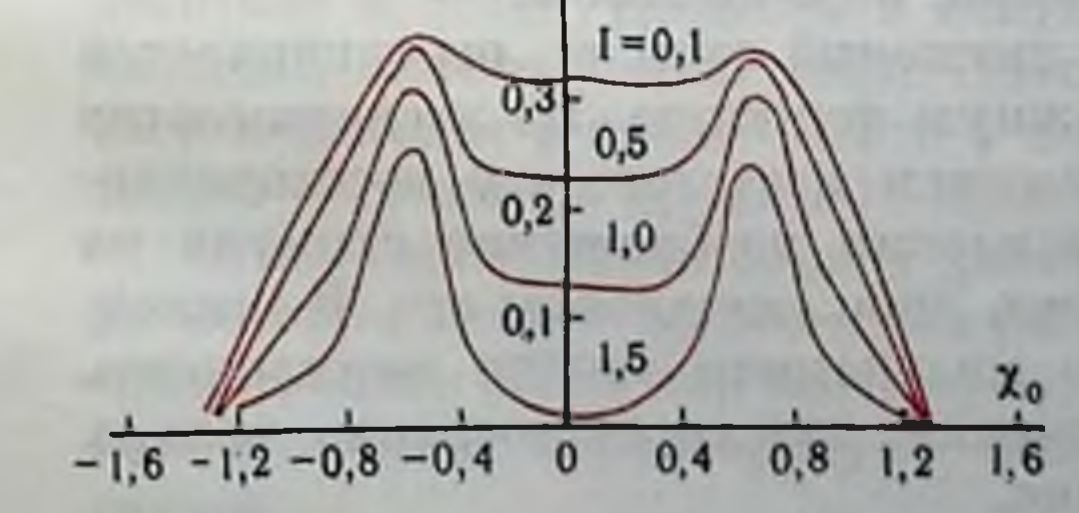

Рис. 45. Модель изменений остроты зрения с увеличением контраста.

По оси абсциее - расстояние по сетчатке, по оси ординат - ответы совокупности перекрывающихся рецептивини, на две световых полосы. Кривые ответов получены при разной освещенности (1) полос (контрасте их с фо-HOM).

Вторая гипотеза связана с перестраивающимися полями, зона суммации которых сужается с освещенностью. Результаты исследования модели сетчатки, составленной из таких рецептивных полей, показали, что увеличение контраста приводит не только к росту ответа полей, на которые проецируются световые полосы, но и к вытормаживанию ответов полей, лежащих между ними (рис. 45). Иными словами, разрешение деталей с ростом контраста улучшается.

# ДВИЖЕНИЯ ГЛАЗ И ИХ РОЛЬ В ЗРЕННИ

Глазные движения играют важную роль, которая станет более ясной после изложения основных характеристик движений.

Даже в том случае, когда наблюдатель упорно фикспрует взором очень маленькую неподвижную точку, глаз не находится в покое, а совершает все время небольшие движения. Описаны 3 типа мелких движений глаза во время фиксации. Тремор - дрожание глаза с небольшой амплитудой  $5-15$ ", но большой частотой 20-150 кол/с. Дрейф - медленное (около 6 угл. мин/с) смещение глаза на довольно большие расстояния от 3 до 30'. Скачки, или флики, - быстрые движения с амплитудой 2-10 и скоростью 3-12 град/с. Интервалы между ними от 100 мс до пескольких секунд.

Все эти движения являются непроизвольными. Какую же роль они играют? В последние годы была разработана методика стабилизации изображения на сетчатку (А. Л. Ярбус, 1965). Смысл ее в том, что изображение делается неподвижным относительно сетчатки с помощью оптических методов. При этом постоянно происходящее в норме передвижение изображения по сетчатке прекращается. Оказывается, что через несколько секунд после стабилизации изображение исчезает. Ясно, что мелкие движения глаза нужны для видения неподвижных объектов, выполняя функцию дезадаптации. Другая функция мелких движений глаза — удержание изображения в зоне ясного видения. Показано, что изображение, смещенное дрейфом, возвращается в прежнее положение быстрыми скачкамп. В последнее время появились данные, свидетельствующие о том, что коррекция положения глаза может осуществляться не только скачками, но и дрейфом. По-видимому, роль мелких движений этим не ограничивается и они выполняют еще одну важную функцию. Из экспериментов со стабилизированным изображением известно, что восстанавливать исчезнувшее после стабилизации изображение стимула на сетчатке можно либо мельканием, либо смещением его. В последнее время было показано, что мельканием можно восстановить голько крупные детали изображения, для восстановления мелких обязательным является смещение.

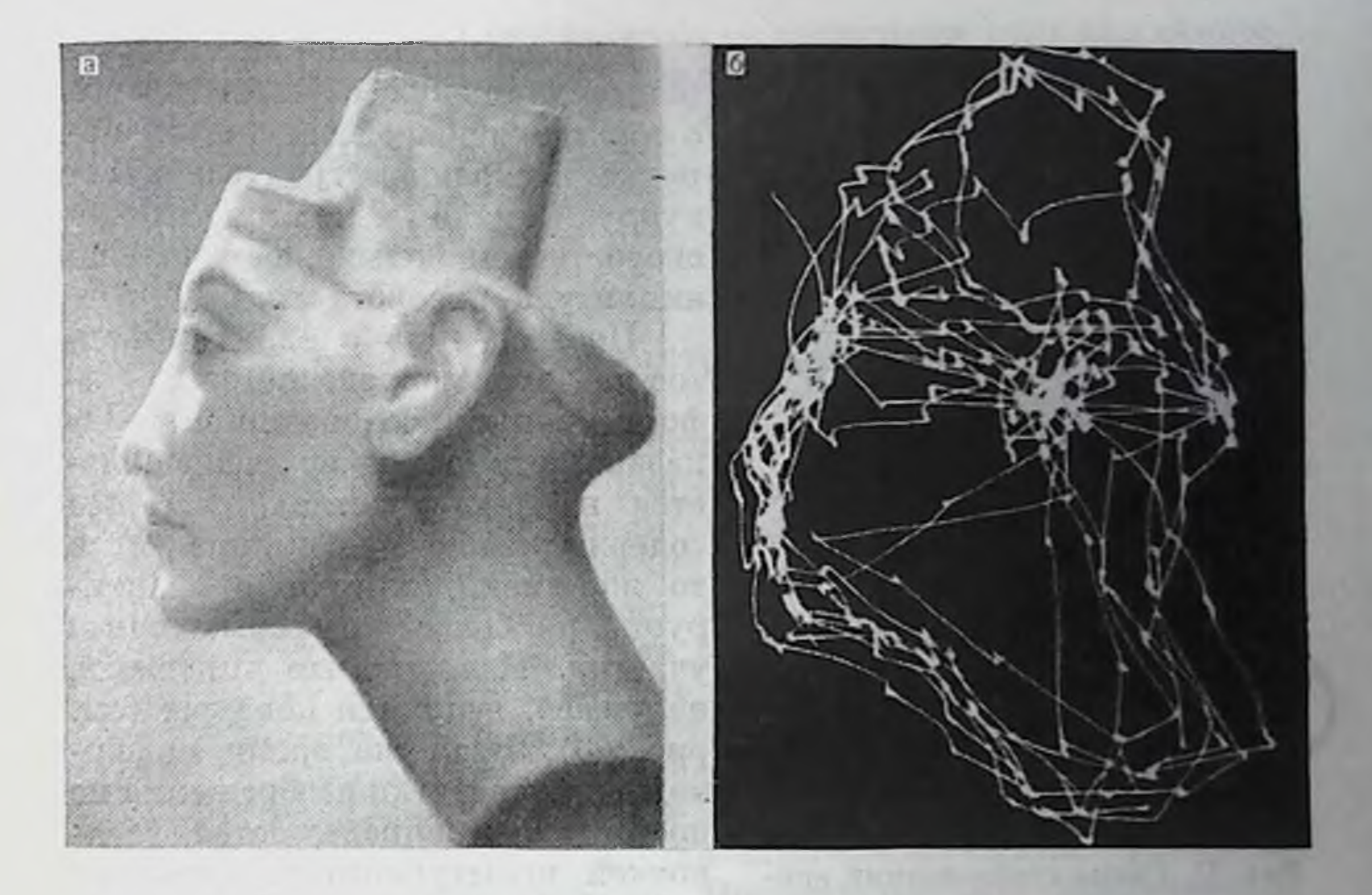

Рис. 46. Движения глаз при рассматривании сложного изображения (по Ярбус, 1965).

В реальных условиях работы зрительной системы глаза все время перемещаются, обследуя наиболее важные в информационотношении участки поля зрения (рис. 46). Это осуще-HOM ствляется с помощью двух независимых по управлению механизмов: быстрых саккадических движений глаз и конвергенционнодивергенционных движений. Первый из них работает. когда обследуемые точки зрительного пространства находятся на одном удалении от наблюдателя, например при чтении или рассматривании картины. Второй механизм осуществляет сведение или разведение зрительных осей при рассматривании объектов, находящихся на разном удалении от наблюдателя. Саккадические движения - это содружественные движения обоих глаз, в то время как конвергенционно-дивергенционные движения всегда паправлены в противоположные стороны. Саккадические движения совершаются с большой скоростью, порядка десятков и сотеп градусов в секунду. Скорость тем больше, чем больший скачок делает глаз. Поэтому независимо от расстояния взор переходит с одного места в поле зрения на другое за относительно постоянное время 50-60 мс.

Существует минимальное расстояние между двумя точками. на котором можно вызвать скачок. Это расстояние равно 4-6 и представляет собой так называемую зону нечувствительности. Эта же величина характеризует ошибку, с которой совершается скачок.

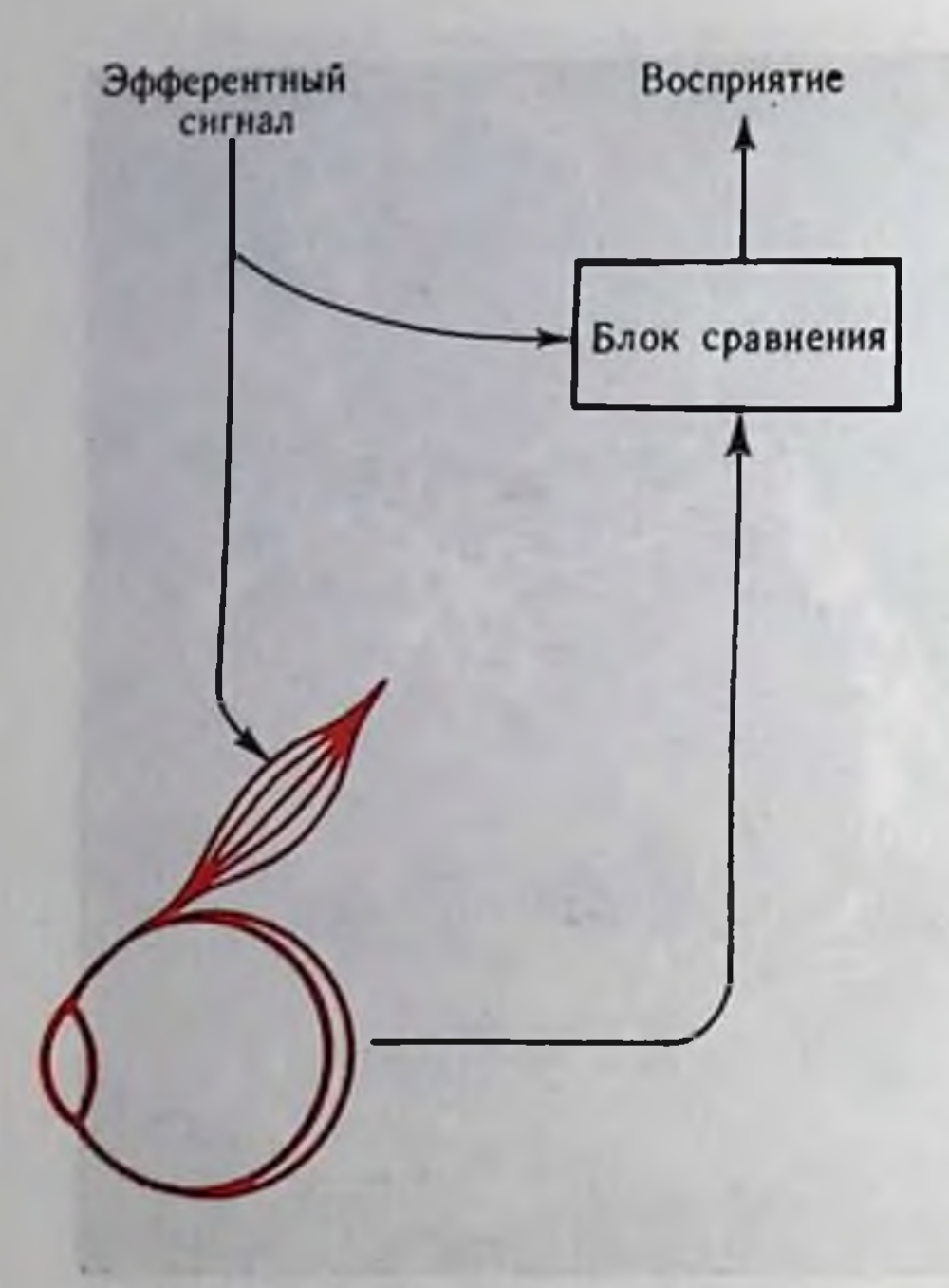

Рис. 47. Схема стабилизации зримира при движении тельного глаз (по Holst, 1954).

Конвергенционно - дивергенционные движения осуществляются с гораздо меньшей скоростью, порядка нескольких градусов в секунду. Однако и в этом случае скорость тем больше, чем больше амплитуда поворота глаз.

Перевод глаз с одних объектов на другие определяется их информативным содержанием. Показано, что взор не задерживается на тех участках, которые содержат мало информации, и в то же время длительно фиксинаиболее информативные pyer участки. Известно, что таковыми. например, являются контуры (см. рис. 46). В то же время информативные участки изображения не постоянны и определяются установкой испытуемого на решение той или иной задачи. Но во всех случаях распределения фиксаций таковы, что они обеспечивают ста-

тистическое согласование изображений и каналов, передающих информацию в высшие отделы зрительной системы. Таким образом, одной из функций глазодвигательной системы является выравнивание потока информации во времени, что достигается более длительной фиксацией взора на более информативных участках. Эта функция нарушается при поражении лобных долей. Другая функция глазных движений связана со стабилизацией зрительного мира. Движение глаз, естественно, вызывает смеще-

ние изображения неподвижного объекта по сетчатке. Мы, однако, не воспринимаем это смещение как движение объекта. Объект видится в одном положении. Этот феномен можно объяснить с помощью схемы (рис. 47). В блок сравнения приходит афферентная информация из сетчатки и эфферентная из глазодвигательных центров. При смещении изображения вследствие поворота глаз параметры афферентной и эфферентной сигнализации совпадают. Сигналы в блоке сравнения взаимно гасятся, и сведения о движении из блока сравнения в высшие отделы зрительной системы не поступают. Возможно, однако, другое предположение о механизмах стабилизации. Оно основано на гипотезе о параллельных каналах обработки информации в зрительной системе. Согласно этой гипотезе сведения о форме объекта и о его движении передаются по раздельным каналам. Детекторы, служащие для описания формы, срабатывают при любых смещениях изображения по сетчатке, не-

зависимо от того, чем оно вызвано - движением глаз или самого объекта. Информация от этих детекторов поступает для принятия решения о форме объекта в соответствующие центры. Сведения о движении объекта от детекторов движения поступают в центры, где вырабатывается код оценки движения. Этот канал блокируется в том случае, когда есть команды из глазодвигательных центров.

#### **ВОСПРИЯТИЕ ДВИЖЕНИЯ**

Движение - одна из важиейших характеристик объектов реального зрительного мира. Движение внешних объектов имеет большую биологическую значимость, для его оценки в зрительной системе имеются специальные механизмы.

Глаз человека воспринимает движение в широком дпапазоне скоростей, от 1-2 угл. мин/с до 12-32 град/с. Минимальная воспринимаемая скорость в пустом не структурированном поле несколько больше. Она увеличивается также к периферии поля зрения. Для возникновения ощущения движения необязательным является непрерывное смещение изображения по рецепторам сетчатки. Хорошо известен и изучен стробоскопический эффект, на основе которого создано кино. Последовательное предъявление смещаемой в поле зрения неподвижной точки неотличимо от ее реального движения. Этот эффект не нарушается при смещениях точки на 5 угл. град и при временных интервалах между смещениями до 400 мс.

Если адаптировать человека к определенной скорости движения, то порог обнаружения движения повышается максимально именно на эту скорость движения. Эти данные заставляют предположить существование детекторов движения, которые действительно были обнаружены в нейрофизиологических исследованиях.

Ответы неспециализированных концентрических полей зависят от скорости движения. Эти свойства используются для формирования детекторов, избирательно чувствительных к определенной скорости движения.

Детекторы направления дают максимальный ответ на движение стимула в определенном направлении. Часть таких нейронов отвечает только на одно направление, у других пеиронов ответы в непредпочитаемых направлениях сохранены, по редуцированы. Избирательную чувствительность к направлению движения поясняет следующая гипотетическая схема (рис. 48). При движении стимула в направлении, указанном стрелкой, возбуждение от рецепторов (р) не будет переходить на биполяр (Б) и далее на ганглиозную клетку, так как теледендрон (Тд) горизонтальной клетки ( $\Gamma$ ) затормозит переход возбуждения на биполяр. При движении в противоположном направлении торможения не возникает, и ганглиозная клетка возбудится.

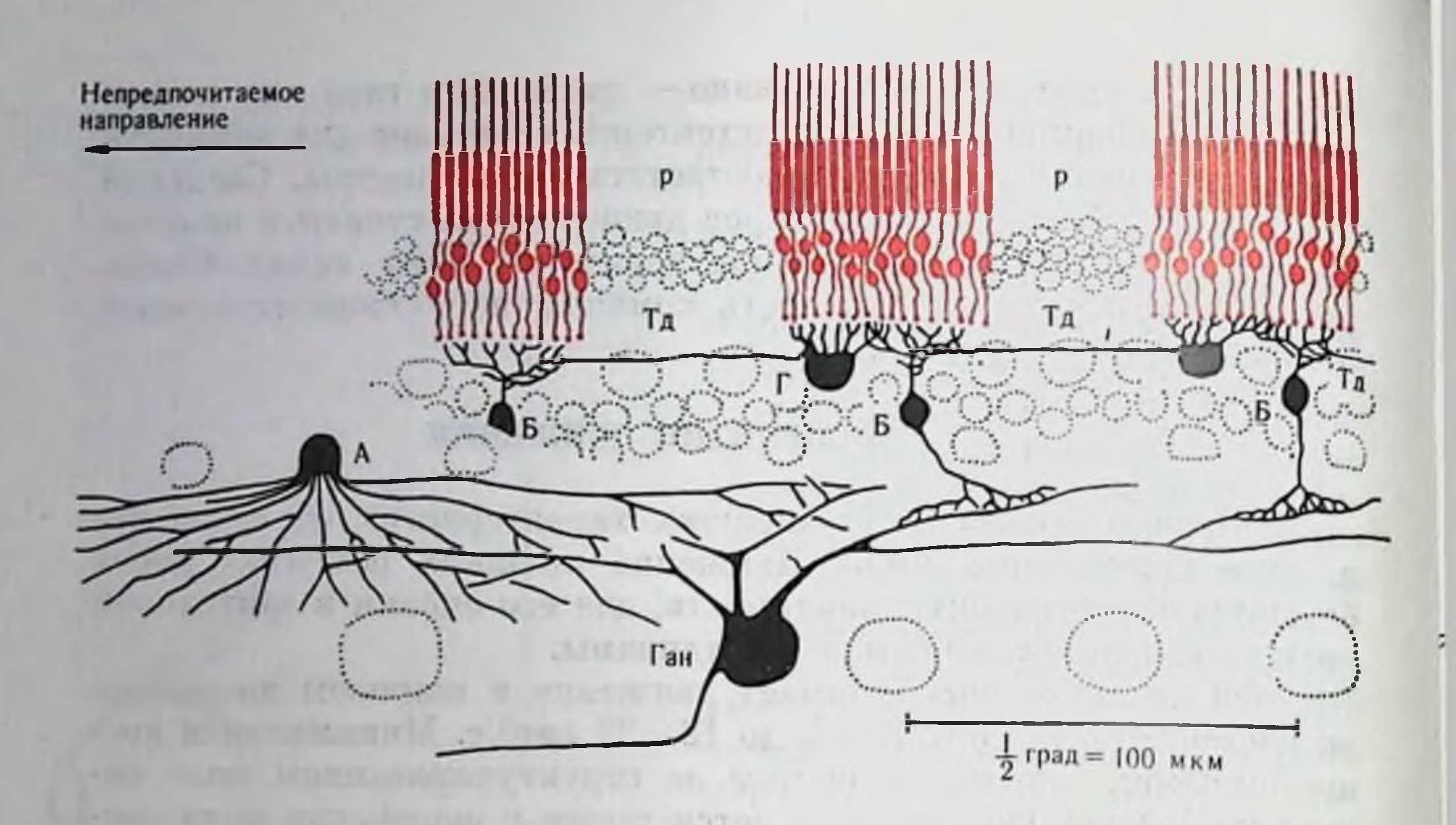

Рис. 48. Схема функциональных связей сетчатки, определяющих избирательную чувствительность к направлению движения (по Barlow, Levick,  $1965$ ). Объяснение в тексте.

В последнем разделе этой главы описаны рецептивные поля зрительной коры высших животных. Эти поля разделяются на простые и сложные. Они выделяют характеристики не только формы, но и движения. Для простых полей оптимальными являются медленные скорости движения - около 2 град/с. Сложные поля отвечают наилучшим образом на большие скорости движения. Одна треть простых полей отвечает на движение только в одном направлении, у остальных полей ответы в обоих направлениях равны или одно направление дает больший ответ. Половина сложных полей отвечает на движение в одном направлении, другая половина - на оба маправления, но ответ неодинаков.

# ЦВЕТОВОЕ ЗРЕНИЕ

**AND THE "ONE"** 

Проекция реального зрительного мира па сетчатку глаза представляет собой набор участков плоскостей, имеющих разные физические характеристики. Способность различать площадки, отраженный свет от которых имеет разный спектральный состав, называется цветовым зрением. **SY JUSTINE** 

Восприятие цвета обусловлено работой двух механизмов. Первичным является фоторецепторный механизм, позволяющий оценить спектральные характеристики светового излучения. Ясно, что без существования цветоприемников, избирательно реагирующих на разные участки спектра, никакое различение по цвету не-

Рис. 49. Кривые спектральной чувствительности человека, определенные колориметрическим методом.

Сплошные кривые получены на трихроматах (по М. М. Бонгарду и<br>М. С. Смирнову, 1955): кружки — на<br>дихроматах (по Н. Д. Нюбергу и Е. Н. Юстовой, 1955).

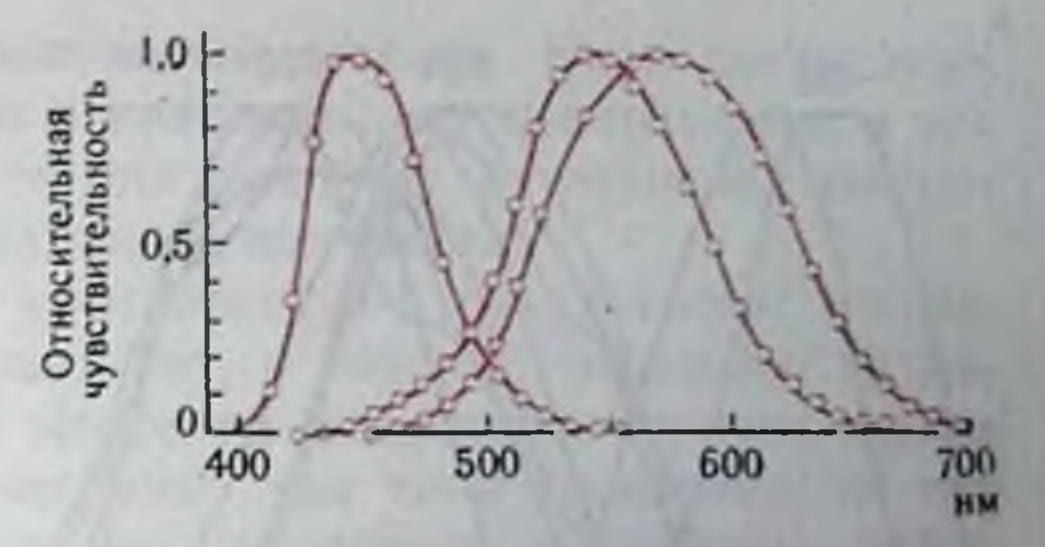

возможно. Вторичными являются нервные механизмы, использующие информацию о цвете, поставляемую цветоприемниками, и определенным образом ее перекодирующие.

Такое понимание возникло лишь в самое последнее время в связи с использованием нейрофизиологических методов, которые позволили разграничить области применения трехкомпоцентной теории цветового зрения и теории противоположных цветов п приурочить первую к механизмам фоторецепции, а вторую к нервным механизмам.

Уже давно на основании исихофизиологических наблюдений возникли соображения о достаточности трех цветовых компонентов или трех приемников цвета для получения всего многообразия цветов (теория Ломоносова — Юнга — Гельмгольца).

Это убедительно подтверждает опыт Максвелла, проведенный в 1860 г. Было показано, что при смешении в глазу наблюдателя трех цветов — красного (К), зеленого (З) и спнего (С) — в зависимости от пропорции можно получить любой цвет, в том числе и белый.

$$
II = \alpha K + \beta 3 + \gamma C,
$$

где а, В, у выражают относительную интенсивность основных нветов.

Опыт Максвелла лежит в основе развитых позднее колориметрических исследований цветового зрения. Колориметрия, или измерение цвета, позволяет оценить, какие количественные соотношения смеси цветов, взятых за основные, необходимы для нолучения цвета, не отличимого для глаза наблюдателя от заданного измеряемого цвета. Использовав результаты колориметрических опытов, М. М. Бонгард и М. С. Смирнов (1955) рассчитали кривые спектральной чувствительности приемников человека (рис. 49 - силошные линии). Другой метод, позволяющий получить кривые спектральной чувствительности, был применен в опытах на людях, лишенных либо красночувствительного, либо зеленочувствительного приемника. Результаты этих опытов показаны кружками. Rushton (1963) разработал объективный метод прижизненной денситометрии. Пучок света посылается в глаз человека, отражается от глазного дна и на выходе из глаза улавливается фотоэлементом. При прохождении через фоторецепторы часть света

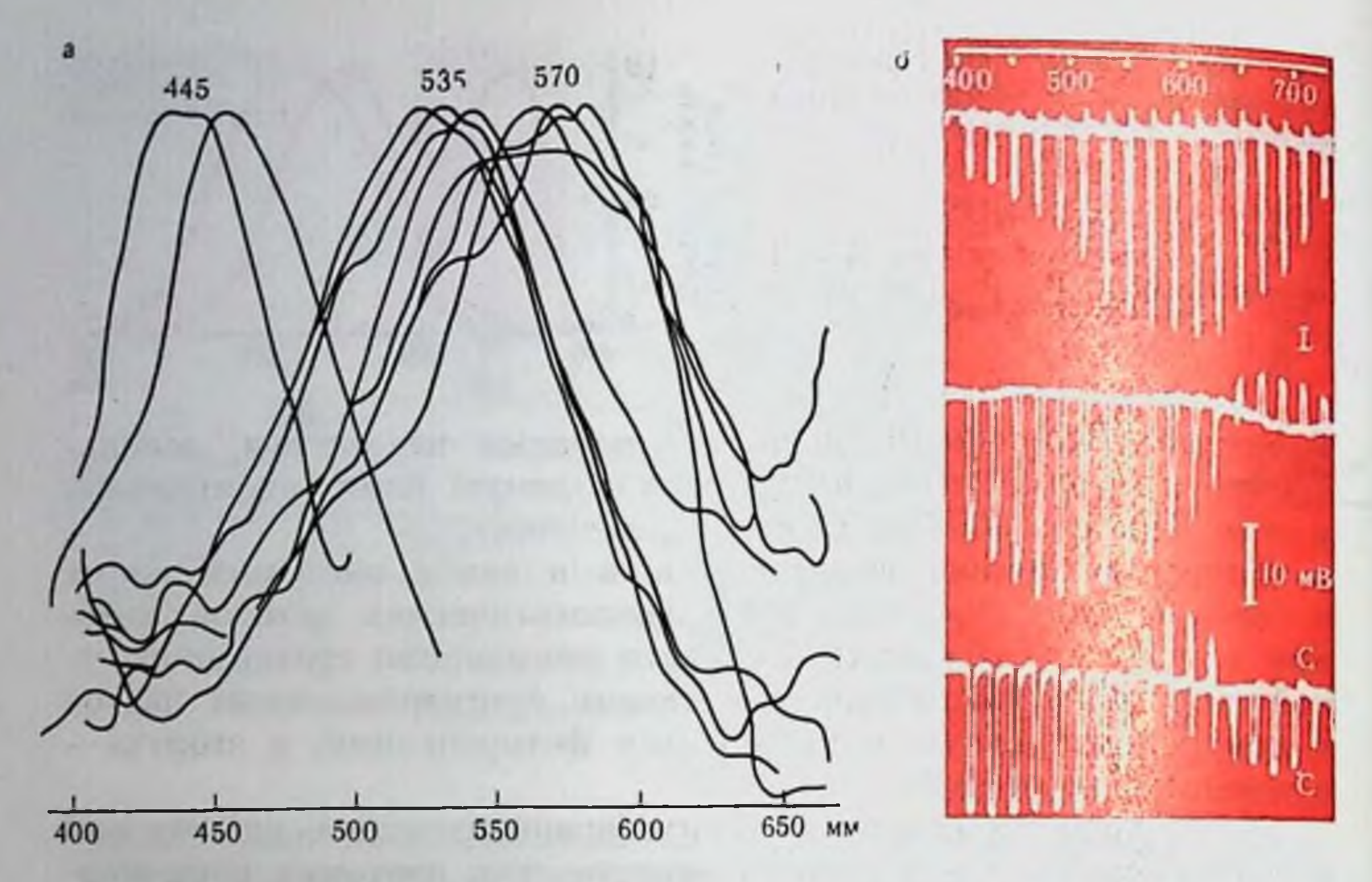

Рис. 50. Кодирование информации о цвете на рецепторном (а) (Marks et al., 1964) и неирональном (б) (по Svaetichin, 1956) уровнях.

поглощается. По степени поглощения можно судить о концентрации пигмента.

С помощью этого метода удалось определить два пигмента с максимумами в красной и зеленой частях цветового спектра.

Решающим доказательством в пользу существования трех основных цветоприемников явились прямые нейрофизиологические опыты, в которых изучались одиночные колбочки приматов и рыб с помощью регистрирующего микроспектрофотометра (Marks et al., 1964, и др.). Были обнаружены 3 типа фоторецепторов с максимумами поглощения в различных районах спектра (рис. 50, а). Избирательная чувствительность отдельных рецепторов к спектральным областям подтверждена также в опытах на рыбах с внутриклеточным отведением рецепторного потенциала. Все эти опыты в соответствии с предсказаниями трехкомпонентной теории показали существование фотопигментов с разными максимумами поглощения. Пигменты локализованы в разных колбочках. Таким образом, любое видимое излучение на рецепторном уровне кодируется набором возбуждений трех типов рецепторов. В то же время в физиологии цветового зрения описан ряд фактов, которые не могут быть объяснены трехкомпонентной теорией зрения. Это заставило Геринга выдвинуть собственную теорию противоположных цветов. Одним из ее главных обоснований послужил феномен нервной индукции. В цветовом зрении это выражается в явлениях одновременного или последовательного контраста. Одновременный контраст заключается в изменении цветового тона в зависимости от фона. Например, серое пятно на

красном фоне приобретает зеленоватый оттенок. Если достаточно долго смотреть на окрашенную в красный цвет поверхность, а затем перевести взор на белую, то она приобретает зеленоватый оттенок. Это феномен последовательного контраста.

Закономерности индукции соответствуют результатам нейрофизиологических работ последних лет, в которых исследовали перекодирование информации о цвете на нейронном уровне после рецепторов. На рис. 50, 6 приведены три типа зависимости так называемого S-потенциала, который отражает активность горизонтальных клеток, от длины волны монохроматического света. L-тип не меняет полярности с длиной волны. Один из подтипов С на коротковолновое излучение отвечает гиперполяризацией, на длинноволновое - деполяризацией. Второй подтин С имеет три максимума чувствительности, два - гиперполяризационных H один - деполяризационный.

При исследовании рецептивных полей, чувствительных к цвету, оказалось, что on- и off-ответы этих полей имеют оппонентную спектральную чувствительность. Например, оп-ответ возникает на красный цвет, а off-ответ - на зеленый цвет или на весь спектр. Предполагается, что ганглиозная клетка связана с двумя типами биполяров. Одни оканчиваются на ней возбуждающими, другие - тормозящими синапсами. На каждый биполяр конвергируют колбочки одного класса. Это позволяет объяснить наблюдавшиеся в опыте особенности пространственной организации 3 типов рецептивных полей; on- и off-ответы полей I типа и соответственно ответы на оппонентные цвета вызываются по всему полю. Ответ на периферии полей II типа вызывается только одним цветом. Центр и периферия полей III типа полностью разделены. І тип может передавать информацию только о цвете, II и III, кроме цвета, — о контрасте. І п II типы встречаются у рыб и бурундука, II и III — у бурундука и обезьян.

В НКТ обезьян число спектральных оппонентных клеток довольно велико и составляет примерно 2/3 от общего числа исследованных пейронов (De Valois et al., 1967). По организации это в основном поля III типа. Наблюдаются следующие комбинации цветочувствительных входов: голубой с желтым, голубой с зеленым, зеленый с красным. Половина из них дает возбуждение при освещении длинноволновым светом и торможение - при освещении коротковолновым, другая половина - наоборот. Обнаружено небольшое число желто-голубых и, возможно, красно-зеленых клеток I типа.

В коре относительное число спектрально чувствительных клеток невелико в противоположность тому, что обнаружено в НКТ.

В коре описаны концептрические поля более сложного новедения, чем в НКТ. Центр такого поля возбуждается на длинноволновый стимул и тормозится коротковолновым; напротив, периферня возбуждается коротковолновым и тормозится длинноволновым стимулом.

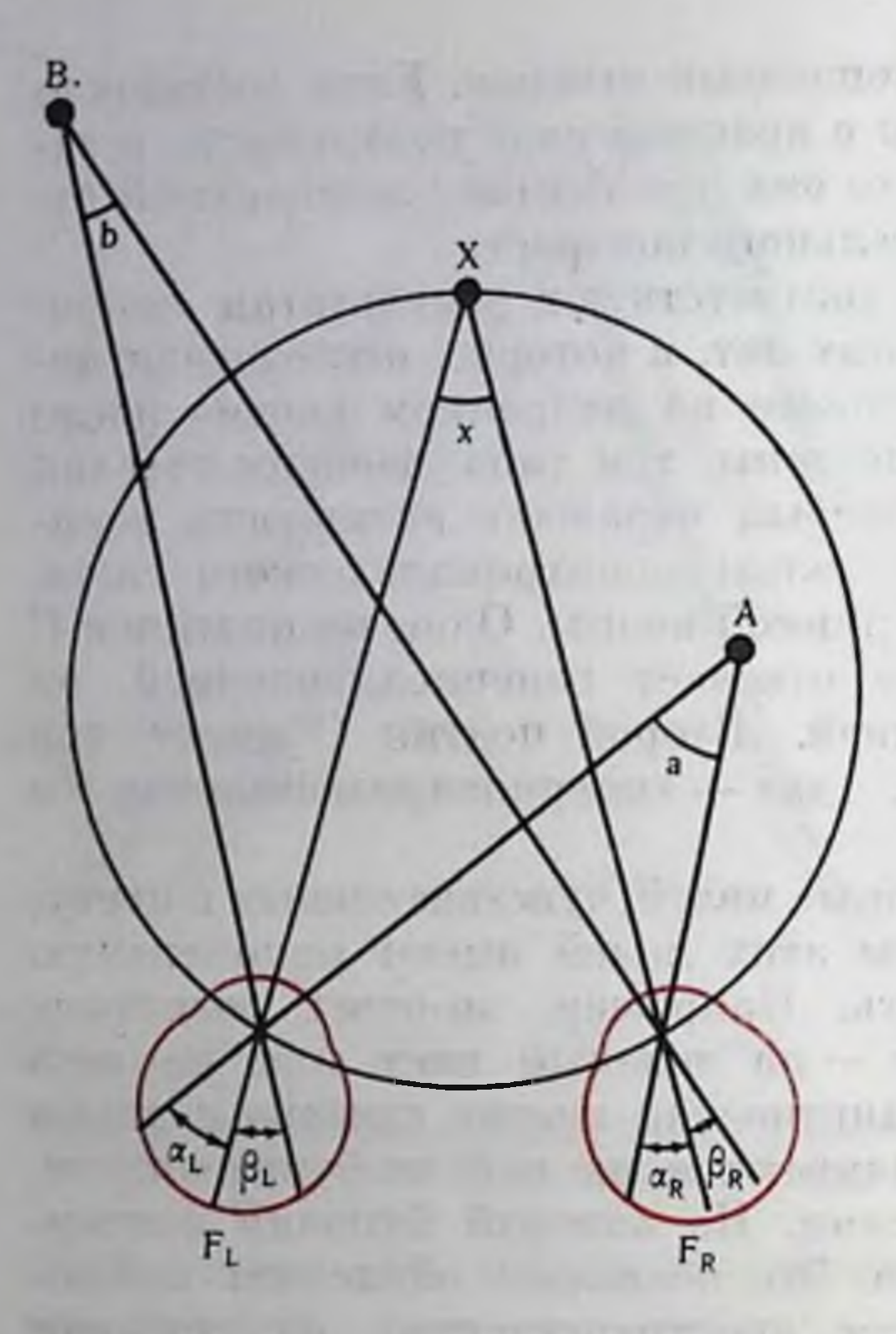

Рис. 51. Бинокулярный параллакс. Объяснение в тексте.

# СТЕРЕОСКОПИЧЕСКОЕ **3PEHIIE**

Стереоскопическое зрепие оценить позволяет относительную удаленность объектов в поле зрения. Оно обусловлено неодипаковым изображением одного и того же объекта на сетчатках обоих глаз. Поскольку два глаза находятся между собой на определенном расстоянии, то они видят объекты под разными углами (бинокулярный параллакс). Когда глаза фиксируют точку  $X$  (рис. 51), то ее изображения нопадают в центральные ямки  $F_L$  и  $F_R$ сетчаток. Проведем обеих окружность через точку Х и узловые точки глаз (окружность Вейс-Мюллера). Из чертежа что любая ясно, точка на этой окружности будет проецироваться на сетчатки обоих глаз на одина-

ковом удалении от фовеа. Оба изображения этой точки лежат в соответствующих или корреспондирующих точках сетчаток.

Если объекты лежат ближе (т. А) или дальше (т. В) окружпости, то их изображения попадают на несоответствующие диспаратные точки сетчаток;  $\alpha_L \neq \alpha_R$ ;  $\beta_L \neq \beta_R$ . Диспаратность, т. е. разность угловых расстояний на сетчатках для данного объекта, например для  $A - \alpha_R - \alpha_L$ , численно равна разности углов между зрительными осями, направленными на точку фиксации и на оцениваемый объект  $x-a=a_R-a_L$ . Если объект расположен внутри окружности, ближе точки фиксации, эта разность отрицательна, дальше — положительна. На самом деле эти отношения, выведенные из геометрических соображений (см. рис. 51), не соответствуют действительности. Все точки окружности Вейс-Мюллера должны проецироваться на корреспондирующие точки (составлять гороптер) и, следовательно, восприниматься находящимися от глаз на одинаковом удалении и лежащими во фронто-параллельной плоскости. В действительности экспериментально определяемый гороптер не совнадает с окружностью Вейс-Мюллера. Он располагается между окружностью и объективной фронто-параллельной плоскостью. Таким образом, корреспондирующие точки на сетчатках распо-

ложены несимметрично. Это является результатом приспособления стереоскопического зрения к реальным условиям.

Когда изображения объекта понадают на корресиондирующие точки сетчаток, в нашем восприятии они сливаются (фузия). объект виден одиночным. Если диспаратности невелики, то объекты также воспринимаются одиночно. Пределы одиночного видения диспаратных изображений определяются так называемой фузнонной зоной Панума. Ее величина в центре глаза 6-10', на периферии (10°) - 20-40<sup>'</sup>. При выходе из зоны Панума, когда диспаратности достаточно велики, возникает двоение изображепия (физиологическая диплония). Когда объект проецируется на диспаратные точки, возникает ощущение глубины; в зависимости от знака диспаратности объект воспринимается ближе или дальше точки фиксации. Чем больше диспаратность, тем больше в определенных пределах ощущение относительной удаленности. При небольних диспаратностях (до 10' в фовеа), независимо от того, виден ли объект одиночно или немного двоится, ощущение глубины отчетливо, и есть корреляция между воспринимаемой глубиной и диспаратностью (натентный стереопсис). При больших значениях диспаратности, когда двоение возникает обязательно, наблюдатель может сказать, что объект ближе или дальше, но насколько — не оценивает (качественный стереопсис).

Количественно способность стереоскопического восприятия может быть охарактеризована стереоскопическим порогом глубины - минимальной величиной диспаратности, при которой еще возникает ощущение глубины. Острота стереоскопического зрения повышается от периферни к центру глаза и может достигать величины 2".

Ряд экспериментов, проведенных в последнее время (Julesz, 1960), привел к новому пониманию проблемы стереоскопического зрения. Эти эксперименты позволили сделать вывод, что зрительная система измеряет диспаратность не между отдельными точками изображения и даже не между отдельными контурами. Это иллюстрируется рисунком (рис. 52). Картинки составлены из черных и белых точек, вероятность появления черной или белой точки в любом месте одинакова и равна  $1/2$ . Расположение точек в обеих картинках идентично, за исключением квадрата  $40\times40$ элементов в центре. На одной из картинок квадрат сдвинут по горизонтали на расстояние в один элемент. Видно, что обнаружить этот квадрат невозможно, так как черные и белые точки расположены без всякой закономерности, с одной и той же вероятностью по всему полю. Но если совместить картинки через стереоскоп или дивергенцией глаз (для этого надо смотреть через картинки вдаль так, чтобы возникло двоение, а затем совместить два центральных изображения), то центральный квадрат выделяется по глубине из фона. Этот опыт доказывает, что диспаратность не измеряется поточечным сравнением, так как квадрат выступает из фона целиком, хотя в силу закона его построения для

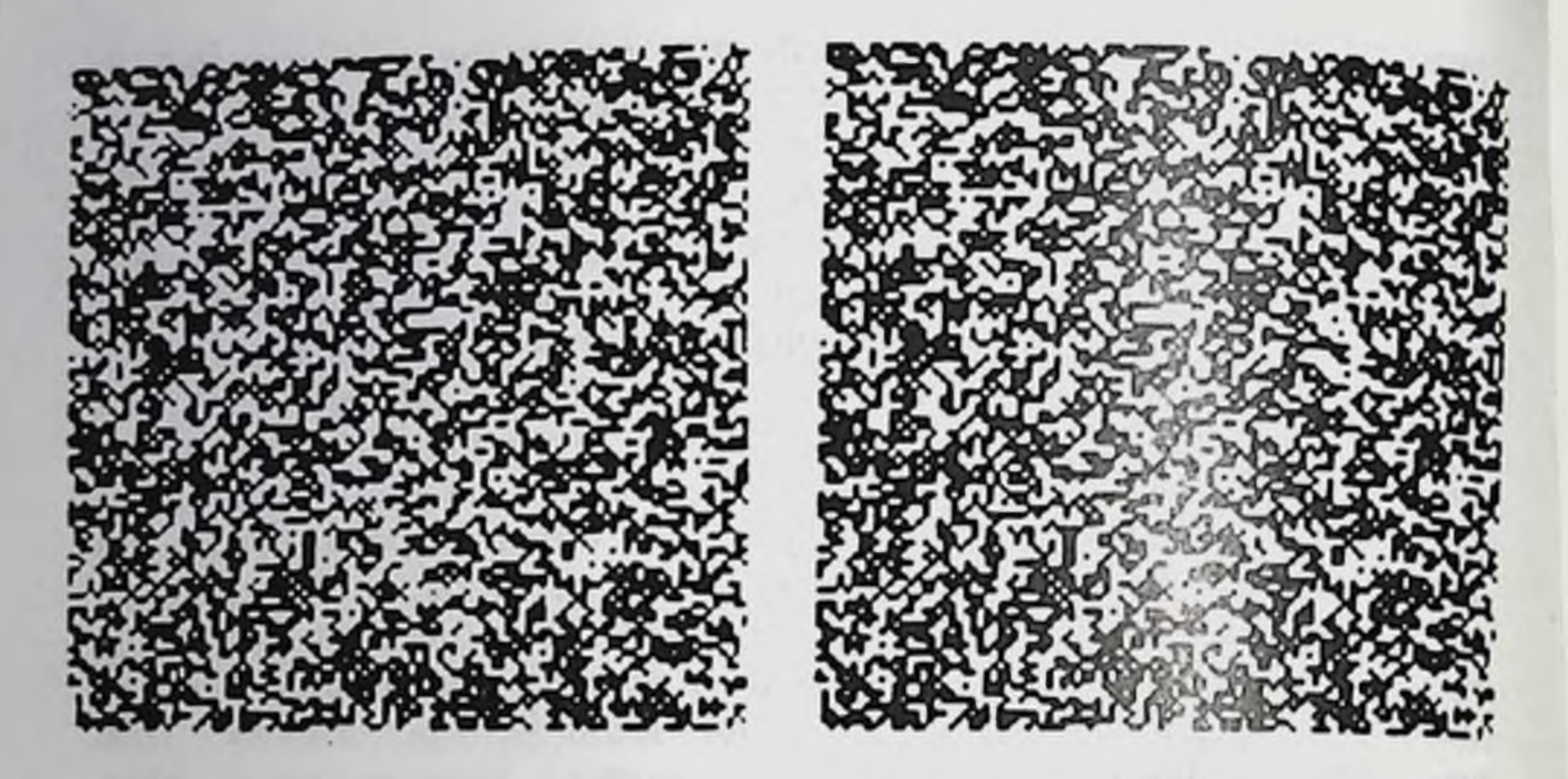

Рис. 52. Стереограмма. Квадрат в центре выступает лишь после бинокулярного слияния (по Yulesz, 1960).

50% его элементов в парной картинке можно найти точно соответствующие элементы без всякого сдвига.

Другой опыт также говорит об этом. Если показывать стереоскопически две вертикальные решетки, различающиеся по пространственной частоте, то наблюдатель видит слитую решетку повернутой в глубину. Показано, что этот эффект обусловлен не измерением диспаратности отдельных полос, а сравнением пространственных частот двух решеток.

Эти данные позволяют думать, что диспаратность измеряется не между отдельными точками изображения, а между какими-то признаками изображення. О них мы будем говорить ниже.

В последнее время начато исследование нейрофизиологических механизмов стереоскопического зрения.

У низших млекопитающих с полным перекрестом зрительных нервов в хиазме каждый глаз передает информацию о своем поле зрения в противоположное полушарие головного мозга. У таких животных накладывания полей зрения почти нет, следовательно, и нет условий для возникповения стереоскопического зрения. Последнее возникает у высших млекопитающих с неполным перекрестом волокон в хиазме - волокна от назальных половин сетчаток перекрещиваются и идут в НКТ, а затем в зрительную кору противоположной стороны. Волокна от темпоральных поло-. вин сетчаток идут без перекреста. В результате каждое НКТ и соответствующее полушарие головного мозга получают волокна от обоих глаз. Каждая половина мозга получает сведения от темпоральной половины сетчатки ипсилатерального глаза и назальной половины контралатерального. Таким образом, в каждое полушарие приходит информация от контралатеральной половины поля зрения. Приход возбуждения от корреспондирующих или

диспаратных точек обенх сетчаток в один участок мозга создает условня для измерения диспаратности, а следовательно, для возпикновения стереопсиса.

В НКТ обнаружены нейроны, рецептивные поля которых могут быть активированы бинокулярно. Однако в основном это выражается в том, что если раздражение рецептивного поля одного глаза вызывает возбуждение в нейроне, то одновременное раздражение поля другого глаза тормозит ответ. По-видимому, эти тормозные влияния лежат в основе феномена борьбы полей зрения, который заключается в том, что если предъявить глазам разные изображения, то одни из них вытесняют, вытормаживают другие.

Эффективные бинокулярные взаимодействия обнаружены в нейронах зрительной коры (исследования проведены в основном на кошках). Как уже указывалось и будет более подробно показано далее, корковые рецептивные поля более сложно организованы, чем концентрические поля низких уровней. Если такое поле отвечает, например, только на край, то такой край должен иметь определенную ориентацию, иначе ответ не возникнет. Два корреспондирующих рецептивных поля коркового неирона на обеих сетчатках имеют одинаковую организацию в качественном отношении. В количественном отношении влияние каждого глаза на ответ может быть различным у разных нейронов. Есть нейроны, у которых инси- и контралатеральные глаза дают одинаковый вклад в общий ответ. Один глаз может доминировать, его вклад в ответ нейрона больше, чем ответ другого. Наконец, в крайних случаях ответ может быть вызван только с одного глаза (Hubel a. Wiesel, 1962).

Если оба рецептивных поля локализованы в корреспондирующих точках сетчатки, то при конвергенции глаз оба рецептивных поля накладываются друг на друга в плоскости фиксации. Однако лишь часть бинокулярных рецептивных полей совмещена в плоскости фиксации. Другие пары рецептивных полей сдвинуты в ту или другую сторону. На рис. 53 показаны как проекции этих полей на илоскость фиксации, так и положение стимулов (ближе или дальше плоскости фиксации), при котором стимулы раздражают поля в каждом глазу. Из сравнения этого рисунка с рис. 51 видно, что такие поля могут измерять диспаратность, т. е. служить нейрофизиологическим базисом стереоскопического восприятия глубины. Все нейроны, как те, рецептивные поля которых лежат на корреспондирующих участках сетчаток, так и те, рецептивные поля которых лежат на диспаратных участках, дают максимальный ответ, если стимул расположен в пространстве так, что он раздражает оба поля. Если условия стимуляции таковы, что точного совпадения нарных рецептивных полей нет, возникает торможение. Если же расхождение полей достаточно велико, то торможения нет, но возникают два отдельных ответа на одновременное
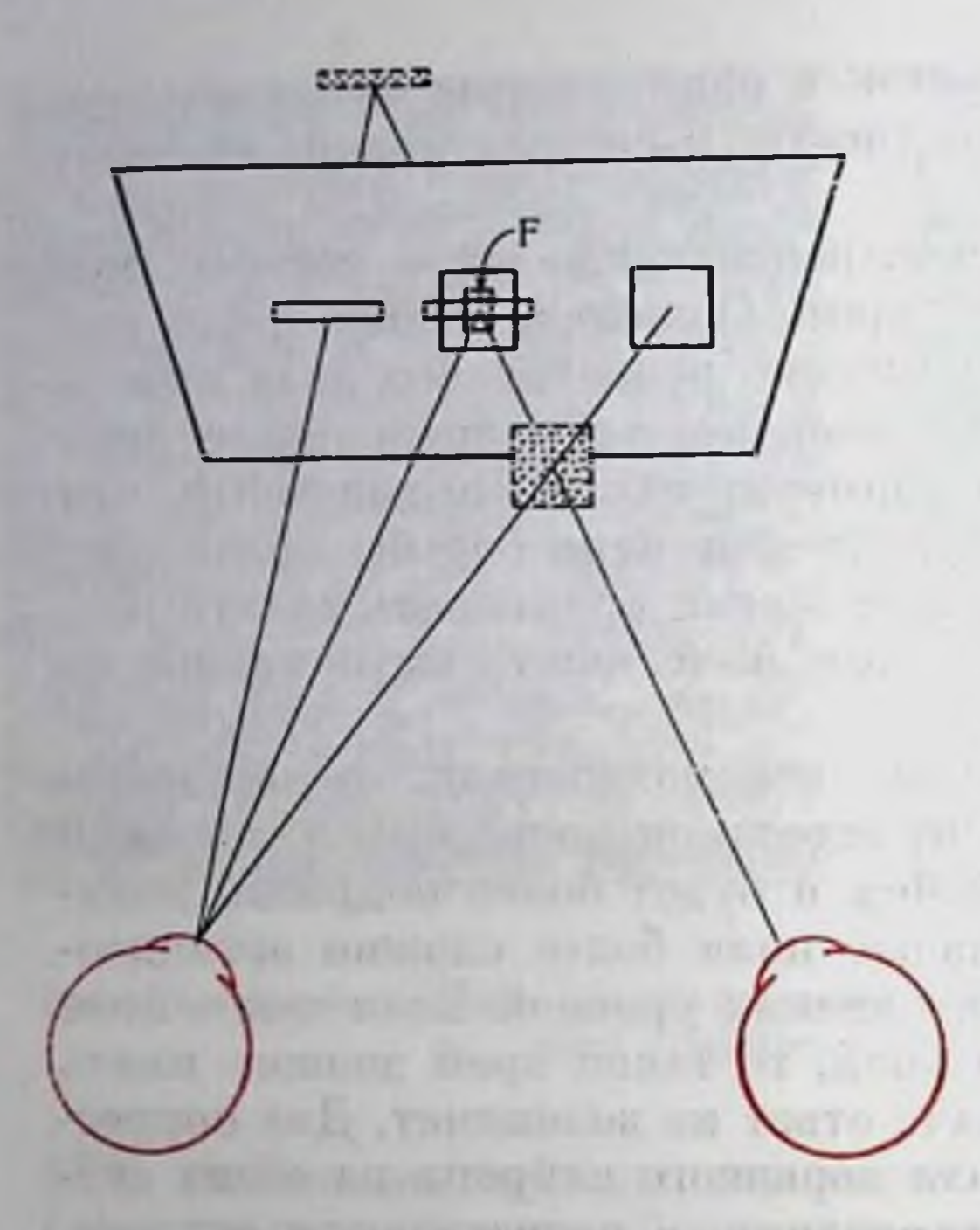

Рис. 53. Схема положения в пространстве рецептивных полей с разной диспаратностью. Объяснение в тексте.

раздражение полей (напомним, что в реальных условиях зрение всегда связано с движениями глаз). В этом случае возникает диплония. Одиночное видение обеспевозникновением чивается одиночного ответа, когда по-ПОЛНОСТЬЮ RE. наложены друг на друга, и торможедвойного ответа при нием небольшом несовпадении полей. Предполагается, что зопа торможения соответствует фузионной зоне Панума.

Совокупность нейронов, рецептивные поля которых сетчатках па лежат на корреспондирующих точках, нейрофизиологиобразует базис гороптера. ческий Область бинокулярного стереопсиса определяется совокупностью нейронов, рецептивные поля которых лежат

на диспаратных точках. Диспаратность, определенная в нейрофизиологических экспериментах, имеет известные пределы (по измерениям на кошке - до 0,6° в центре и до 0,9° на периферпи). Нет нейронов, которые бы отвечали на диспаратные стимулы сверх этих пределов. Все эти результаты находятся в хорошем соответствии с психофизиологическими данными и могут рассматриваться как их нейрофизиологический коррелят.

**ОПОЗНАНИЕ** 

#### ЗРИТЕЛЬНЫХ ОБРАЗОВ

Конечным результатом процесса зрительного восприятия какого-либо объекта является возникновение зрительного образа этого объекта.

В кибернетике опознающим устройством называют систему, которая при подаче на ее вход какого-то сигнала (например, изображения) выдает один из нескольких возможных ответов, причем число возможных ситуаций на входе системы превышает число возможных реакций на ее выходе. Образом называют совокупность (класс) стимулов, которые должны вызывать одннаковую реакцию на выходе системы. Однако не всякая совокуиность изображений может явиться для зрительной системы обра-

зом в силу ее определенного устройства. Зрительная система сформировалась в ходе длительного эволюционного процесса приспособления к окружающему миру, который состоит из объектов. Для нас важно узнавать эти объекты как таковые независимо от расстояния, освещения, ракурса и пр. При разных проекциях одпого и того же объекта на сетчатке возникают разные узоры возбуждения. Но где-то, очевидно, должна существовать нейропная структура, единообразно откликающаяся на объект независимо от его положения в пространстве, изменений освещенности и некоторых других преобразований. Возбуждение этой структуры и будет соответствовать возникновению зрительного образа. Зрительный образ инвариантен к преобразованиям изображения, т. е. он соответствует не одному конкретному изображению на сетчатке. а целому ряду изображений, вызывающих одинаковую реакцию.

Следовательно, зрительный образ - это совокупность различных оптических преобразований объекта, вызывающих одно и то же кодовое значение на выходе зрительной системы. Экспериментальные данные, полученные при исследовании механизмов опознания - они будут изложены ниже - говорят в пользу такой формулировки.

С точки зрения теорин информации, опознание можно рассматривать как получение наиболее сжатого и экономного описания видимого объекта. Такое описание является результатом статистического кодирования. На уровне сетчатки для описания изображения требуется несколько миллионов рецепторов. Из этого громоздкого описания зрительная система должна извлечь кодовое значение образа. Оно должно быть кратким и сжатым только при этом условии возможно оперировать образами, осуществляя более сложные исихические процессы. Экономное онисание изображения достигается в зрительной системе постепенно. Избыточность передаваемого сообщения уменьшается с каждым шагом переработки информации. Реальные сигналы, поступаюнине на входы сепсорных систем, обладают статистической избыточностью. Отдельные отсчеты не являются независимыми: между ними существуют сильные статистические связи, корреляция между элементами. Например, в изображениях обычно можно найти довольно большие площадки с одинаковой яркостью. Вероятность, что соседние элементы имеют одинаковую освещенность, больше, чем вероятность изменения освещенности от одного элемента к соседнему. Следовательно, полное поточечное описание изображения можно заменить передачей сигналов только от тех элементов, где имеются изменения освещенности. Это означает выделить контуры изображения, несущие основную часть информации. Изменение изображений во времени также обычно происходит сравнительно медленно, и нередко изображение меняется лишь частично. Вероятность отсутствия изменения освещенности данного элемента значительно больше, чем вероятность изменения. Следовательно, можно не передавать повторно сигналов с тех

элементов, освещенность которых не меняется, и передавать только новые значения освещенности (или разностный сигнал). Эта операция уменьшения статистических связей между отдельными элементами изображения (и между последовательными значениями одного элемента) называется декорреляцией. Декорреляция позволяет представить сообщение об изображении в более сжатой форме без потери информации в нем. Декорреляция изображений в пространстве и во времени осуществляется концентрическими рецептивными полями.

Следующим этапом переработки информации в зрительной системе является выделение признаков сигнала. Под признаком понимают неполное (вырожденное) описание сигнала, характеризующее только какое-то его свойство. В предыдущих разделах этой главы были описаны нейроны, избирательно реагирующие только на определенные характеристики сигнала (детекторы). Этот этап также следует рассматривать как процесс декорреляции, но в отличие от первичной декорреляции на предыдущем этапе здесь происходит декорреляция укрупнением.

С нейрофизиологической точки зрения, при выделении признаков происходит переход от кодирования информации временным узором импульсной последовательности к пространственному (топологическому) кодированию. Топологическим мы называем такой метод кодпрования, когда появление определенного признака вызывает возбуждение определенного нейрона.

Описание сигнала набором признаков является новым шагом в уменьшении избыточности сообщения. Например, описывать треугольник, указав ориентацию и длину его сторон или положение его углов, гораздо выгоднее, чем передавать каждую точку контура. При описании разных объектов используются наборы одних и тех же признаков. Таким образом, выделение признаков, позволяя находить общие свойства у разных изображений, является ступенью к заключительному этапу обработки информации, получению обобщенного описания образа. Чем сложнее признаки, тем более обобщенное, а потому и более экономное описание изображений они позволяют. Но одновременно признак теряет в своей универсальности. Поточечно можно описать любое изображение, но такие признаки, как кривизна или замкнутость контура, число углов или площадь фигуры, могут быть применены лишь при описании ограниченных классов изображений. Поэтому простые и более универсальные признаки выделяются механизмами, закрепленными генетически, а для описания образов готовых операторов пет. Они формируются только в процессе обучения в зависимости от того, какие конкретно наборы образов должен различать индивид.

При формулировке понятия «признак» мы допустили упрощение, приводя в качестве примеров признаков такие характеристики, как замкнутость контура, число углов и их величины, площадь фигуры и т. д. Хотя такие признаки могут быть выделены

из изображений логическим анализом или могут быть использованы и используются в технических распознающих устройствах, это еще не означает, что они реализованы в зрительной системе.

Для того, чтобы высказать предположения об истинной природе признаков в зрительной системе, опишем результаты нейрофизиологических исследований нейронов, служащих, как можно предполагать, для кодирования формы пзображения.

У инзкоорганизованных животных выделение некоторых характеристик изображения происходит уже в сетчатке. В сетчатке лягушки (Lettvin et al., 1959) обнаружены два типа рецептивных полей, связанных с кодированием формы. Эти поля не отвечают на изменение общей освещенности.

Детекторы границы реагируют при появлении в их рецептивном ноле границы между двумя разноосвещенными участками. Ответ инвариантен к освещенности орпентации и кривизие края. Размер поля  $1-4^\circ$ .

Детекторы выпуклого края реагируют на небольшие темные объекты  $(2-5^{\circ})$ . Подобные детекторы обнаружены в сетчатках других животных — у щуки, голубя, бурундука и кролика. Они реагируют на нятна определенного размера, некоторые из них инвариантны к контрасту. У таких животных, как лягушки, нет полного описания зрительных образов, и выделенные признаки служат не для получения кодового описания образа. Признаки являются пусковым стимулом для вызова реакции. Реакция эта, правда, может быть очень сложной.

зрительной коре более высокоорганизованных животных (у кошек и обезьян) были описаны следующие типы рецептивных полей: простые, сложные и сверхсложные (Hubel a. Wiesel, 1962, 1968). Все эти поля имеют вытянутую форму. Корковые поля не отвечают или почти не отвечают на диффузное освещение всей сетчатки. Это обусловлено тем, что в отличие от сетчаточных полей тормозные участки коркового рецептивного поля полностью уравновешивают возбудительные. Благодаря этим свойствам поля будут отвечать только на прямую линню, ориентированную вдоль оси рецептивного поля (рис. 54, а). При повороте на 5-10° ответ отсутствует или он сильно редуцирован. Есть оп- и оff-центральные поля. В соответствии с этим оптимальными стимулами для них являются светлые или темные узкие полоски. Пространственная организация нейронных сетей простого поля зрительной коры представлена на рис. 54, б. Светлыми кружками показаны оп-центральные рецептивные поля НКТ. кружки с точками - off-поля. Если горизонтальный светлый край движется вниз, то он вызывает последовательно торможение, растормаживание, а затем короткий вследствие вторичного торможения разряд. Растормаживание является необходимым условием возникновения разряда, поэтому на движение края вверх ответа не будет. Вертикальный край ответа не дает, так как тормозные зоны не дадут возникнуть возбуждению.

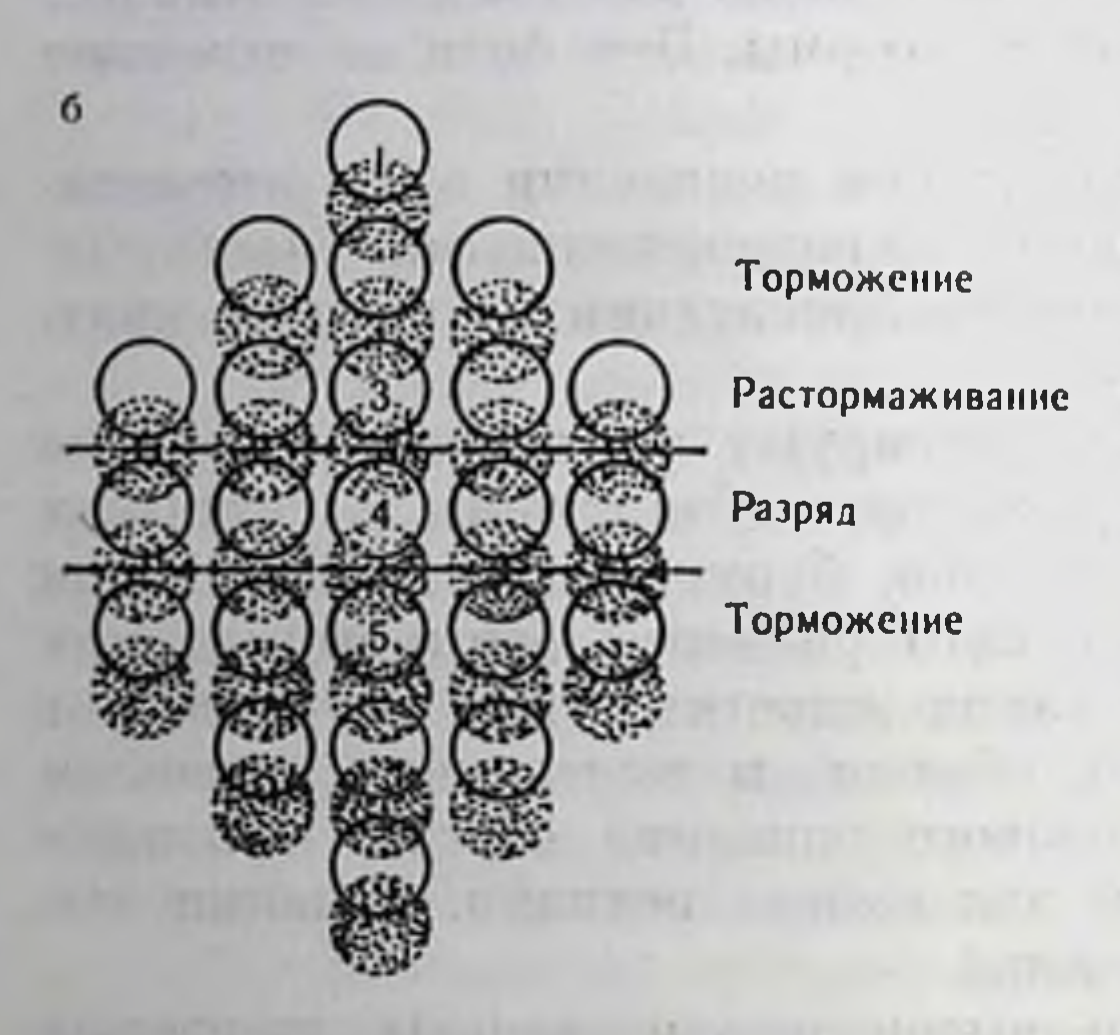

Рис. 54. Простые рецептивные поля зрительной коры.

а - ответы поля при тестированни его небольшим нятном (по Hubel Wiesel неострание пространственного расположения рецептивных полей НКТ. образующих простое корковое поле (по Bishop et al., 1971).  $1-5$  — порядковые<br>номера рецентнышых полей Объясне. ние в тексте.

Кроме только что описанных сравнительно просто организованных полей, в зрительной коре обнаружены поля, названные сложными. Если в простом поле ответ возникает только при одном положении полосы, в сложпом можно перемещать полосу в известных пределах, лишь бы ориентация ее не Предполагается, менялась. что сложное поле состоит из нескольких простых полей, включенных на одну клетку. Описаны также сверх-

сложные поля. Основное их

отличне от сложных состоит в том, что длина также имеет значение. Если длина стимула превышает оптимальный размер, то ответ поля заторможен.

Как известно, в поле 17 существует ретинокортикальное топографическое представительство. Оно сохраняется и при отведении от одиночных клеток. Клетка простого, сложного или сверхсложного поля отвечает, когда световой стимул раздражает определенное поле сетчатки. Если проходить микроэлектродом от поверхности коры до белого вещества перпендикулярно корковым слоям, то оказывается, что все рецептивные поля встреченных клеток имеют одинаково ориентированные оси. Такие клетки занимают определенную область и составляют столб, который в поперечном сечении может иметь разную форму и величину. Поперечник столба имеет величину порядка 0,5 мм у кошки и 0,1-0,2 мм у обезьяны. Внутри столба уже нет такого топографического представительства, как для макроучастков. Показано, что оптимальными стимулами для сложных и сверхсложных полей зрительной коры кошки являются не только полосы и края, но и решетки, т. е. стимулы, состоящие из нескольких полос. Чем больше полос в оптимальном, т. е. дающем максимальный ответ у этого нейрона, стимуле, тем уже полосы. Это означает, что сложные поля являются фильтрами простран-

150

a

ственных частот. В столбе рецептивные поля имеют одну ориентацию, по отвечают на разные пространственные частоты. Несколько рядом лежащих столбов с разной ориентацией рецептивных полен проецируются на один участок поля зрения (рис. 55, а). Какое значение может иметь такая организация?

Выше мы обсуждали, что удобным для описания работы зрительной системы является метод пространственно-частотного анализа. Оказывается, что это не просто удобный метод описания. Пространственно-частотный анализ отражает интимные механизмы работы зрительной системы. На основании ряда психофизнологических работ (Campbell a. Robson, 1968; Blakemore a. Campbell, 1969, и др.) была выдвинута модель, согласно которой изображение обрабатывается большим числом параллельно действующих каналов, каждый из которых избирательно настроен на определенную пространственную частоту. Были получены доказательства того, что возникающее в результате такой обработки описание является Фурье-разложением. Подобно тому, как функпию можно представить разложением в ряд Фурье на простые периодические функции, изображение также может быть описано разложением по двумерным базисным функциям.

экспериментов на нейронах зрительной коры Результаты можно использовать для того, чтобы показать, что такое пространственно-частотное описание. На рис. 55, 6 слева показано разложение простейшей функции в ряд Фурье. Набор кратных гармоник описывает эту функцию, если подобрать гармоникам соответствующие коэффициенты. Это доказывается следующим образом. Если сложить гармоники так, что амплитуда каждой из них соответствует своему коэффициенту, то получим исходную функцию, как это показано внизу. Справа показано простое изображение - перепад яркости, аналогичное простой функции слева. Рассмотрим ответы нейронов, лежащих в двух столбах с разной ориентацией рецептивных полей. Рецептивные поля в каждом столбе являются фильтрами пространственных частот. Экспериментально показано, что частоты находятся в кратных отноше-Отсюда предполагается, что поля будут осуществлять ниях. Фурье-разложение. И, следовательно, в столбе клеток с вертикальной ориентацией ответы нейронов являются коэффициентами разложения. Рецептивные поля, ориентированные в других направлениях, не отвечают. Для более сложных изображений будут работать нейроны нескольких столбов. Изображение будет описано распределением возбуждений в этих столбах. Все эти данные позволяют выдвинуть гипотезу, согласно которой признаками, по крайней мере на этом этапе описания изображения, являются коэффициенты разложения в ряд Фурье. Эта гипотеза находится еще в периоде своего становления. Будущие исследования могут сильно видоизменить ее. Мы, однако, приводим ее для того, чтобы показать, что, во-первых, на уровне коры происходит переход от поточечного к распределенному описанию.

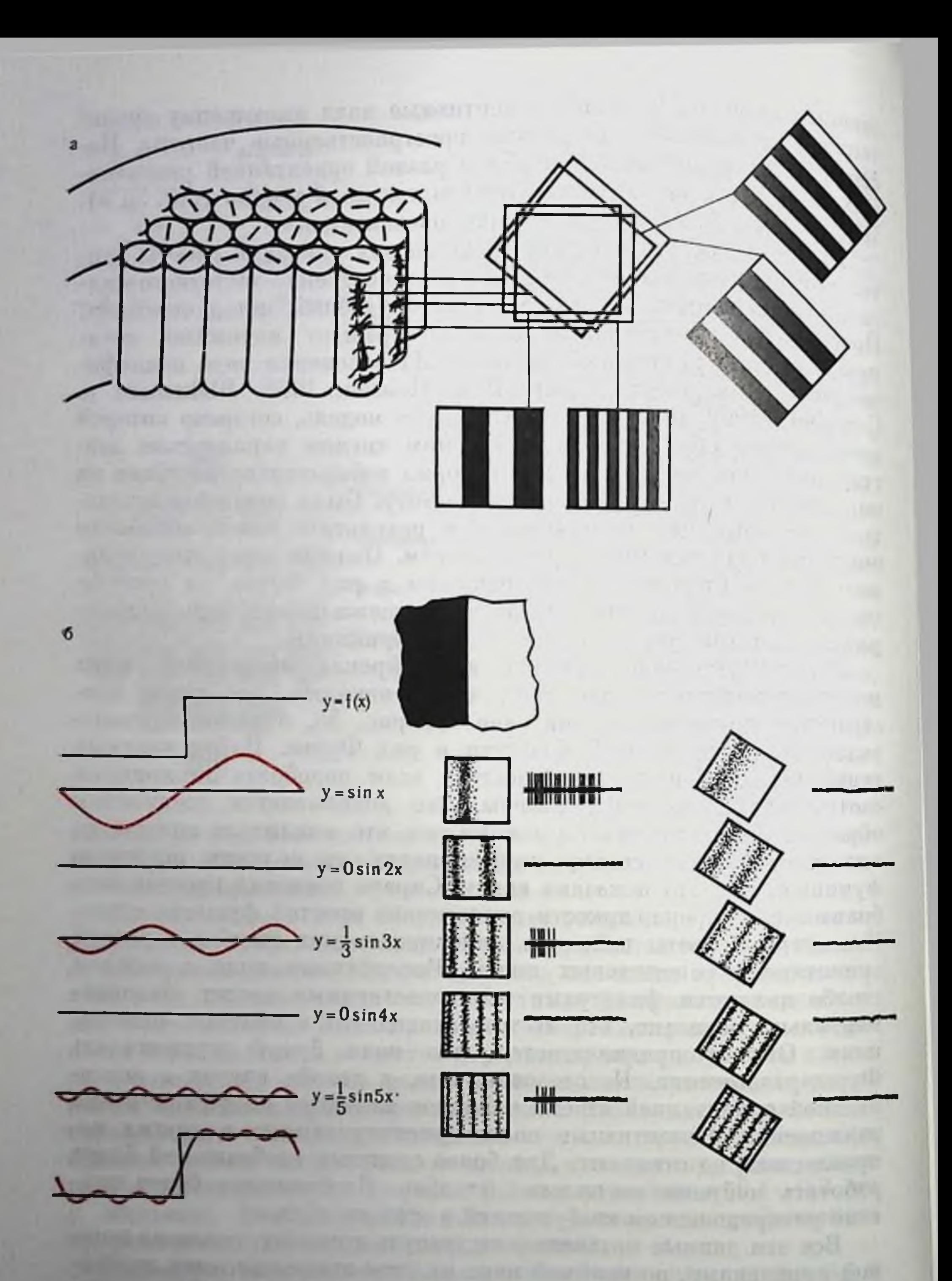

# Рис. 55. Схема работы столбов зрительной коры (по В. Д. Глезеру и др., 1973).

— слева показаны столоы испронов в зрительной коре, справа — рецептивные поля.<br>Видно, что в каждом столое поля имеют одну ориентацию. Рецептивные поля каждого<br>столо отвечают на разные пространственные частоты; 6 — разложе

которое можно аналогизировать с голографическим, и что, во-вторых, признаками могут являться более сложные характеристики изображения, чем те, которые мы можем выделить при рассматривании изображения (типа углов, кривизны и т. п.).

Фурье-описание изображения имеет ряд преимуществ. В частности, оно позволяет переход к инварпантному описанню, что, как мы увидим далее, является определяющим для проблемы опознания.

Размеры рецептивных полей позволяют предположить, что анализ формы изображения (разложение по базисным функциям) происходит в затылочной коре по небольшим участкам изображения, в то время как более грубое описание его в целом дается нейронами теменного или височного района, где обнаружены рецептивные поля размером до 40-70°.

Мы еще далеки от понимания нейрофизиологических механизмов, служащих для получения копечных кодов, описывающих зрительный образ.

По гипотезе Hebb (1949), нейрофизиологическим коррелятом образа является нейронный ансамбль, формирующийся в процессе обучения в соответствии с павловским принципом замыкания временных связей. Согласно этой гипотезе одновременно возбужденные клетки в результате синаптических перестроек становятся ассоциированными, так что активность одной из них вызывает активности в другой. Hebb предположил, что возникновение в нейронных структурах зрительной коры и соседних ассоциативных зон формируются интегрированные ансамбли клеток. В таком ансамбле активность нейронов определяется не только прямыми афферентными влияниями, но зависит от активности других членов ансамбля (перцептуальная интеграция).

При восприятии сложного изображения благодаря смене фиксации формируются несколько нейронных ансамблей, а затем путем замыкапия временной связи между ними возникает система более высокого уровня, в которую входят те клетки, которые были активны при разных точках фиксации. Восприятие сложного обхарактеризуется последовательной активацией структур. pa<sub>3</sub>a соответствующих фиксации отдельных частей фигуры или всей фигуры в целом. В результате интеграции этих клеточных ансамблей создаются условия, когда изображение может быть опознано как целое при предъявлении отдельных его частей. Ипвариантность, по теории Hebb, обусловлена тем, что при всех преобразованиях фигуры в ней сохраняются какие-либо общие элементы. При разных условиях наблюдения объекта сначала формируются разные клеточные ансамбли, затем они интегрируются в единый сложный апсамбль. Инвариантность - результат выучивания всех возможных преобразований изображения. Однако в ряде работ это положение опровергнуто, так как была доказана возможность опознания преобразованных изображений без обучения (см. ниже).

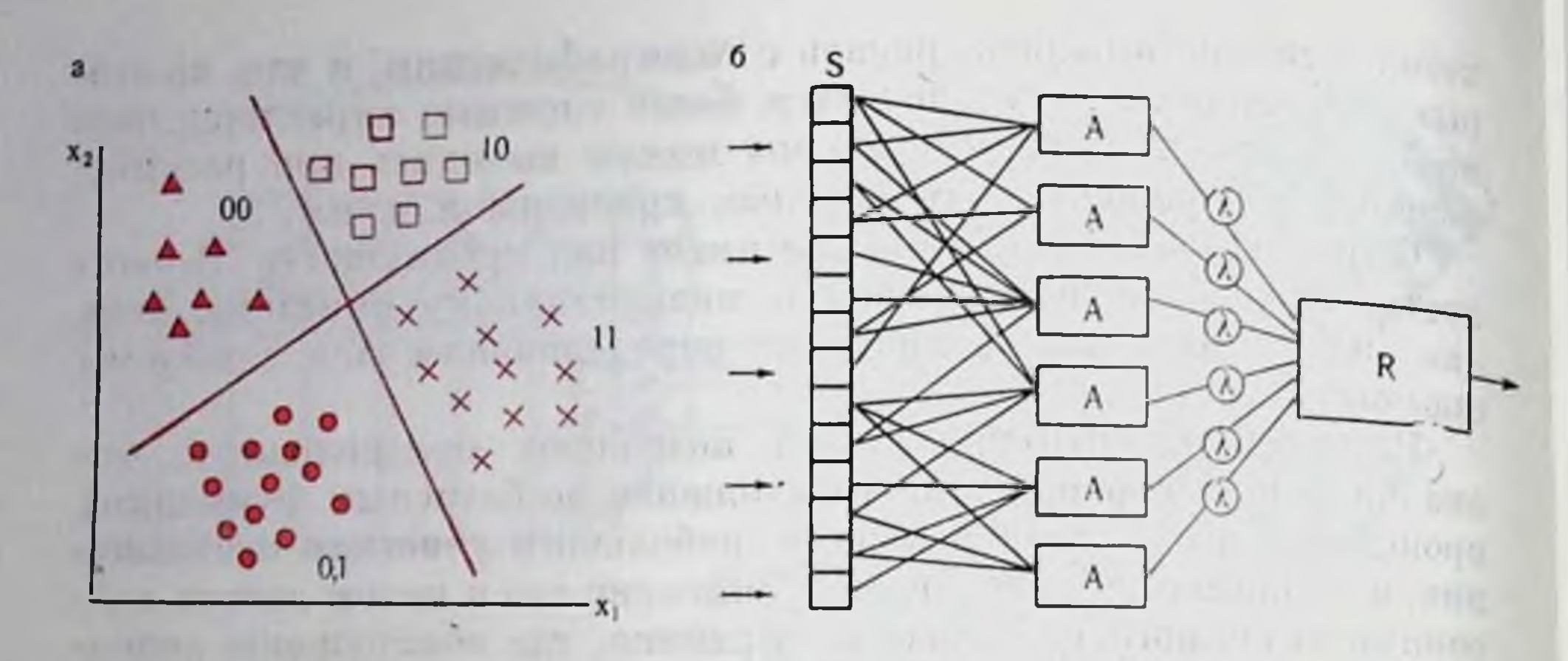

Рис. 56. Модель получения кодовых значений при опознании образов. а - многомерное пространство и разделение четырех образов в нем с номощью двух разделительных функций. 00, 01, 10 и 11 - кодовые значения образов;  $6 -$ схема пер.<br>цептрона (по Rosenbiatt, 1958).

Организацию непронных ансамблей, но Hebb, можно рассматривать как создание системы эталонов для разных вариантов каждого зрительного образа и для образа как обобщения.

Существует другая нейрофизиологическая модель образа, основанная на принципе перцептрона (Rosenblatt, 1962).

Теория опознания образов рассматривает образ как некоторую область в многомерном пространстве описания изображений. Осп этого пространства образованы признаками (рис. 56,  $a$ ). На рисунке показано пространство, образованное всего двумя (для простоты) осями. Каждая точка такого пространства соответствует одному изображению. Согласно гипотезе компактности, изображения, входящие в один образ, сходны друг с другом, т. е. точки, соответствующие изображениям одного образа, ложатся в многомерном пространстве компактной группой. Для опознания образов без запоминания конкретных изображений нужно установить правило разделения компактных групп точек, принадлежащих к разным образам. Образ, следовательно, может быть описан набором гиперповерхностей (разделительных функций), отграничивающих определенную область этого пространства. На рисунке показаны две разделительные функции (см. рис. 56, а). Кодовое описание образа составляется из значений, получаемых при решении каждон разделительной функции, число разделительных функций соответствует числу разрядов в кодовом описании образа. Теория информации показывает, что наиболее оптимальным кодовым описанием образа будет такое, в котором число разрядов двоичного кода равно двоичному логарифму числа изображений в алфавите. Для описания алфавита из п образов с помощью разделительных функций требуется log2n разделительных функций вместо n эталонов при эталонном описании. Такая модель может быть реали-

зована в упрощенном виде нейронными сетями перцептронного типа (см. рис. 56, б). Мы не будем вдаваться в ее обсуждение. Укажем лишь, что в результате обучения при показе изображений сетчатке S меняются веса л связей А-элементов. В результате суммирующий элемент R выдает сигнал I при показе одного изображения и 0 при показе другого. Полученное значение на элементе R является решением разделительной функции. Перцентроп, имеющий несколько  $R$ -элементов, может разделять изображения на большее число образов. Для разделения и образов требуется log<sub>2</sub> n R-элементов.

Психофизиологические опыты на людях и условнорефлекторные на животных свидетельствуют о том, что зрительная система может опознавать изображения различными способами. В опытах кратковременным предъявлением изображений определяли  $\mathbf{C}$ время, необходимое для опознания отдельного изображения. Оказалось, что оно зависит от величины набора всех изображений, ноявления которых может ожидать наблюдатель в условиях опыта. Время опознания отдельного изображения возрастает пропорционально логарифму числа изображений в алфавите, т. е. пропорционально среднему количеству информации в стимуле. Иными словами, существует липейная зависимость между временем предъявления рисунка и средним количеством информации, которое может получить наблюдатель (рис. 57, а).

Эти данные позволяют предположить, что зрительная система оперирует определенным алфавитом образов (полным или ограниченным в зависимости от ситуации). Зрительный образ описывается не по элементам, а набором сложных разделительных признаков. Об описании образа сложными признаками, а не элементами свидетельствует также следующий факт: если наблюдатель натренирован на опознание определенного набора изображений. время опознания не зависит от сложности изображения, т. е. от числа элементов, а только от алфавита образов. Каждый сложный признак представляет собой разделительную функцию, разбивающую на две части пространство образов, входящих в данный алфавит. Таким образом, сложный признак соответствует разделительной гиперповерхности, а нейрофизиологическая модель опознания в этом случае соответствует перцептрону с несколькими R-элементами. Следует лишь иметь в виду, что в простейшем перцептроне между рецепторами и выходным элементом, подсчитывающим значение разделительной функции, - всего один слон преобразователей А-элементов, которые в состоянии выделить лишь очень простые и чисто локальные признаки изображения, заданные структурой связей между S-рецепторами и А-элементами. Структура зрительной системы гораздо сложнее. До того как принимается решение об образе, зрительная информация подвергается сложной многоступенчатой переработке. Как описывалось выше, назначение этой переработки, во-первых, уменьшить ста-

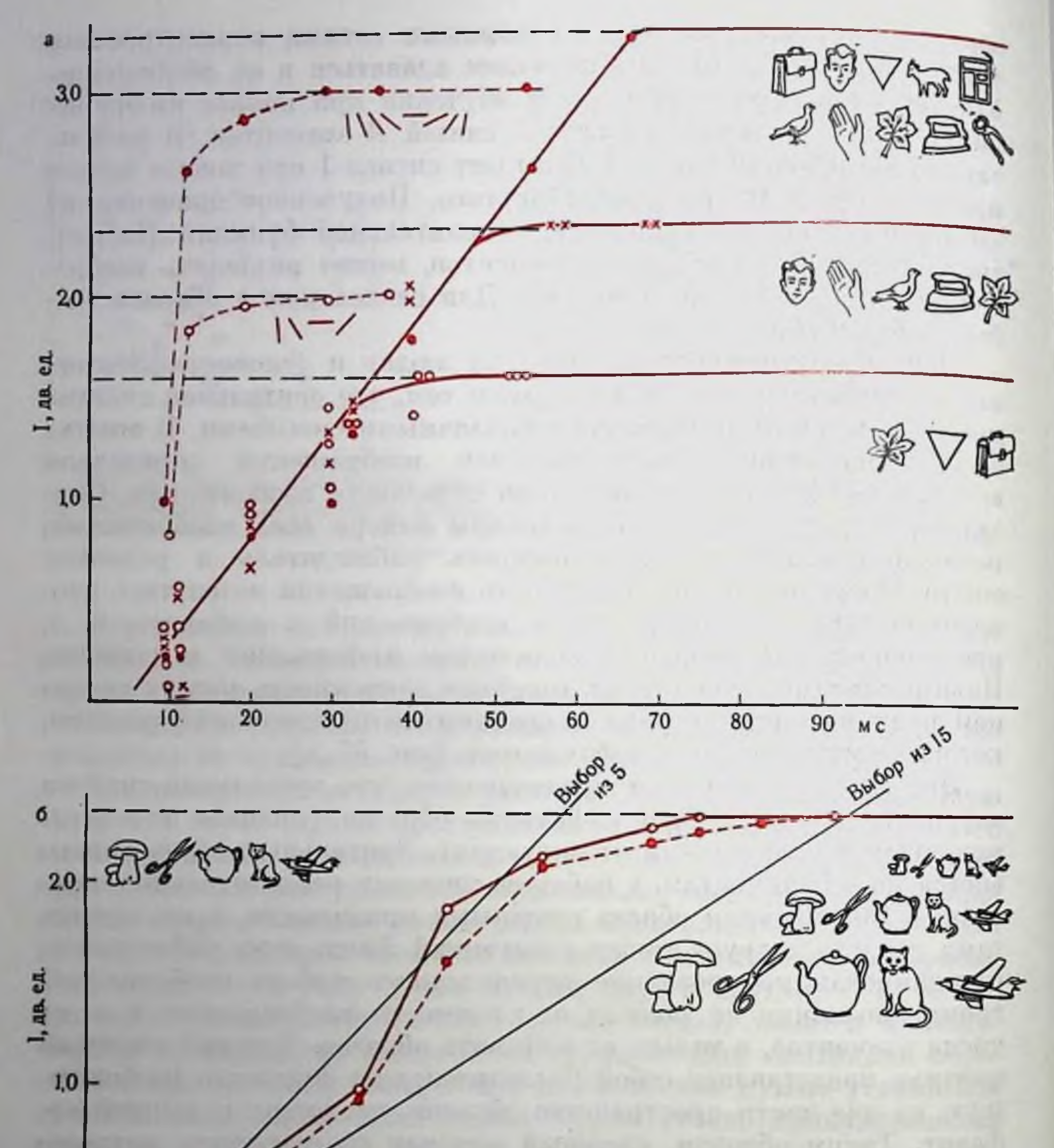

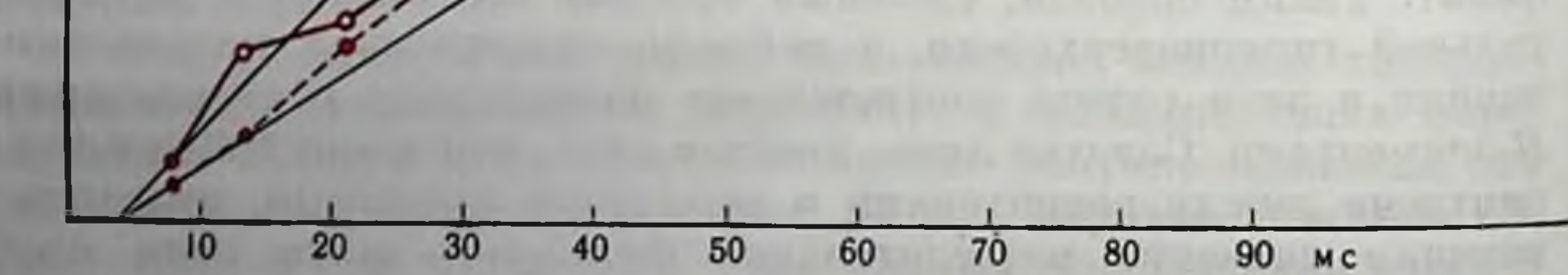

Рис. 57. Зависимость между временем предъявления и количеством получаемой информации при опознании разных наборов изображений.

а - различия в характеристиках при опознании предметных изображений (сплошные линии) и простых конфигураций (пунктирные линии) свидетельствуют о разных механизмах опознания. Примеры наборов изображений показаны на рисунке: слева - простые конфигурации, справа - предметные изображения (по В. Д. Глезеру, 1966);  $6 -$  одинаковые характеристики при опознании набора из 5 изображений предметов (сплошная линня) и набора нз 5 изображений в 3 вариантах, отличающихся по величине (пунктирная линия), свидетельствуют об инвариантности сложных разделительных признаков к размеру (по Н. Стефановой, 1970).

тистическую избыточность зрительного сообщения и дать более экономное описание изображения и, во-вторых, описать изображение набором таких признаков<sup>1</sup>, которые удобны для разделения образов (т. е. создать компактность образа в пространстве описания по признакам). Но если алфавит изображений составлен не из рисунков предметов, а из простых элементов - линий разного наклона, то нет линейной зависимости между временем опознания и полученной информацией (см. рис. 57, а). Время опознания не зависит от количества заданной информации (от величины алфавита).

Следовательно, существуют отдельные операторы для определения наклона линий, работающие независимо друг от друга. Работа таких операторов - рецептивных полей зрительной коры нодробно рассматривалась выше. Такая зависимость обнаружена не только для наклона, но и для таких простейших характеристик, как величина, местоположение и т. п. Этот тип опознания можно назвать эталонным опознанием. Эти эталоны, как показывают экспериментальные данные, имеют врожденную организанию. Однако подобный тип опознания найден и для сложных изображений. Если достаточно долго тренировать наблюдателя на опознание ограниченного набора таких изображений, то происходит переход от опознания по выбору к опознанию, когда количество полученной информации не зависит от времени предъявления. Иными словами, вырабатываются отдельные независимые операторы для опознания выученного образа.

Аналогичные данные о 3 типах опознания: по выбору, по врожденному и по выработанному эталону - были получены также в опытах на животных. Собак обучали дифференцировать наборы из разного числа простых или сложных изображений. Были получены те же временные зависимости, что и на людях. После экстирпации полей 18 и 19 происходил переход от эталонного опознания к опознанию по выбору. Это пеудивительно, так как удалены врожденные механизмы определения наклона. Затем удаляли поле 7. Исчезло опознание по выработанному эталону и заменилось на опознание по выбору. Эти данные позво-

ляют локализовать типы опознания в коре больших полушарий. Как уже указывалось выше, проблема инвариантности является наиболее существенной в опознании.

Эксперименты по исследованию инвариантности проводились на насекомых, рыбах, крысах, собаках, обезьянах и на человеке (Lashley, 1938). Одинаковые преобразования изображений дают неодинаковый эффект у разных животных, но в целом отмечается увеличение способности к инвариантному опознанию по мере эволюционного развития. При некоторых преобразованиях изображений инвариантность, по-видимому, обусловлена врожденными ме-

1 Эти признаки удобно называть простыми в отличие от сложных разделительных признаков, которые из них составляются.

ханизмами. Без обучения возникает обобщение фигур разной величины и при разном положении на сетчатке. При других преобразованиях изображений обобщение зависит от прошлого опыта.

Исследования, проведенные тахистоскопическим методом, позволили сделать некоторые выводы о механизмах инвариантности. Увеличение числа изображений в алфавите приводит к возрастанию времени опознания, однако увеличение числа изображений за счет изменения их величины не меняет этого времени (см. рис. 57.6). Это свидетельствует о том, что варианты, отличающиеся по величине, входят в единый зрительный образ и описываются одними и теми же кодовыми значениями разделительных функций. Аналогичные результаты были получены при опознании вариантов, отличающихся положением в поле зрения, и зеркальноподобных изображений (Л. И. Леушина, 1970).

В опытах с опознанием изображений, варьнрующих по форме и величине, было показано, что одновременная оценка формы и величины требует такого же времени, как классификация изображений по одному из этих параметров. Отсюда можно сделать вывод, что сведения о форме и величине передаются по разным параллельно работающим каналам. Существуют и другие каналы, оценивающие такие характеристики видимого объекта, как его положение в пространстве, движение, яркость, цвет и т. д. Работа этих каналов была описана в предыдущих разделах этой главы.

Морфологическую раздельность этих систем подтверждают клинические данные о нарушении зрительных функций при мозговых поражениях различной локализации (Critchley, 1953; А. Р. Лурия, 1962; Е. П. Кок, 1966). Например, двустороннее поражение нижней задневисочной области (поле 37) приводит к оптической предметной агнозии: больной не может зрительно опознать объект, хотя узнает его на ощупь. При поражении нижнетеменной области (поле 39) наблюдается нарушение в оценке пространственных отношений: больной узнает предметы, которые являются для него сложившимися зрительными образами, но не способен оценить их взаимное положение (или положение их отдельных частей), величину, направление движения. Описаны также локализованные нарушения восприятия цвета. Аналогичные данные были получены в экспериментах с экстирпациями разных участков мозга у животных (К. Прибрам, 1964). На низших уровнях зрительной системы нейроны, кодирующие яркость, цвет, движение и другие простые признаки изображения, еще не объединены в отдельные морфологические образования. На высших уровнях каналы разделены не только функционально, но и морфологически. Одновременная работа всех каналов позволяет не только отнести изображение к тому или иному классу - абстрактному обобщенному образу, но и конкретизировать его. В результате на выходах этих каналов получается экономное и в то же время полное кодовое описание реального зрительного объекта.

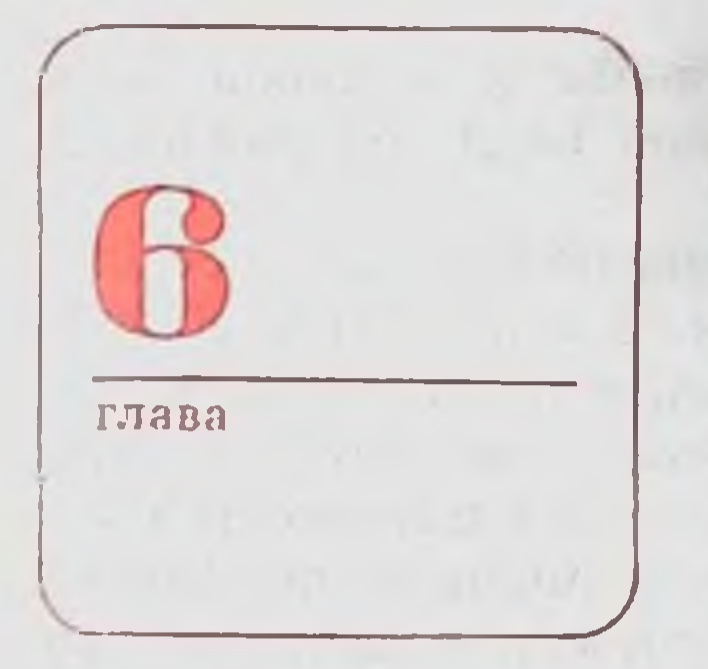

# СЛУХОВАЯ **CHCTEMA**

Слух представляет собой функцию организма, обеспечивающую восприятие звуковых колебаний в конкретной среде обитания животного или человека. У подавляющего большинства животных и у человека эта функция реализуется совокупностью механических, рецепторных, периферических и центральных нервных структур, образующих слуховой анализатор или слуховую систему.

На разных уровнях эволюционного развития животных - от беспозвоночных до высших млекопитающих, и в тесной связи с особенностями среды их обитания - водной, наземной, воздушной - сложились различные формы организации слуховой системы с различными функциональными возможностями восприятия тех или иных характеристик звуковых сигналов; при этом существенную роль несомненно играли также непосредственные экологические условия существования организмов. У различных представителей животного мира может быть резко различной организация не только центральных отделов слухового анализатора, но и его периферических отделов (В. Р. Протасов, 1965; Hoar a. Rendall, 1971; J. III. Aŭpaпетьянц и А. И. Константинов, 1970; Wever, 1971; Г. В. Гершуни, 1972). Однако в последующем изложении будут рассмотрены лишь закономерности деятельности слухового анализатора млекопитающих и человека - как напболее изученные. Деятельность слуховой системы исследуотся несколькими основными методами. Определенная самостоятельность теоретического подхода и круга решаемых вопросов при использовании каждого из методов при-

вела в ходе постоянного их совершенствования и накопления большого количества данных к выделению ряда направлений (разделов) в физиологии слуха.

1. Психоакустическое направление (исихоакустика) ставит своей задачей установление закономерных соотношений между физическими параметрами звукового стимула и субъективными признаками ощущения человека и выработку на этой основе представлений о логике работы слуховой системы в целом. Психоакустический метод исследования слухового апализатора может быть распространен на больных с поражениями различных его отделов, а также на животных, у которых те или ниые отделы анализатора разрушаются экспериментатором. В этих случаях оценка нарушений субъективных признаков слухового ощущения у больных или нарушения каких-либо реакций (условных или безусловных) у животных, возникающих на стимулы с определенными параметрами, позволяет определить степень необходимости различных отделов анализатора для восприятия тех или иных свойств звукового сигнала. Легко заметить, что во всех перечисленных случаях оценивается деятельность слухового анализатора в целом.

2. Электрофизиологическое направление ставит своей задачей установление зависимостей между физическими параметрами звукового стимула и характером электрических реакции отдельных рецепторных клеток и нейронов (или их совокупностей) в различных отделах слуховой системы.

3. Биофизическое паправление ставит своей основной задачей установление закономерностей преобразования звуковых колебаний в механических структурах периферических отделов слухового анализатора — наружного, среднего и впутреннего уха. Это направление получает в последние годы широкое развитие в связи с применением новых физических методов исследования — на основе голографии<sup>1</sup> и эффекта Мессбауэра<sup>2</sup>.

Таким образом, в отличие от психоакустики, оценивающей деятельность слуховой системы в целом, последние два метода связаны с исследованием деятельности отдельных участков слу-

1 Голография - метод получения объемного изображения объекта, основанный на интерференции волн. Например, используя лазер в качестве источника излучения, можно получить характеристики колебательного процесса при действии звука в таких структурах, как барабанная перепонка.

• Эффект Мессбауэра — упругое пзлучение или поглощение у-квантов атомными ядрами, связанными в твердом теле. При передаче энергии всей кристаллической решетке можно получить резонансное поглощение у-квантов, которое исчезает даже при небольших смещениях, обусловленных малой относительной скоростью в спстеме источник - поглотитель. Этот эффект был использован для измерения малых смещений базилярной мембраны при действии звука.

Следует указать, что существенную роль при исследовании физиологии слуховой системы различных животных играет биоакустика, изучающая физические параметры коммуникационных сигналов животных (Busnel, 1963). Знание этих параметров позволяет исследователю подобрать оптимальные для слуховой спстемы данного животного раздражители, т. е. звуковые сигналы, адекватные его естественной акустической среде (Г. В. Гершуни,  $1972$ .

#### ОСНОВНЫЕ ФИЗИЧЕСКИЕ **ХАРАКТЕРИСТИКИ** ЗВУКОВЫХ СИГНАЛОВ

Звуковой сигнал представляет собой волны, распространяющиеся в различных средах (газ, вода, твердое тело). Приводим основные физические характеристики звукового стимула.

Звуковое давление  $p(t)$  характеризует силу, действующую на площадь, расположенную перпендикулярно к движению частиц. По системе СИ звуковое давление измеряется в ньютонах (сила, придающая массе в 1 кг ускорение в 1 м/с за 1 с и действующая на 1 квадратный метр -  $H/m^2$ ). В литературе приводятся и другие единицы измерения звукового давления. Соотношение основных используемых единиц следующее:

1 Н/м<sup>2</sup> = 10 дин/см<sup>2</sup> = 10 мкбар (микробар).

Гармонический звуковой сигнал (иначе синусоидальный сигнал или чистый тон), помимо звукового давления, характеризуется также начальной фазой (ф.). Кроме того, звуковой сигнал описывается частотным спектром, который представляет собой совокупность амплитуд составляющих (рис. 58).

Энергия акустических колебаний  $(E)$  характеризует энергию частиц движущихся под действием звукового давления (измеряется в джоулях). Отнесение энергии на единицу площади характеризует акустическую плотность энергии Дж/м<sup>2</sup>. Интенсивность звуковых колебаний определяется как мощность или плотность акустического потока за единицу времени, т. е. Дж/м<sup>2</sup>/с или  $Br/M^2$ .

Человек и животные воспринимают весьма большой диапазон звуковых давлений (от 0,0002 до 200 мкбар). Поэтому для удобства измерения принято пользоваться относительными величинами, а именно, десятичной или натуральной шкалами логарифмов. Звуковое давление измеряется в децибелах (дБ), если используются логарифмы с десятичным основанием, или в неперах (1 Hn - 8,67 дБ) при использовании натуральных логарифмов. Однако следует учесть, что оценка в белах (1 бел=10 дБ) была принята как логарифмическая мера отношения мощностей. Между тем мощность и интенсивность пропорциональны квадрату

6 Заказ № 1613

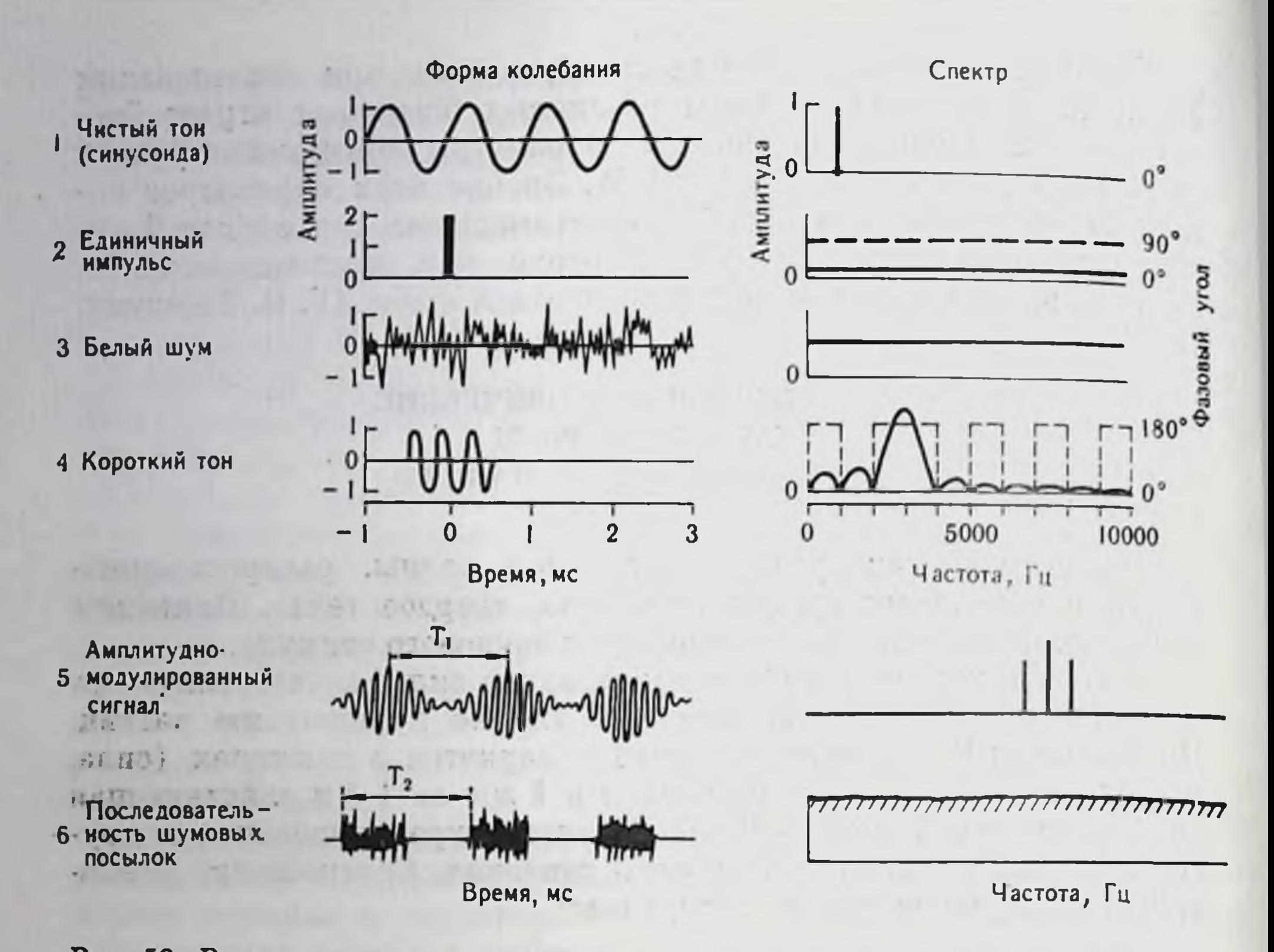

Рис. 58. Различные звуковые сигналы, используемые в качестве стимулов.  $T_1$ ,  $T_2$  - период изменения волны соответствующего сигнала (1, 2, 3, 4 - по Lickleider, 1951; 5, 6 - по В. В. Люблинской, 1972).

звукового давления. Поэтому для перехода к интенсивности ( / ) устанавливаются следующие отношения:

$$
N_{\text{(B)}} = \lg \frac{I}{I_0} = \lg \frac{P^2}{P_0^2} = 2 \lg \frac{P}{P_0}; \ \ N_{\text{(AB)}} = 10 \lg \frac{I}{I_0} =
$$

 $\overline{D}2$ 

 $= 10 \lg \frac{P^2}{P_0^2} = 20 \lg \frac{P}{P_0}$ ,

где  $N$  — интенсивность или звуковое давление (P) в белах (Б) или децибелах (дБ),  $I_0$  и  $P_0$  — условно принимаемые уровни отсчета интенсивности и звукового давления. Обычно уровнем отсчета звукового давления принято считать  $2 \times 10^{-5}$   $H/m^2 = 2 \times$  $\times 10^{-4}$  дин/см<sup>2</sup> = 2 $\times 10^{-4}$  мкбар. Схематические изображения сигналов, наиболее часто используемых в экспериментах, приведены на рис. 58.

#### МЕХАНИКА И ФИЗИОЛОГИЯ НАРУЖНОГО, СРЕДНЕГО И ВНУТРЕННЕГО **YXA**

Наружное ухо включает в себя ушную раковину и наружный слуховой проход (рис. 59). Строение ушной раковины весьма разнообразно у различных видов млекопитающих. Лишь у животных, обладающих максимальной чувствительностью в области достаточно высоких частот  $(5-8)$  к $\Gamma$  $\mu$  и выше), ушные раковины подвижны, что может быть существенно для локализации источника звука в пространстве.

Наружный слуховой проход представляет собой резонатор с собственной частотой резонанса около 3 кГц, приводящий к усилению сигналов резонансной и близких к ней частот, которое, однако, благодаря эластичности барабанной перепонки, не превышает 10 дБ.

Среднее ухо включает барабанную перепонку и 3 сочлененных между собой косточки. Полость среднего уха сообщается с наружной средой через евстахиеву трубу (см. рис. 59), которая обеспечивает поддержание в полости постоянного давления, близкого к атмосферному.

Барабанная перепонка, замыкающая наружный слуховой проход, передает колебания источника звука на систему косточек. Амплитуда колебаний барабанной перепонки при максимальной интенсивности звука по данным, полученным голографическим методом, равна  $2\times10^{-5}$  см (Khanna a. Tonndorf, 1972), в то время как при пороговой интенсивности стимула она равна 10-9 см (Г. Бекеши, В. А. Розенблит, 1963). Колебания барабанной перепонки частотно зависимы - они имеют примерно равную амплитуду в диапазоне частот до 2 кГц, уменьшающуюся при дальнейшем увеличении частоты.

Система косточек среднего уха состоит из молоточка, наковальни и стремечка (см. рис. 59). Молоточек фиксирован своей рукояткой к барабанной перепонке, стремечко укреплено на овальном окне, а наковальня сочленена с одной стороны с молоточком, а с другой - со стремечком. Основная роль системы косточек состоит в передаче колебаний барабанной перепонки на структуры внутреннего уха. При этом косточки образуют систему рычагов, которая улучшает передачу энергии колебаний из воздушной среды наружного слухового прохода, где акустическое сопротивление невелико, в жидкостные среды внутреннего уха. обладающие высоким акустическим сопротивлением благодаря несжимаемости жидкости. Это улучшение достигается различием площадей барабанной перепонки (у человека 0,5-0,9 см-) и оспования стремечка (0,032 см<sup>2</sup>), а также особым способом сочленения косточек; в результате давление на овальное окно улитки по сравнению с давлением на барабанной перепонке увеличивается

 $6*$ 

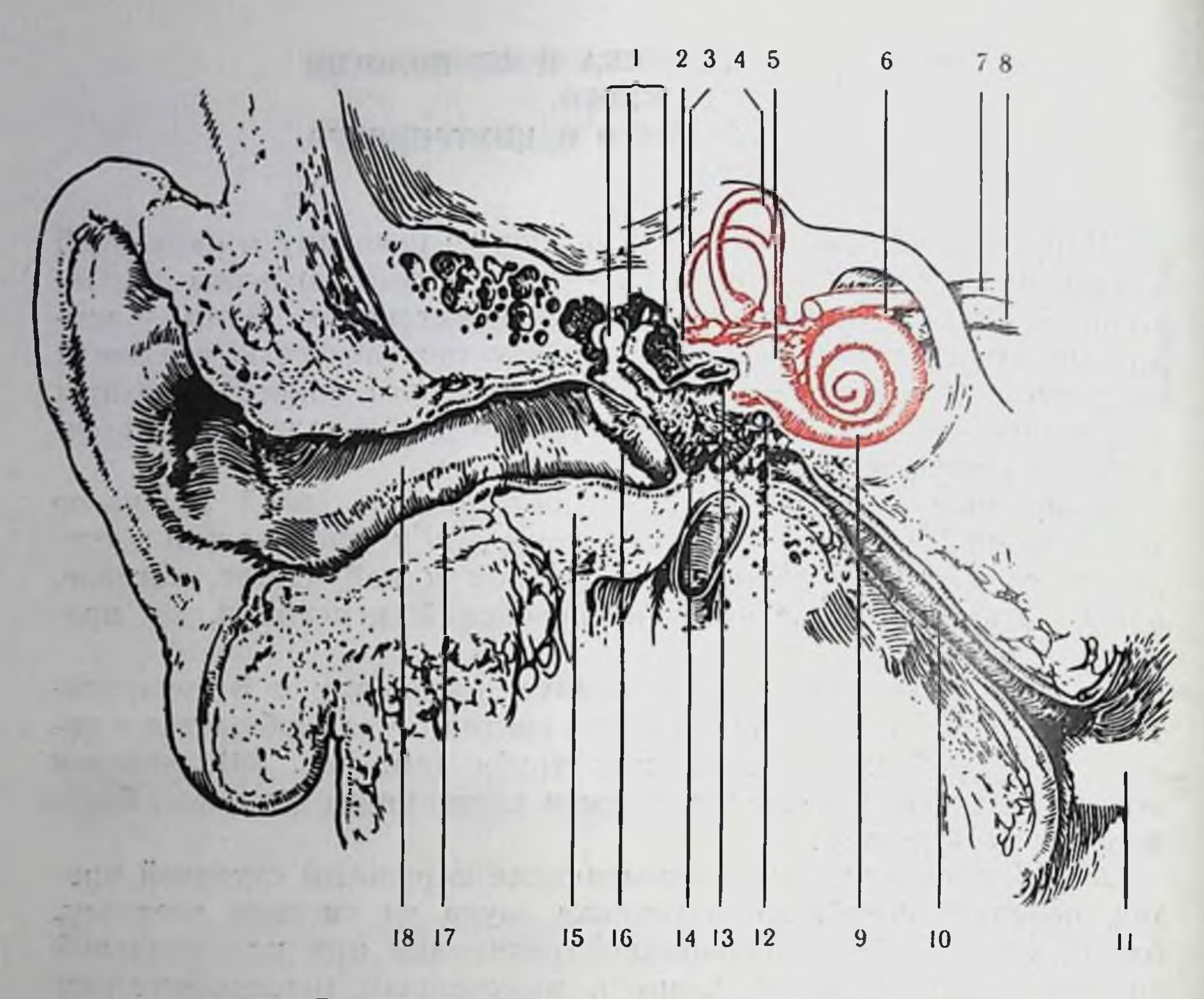

Рис. 59. Ухо человека (по Brodal, 1946).

1-косточки среднего уха; 2-боковой полукружный канал; 3-задний полукружный канал; 4 — верхний полукружный канал; 5 — преддверие; 6 — вестибулярный нерв; 7 — лицевой нерв; 8 — улитковый нерв; 9 — улитка; 10 — евстахиева трубка; 11 — носоглотка; 2 — круглое окно; 13 — овальное окно; 14 — полость рабанная перепонка; 17 - хрящ; 18 - ушной канал.

примерно в 20 раз. Амплитуда колебаний системы косточек частотно-зависима: она без затухания пропускает частоты до 1  $\kappa \Gamma \psi$ .

Помимо передаточной функции, система косточек играет и определенную защитную роль: при больших интенсивностях стимула меняется характер движения косточек, что обеспечивает уменьшение объема перемещаемых жидкостей во внутреннем ухе и, следовательно, предохраняет слуховую систему от перегрузок.

Нарушение деятельности системы косточек не приводит к полной потере слуха; благодаря передаче звуковых колебаний по воздуху и круглому окну улитки (см. ниже) и костной проводимости слуховая чувствительность сохраняется, однако пороги слышимости повышаются на 30-40 дБ.

В среднем ухе существует еще один защитный механизм рефлекторный, к рукоятке молотка и к стремечку прикрепляются 2 маленькие мышцы (m. tensor tympani, m. stapedius), которые при больших интенсивностях звука сокращаются, что приводит

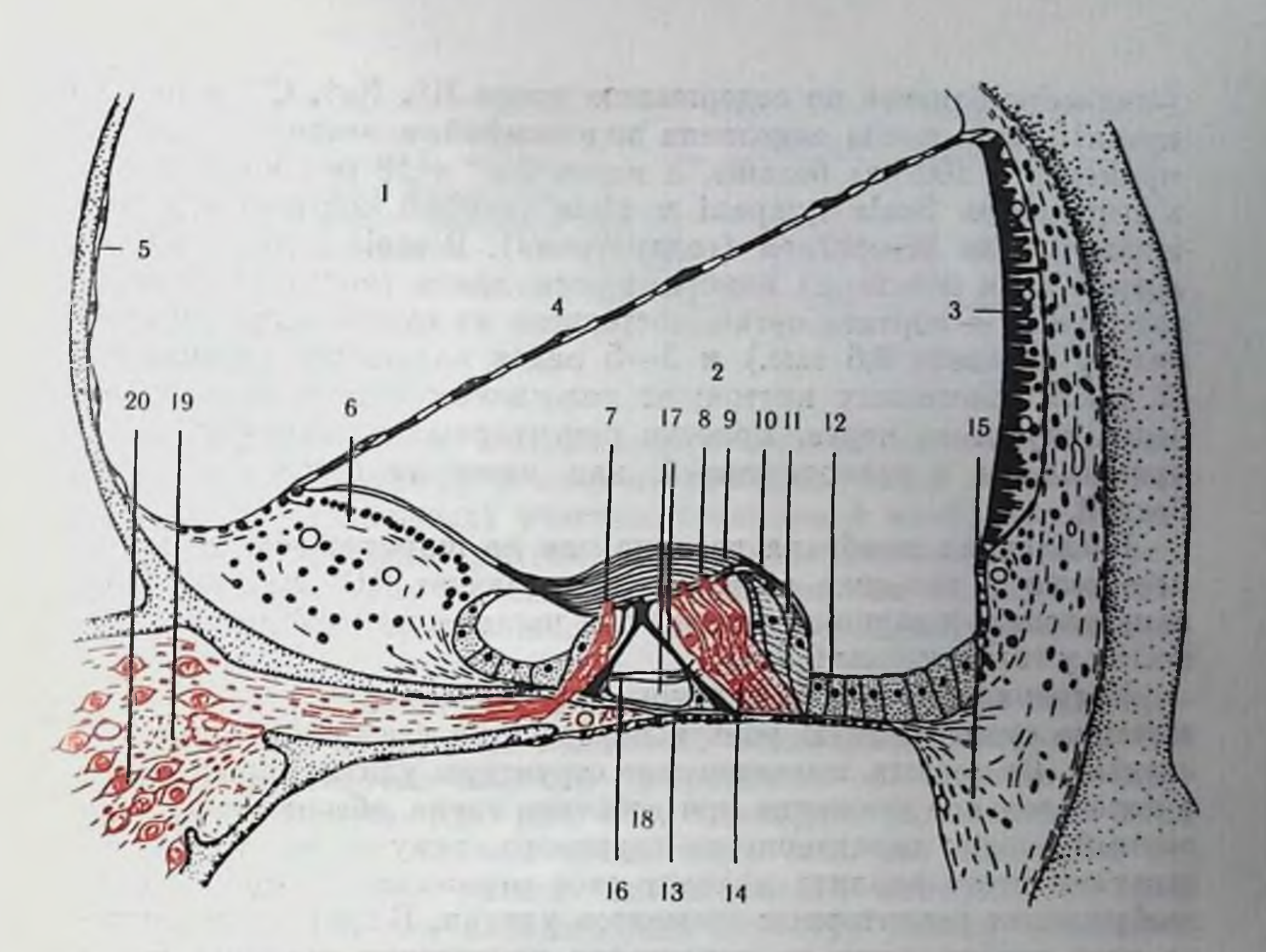

#### Рис. 60. Поперечный разрез улитки (по Davis, 1961).

1-scala vestibuli (пернлимфа): 2-scala media (эндолимфа); 3-stria vascularis; 4рейсперова мембрана; 5 - костная стенка улиткового канала; 6 - limbus; 7 - внутреннне волосковые клетки; 8 - наружные волосковые клетки; 9 - текториальная мембрана; 10 — ретикулярная пластинка; 11 — клетки Гензена; 12 — клетки Клаудиуса; 13 — базилярная мембрана; 14 — клетки Дейтерса; 15 — спиральная связка; 16 — нервные волокна;<br>17 — столбы и туннель Корти; 18 — scala tympani (перилимфа); 19 — интраганглионарный спиральный пучок, состоящий из эфферентных волокон и идущий во внутреннем костном канале (modiolus), составляющем ось улитки; 20 - клетки спирального ганглия.

к уменьшенню амплитуды колебаний барабанной перепонки и системы косточек.

Скрытый перпод сокращения мышц среднего уха не менее 10 мс, поэтому защиты от перегрузок не происходит, если на слу-

ховую систему действуют короткие звуковые сигналы (например, звуки взрыва). Наименьшие значения интенсивности звука, при которых происходит сокращение мышц среднего уха, не ме-Hee  $40 \partial E$ .

Внутреннее ухо (лабиринт) включает в себя слуховой и вестибулярный (стр. 217) рецепторные аппараты. Слуховая часть внутреннего уха млекопитающих - улитка - представляет собой синрально закрученный костный ход (у человека 2,5 витка, длина хода около 35 мм). Базилярная и рейснерова мембраны делят канал на 3 части: scala vestibuli (вестибулярная лестница, вестибулярный ход пли канал), scala media (улитковый ход) и scala tympani (тимпанальная лестница, барабанный ход или канал. puc. 60). Scala vestibuli n scala tympani заполнены перилимфой

(жидкость, близкая по содержанию ионов К<sup>+</sup>, Na<sup>+</sup>, Cl<sup>-</sup> к плазме крови). Scala media заполнена эндолимфой, в которой ионов К+ примерно в 100 раз больше, а нонов Na<sup>+</sup> в 10 раз меньше, чем в перилимфе. Scala tympani и scala vestibuli соединены у вершины улитки отверстием (геликотрема). В scala media на базилярной (или основной) мембране расположен рецепторный аппарат улитки — кортиев орган, состоящий из одного ряда внутрецних (у человека 3,5 тыс.) и 3-5 рядов наружных (у человека 12 тыс.) волосковых клеток; от волосковых клеток отходят волокна слухового нерва. Волоски рецепторных клеток улитки соприкасаются с расположенной над ними текториальной мембраной.

Базилярная мембрана неодинакова по ширине: вблизи овального окна у человека ее ширина составляет 0,04 мм, затем по направлению к вершине улитки она постепенно расширяется, достигая у геликотремы 0,5 мм.

Механика улитки. Структуры внутреннего уха играют чрезвычайно существенную роль в переработке сведений о звуковом сигнале. Во-первых, механические структуры улитки, приходящие в колебательное движение при действии звука, обеспечивают первичный анализ характеристик звукового стимула. Во-вторых, результаты этого анализа находят свое отражение в особенностях возбуждения рецепторных элементов улитки. В-третьих, в улитке за счет возбуждения ее рецепторов происходит преобразование энергии внешнего стимула в нервный код, передающийся по слуховому нерву в центральные отделы анализатора.

Еще в 1863 г. Гельмгольц высказал гипотезу о том, что базилярная мембрана состоит из остронастроенных резонаторов, расположенных так, что каждая различимая частота имеет собственный канал в слуховом нерве; при этом резонаторы, настроенные на высокие частоты, соответствуют базальным участкам базилярной мембраны, а резонаторы, настроенные на низкие частоты, - ее апикальным участкам, где мембрана расширяется. В дальнейшем такой пространственный способ анализа получил название принципа «места». Резонансная теория Гельмгольца сохраняет свое принципиальное значение и в настоящее время. Рассмотрим деятельность структур внутреннего уха при звуковом раздражении. При быстром повышении звукового давления стремечко вызывает смещение мембраны овального окна внутрь, что, в свою очередь, вызывает смещение части перилимфы в вестибулярном канале. Благодаря повышению давления в этом канале в сторону барабанного хода прежде всего смещается базальный участок базилярной мембраны (т.е. участок, лежащий у ее основания) как наименее инерционный (обладает наименьшей шириной и наибольшей жесткостью). В силу несжимаемости жидкости мембрана круглого окна выгибается, что сохраняет неизменным общий объем, занимаемый перилимфой в улитке. Упругость базилярной мембраны приводит к тому, что ее базальный

Рис. 61. Амплитудно-частотные характеристики базилярной мембраны (по Johnstone a. Sellick, 1972). Данные Роде и Джоистона и Бойля получены с помощью эффекта Мессбауэра.

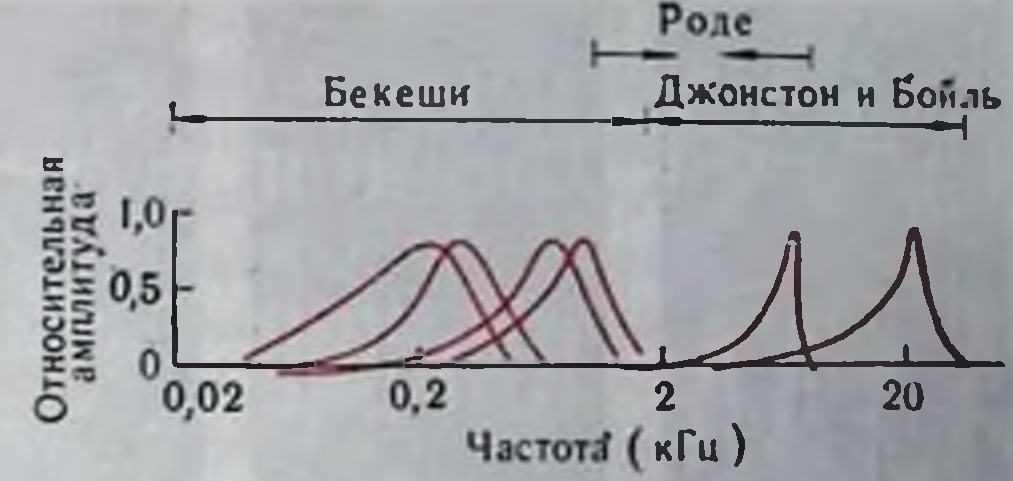

(смещенный) участок, возвращаясь в первоначальное состояние, перемещает перилимфу в сторону соседних более инерционных (т. е. более апикальных) участков базилярной мембраны. По направлению к вершине улитки этот процесс постепенно затухает. Прямые наблюдения Бекеши показали, что чем больше частота стимула, тем ближе к овальному окну (к основанию улитки) паходится этот максимум (рис. 61).

В последнее время с помощью эффекта Мессбауэра были проведены новые измерения колебаний базилярной мембраны, доказавшие достаточно высокую добротность ее частотно-избирательных элементов (см. рис. 61). Очевидно, расхождение этих данных и данных Бекеши объясняется тем, что последний псстимула, которые пользовал большие уровни интенсивности в силу нелинейности механических структур улитки (Tonndorf, 1970) могли привести к загрублению амплитудно-частотных кривых базилярной мембраны.

Электрические явления улитке. Электрические явления  $\boldsymbol{\theta}$ в улитке можно подразделить на 2 группы: регистрируемые в средах улитки при отсутствии звукового раздражения и возникающие при действии звукового стимула.

В первую группу входит постоянный, эндокохлеарный, или эндолимфатический, потенциал (далее ЭП): scala media заряжена положительно  $(+80 \text{ }\mu B)$  относительно других улитковых ходов (т. е. scala tympani и scala vestibuli). Согласно общепринятой точке зрения (Е. А. Радионова, 1966; Johnstone a. Sellick, 1972) источником ЭП является сосудистая полоска (stria vascularis, см. рис. 60). Хотя ЭП регистрируется и при отсутствии звука, он существенно изменяется при колебаниях базилярной мембраны. При ее смещении в сторону scala tympani ЭП увеличивается на 100, а в сторону scala vestibuli уменьшается на 50%. Наличне ЭП обеспечивает высокую поляризованность структур улитки. В условнях такой поляризованности и высокого содержания нонов К+ в эндолимфе клетки кортиева органа способны давать резкие изменения мембранного потенциала даже при механических воздействиях предельно малой амплитуды. Это обеспечивает высокую чувствительность механизма преобразования механической энергии в процесс возбуждения рецепторов. Одним из электрических явлений, возникающих в улитке при действии звука, является микрофонный потенциал (МП).

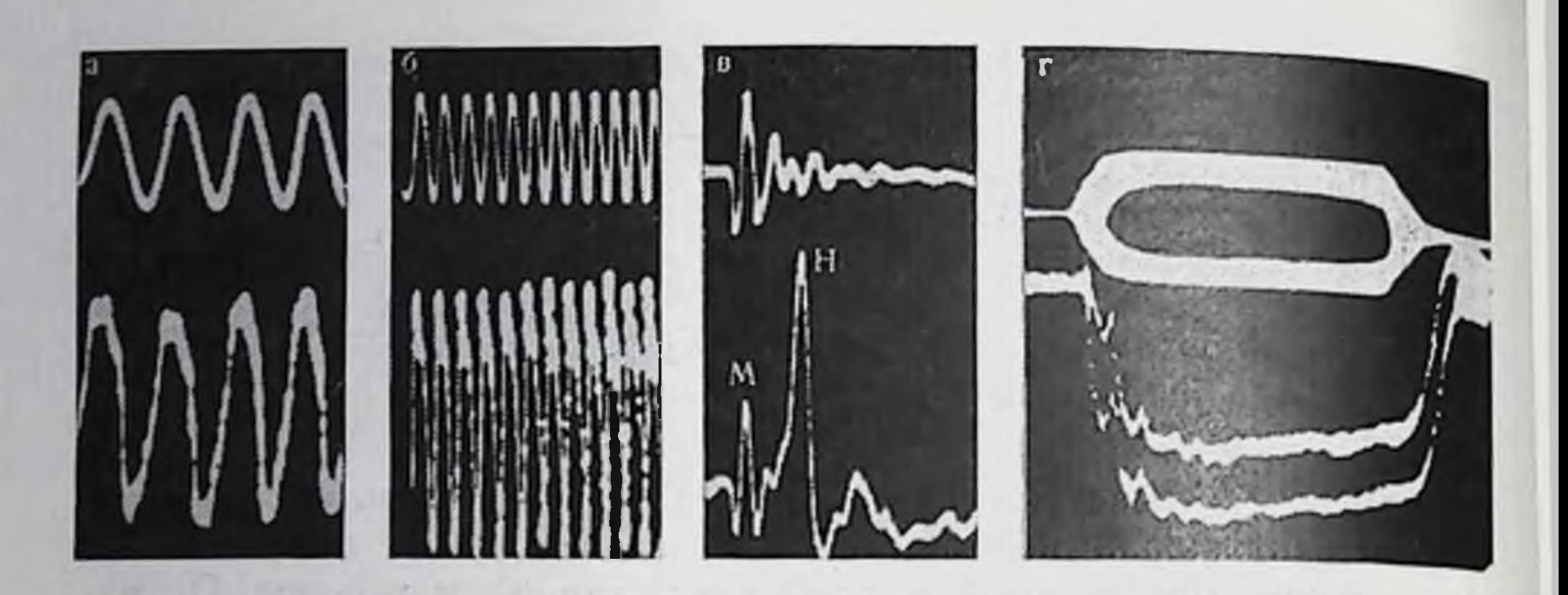

Рис. 62. Электрические реакции, регистрируемые с круглого окна улитки (нижний луч) в ответ на звук (верхний луч).

а, 6 — реакция на тоны 0,3 и 1 кГц; в — реакция на щелчок; микрофонный компонент ответа (М) регистрируется отдельно от нервного компонента (Н).  $H$  — синхронизированный разряд волокон слухового нерва; г — суммационный по вниз колебание, повторяющее форму огибающей сигнала, на которое накладываются МП (в виде расширения основной линии) и нервные потенциалы (зубцы в начальной части ответа) (а, б,  $s$  – по Е. А. Радионовой, 1966;  $c$  – по Davis, 1960).

Возбуждение волосковых клеток происходит в результате смещения текториальной мембраны, колеблющейся, как считают, сипфазно с базилярной мембраной. Результатом этого смещения является электрическая реакция (МП), которая повторяет форму звуковой волны (рис. 62). МП открыт Упвером и Брэем в 1930 г. на улитке кошки. Ими было установлено также, что МП сохраняется в уменьшенном размере (15-20% исходной величины) и после смерти животного. В дальнейшем МП был зарегистрирован и в улитке человека (Г. В. Гершуни и соавт., 1937). Амплитуда МП наиболее велика в тех участках улитки, которым соответствует максимум колебаний базилярной мембраны при данной частоте тона. МП возникает с очень малым скрытым периодом порядка 0,1 мс.

До сих пор многочисленные исследования МП проводились при его регистрации от больших совокупностей рецепторных клеток: отводящие электроды помещались либо на круглое окно улитки, либо в ее различные витки. В самое последнее время была зарегистрирована внутриклеточно активность одиночной волосковой клетки у аллигатора. При этом были установлены существенные характеристики ее активности при действии звука, в частности выраженная реакция лишь на одну полуволну звукового колебания (Weiss et al., 1974). Еще одно электрическое явление, возникающее в улитке при действии звука, - суммационный потепциал (СП). В отличие от МП, СП воспроизводит не форму звуковой волны, а ее огибающую (см. рис. 62). СП электропозитивен при отведении от области улитки, максимально реагирующей на данную частоту, и электропегативен при отведении от области улитки, не реагирую-

щей на данную частоту. В связи с тем, что скрытый период позитивного СП такой же, как МП, возникновение обоих связывают с деятельностью волосковых клеток. Скрытый перпод негативного СП близок к скрытому периоду реакции волокон слухового нерва на звук (около 0,5 мс), поэтому предполагается другой источник его происхождения. Вопрос о функциональном значении обоих СП в настоящее время остается открытым.

Заключительный этап деятельности улитки характеризуется возникновением импульсации в волокнах слухового нерва, иннервирующих рецепторные волосковые клетки. Характер этой иннервации достаточно сложен. Так, согласно прежним данным, полученным с помощью световой микроскопии, основное количество волокон слухового нерва оканчивается на наружных волосковых клетках, в то время как результаты последних электронномикроскопических работ свидетельствуют о более интенсивной иннервации внутрениих волосковых клеток. Контакт между нервными волокнами и волосковыми клетками представляет собой типичный синанс с пре- и постсинаптической мембранами и синаптической пцелью.

Относительно передачи возбуждения с волосковых клеток на первные волокна не существует единой точки зрения. Возможно, что она осуществляется химическим путем через синапс, причем дополнительным механизмом служит возбуждение волокон слухового нерва электрическим током улитковых потенциалов, особенно МП.

Показано наличие эфферептной иннервации улитки. Электрическое раздражение эфферентных волокон, идущих к волосковым клеткам, вызывает увеличение амплитуды МП, в то время как деятельность волокон слухового нерва на звуковое раздражение при этом подавляется (Fex, 1968).

#### ПСИХОАКУСТИКА

Абсолютная слуховая чувствительность. Абсолютную слухо-

вую чувствительность характеризует минимальная интенсивность звука, при которой вероятность его обнаружения, равная 0.5, принята за порог слышимости или абсолютный порог.

Оказалось, что пороги слышимости зависят от частоты сигнала. Напбольшая чувствительность у человека наблюдается на частотах 1-4 кГц (рпс. 63)<sup>1</sup>. Слух человека воспринимает частоты в диапазоне 16  $\Gamma$ и - 20 к $\Gamma$ и. Начиная с 35-40 лет, происходит повышение порогов слышимости на высоких частотах. На основании измерений среднего порога слышимости, проведенных

1 У различных видов животных характер частотной зависимости слуховой чувствительности значительно отличается от таковой у человека (Г. В. Гершуни, 1972б).

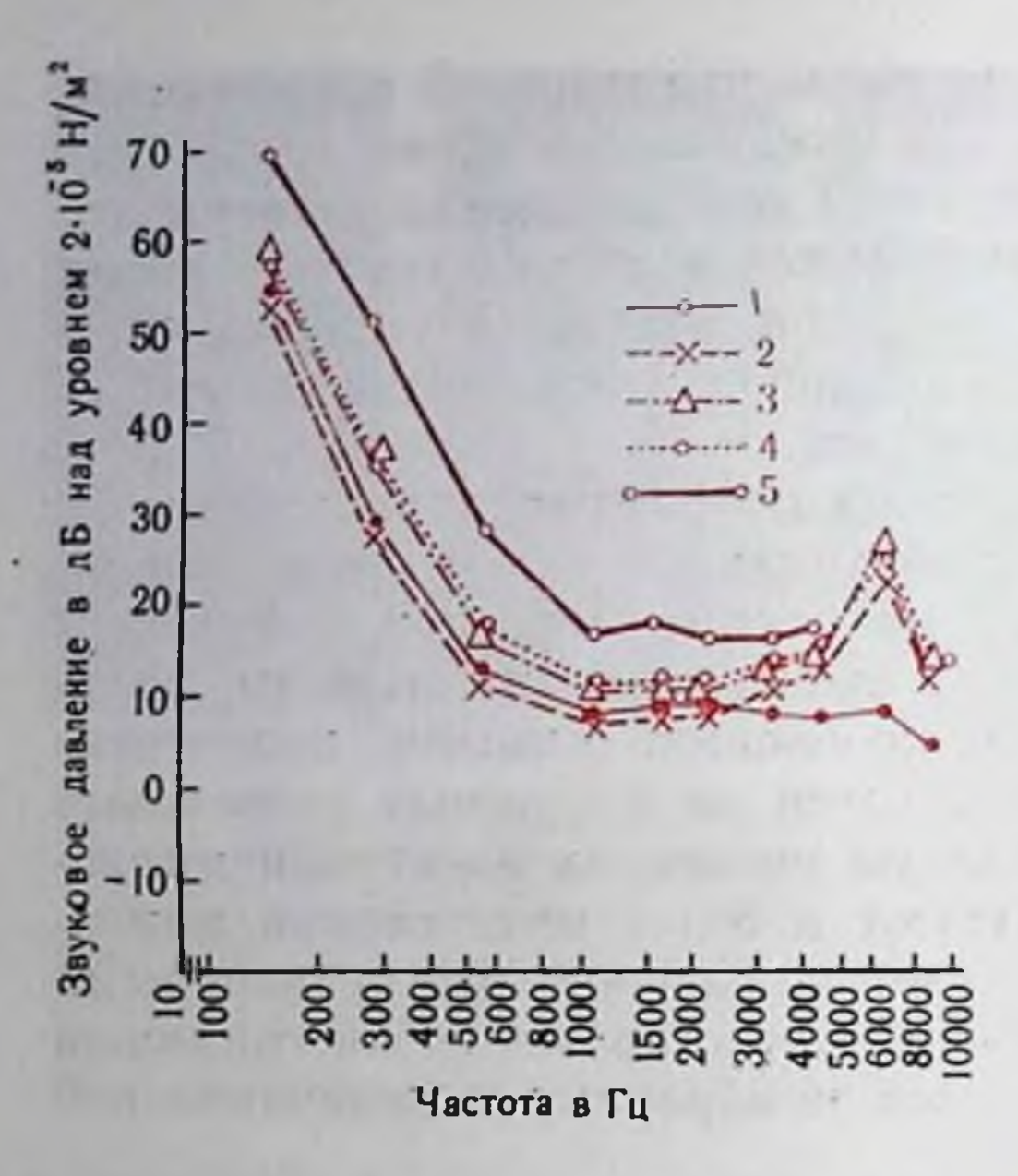

Рис. 63. Абсолютные пороги слышимочеловека - измеренные на боль-CTII ших группах людей в различных странах  $(1-5)$ .

 $1 -$ во Франции; 2-в ФРГ; 3-в Англии;  $4 - B$  CIIIA (no Weissler, 1968);  $5 - B$  CCCP (по Шейвехману и др., 1955).

больших группах здорона молодых людей в раз-**ВЫХ** странах, ных установлен аудиометрическии нулевой JSO-R-389 уровень  $\overline{\mathbf{H}}$ действует международный аудиометрический стандарт:

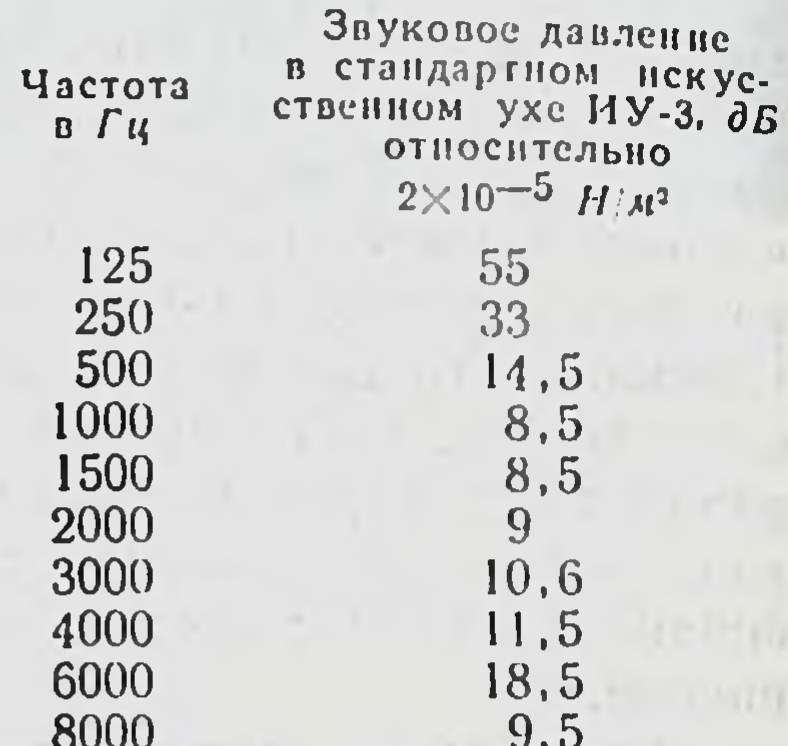

Согласно этому стандарту использование определенной аппаратуры стандартной отечественного производства дает значения стандарт-

ного (нормального) порога слышимости для разных частот звукового сигнала. При измерении порога слышимости наиболее удобны автоматические аудиометры (Bekesy, 1960).

Имеются также и другие методы измерения слуховой чувствибольшего времени. Эти метельности, требующие значительно тоды необходимы для оценки слуха у маленьких детей, когда невозможно получить речевой ответ, и в неврологической клинике (например, при истерической глухоте). К ним относятся методы, основанные на регистрации условнорефлекторных (кожно-гальванической, мигательной, зрачковой) реакций, реакции подавления а-ритма в ЭЭГ при действии звука и др. (Г. В. Гершуни, 1959). В самое последнее время получает распространение метод определения слуховой чувствительности по так называемым вертексным потенциалам (Davis, 1968), требующий, ввиду незначительной амплитуды потенциалов (несколько мкВ), автоматического усреднения очень большого количества измерений. Помимо абсолютного порога, деятельность слуховой системы человека характеризуется порогом болевого ощущения, под которым понимается минимальная интенсивность звука, вызывающая ощущение боли в ушах, т. е. порядка 140 дБ над уровнем 2Х  $\times 10^{-5} H/m^2$ .

Рис. 64. Количественные характеристики восприятия громкости звуковых сигналов у человека (no Fleteher, Munson, 1933).

а - частотные контуры равной громкости. По оси абсцисе - частота тона, по оси ординат - звуковое давление. Цифры у кривых - значения уровня громкости;  $6 -$  (по Stevens, 1966) - завнеимость между уровнем интенсивности тона (ось абсцисс) и его уровнем громкости (ось ординат) в условиях предъявления тона на фоне шума. Пунктирная линия - тон действует в тишине. Кружки, квадраты и треугольники - три возрастающих уровня **ИНТЕНСИВНОСТИ** маскирующего ишума; Chocholle,  $1955$ ) — зависимость  $(no)$ ДП по интенсивности (ось ординат) интенсивности тона (ось абсцисс) с частотой 1000 Гц.

Громкость. Громкость явпризнаком важным пяется звукового сигнала, коррелятом его интенсивности. Как характеристики другие  $\mathbf{H}$ слуховой деятельности  $CH$ стемы, громкость зависит от частоты тонального стимула. Это иллюстрируется кривыми равной громкости, которые показывают, какова должна быть интенсивность торазной частоты, чтобы **HOB** они обладали равной громко-(рис. 64, а). Для ко-**СТЬЮ** оценки громличественной кости используется понятие громкости. Обычно уровня за единицу уровня громкости  $\cot - 1$ принимается COH соответствует громкости  $TO$ на с частотой 1000 Гц при  $40\quad \partial E$ пнтенсивности над нормальным порогом слыши-MOCTH. Громкость существенно зависит и от ширины спектра звукового сигнала, если этот многокомпонентный, сигнал т. е. состоит из ряда частот. При ширине полосы, не выходящей за пределы критической полосы (см. стр. 175),

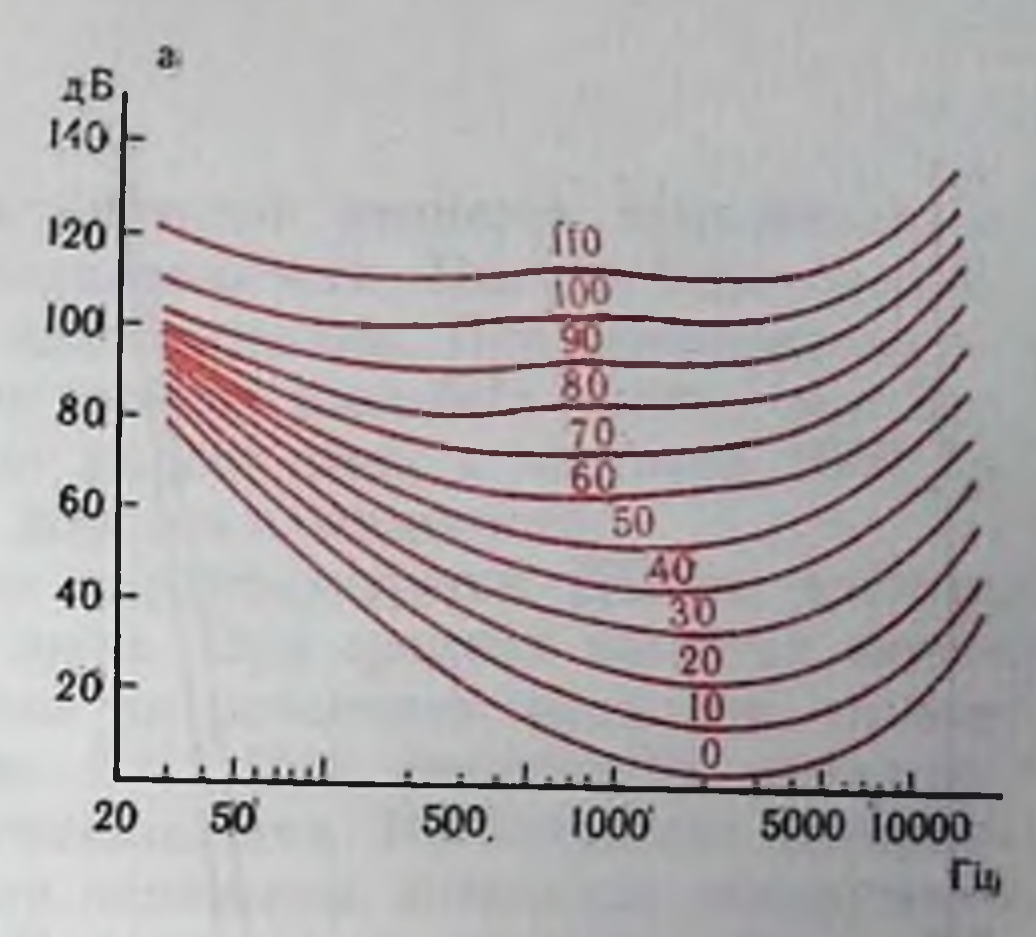

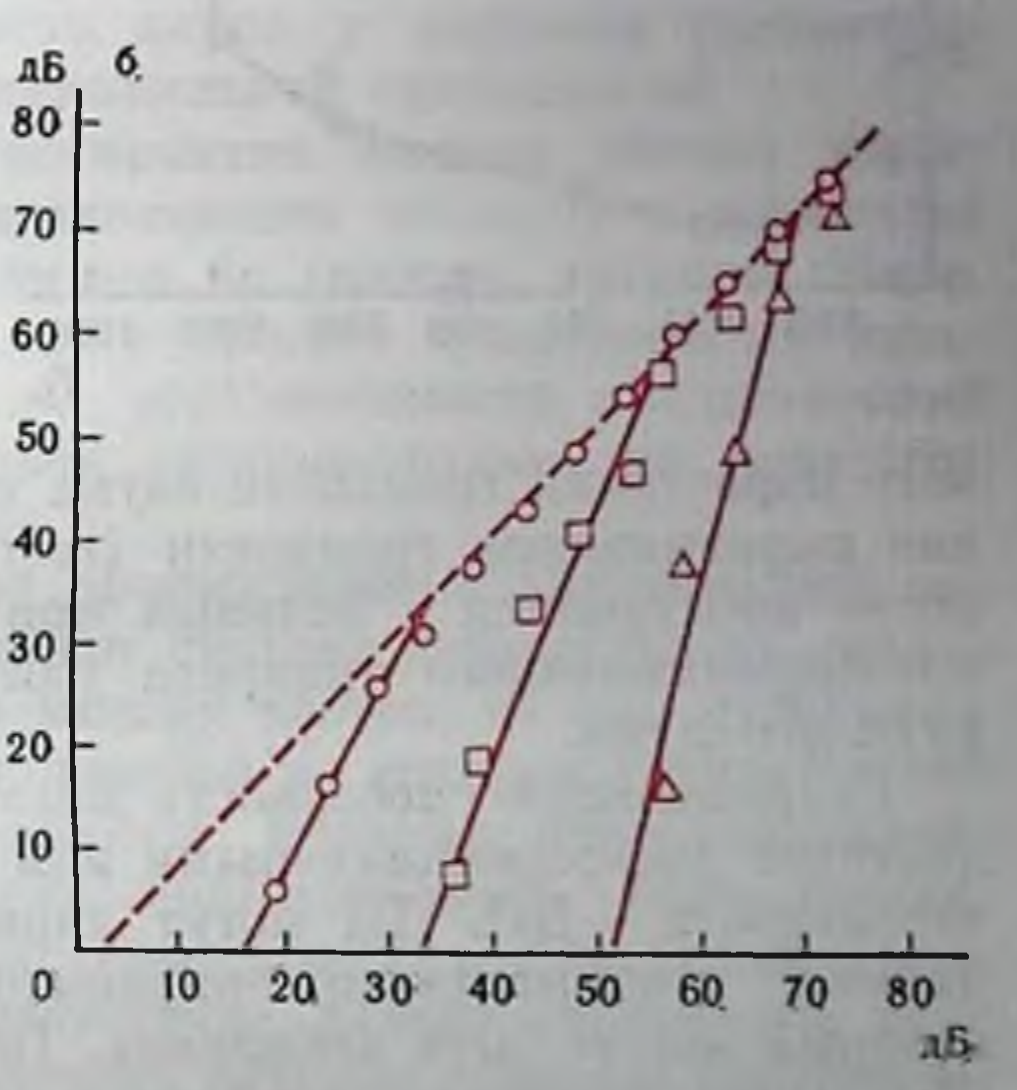

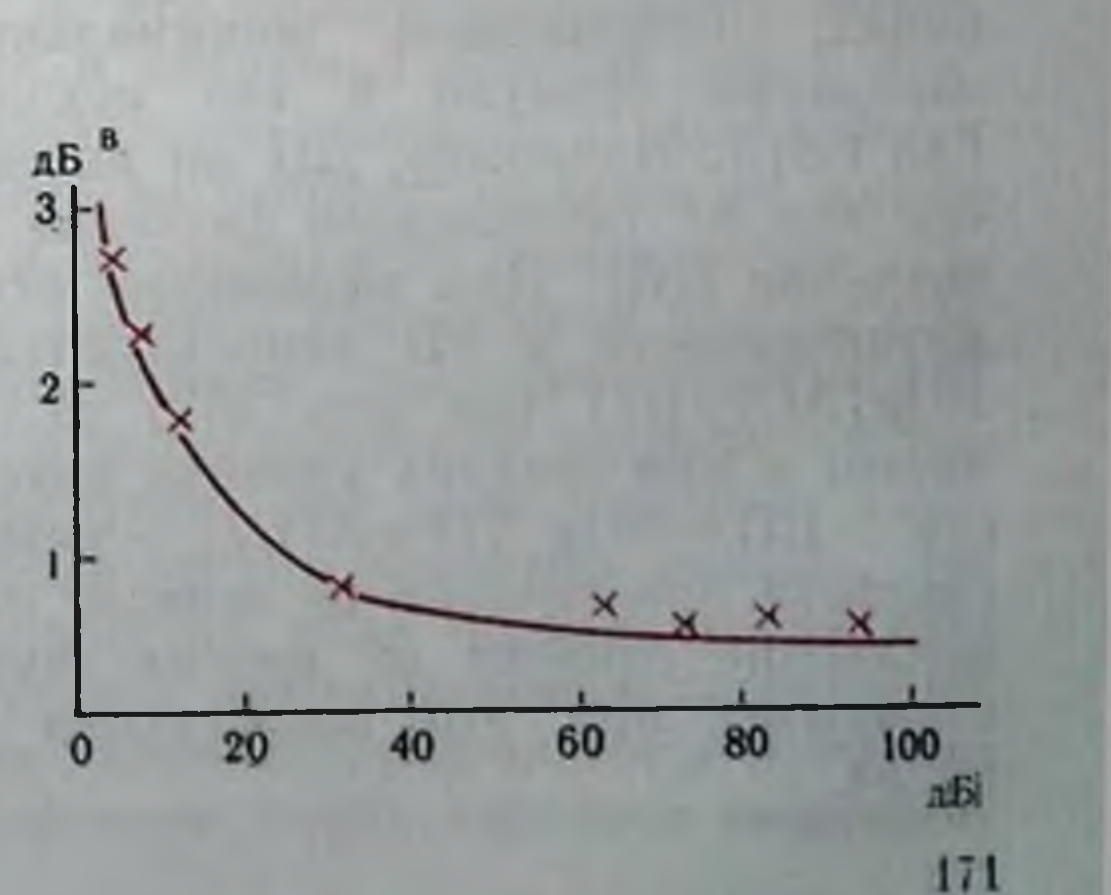

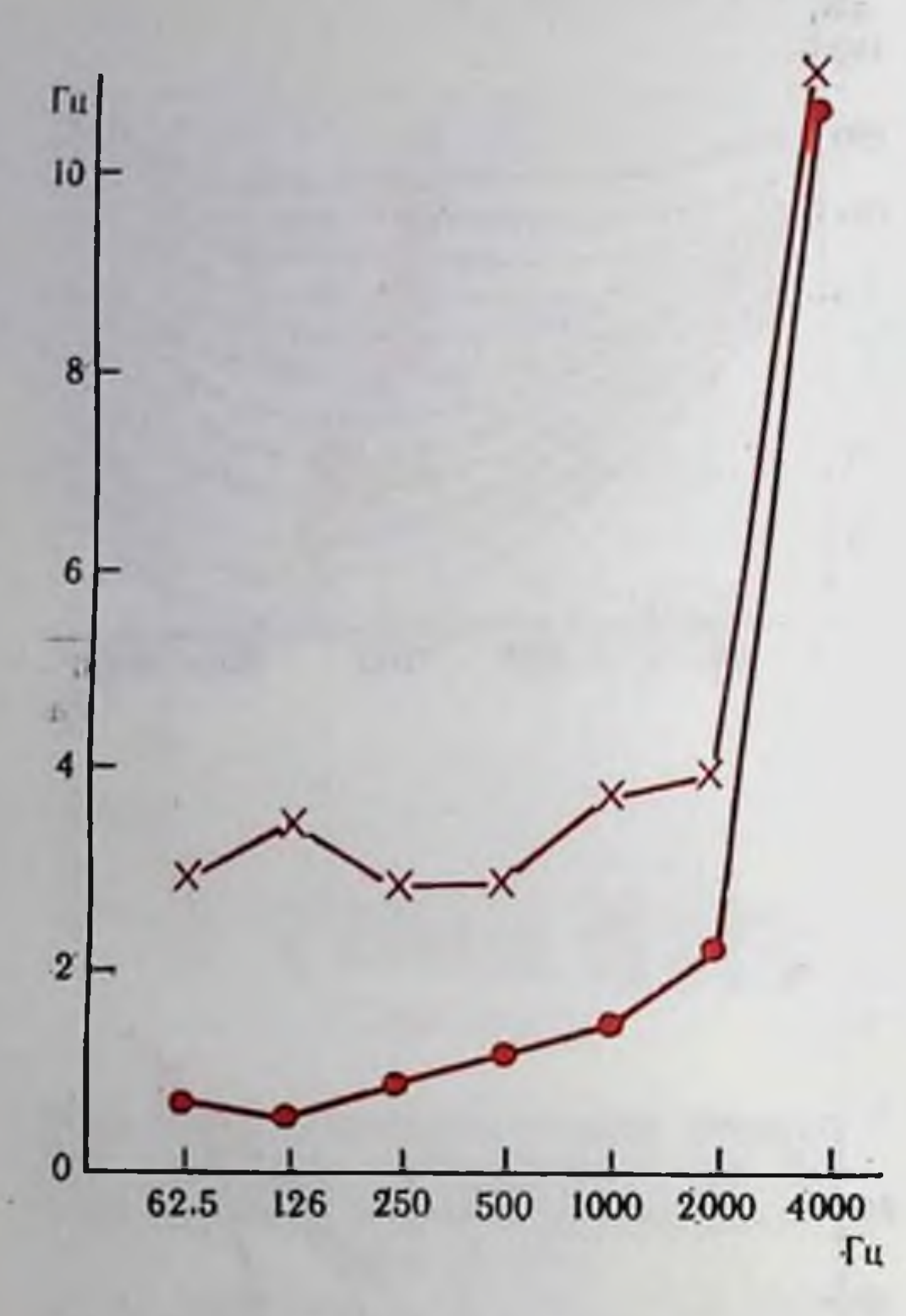

Рис. 65. Зависимость абсолютного значения ДП по частоте (ось ординат) от частоты тона (ось абс- $H<sub>HC</sub>$ .

Крестики - по данным Schower. Biddulph (1931), точки - по данным Наг $ris$  (1952).

при средних интенсивностях стимула громкость остается постоянной. Расширение спектра за пределы критической полосы приводит к надению громкости. Существенно влияют на громкость маскирующие шумы; на их фоне она оказывается мень- $\, {\bf B}$  $(c_{M_*})$ me, чем тишине  $64, 6$ ). Чем выше рис. ypoвень маскирующегошума, быстрее растет rpom-TeM маскируемого кость звука при увеличении его интенсивности. Феномен ускорен-

ного нарастания громкости звука при маскировке получнл название выравнивания громкости (recruitment). Выравнивание громкости наблюдается у больных при нарушении деятельности звуковоспринимающего аппарата улитки и без воздействия маскирующего шума.

Разрешающая способность механизма оценки громкости определяется дифференциальными или разностными порогами по интепсивности - ДП. ДП могут характеризоваться абсолютной величиной минимального приращения параметра стимула  $(\Delta S)$ , который может быть воспринят. Такую величину обозначают как абсолютное значение дифференциального порога. В других случаях дифференциальные пороги выражают в относительных еди-

отношением минимально различимого приращения ницах: параметра стимула к его исходному значению  $-\Delta S/S$ либо  $(\Delta S + S)S$ . Например, ДП по интенсивности может быть обозначен как  $\Delta I$  (абсолютное значение ДП) или  $\Delta I/I$  (относительное значение ДП). Для выражения относительного значения ДП по интенсивности в  $\partial B$  используются выражения  $10\lg(\Delta I/I)$  или  $10\lg[\Delta I + I)/I]$  (см. стр. 162). В среднем диапазоне слышимых частот и при средних уровнях интенсивности ДП по интенсивности - ДП=10 lg  $[(I+\Delta I)/I]$  - равен 0,3-0,7 дБ. ДП по интенсивности практически не зависит от частоты стимула, однако существенно зависит от уровня звукового давления различаемых стимулов - при его возрастании ДП уменьшается (см. рис.  $64, 8).$ 

Высота. Высота звуковых сигналов является субъективным признаком их частоты или периодичности. Высота топа определиется методами численного шкалирования. При пропорциональном шкалировании за единицу высоты тона был принят мел. Высота в 1000 мел соответствует высоте тона с частотоп 1000  $\Gamma$ и при интепсивности 40 дБ над порогом слышимости.

Различение частоты тонов характеризуется ДП по частоте, который зависит от частоты звука. При средних частотах звуковых сигналов человек способен их различить, если они отличаются всего на  $1-2$   $\Gamma$ и (рпс. 65). При увеличении интенсивности звука ДП по частоте уменьшается. Исследование восприятия высоты звуковых сигналов человеком позволило обнаружить феномен абсолютного слуха. Под ним понимают способность человека к абсолютному узнаванию высоты, обозначенной какимлибо знаком (например, нотное обозначение), в отсутствие звука сравнения. Наличие абсолютного слуха у человека рассматривается как свидетельство его музыкальной одаренности.

Все изложенное касалось восприятия высоты чистых тонов. Между тем в процессе жизнедеятельности человеку и животным приходится анализировать сложные по спектру спгналы. Некоторые особенности их оценки представляют существенный интерес, так как свидетельствуют об ограниченности представлений о частотном анализе в слуховой системе только по принципу «места» (см. стр. 166).

Еще в середине XIX в. был сформулирован акустический закон Ома. Он гласит, что слуховая система осуществляет разложение сигнала, состоящего из многих частот, на ряд отдельных составляющих (анализ Фурье), каждой из которых соответствует свой субъективный коррелят высоты. Поэтому многокомпонентный сигнал воспринимается как многовысотный, если составляющие его частоты не имеют гармонических отношений (т. е. отношений целых чисел) и достаточно далеко отставлены друг от друга. Если же частоты сложного спгнала связаны гармоническим отношением, то воспринимается высота, соответствующая самой низкой его частоте, т. е. его первой (основной) гармонике. Акустический закон Ома и послужил основой для разработки принципа «места» в частотном апализе. В дальнейшем было установлено, что закон Ома не распространяется на многокомпонентный спгнал, если его составляющие сравнительно близки по частоте и не выходят за пределы критической полосы (см. стр. 175). В этом случае высота сигнала определяется некоторой средней частотой. Кроме того, при исследовании восприятия высоты сложных звуков был обнаружен еще один феномен, который не мог быть объяснен с точки зрения принципа «места». Эго феномен проявляется при восприятии ряда периодических сигналов - например, серии импульсов, амплитудномодулированных синусондальных сигналов, шума с определенной частотой прерывания (см. рис. 58, 5, 6). При действии таких сигналов восприни-

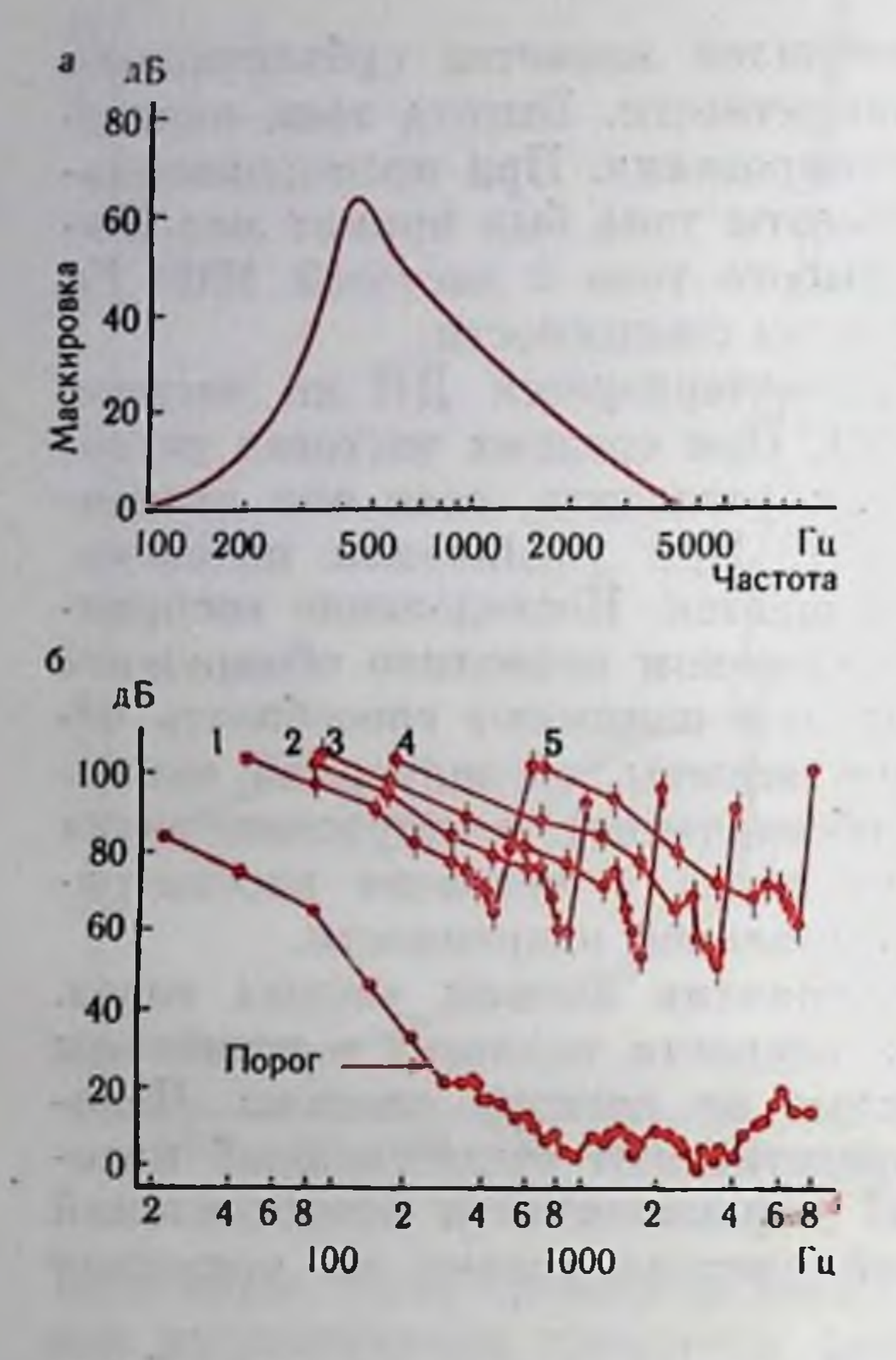

Рис. 66. Кривые маскировки в двух вариантах экспериментов (а, б)

 $a - (no Egan, Hake, 1959) - <sub>MacKHpOBKA</sub>$ тона (400 Гц) шумом с шириной полосы частот 90 Гц и средней частотой 410 Гц По оси абсцисс - частота маскируемого тона, по оси ординат - величина маскировки; б (по Small, 1959) — частотные характеристики эффекта маскировки. По оси абсцисс - частота маскирующего тона, по оси ординат - его интенсивность на пороге маскировки;  $1-5$  - частоты маскируемого тона 0.4; 0.8; 1.6; 3.2 и 6.4 кГц соот. ветственно. Вертикальная линия у точекразброс данных. Стрелка указывает кривую абсолютного порога слышимости.

СООТВЕТСТВУЮмаются частоты, щие частоте или  $-$ , XOтя, как видно из этого же рифизических спектрах сунка, в сигналов таких частот нет. Эти факты привели к предположению о том, что слуховая  $CH$ стема измеряет периодическую составляющую сигнала, не имеющего эквивалента,  $\mathbf{B}$ CIO

спектре, что, несомненно, противоречит принципу «места». Повидимому, такого рода измерение осуществляется в центральных отделах слуховой системы, где существует возможность синхронизации деятельности нервных элементов с частотой звуковых колебаний (см. стр. 189). Феномен восприятия периодичности обозначается термином «резидуе» («residue»), а высота таких периодических сигналов получила название «высота периодичности» («periodicity pitch»; Small, 1970).

Маскировка. Ухудшение слышимости одних звуков под влиянением других называется маскировкой. Сигнал, подлежащий обнаружению восприятия в условиях маскировки, называется маскируемым, а сигнал, мешающий восприятию, - маскирующим сигналом или маскером. За меру маскировки принимается повышение порога обнаружения маскируемого сигнала в  $\partial E$  относительно порога в тишине. Максимальный эффект маскировки наблюдается при частотах маскируемого сигнала, близких к частоте маскера (рис. 66, а, б). Кривые маскировки несимметричны. При маскировке тона тоном эти кривые имеют более сложный характер, чем кривая на рис. 66, а. Сохраняя свой асимметричный вид, они дают несколько максимумов - в области частоты маскируемого сигнала и его гармоник. Наклон кривых маскировки в сторону высоких частот (правые части кривых, см. рис. 65, 6) может оказаться очень крутым (до 280 дБ на октаву), в то время как наклон в сторону низких частот значительно более пологий

Рис. 67. Зависимость ширины критических полос (ось ординат) от абсциес) частоты тона  $(OC<sub>B</sub>)$ (no Zwicker et al. 1957). Масштаб осен логарифмический.

Рис. 68. Зависимость порога слышимости (ось ординат) от длительности сигнала (ось абсцисс). За 0 принято пороговое звуковое давление сигнала длительностью 1000 мс.

60  $\partial E$ OKTABY).  $\sigma$ Ha Исследование кривых маскировки привело к предположениям, имеющим принципиальное - значение ДЛЯ анализа, теории частотного осуществляемого слуховой системой. При ряде допущений (В. С. Шупляков, 1972) кривые маскировки можно рассматривать как характеристику частотно-избирательных элементов слуховой системы, которые близки по своей форме к аналогичным характеристикам базилярной мембраны (см. рис. 61).

Исследование

маски-

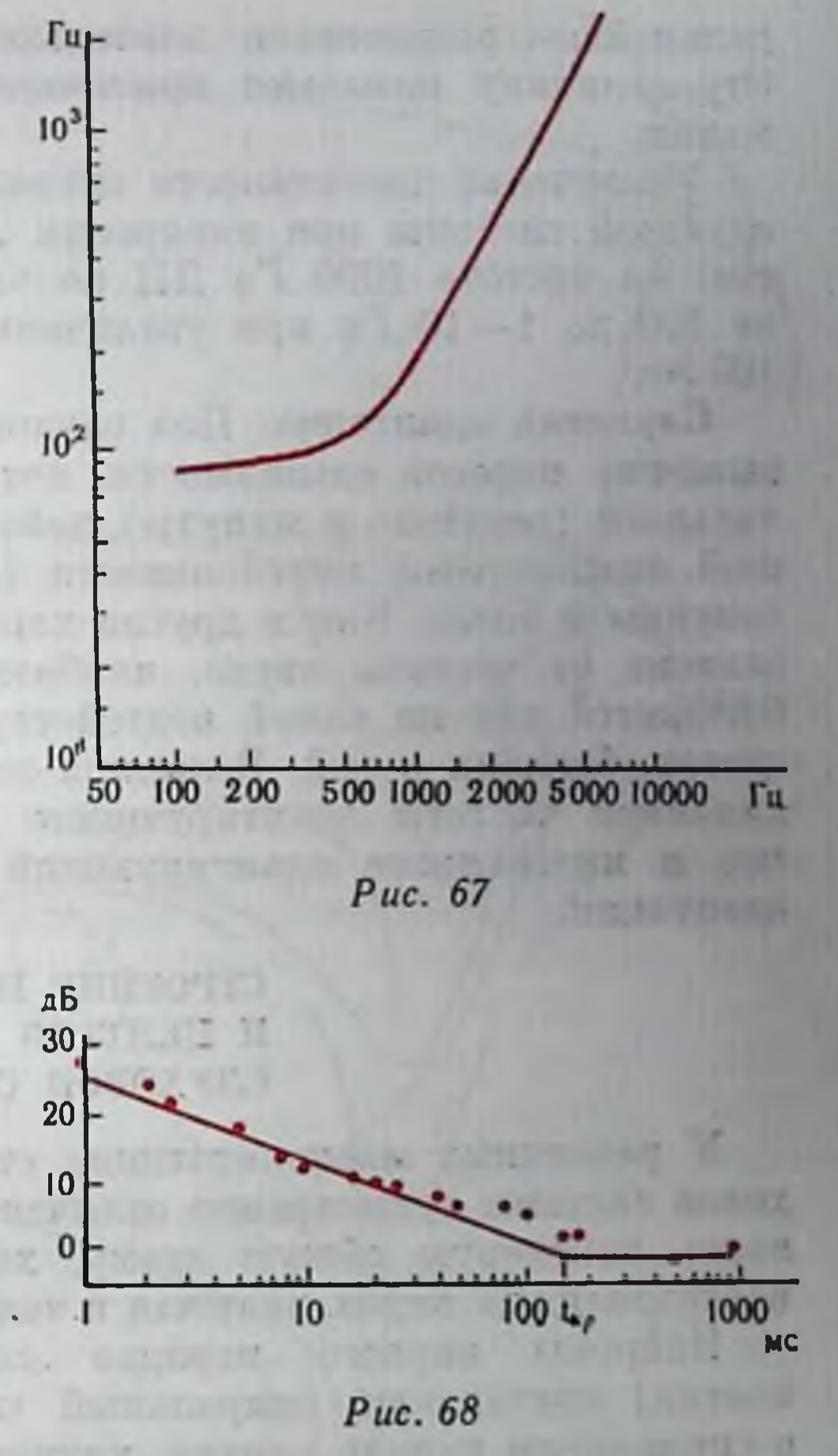

ровки позволило Флетчеру подойти к оценке частотно-избирательных свойств слуха в другом плане и сформулировать концепцию критических полос (А. А. Фрейдин, 1968). Так, при маскировке тона узкополосным шумом расширение полосы частот маскера приводит к возрастанию эффекта маскировки только до определенной ширины полосы маскирующего шума, дальнейшее ее распирение не изменяет порога маскировки. Ширина полосы маскирующего шума, за пределами которой порог маскировки перестает возрастать, является мерой ширины крптической полосы. Величина критических полос зависит от частоты маскируемого тона: чем последняя выше, тем больше ширина критической полосы (рис. 67). Концепция критических полос предполагает принципиально различные механизмы частотного анализа в пределах критической полосы и за ее пределами.

Длительность сигнала. Абсолютный порог слышимости до некоторой критической величины значительно снижается при увеличении длительности сигнала до 175-225 мс, после чего

дальнейшее возрастание длительности неэффективно (рис. 68). Эту величину называют критическим временем пороговой суммации.

Увеличение длительности сигнала повышает точность работы слуховой системы при измерении ДП по частоте и интенсивности: на частоте 1000 Гц ДП по частоте уменьшается примерно от 100 до 1-10 Гу при увеличении длительности тона от 1 до 100 мс.

Слуховая адаптация. Под слуховой адаптацией понимают повышение порогов слышимости, которое наблюдается носле длительного (секунды и минуты) действия звука средпей или большой надпороговой интенсивности (до 130 дБ) и которое длится секунды и более. Как и другие характеристики слуха, адаптация зависит от частоты звука, наибольшее повышение норогов наблюдается как на самой воздействующей частоте, так и на частотах, близких к ней. Величина порога возрастает также с увеличением частоты адаптирующего стимула. Чем продолжительнее и интенсивнее адаптирующий звук, тем больше величина адаптации.

## СТРОЕНИЕ ПУТЕЙ И ЦЕНТРОВ СЛУХОВОЙ СИСТЕМЫ

У различных млекопитающих строение путей и центров слуховой системы существенно отличается. Вместе с тем удается выявить некоторую общую схему, характерную для большинства исследованных видов, включая и человека.

Нейроны первого порядка слухового пути (биполярные клетки) составляют спиральный ганглий, который расположен в спиральном канале улитки, идущем параллельно органу Корти. Периферические отростки биполярных клеток оканчиваются на рецепторных элементах (волосковых клетках) кортиева органа, в то время как их центральные отростки образуют слуховой нерв (n. acusticus). У человека насчитывается около 30 000 волокон

в слуховом нерве, у кошки - 50 000.

Нейроны второго порядка входят в состав комплекса кохлеарных ядер (nucl. cochlearis). В них переключаются все волокна слухового нерва. На основании цитоархитектонических данных (Е. А. Радионова, 1972) в кохлеарном комплексе выделяются три основных ядра; переднее вентральное (n. cochlearis ventralis anterior), заднее вентральное (n. cochlearis ventralis posterior) и дорсальное, или слуховой бугорок (n. cochlearis dorsalis, tuberculum acusticum). Волокна слухового нерва при входе в кохлеарное ядро разделяются на две ветви - нисходящую и восходящую, иннервирующие соответственно клетки заднего и переднего ядер. Волокна от апикальной части улитки инпервируют вентролатеральную часть кохлеарпого комплекса, а от базальной части - его дорзомедиальную область (рис. 69).

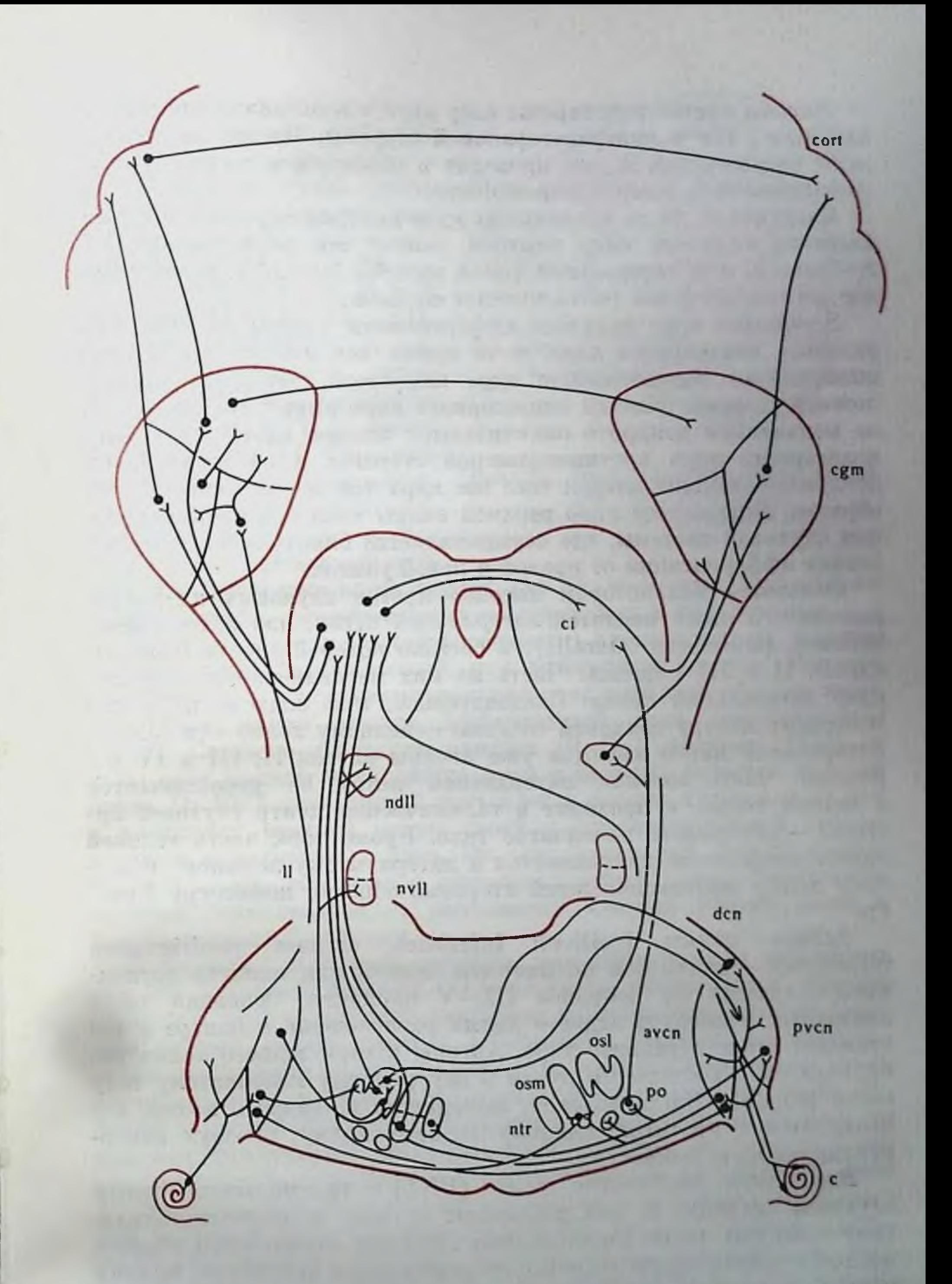

Рис. 69. Схема восходящего слухового пути (по Г. И. Ратниковой, 1972).  $c$  - улитка; dcn, aven, pvcn - дорсальное, переднее и задне-вентральное, кохлеарные<br>ядра; ntr - ядро трапециевидного тела; osm, osl, po - ядра верхней олнвы; ndll, mill, коленчатое тело; cort - слуховая кора.

Аксоны клеток кохлеарных ядер пдут в вышележащие центры как ипси-, так и контралатеральной стороны. Последние составляют большинство, и они проходят в основном в составе трапециевидного тела (corpus trapezioideus).

Следующим после кохлеарных ядер центром слуховой системы является комплекс ядер верхней оливы: его основные ядра-S-образное, или латеральное (oliva superior lateralis), и медиальное, или акцессорное (oliva superior medialis).

S-образное ядро получает афферентацию только от ипсилатерального кохлеарного ядра, в то время как аксоны его клеток иннервируют вышележащие ядра как своей, так и противоположной стороны. Клетки акцессорного ядра имеют два дендрита: на медиальном дендрите оканчиваются аксоны клеток переднего кохлеарного ядра противоположной стороны, а на латеральном дендрите - аксоны клеток того же ядра той же стороны. Таким образом, акцессорное ядро верхней оливы является первым уровнем слуховой системы, где осуществляется бинауральная конвергенция афферентации от правой и левой улиток.

Основным коллектором аксонов клеток слуховых ядер продолговатого мозга является латеральная петля, или латеральный лемниск (lemniscus lateralis), в составе которой следуют аксоны клеток II и III порядка. Часть из них переключается в группе ядер латеральной петли. Следовательно, при подходе к среднемозговому центру слуховой системы - заднему холму - в составе латеральной петли имеются уже аксоны клеток II, III и IV порядков. Часть волокон латеральной петли не переключается в заднем холме, а проходит в таламический центр слуховой системы - внутреннее коленчатое тело. Кроме того, часть волокон латеральной петли направляется к латеральному лемниску и заднему холму противоположной стороны, образуя компссуру Пробcra.

(colliculi inferiores, corpora quadrigemina Задние холмы inferiores) - иначе они называются задним или нижним двухолмием - состоят из нейронов III-V порядков. Основная часть клеточных элементов заднего холма расположена в центре и составляет его центральное ядро. Аксоны клеток заднего холма направляются в составе его ручки к внутреннему коленчатому телу своей стороны. Часть волокон, выходящих из заднего холма, направляется к противоположному заднему холму, образуя интерколликулярную комиссуру. Внутреннее коленчатое тело (ВКТ) — таламический центр слуховой системы. В нем различают крупно- и мелкоклеточную (или главную) части. Своеобразием строения латеральной области мелкоклеточной части является ее ламинарная структура, причем клетки каждого слоя иннервируются афферентными волокнами с двух сторон. Аксоны клеток ВКТ образуют акустическую радиацию (radiatio acustica) и оканчиваются на клетках слуховой области коры.

Слуховая область коры копечный уровень классического слухового пути, расповисочной доле. лагается  $\mathbf{B}$ В ней принято выделять ряд зон. Так, у человека выделяют 41, 42 и отчасти 22 поля по Бродману. У кошки различают зоны AI, AII, AIII, Ep, iT (AIV) или инсуло-темпоральную **KODY** (рис. 70). Наиболее мощную проекцию от ВКТ у кошки получает зона AI. Слуховая область коры характеризуется определенной ориентацией клеточных элементов. Вопервых, по горизонтали она

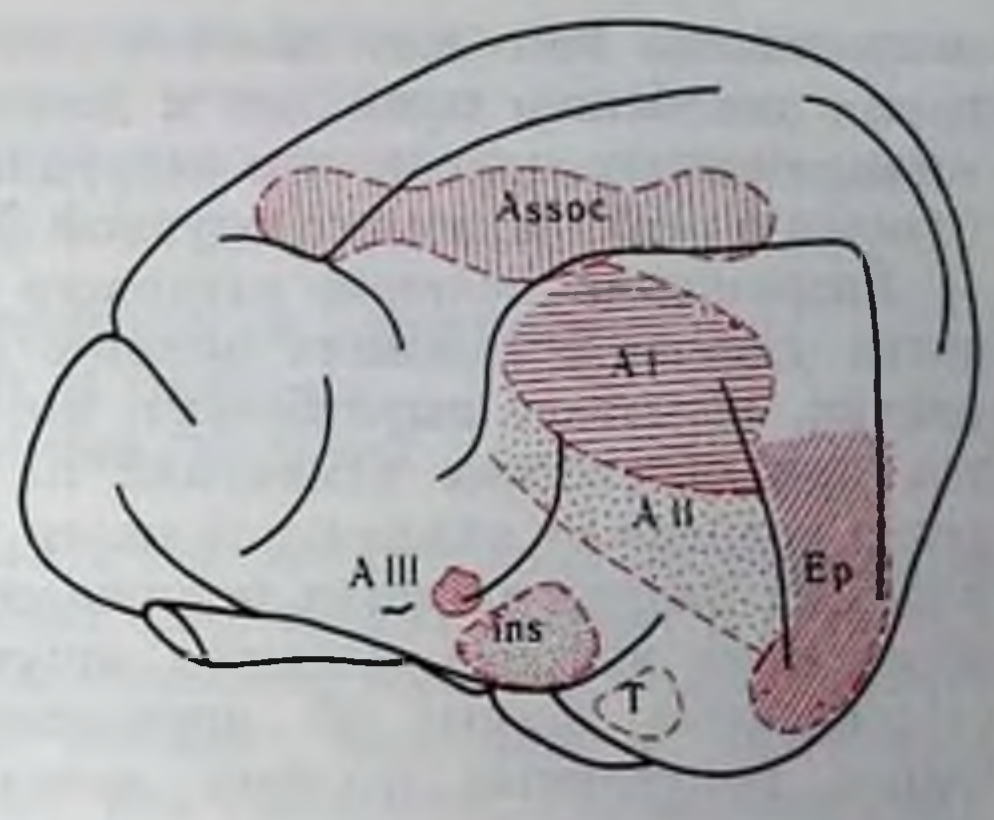

Рис. 70. Зоны слуховой коры кошки  $(AI, All, All, Ep).$  $ins-T$  - инсуло-темпоральная кора.

содержит несколько слоев клеток (до 6), во-вторых, существуют группы клеток, организованных по вертикали в виде колонок.

Помимо восходящего (афферентного) слухового пути, имеется и нисходящий центробежный, или эфферентный, путь. Началом его признается инсуло-темпоральная зона слуховой области коры. На таламическом уровне эфферентный путь переключается в ВКТ. Согласно последним данным (Э. Э. Гранстрем, 1972) от коры идут прямые нисходящие пути к заднему холму и верхней оливе. От ВКТ нисходящий путь пдет к задним холмам, а от них к комплексу верхней оливы своей и противоположной сторон, а также в кохлеарные ядра. От ретрооливарной группы клеток верхней оливы начинается оливокохлеарный пучок Расмуссена, который оканчивается на волосковых клетках улитки своей и противоположной стороны.

Восприятие звуковых сигналов при повреждении различных отделов слуховой системы. Повреждение центральных отделов слухового пути у человека возникает в результате болезии (опухоль, травма, кровоизлияние). У животных повреждение произво-

дится экспериментатором. Оценка возникающих нарушений слуха осуществляется приемами психоакустических исследований. Дефицит слуховой функции определяется в большинстве случаев по условнорефлекторным реакциям, выработанным на звук до и после операции, или по безусловнорефлекторным реакциям на звук. Два основных ограничения накладывает сам метод исследования слуховой функции при поражении центров отделов слуха. Во-первых, наличие дефицита восприятия тех или иных характеристик сигнала не обязательно свидетельствует о том, что поврежденный отдел осуществляет эту функцию. Этот дефицит позволяет только утверждать, что разрушенный отдел необходим (возможно, паряду с другими) для ее выполнения. Во-вторых,

повреждение того или иного слухового центра через некоторое время неизбежно приводит к дегенерации клеточных элементов нижележащего центра, что затрудняет разграничение роли обоих отделов в реализации исследуемой функции.

Разрушение волокон слухового нерва, ндущих от базальной части улитки в условиях полного разрушения противоположной улитки, вызывает выраженную потерю слуха на высоких частотах при отсутствии изменений на низких частотах. При перерезке волокон от апикальной части улитки слуховая чувствительность на низких частотах понижается, в то время как повышение порогов на высоких частотах отсутствует. Таким образом, подтверждаются данные об определенной пространственной проекции, полученные другими методами частот вдоль кортиева органа.

Наибольшее количество данных было получено при одно- и двустороннем удалении слуховой области коры. Двустороннее удаление всех зон слуховой области коры у разных животных (кошка, собака, обезьяна) при действии длительных стационарных тонов (более 1 с) существенно не влияет на пороги слышимости и дифференциальные пороги по частоте  $\mathbf{H}$ интенсивпости.

При разрушении задних холмов наблюдается повышение порогов на 15 дБ. Обширное двустороннее разрушение слуховой области коры и задних холмов у кошек практически не нарушает способности различать интенсивность звуков: дифференциальный порог по интенсивности возрастает на  $5-7$  дБ. Полная перерезка ручек заднего холма у кошки несколько повышает дифференциальные пороги по частоте.

Эти данные привели к представлению о том, что для нормального обнаружения и удовлетворительного различения частоты и интенсивности стационарных звуковых сигналов большой длительности (секунда и больше) достаточно периферических отделов слуховой системы и слуховых ядер продолговатого и среднего мозга.

Однако высшие отделы слуховой системы необходимы для об-

наружения и различения сигналов малой длительности (Г. В. Гершуни, 1967; А. В. Бару и Г. А. Карасева, 1971). Так, удаление слуховой области коры у собак приводит к повышению порогов слышимости (до 20 дБ) сигналов, длительность которых не превышает 10-16 мс. Пороги слышимости звуков длительностью больше 0,1-1 с не изменяются. Сходные нарушения наблюдаются у больных. Удаление слуховой области коры приводит к повышению не только абсолютных порогов слышимости, но и дифференциальных порогов по частоте и интенсивности коротких звуков. Повреждение слуховой области коры нарушает также различение временной последовательности сигналов. На основании этих фактов Г. В. Гершуни было высказано предположение о том, что для обнаружения и различения коротких звуковых сигналов

необходимы высшие отделы слуховой системы: они обеспечивают длительную циркуляцию разрядов первных элементов как основу фиксации в краткосрочной памяти параметров короткого звукового стимула.

### ЭЛЕКТРИЧЕСКАЯ АКТИВНОСТЬ ПУТЕЙ И ЦЕНТРОВ СЛУХОВОЙ СИСТЕМЫ

В настоящее время используются две основные модификации электрофизиологического метода: одна из них состоит в регистрации и последующей оценке деятельности больших совокупностей нервных элементов, реакции которых получили в литературе ряд обозначений, используемых как сппонимы: суммарные реакции или ответы, вызванные потенциалы или первичные ответы. Эти обозначения характеризуют различные свойства указанного власса реакций - участие суммы нервных элементов в их генерации, обусловленность их появления действием стимула, раннее время их возникновения по сравнению с более поздними (например, вторичными) суммарными ответами. Вторая модификация состоит в регистрации активности одиночных нервных волокон пли клеток. В подавляющем большинстве исследований регистрация активности в слуховых центрах производится внеклеточно. ввиду малого размера клеток (работы с внутрпклеточной регистрацией являются единичными).

Суммарные ответы различных отделов слуховой системы. Осциллограммы суммарных ответов различных отделов слуховой

системы представлены па рис. 71, а некоторые количественные характеристики в табл. 1. Происхождение отдельных ответов, показанных пеодинаково. рисунке, на Так, реакции слухового перва и латеральной петли от-

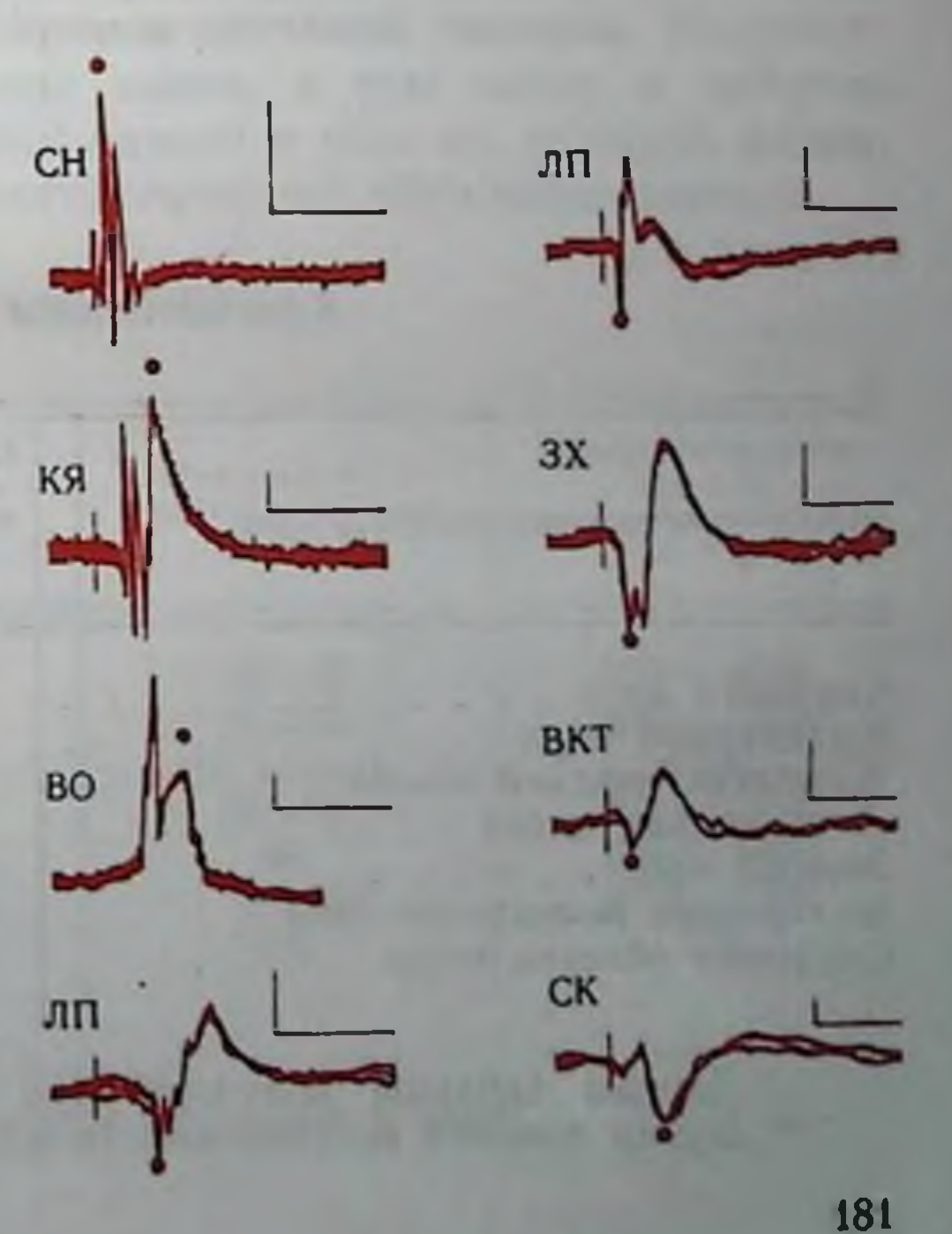

Рис. 71. Суммарные ответы различных отделов слуховой системы на звуковой щелчок (по Я. А. Альтману с соавт., 1972).

СН - слуховой нерв (регистрация от круглого окна): КЯ - кохлеарное ядро: ВО - верхняя олива: ЛП - латеральная петля;  $3X - 3a$ дний холм:  $BKT \rightarrow$  внутреннее коленчатое тело; СК - слуховая кора. Калибровка времени - 5 мс (слева) и 20 мс (справа). Калибровка амплитуды 100 мкВ (СН.<br>КЯ, ВО) и 25 мкВ (ЛП, ЗХ, ВКТ, СК) Негативность вверх. Момент подачи раздражения на всех осциллограммах - вертикальная черта, на ВОначало развертки луча.
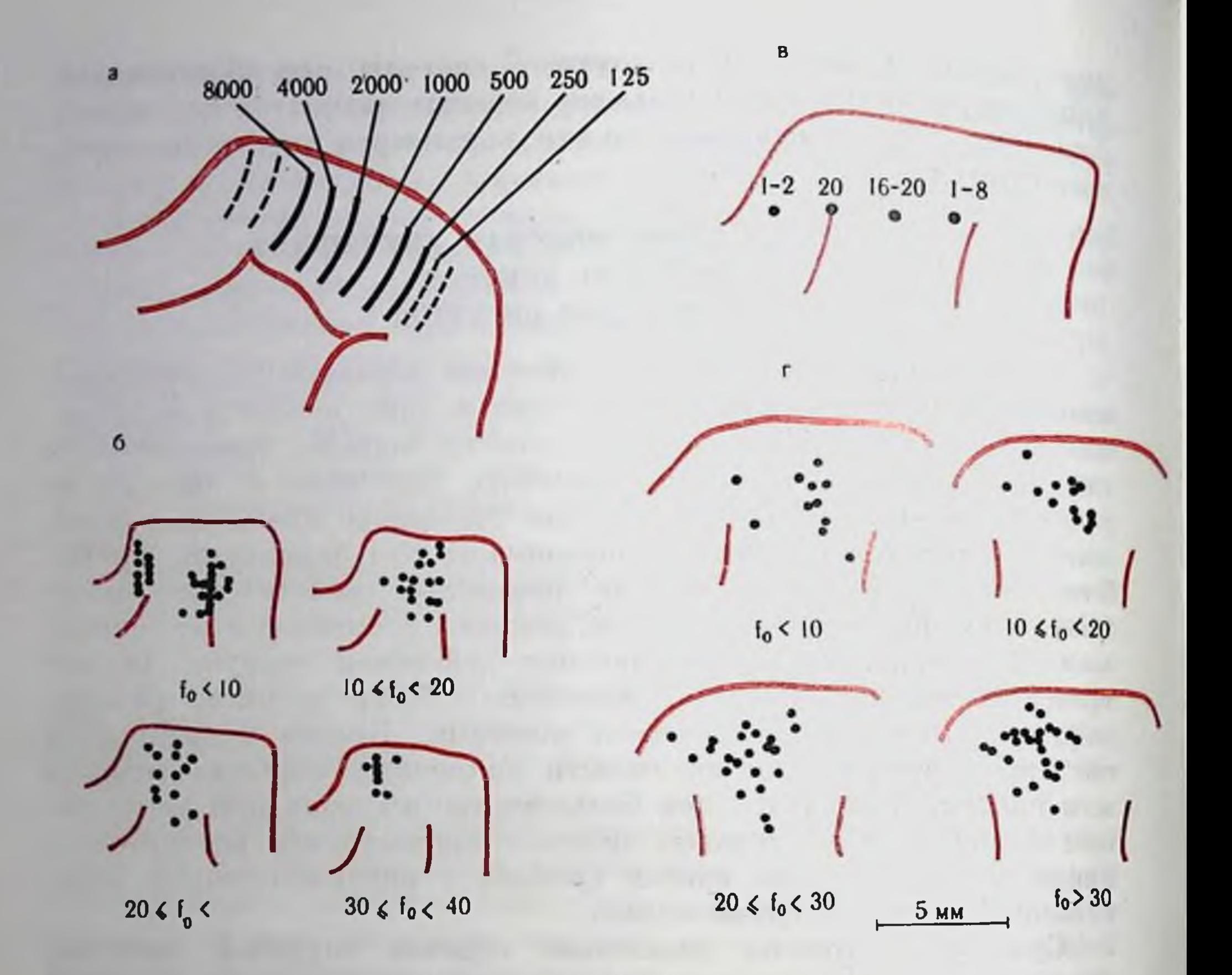

Количественные характеристики суммарных отве (по Я. А. Альтману с соавт.,

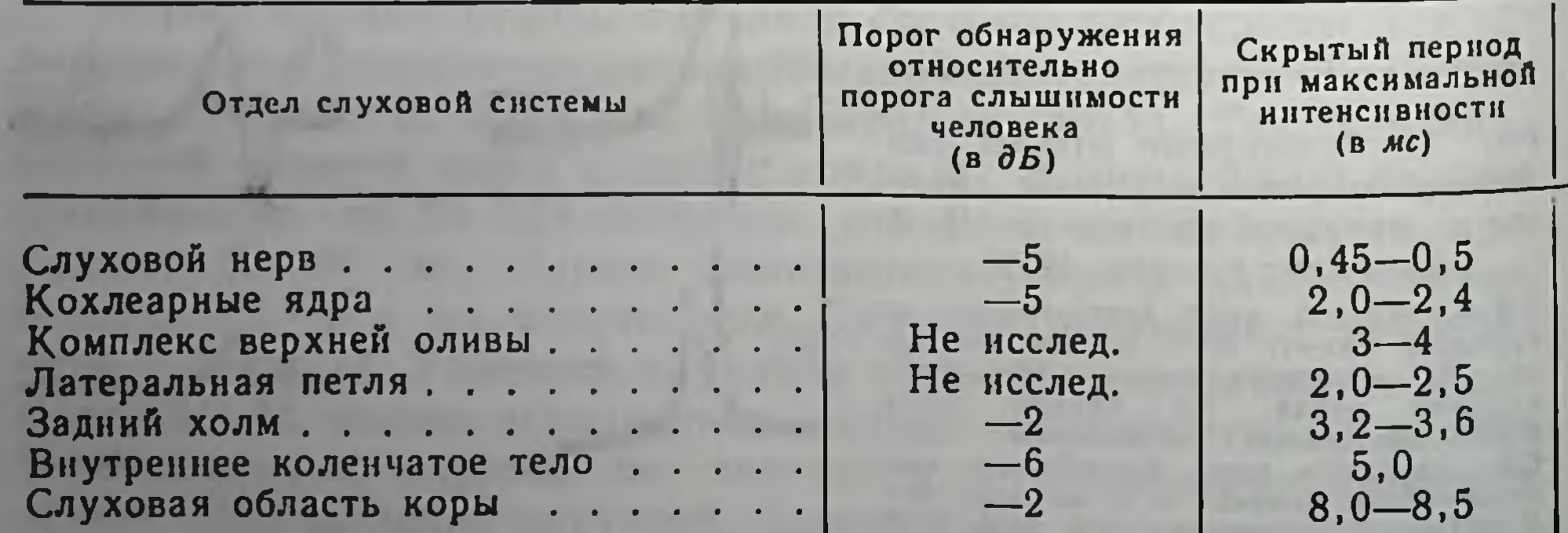

Данные таблицы получены при оценке компонентов суммарных<br>Время полного восстановления амплитуды ответа на второй в паре

# Рис. 72. Тоиотопическая организация слуховой области коры.

 $a$ — по Tunturi (1959);  $b$  — по Hind (1953);  $a$  — по Качуро (1963);  $z$  — по Goldstein et al.<br>
(1970).  $a$  — данные получены путем оценки порогов вызванного звуком стрихнинного<br>
спайка после локальной стрихнинизации сл ванных потенциалов на тоны в состоянии наркоза и бодрствования; цифры - опти-<br>мальные частоты (кГц) в указанных точках; г - распределение одиночных нейронов<br>в слуховой коре кошки, максимально чувствительных к частотам (fo под каждой схемой.

ражают суммарный импульсный ответ волокон на звук, ответы остальных отделов - как импульсные разряды, так и более медлепные синаптические процессы.

При регистрации суммарных ответов установлены области мозга, где регистрируется реакция на звук, определены фокусы максимальной активности в различных отделах, измерены пороги обнаружения реакции, определено время распространения возбуждения по ходу слухового пути (см. скрытые периоды ответов в табл. 1). Длительность суммарных ответов, цикл восстановления при действии парных стимулов, воспроизводимый ритм раздражения позволяет оценивать разрешающую способность по времени в различных отделах. Наконец, исследование суммарных ответов используется при оценке пространственного представительства различных звуковых частот в каждом из отделов слуховой системы, т. е. их тонотопической организации (рис. 72).

Суммарные ответы вариабельны и требуют статистической оценки. В последнее время для этого используются автоматические устройства (Р. М. Мещерский, 1972).

Импульсная активность нейронов слуховой системы. Импульсная активность любого пейрона мозга, в том числе и нейрона слуховой системы, при действии одного и того же стимула вариабельна, поэтому необходима статистическая обработка данных.

ТАБЛИЦА І

тов на звук основных отделов слуховой системы\* 1972, с сокращениями)

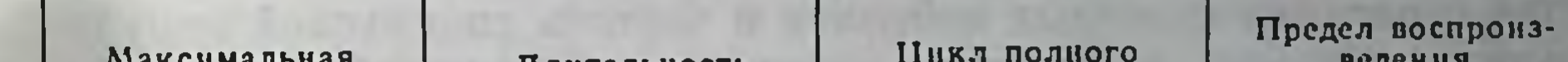

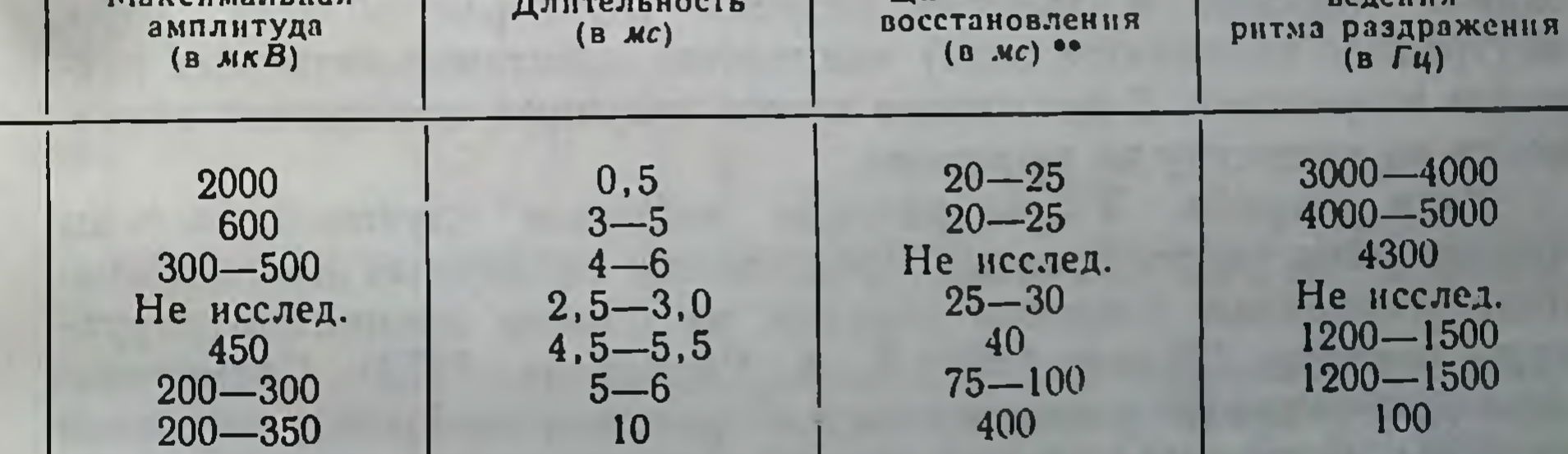

ответов, обозначенных на рис. 71 точками. щелчок (измеряется интервалом между щелчками в паре).

# ТАБЛИЦА 2

Некоторые характеристики спонтанной активности нейронов основных отделов слуховой системы кошки

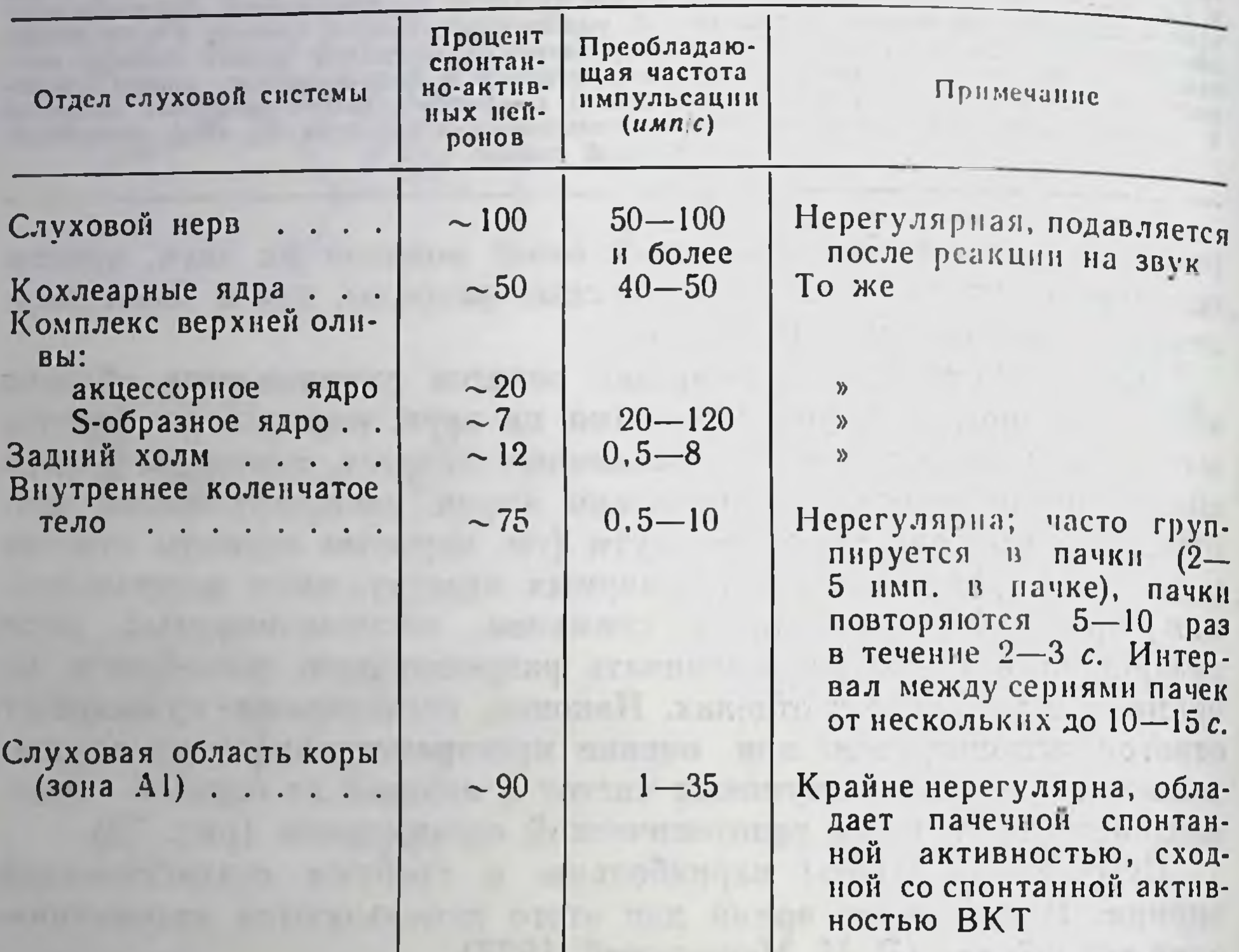

Спонтанная активность. Характеристики спонтанной активпости нейронов основных отделов слуховой системы представлены в табл. 2.

В различных отделах активность существенно спонтанная различается. Так, по мере повышения уровня от слухового нерва к заднему холму наблюдается постепенное уменьшение количества спонтанно-активных нейронов и частоты спонтанной импульсации. Однако в высших отделах (слуховая область коры, внутреннее коленчатое тело) количество спонтанно-активных нейронов возрастает. В настоящее время значение спонтанной активности по существу не выяснено. Узор разряда. Узоры разряда нейронов слуховой системы чрезвычайно разнообразны. Предложены различные классификации, основанные главным образом на оценке временной структуры реакции (Kiang, 1965; Е. А. Радионова, 1972). Схематическое изображение основных типов реакции нейронов слуховой системы на примере нейронов верхне-оливарного комплекса при действии тональной посылки длительностью несколько десятков миллисекунд и средней надпороговой интенсивности представлены на рис. 73, а.

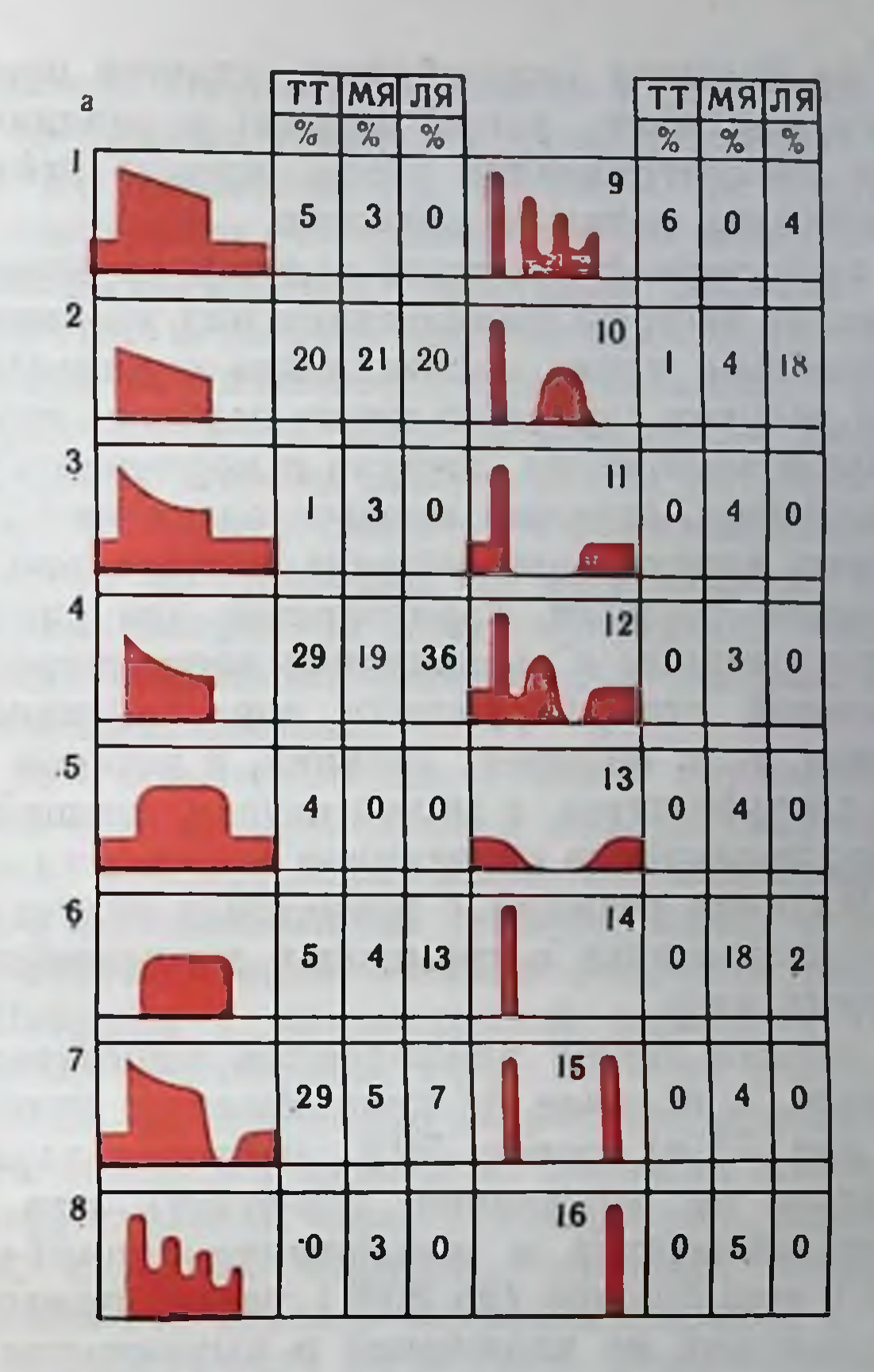

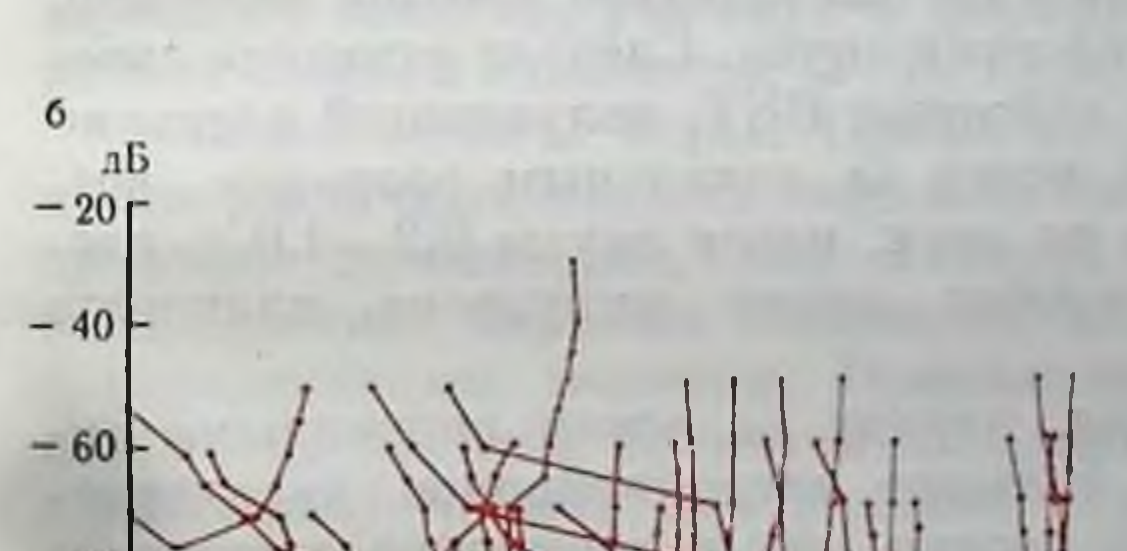

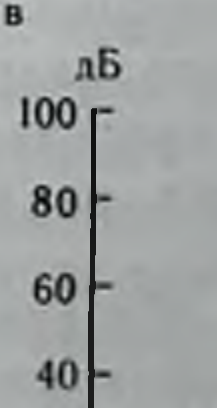

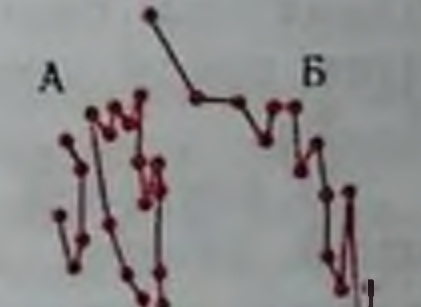

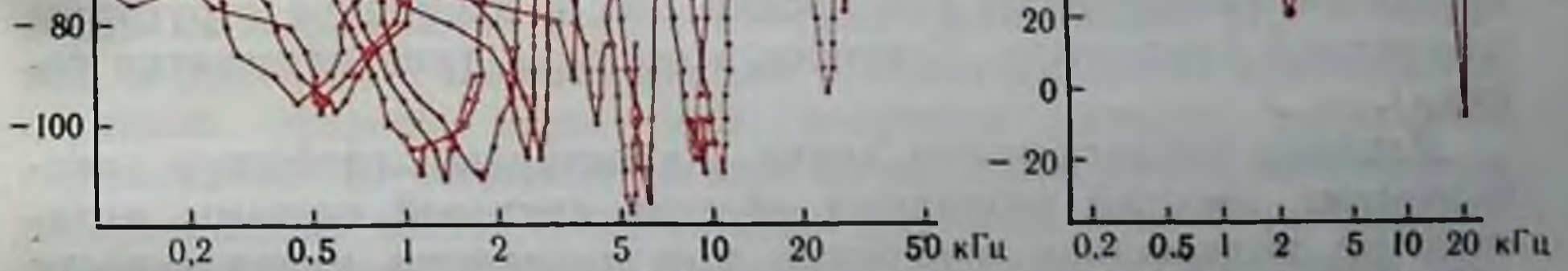

Рис. 73. Различные типы узоров разрядов (1-16) нейронов в транециевидном теле (ТТ), медиальном (МЯ) и латеральном (ЛЯ) ядрах в верхней оливе — процент в обследованной выборке (a) (по Clark, Dunlop, 1969) и частотно-пороговые кривые нейронов слуховой системы кошки - б. в: б слуховой перв (по Kiang, 1965); в - внутреннее коленчатое тело (по Маruyama et al., 1966) (А и Б - для двух нейровов). По оси абсцисс - частота, по оси ординат - интенсивность.

Несмотря на большое разнообразие, удается проследить преобладание того или иного узора разряда в различных отделах. В дальнейшем рассматриваются узоры разряда нейронов, возникающие при действии таких же сигналов.

Наиболее характерной реакцией волокон слухового нерва является увеличение частоты импульсации над уровнем спонтанноп активности, довольно точно совпадающее с длительностью стимула. Реакция волокон слухового нерва наиболее отчетлива непосредственно после включения стимула и постепенно уменьшается по мере его действия, отражая процесс адаптации<sup>1</sup>.

В кохлеарных ядрах узоры разряда значительно более разнообразны. К типам реакции, характерным для слухового нерва, присоединяются разряды с выраженной периодичностью, не связанной с частотой стимулирующего тона, реакция только на включение звука, т. е. оп-ответ; реакция, в которой после ответа на включение следует пауза, а за ней разряд, длящнися все время действия звука; подавление спонтанной активности во время действия звука. Наличие реакций с временным структурированием, возможно, свидетельствует о тормозных взаимодействиях в нейронах кохлеарных ядер.

В задних холмах также наблюдаются многочисленные типы разрядов. Однако, в отличие от нижележащих отделов слуховой системы (см. рис. 73, а), около  $50\%$  нейронов характеризуются фазным разрядом на включение (on-ответ) или выключение (off-ответ) или включение и выключение (on-off-ответ) звука. На уровне ВКТ еще больше (до 80%) увеличивается количество нейронов, отвечающих на включение и выключение стимула одним или несколькими импульсами. Значительно меньше нейронов. отвечающих во все время действия звука. Следует отметить своеобразный тип реакции ряда нейронов ВКТ, получивший название реверберирующего разряда: вслед за начальным разрядом, возникающим непосредственно на звук, после паузы  $\overline{0}, 2 - 1, 0$  с, следует послеразряд из нескольких пачек импульсов, длящийся  $1 - 5c$ .

В слуховой области коры, наряду со всеми описанными типами ответов, обнаружено большое число нейронов, характеризующихся изменениями как уровня, так и временной структуры спонтанной активности, длящимися секунды (иногда десятки секунд).

Влияние интенсивности звука. Характерным свойством электрических реакций различных отделов слуховой системы является их выраженное изменение при изменении интенсивности звука. Увеличение интенсивности стимула приводит к монотонному увеличению основных компонентов суммарного вызванного

В отличие от определения адаптации, принятого в психоакустике (см. стр. 176), в нейрофизиологических исследованиях под адаптаций повимают уменьшение частоты импульсации по мере действия стимула.

потенциала, либо в широком диапазоне интенсивностей (от 0 до  $90-100$  д $B$ ) на низших уровнях слуховой системы, либо в более ограниченном их диапазоне (до 60  $\partial E$ ) — на верхних уровнях. Дальнейшее увеличение интенсивности не изменяет амплитуды реакции (область насыщения) или даже приводит к ее уменьшению. Количество и частота импульсации одиночных нейронов также монотонно увеличиваются при увеличении питенсивности стимула и также достигают области насыщения. Если учесть, что одиночные пейроны широко распределены по порогам возникновения реакции, то можно считать, что интенсивность звука кодируется частотой импульсации и количеством возбужденных нейронов. Именно поэтому в психоакустике за нейрофизиологический коррелят громкости принимается плотность потока импульсации в слуховой системе.

Вместе с тем в центральных отделах слуховой системы существуют элементы с определенной избирательностью к интенсивности звука, реагирующие лишь на определенный, иногда узкий диапазон интенсивностей стимула, выше и ниже которых реакция отсутствует. Такие реакции получили название «немонотонных». Нейроны с немонотонной реакцией впервые появляются на уровне кохлеарных ядер, по мере повышения уровня слуховой системы их количество возрастает, а диапазон выделяемых ими питенсивностей сужается, достигая минимальных значений на уровне слуховой коры. По-видимому, такая специализация нейронов, с одной стороны, отражает последовательный анализ интенсивности звука в слуховой системе, а, с другой стороны, может способствовать выделению более сложных признаков звукового стимула, участвуя в формировании рецептивных полей разной степени сложности (Г. В. Гершуни, 1972а).

Анализ частоты звука. Одной из характерных черт деятельности различных отделов слуховой системы является их тонотопическая организация, под которой понимают упорядоченное распределение нервных элементов, максимально чувствительных к определенным частотам. Применительно к одиночным нейронам такие частоты получили название оптимальных или характеристичных частот. Центральные структуры слуховой системы обладают выраженной тонотопическои организацией (Я. А. Альтман и др., 1972). Первые данные о тонотопической организации слуховой области коры были получены методом вызванных стрихнинных потенциалов<sup>1</sup> в виде отчетливого пространственного распределения частот, вызывающих реакцию с наиболее низким порогом (см. рис. 72, а). Однако дальнейшие исследования как суммарных ответов, так и реакции одиночных нейронов, по оез стрихнинизации коры показали, что частоты, вызывающие реак-

При нанесении на слуховую область коры раствора стрихнина и раздражении звуком вслед за первичным суммарным ответом возникает вызванный стрихнинный потенциал (спайк), амплитуда которого примерно в 10 раз превосходит амплитуду первичного ответа.

цию с наиболее низким порогом, существенно достаточно  $\mathbf{H}$ сложным образом перекрываются поверхности коры (см.  $\mathbf{110}$ рис. 72).

Нейроны, принадлежащие к одной колонке слуховой области коры по вертикали, нередко частотно упорядочены, т. е. обладают одной и той же характеристичной частотой.

В последнее время было установлено, что клеточные элементы центрального ядра заднего холма организованы в своеобразные изогнутые слои. В соответствии с этим оценка оптимальных частот этих нейронов обнаружила четкую тонотопическую организацию, представляющую собой наличне изочастотных полос в заднем холме.

Существенной для понимания организации частотного анализа в слуховой системе является частотная избирательность составляющих ее элементов. Наиболее широко распространенным критерием при оценке этого достаточно универсального свойства нейронов слуховой системы является характер частотно-пороговых кривых. Под частотно-пороговой кривой (ЧПК) понимают зависимость порога реакции нейрона от частоты воздействующего тонального стимула (см. рис. 73, б, в). Из этого определения следует, что оптимальная (или характеристичная) частота, о которой упоминалось выше, является лишь одной точкой на ЧПК.

область базилярной мембраны, с которой ЧПК отражает прямо или через цепь нейропов связан исследуемый элемент слуховой системы. Величина Q оценивает добротность ЧПК. Обычно  $Q$  вычисляется как отношение оптимальной частоты к ширине полосы ЧПК на уровне 10 дБ, над порогом (для оптимальной частоты). Кроме того, ЧПК оценивается по симметричности и крутизне каждой из ветвей кривой, а также по наличию одного или пескольких минимумов (пиков).

ЧПК волокон слухового нерва имеют различную форму (см. рис. 73, б) с большей или меньшей добротностью, симметричные и несимметричные. При этом оптимальные частоты перекрывают весь частотный диапазон слышимых звуков. Следует указать, что крутизна хода ЧПК в сторону низких частот значительно больше, крутизна амплитудных кривых базилярной мембраны чем стр. 167). Ивенс установил, что крутизна ЧПК волокон слухового нерва морской свинки может достигать  $1000$   $\partial E$  на октаву. Поэтому предполагается наличие механизма обострения при передаче в системе базилярная мембрана — нервное волокно. В кохлеарных ядрах ЧПК в общем сходны с ЧПК волокон слухового нерва. Начиная с ядер верхней оливы, отмечаются характерные особенности в ЧПК нейронов всех центральных отделов. Появляется много нейронов с несколькими минимумами в ЧПК и нейроны с несколькими областями ответа, разделенные по частотной оси областью отсутствия реакции (см. рис. 73, в). Кроме того, у так называемых «немонотонных» нейронов (стр. 187) ЧПК оказываются замкнутыми или, как иногда принято обозначать это

явление, обладают «верхним порогом». В слуховой области коры удалось проследить определенную зависимость между характером ЧПК и участком отведения: в верхних слоях коры преобладают пологие низкодобротные ЧПК, в то время как для глубоких слоев характерны мультипиковые ЧПК.

Метод раздражения двумя тонами различной частоты позволил установить зоны подавления импульсации в граничных областях ЧПК - феномен двухтонового «торможения» (two-tone) inhbition английских авторов, MØller, 1972). Предполагается, что это явление в волокнах слухового нерва связано с механикой базилярной мембраны. Что касается нейронов высших отделов, то можно предположить, что это явление в ряде случаев обусловлено тормозным взаимодействием по типу «латерального торможения», характерного для организации рецептивных полей зрительной системы<sup>1</sup>.

Это явление двухтонового торможения может способствовать обострению частотной избирательности нейронов слуховой системы.

Частотная избирательность исследована не только с помощью ЧПК, т. е. на пороговом уровне раздражения, но и на надпороговом уровне; при этом оцениваются либо кривые равного количества импульсов на разных частотах, либо кривые зависимости числа импульсов от интенсивности при разной частоте стимула.

Таким образом, приведенные факты свидетельствуют о том. что одним из механизмов кодирования частоты является пространственный принцип - различная частотная избирательность, присущая разным элементам слуховой системы, причем в ряде отделов удается проследить упорядоченную организацию **OTHX** элементов в пространстве структуры того или иного ядра.

Помимо пространственного принципа, для низких частот возможен и другой вид анализа, а именно - временной. Он основан на том, что реакция нейронов слуховой системы синхронизировапа с определенной фазой тонального сигнала («time-locking»). Из-за того, что импульс возникает не на каждую звуковую волну, временная картина последовательности импульсов выглядит периодической, однако анализ гистограмм межимпульсных интервалов позволяет установить связь между периодом частоты стимулирующего тона и интервалом между импульсами реакции. На этом основании Уивером была выдвинута гипотеза, получившая название принципа «залпов», согласно которой группа элементов слуховой системы может полностью воспроизвести частоту

1 Это предположение основано на факте подавления активности в определенном диапазоне частот ЧПК, возникающем даже при интервале между двумя тонами 20-4000 мс, заведомо после затухания колебании базилярной мембраны. Кроме того, при действии тонов, близких к границам ЧПК, при внутриклеточном отведении от нейронов слуховой коры регистрируется ТПСП.

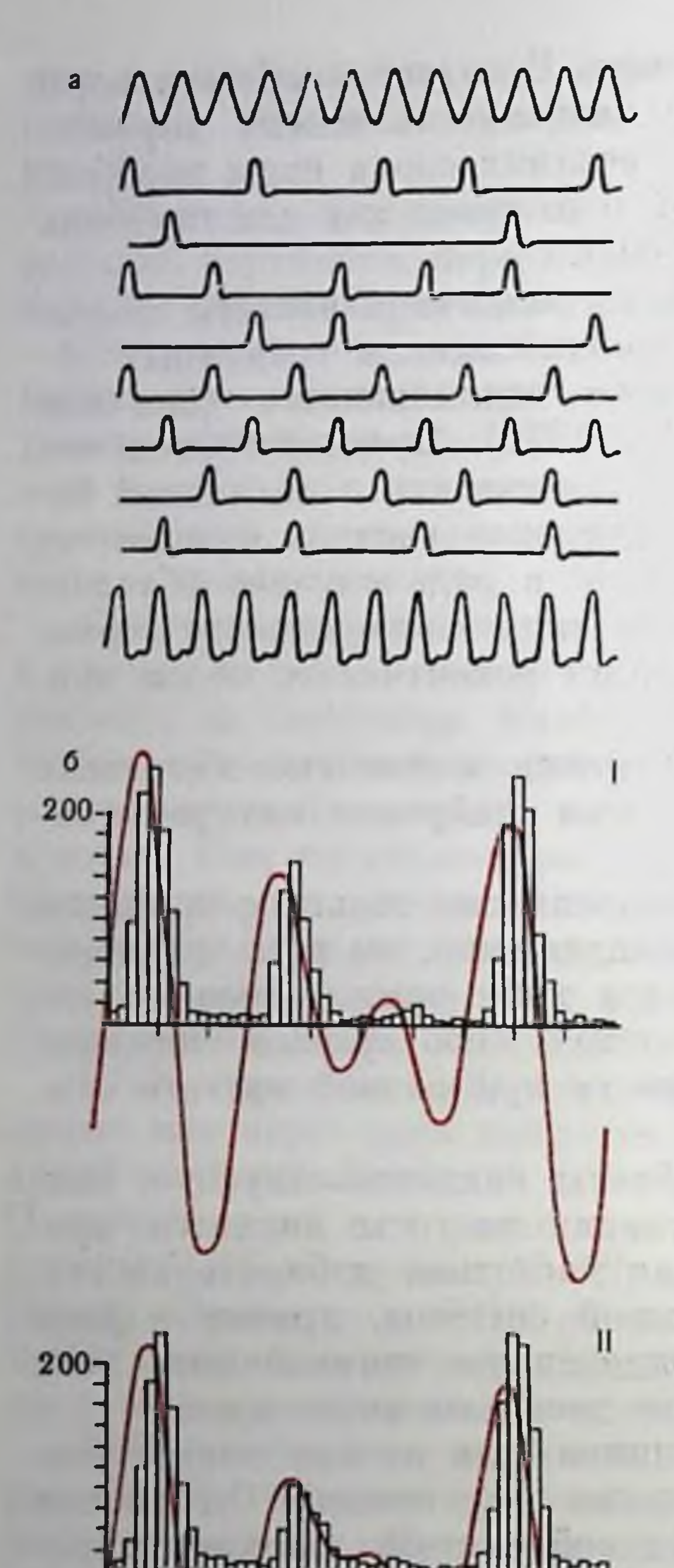

Ш

Рис. 74. Временной способ описания частоты импульсации нейронов

нллюстрация а - схематическая а - схематической сигнал. Следупринципа ющие о строителя - суммарная регистрация реакции элементов (по Schwartzkopff, 1961) волокна слухового нерва на  $6$  — реакция звук, состоящий из 2 частот (600 и 800 гм) разной интенсивности и с разным соотноше. нием фаз (периодограммы / 11, 111) По оси абсцисс - время, равное периоду сложного звука, по оси ординат - число импульсов (по Rose et al., 1971).

сигнала, хотя каждый из них вотдельности не отвечает на каждое колебание периодическое  $(pnc)$  $74, a$ .

Импульсация может соответствовать и более сложному типу Так, например, звуковой волны. в постстимульных гистограммах. одному периоду построенных по комплекса двухтонового  $(pnc.$  $(74, 6)$ , находит свое выражение сложная форма колебаний из 2 частот, причем реакция нейрона соответствует лишь одной полусложного периодического волне сигнала<sup>1</sup>. Временной принцип конаблюдается **ТОЛЬКО** дирования на низких частотах стимуляции- $\kappa \Gamma$ *u*, причем спихрониза- $5<sup>5</sup>$ ДО ция импульсного разряда пейронов с фазой низкочастотного тонального сигнала получена пока в немногих отделах: для волокон слухового нерва, нейронов кохлеарных ядер и нескольких нейронов верхне-оливарного комплекса (MØller, 1972). Значение длительности стимула. Выше указывалось, что ряд нейронов при действии звуковых  $He$ сигналов длительностью в

1 Реакция волокна только на одну полуволну звукового колебания отражает уже произведенную операцию подобного рода на уровне улитковой перегородки (стр. 168, Weiss et al.,  $1974$ .

190

.200

Рис. 75. Характеристики фазного  $(a)$  и тонического  $(b)$ нейронов в кохлеарном ядре кошки (по Я. А. Альтману с соавт., 1972).

/ - реакция на сигнал оптимальной частоты (регистрация методом точек: первый ряд точек слева момент включения звука, остальточки - отдельные ные импульсы в реакции);  $H$  — зависимость величины скрытого пернода (ось ордиот интенсивности (ось абснат) цисс);  $III$  - зависимость порога реакции (ось ординат) от длительности звука (ось абсцисс);  $IV$ зависимость числа импульсов в ответе (ось ординат,  $N$ ) от уровня интенсивности звука (ось абсцисс);  $V \rightarrow$  частотнопороговые кривые при длительности **ЗВУКОВОГО** сигнала В 1 АС (Кружки) И 100 АС (ТОЧКИ). По оси абсцисс - частота, по оси ординат - пороговая интенсивность.

сколько десятков миллисекунд отвечает разрядом только на включение стимула (см. рис. 73), в то время как другие нейроны отвечают разрядом, длящимся все время действия звука (см. рпс. 73,  $1-9$ ). Эти две крайние по своим реакциям группы нейронов получили название соответственно быстро и медленно адаптирующихся или фазных и тонических.

Фазные нейропы  $Xa-$ 6 10 30 рактеризуются коротким кГц 20 скрытым периодом, почти 10 зависящим **He OT** интен- $\mathbf 0$ сивности звука, и весьма 20 40 60 80 0 дБ умеренной зависимостью числа импульсов от интенсивности звука. Увеличение длительности не приводит к существенному понижению порога их реакции, что позволило иначе обозначить фазные нейроны как быстросуммирующие (рис. 75,  $a$ ). Тоническая группа нейронов обладает прямо противоположной совокупностью свойств - значительными изменениями скрытого периода и числа импульсов при изменении интенсивности звука, резким понижением порога реакции при увеличении его длительности (рис. 75, 6). Последнее свойство позволило обозначить топический тип нейрона как медленно суммирующий. Одним

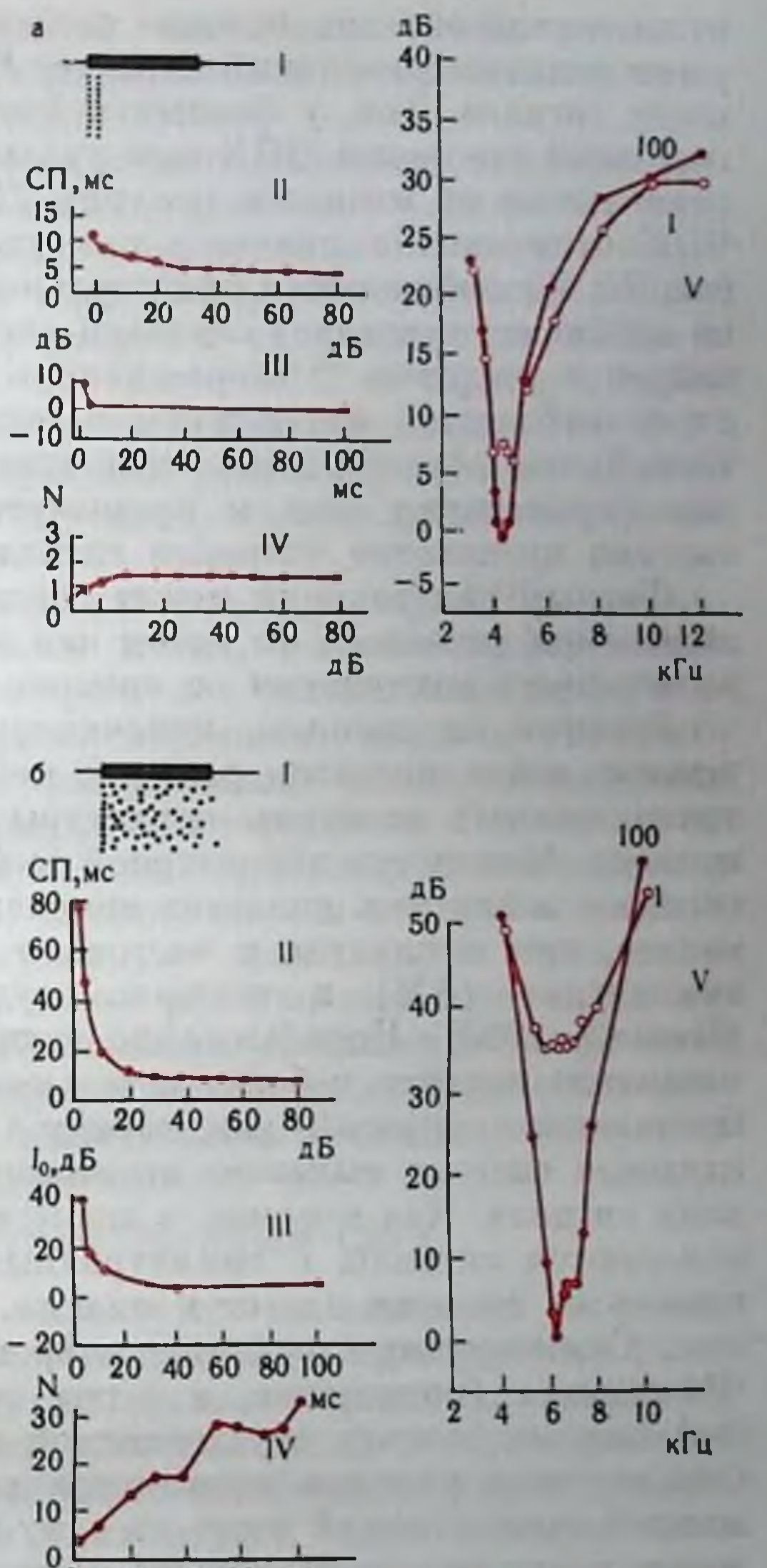

из следствий описанных выше свойств фазных и тонических нейпз следствии односитель: характер ЧПК при изменении длительности сигнала. Так, у фазных непронов в результате отсутствия пороговой суммации ЧПК при увеличении длительности сигнала практически не меняется (см. рис. 75, а). У тоинческих нейронов ЧПК существенно меняется при увеличении длительности (см. рис. 75, б): наблюдается значительное частотное обострение, что, по-видимому, позволяет слуховой системе с помощью тонических нейронов выделять в определенном диапазоне частот сигналы очень небольшой интенсивности, если их длительность возрастает. Таким образом, с помощью этих двух крайних групп нейро-(существуют еще и промежуточные группы) в слуховой **HOB** системе происходит членение сигналов по их временной шкале.

Фазный тип реакций может обеспечить кодирование момента включения сигнала, в то время как топический тип обеспечивает возможность накопления во времени сведений о сигнале.

Реакции на сигналы, изменяющиеся во времени. Все изложенное выше касалось реакций нейронов при действии достаточно простых сигналов, параметры которых не изменяются во времени. Между тем характерной особенностью коммуникативных сигналов животных является изменение во времени таких параметров, как амплитуда и частота, т. е. они представляют собой амплитудно- (АМ) и частотномодулированные (ЧМ) сигналы (Busnell, 1963). Использование таких сигналов в эксперименте позволило перейти к более детальному исследованию весьма существенного вопроса - как, наряду с полным описанием сигнала, слуховая система выделяет некоторые достаточно сложные признаки сигнала. Как правило, в экспериментах с ЧМ-сигналами используются сигналы с симметричным изменением частоты, например от высоких частот к низким, а затем от низких к высоким. Симметричную реакцию нейрона на обе указанные фазы ЧМ-сигнала (понижение, а затем повышение частоты импульсов) следует считать обусловленной лишь зоной ответа нейрона. Однако, если реакция несимметрична и нейрон отвечает выраженной импульсацией лишь на одну из фаз действия стимула, то такую реакцию можно отнести к специализированным реакциям, фиксирующим лишь определенное паправление изменения частоты сигнала. Нейроны, реагирующие специализированно на определенное направление изменения частоты ЧМ-сигнала, единичны в кохлеарных ядрах и ядрах оливарного комплекса. Их значительно больше в задних холмах и в слуховой области коры (Я. А. Альтман и соавт., 1972; MØller, 1972). Определенную специализацию обнаруживают нейроны высших отделов слуховой системы и к АМ-сигналам. Ряд нейронов воспроизводит лишь определенную частоту амплитудной модуляции. При этом если разряд возникает на каждый период амплитудной модуляции, то в ряде случаев и в зависимости от частоты модуляции импульсация синхронизирована с определенной фа-

зон АМ-сигнала. Это соответствует изложенным выше данным о сипхронизации активности с определенной фазой инзкочастотных стационарных сигналов (стр. 189).

Обнаружены и другие формы ответов. Описано угасание реакции при повторных применениях одинакового сигнала. Этот электрофизиологический коррелят «привыкания» очень слабо выражен на уровне кохлеарных ядер (0,5% обследованных нейронов), несколько отчетливее у нейронов задних холмов (3%) и достаточно часто встречается на уровне ВКТ и слуховой коры. Кроме того, ряд нейронов высших отделов обнаруживает обратное явление - слабая и нерегулярная реакция на первые применения звука стабилизируется и успливается после многократного его повторения.

Эфферентные влияния. Выше указывалось (стр. 179), что, наряду с афферентным слуховым путем, имеется эфферентный цептробежный путь. Так, электрическое раздражение эфферентного пучка Расмуссена тормозит активность волокон слухового электрическом раздражении пучка Расмуссена перва. При в кохлеарных ядрах были обнаружены тормозные и положительные эффекты в виде усиления активности. Исследование нейронов верхне-оливарного комплекса, дающих начало пучку Расмуссена, активность обнаружить регулярную спонтанную позволило  $(40-50$  имп/с), значительно более редкую, чем спонтанная активность других ядер этого образования. Подавление импульсной активности обнаружено в нейронах ВКТ при электрическом раздражении зоны AI слуховой области коры. В целом деятельность эфферентного пути изучена недостаточно.

### ПРОСТРАНСТВЕННЫЙ СЛУХ

Способность человека и животных локализовать источник звука, т. е. определять его местоположение в пространстве, называется пространственным слухом. Данное определение предполагает способность локализовать источник звука в горизонтальной и вертикальной плоскостях, а также определяет степень его удаленности. Пространственный слух играет существенную роль в пространственной ориентации человека и животных, которая может осуществляться как пассивным, так и активным способами. В первом случае происходит локализация звучащего объекта, во втором случае акустическая ориентация осуществляется за счет излучения самим животным звука и локализации отражающего звук объекта (эхолокация). У большинства животных локализация звука происходит с помощью симметричных половин слуховой системы (бинауральный слух). Однако, несмотря на то, что бинауральный слух является универсальной основой локализации, человек способен с помощью движений головы локализовать источник звука в горизонтальной плоскости и с помощью одного уха, т. е. монаурально, а также определить степень его удаленности.

Заказ № 1613 7

Психоакустическое исследование пространственного слуха. В психоакустических исследованиях обычно пользуются двумя методическими приемами. Первый прием основными состоит в перемещении источника звука в свободном звуковом поле, он получил название диотической стимуляции. При диотической стимуляции необходимо либо наличие безэховой камеры<sup>1</sup>, либо проведение опытов на больших открытых пространствах, чтобы избежать отраженных звуковых волн, могущих исказить результаты измерений.

Способность локализации источника звука человеком при диотической стимуляции высока. Минимально различимый угол при определенном сочетании азимута<sup>2</sup> и частоты стимулирующего тона может достигать долей градуса. Лучше всего локализуются звуки с крутым передним фронтом нарастания и широким сцектром, например речевые сигналы. Локализация существенно улучшается при небольших движениях головы испытуемого.

Основой бинаурального механизма локализации являются межушные (интерауральные) различия стимуляции по времени (фазе) и по интенсивности. Интерауральные различия по времени (интерауральная задержка) оказываются существенными, если источник звука смещен от средней линии головы, а длица волны тонального сигнала больше расстояния между ушами. В этом случае звуковая волна огибает голову слушателя, что п обеспечивает приход раздражения на одно ухо раньше, чем на противоположное. Расстояние между ушами у человека в среднем принято считать равным 21 см, и эта величина получила название эффективной интерауральной базы. Величина базы определяет для данного животного тот диапазон частот, который может создавать интерауральную задержку. Так, например, для человека интерауральную задержку создают частоты до 1,5 к/ч. Как и следовало ожидать, наибольших значений (немного больше 0,6 мс) она достигает при положении источника звука у одного из ушей (90°) и равна 0 при расположении источника спереди или сзади по средней линии головы, когда интерауральные различия отсутствуют (рис. 76, 6). При частоте источника звука выше 1,5 кГц у человека вступает в действие другой бинауральный механизм локализации, а именно, интерауральная разность по интенсивности. Она возникает в связи с тем, что частоты выше 1,5 кГц уже не огибают голову слушателя, а поглощаются и и отражаются головой как экраном (экранирующий или теневой эффект головы). Повышение частоты тона приводит к существенпому повышению разности звукового давления в наружных слуховых проходах испытуемого (см. рис. 76, а). Southern or class in the Miller

• Камеры с большой звукоизоляцией, внутренние стены которых выложены клиньями из материала, препятствующего отражению звуковых волн от стенок камеры.

2 Под азимутом понимают направление источника звука, выраженное в угловых градусах относительно средней линии головы испытуемого. 194 STOR ON STREET

Рис. 76. Интерауральные различия по амплитуде и задержке.

а - зависимости интерауральной разности давлений от азимута источника. измеренные у входа в наружный слуховой проход. Различные графики соответствуют различным частотам тона (no Feddersen et al., 1957);  $6 -$  зависиинтерауральной задержки от **MOCTb** азимута источника звука. Кружкипо Feddersen et al. (1957); крестнки расчет с учетом дифракции (по Woodworth. 1938): точки-расчет для d (интерауральная база) = 17,5 см. треугольпики — для  $d=21$  см.

Все изложенное касалось локализации источника звука человеком в горизонтальной плоскости. Оценка удалокализация в ленности и вертикальной плоскости изуподробно. Изчены менее вестно, что локализация тонов и шумов в вертикальной плоскости происходит с большими ошибками, если в них отсутствуют частотные компоненты выше 7  $\kappa \Gamma$ . При налични в сигнале частот выше 7 кГц ошибка локализации составляет при-

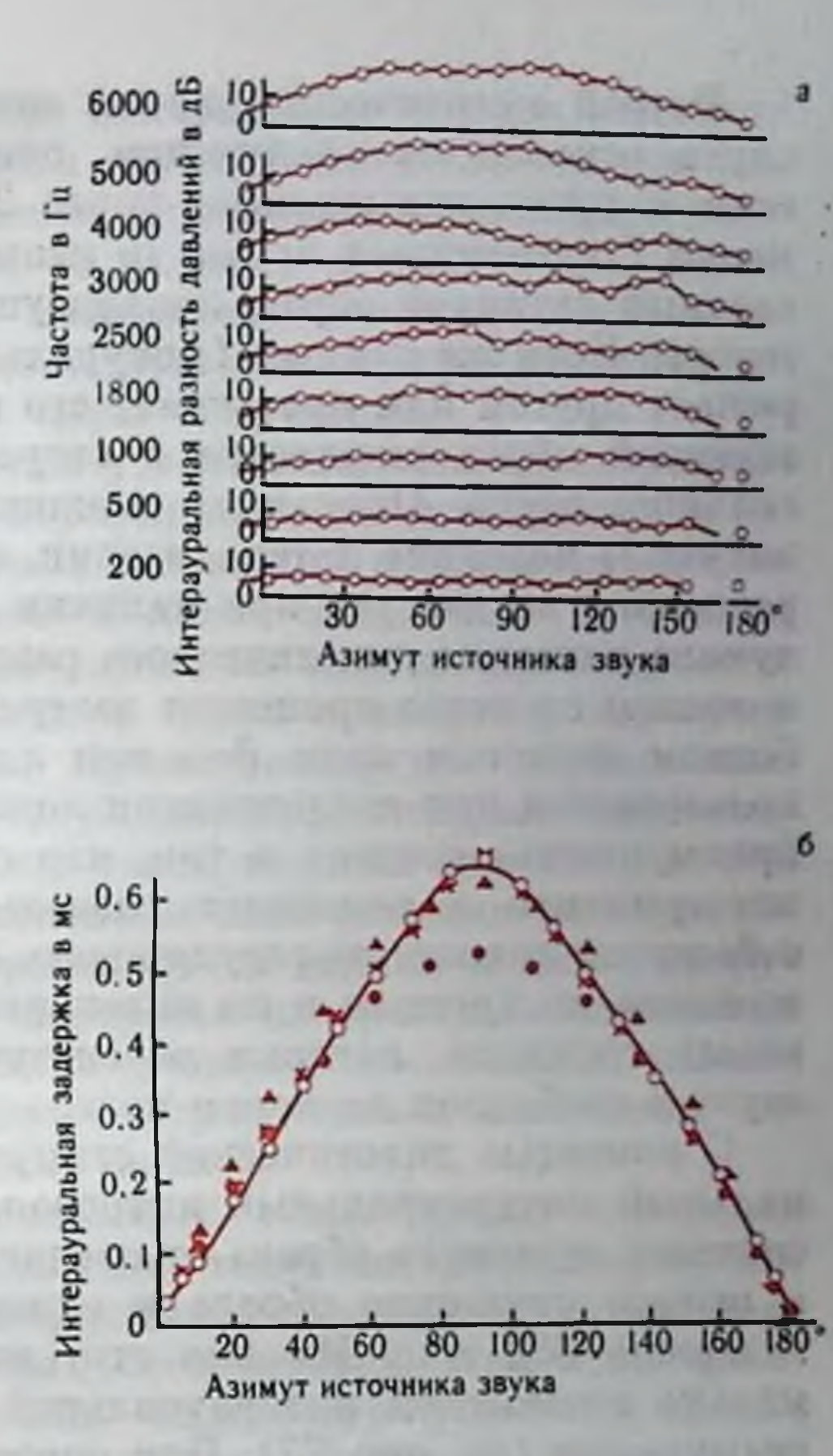

мерно 4°. Что касается оценки удаленности источника звука от организма, то факторы, его определяющие, связаны с ослаблением звука и изменением его тембра с удалением источника. Хорошо известно, что в реальных условиях источники звука локализуются правильно, несмотря на их многократное отражение от объектов внешней среды. Это свидетельствует о высокой помехоустойчивости слуховой системы при локализации звука. Экспериментальные исследования подтвердили наличие такой помехоустойчивости. Оказалось, что если два источника звука, расположенные на различном расстоянии от слушателя, излучают одинаковые звуки, то слушателем воспринимается один звуковой образ, локализуемый у ближайшего к нему источника. Этот эффект получнл название «эффекта предшествования». Другой механизм пространственного слуха позволяет эффективно выделять один источник звука на фоне действия других источников, не представляющих в данный момент интереса для слушателя. Так, например, удается выделить речь собеседника в обществе одновременно разговаривающих людей (отсюда английское название этого явления - cocktail party effect).

 $7*$ 

Второй методический прием исследования пространственного слуха основан на следующем психофизиологическом эффекте. если к ушам испытуемого через 2 телефона подвести одновременно 2 пдентичных звука, то испытуемым воспринимается один слитный звуковой образ, локализуемый строго по средней линии головы. Если же один из бинаурально предъявленных звуков опережает другой или превышает его по интенсивности, то слитный звуковой образ смещается в сторону более раннего или более сильного звука. Описанное смещение слитного звукового образа получило название латерализации, а предъявление двух сигналов раздельно на два уха при наличии интерауральных различий получило название дихотического раздражения. После того как было показано сходство процессов латерализации и локализации в свободном звуковом поле, феномен латерализации стал широко использоваться при исследовании локализационных механизмов. Его преимущества состоят в том, что он не требует особых условий эксперимента и позволяет раздельно в широких пределах и с большой точностью регулировать интерауральные различия стимуляции по времени и по интенсивности, т. е. те нараметры звуковых сигналов, которые обеспечивают локализацию источника звука в свободном звуковом поле.

С помощью дихотической стимуляции установлено, что минимальный интерауральный интервал, необходимый для смещения слитного звукового образа от средней линии головы, равен 11 мкс, а полное смещение образа к одному из ушей достигается при задержке 630 мкс. Именно этот интервал соответствует максимально возможной интерауральной задержке при диотической стимуляции (см. рис. 77). При опережении раздражения на одном из ушей более чем на 2 мс слитный звуковой образ исчезает п испытуемый воспринимает 2 раздельных звука. Что касается питерауральных различий по интенсивности, то при дихотической стимуляции латерализация наступает, если разность по интенсивности достигает 1 дБ. Дихотическим же способом раздражения установлено, что латерализация, вызванная опережением раздражения одного из ушей, может быть снята (образ возвращается к средней линии головы) усилением интенсивности запаздывающего раздражения противоположного уха (феномен компенсации). С помощью дихотической стимуляции был обнаружен еще один интересный феномен, связанный с маскировкой. Оказалось, что если вводятся интерауральные различия стимуляции либо в маскируемом, либо в маскирующем сигналах, предъявляемых дихотически, то наблюдается существенное уменьшение маскировки (до 14-16 дБ). Это явление получило название «бинауральная разность уровня маскировки» - binaural masking level difference или по начальным буквам - BMLD (Я. А. Альтман и Н. А. Дубровский, 1972; Tobias, 1972).

Неирофизиологические механизмы пространственного слуха. Исследования на людях не позволили достаточно точно устано-

вить, повреждение каких именно центральных отделов приводит к нарушениям пространственного слуха. Оказалось, что при поражениях одной и той же локализации нарушения пространственного слуха могут наблюдаться, но могут и отсутствовать. Единственной локализацией очага повреждения, при которой закономерно наблюдали наибольшие нарушения латерализациизвука является нижнетеменная доля коры полушарий.

В экспериментах на животных установлено, что двусторонняя экстирпация слуховой области коры приводит к отчетливым нарушениям локализации, тестируемой условными рефлексами, до невозможности определить правое и левое положение источника звука. При усложнении локализационной задачи одностороннее разрушение слуховой коры у кошек также приводит к дефициту локализационных способностей. Существенно, что экстирпация коры вызывает нарушение лишь условнорефлекторных локализационных реакций, в то время как такой важный элемент локализационного поведения, как ориентировочная реакция на звук, сохраниется. Двусторонняя перерезка ручек задних холмов, разрушение задних холмов или же перерезка латеральных лемнисков вызывает резкий дефицит локализационных способностей животных. Кроме того, при разрушении задних холмов полностью исчезает и ориентировочная реакция на звук.

Вопреки длительно существовавшей точке зреппя перерезка комиссуральных связей (мозолистое тело, интерколликулярная комиссура) у различных позвоночных не вызывает существенных изменений локализационных способностей. При этом отмечено лишь небольшое повышение порогового угла — на  $2-7^\circ$ .

Электрофизиологическое исследование нейронов различных отделов слуховой системы, начиная с первого уровня билатеральной конвергенции афферентации - комплекса ядер верхней оливы - и кончая слуховой областью коры, позволило обнаружить определенную тенденцию преобразования афферентной импульсации по ходу слухового пути. Было установлено, что преобладающим типом реакции на уровне верхней оливы при дихотическом предъявлении звуковых сигналов и варьировании интерауральных различий по времени  $(\Delta T)$  и по интенсивности  $(\Delta I)$ является монотонное реципрокное изменение величным реакций во всем диапазоне варьирования интерауральных различий стимуляции. Эти изменения активности позволяют оценить направление и степень смещения источника звука от средней линии. На уровне заднего холма преобладает совершенно нной тип реакций. Он характеризуется реципрокным или нереципрокным изменением активности в строго ограниченном диапазоне варьирования АІ или АТ. Этот диапазон, специфичный для данного пейрона, но резко отличающийся у разных нейронов, получил название «характеристичной задержки». Переход от монотонных изменений активности на уровне верхней оливы к немонотонным на уровне заднего холма позволяет характеризовать это преоб-

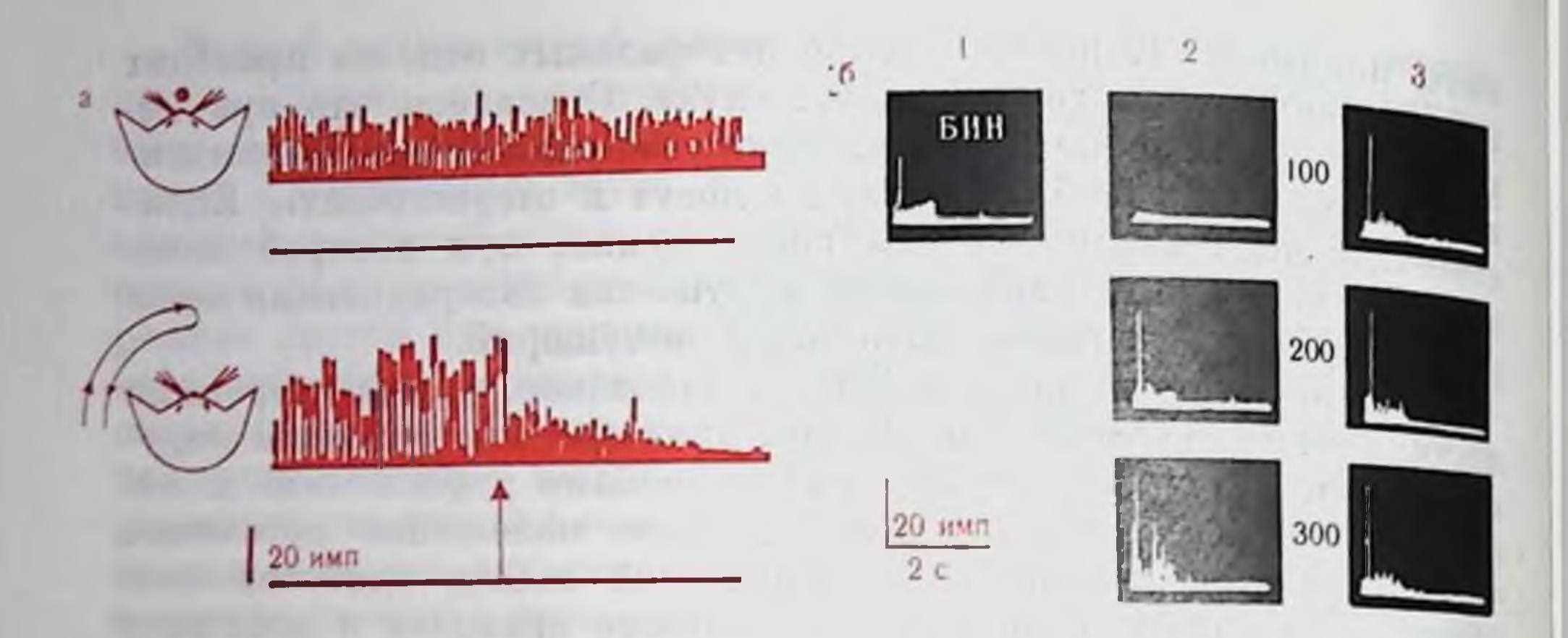

Рис. 77. Реакция нейрона заднего холма при «движении» источника звука (а) и нейрона внутреннего коленчатого тела при варьпровании временного интервала между бинаурально предъявленными щелчками (б), а-по Я. А. Альтману (1968); 6 — по Я. А. Альтману и др. (1970).

На а: вверху - постстимульная гистограмма реакции нейрона при одновременном бинауральном раздражении серией щелчков (длительность серии - черта под гистограммой); внизу - постстимульная гистограмма при «движенин» источника звука (момент поворота направления движения звука указан стрелкой под гистограммой). На б: 1-одновременное бинауральное раздражение одиночными щелчками; 2- опережает контралатеральное, 3- опережает ипсилатеральное раздражение (цифры между осциллограммами - опережение в мкс).

разование как обострение по времени и по интенсивности, так как и сторона, и степень смещения источника звука от средней линии оценивается более остро набором специализированных элементов. На уровне ВКТ и слуховой коры сведения об интерауральных различиях стимуляции сохраняются в том же виде, что и на уровне заднего холма. Вместе с тем на этих уровнях слуховой системы у нейронов появляется новое существенное свойство, способность сохранять в позднем разряде сведения о  $\Delta T$  и  $\Delta I$  в течение нескольких секунд (рис. 77, б). Наконец. начиная с уровня заднего холма, обнаружены нейроны, специализированно реагирующие на сигнал, моделирующий направленное движение источника звука (см. рис. 77, а), причем в высших отделах слуховой системы количество таких нейронов возрастает. Сопоставление данных, полученных поведенческим и электрофизиологическим методами, позволило высказать предположение о том, что для разных элементов локализационного поведения требуется интактность разных отделов слуховой системы (Я. А. Альтман, 1972). Так, для реализации ориентировочной реанции на звук необходимо и достаточно сохранности слуховой системы до заднего холма включительно. Вместе с тем локализация звука, тестируемая условнорефлекторным методом, несомненно требует запоминания сведений о его местоположении в течение определенного промежутка времени. Удаление слуховой области коры и неизбежная при этом ретроградная дегенерация БИ лишают животное этой возможности, что приводит к нарушениям локализационного поведения.

## **РЕЧЕОБРАЗОВАНИЕ** И ВОСПРИЯТИЕ РЕЧИ

глава

#### ПРОЦЕСС РЕЧЕОБРАЗОВАНИЯ

Акустический речевой сигнал возникает результате сложных координированных  $\mathbf{B}$ движений ряда органов, схематически изображенных на рис. 78. Источником энергии при речеобразовании служат мышцы грудной клетки и брюшного пресса. В процессе разговора легочное давление поддерживается на требуемом уровне  $(4-20 \text{ cm so} \partial. c\tau.)$ благодаря сжиманию грудной клетки.

Возбуждение звуковых колебаний. Выталкиваемый из легких воздух проходит через голосовую щель (проход между голосовыми связками) и, если связки сведены и натянуты, вызывает колебания связок.

Процесс колебаний связок качественно описывается следующим образом. Пусть впачале голосовые связки сомкнуты. В этом случае подсвязочное давление будет cHaчала возрастать до величины, достаточной, чтобы раздвинуть связки. При этом возникает воздушный поток; при большой скорости потока местное давление в голосовой щели падает, и возникает усилие, возвращающее связки в сомкнутое положение. Период колебании в основном определяется массой и упругостью связок и величниой

подсвязочного давления. Через проход с переменной площадью, образуемый колеблющимися связками, поступают квазипериодические толчки (импульсы) воздуха, которые возбуждают акустическую систему над голосовыми связками.

Импульсы, создаваемые голосовой щелью, имеют близкую к треугольной форму, а отношение длительности импульса к общему периоду колебаний составляет величину порядка 0,3-0,7. Поэтому частотный спектр

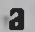

6

11)) 10

 $10$ 

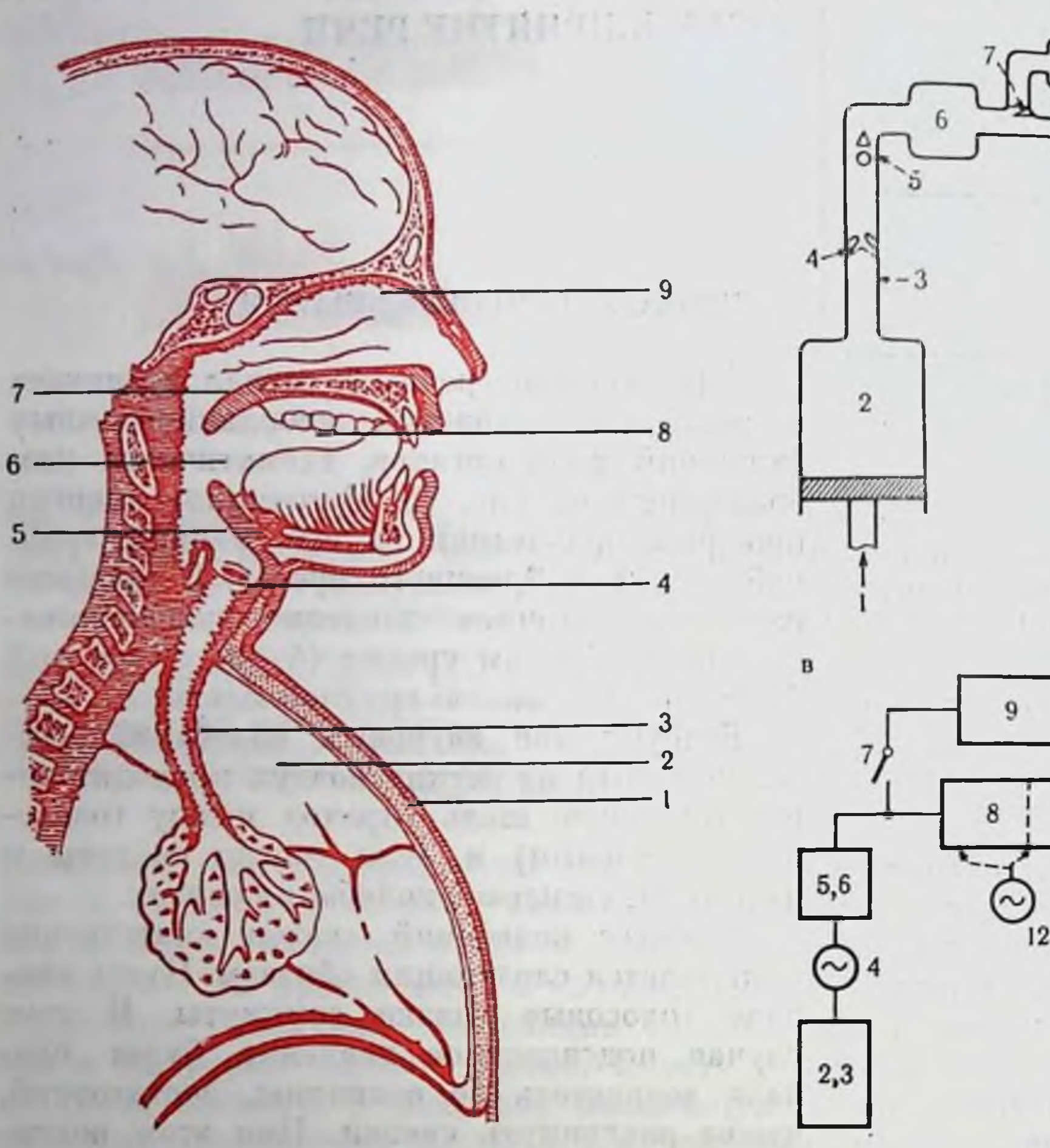

#### Рис. 78. Схема речеобразующего аппарата.

 $a$  - анатомическое изображение:  $1$  - грудная клетка;  $2$  - легкие;  $3$  - трахея;  $4$  - голосовые связки; 5 - гортанная трубка; б - полость глотки; 7 - нёбная занавеска; 8 - полость рта; 9 - полость носа; 6 - функциональные элементы: 1 - сила дыхательных мышц; 2-объем легких; 3-трахея; 4-голосовые связки; 5-гортанная трубка; ополость глотки; 7 - нёбная занавеска; 8 - полость рта; 9 - полость носа; 10 - излучение на ротового отверстия; // - излучение из носовых отверстий; в - эквивалентная блоксхема: 2. 3 - емкость легких и трахеи; 4 - голосовой источник колебаний; 5. 6 - емкость гортани и глотки; 7 - механизм нёбной занавески; 8 - емкость полости рта; 9 - емкость полостей носа; 10 - выходной сигнал ротового тракта; 11 - выходной сигнал носового тракта; 12 - шумовой источник.

импульсов голосовых связок богат гармониками; с увеличением частоты гармоник амплитуда их убывает со скоростью примерно  $6$   $\partial E$  на октаву.

Описание физических процессов, обеспечивающих голосообразование, и их математических моделей дано в монографии Дж. Фланагана (1968).

Вторым источником акустического возбуждения служит турбулентный поток воздуха в какой-либо точке сужения, образуемого в речевом тракте. Под речевым трактом понимается про-

ход, начинающийся от связок и кончающийся губами. Он представляет собой трубу с неодинаковой по продольной оси площадью поперечного сечения. При движении артикуляторных органов (губы, челюсть, язык и небная запавеска) поперечное сечение речевого тракта изменяется. Резкое сужение в речевом тракте, вызывающее образование акустического шума, создается при произнесении шумных щелевых согласных (с, ш, х). Спектр шума в области его возникновения относительно шпрок и равномерен. Для формирования спектра излучаемого звука наибольшее значение имеют полости, расположенные перед сужением.

Третьим источником возбуждения служит давление, создаваемое в области смычки. При внезапном раскрытии смычки (например, при размыкании губ при произнесении п) речевой тракт возбуждается в результате возникшего в нем переходного процесса. Возбуждение в результате переходного процесса может происходить и при наличии колебаний голосовых связок.

При шепотном произнесении гласных источником возбуждения является турбулентный воздушный поток у частично сомкну-**ТЫХ ГОЛОСОВЫХ СВЯЗОК.** 

Частотная фильтрация в речевом тракте. Звуковые колебания, возникшие в результате действия рассмотренных выше акустических источников, представляют собой как бы исходный «сырой» материал, подвергающийся в процессе создания речевого сигнала дальнейшим преобразованиям.

Современная акустическая теория речеобразования (Г. Фант, 1964) показывает, что весь процесс создания речевого сигнала может быть сведен к возбуждению акустических источников и управляемой фильтрации создаваемых ими сигналов. Речевой тракт в акустическом отношении является сложным частотным фильтром с переменными свойствами. Изменения конфигурации тракта, обусловленные движеннями губ, языка, нижней челюсти, небной занавески, соответствуют изменениям параметров фильтров.

Происходящие явления можно представить схематически (рис. 79). Спектральные составляющие исходных колебаний, проходя через фильтр, умножаются на величины соответствующих ординат частотной характеристики фильтра. Преобразованный таким образом спектр и характеризует излучаемый речевой сигнал. Фильтрующее действие речевого тракта зависит от его геометрической формы и места расположения акустического источника. Различия в звуках, создаваемых с помощью голосового псточника (гласные и сонорные согласные м, н, л, й), определяются различиями в частотных характеристиках фильтра. Характерный пример приводит Stevens (рис. 80). При фонации звука г, соответствующего русскому и, к нёбу поднимается передняя часть спинки языка, большим оказывается объем полостей, расположенных позади места этого сужения, малым - объем полости между местом сужения и ротовым отверстием; поднятая кверху

 $1 \times \Gamma$  $1 \kappa$ Fu  $\kappa$  $\Gamma$  $\mu$  $S(f) \times K(f) = p(f)$ 

Puc. 79

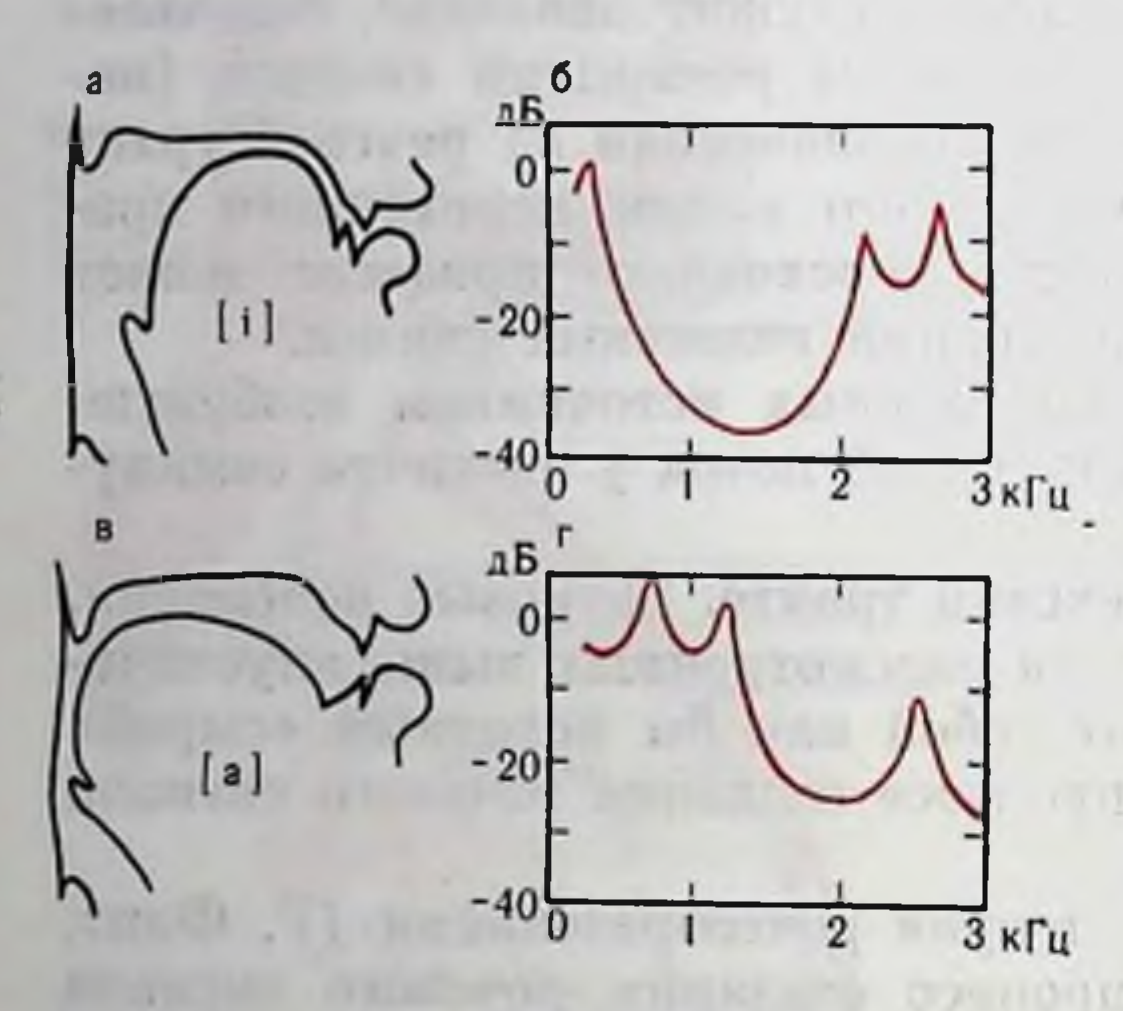

Puc. 80

Рис. 79. Схематическое изображение преобразования сигнала в речевом тракте (по Fant, 1960).  $a$  - сигнал голосового источника: 6фильтрующая система речевого тракта; в - выходной речевой сигнал, гспектр сигнала голосового источника;  $\overrightarrow{O}$  - вид частотной характеристики речевого тракта; е - спектр речевого сигнала.

Рис. 80. Схематические изображения конфигурации артикулято ров (а, а) и огибающих спектров (б, г) для гласных звуков (і) и (a). (Ho Stevens, 1964).

небная занавеска отключает носовые полости. При образовании звука а наиболее поднята к нёбу задняя часть спинки языка, причем подъем выражен меньше; объем полостей, расположенных позади и спереди от места сужения, оказывается иным. В результате фильтрующее действие речевого тракта при произнесении и и а оказывается различным, и, хотя спектр голосового источника в обоих случаях одинаков,

(см. рис. 80, б, г) сильно разлиспектры излучаемых звуков чаются.

При опускании небной запавески в качестве акустических резонаторов начинают играть роль и носовые полости. Образование согласных м и и происходит при закрытом ротовом отверстии. Звук излучается через носовые отверстия, однако влияние полости рта сказывается в качестве параллельно подключенного резонатора. Сообщение между ротовым и носовым трактами может возникать и при фонации гласных - при их «назализации». Частотная фильтрация имеет место и при действии шумовых источников. Различия в спектрах шумных щелевых согласных связаны, однако, не только с изменением характеристик фильтров, но и с изменением места источника звука. Резонансные пики, соответствующие набору собственных частот речевого тракта и проявляющиеся в виде максимумов на спектре звуков, называются формантами. Максимальное число формант зависит от общей длины речевого тракта и может достигать семи. Однако важнейшее значение для различения звуков речи имеют нижние 2-3 форманты.

К настоящему времени проведено значительное число исследований, целью которых было выяснение и аналитическое описание зависимостей между акустическими свойствами сигнала и геометрическими характеристиками тракта. Для случаев стационарных звуков речи вопрос разработан достаточно полно (Г. Фант, 1964; Фланаган, 1968).

Фонемы и движения артикуляторов. Чтобы служить средством общения, язык должен описываться с помощью конечного числа различимых и исключающих друг друга элементов. Такие минимальные элементы языка называются фонемами. Замена одной фонемы в слове или делает слово бессмысленным, или превраидает одно слово в другое (например, бить - пить). Для сохранения идентичности слова необходимо, чтобы порядок следования фонем не нарушался (рвать — врать).

Все современные представления относительно процессов управления артикуляторными движениями псходят из того, что онисание речевого сообщения в виде последовательности фонем действительно используется нервной системой на одном из уровней программирования речевых движений. Одна из задач исследований речеобразования определяется как нахождение и формализованное описание правил (процедур) преобразования последовательности фонем в артикуляторные движения.

Основным видом движений, осуществляемых в процессе речи, является сближение и разведение стенок в определенных местах трубки, образующей речевой тракт, и изменение ее конфигурации. При фонации гласных звуков имеет место такое положение, когда сохранен свободный проход воздуха вдоль всего речевого тракта. Для согласных звуков характерно образование резкого сужения или полного смыкания стенок в некотором строго локализованном для данного согласного месте по ходу речевого тракта. В результате при речи непрерывно происходят определенным образом организованные возвратно-поступательные движения артикуляторов, которые и являются основой возникновения чередующейся смены согласных и гласных звуков, составляющих непрерывный речевой поток. Фонетическими исследованиями установлен набор так называемых дифференциальных признаков фонем, т. е. тех особенностей артикуляции, которые различают одну фонему от другой. Для согласных русского языка к таким признакам относятся: 1) место в речевом тракте, где образуется пряпятствие воздушному потоку, и соответственно органы, с помощью которых оно образуется (папример, верхняя губа - нижняя губа, пижняя губа - зубы, кончик языка - зубы и т. д.); 2) характер препятствия (полная смычка или щель); 3) состояние связок на протяжении смычки (связки сведены или разведены); 4) положение небной запавески. Признаки гласных касаются конфигурации, которую принимает язык, и конфигурации губ. Соответственно фонема рассматривается не как отдельный символ (буква в письменной речи), но как набор элементарных

налов обратной связи, получаемых с помощью сепсорных систем, мало влияет на процесс речеобразования; очевидно, что основную роль играют сигналы о выработке (а не реализации) команд, соответствующих предыдущей «пачке» инструкций, т. е. сигналы, образуемые внутри самой первной системы. Вместе с тем введение внешних сигналов, несущих ложную информацию. приводит к существенным нарушениям процесса речеобразования.

Ярким примером являются нарушения речеобразования в условнях, когда испытуемый слышит свою собственную речь с задержкой по времени (эффект задержанной обратной акустической связи).

Существенно, что частота следования артикуляторных движений в естественной речи весьма велика (при наиболее быстром темпе речи человек произносит до 25-30 фонем в секунду). Так как все артикуляторные органы обладают достаточной пнерционностью, скорость их движений ограничена, естественная речь характеризуется пепрерывными изменениями конфигурации речевого тракта; временные отрезки процесса, в течение которых состояние не меняется, или очень кратковременны, или вообще не tipe etc. ginning обнаруживаются.

Современные методы исследования процессов речеобразования включают, кроме электрофизиологических методик. использование разнообразных датчиков для регистрации параметров движений и характеристик воздушных потоков, использование кипорентгена, фиброскопин и т. д. wromrothe oursel (E) availant

### **ПРИНЦИПЫ АНАЛИЗА** HE REPORT OF STREET HIS CHHTESA РЕЧЕВОГО СИГНАЛА

OR HOUSTONED MH (2)

Анализ. Наибольшее применение для анализа речевых сигналов нашли хорошо известные методы частотного разложения. Практическое осуществление метода поясняет рис. 81. Исходный сложный сигнал  $S(t)$  подается на вход фильтра, пропускающего лишь колебания ограниченной области частот. Для того, чтобы определить интенсивность отфильтрованных колебаний, они выпрямляются детектором D и поступают на фильтр низких частот. которым обычно является интегрирующая цепочка /. Выходной сигнал может измеряться стрелочным прибором, подаваться на электронную вычислительную машину, осциллографироваться. Если постепенно изменять частоту настройки фильтра, повторно подавая на его вход один и тот же изучаемый отрезок сигнала, или же использовать целый набор фильтров и подавать сигнал одновременно на входы всех фильтров, то можно разложить сигнал на компоненты.

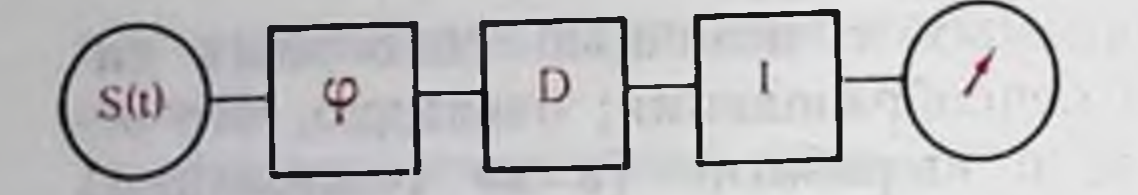

Рис. 81. Блок-схема простейшего частотного анализатора. Объяснение в тексте.

Широкое распространение в исследованиях речи получил способ анализа, известный под названием «видимая речь» или динамическая спектрография (Potter et al., 1947). В наиболее известной модификации при-

бора анализируемый отрезок речи (обычно около 2,5 с), записанный на магнитный носитель, многократно воспроизводится. На днаграмме, отражающей результаты анализа, вычерчивается линия, степень черноты которой отражает интенсивность выходного сигнала фильтра. Запись производится на тепловой, электрочувствительной или фотографической бумаге. С каждым циклом частота настройки фильтра сдвигается, на диаграмме вычерчивается новая линия, несколько сдвинутая от предыдущей. В результате возникает трехмерное изображение с осями: время, частота, интенсивность. В приборах обычно используется принцип гетеродинного анализатора, наиболее часто ширина полосы пропускания фильтра берется довольно широкой - 300  $\Gamma$  $\mu$ .

Получающаяся в этих условиях картина (рис. 82) отличается довольно высоким разрешением по времени. Видны вертикальпые линии  $(1)$ , каждая из которых отражает отдельный цикл колебаний голосовых связок. Вместе с тем достаточно наглядными оказываются и особенности распределения интенсивности по оси частот. Можно видеть положение отдельных формантных максимумов (2) и их движение во времени (3). Четко выделяются участки шума  $(4)$ , паузы при смычках  $(5)$ .

Значительные успехи достигнуты в разработке приемов автоматизированного выделения полезных параметров речевого сигнала (основного тона голоса, частот формант и т. д.). Эти приемы используются в некоторых специальных системах связи и в устройствах для автоматического распознавания речевых сигналов.

Синтез. Проблема искусственного создания звуковой речи привлекает внимание с давних пор. Еще в конце XVIII века Кемпеленом была создана довольно совершенная говорящая машина. Роль легких выполняли меха, речевой тракт представляли ящички, колеблющиеся язычки и мягкая трубка, управляемые руками оператора.

В настоящее время проблема синтеза речи приобрела практическое значение в связи с задачей речевого вывода информации из ЭВМ. Предполагается, что уже в ближайшие годы речевой вывод данных получит широкое распространение.

Синтез речеподобных сигналов является основным методом, используемым при исследовании восприятия речи.

Описание различных методов синтеза можно найти в монографиях М. А. Сапожкова (1963), Дж. Фланагана (1968). Блок-206

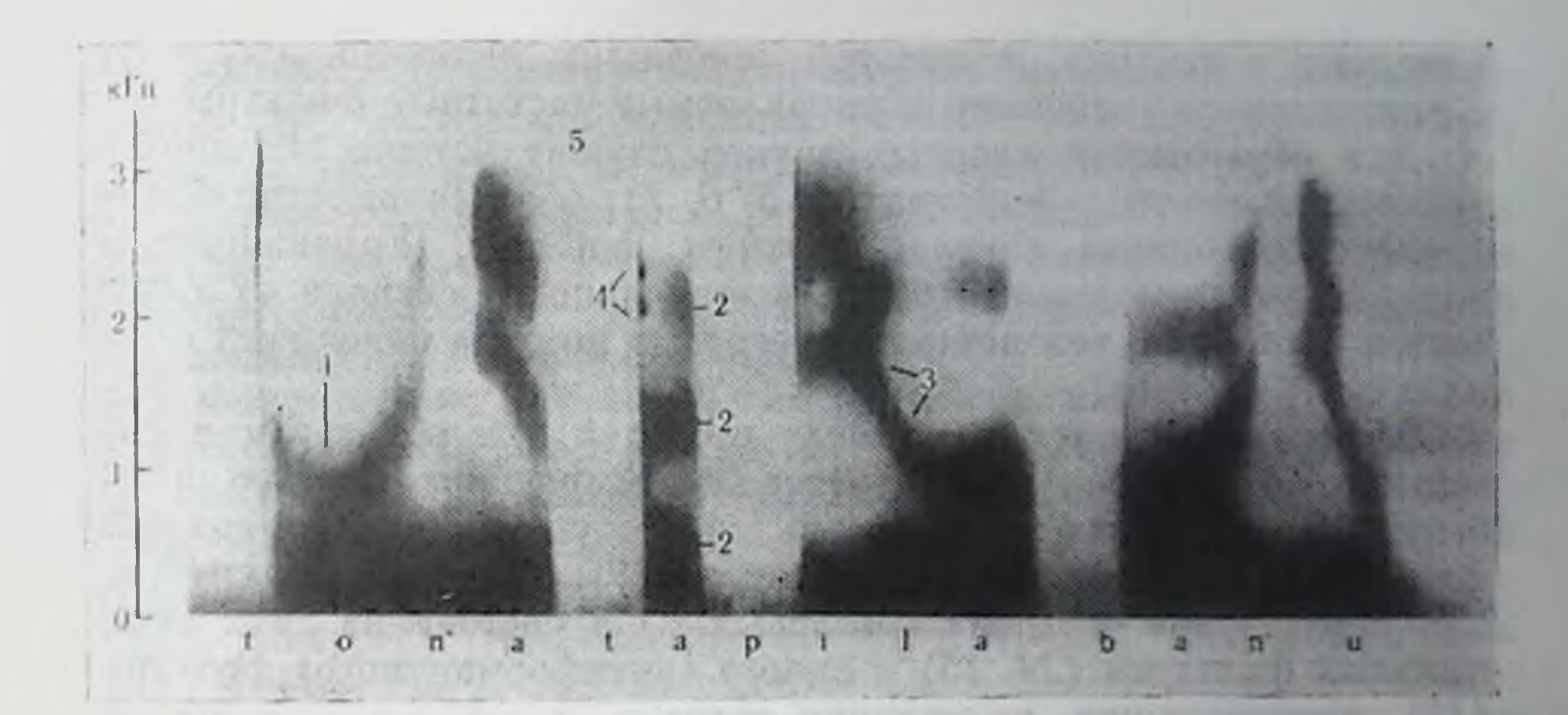

Рис. 82. Динамическая спектрограмма фразы «Тоня топила баню». Объяснение в тексте.

схема системы, разработанной в лаборатории передачи речи Стокгольмского технологического института, приведена на рис. 83.

Источниками энергии создаваемых колебаний служат два генератора: геператор (1) представляет голосовой источник, частота следования создаваемых им импульсов является управляемой, она отражает основную частоту голоса. Второи генератор (12) создает шумовые колебания. Колебания от генераторов

Рис. 83. Блок-схема синтезатора речевых сигналов типа OVE-III (по Liljencrants, 1967).

Объяснение в тексте

3

6

 $-1111$  $-0.01$  THE  $+1.0$  $10$  $\boldsymbol{8}$ 9 П  $12$ 16 15 13 14 207 попадают в систему, в которой основными являются элементы с управляемым усилением и управляемые частотные фильтры.

Для образования гласных звуков служат четыре последовательно включенных фильтра (4, 5, 6, 7), обеспечивающие появление в выходном сигнале четырех формант. Управляемыми параметрами являются: уровень интенсивности сигнала от голосового источника, резонансные частоты и ширина полос всех формантных фильтров.

Эффект подключения носовых полостей при образовании назальных звуков (м, и) достигается благодаря прохожденню колебаний через параллельную ветвь, имеющую один формантный фильтр (8) и управляемый усилитель (9). Третья ветвь служит для образования шумных согласных. Она состоит из двух формантных фильтров (14, 15) и одного «антиформантного» фильтра (13), производящих подавление сигнала в заданной частотной области. Усилитель (11) обеспечивает подмешивание шумовых колебаний к сигналу голосового источника. Выходные сигналы всех трех ветвей складываются на электронном сумматоре (10) и образуют выходной речеподобный сигнал.

В данной системе используются 17 управляющих сигналов. Синтез управляющих сигналов производится на ЦЭВМ. Программы «синтеза по правилам» обеспечивают переход от буквенной записи предложения к соответствующей этому предложению последовательности значений управляющих сигналов.

#### ВОСПРИЯТИЕ РЕЧИ

Современные представления о восприятии речи основываются на допущении двух принципиально разных этапов в процессе восприятия, один из них можно назвать собственно восприятием речевого сигнала, другой - пониманием сообщения.

Экспериментально показано, что человек, совершенно не знающий иностранного языка, может со сравнительно небольшими искажениями повторить предложение на этом языке, если длина его не превышает примерно семи слогов. Эта способность логически предполагает наличие достаточно большой оперативной памяти и знание правил преобразований звукового сигнала в инструкции к двигательным центрам, управляющим артикуляторными органами. В моделях восприятия речи (Л. В. Бондарко и др., 1968) принимается, что результатом собственно восприятия речевого сигнала является его дискретная запись в оперативной памяти; при этом отнюдь не все звуки речи оказываются полностью распознанными. Эта дискретная запись становится объектом процесса понимания, который можно себе представить как процесс отбора и проверки гипотез относительно семантической и сиптаксической структуры сообщения. Так как в языке имеются чрезвы-

чайно большие ограничения, понимание оказывается возможным даже при больших искажениях речевого сигнала, когда значительная часть звуков остается нераспознанной.

Далее под восприятием речи будет подразумеваться только процесс собственно восприятия речевого сигнала. Исследование процесса понимания сообщения является предметом специальной области науки - психолингвистики.

Фонемы как субъективные образы речевых сигналов. Как только проблемой восприятия речи начали заниматься физиологи и исихологи, возник вопрос о том, с какого рода сигналами в нервной системе могут быть идентифицированы фонемы. Развитие представлений по этому вопросу нашло отражение в многолетней дискуссии, касающейся моторной теории восприятия речи (В. И. Галунов, Л. А. Чистович, 1965).

Спачала фонемы связывались с обратными кинестетическими сигналами, возникающими у слушателя при «скрытом» проговаривании воспринимаемого сообщения. На следующем этапе развития представлений фонемы связывались с моторными командами к мышцам артнкуляторов. В настоящее время большинством исследователей принимается, что фонемы представляют собой абстрактное «надсепсорное» и «надмоторное» описание речевых элементов. Если рассматривать фонему с точки зрения речеобразования, она является набором инструкций к спитезу артикуляторного комплекса. Если говорить об акустическом речевом сигнале. то фонема является обозначением подмножества сигналов, обладающих определенными свойствами.

Переход от слухового изображения сигнала к набору инструкций для спитеза артикуляторного комплекса логически необходим для того, чтобы человек мог воспроизвести услышанный им речевой сигнал. Принимается, что последовательность наборов таких инструкции, возникшая при восприятии слова или фразы, запоминается на некоторое время и является тем описанием сообщения, с которым имеют дело высшие уровни обработки, обеспечивающие понимание смысла сообщения. Считается, что человек не только запоминает эти наборы инструкции, но может их сравнивать между собой и обозначать буквами. Эти представления лежат в основе методов, применяющихся для экспериментального исследования восприятия речи.

Тот факт, что фонема соответствует пекоторому классу сигналов, легко показать в эксперименте по имитации синтетических речеподобных стимулов. Испытуемому дается инструкция как можно точнее воспроизвести услышанный звук. Ему последовательно предъявляются стимулы, образующие ряд по какому-то из полезных акустических параметров (например, у каждого следующего стимула частоты формант выше, чем у предыдущего). Хотя испытуемый уверен, что он точно воспроизводит спгнал. оказывается, что он отвечает одной и той же реакцией на группу стимулов, лежащую в пределах некоторой области значений

параметров. Как только значения стимула выидут за эту область. выбирается другая реакция, которая опять сохраняется неизменной, пока стимул не попадет в некоторую третью область.

Область значений параметров стимула, связанная с одной и тои же фонемой, называется фонемной категорией. Комбинации значений параметров, которым соответствует равная вероятность выбора двух соседних фонем, называется фонемной границей.

В течение 10-15 лет очень интенсивно исследовался вопрос о том, способен ли испытуемый запоминать и использовать информацию о положении стимула внутри фонемной категории. Иными словами, это вопрос о том, какая информация о стимуле сохраняется у испытуемого, когда стимула уже нет: помнит ли он только фонему, т. е. результат распознавания, или же он сохраняет также какие-то сведения об акустических свойствах стимула.

Полученные данные свидетельствуют о том, что в случае гласных испытуемый запоминает не только фонему, но и какие-то дополнительные сведения о спектре стимула (А. Г. Голузина,  $1971$ .

Первоначальные эксперименты с согласными (Lane, 1965; Л. А. Чистович, 1970) говорили о том, что запоминаемая информация исчерпывается значением фонемы. Это привело к формированию представления о категориальном восприятии согласных (Liberman et al., 1962; Liberman et al., 1967).

За последние годы накапливается все больше данных в пользу того, что и о согласных испытуемый может на короткое время запоминать более подробную, чем фонемная, информацию.

Рассмотрим, как можно описать фонему, принимая, что она обозначает некоторый класс речевых стимулов и вместе с тем указания к синтезу артикуляторного комплекса.

Один из способов описания состоит в том, что каждая фонема представляется отдельным символом, и эти символы никак не связаны с остальными символами.

Другой способ состоит в том, что каждая фонема описывается

перечислением ее значений по нескольким «дифферепциальным» признакам; при этом число признаков существенно меньше числа фонем. Идея такого описания фонем принадлежит Н. С. Трубецкому (1960), она была далее развита Jakobson с соавт. (1952). Для того, чтобы понять экспериментальные подходы к этой проблеме, рассмотрим, к каким следствиям логически приводит переход от описания фонемы с помощью символа к описанию ее набором значений по признакам.

Примем для простоты, что признаки двоичны. Придав каждому признаку определенный номер, любой русский согласный можно представить кодовой последовательностью из п двоичных чисел (нулей или единиц), где n - число признаков. При этом появляется возможность сравнения разных согласных между собой и определения расстояния между ними. Это значит, что мно-

жество фонем можно рассматривать как пространство. Расстояние между согласными можно определить как число признаков. но которым эти согласные имеют разные значения.

Один из методов экспериментального определения матрицы расстояний состоит в том, что испытуемым предлагается прямо в баллах указать расстояние для каждой пары фонем. Для перехода от полученной совокупности ответов к численной оценке расстояния используются методы, разработанные теорией психологического шкалирования.

Экспериментальные данные, полученные для ряда языков (В. И. Галунов, 1967; Hanson, 1967), показали, что для каждой фонемы действительно существует «окрестность» наиболее близких к ней фонем.

Одним из важнейших вопросов теории восприятия речи является вопрос о временной организации процесса распознавания.

Эксперименты по текущей имитации речи (испытуемый должен как можно быстрее повторять то, что он слышит) показали. что скрытый период имитации очень мал, составляет в среднем примерно 150 мс (Л. А. Чистович и др., 1965).

Исследование распознавания порядка следования гласных в их непрерывной последовательности (Thomas et al., 1970) показало, что ухудшение распознавания начинается тогда, когда интервал между началами соседних гласных делается меньшим 130 мс. И те и другие данные говорят о том, что распознавание осуществляется достаточно быстро и в принципе может происходить последовательно. Однако в случае зашумленной или искаженной речи естественно ожидать ситуации, когда следующий элемент поступит раньше, чем будет распознан предыдущий элемент. Исход такой ситуации должен существенно зависеть от того, какие механизмы сегментации речевого потока использует нервная система, как управляется процесс записи информации в память. Некоторые представления по этому вопросу будут приведены ниже.

Все изложенное касается общих основ современной теории восприятия речи. Конкретизация теории должна заключаться в разработке действующей системы, функционально моделирующей преобразование акустического сигнала на входе слуховой системы в последовательность фонем, соответствующих речевому сообщению. Такая система необходимо должна включать блок периферического слухового анализа сигнала, моделирующего преобразование сигнала в улитке, блок (блоки) выделения признаков первичного описания, блоки, обеспечивающие сегментацию сигнала и принятие фонемных решений.

Существующие представления о работе этих блоков в значительной мере базируются на данных физиологии слуха и психоакустики.

Периферический слуховой анализ речевого сигнала. Преобразования речевого сигнала периферическими отделами слуховой

системы принципиально близки к тем, которые осуществляются динамическим звуковым спектрографом. На рис. 84 слева приведены ответы на речевой сигнал шести волокон слухового нерва с различными характеристическими частотами, справа приведены отклики на тот же сигнал шести полосовых фильтров с теми же центральными частотами.

При описании периферической слуховой системы как анализатора звуковых частот используется понятие нейронного (частотного) канала. Под нейронным каналом понимается совокупность нейронов с одной и той же или очень близкими характеристическими частотами; сигналом в нейронном канале считается плотность импульсации (как функция времени).

Функционная модель периферической слуховой системы представляет собой набор частотных каналов, где каждый канал необходимо включает фильтр, звено с нелинейной амплитудной характеристикой и однополупериодный детектор. Характеристики фильтров можно считать в первом приближении известными. Возможность использования однополупернодного детектирования вытекает из того факта, что вероятность возникновения импульса в одиночном волокне слухового нерва близка к нулю на протяжении одного полупериода и является возрастающей функцией амплитуды колебания на протяжении другого полупериода. Менее ясен вопрос о структуре и характеристиках нелинейного звена. Во всех моделях принимается безынерционная нелинейность, однако явление периферической слуховой адаптации (Kiang et al., 1965) говорит о том, что пмеют место также сравнительно медленные изменения характеристик канала под влиянием звука.

Окончательной модели периферической слуховой адаптации пока нет, хотя работа в этом направлении ведется рядом исследователей. Существенно, что каков бы ни был механизм адаптации (повышение порога или уменьшение коэффициента передачи в канале под влиянием энергии сигнала в этом канале), эффектом адаптации должно быть подчеркивание изменений в спектре анализируемого стимула. В распределении плотности импульсации вдоль проекции улитки (шкалы частот), отражающем «мгновенный» спектр стимула, должны быть усилены те области, где в предыдущие моменты времени энергия стимула была мала или отсутствовала. Наоборот, плотность импульсации в тех частотных областях, где энергия стимула была до этого велика, должна быть уменьшена. Подчеркивание изменений в спектре стимула является «полезным» эффектом адаптации; «вредным» эффектом должна быть маскировка слабого звука пепосредственно предшествующим ему сильным стимулом (см. стр. 169). Существенной особенностью изображения речевого сигнала на выходе периферической слуховой системы (в слуховом нерве) является то, что временной рисунок плотности импульсации в частотных каналах, соответствующих средней и высокочастотной области спектра, еще содержит информацию об основной частоте

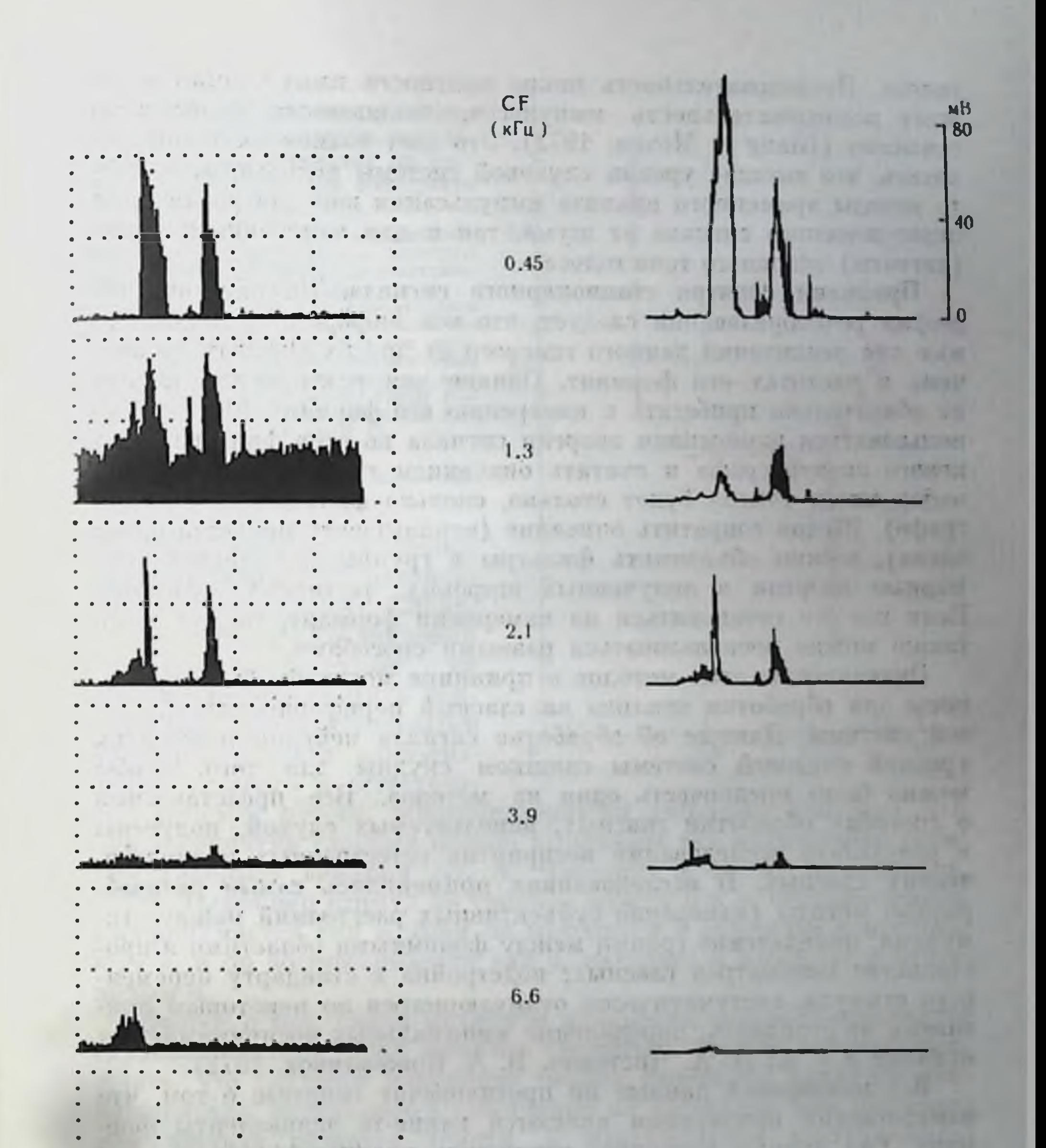

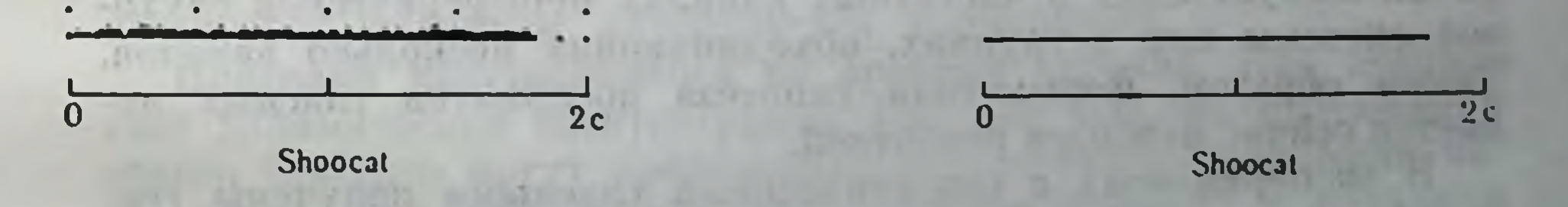

 $10.0$ 

Рис. 84. Ответы шести различных одиночных волокон слухового перва на речевой сигнал (по Kiang u. Moxon, 1972).

Слева - PST гистограммы, полученные в результате 64 предъявлений стимула (фоне-<br>тическое описание внизу). Справа - огибающие речевого сигнала, пропущенного через<br>полосовой фильтр с шириной полосы 300 Ги. Центральная часто

голоса. Последовательность пиков плотности импульсации отражает последовательность импульсов, создаваемых голосовыми связками (Kiang a. Moxon, 1972). Это дает возможность предполагать, что высшие уровни слуховой системы используют какието методы временного анализа импульсации как для различения периодического сигнала от шума, так и для измерения периода (частоты) основного тона голоса.

Признаки спектра стационарного сигнала. Из акустической теории речеобразования следует, что вся информация, необходимая для различения данного гласного от других гласных, заключена в частотах его формант. Однако для различения гласных не обязательно прибегать к измерению его формант. Можно воспользоваться измерением энергии сигнала во всех фильтрах звукового спектрографа и считать описанием гласного полученный набор чисел (чисел будет столько, сколько фильтров в спектрографе). Желая сократить описание (использовать меньший набор чисел), можно объединять фильтры в групны и измерять суммарные энергии в полученных широких частотных областях. Если все же остановиться на измерении формант, то для этого также можно воспользоваться разными способами.

Эквиваленты этих методов в принципе могли бы быть применены для обработки отклика на гласный периферической слуховой системы. Данные об обработке сигнала нейропами высоких уровней слуховой системы слишком скудны для того, чтобы можно было предпочесть один из методов. Все представления о способах обработки гласных, используемых слухом, получены в результате исследования восприятия естественных и синтетических гласных. В исследованиях применялись самые разнообразные методы (измерение субъективных расстояний между стимулами; определение границ между фонемными областями в пространстве параметров гласных; подстройка к стандарту переменного стимула, систематически отличающегося по некоторым признакам от стандарта; определение минимальных воспринимаемых отличий и т. д.; Л. А. Чистович, В. А. Кожевников, 1972).

Все имеющиеся данные не противоречат гипотезе о том, что

измеряемыми признаками являются какие-то эквиваленты формант. Ряд данных позволяет исключить предположение, что измеряемыми признаками являются непосредственно значения величин импульсации в частотных каналах периферической слуховой системы или в группах, объединяющих несколько каналов. Таким образом, формантная гипотеза восприятия гласных является сейчас наиболее вероятной.

В экспериментах с синтетическими гласными получены границы между русскими гласными фонемами (рис. 85). Можно впдеть, что для различения некоторых гласных используются значения частоты только одной из формант (первой или второй). Вместе с тем для различения а и э используется сложный признак, являющийся функцией частот обеих формант. Верхние (3-я

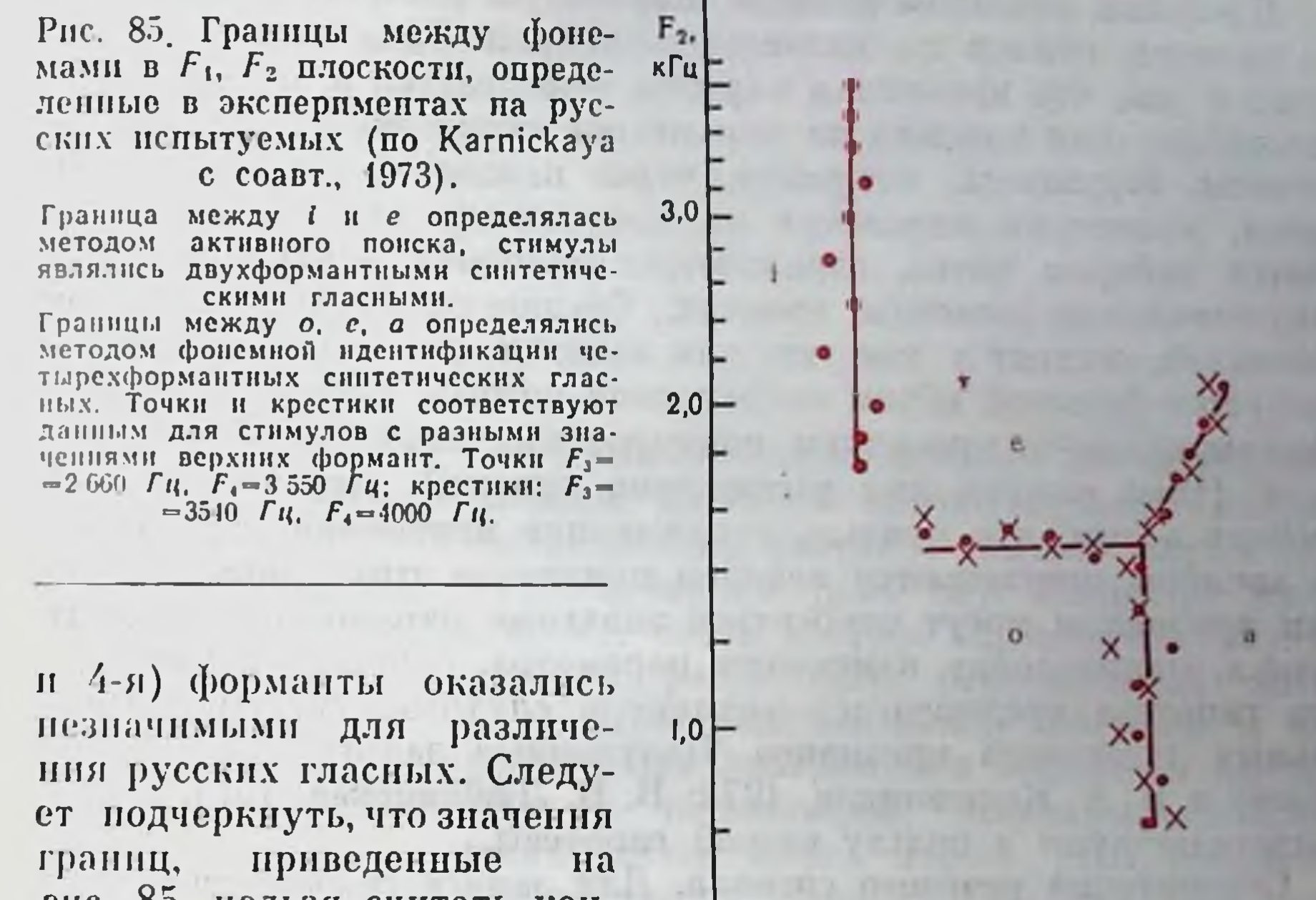

рис. 85, нельзя считать кондействительными стантами, для предсказания распознавания гласного в естествен-

ном речевом потоке. Многочисленными работами показано, что при восприятии гласных сильно выражены так называемые «контекстуальные» влияния (Л. А. Чистович и В. А. Кожевников. 1972). Например стимул на границе между а и о, систематически воспринимается как о, если он находится в соседстве с отчетливым а, и он воспринимается как а, находясь в соседстве с отчет-ЛИВЫМ О.

 $0,5$ 

Вопрос о том, какой механизм измерения формант использует слуховая система, пока остается открытым. Можно только утверждать, что слуховое измерение первой форманты является приближенным, определяется собственно не форманта, как резонансная частота речевого тракта, а максимальная составляющая в спектре сигнала. Привлекательной является гипотеза о том, что для выделения максимумов на слуховом эквиваленте спектра используется механизм латерального торможения. Признаки изменяющегося во времени сигнала. Как показывает динамическая спектрограмма (см. рис. 82), на протяжении одного гласного могут происходить значительные изменения частот формант. Быстрые изменения частот формант в начале и в конце гласного несут информацию о месте образования согласного (Liberman et al., 1954). Частота основного тона также меняется, причем эти сдвиги несут полезную информацию (например, вопрос в русском языке характеризуется быстрым и значительным повышением основного тона на ударном гласном слова).

215

 $1.0$ 

 $F_1$ ,  $K\Gamma$ <sub>H</sub>.

Проблема описания сигнала, параметры которого изменяются во времени, отнюдь не является решенном. Одна из гипотез состоит в том, что временная картина описывается и запоминается полностью: для каждого из параметров используются временные отсчеты, берущиеся, например, через каждые 5 мс. Таким образом, изменение параметра на протяжении отрезка представляется набором чисел, отражающих значения нараметра в последовательные моменты времени. Трудности, связанные с этой гипотезой, состоят в том, что для запоминания такого описания требуется большой объем оперативной памяти, кроме того, необходимы какие-то процедуры нормирования изображения по времени (типа сжатня или растяжения кривых). Другая гипотеза состоит в том, что кривые, отражающие изменения параметров во времени, описываются набором признаков этих кривых. К таким признакам могут относиться значения параметров в особых точках, направление изменения параметра, скорость изменения. Эта гипотеза предполагает наличие в слуховой системе специальных детекторов признаков. Полученные данные (Л. А. Чистович и В. А. Кожевников, 1972; В. В. Люблинская, 1971, и др.) свидетельствуют в пользу второй гипотезы.

Сегментация речевого сигнала. Для записи сообщения в онеративную память его нужно разделить на элементы, для измерения и записи длительности элементов необходимо располагать сигналами, отмечающими начало и конец элемента.

На высших уровнях слуховой системы наблюдаются нейроны, отвечающие только в момент начала (или окончания) стимула. Для описания поведения этих нейронов необходимо предположить схемы, выполняющие операции, близкие к дифференцированию по времени огибающей амплитуды сигнала в частотном канале. Использование соответствующих моделей для сегментации естественного речевого сигнала (А. П. Молчанов, 1971) оказывается, по предварительным данным, довольно перспективным.

Исследования восприятия стимулов с гласноподобным спектром, модулированных по амплитуде, показывают, что такие стимулы действительно воспринимаются как сегментированные последовательности, состоящие из гласных и согласных (Ю. И. Кузьмин и Д. М. Лисенко, 1971). Использование стимулов с разной формой изменения огибающей показало, что измеряемый параметр примерно соответствует скорости изменения огибающей степенной функции от амплитуды сигнала (Kozhevnikov et al., 1971). Таким образом, предположение о том, что оп- и off-ответы, вызываемые речевым сигналом, используются для его сегментации, представляется достаточно правдоподобным. Если такой механизм сегментации будет установлен, то полвляется возможность понять сегментацию и «членораздельное восприятие» не только речи, но и других сигналов (музыка, сигналы азбуки Морзе и т. д.). Заманчиво предположить, что опи off-ответы используются также в качестве управляющих сигналов при записи информации в оперативную память.

**ВЕСТИБУЛЯРНАЯ CHCTEMA** 

глава

Периферическим органом вестибулярной системы является вестибулярный аппарат. составляющий вместе с улиткой внутреннее ухо, - лабиринт (рис. 86). Лабиринт представляет собой костное образование, внутри которого расположен перепончатый лабиринт. Пространство между костным п перепопчатым лабиринтами заполнено жидкостью — перилимфой. Перилимфатическое пространство через ductus perilymphaticus сообщается с подпаутинным пространством перепончатый Изнутри лабиринт мозга. также наполнен жидкостью — эндолимфой<sup>1</sup>. Эндолимфатическое пространство посредductus endolymphaticus coegunnerca **CTBOM** эндолимфатическим мешочком, лежащим в толще твердой мозговой оболочки.

Лабиринт разделяют на три отдела: передний - улитку, средний - преддверне и задний - полукружные каналы.

В психофизиологическом аспекте вестибулярный аппарат называют органом акцелерационного чувства, т. е. чувства ускорения. В полукружных каналах (на кристах) расположены рецепторы, воспринимающие угловые ускорения, а в мешочках преддверия (на макулах) — рецепторы, воспринимающие линейные ускорения и вибрацию. вестибулярного Иннервация аппарата. Волокна вестибулярного нерва являются отростками биполярных нейронов, составляющих в совокупности ганглий Скарпа. Периобъединяются ферические волокна **B** HCсколько ветвей, которые иниервируют

• О физико-химических свойствах перилимфы и эндолимфы см. работы: Maggio (1966); А. Н. Разумеев, А. А. Шипов (1969); М. Б. Солдатов и др. (1972).

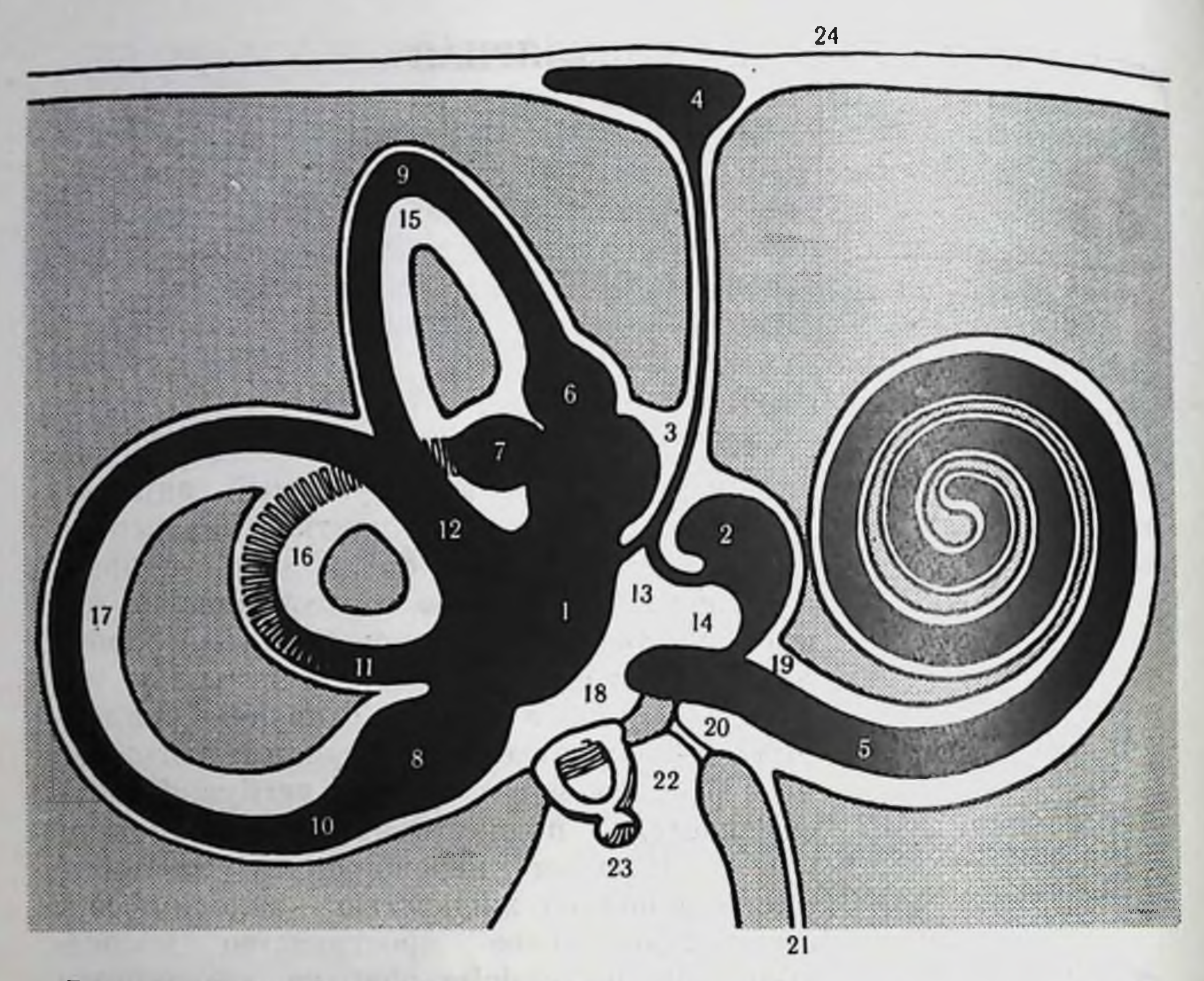

Рис. 86. Схематическое изображение костного и перепончатого лабиринта правого уха (по В. Н. Тонкову, 1953).

Белым обозначен костный лабиринт, черным - перепончатый; окружающая костная ткань заштрихована.

 $1$  - utriculus; 2 - sacculus; 3 - ductus endolymphaticus; 4 - saccus endolymphaticus; 5 ductus cochlearis; 6 - ampulla membranacea superior, lateralis (7), posterior (8); 9-ductus semicircularis superior, posterior (*10*), lateralis (*11*);  $12 -$ crus commune;  $13 -$ ductus utriculosaccularis;  $14 -$ ductus reuniens;  $15 -$ canalis semicircularis superior, lateralis (16). posterior (17); 18 - vestibulum; 19 - scala vestibuli; 20 - scala tympani; 21 - canaliculus<br>cochleae; 22 - membrana tympani secundaria; 23 - stapes; 24 - dura mater encephali.

ter mivrom in and

кристы каждого из трех полукружных каналов, а также макулы утрикулюса и саккулюса (Gacek, 1969). У обезьян ганглий Скарпа состоит из верхнего и нижнего вестибулярных ганглиев. Верхний ганглий снабжает нервными волокнами кристы наружного (латерального, или горизонтального) и переднего (верхнего, или фронтального) каналов, а также утрикулярную макулу. Нижний ганглий отдает волокна к заднему каналу (нижнему, или сагиттальному) и саккулярной макуле (рис. 87). Центральные волокна входят в продолговатый мозг и вступают в контакт с неиронами вестибулярных ядер. В продолговатом мозгу различают несколько скоплений нейронов, которые получили название бульбарного вестибулярного комплекса В него входят следующие ядра: 1) верхнее вестибулярное ядро (ангулярное, или ядро Бехтерева); 2) латеральное вестибулярное ядро, или ядро Дейтерса;
3) медиальное вестибулярное ядро (дорсальное, главное, триангулярное, или ядро Швальбе); 4) нисходящее ядро (спинальное. нли инжиее). Кроме основных вестибулярных ядер, имеются более мелкие клеточные группы: интерстициальное ядро вестибулярного нерва и др. (А. Бродал и др., 1966).

Связи ганглия Скарпа с вестибулярными ядрами организованы у обезьян следующим образом: зоны ганглия Скарпа, иннервирующие кристы полукружных каналов, снабжают волокнами главным образом верхнее вестибулярное ядро и оральную часть медиального вестибулярного ядра; зопы, иннервирующие утрикулярную макулу, отдают волокна к медиальному и нижнему вестибулярным ядрам, а центральные волокна саккулярной части ганглия идут к дорсо-латеральной области нижнего вестибулярного ядра. У обезьян не обнаружено волокон, идущих от ганглия Скарпа к латеральному ядру. Предполагают, что вестибулярные импульсы поступают к нему через мозжечок (Stein, Carpenter. 1967). Однако у кошек показано, что первичные вестибулярные волокна снабжают ростро-вентральную область латерального ядра (А. Бродал и др., 1966).

Вестибулярные ядра продолговатого мозга связаны со всеми отделами центральной нервной системы: спинным мозгом, мозжечком, ретикулярной формацией, глазодвигательными ядрами, корой головного мозга, вегетативной нервной системой (А. Бродал и др., 1966; Я. Сентаготан, 1967; А. С. Дмитриев. 1969; А. Н. Разумеев, А. А. Шипов, 1969; Gacek, 1971; В. А. Кисляков и др., 1972).

Рецепторы вестибулярного аппарата являются вторичными (или вторичночувствующими) механорецепторами. Они образованы волосковыми клетками, которые являются рецептирующими элементами, связанными через синапсы с афферентными и эфферентными волокнами вестибулярного нерва. Подсчитано, что саккулярная макула морских свинок, имеющая площадь **ОКОЛО** 0,50 мм<sup>2</sup>, содержит приблизительно 7500 волосковых клеток, утрикулярная макула - 9000 клеток (площадь 0.55 мм<sup>2</sup>), а кристы латерального, переднего и заднего каналов - по 5500 клеток (площадь каждой кристы около 0,40 мм<sup>2</sup>) (Lindeman, 1969). Волоски сенсорных клеток крист полукружных каналов покрыты колпачком - купулой, которая полностью перекрывает просвет расширенной ампулярной части канала (рис. 88). Волоски сепсорных клеток макул пронизывают желеобразную мембрану, содержащую кристаллические включения - отолиты (рис. 89). Сенсорные клетки дифференцируются на два типа. Клетки типа I имеют форму колбы с закругленным дном, клетки типа II имеют вид цилиндра<sup>1</sup>. Из кутикулы клеток обоих типов вы-

1 У животных, стоящих на более низких уровнях эволюционного ряда (рыбы, амфибии), имеются клетки только типа II. У более высокоорганизованных (птицы, млекопитающие) наидены волосковые клетки обоих типов (по Я. А. Винникову п др., 1971).

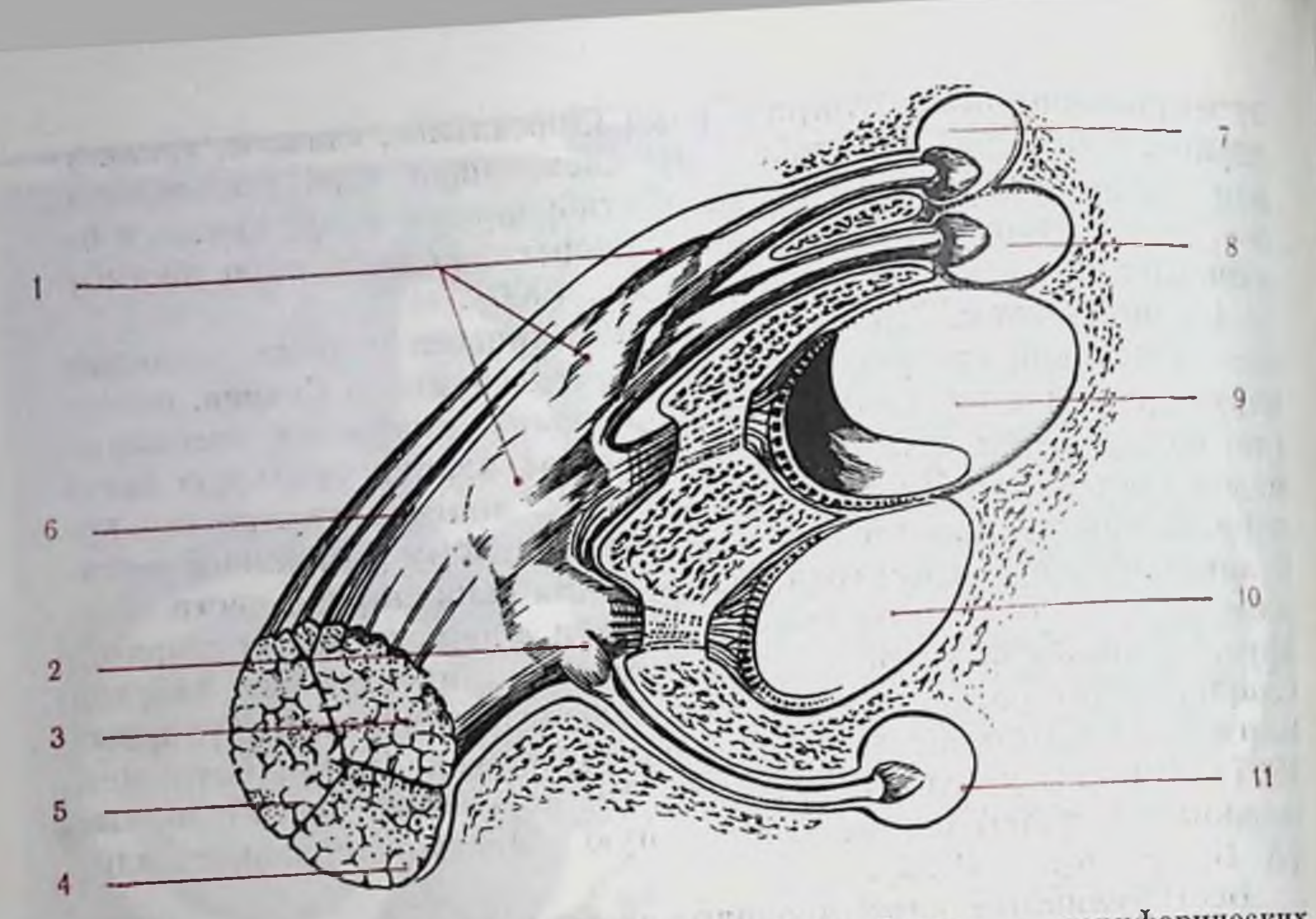

Рис. 87. Схематическое изображение ганглия Скарпа и периферических ветвей вестибулярного нерва, иннервирующих различные части лабиринта обезьяны (по Stein, Carpenter, 1967).

I-верхний вестибулярный ганглий; 2-нижний вестибулярный ганглий; 3-вести-<br>булярный нерв; 4-слуховой нерв; 5-лицевой нерв; 6- n. intermedius; 7-передний<br>канал; 8-латеральный канал; 9-утрикулюс; 10-саккулюс; 11-задний кана

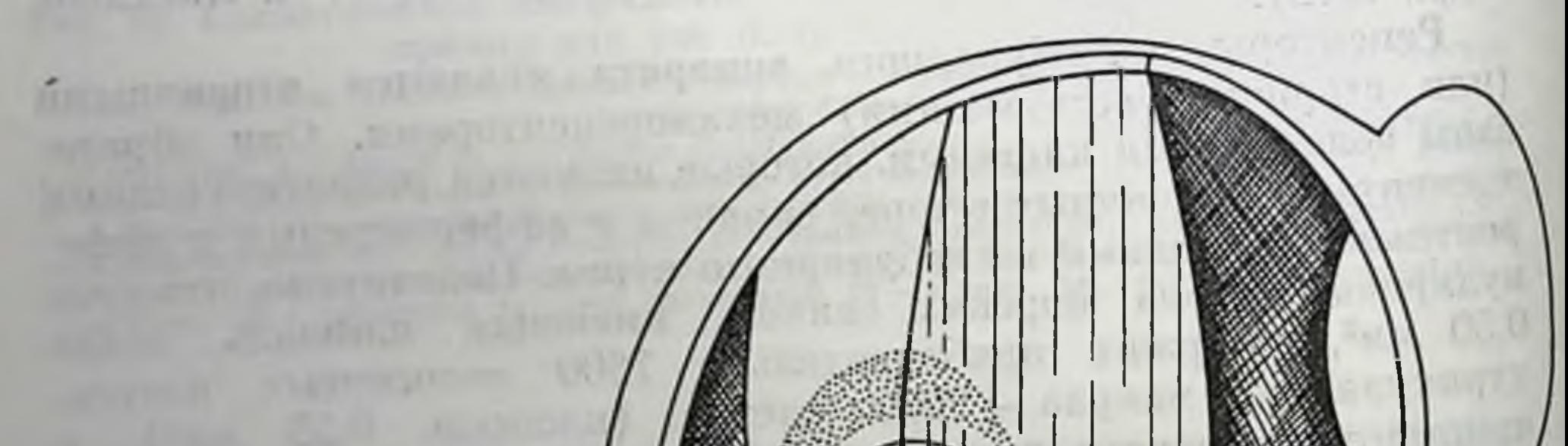

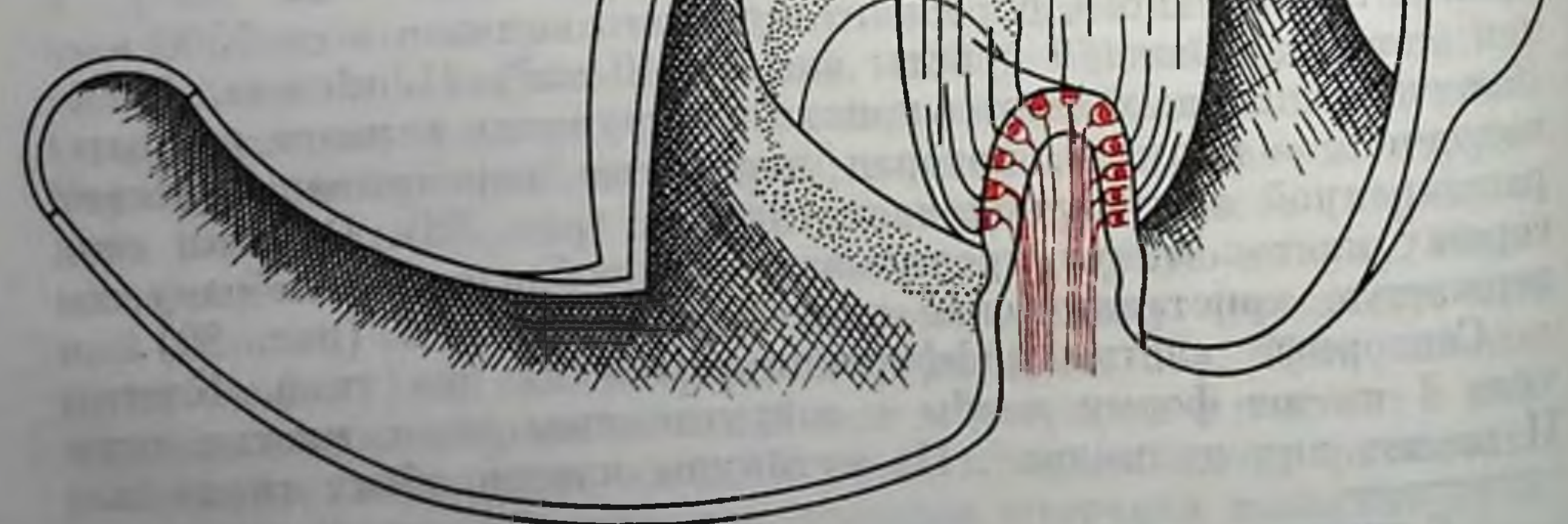

Рис. 88. Схематическое изображение ампулярной части полукружного канала, кристы и купулы (по Lindeman, 1969).

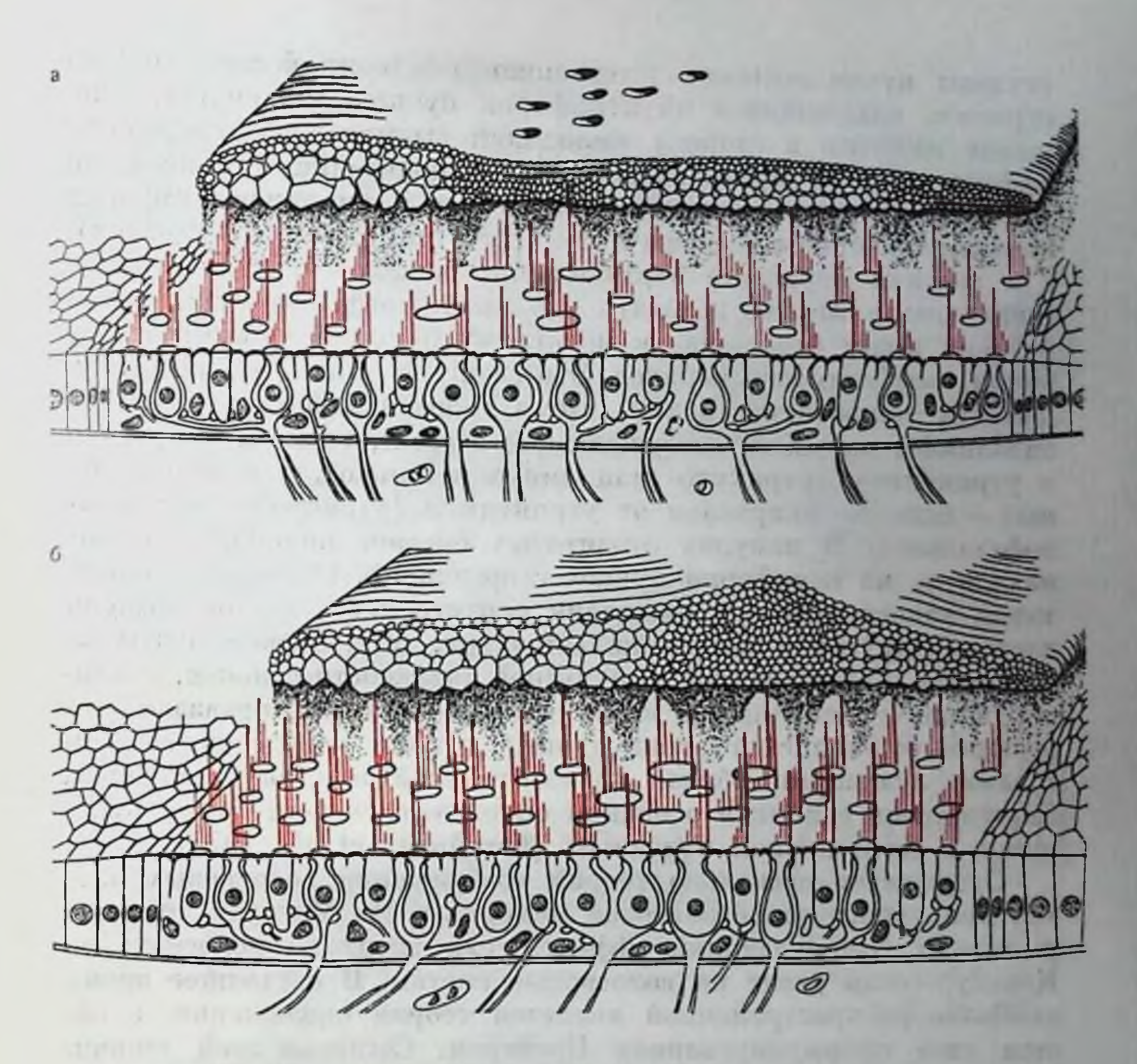

Рис. 89. Схематические рисунки участков утрикулярной (а) и саккулярной (б) макул и мембран с отолитами (по Lindeman, 1969).

Рис. 90. Схема, иллюстрирующая возбудительные и тормозные реакции в зависимости от направления отклонения волосков рецепторной клетки (по Gualtierotti с соавт., 1972).

/ - состояние покоя и соответствующий ему уровень импульсной активно. сти нерва; 2 - отклонение волосков в сторону киноцилии и увеличение чанение волосков от киноцилии и уменьшение частоты импульсации в нерве.

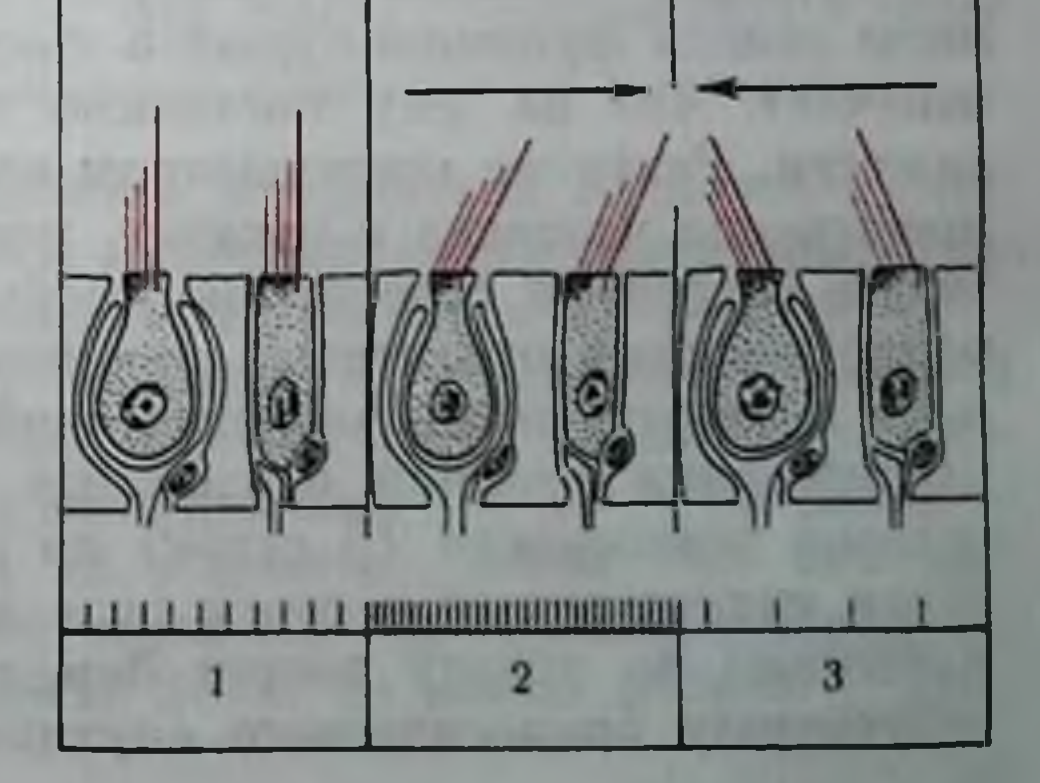

ступают пучки волосков (стереоцилий) и один более длинный отросток, находящийся на периферии пучка, - киноцилия. Смепение волосков в сторону киноцилии вызывает возбуждающий противоположном направлении - тормозящий эффект, а в (рис. 90). В клетках горизонтального канала киноцилии в пучках стереоцилий ориентированы в сторону утрикулюса (преддверия) а в клетках переднего вертикального канала - в сторону просвета канала. Можно полагать, что такая морфологическая поляризация имеет отношение к механизму паправленной (дирекционной) возбудимости каналов. Это свойство дирекционной возбудимости заключается в том, что в горизонтальном канале ток эпдолимфы вызывает возбуждающий эффект, если он направлен к утрикулюсу (утрикуло- или ампулопетально), а в вертикальных - если он направлен от утрикулюса (утрикулю- или ампулофугально). В макулах отолитовых органов киноцилии также находятся на периферии пучков стереоцилий. Однако их ориентация такова, что при смещении отолита часть клеток возбуждается, а другая - затормаживается (рис. 91). Эксперименты на обезьянах с регистрацией импульсной активности волокон, иниервирующих утрикулярную и саккулярную макулы, показали, что реакции большинства утрикулярных единиц определяются векторами, лежащими вблизи горизонтальной плоскости. Реакции саккулярных единиц в основном определяются векторами, лежащими в сагиттальной плоскости (Fernandez et al., 1972).

Существует несколько теорий возбуждения волосковых клеток при смещениях отолитовой мембраны. По Магнусу, отолиты вызывают возбуждающий эффект, если висят на волосках; по Квиксу - если давят на волосковые клетки. В настоящее время наиболее распространенной является теория скольжения, в общем виде сформулированная Брейером. Согласно этой теории, раздражающим фактором является скольжение отолитовой мембраны, в результате которого волоски сенсорных клеток сгибаются. Таким образом, по этой теории эффективной является режущая сила, а не сила растяжения или давления (В. А. Кисляков и др., 1972).

Функция отолитов в невесомости. В реальных условиях отолиты всегда функционируют в гравитационном поле Земли. Это означает, что на них постоянно воздействует ускорение силы тяжести. Развитие космонавтики сделало возможным длительное пребывание человека в космосе, когда невесомость ставит отолитовую систему в совершенно необычные условия. Поэтому изучение реакций отолитовых рецепторов в невесомости представляет первостепенный теоретический и прикладной интерес. Для исследования реакции отолитовых рецепторов в условиях длительной невесомости (6 суток) до настоящего времени был проведен единственный в своем роде эксперимент па лягушках, запущенных на орбиту вокруг Земли с помощью специально разработанного биологического спутника (Gualtierotti et al., 1972).

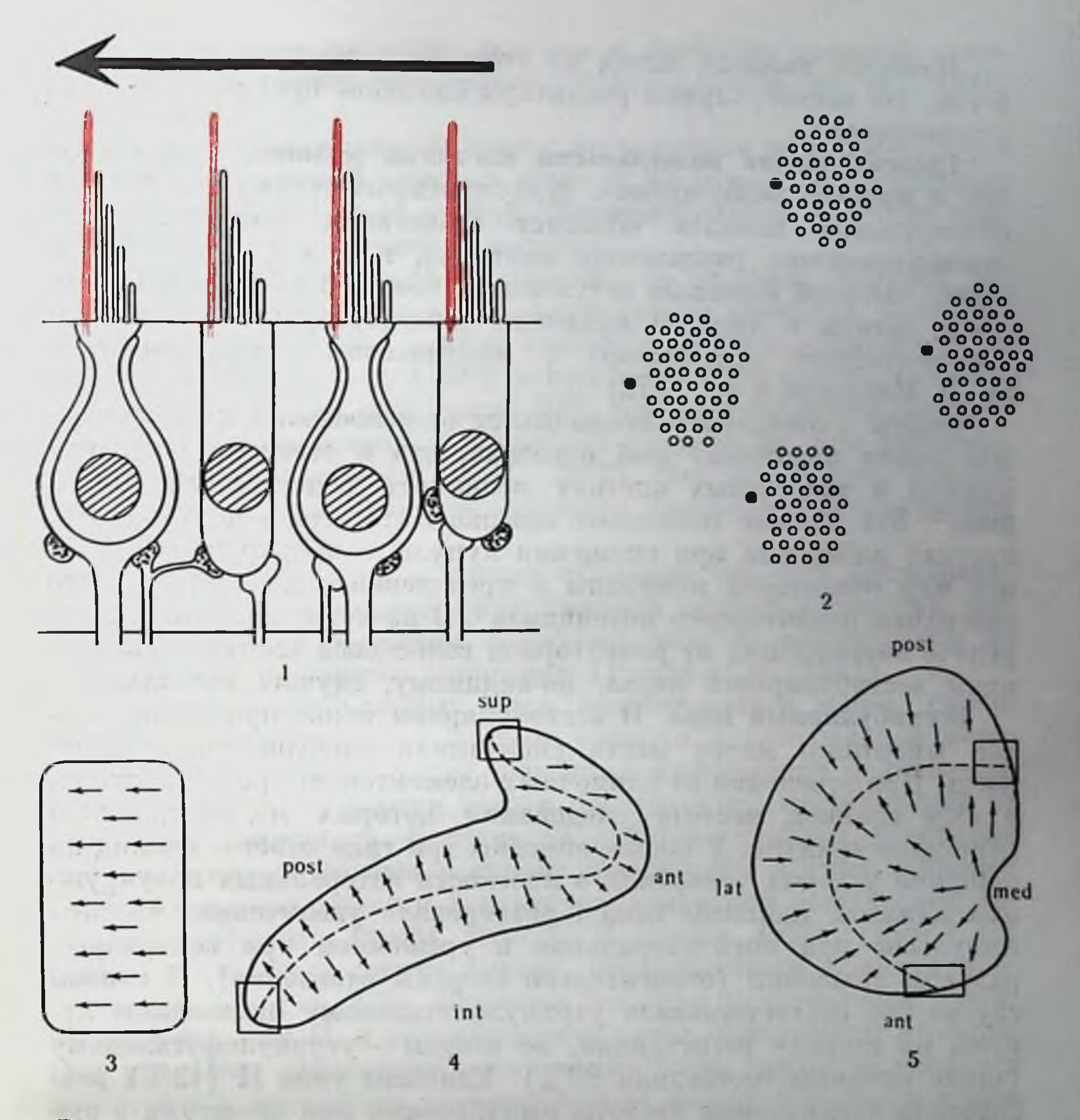

Рис. 91. Схематическое изображение морфологической поляризации реценчувствительных образований лабиринта (по торных клеток различных Lindeman, 1969).

I — рецепторные клетки типа I (бокаловидные) и типа II (цилиндрические); 2 — пучки стереоцилий с киноцилиями на периферии (вид сверху); 3 — морфологическая поляризация в кристе полукружного канала, 4 - в макуле саккулюса, 5 - в макуле утрикулюса. Стрелками обозначено направление морфологической поляризации.

Во время полета регистрировалась импульсная активность одиночных веточек восьмого нерва, иннервирующих рецепторы утрикулюса (идентификация единиц производилась на Земле). Непрерывные наблюдения активности отолитовых сенсоров в процессе полета ноказали, что в невесомости наблюдается вначале резкое падение частоты импульсации (0-70 ч), а затем резкое ее увеличение (через 72 ч полета), после чего она возвращается к порме (примерно через 125 ч). Эта нормальная активность наблюдалась в течение 16 ч, до копца полета.

Наиболее важный вывод из этого эксперимента заключается в том, что вестибулярные рецепторы способны приспосабливаться к невесомости.

Трансформация волосковыми клетками механических стиму. лов в процесс возбуждения. Купулоэндолимфатическая система полукружных каналов обладает свойствами сверхкритически демпфированного торсионного маятника, т. е. маятника, обладающего высокой степенью затухания и большой инерцией. Отолитовые органы с позиций механики характеризуются свойствами гармонического осциллятора с критическим демифированием (В. А. Кисляков и др., 1972)<sup>1</sup>.

Опыты с отведением потенциалов от волосковых клеток боковой линии некоторых рыб показали, что в ответ на смещение купулы в волосковых клетках возникает реценторный потенциал<sup>2</sup>. Эти данные позволяют предполагать, что и в волосковых клетках лабиринта при смещении купулы в полукружных капалах или отолитовой мембраны в преддверни также имеет место генерация рецепторного потенциала<sup>3</sup>. В качестве медиатора в передаче возбуждения от рецепторной волосковой клетки к окончаниям вестибулярного нерва, по-видимому, служит ацетилхолин.

Вестибулярный нерв. В вестибулярном нерве при полном покое животного имеет место спонтанная электрическая активность. При отведении от одиночных элементов она регистрируется в виде спайков, частота следования которых модифицируется действием стимула. У кошек описаны три типа ответов единиц на действие угловых ускорений в плоскости латеральных полукружных каналов. Единицы типа I реагировали увеличением частоты импульсов при ипсилатеральном и урежением при контралатеральном вращении (относительно стороны отведения). В первом случае это соответствовало утрикулопетальному отклонению купулы на стороне регистрации, во втором - утрикулофугальному (такие единицы составляли 83%). Единицы типа II (12%) реагировали увеличением частоты импульсации при вращении в любую сторону. Единицы типа III (5%) отвечали торможением импульсации при вращении как по часовой, так и против часовой стрелки (Gernandt, 1949). Таким образом, единицы типа I можно назвать детекторами направления движения. Некоторые из единиц типа I могут также выполнять и функции детекторов силы

1 Теорию маятников, изложенную в доступной для биологов Форме, см. в монографии Ф. Гродинза (1966).

<sup>2</sup> Внутриклеточные отведения потенциалов от рецепторов боковой линии рыб показали, что мембранный потенциал волосковых клеток равен 15-25 мВ. В зависимости от направления смещения купулы в волосковой клетке наблюдаются явления деполяризации или гиперполяризации. Величина рецепторного потенциала клетки равняется 800 мкВ у Necturus maculosus и 1,5 мВ у Lota (Flock, 1971).

з Попытку отведения потенциалов от волосковых клеток утрикулюся кошки и щуки осуществил А. Н. Разумеев (А. Н. Разумеев, А. А. Шппов,  $1969$ .

стимула, сообщая нервным центрам о величине углового ускорення или калорического раздражителя (Precht et al. 1971; И. В. Орлов, 1972).

Тип<sup>I</sup>I, по-видимому, является проводником эфферентных регулирующих влияний нервных центров на рецепторные приборы лабиринта (Precht et al., 1971). Функциональное значение единиц типа III остается невыясненным.

Отведение импульсной активности от волокон нервной веточки, инпервирующей утрикулярную макулу обезьяны, показало, что 70% обследованных единиц возбуждались при наклонах в ипсилатеральную сторону, а 30% — при наклонах в контралатеральпаклонах «носом вверх» и примерно столько же при наклонах «носом вниз» (Fernandez et al., 1972). Эти результаты хорошо согласуются с особенностями строения (рельефа) утрикулярной макулы.

В исследованиях на лягушках показано, что 65% обследованных афферентных волокон обнаруживали эффект адаптации, выражавшийся в постепенном снижении частоты импульсации во время действия углового ускорения (Precht et al., 1971).

Функция вестибулярных ядер продолговатого мозга. Вестибулярные ядра являются первым уровнем в центральной нервной системе, где происходит обработка информации о движении или изменении положения тела в пространстве, поступающей от рецепторов лабиринта. В ответ на действие угловых ускорений или при наклоне головы у кошек обнаружены 4 типа пейронов (табл. 3), различающиеся характером изменений пмпульсной активности (Shimazu, Precht, 1965; Б. Б. Егоров, 1967). Типы I, III п IV соответствуют типам единиц, обнаруженным в вестибулярном нерве (см. стр. 224). Единицы бульбарного комплекса, реагирующие по типу II, в вестибулярном нерве обнаружены не были. Опи являются элементами организации более высокого уровня и участвуют в механизме взаимодействия между правым и левым комплексами вестибулярных ядер продолговатого мозга (А. Н. Разумеев, А. А. Шппов, 1969).

#### Типы ответных реакций нейронов вестибулярных ядер

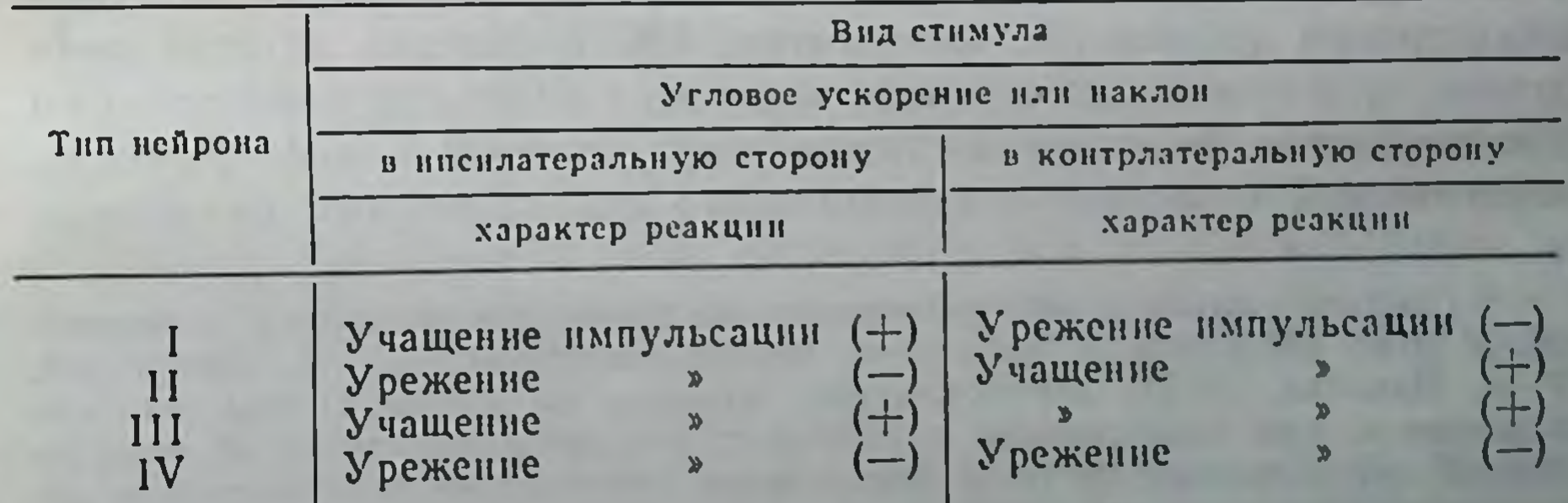

Заказ № 1613 8

Нейроны вестибулярных ядер реагируют не только на импульсы от рецепторов лабиринта, но и на сигналы, вызываемые движениями конечностей в суставах, поворотами тела, а также на сигналы, поступающие от внутренних органов (Fredrickson et al., 1966а; А. М. Дутов, 1972; А. А. Шляховенко, 1972). Таким образом, уже на уровне вестибулярных ядер продолговатого мозга существуют условия для взаимодействия стимулов различных модальностей. Вестибулярные ядра связаны с различными отделами центральной нервной системы, обеспечивая лабиринтный контроль и управление эффекторными реакциями, которые подразделяются на соматические, вегетативные и сенсорные (К. Л. Хилов, 1952).

Вестибуло-спинальные влияния осуществляются по вестибуло-, ретикуло- и рубро-спинальному трактам, нейроны которых реагируют изменениями импульсной активности при вестибулярных раздражениях (например, наклонах животного во фронтальной плоскости). Реакции нейронов этих нисходящих трактов у кошек с интактным мозжечком были дипамическими, т. е. наблюдались только при перемещении животного из одного статического положения в другое. После удаления мозжечка характер реакций изменялся. Они становились преимущественно статическими, т. е. продолжались все время, пока животное находилось в наклоненном положении. Таким образом, мозжечок является важнейшим звеном в организации динамических лабириптных влияний на спинной мозг и эффекторы (Г. Н. Орловский, Г. А. Павлова, 1972а) 1.

Вестибуло-вегетативные реакции сердечно-сосудистой системы, желудочно-кишечного тракта и других органов свидетельствуют о тесных связях вестибулярной системы с вегетативной нервной системой (А. С. Дмитриев, 1969; В. А. Кисляков и др., 1972). Эти связи обеспечивают вегетативные компоненты вестибулярных реакций в пределах физиологической нормы (С. М. Маликова, 1972, и др.). При сильных или длительных вестибулярных воздействиях вегетативные реакции являются одним из важнейших симптомов болезни движения - motion sickness (Н. Я. Лукомская, М. И. Никольская, 1971). Вестибуло-глазодвигательные рефлексы осуществляются простыми (двухнейронными) и сложными (многонейронными) рефлекторными дугами (Я. Сентаготаи, 1967). Многие из этих рефлексов, и в том числе нистагм, являются важными показателями для изучения функции вестибулярной системы в эксперименте, клинической практике и специальных исследованиях, связанных

1 Следует отметить, что у человека во время произвольных движении (Я. М. Коц, 1972) или у кошек во время локомоции (Г. Н. Орловский, 1. А. Павлова, 1972б) вестибулярные влияния на спинной мозг или отключаются, или существенно ослабевают. Это свидетельствует об определенной автономности системы управления движениями конечностей в отношении вестибулярных влияний.

Рис. 92. Вестибулярная проекционная зона в коре кошки (по

Andersson, Gernandt, 1954). Горнзонтальная штриховка - проекционная зона латерального полукружного канала; вертикальная штриховка - проекционная зона верхнего канала; точки - проекция утрикулюса.

авнацией, космонавтикой  $\mathbf C$ и морским делом. Нистагм может быть вызван не только раздражением полукружных капалов лабиринта, но п оптокинетическими стимулами, перемещающимися в ноле зрения наблюдателя<sup>1</sup>.

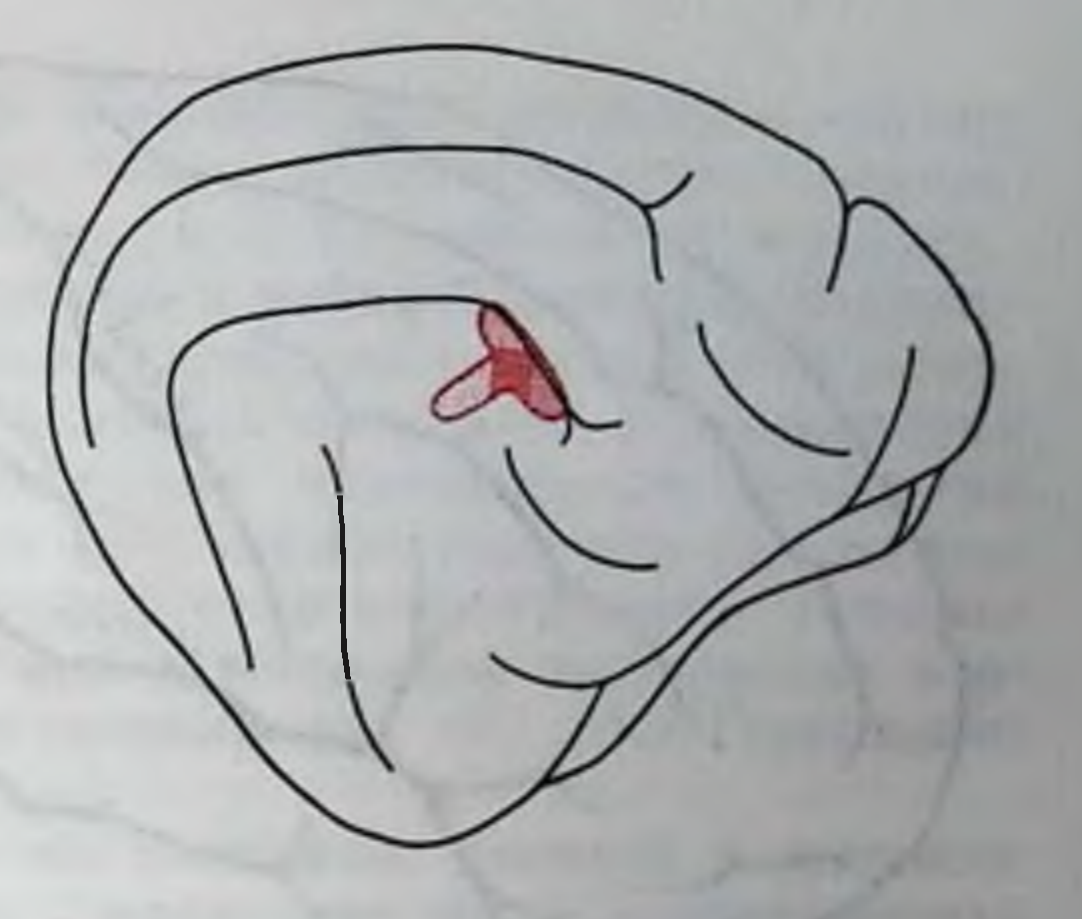

Афферентные проскции вестибулярного аппарата в коре больниих полушарий и других отделах головного мозга. Вопрос о локализации проекционной вестибулярной зоны в коре больших полушарий был разрешен с помощью методики вызванных потенциалов. Электрические стимулы, наносимые на вестибулярный перв или вестибулярные ядра, сопровождались генерацией потенциалов в передних участках супрасильвиевой и эктосильвиевой извилин височной коры обоих полушарий. На ипсилатеральной стороне ответы были выражены слабее (Г. И. Горгиладзе, 1970; В. А. Кисляков и др., 1972). Выявлена пространственная дифференциация представительства нервных веточек латерального и фронтального полукружных каналов, а также утрикулюса в общей проекционной зоне вестибулярного нерва (рис. 92). В этой же области локализована проекция саккулюса (Makino et al., 1965). Наряду с вестибулярной проекционной зоной, в передней части височной коры была обнаружена вторая вестибулярная зона, расположенная каудальнее (Milojevic, Laurent, 1966).

Для выяснения путей проведения вестибулярных импульсов к корковой зоне был также использован метод отведения вызванных потенциалов с последующим гистологическим анализом локализации кончиков погруженных в мозг электродов. Этим методом было установлено, что у кошек перекрест вестнбулярных путей выше вестибулярных ядер происходит на уровне трапециевидных тел. На уровне среднего мозга вызванные потенциалы были зарегистрированы в структурах, лежащих вентрально и латерально от colliculus inferior (на стороне, противоположной стимулируемому нерву). В области диэнцефалона вызванные потепциалы возникали в зоне, расположенной ростро-медиально от внутреннего коленчатого тела и примыкающей к вептральному постлатеральному ядру таламуса. Электростимуляция этой зоны

1 Подробно о физиологии нистагма см.: В. А. Кисляков, В. П. Неверов (1966); А. Н. Разумеев и др. (1970); В. А. Кисляков и др. (1972).

 $8*$ 

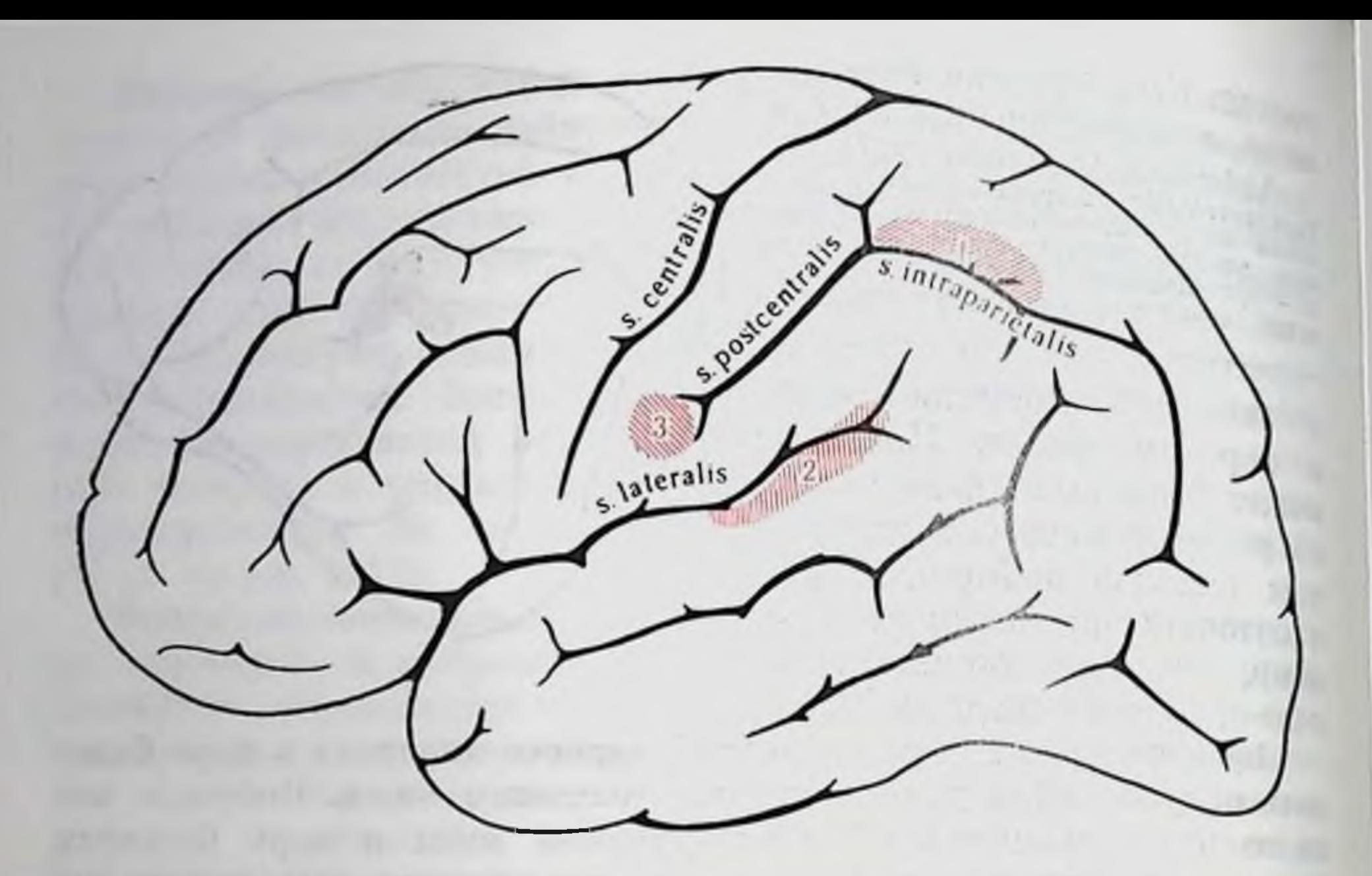

Рис. 93. Локализация проекций вестибулярного аппарата в коре больших полушарий человека (по Г. И. Горгиладзе, 1970).  $1 -$ по Ферстеру; 2 — по Пенфилду; 3 — по Корихуберу.

сопровождалась появлением ответов в корковой проекционной зоне вестибулярного нерва. В свою очередь слабые электрические стимулы, наносимые на корковую зону, вызывали ответы в таламической области (Mickle, Ades, 1954). Таким образом, вестибулярные импульсы, как и импульсы других модальностей, поступают в кору через таламические нейроны. В настоящее время полагают, что имеется два пути: 1) прямой - через дорсо-медиальную часть вентрального постлатерального ядра (VPL) и 2) непрямой вестибуло-церебелло-таламический путь через медиальную часть вентро-латерального ядра (VL) (Sans et al., 1970)<sup>1</sup>.

У обезьян основная вестибулярная зона в коре локализована в задней части постцентральной извилины, а именно - у основания интрапариетальной борозды между первой и второй соматосенсорными зонами Вулси. Вторая вестибулярная зона локализуется в моторной коре кпереди от нижнего участка центральной борозды (Fredrickson et al., 1966b). Локализация вестибулярной зоны у человека по данным разных авторов различна (рис. 93). Вестибулярная сенсорная система и ориентировка в пространстве<sup>2</sup>. Опыты И. С. Бериташвили (1959) на кошках и собаках

1 Вестибулярные проекции описаны в мозжечке, в структурах стриопаллидарной системы (В. А. Кисляков и др., 1972) и в гиппокампе (Costin et al., 1967). Нейроморфологическими методами выявлены связи с гипоталамусом (Вап, 1964).

2 И. Ф. Цион (1879) рассматривал систему полукружных каналов как орган пространственного чувства, а Н. А. Попов ввел для обозначения вестибулярной функции понятие «пространственный анализатор» (Н. А. Попов, 1920).

позволили выяснить значение вестибулярных сигналов в поведении животных в пространстве. Этими опытами удалось показать, что при активном движении животного или пассивном перемещении (перенос в ящике) лабиринтные рецепторы дифференцируют направление движения, повороты, пройденное расстояние и участвуют в формировании направленного поведения для отыскания кормушки с пищей. В организации направленного поведения в пространстве существенную роль играют корковые отделы вестибулярного анализатора. Ориентировка в пространстве (отыскание кормушки) нарушается при двусторонней экстирпации корковых вестибулярных проекционных зон (Г. И. Горгиладзе, 1970).

Результаты, полученные на животных, совпали с данными исследований на людях. Так, слепые дети могут воспроизводить путь различной сложности на основе сигналов вестибулярного аппарата (И. С. Бериташвили, Н. Г. Херхеулидзе, 1958). Наблюдения, проведенные над взрослыми здоровыми людьми и глухонемыми с нарушенной вестибулярной функцией, также убеждают в том, что вестибулярный аппарат принимает участие в пространственной ориентировке человека. Так, например, глухонемые не могли воспроизвести путь, по которому их водили с закрытыми глазами. Здоровые люди такую задачу решали легко. Когда глухонемому показывали путь, по которому нужно пройти. он воспроизводил его и при закрытых глазах (И. С. Бериташвили, С. Н. Хечинашвили, 1952; С. Н. Хечинашвили, 1958).

О взаимодействии вестибулярного аппарата и зрения в пространственной ориентировке свидетельствуют также наблюдения па грызунах и рыбах. Так, у новорожденных крыс до прозрения наблюдается отчетливый отрицательный геотаксис - движение вверх, против силы тяжести, при помещении животного на наклонную плоскость. После прозрения отрицательный геотаксис полностью не исчезает, но благодаря зрению поведение крыс становится более разнообразным, и он может подавляться. У рыб пормальная ориентация тела определяется взаимодействием фото- и гравитационного таксисов. Рыбы с разрушенными лабирин-

тами оказываются неспособными правильно ориентировать тело относительно источника света (В. Детьер, Э. Стеллар, 1967).

Имеется несколько точек зрения о механизмах пространственной ориентировки, общей чертой которых является представление о комплексном участии ряда анализаторных систем в осуществлении этой функции. Согласно представлениям И. С. Бериташвили (1959), высшие млекопитающие и человек ориентируются в пространстве главным образом с помощью зрения и лабиринтов. Другие рецепторы могут принимать участие про-B странственной орпентировке, но их роль не является определяющей.

По мнению других авторов, пространственный анализ является комплексной функцией многих анализаторов, деятельность кото-

рых интегрируется двигательным анализатором (Э. Ш. Айрапетьянц, А. С. Батуев, 1969).

Г. Л. Комендантов (1959) считает, что ориентировка в пространстве обеспечивается многими анализаторными механизмами, организованными в процессе эволюции в функциональную систему пространственной ориентировки. Доминирующее значение того или иного анализатора в этой системе является динамическим и определяется действием факторов среды.

Гипотеза Б. П. Симченко и соавт. (1969) рассматривает орцентацию организма в пространстве как процесс автоматического управления. Задача рецепторов лабиринта в этом процессе заключается в слежении за изменениями в пространстве положения анатомо-физиологического центра черепа (А-ФЦ), а не всего тела в целом. Микроструктуры вестибулярного аппарата (кристы и макулы) в объеме головы определенным образом ориентированы к структуре А-ФЦ, который имеет шесть стененей свободы. Информация об изменениях в пространстве положения А-ФЦ, поступающая от вестибулярного анализатора, обогащается информацией других модальностей - зрительной, слуховой и т. д. и ино рефлексах положения. Важнейшим процессом формацией в этой системе ориентации является поступление информации от лабиринтных рецепторов. Таким образом, приведенные факты и теоретические обобщения рассматривают сигналы вестибулярного аппарата как необходимые факторы орпентировки в пространстве и формирования поведения человека  $\mathbf{H}$ ЖИВОТНЫХ в среде<sup>1</sup>.

Физиологические механизмы компенсации вестнбулярных нарушений в экспериментах исследуются на модели одно- или двусторонне делабиринтированных животных. Разрушение вестибулярного аппарата с двух сторон полностью прекращает поступление в нервные центры специфической информации о действии угловых и линейных ускорений, первичную обработку которой осуществляют рецепторы полукружных каналов и преддверия. Прямые исследования функции вестибулярных нейронов после односторонней лабиринтэктомии описаны в ряде работ. Показано, что сразу после острой односторонней лабиринтэктомии в ипсилатеральных ядрах трудно обнаружить нейроны типа I, которые активируются вращением в инсилатеральную сторону и тормозятся вращением в контралатеральную сторону. Функции нейронов под влиянием импульсов с интактного лабиринта восстанавливаются через 30—45 дней (Precht et al., 1966).

Относительно подробно процессы компенсации после лабиринтэктомии изучены на модели нистагма выпадения и бехтерев-

Высказаны гипотезы, рассматривающие вестибулярный аппарат как навигационный прибор при сезонных перелетах птиц. Эти гипотезы основываются на возможности измерения или вычисления вестибулярной системои ускорепий Кориолиса. Пока эти гипотезы не имеют безупречных доказательств (В. А. Кисляков и др., 1972).

ского пистагма<sup>1</sup>. Показано, что затухание обоих пистагмов происходит по экспоненциальному закону с одинаковой постоянной времени, что свидетельствует о больших пластических возможностях центральной нервной системы. Процесс компенсации нистагма зависит от ряда факторов, и в том числе, от отолитовых органов пнтактного лабиринта, проприоцепторов шейных мышц и фиксационных зрительных механизмов (А. А. Шипов, 1970). На основании анализа характеристик нистагма выпадения и бехтеревского нистагма выдвинута гипотеза о том, что сразу после лабиринтэктомии на стороне разрушения активность вестибулярных ядер сильно снижается, и в них развиваются процессы, свойственные состоянию атонии нервных центров (Г. Н. Сорохтин. 1961). Это состояние сменяется повышением возбудимости структур, лишенных специфической иннервации (В. Кеннон, А. Розенблют, 1949), и постепенным выравниванием активности ядер правой и левой сторон, которая устанавливается на новом, более низком уровне, чем до операции (А. А. Шипов, 1970). Следует подчеркнуть, что процесс компенсации вестибулярных нарушений — сложное явление, включающее перестройку различных уровней нервной системы и связанное с биохимическими изменениями в мозгу (Э. А. Асратян, 1947; Blomstrand et al., 1966; А. А. Шипов, 1970; В. А. Кисляков, 1971).

**CARL MINE ARE SEEN AND PERMIT AND SEEN AND ARE ARE** The company will be company of the company of the company of the company of the company of the company of the company of the company of the company of the company of the company of the company of the company of the company AN INCLUSION AND PROPERTY OF A RESIDENCE OF THE REAL PROPERTY OF A REAL PROPERTY OF THE REAL PROPERTY OF 

<sup>•</sup> Нистагм выпадения развивается после односторонней делабиринтации животного. Бехтеревский нистагм (В. М. Бехтерев, 1882) обнаруживается после компенсации пистагма выпадения вслед за разрушением оставшегося пнтактного лабиринта.

## **КОЖНАЯ** СЕНСОРНАЯ СИСТЕМА

**ГЛАВВ** 

Кожа как орган чувств. или кожная сенсорная система занимает особое место среды других органов чувств как по первичности своего происхождения, так и огромной сложности информации, поступавлией через обширную рецепторную поверхность (1.4- $2.1 \times 2$ .

#### виды кожной **ЧУВСТВИТЕЛЬНОСТИ** И ОСНОВНЫЕ ТИПЫ **РЕЦЕПТОРОВ**

Принято различать несколько видов кожной чувствительности: прикосновения - давления, боли - зуда, тепла и холода. Первичное выделение и обработка сигналов о механической деформации кожи начинается в рецепторах, которые можно разделить на  $(d$ <sub>b</sub>a<sub>3</sub>две большие группы. динамические зависиные) и статические рецепторы. в мости от их способности отражать временные характеристики. т. е. в момент движения раздражителя и статической деформа-

действия ции в период постоянного его (Iggo, Muir, 1969; А. И. Есаков, Т. М. Дмптриева, 1971, и др.).

Возбуждение фазных рецепторов зависит от скорости деформации и наступает только тогда, когда она оказывается выше некоторой пороговой величины (критической крутизны раздражения). На приложение постояиного давления фазные рецепторы возбуждаются лишь в моменты деформации кожи, реагируя, таким образом, на градиент давления. Поэтому фазные рецепторы принято рассматривать еще и как быстро адаптирующиеся.

Рис. 94. Вертикальный срез через эпидермис и дерму в кончике пальца человека, полусхематично

(no Mountcastle, 1968).

Разрез захватывает два сосочковых возвышения.  $I$  - эпидермис;  $II$  - дер-<br>ма;  $DP$  - дермальный сосочек;  $IR$  переходный слой между эпидермисом п дермой:  $SG$  — потовая железа;  $F$  свободные нервные окончания в дермальном сосочке и эпидермисе; Rокончання Руфини в дерме; К - колбы Краузе сразу под эпидермисом: МСв шижних слоях эпидермиса; SPPподсосочковое сплетение.

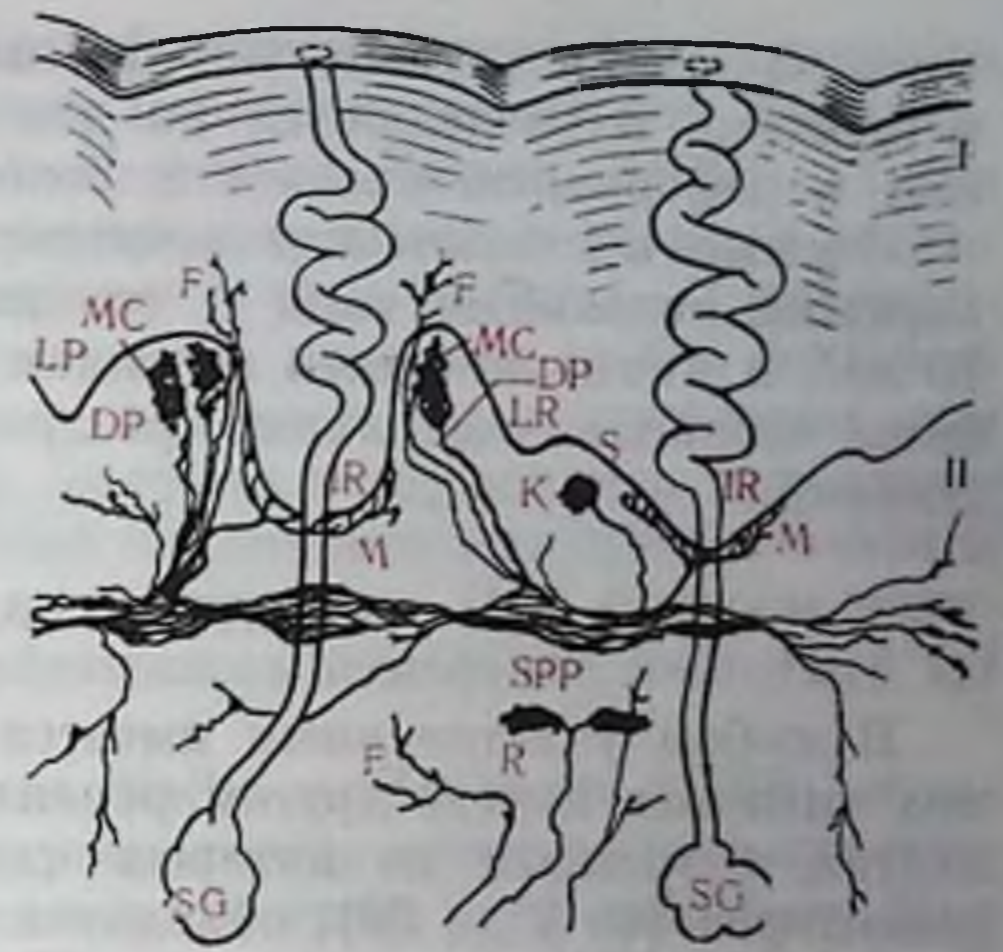

Возбуждение статических рецепторов происходит на динамическую и постоянную составляющую деформации. В начальный момент действия раздражителя наблюдаются высокочастотные разряды, после которых импульсация устанавливается на более низком уровне соответственно величине приложенного давления и сохраняется в течение всего времени действия раздражителя. В связи с этим рецепторы давления называются медленно адаптирующимися.

У человека в коже с волосяным покровом основным типом механорецепторов являются свободные нервные окончания, представляющие собой диффузные разветвления нервных волокон. которые переплетаются с другими нервными веточками. В дерме разветвления идут вдоль кровеносных капилляров и венул. Другим видом окончаний являются волосяные мешочки, которые состоят из плотных корзинчатого типа разветвлений и тоиких нервных волокон между клетками вокруг волосяного фолликула. Каждое из этих образований связано по меньшей мере с двумя мякотными волокнами. Свободные нервные окончания вместе с окончаниями в области основания волос образуют сложную сеть и перекрывают зоны иннервации друг у друга. В нижних слоях обволошенной кожи встречаются также диски Меркеля. В коже без волосяного покрова выявлены свободные нервные окончания и морфологически дифференцированные образования. Тельца Мейснера обнаруживаются в сосочковом слое кожи, препмущественно в коже пальцев, ладонной и подошвенной поверхности конечностей. В более глубоких слоях кожи, в дерме и подкожной клетчатке у основания сухожилий, располагаются тельца Пачини, диски Меркеля, концевые колбы Краузе и др., которые представляют собой сложно организованные аппараты, предназначенные для рецепции локальных изменений давления и растяжения (рис. 94).

Фазные рецепторы встречаются препмущественно в участках кожи с небольшим механическим смещением. Статические рецеп-

торы паходятся глубже, чем фазные, не связаны с волосяными мешочками и разделяются на два основных типа, чувствительных к деформации прогиба и боковому растяжению.

Фазные и статические рецепторы снабжаются мнелинизированными волокнами типа А со скоростью проведения от 20 до 70 м/с, и немислиновыми волокнами, которые возбуждаются при более сильных тактильных раздраженнях и болевыми воздействиями.

#### СТАТИЧЕСКАЯ МЕХАНОРЕЦЕПЦИЯ

В любом участке кожи имеется сложный комплекс нескольких смежных друг с другом рецептивных полей разных модальпостей, с каждым из которых связано множество отдельных рецепторов (от 2 до 30), объединенных в определенную анатомофункциональную совокупность. Плотность чувствительных элементов поля варьирует в широких пределах, проявляя общую зависимость от физпологической значимости потока информации с данного участка тела. Чем выше плотность, тем более высокой дифференциальной и общей чувствительностью характеризуется рецептивное поле.

В ответ на действие адекватного стимула рецепторы отвечают реакцией с неодинаковым латентным периодом, что зависит от их расположения в центре или по краям рецептивного поля. Знак и величнна активности раздражаемого рецептивного поля определяется ведущим рецептором поля, который обычно находится в центре рецептивного поля и имеет наименьший латентный период реакции. Рецептивное поле может состоять из нескольких подполей со своими ведущими подцентрами.

Форма кожных рецептивных полей бывает различной, обычно круглой или овальной. Эллипсоидная форма, вытянутая вдоль оси сегмента тела, встречается на коже конечностей. Размеры рецептивных полей у различных животных широко варьпруют и увеличиваются по мере удаления от дистальных участков тела. В коже переднего отдела головы, на хватательных и опорных

участках кожи конечностей находятся точечные рецептивные поля (менее 0,5-1 мм<sup>2</sup>), которые образуются волосковыми или инкапсулированными рецепторными окончаниями.

Во многих участках кожной поверхности имеется взаимное перекрытие рецептивных полей, особенно в области головы животных. В результате суммарная площадь рецептивных полей может во много раз превосходить площадь кожи того или иного сегмента тела. Например, у кролика площадь рецептивных полей в коже уха в сорок раз превышает поверхность ушной раковины. Перекрытие рецептивных полей говорит также о том, что кодирование тактильной информации может происходить не только по частоте разрядов в афферентах одного рецептивного поля, по и на основе передачи импульсации по разным каналам.

Сопоставление субъективных ощущений человека с электрофизиологическими показателями передачи тактильной информации было впервые проведено Hensel и Boman (1960). Было пайдено, что для механочувствительных волокон размеры рецептивных полей на тыльной поверхности руки равны 1-2 мм<sup>2</sup>, поро-<br>говая чувствительность находилась в пределах от 0,5 до 0,6 г. Как у теплокровных животных, наиболее чувствительными оказались волосковые рецепторы, которые возбуждались при откло-нении волоска на 5°. Появление одиночного импульса в волокие сопровождалось ощущением прикосновения. При быстром пони-<br>жении температуры на 1° наблюдалось изменение частоты с 1.7 до 5 имп/с.

В наблюдениях на человеке Valbo и Hagbarth (1968) обнаружили, что при введенни микроэлектрода в чувствительные элементы испытуемые ощущали поверхностный укол либо боль. При наличии спонтанной активности, отводимой от нервных волокон, у испытуемых отсутствовали ощущения. В ответ на тактильный стимул регистрировалось изменение импульсации, сопровождавшееся отчетливым дифференцированным ощущением в месте раздражения. Характеристики фазных и статических рецепторов оказались близкими к параметрам, найденным на животных (рис. 95). В этих наблюдениях обнаружилась значительная тройственная корреляция между интенсивностью тактильной стимуляции с частотой импульсации и характером ощущения. Ощущение испытуемыми гладкой и шероховатой поверхности сопровождалось отчетливыми различиями в активности рецепторов.

Размеры рецептивных полей влияют на пороги пространственной дифференциальной чувствительности, определяемые по минимальному расстоянию между двумя соседними точками, одповременное раздражение которых сопровождается отчетливым ощущением раздельности. Оказалось, что высокая острота осязательной чувствительности на пальцах рук человека (2-3 мм) соответствует расстоянию между соседними рецептивными полями на пальцах обезьяны. Еще более высокая пространственная дифференциальная чувствительность пмеется у механорецепторов языка и губ человека (0,5 мм). При передаче информации в кожных рецепторах и волокнах наблюдается явление адаптации, которое выражается в уменьшении частоты вызванных разрядов в ответ на постоянное адекватное раздражение. Скорость адаптации механорецепторов зависит от типа рецептора: в фазических образованиях адаптация наступает в течение секунды и менее, в статических рецепторах устойчивая активность сохраняется в течение многих десятков секунд и минут. Быстро адаптирующиеся рецепторы связаны с волокпами более крупного диаметра, чем медленно адаптирующиеся. Чем меньше размер рецептивного поля, тем медленнее в нем развивается адаптация, однако, как теперь считается (Catton, Petoe, 1966), основным моментом в определении продолжи-

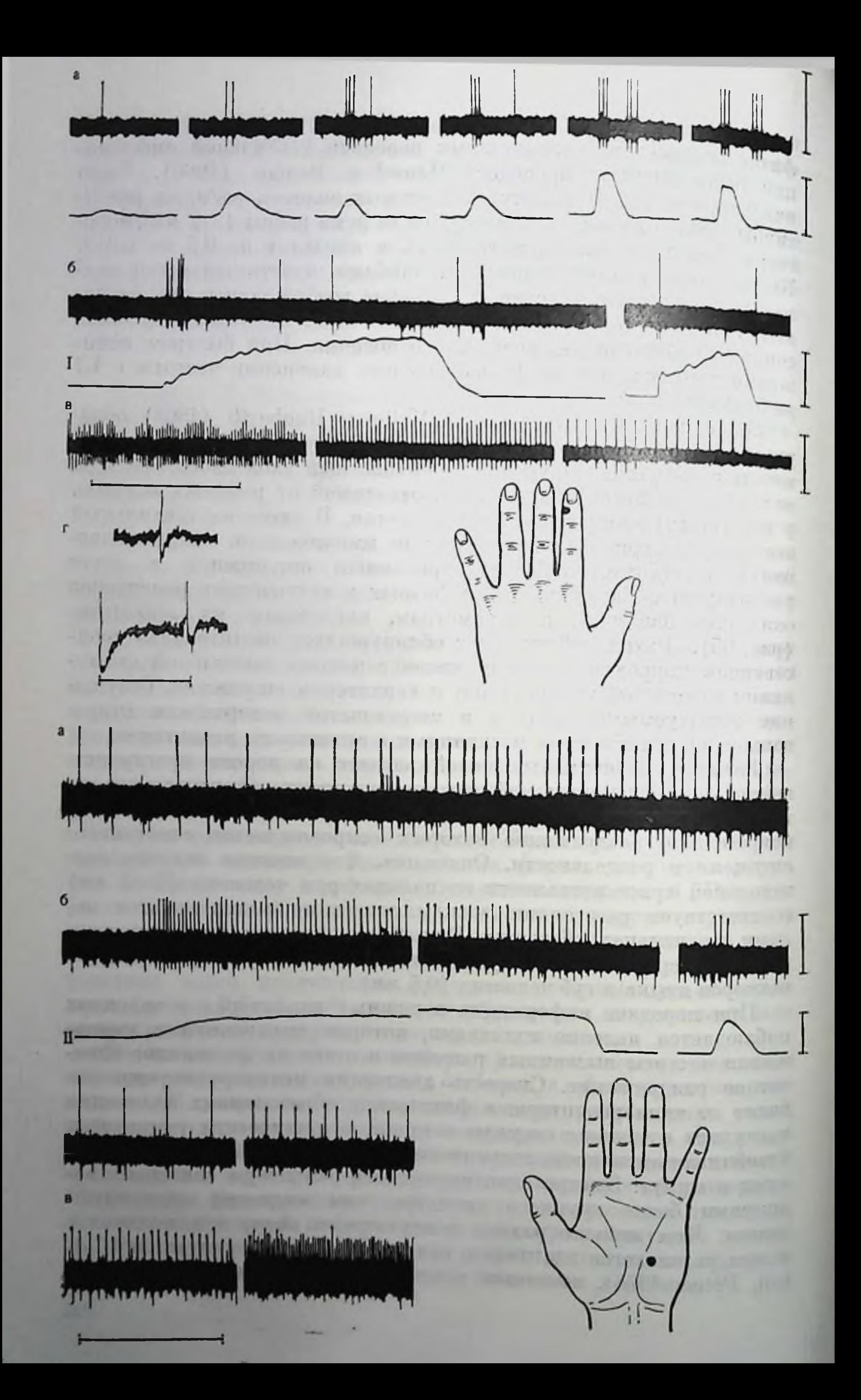

тельности и характера адаптации является степень сцепления рецептора с окружающими тканями. Следует также заметить, что и пороги пространственного различения и адаптация зависят не только от процессов в рецепторах, но и в значительной стенени от механизмов центральной регуляции передачи тактильной пиформации.

#### ДИНАМИЧЕСКАЯ МЕХАНОРЕЦЕПЦИЯ (РЕЦЕПЦИЯ ВНБРАЦИИ)

Вибрационный раздражитель представляет собой переменное давление с различной амплитудой и частотой. Переменное давление, воздействующее на кожу, фильтруется в коже как органе контактной рецепции различными способами. Фильтрация распространяется главным образом на область частоты мехапических нолебаний, которая лежит в диапазоне от долей герца до 500  $\Gamma$ и. Наиболее дифференцируемой частотой вибрации у человека, наблюдавшейся в психофизнологических исследованиях, была частота 200-300 Гц, т. е. примерно в 10-12 раз пиже частоты максимальной слуховой чувствительности.

Различные виды рецепторов, воспринимающих впбрацию, расположены в поверхностных и глубоких слоях кожи. Волосяные фолликулы и тельца Пачини дермы воспринимают впбрацию с волосистой кожи до 150-200  $\Gamma$ и, а тельца Пачини - еще и с различных глубоких внутренних органов. Тельца Пачини действуют как механический фильтр, пропускающий только прерывистые фазы приложенного стимула. Мейснеровские тельца воспринимают впбрацию с участков кожи рук, лишенных волос, в диапазоне от 5 до 60  $\Gamma$ и, а тельца Гольджи - Маццони преимущественно с сухожилий.

Современные нейрофизиологические исследования подтверждают прежнюю гипотезу о существовании двух систем (мехапизмов) восприятия вибрации: поверхностную низкочастотную, обеспечивающую восприятие и передачу вибрации с частотой от 0,5 до 40 Гц, и глубокую высокочастотную, активирующуюся в днапазоне частот от 50 до 500  $\Gamma$ и (Ф. Джелдард, 1964; Keidel, 1968; Verrillo, 1970, и др.). У человека при частоте вибрации до

Рис. 95. Потенциалы одиночного нервного волокна кожи рук человека (по Valbo, Hagbarth, 1968).

/ - потенциалы волокна, иннервирующего быстроадаптирующийся рецептор на указательном пальце (черная точка). а - отдельные «удары» по рецептивному полю; б - постоянное давление; в - вибрационное раздражение (максимальная реакция слева, ми-<br>инмальная - справа); г - реакция на механический (вверху) и электрический (винау)<br>стимулы.  $II$  - потенциалы волокна, иннервирующего медленно локальное давление (слева - на медленно нарастающее и постоянный уровень давления, справа - на быстро нарастающее); в - пример реакций на разгибание (слева вверху) мулов отмечена на нижних кривых а и б. Калибровка потенциалов действия на а, б, в, 40 мкВ (для 1). 20 мкВ (для 11).

20 Гц наблюдается раздельное восприятие каждого толчка, при более высокой частоте вибрации от 20 до 60 Гц, ощущение вибрации становится слитным. Тем не менее дифференцированные ощущения сохраняются вплоть до частоты, равной  $400-500$   $\Gamma$ u. Mountcastle и др. (1968, 1972) считают, что кодом нервной передачи при низкой частоте вибрации являются начки разрядов в ритме раздражения, а для высокой частоты стимуляциив разной степени трансформированные паттерны разрядов.

В зависимости от расположения рецептивного ноля на том или другом участке тела порог и диапазон усвояемой частоты вибрации значительно варьирует у различных животных и человека.

#### ТЕМПЕРАТУРНАЯ **ЧУВСТВИТЕЛЬНОСТЬ**

Температурные рецепторы располагаются на коже неравномерно. Больше всего их находится у человека и обезьяны на лице, шее, губах, веках, причем тепловых точек оказывается намного больше, чем холодовых. Холодовые рецепторы лежат в коже значительно поверхностнее, чем тепловые.

Температурные рецепторы подразделяются на 2 основные группы — специфические и неспецифические. Специфическими, т. е. чувствительными только к температурным изменениям, терморецепторами являются холодовые и тепловые рецепторы, соединяющиеся с немнелинизированными волокнами группы С, а также холодовые рецепторы, связанные с миелиновыми волокнами группы А. К неспецифическим относится группа рецепторов, отвечающих как на механическое, так и на температурное раздражение. Эти рецепторы реагируют на понижение температуры, значительно реже - на повышение температуры, а на тактильный раздражитель отвечают медленно адаптирующейся реакцией. Как и другие тактильные рецепторы, механо-температурные рецепторы обладают локальными рецептивными полями. Температура кожи тела человека и других гомойотермных животных (способных к терморегуляции) характеризуется значительным постоянством, и уже небольшое ее повышение служит у человека признаком заболевания. Поскольку окружающая среда всегда имеет какую-то температуру, то деятельность терморецепторов характеризуется «отсчетом» температуры относительно нормальной температуры тела. Ощущение человеком температуры также определяется относительно нормальной температуры тела: все, что оказывается ниже этой температуры, кажется холодным, все, что выше - теплым или горячим. Когда термореценторы адаптируются к определенной температуре, они как бы устанавливаются на новую «нулевую точку», которая и служит точкой отсчета для дальнейших изменений температуры. Температурное чувство служит в основном одной цели - по-

стоянно поддерживать оптимальную температуру тела (Р. Бертоп, 1972).

Ощущение организмом температуры зависит от внутрикожной температуры, места приложения раздражителя и от скорости изменения кожной температуры.

#### НОЦИЦЕПТИВНАЯ (БОЛЕВАЯ) **ЧУВСТВИТЕЛЬНОСТЬ**

Боль занимает особое место в физиологии органов чувств, так как она возникает при действии самых разнообразных раздражителей (теория неспецифичности болевой рецепции - Goldscheider, 1920).

С другой стороны, ряд физиологов (Frey, 1895, и др.) высказали точку зрения, согласно которой в организме существуют специфические болевые рецепторы со своими собственными нервными проводящими путями, связанными с передачей болевых ощущений. Исследования Adrian (1940), У. Цоттермана (1959) и др. обнаружили, что при болевых раздражениях в основном активируются свободные окончания немнелинизированных волокон группы С со скоростью проведения 0,5-2 м/с, а также мякотные волокна группы А (скорость проведения соответственно  $20-30$  и 8-17 м/с). Однако в настоящее время показано, что те же волокна группы С могут отвечать на совершенно безвредные механические и температурные раздражители (У. Дуглас, Д. Ричн, 1959).

Болевое ощущение имеет более прямую связь с величиной энергии раздражителей, нежели с их модальностью (Melzack, Wall, 1962).

В качестве общей причины возникновения боли следует считать нарушение процесса обмена веществ в клетке либо путем токсического влияния на дыхательные ферменты, либо путем непосредственного механического или термического нарушения обмена веществ, либо путем повреждения клеточных мембран и подходящих к клеткам канилляров. В последние годы изучение различных веществ, способных при местной аппликации вызывать боль, обнаружило, что общим у них является способность изменять рН среды. Следует указать также на некоторые особенности восприятия боли у человека. Из клинических наблюдений и повседневного опыта известно, что при коротком болевом воздействии вначале возникает ощущение прикосновения - давления, затем появляется чувство так называемой первичной острой боли (коротколатентная, локальная, поверхностная), после которой - ощущение вторичной «жгучей» боли (длиннолатентная, продолжительпая, разлитая, глубокая). Это объясняется тем, что болевые импульсы проводятся по волокнам с разной скоростью и участном

в их восприятии двух систем высшей интеграции, лемнисковой и спино-таламической. Первый вид боли ощущается в момент действия раздражителя, для второго вида характерным является продолжительное ощущение боли, даже некоторое время спустя после прекращения действия раздражителя. Пороги болевой чувствительности кожи человека и пороги рефлекторного сокращения кожи оказались равмышц на температурное раздражение ными - около 44° (Hardy, 1962). Другой важнейшей характериболевых ощущений является отсутствие эффектов стикой адаптации и отсюда довольно стабильные величниы порогов. Относительно жгучей, менее дифференцированной болевой чувствительности имеются данные о том, что при действии болевых агентов из поврежденных клеток выделяются протеолитические ферменты, которые, действуя на глобулины межклеточной жидкости, образуют ряд полипентидов, возбуждающих окончания болевых волокон (Chapman, 1961).

### ЛЕМНИСКОВЫЕ ПУТИ ПРОВЕДЕНИЯ И ПЕРЕРАБОТКИ КОЖНОЙ ИНФОРМАЦИИ

Чувствительность кожи, фасций и ощущение движений в суставах связаны с двумя восходящими системами спинного мозга. Одна часть вступающих в задние рога спинного мозга быстропроводящих афферентных волокон, не прерываясь, восходит в составе задних столбов до нежного и клиновидного ядра продолговатого мозга. Начинающиеся от этих ядер волокна полностью перекрещиваются на уровне олив и заканчиваются в специфических ядрах таламуса - вентро-базальном ядерном комплексе, образуя медиальный лемнисковый тракт (рис. 96). Эта система содержит волокна большого диаметра и связана с ощущениями прикосновения, давления и движения в суставах. Некоторая часть из этих волокон не доходит до указанных ядер, а заканчивается ЭТОМ в более высоких сегментах спинного мозга, отдавая при нисходящие коллатерали. Другая часть быстропроводящих кожных волокон заканчивается также в клетках вентральнее желатинозной субстанции, посылая аксоны к спинномозжечковому тракту или к глубоко расположенным клеткам задних рогов спинного мозга.

Кожа лица и головы иннервируется системой ядер тройничного нерва, аксоны которых заканчиваются в вентро-базальном ядерном комплексе таламуса (или, как его еще обозначают, задне-вентральное ядро VP).

Вторая группа кожных афферентов от конечностей и туловища, образуемая безмиелиновыми волокнами, располагающимися в латеральной части задних корешков, заканчивается на крупных клетках серого вещества спинного мозга. Аксоны этих клеток,

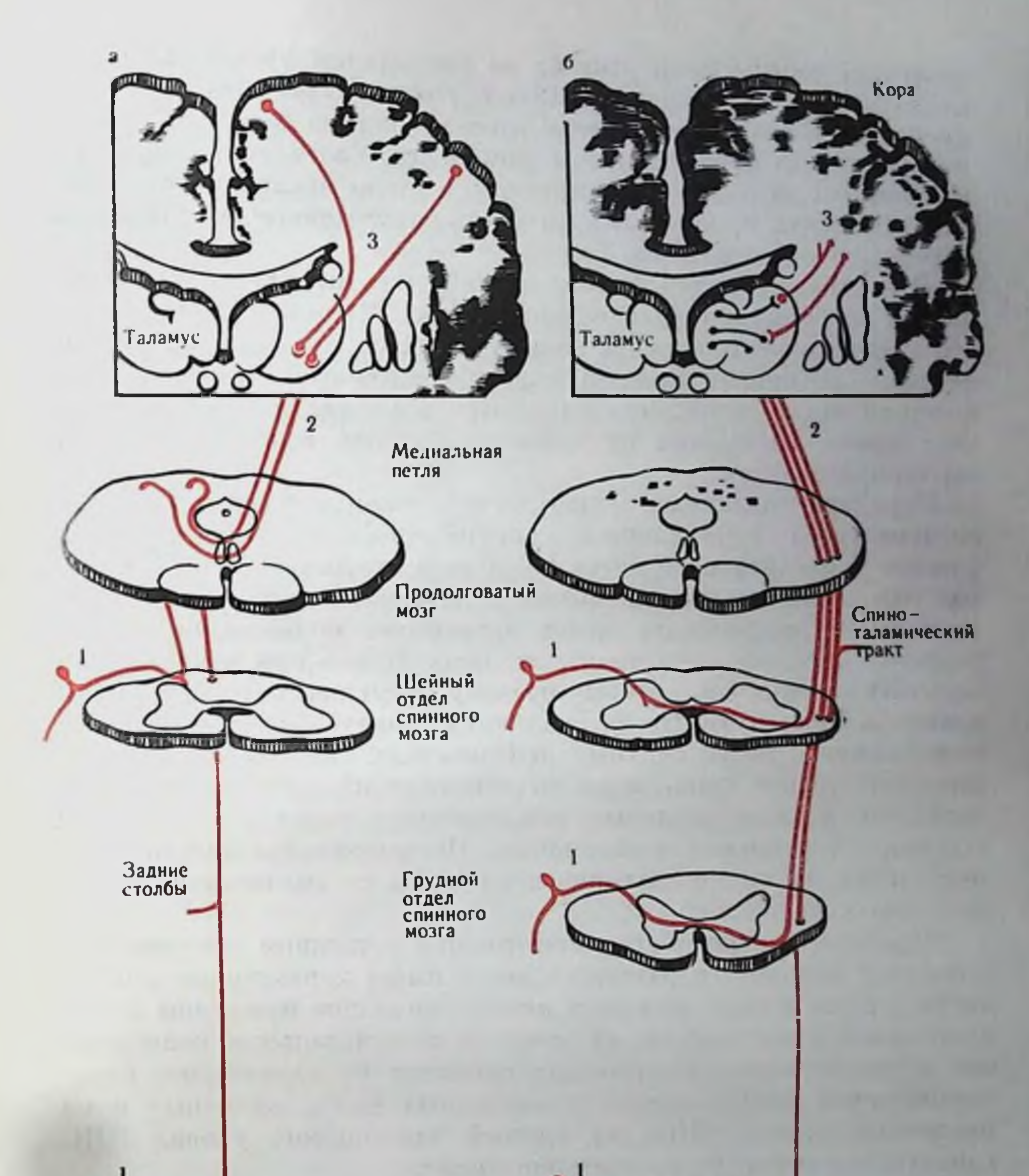

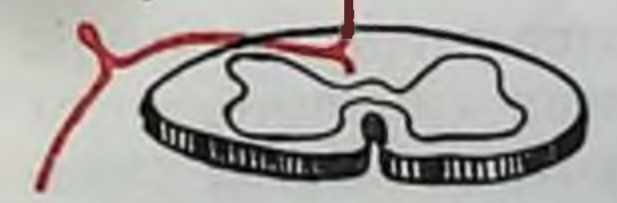

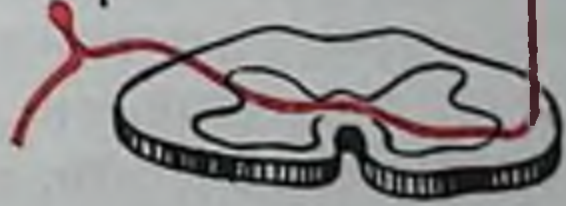

241

# Рис. 96. Схема путей соматосенсорных афферентных систем (по С. Оксу, 1969).

а - пути леминсковой системы. Медиальная петля начниается от клеток наси задних столбов и оканчивается в клетках вентро-базального комплекса таламуса, откуда берут начало волокна, оканчивающиеся в коре. Цифрами указаны нейтоны первого второго и третьего порядка; б - путн спино-таламической системы начинаются в заднем роге постояние советались советалической системы из политических советственного мозга, переходят на другую сторону, под имаются<br>в задней ядерной группе таламуса. Нейроны третьего порядка находятся во второй и первой соматосенсо

совершая частичный перекрест на спинальном уровне, восходят до таламических ядер и образуют спино-таламические тракты (передний и боковой). Передне-боковая система дает диффузную проекцию в вентро-базальном комплексе, более вентрально по сравнению с медиальным лемниском, а также заканчивается в цеспецифических ядрах таламуса и крупноклеточном отделе медиального колепчатого тела.

В настоящее время описан третий путь передачи соматосенсорной информации (латеральный тракт Морнна), первый пейрон которого расположен в задних рогах спинного мозга, второй нейрон - в боковом шейном ядре продолговатого мозга, аксоны которого после перекреста сливаются с медиальным лемписком. Этот тракт, состоящий из наиболее толстых волокоп, является быстропроводящим.

Передача различных модальностей кожного раздражения характеризуется определенной специфичностью. Прикосновение (легкое давление) передается с большой скоростью  $30-80$  м/с по толстым волокнам лемнискового и латерального тракта. Легкое тактильное раздражение кожи активирует подавляющее число нейронов лемнискового тракта и лишь  $10\%$  — при раздражении глубоких слоев кожи, которые поэтому могут рассматриваться как мономодальные пути. По латеральному тракту Морина передается информация о более спльных деформациях кожи. В спино-таламическом тракте происходит кодирование информации о температурных и поцицептивных раздражениях кожи и в меньшей степени - тактильной информации. Полимодальная информация передается по снино-таламическому пути со значительно меньшей скоростью  $30 \mu/c$ .

Передача и переработка информации о кожном раздражении в центрах спинного и головного мозга имеет характерные особенности, однако можно выделить некоторые общие принципы функциональной организации: а) моно- и полимодальная конвергенция и дивергенция афферентных сигналов, б) характерное соматотопическое распределение у различных видов животных и на различных этажах ЦНС, в) единый для дапного уровня ЦНС характер организации рецептивного поля. В отличие от первичных кожных афферентов вторые нейроны кожной передачи, находящиеся в задних рогах спинного мозга или ядрах продолговатого мозга, характеризуются наличием спонтанной активности и значительным удлинением афферептного залпа (до 2-3 с при легком касании). Рецептивные поля нейронов задних рогов спинного мозга увеличиваются от 2-8 до 10-30 раз по сравнению с полями афферентных волокон. Увеличение размеров рецептивных полей происходит за счет конвергенции нескольких, в основном соседних, афферентных волокон, объединенных в особые микропучки уже в составе задпих корешков, на одном нейроне, значительно реже - за счет конвергенции из отдаленных областей кожи.

Нейроны, расположенные в определенных участках задних рогов спинного мозга, различаются по ряду морфологических и физиологических характеристик (рис. 97). Для запоминания этих особенностей следует учитывать принцип медиально-латерального и дорсальпо-вентрального распределения вступающих афферентов (П. Уолл, 1964). В дорсальной части задних рогов находятся нейроны с мономодальной конвергенцией, связанные с волокнами группы А, которые отвечают без адаптации на легкое прикосновение и имеют небольшие рецептивные поля. Вентральнее находятся нейроны, отвечающие как на тактильные, так и на болевые пропрпоцентивные стимулы, т. е. являются полимодальными. Рецептивные поля этих клеток занимают поверхность подушечки, всей лапы или нескольких лап. Поэтому на этих нейронах наблюдаются эффекты пространственной суммации, дифференцирование конвергентных влияний с выраженным максимумом ответа с центра рецептивного поля, противоположный характер реакции на разные модальности раздражителя. Степень специфичности или локальности рецептивного поля определяется не только близостью раздражаемого волокна к триггерной зоне, по и зависит от вышерасположенных нисходящих влияний, что, в частности, определяет появление на уровне спинного мозга нейронов «новизны», которые не обнаруживаются у спинального животного. Согласно принципу медио-латерального распределения в спинном мозге, вступающие на более высоких уровнях афференты оттесияют в медио-вентральном направлении ниже вступающие волокна, а на основе ростро-каудального распределения поверхность передней части тела представляется в более ростральных областях спинного мозга, а задней в каудальных областях.

Ядра нежного и клиновидного канатика, как вторые нейроны тактильной системы медиального лемписка, обнаруживают во многом сходную со спинномозговыми реле организацию. В ядро n. gracilis (n. g.) вступают афферентные волокна от кожи туловища и нижних конечностей, а в n. cuneatus - от верхних конечностей. Однако только 25% афферентных волокон, входящих через корешки, оканчиваются в п. g. Было обнаружено также, что в нежном канатике преобладают тактильные волокна, а в клиновидном - проприоцептивные. Несмотря на большую модальную однородность в n. g., связанную с поступлением кожной информации по толстым быстропроводящим волокнам, в нем можно выделить две группы нейронов. Первая группа клеток, паходящаяся в медио-каудальной части, реагирует на движение волос и проявляет быстро наступающую адаптацию. Вторая группа клеток, расположенная в ростральной части, обладает менее выраженной адаптацией на давление и прикосновение, имеет больший порог и более длительный латентный период. Для n. g. характерным является упорядоченное пространственное распределение нейронов и афферентных волокон в мо-

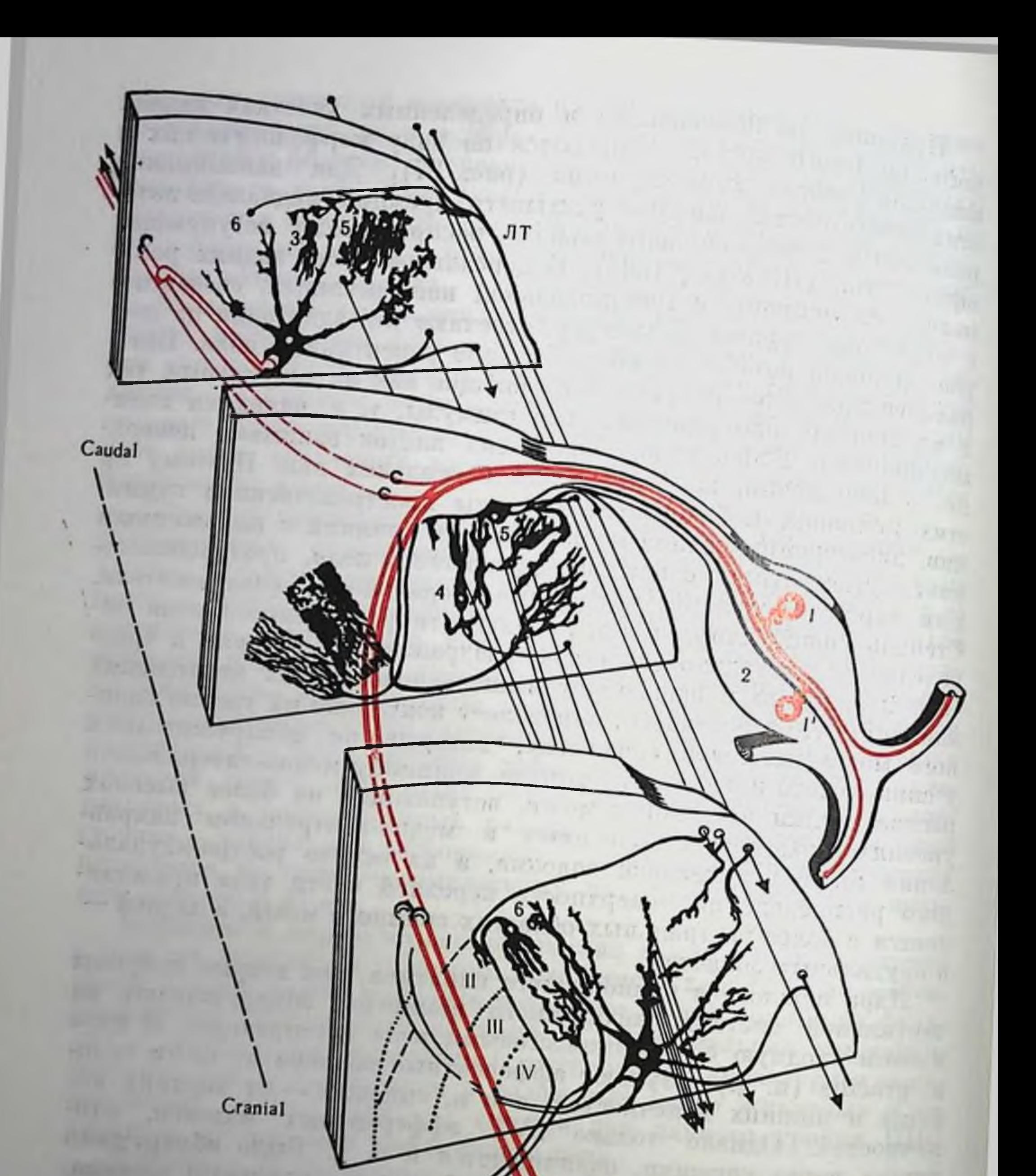

Рис. 97. Полусхематическое изображение организации дорсального сектора спинного мозга (три среза одного и того же сегмента), показывающее распределение нейронов в желатинозной субстанции (ЖС) (по Szentagothai,

Цитоархитектонические слон (1 и 1V) обозначены римскими цифрами. Г и Г - толстые кожные афферентные волокна, дающие ответвления к ЖС и на большие нейроны IV кожные афферентные волокна, дающие ответвления к ЖС и на большие нейроны и пластны, центральный аксон входит в задний канатик, 2— тонкие кожные афферент-<br>окончания в ЖС, а также аксо-соматические окончания на большие пла 244

дпально-латеральном направленни. Клетки нежного ядра имеюцие небольшие рецептивные поля (в среднем 450 мм<sup>2</sup>, что приближается к размерам рецептивного поля первичного волокна 412 мм<sup>2</sup>), расположены преимущественно в срединно-латеральной части ядра. Непроны с большими конвергентными рецептивными полями встречаются ростральнее и каудальнее этой группы клеток. У нейронов, активирующихся при движении волос и имеющих небольшие рецептивные поля, наблюдается афферентное торможение (разряды нейронов тормозятся при раздражении прилегающих к рецептивному полю участков кожи), играющее больптую роль на высших уровнях ЦНС в процессах различения двух участков кожи.

Проходя в составе медиального лемниска, аксоны нейронов нежного и клиновидного ядер заканчиваются преимущественно в контралатеральном вентро-базальном комплексе таламуса, а начинающиеся от этих клеток аксоны приходят в первую соматосенсорную кору. Часть волокон медиального лемниска направляется также к ядрам задней группы таламуса, а оттуда - ко второй соматосенсорной зоне коры.

Лемнисковая система обладает определенной избирательностью и модальной специфичностью по отношению к различным сенсорным потокам, поступающим в спинной мозг. Для всех частей системы задних столбов, нежного и клиновидного ядер. таламических ядер и корковых областей выявлена топографическая организация проекции кожи. В вентро-базальном комплексе таламуса человека, обезьяны и других высших млекопитающих паблюдается строгое соматотопическое представительство поверхности тела: каждый участок кожи контралатеральной части тела занимает определенную зону, площадь которой зависит от функционального развития этой части тела у данного вида животного; зона представительства головы и конечностей обычно оказывается наибольшей по сравнению с остальной кожной поверхпостью. Зоны представительства отдельных участков кожи могут перекрываться. Поскольку таламические проекции в отличие от корковых организованы в трех измерениях, чувствительность ростральных участков тела (голова, лицо) находится в заднемедиальной части ядра, а чувствительность средних и каудальных участков тела (передние конечности, туловище, задние конечности) представлена в передне-латеральной части (рис. 98). Нейропы вентро-базального комплекса в подавляющем большпистве активируются со стороны механорецепторов кожи и отчасти глубоких тканей. Эти нейроны имеют в основном рецептивные поля одной модальности и отличаются строгой топической локализацией (Rose, Mountcastle, 1954; В. Маунткастл, 1964). Baker (1971) в хроническом эксперименте на кошке обнаружил, что нейроны вентро-базального комплекса отвечают только на контралатеральное раздражение, из них 75% были чувствительны к смещению волосков, а 20% - к легкому прикосповению,

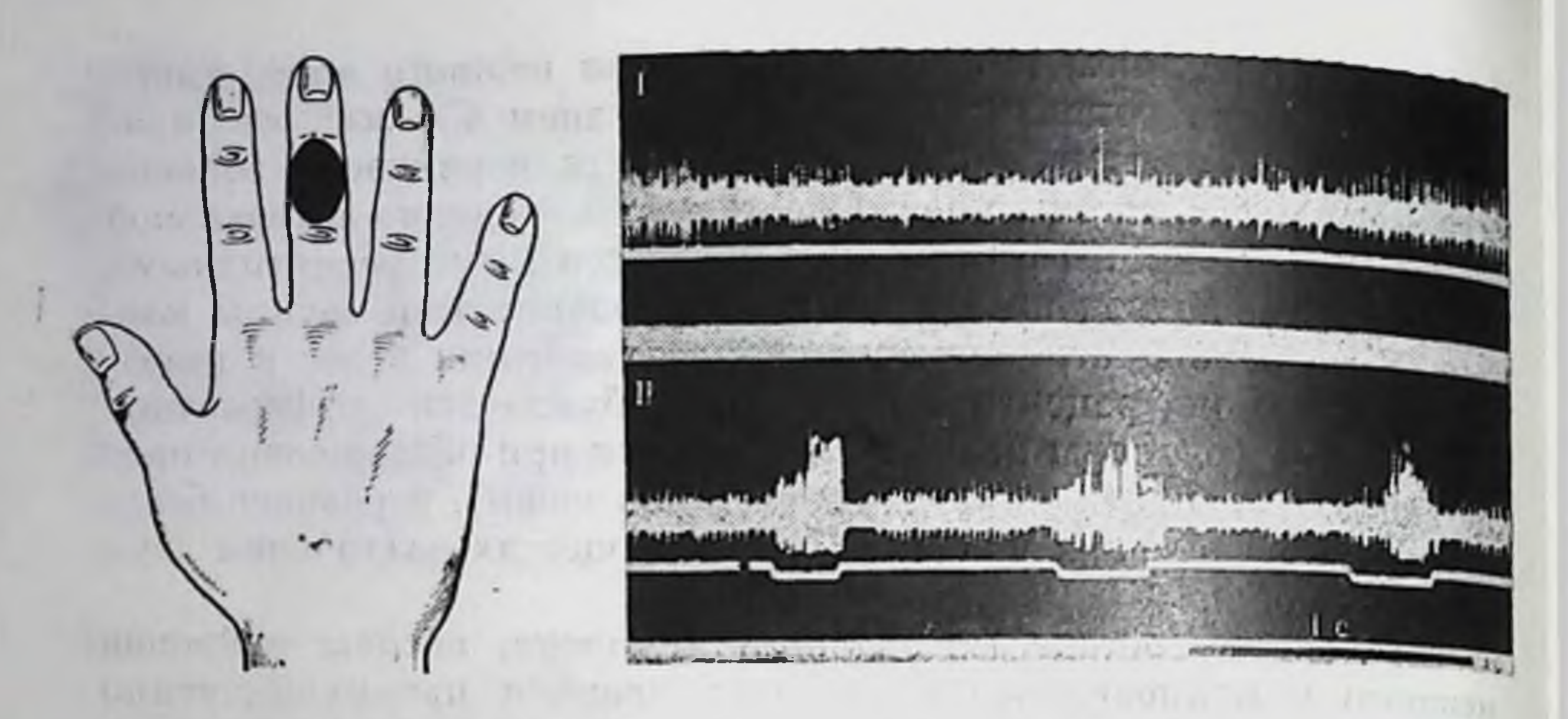

Рис 98 Записи нейронной активности задней вентральной группы таламуса бодрствующего человека во время операции стереотаксической таламотомии при паркинсонизме (по Jasper, Bertrand, 1966).

Клетка активировалась на легкую тактильную стимуляцию рецептивного поля (кожа среднего пальца, показано черным).  $I$  - запись споитанной активности;  $II$  - увеличение частоты разрядов на три касания рецептивного поля (нижняя линия).

характеризуясь наличием небольших (до 4 см<sup>2</sup>) и средних (до 75 см<sup>2</sup>) рецептивных полей. Эти данные подтверждают в основном более ранние наблюдения на наркотизированных животных Gase и Gordon (1954), находивших нейроны с еще меньшими рецептивными полями (2-3 см<sup>2</sup>), которые отвечали на легкое прикосновение и мало активировались на электрическое раздражение нерва.

Важным свойством принадлежности нейронов вентро-базального комплекса к лемнисковым элементам является их коротколатентный ответ (2 мс) при антидромном раздражении точек первой соматосенсорной коры и наличие ответа с латентным периодом 4-20 мс при периферической стимуляции рецептивного поля (Darian-Smith, 1969).

Из клинических наблюдений и экспериментальных исследований известно, что в случае удаления коры одного полушария у людей и обезьян не исчезала способность воспринимать тактильные раздражения, однако способность их локализовать оказывалась резко нарушенной. При электрическом раздражении передне-заднего ядра таламуса во время нейрохирургической операции у пациента возникали ощущения слабого прикосновения, вибрации, зуда. В некоторых случаях, несмотря на стабильные и одинаковые условия раздражения через один и тот же электрод, изменялась модальность возникающего ощущения и его локализация.

All of Finance All Art and

**ON USING** 

-B-Police Committee Controller and M. Ball Dall

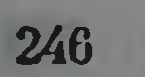

#### СПИНО ТАЛАМИЧЕСКАЯ **CHCTEMA**

Как уже отмечалось выше, значительная часть первичных кожных и глубинных афферентных волокон оканчивается на нейронах различных ядер серого вещества спинного мозга. Основная часть волокон этой группы после синаптического перерыва составляет восходящий спино-таламический тракт. Нейроны задних рогов связаны с большими рецептивными полями, охватывающими более одной конечности, или активируются с кожи обеих половин тела. Некоторые из этих нейронов чувствительны к механическому раздражению, но большинство клеток реагирует лишь на повреждающие воздействия.

Поскольку из анатомических данных известно, что спиноталамический путь не перекрещивается, нейрофизиологическое обнаружение конечных элементов этой системы в таламусе осуществляется при писилатеральном кожном раздражении. Нейроны, отвечающие на ипсилатеральное раздражение, находились кзади от вентро-базального комплекса (задняя группа ядер); диффузная проекция этого пути имеется также на клетках вентро-базального комплекса, что особенно выражено у приматов. Некоторые авторы считают, что только часть волокон спино-таламического нути достигает таламуса, большинство - оканчивается в ядрах ствола, неспецифических ядрах таламуса, гипоталамусе п других образованиях.

Нейропы третьего порядка на таламическом уровне имеют очень большие рецептивные поля, занимающие части поверхности на обеих сторонах тела, иногда всю поверхность тела (В. Маунткастл, 1964). Отличительной чертой нейронов этой области является их активация лишь на повреждающий раздражитель (60% нейронов). В. Маунткастл отмечает, что эти нейроны, реагирующие на легкие тактильные раздражения с одного участка тела, отвечают и на повреждающие воздействия (рис. 99). В заднем ядерном комплексе не обнаружены нейроны, отвечающие на легкие движения в суставах. В спино-таламической системе на уровне таламических ядер отсутствует правильная со-

матотопическая организация представительства поверхности тела. Эта область дегенерирует при удалении второй соматосенсорной зоны и соседних слуховых зон коры.

В. Маунткастл (1964), Nakahama и др. (1970) считают, что задняя ядерная группа таламуса (область спппо-таламических проекций) играет существенную роль в нервных механизмах восприятия боли. Однако при анализе ноцицептивных реакций этои группы ядер на бодрствующих обезьянах Сазеу (1966) не обнаружил ни одного нейропа, отвечающего псключительно на болевые раздражители; последние вызывали лишь большие изменения частоты импульсации и с более коротким латентным периодом. В связи с этим Сазеу предполагает, что болевая чувствитель-

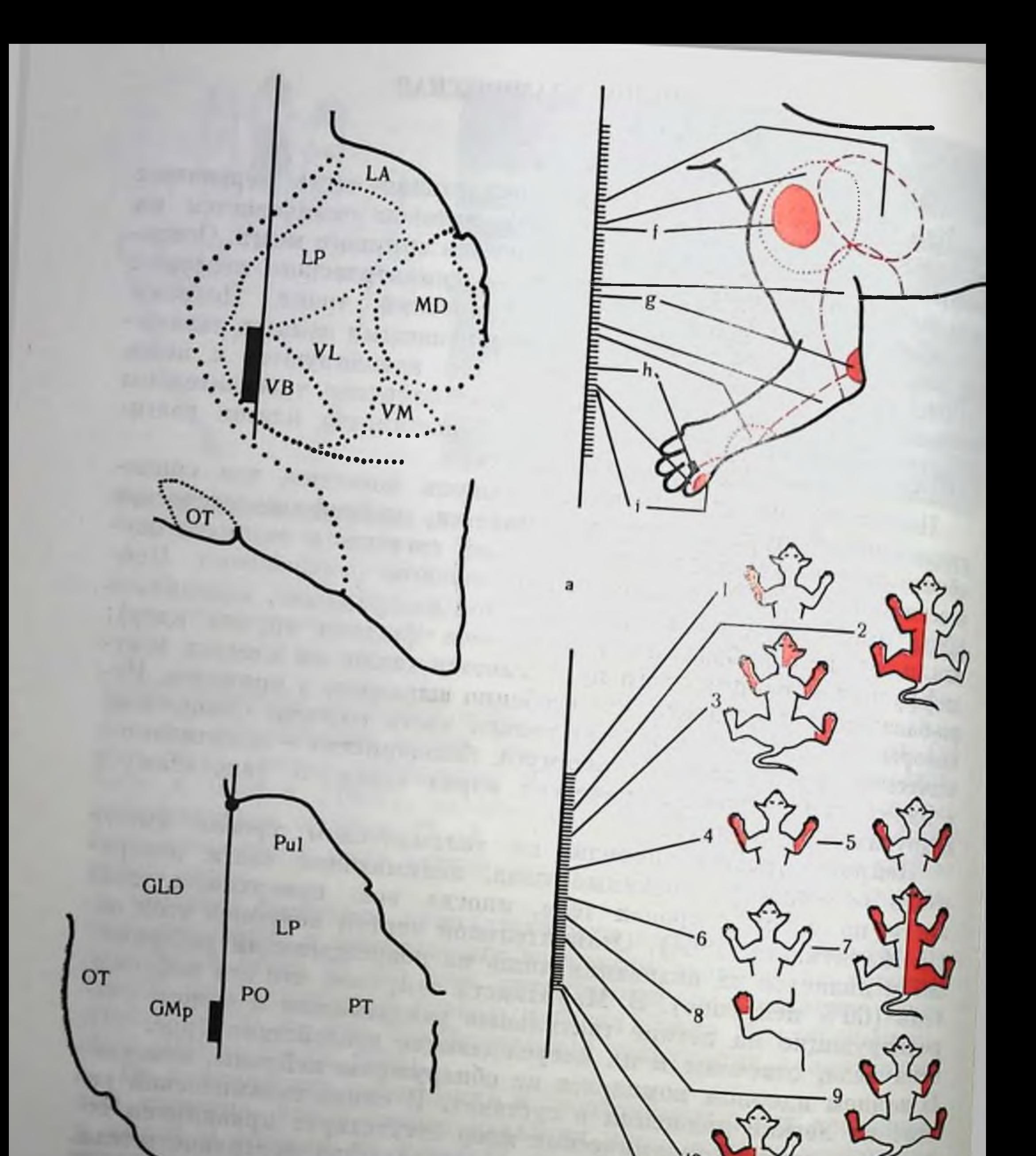

Рис. 99. Микроэлектродные исследования ядер таламуса кошки (по Mountа - проекции лемнисковой системы в вентро-базальном комплексе. Вертикальная жирная линия на схеме среза таламуса соответствует следу микроэлектрода, который дан следу микроэлектрода, который дан ная линия на схеме среза таламуса соответствует следу микроэлектрода, который дан легкое прикосновение,  $h$ — на движение в суставе В дра;  $LA$ ,  $L$  ведиальное; от – на движение в суставе. Ядра;  $LA$ ,  $L$  – латеральное прик

ность связана с изменением паттерна активности центральных нейронов, а не с наличием особых специфических ноцицептивных элементов.

Из неврологической клиники известно, что после разрушения коры одного полушария у больных сохраняется протопатическая болевая чувствительность, что связано, по-видимому, с билатеральным представительством болевой чувствительности в обоих полушариях. На основании того, что раздражение коры у больных, находящихся в сознании, не вызывает болевых ощущении. можно предположить, что восприятие боли происходит на подкорковом уровне (С. Окс, 1969).

Температурная чувствительность, как следует из наблюдении Burton et al. (1970), реализуется также посредством спино-таламической системы. Нейроны таламических ядер на снижение температуры реагируют увеличением частоты, а на повышение температуры — снижением частоты.

#### **КОРКОВЫЕ ЦЕНТРЫ** СОМАТИЧЕСКОЙ **ЧУВСТВИТЕЛЬНОСТИ**

Из таламуса кожная информация направляется в соматосенсорную кору, включающую все те части коры головного мозга. которые получают проекции от ядер зрительного бугра, прямо пли косвенно соединенные с медиальным и тройничным лемнисками и спино-таламическими трактами у высших млекопитающих. Здесь выделяется классическая «первичная» соматосенсорная область, отличающаяся от других областей коры очень высокой степенью топографической организации (Mountcastle, 1968: Darian-Smith, 1969; B. M. Сторожук, 1974).

Аксоны нейронов вентробазального комплекса оканчиваются на клетках первой соматосенсорной коры, которая и составляет собственно ядро кожной системы. Аксоны нейронов задней группы таламуса (спино-таламическая система) проецируются как на первую, так и на вторую соматосенсорную зону коры больших полушарий (Adrian, 1940; Woolsey, 1958). У человека и приматов кожная сенсорная система занимает в коре постцентральную извилину (поля 3, 2, 1), у собаки - вепечную извилину, у кошки - посткруциатную извилину. Если поверхность кожи раздражать коротким точечным прикосновением, то первичный ответ в соматосепсорной коре будет локализоваться в ограниченном участке. Методом сравнения точек раздражения на поверхности кожи с точками коры, дающими ответ, находится проекция различных областей поверхности тела на соматосенсорную кору «точка в точку». Возникновение вызванной активности в коре наблюдается уже при наличии единичного потенциала действия в афферентах первого порядка на

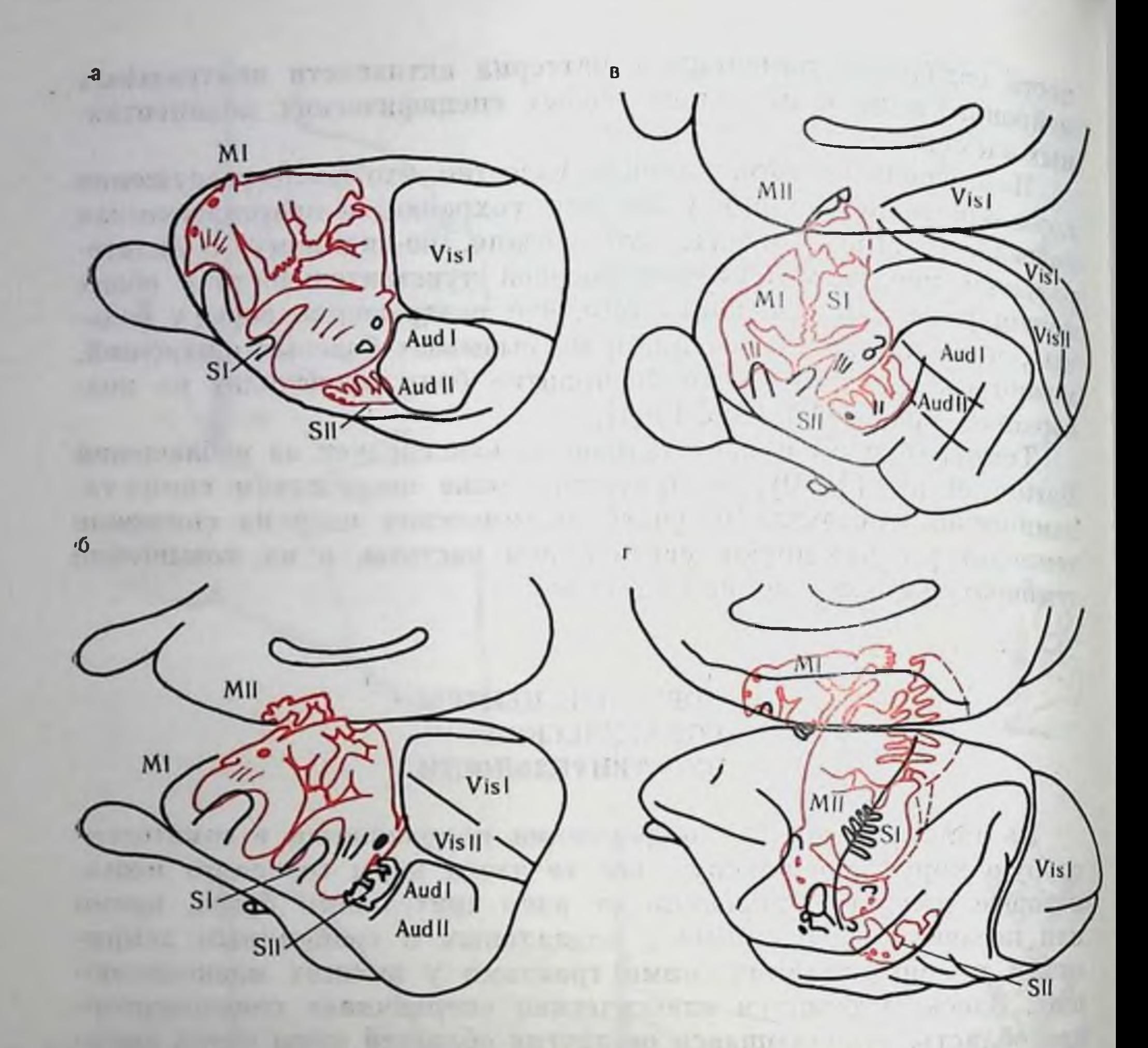

Рис. 100. Расположение и общий план организации прецентральной моторной (MI), дополнительной моторной ( $\tilde{M}II$ ), первой (SI) и второй (SII) соматосенсорной областей коры у крысы (а), кролика (б), кошки (в) и обезьяны (г) — (по Woolsey, 1958).

Показаны также слуховые и зрительные области.

дозированное тактильное раздражение конечности (С. Окс.  $1969$ ).

Как известно, специализация функции мозговой коры, в частности топографическая организация сенсомоторной коры, возрастает в эволюционном ряду млекопитающих - от низших видов к высшим (Woolsey, 1958; Nakahama, 1961, Л. А. Кукуев, 1968, и др.). Было показано, что размеры представительства периферических частей тела у разных животных связаны не с величиной поверхности их тела, а зависят от видовои специфичности, биологической значимости информании, воспринимающейся тем или иным участком кожи животного или человека. Различные типы представительства кожной поверхности в коре нескольких видов животных и человека приведены на рис. 100.

Организация рецептивных полей нейронов соматосенсорной области коры оказывается во многом схожей с характеристиками клеток таламического уровня лемнисковой системы (В. Маунткасти, 1964). Большинство нейронов постцентральной области коры отвечает на раздражение определенного ограниченного участка кожи, и раздражение другого участка не активирует этого непрона. Размеры и расположение рецептивных полен неиронов, обнаруженных при каждой проходке в коре различных животных, оказываются сходными и в большей или меньшей степени накладываются друг на друга. Нейроны, расположенные вертикально поперечнику коры, получают в большинстве случаев импульсы однои модальности с одного рецептивного поля. Вертикально организованные столбики клеток образуют своеобразные функциональные единицы (блоки) коры. Это происходит за счет возрастающей дивергенции системы передачи от кожи к коре (отдельная точка на периферии может активировать множество корковых клеток).

Нарастающая конвергенция восходящих афферентных волокон приводит к значительному увеличению в 15-100 раз размеров рецептивных полей по сравнению с элементами первого порядка (у кошки, обезьяны). Рецептивные поля корковых нейронов характеризуются градиентом активности в проекции периферического рецептивного поля, заключающимся в том, что при раздражении рецептивного поля реакция нейрона происходит с наибольшей вероятностью и коротким латентным периодом, по мере продвижения от центра рецептивной зоны к периферии клетка отвечает с меньшей вероятностью и более длительными латептными периодами (рис. 101).

Нейроны ядер задних столбов, вентро-базального комплекса таламуса и большинство нейронов первой соматосенсорной коры реагируют лишь на раздражения определенного качества и локализации, относящиеся к нескольким субмодальностям кожной чувствительности. Среди них можно выделить нейроны, активируемые раздражением кожи, и нейроны, возбуждаемые раздражением нервных окончаний или специализированных рецепторов, расположенных в глубоких тканях. Многие из этих непронов избирательно активируются при легком движении в области сустава и могут быть в свою очередь разделены на две основные группы (В. Маунткастл, 1964). К первой группе отпосятся быстро адаптирующиеся нейроны (19%), разряды которых появляются в первоначальный момент движения и не зависят от его направления (так называемые «нейроны движения»), ко второй группе относятся медленно адаптирующиеся клетки (81%), активность ответной реакции которых пропорциональна углу сгибания конечности в суставе, - «нейроны положения». У обезьяны в постцентральной извилине существует дифференциальное распределение модально-специфических нейронов, организованных в столбики клеток в передне-заднем направлении:

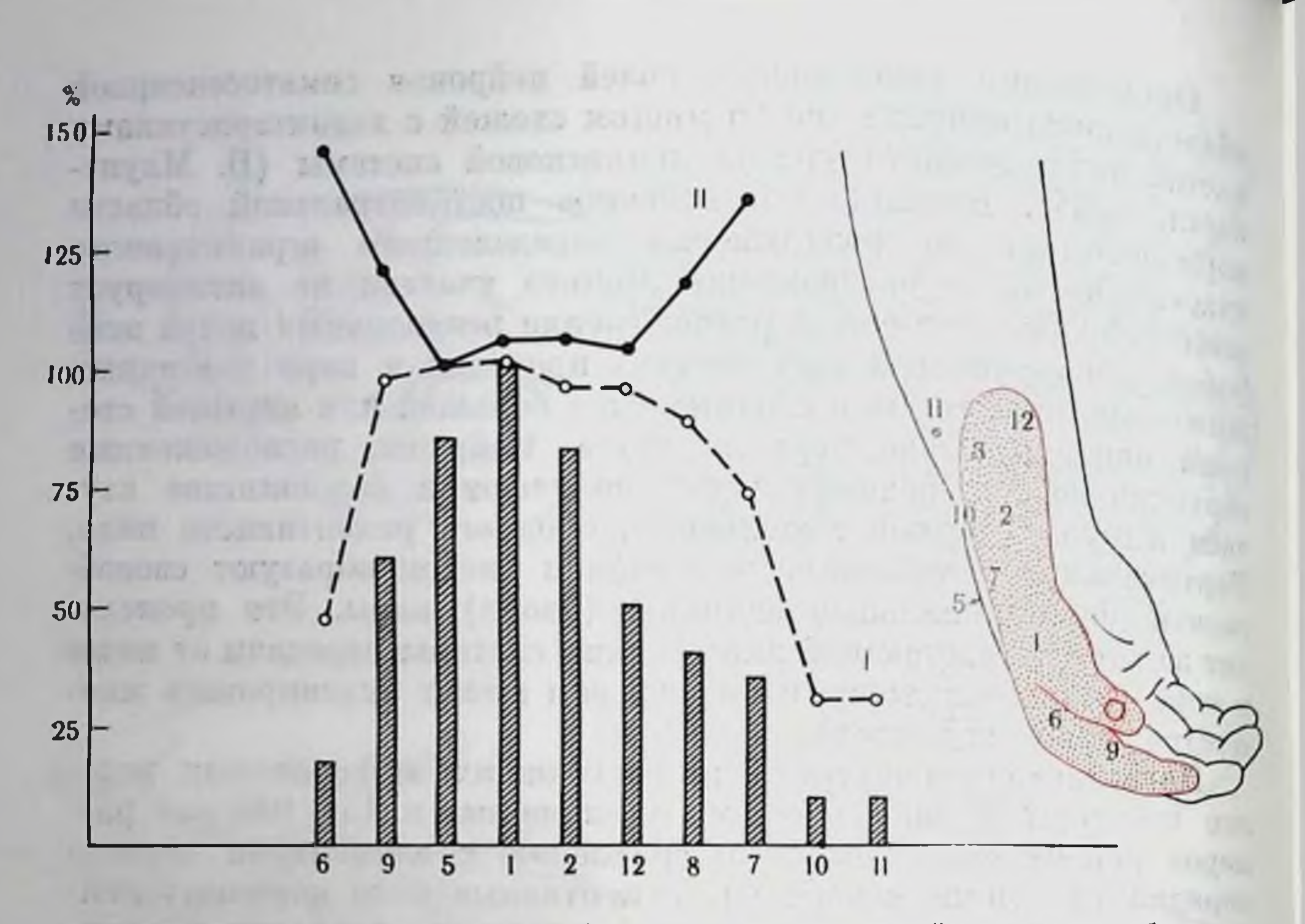

Рис. 101. Градиент активности нейрона постцентральной извилины обезьяны в зависимости от расположения тактильного раздражителя в центре или на периферии рецептивного поля (по В. Маунткастлу, 1964).

Столбиками показана средняя реакция, вызванная одиночным раздражением кожн в данной точке, в процентах от реакции в точке 1. 1 - вероятность появления реакции; 11 - средний латентный период реакций, выраженный в процентах от величины реакции в точке 1. По оси абсцисс - раздражаемые точки, по оси ординат - величина реакции в процентах. Справа показано расположение на конечности раздражаемых точек.

поле 3 в основном связано с кожной чувствительностью, поле 2 - с глубокой кожной чувствительностью, активируемое посредством пачиниевых телец.

Вероятность возникновения реакций в нейронах соматосенсорной коры, величина ее латентного периода и ее сила существенно зависят от интенсивности кожного раздражения. С увеличением интенсивности разлражения происходит постепенное усиление реакции (рис. 102). Обычная реакция нейрона лемнисковои системы как на корковом так и таламическом уровне представляет собой короткие повторяющиеся серии импульсов, даже в тех слу- $\Pi$ <sup>-</sup> чаях, когда регистрация активности в волокнах первого рядка показывает ответ на раздражитель в виде одного импульса. Усиление частоты разрядов, вызываемое повышением частоты интенсивности раздражения, является результатом вовлечения дополнительных волокон первого порядка.

Н. Н. Василевский и сотр (1968) в первои соматосепсорной области кролика выделяет три основных типа нейронов. Нейроны первого типа с локальными рецептивными полями реагируют главным образом на тактильные раздражители и связаны

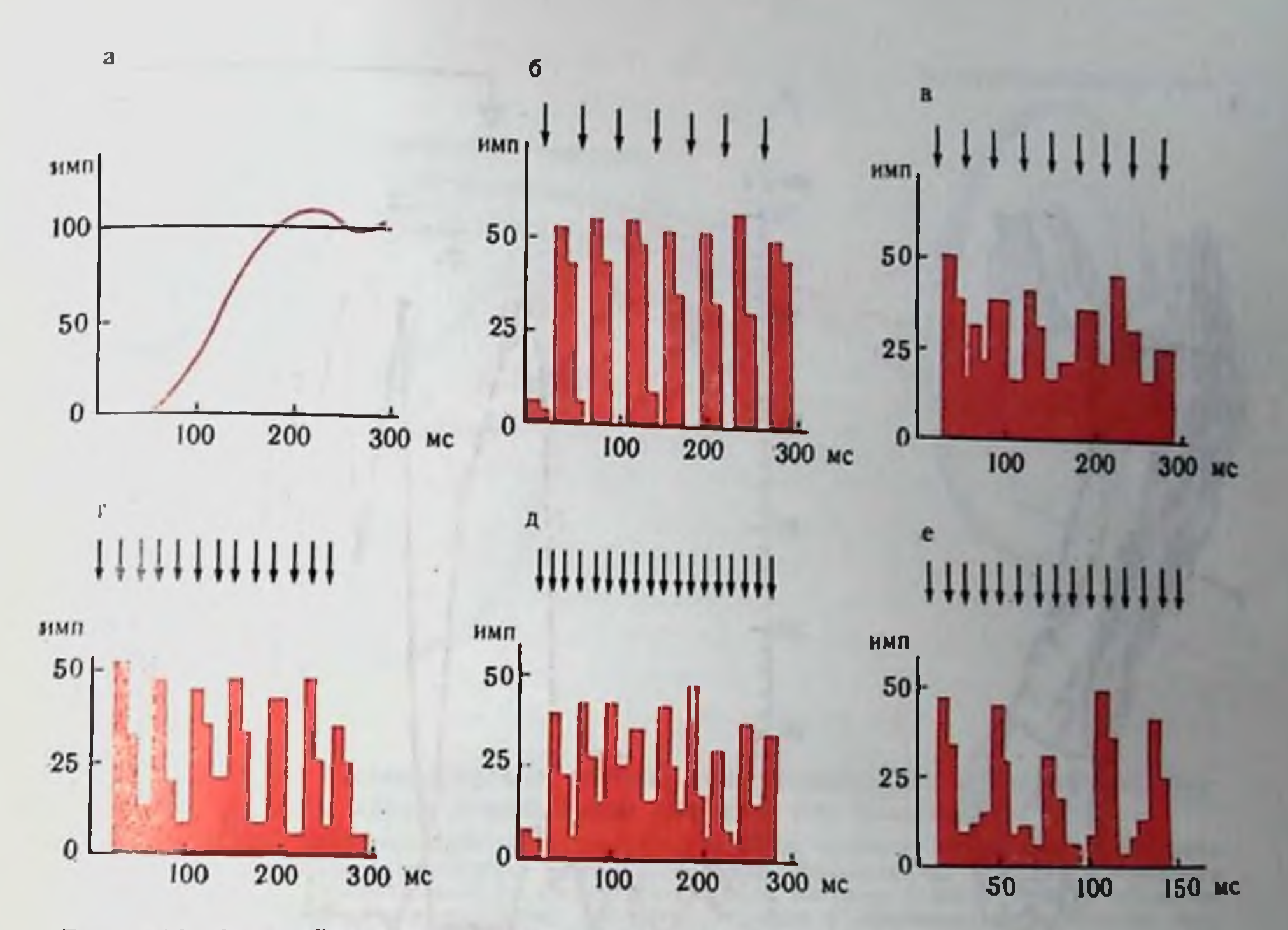

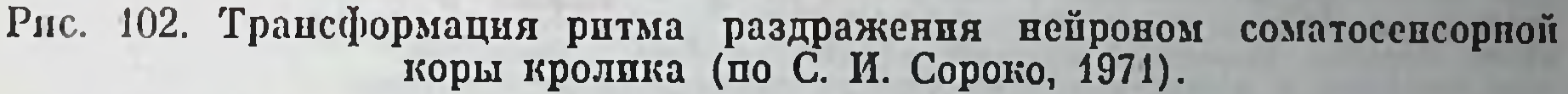

а - график изменения возбудимости после одиночного стимула; б. в. г. д. е - постстимульные гистограммы с частотой раздражения соответственно 20, 40, 50, 60 и 100 Гц. По оси ординат - число импульсов, по оси абсцисс - время в мс. Стрелками обозначены моменты нанесения внбрационных толчков.

Нейроны адаптирующимися рецепторами медленно КОЖИ.  $\mathbf C$ I типа относятся к проекционным (лемнисковым) нейропам кожного анализатора, а их вызванная активность отражает параметры адекватного стимула (локализацию, модальность, сплу, частоту, площадь и взаимодействие с соседними рецептивными полями).

Нейропы II типа характеризуются тем, что они также реаги-

руют на тактильные раздражители, но имеют обширные рецептивные поля, захватывающие часто всю конечность, половину тела пли активнрующиеся со всей кожной поверхности.

Характерной чертой нейронов II типа является их полисенсорность, т. е. способность отвечать на раздражители разной модальности (тактильные, звуковые, световые п т. д.). Значительная часть нейронов II типа, имеющих обширные кожные рецептивные поля, реагировала на болевой раздражитель.

Из изученных нейронов у 12% клеток отсутствовала или имелась чрезвычайно слабая вызванная активность на любые из применявшихся раздражителей (III тип).

В настоящее время получены также данные о соматосенсорных характеристиках нейронов моторной коры человека (Gold-

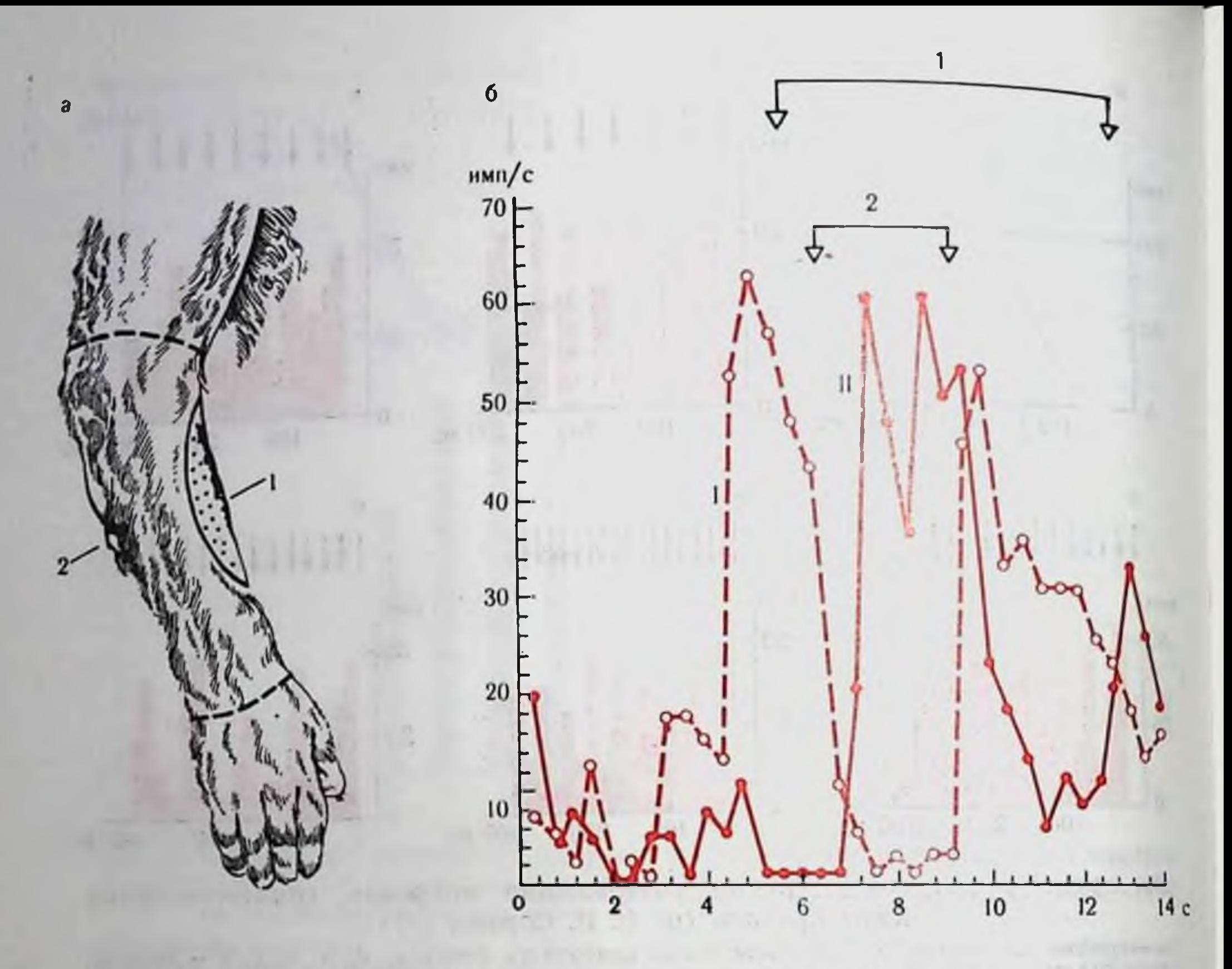

Рис. 103. Афферентное торможение в соматической системе (по В. Маунткастлу, 1964).

 $a$  - схема расположения рецептивных полей у обезьяны;  $\delta$  - динамика активности<br>нейрона (1) постцентральной извилины на возбуждающий кожный раздражитель рецептивного поля 1. Разряды нейрона I тормозились при тактильном раздражении окружающей зоны (2). Это раздражение (2) вызывало возбуждение другого нейрона (11). который в свою очередь тормозился при раздражении рецептивного поля первого нейрона (1). По оси абсцисс - время; по оси ординат - число импульсов в I с.

ring, Ratcheson, 1972). Регистрацию производили при нейрохирургических операциях под местной анестезией в зоне руки, где раздражение мозга вызывало преимущественно флексорные движения. Ареактивными были 46% нейронов, 24% отвечали на раздражение или одной руки, или обеих рук, активнруясь при произвольном и пассивном сгибании, у 25% нейронов активность подавлялась или реакция была двухфазной. При раздражении любого участка кожной поверхности в соответствующих центральных ядрах и корковых полях выявляется более или менее компактная группа нейронов, охваченных интенсивным возбуждением и имеющих примыкающие или перекрывающиеся периферические рецептивные поля на кожной поверхности. Этот участок характеризуется заметным различием свойств нейронов, находящихся в его центре или на периферии (вероятность и интенсивность разряда, латентный период). Восприятие двух раздражаемых точек кожи как двух, а не одной зависит от создания двумя раздражителями не менее двух локальных
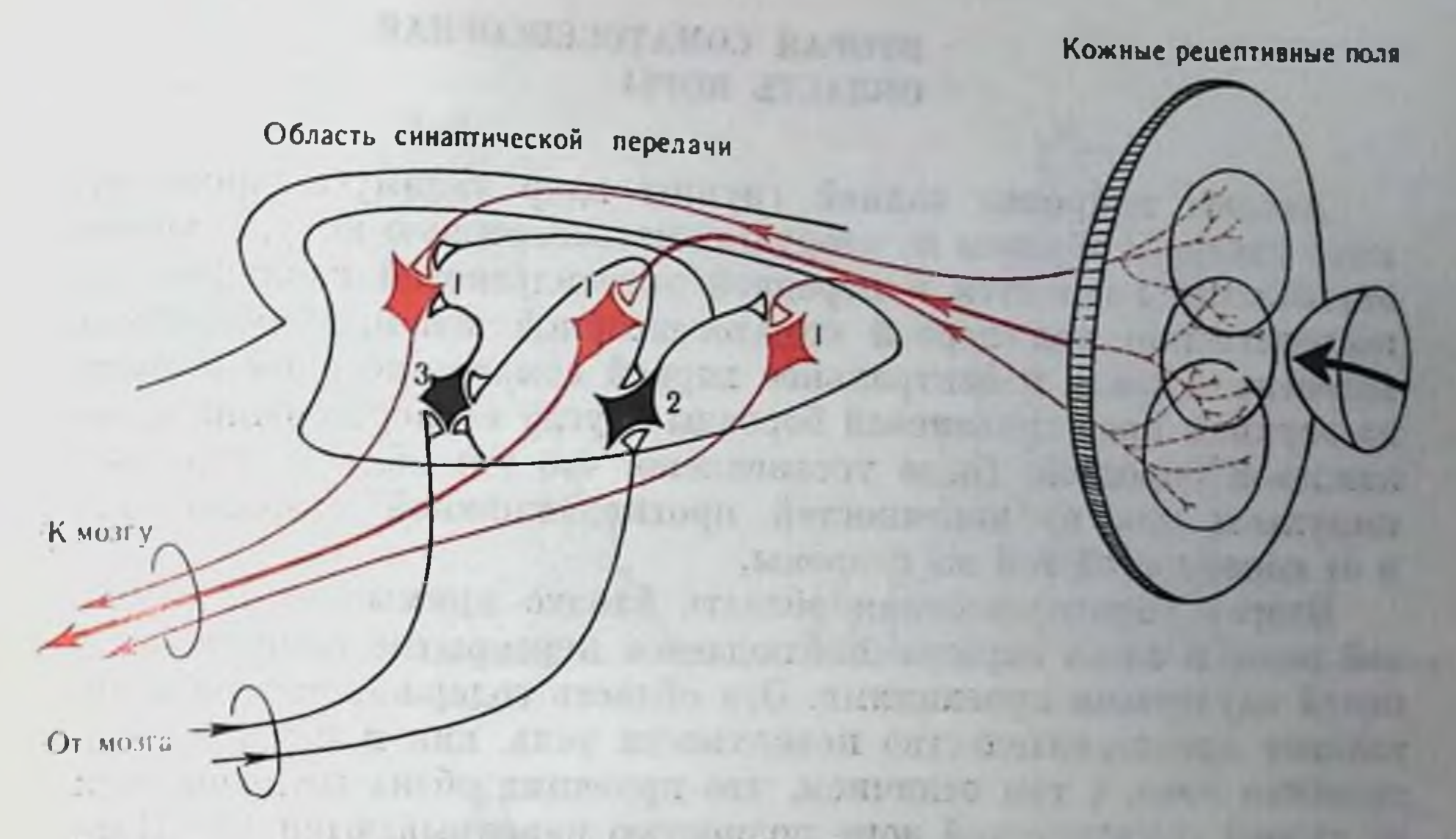

Рис. 104. Схема сипаптических связен, обеспечивающих афферентное торможение в ядрах лемнисковой системы (по Mountcastle, 1968).

Входные аксоны оканчиваются на первичных релейных клетках (1), на промежуточных непронах (2), которые образуют аксо-аксональные синапсы на соседних концевых<br>веточках входных волокон, или на интернейронах (3), которые в свою очередь образуют<br>контакты на близлежащих релейных нейронах. Клетки 2 обеспечив постсинаптического торможения, а клетки 3 являются промежуточными нейронами в системе активироваться возвратными коллатералями аксонов релейных клеток и аксонами нисходящих путей переднего мозга.

зон активности. Несмотря на то, что эти зоны находятся близко друг от друга и перекрываются, они не должны полностью совпадать, и между ними должна находиться область с менее интенсивной активностью (рис. 103). В определении положения раздражаемой точки на периферии и пространственном различении двух точек участвует механизм афферентного торможения, которое возникает в определенных клетках коры, окружающих фокус возбужденных клеток, в ответ на афферентное возбуждение. Этот тип торможения, как было показано В. Маунткастлом (1964), участвует в определении положения раздражаемой точки на периферии, создавая тормозную зону вокруг активного участка в ограниченной области соматосенсорной коры. Важными признаками афферентного торможения являются следующие. При повторном раздражении одного и того же участка кожи происходит успление, углубление торможения, т. е. временная суммация тормозных влияний. Афферентное торможение характеризуется также пространственной суммацией тормозного эффекта, вызванной раздражением различных точек одного и того же рецептивного поля (рис. 104).

# ВТОРАЯ СОМАТОСЕНСОРНАЯ ОБЛАСТЬ КОРЫ

Аксоны нейронов задней группы ядер таламуса проецируются главным образом во вторую соматосенсорную кору. У кошки эта область находится в передней эктосильвиевой извилине, непосредственно под первой соматосенсорной зоной, у обезьян и человека - кзади и вентральнее первой соматосенсорной области на верхнем крае сильвиевой борозды в углу ее пересечения с роландовой бороздой. Было установлено, что эта область получает импульсы как от конечностей противоположной стороны, так и от конечностей той же стороны.

Вторая соматосенсорная область близко примыкает к слуховой зоне, и здесь нередко наблюдается перекрытие соматических полей слуховыми проекциями. Эта область содержит точное и детальное представительство поверхности тела, как и первая соматическая зона, с тем отличием, что проекция обеих половии тела во второй соматической зоне полностью перекрываются (У. Пенфилд, Г. Джаспер, 1958).

Характерной особенностью функциональной организации нейронов этой области наряду с чертами, присущими первой соматосенсорной области (нейронная специфичность в отношении модальпостей и локализации раздражения, столбиковый принцип организации нейронов и др.), является присутствие значительного числа клеток с обширными рецептивными полями, полимодальных и активируемых на болевой раздражитель. В ростральной части этой зоны организация связей сходна с первой соматической зоной, более каудально чаще встречаются нейроны с обширными рецептивными полями. Эта особенность связана с наличием двух типов проекции: от вентро-базального таламического комплекса и от вентральной и задней таламической области (Perl, 1963).

Во второй соматосенсорной коре кошки Carreras a. Anderson (1963) выделяют две группы нейронов. В первую группу входят нейроны, специфичные по модальности и локализации, которые характеризуются избирательностью ответов на тактильные субмодальности раздражителей. Эти нейроны имеют ограниченные рецептивные поля, расположенные контралатерально и не изменяющиеся в размерах и локализации с течением времени. Вторая группа нейронов, обозначаемых как неспецифические по модальности и локализации раздражений, характеризуется большой протяженностью рецептивных полей, а также наличием ипсилатеральных рецептивных полей. Отличительным свойством этой группы нейронов является полимодальность, а также изменчивость рецептивных полей в зависимости от времени раздражения и состояния животного.

На бодрствующих обездвиженных обезьянах Werner a. Whitsel (1970) подтвердили четкое разделение второй соматосенсор-256

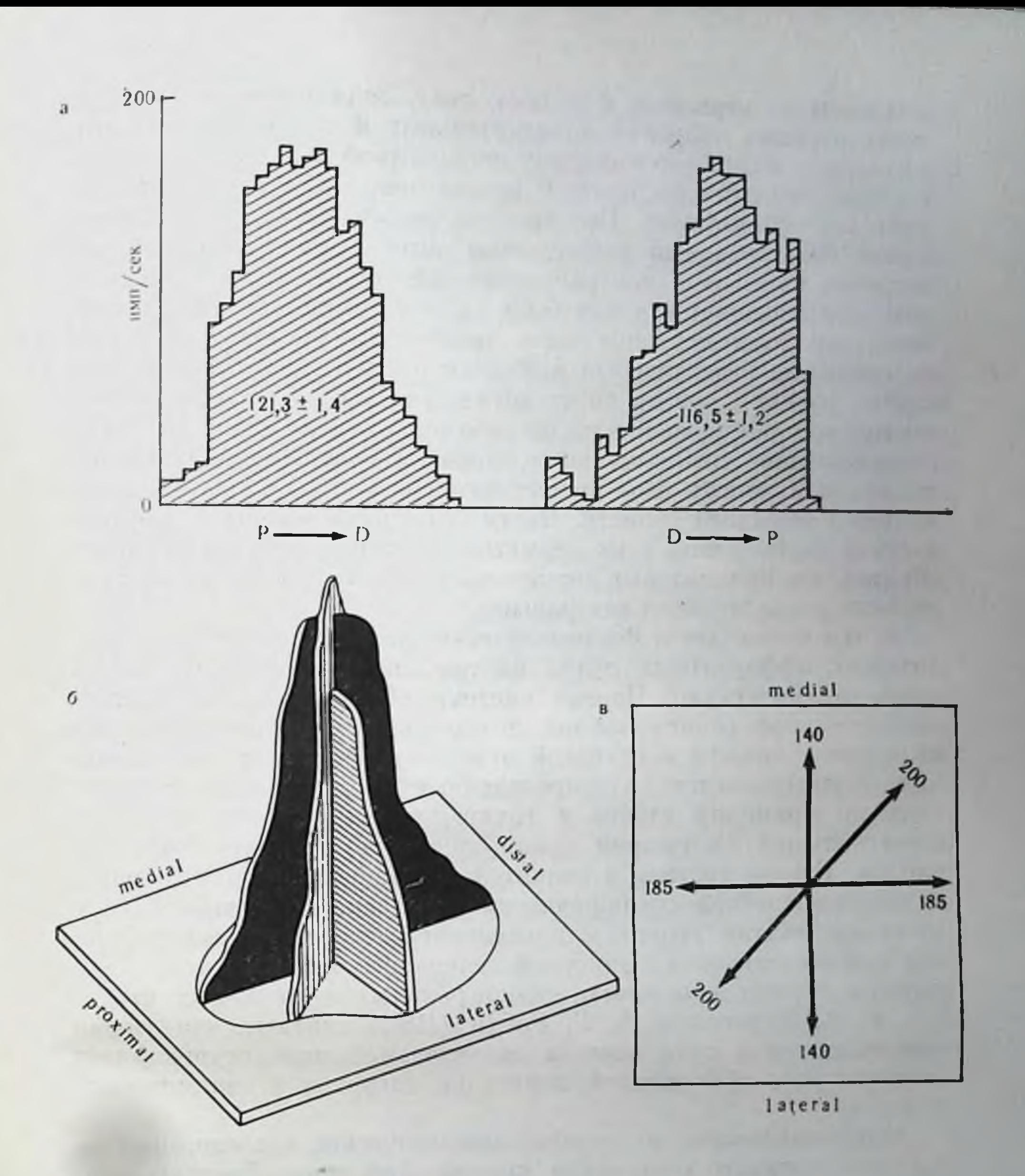

Рис. 105. Ответы нейрона соматосенсорной коры обезьяны на движущийся кожный раздражитель (по Werner, Whitsel, 1970).

а - усредненные гистограммы при наиесении 50 раздражений в направлениях P - D граммы и на векторах - среднее число спайков на одно раздражение; о - профили активности того же нейрона, построенные на основе трех гистограмм усредненных ответов при разных направлениях движения раздражителя; в - суммированные отображения векторов направления движения раздражителен.

 $9$ Заказ № 1613

нои коры на переднюю и заднюю зону. Задняя зона состоит из полисенсорных нейронов, чувствительных к ноцицептивной стимуляции, и нейронов, имеющих широко разбросанные и асимметричные рецептивные поля. В задней зоне отсутствует топографическая организация. Большинство нейронов задней области имели билатеральные рецептивные поля, расположенные симметрично на ипси- и контралатеральной стороне тела, и адекватным раздражением для них была легкая стимуляция кожи. Особенностью этих нейронов была также сильная активация при перемещении раздражителя в области рецептивного поля и очень слабая реакция вплоть до ее отсутствия при прерывистом или постоянном раздражении какой-либо одной точки (рис. 105). Соответствующие точки ипсилатеральной и контралатеральной половин тела имеют свое представительство в одних и тех же нейронах передней области. Части тела расположены в этой области в соответствии с их дерматомной принадлежностью таким образом, что краниальные дерматомы находятся медиально, а каудальные располагаются латеральнее.

В чем заключается физиологическое значение разделения восходящих афферентных путей на две системы, лемнисковую и спино-таламическую? Первая система обеспечивает проведение наиболее дифференцированной по модальности и положенню (локализации) кожной и глубокой чувствительности, причем проек-ЦИЯ осуществляется в определенные цитоархитектонические поля по принципу «точка в точку», и импульсация достигает коры больших полушарий с наиболее коротким латентным дериодом. Вторая система в значительной мере лишена модальной и топографической специфичности и связана, по крайней мере до таламического уровня, с проведением главным образом болевой чувствительности с широкой генерализацией эффекта на обширную группу стволовых, диэнцефальных и корковых структур. Р. А. Дуринян и А. Г. Рабин (1971) считают, что вторая соматосенсорная зона коры в значительной мере осуществляет контроль над афферентной передачей сигналов в таламических ядрах.

Морфологические и электрофизнологические исследования последнего времени установили чрезвычайно многообразную картину кортико-фугальных нисходящих влияний на различных уровнях сенсорных систем. Следует заметить, что нисходящий контроль осуществляется на всех уровнях лемнисковой и сппноталамической систем. Эти влияния в основном носят тонический тормозящий характер и в меньшей степени - фазический. При блокировании нисходящих влияний мозгового ствола в нейронах сиино-таламической системы значительно возрастает частота фоновой активности, увеличиваются их рецептивные поля, изменяется чувствительность к модальному качеству раздражителей, исчезают нейроны внимания (П. Уолл, 1964). Нисходящие влияния, таким образом, регулируют исходную функциональную ор-

ганизацию пижележащих ядер системы, успливая или тормозя автономные механизмы этой организации.

В нисходящем контроле мозгового ствола на нижележащие уровни участвуют главным образом преспнаптические механизмы за счет системы промежуточных нейронов. На уровне нейронов первого и особенно второго, третьего порядка обнаруживается воздействие нисходящих влияний на активность сенсорного неирона за счет тормозных постсинаптических процессов (Р. Гранит. 1973).

В заключение следует сказать, что дальнейшее изучение кожных систем передачи информации сделается не только главнейним объектом при исследовании деятельности больших полушарий мозга (И. П. Павлов), но и откроет новые возможности в создании эффективных пскусственных систем передачи информации.

offered to a particular to the second service of the control of the service piece commune pipinds, area in the bound to the pipel  $S^*$ 

глава

СЕНСОРНАЯ СИСТЕМА СКЕЛЕТНО-МЫШЕЧНОГО АППАРАТА

Скелетно-мышечный аппарат является исполнительной (выходной) системой организма, и поэтому его рецепторные элементы (проприоцепторы) играют особо важную роль среди других чувствительных образований. Они проводят информацию о каждом моменте движения - положении суставов. длине и напряжении всех мышц, участвующих в двигательном акте (И. П. Павлов.  $1952$ ).

#### МЫШЕЧНЫЕ РЕЦЕПТОРЫ

В составе скелетной мышцы млекопитаюших можно выделить две группы волокон экстрафузальные и интрафузальные. Если первые создают те усилия, которые необходимы для движений и поддержания позы (фазические и тонические волокна), то интрафузальные волокна входят в состав датчиков длины - мышечных веретен, их функция сводится к формированию восходящей афферентной импульсации. В мышечном ве- $(pnc.$ 106) ретене можно выделить центрально расположенную ядерную сумку эластичную соединительнотканную зону, которая содержит различные рецепторы. Самым важным из них является аннулоспиральный или первичный рецептор ядерной сумки, связанной с толстым первичным афферентным волокном.  $\mathbf{R}$ краям ядерной сумки прикреплены тонкие интрафузальные мышечные волокна.

Ядра интрафузальных волокон одних мышечных веретен группируются в экваториальной области, образуя ядерпую сумку (ядерно-сумчатые, ЯС-волокна). Ядра дру-

#### Рис. 106. Мышечные рецепторы млекопитающих Barker.  $(10)$ 1948).

1-виутримышечный нервный ствол: 2 - экстрафузальное мышечное волокно:  $3$  - нервный ствол веретена; 4сухожилие: 5 - ядерная сумка: 6 - моторные концевые пластинки, иннервируемые одним толстым двигательным волокном; 7 - моторные пластинки, ин. нервнруемые тремя тонкими двигательпыми волокнами; 8 - капсула; 9 - лимфатическое пространство, пересекаемое трабекулами соединительной ткани: 10 - первичное волокно в толстой эндопевральной оболочке;  $H$  - вторичное волокно;  $12$  - первичное окончание; /3 - вторичное окончание.

веретен располагаются THN. на оси или участке мнотрубки в виде цепочки (ядерноцепочечные, ЯЦ-волокна).

Толстые нервные волокна, оканчивающиеся в экваторнальной области, называются первичными, а более тонкие чувствительные  $BO$ оканчивающиеся Ha локна, мнотрубке по обеим сторонам от экватора, называют вторичными афферентами веретен. К настоящему времени установлено, что у животных с очень сложной и тонкой моторикой преобладают веретена с ЯЦ-волокнами.

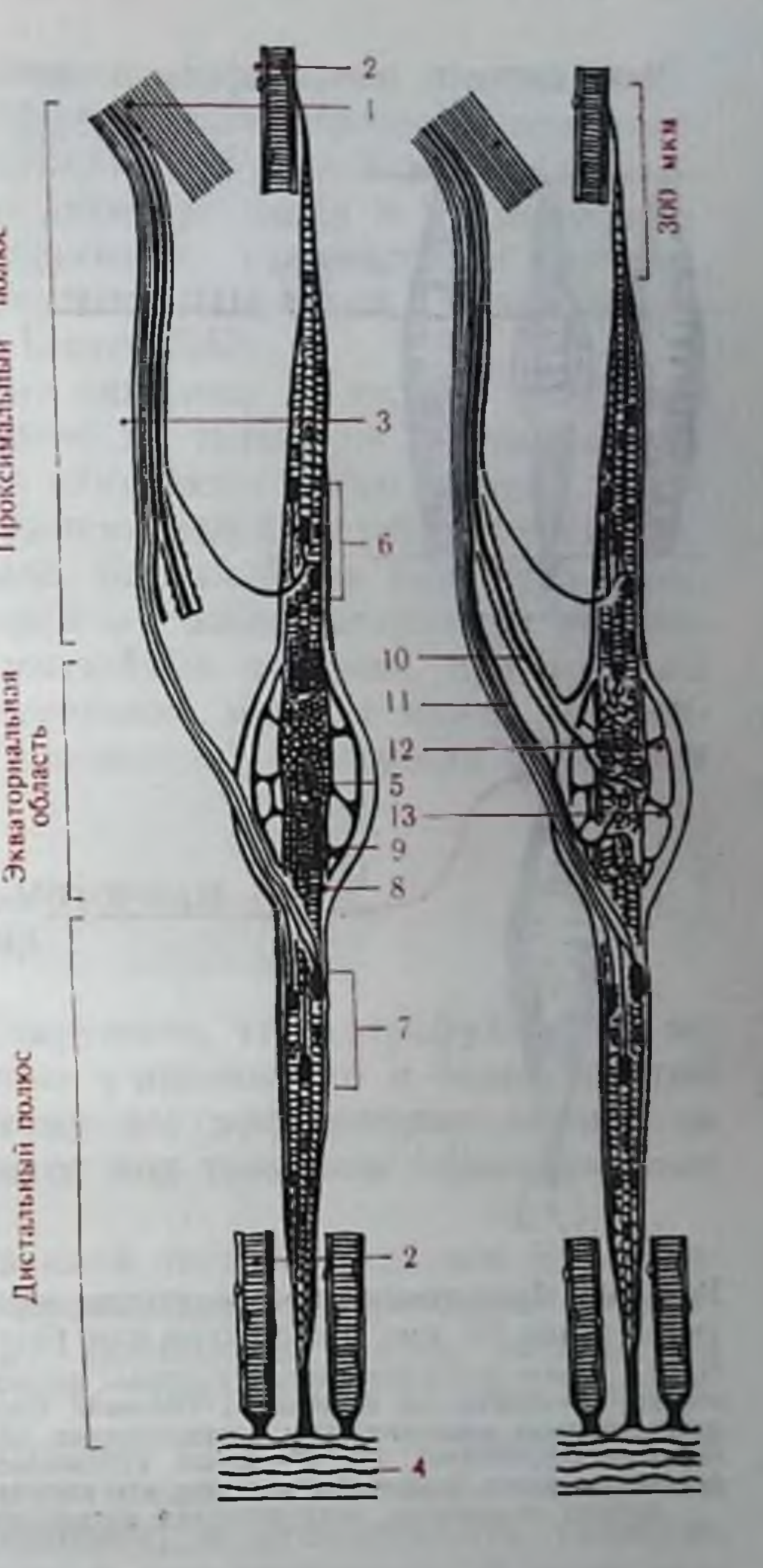

На мышечной части рецептора - поперечнополосатом интрадвигательные вотоикие волокие - заканчиваются фузальном локна, по диаметру относящиеся к у-волокнам. Эти у-волокна являются аксонами у-мотонейронов спинного мозга. Одни у-аксоны заканчиваются двигательными пластинками и именуются gammaplates-окончаниями; другие образуют диффузную концевую сеть. внутри которой можно различить более мелкие и удлиненные пластинки (gamma-trails - кустовидные окончания). Другой тип рецепторов располагается в сухожилиях (сухожильные органы Гольджи) - это гроздевидные чувствительные окончания, достигающие у человека 2-3 мм в длину и 1.5-1 мм в ширину и возбуждающиеся при натяжении сухожилий. В сухожилиях обнаружены также начиниподобные тельца (тельце Гольджи - Мацони), которые, вероятно, связаны с пере-

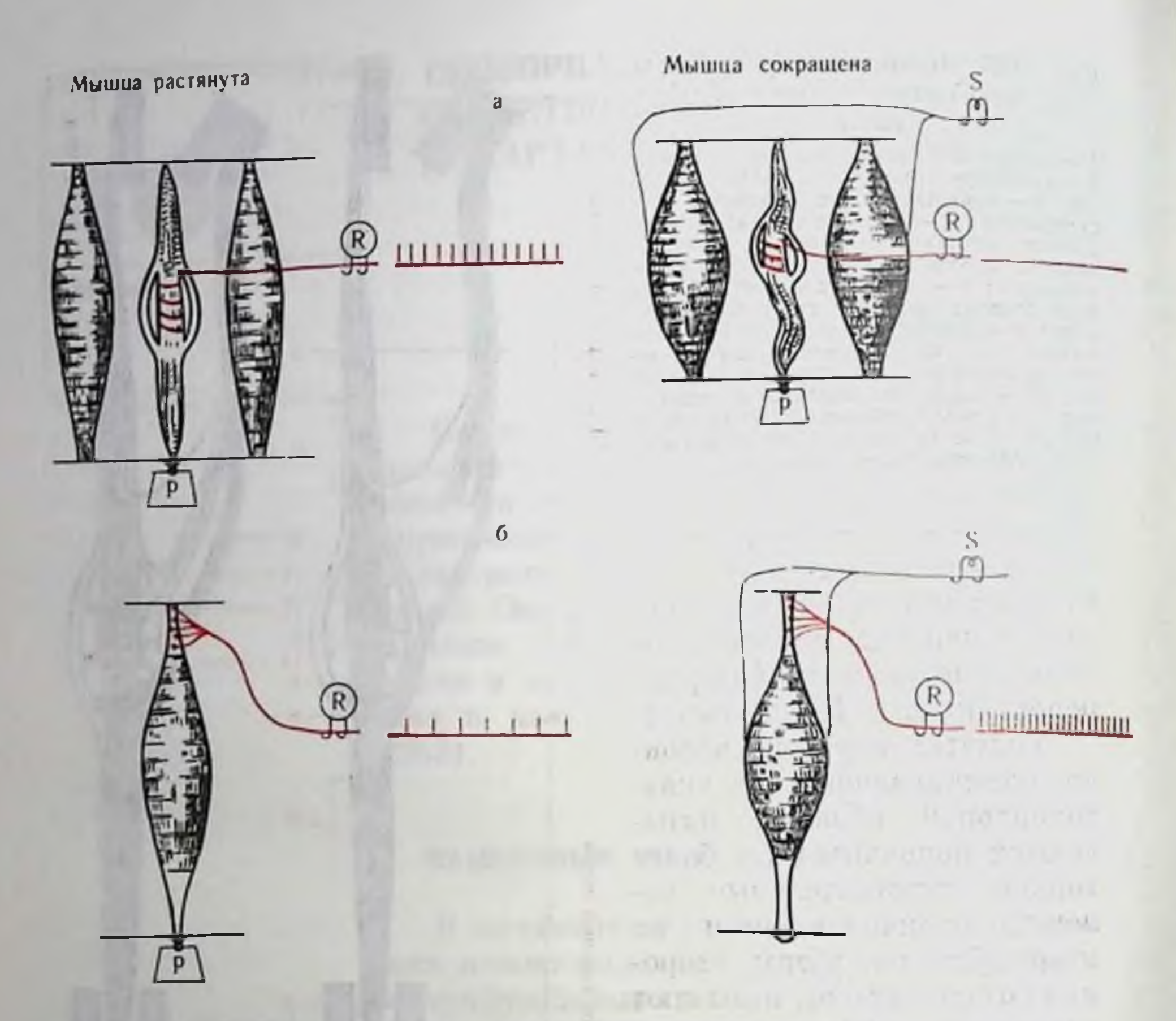

Рис. 107. Функциональное состояние мышечного веретена (а) и сухожильного органа (б) при сокращении или растяжении мышцы (по Patton, 1965). На а - слева: экстрафузальные волокна, растянутые грузом, мышечное веретено посе-<br>редине, электрическая активность усилена. Справа - экстрафузальные волокна сокращены прямым электрическим раздражением (S), электрическая активность мышечного верстена отсутствует. На б - слева: сухожильный рецептор Гольджи при растяжении экстрафузальных мышечных волокон; его электрическая активность ослаблена. Справа мышца сокращена, электрическая активность сухожильного рецептора усилена.

дачей болевой чувствительности. В суставах, кроме того, хорошо изучены органы Руффини в виде кустиковидных разветвлений,

которые передают информацию о суставных углах. Важное значение для понимания функции мышечных веретен и сухожильных рецепторов имеет их положение относительно сокращающейся мышцы (рис. 107). Веретена соединены с мышечпыми волокнами параллельно, сухожильные органы - последовательно. Поэтому при пассивном растяжении мышцы можно ожидать возбуждения рецепторов обоих видов. При активном же сокращении мышцы веретена «разгружаются» (их натяжение ослабевает), и частота импульсации в соответствующих афферентах снижается, а сухожильный рецептор, наоборот, при этом возбуждается (Matthews, 1933). Значит, основные величины, измеряемые мышечными рецепторами (веретенами и сухожильными

органами), - это изменения длины и напряжения при растяжении и сокращении мышцы. Их афферентные волокна (образующие первичные окончания) принадлежат к группе I и подразделяются по скорости проведения и диаметру на Іа и Іб (последние иниервируют более высокопороговые сухожильные органы Афференты вторичных окончаний припадлежат Гольджи). к группе II (по классификации Lloyd, 1943).

Еще Matthews (1933) обратил внимание на то, что импульсания от мышечных веретен зависит не только от длины мышцы как таковой, но и от скорости ее изменения. Часть реакции, определяемую скоростью, назвали динамической фазой, а определяемую длиной - статической фазой. Первая более выражена в работе первичных окончаний, вторая - в работе вторичных высокопороговых окончаний. Итак, мышечные веретена при всей их сложности и разнообразии конструкции могут в целом рассматриваться как датчики длины (положения) и скорости изменення натяжения.

### ГАММА-МОТОРНАЯ **CHCTEMA**

В последнее время было обнаружено, что интрафузальные волокна могут получать не только у-аксоны, но и более толстые двигательные окончания, поэтому все эфферентные аксоны на мышечном веретене объединяются под термином «фузимоторные волокна».

Если во время паузы, вызванной экстрафузальным изометрическим сокращением мышцы, производить раздражение фузимоторных волокон, то происходит заполнение паузы импульсной активностью (рис. 108) (Matthews, 1963; Leksell. 1945; Hunt a. Kuffler, 1951), причем фузимоторные у-волокна подразделяют на статические (усиливающие импульсацию мышечного окончания при постоянной степени растяжения) и динамические (возбуждающие мышечные окончания во время динамической фазы растяжения). Первые имеют большее значение в управлении движениями, связанными с медленными сокращениями, а вторые с быстрыми. Фузимоторные волокна оказывают влияние только на импульсацию мышечных рецепторов, не влияя на импульсацию сухожильных органов Гольджи. Р. Гранит (1973) показал существование также и а-инпервации мышечных веретен, причем а-волокна были отнесены к волокнам динамического типа. Согласно новейшим данным о механических и сократительных свойствах интрафузальных волокон можно представить следующую картину. Сокращение ЯС-волокон развивается медленно, эти волокна обладают демпфирующей вязкостью и требуют многократной тетанической стимуляции. ЯЦ-волокно сокращается быстро и отвечает на раздражение одиночным сокращением. «По

Рис. 108. Эффект фузимоторной стимуляции на период молчания разрядов мышечных веретен при мышечном сокращении (по Patton, 1965).

1- регистрация активности афферентных волокон: 2 - механограмма. а фоновое напряжение (15 г) облегчает активность рецептораритмическую 6-прекращение разрядов при сокращении мышцы из-за разгрузки «веретепа»; в - фузимоторная стимуляция снимает расслабленность веретена и поддерживает импульсный разряд в тепернода всего чение сокращения мышцы.

этим представлениям ЯЦ-волокна обладают фазическими свойствами и почти вовсе лишены демпфирующей вязкости, а ЯС-волокна обладают вязкими демпфирующими свойствами и вообще более сходны с медленными волокнами тонических пучков, способными сокращаться

лишь при тетаническом раздражении. Первичные окончания ведут себя так, как если бы они отражали свойства ЯС-волокон, а вторичные - как если бы они в основном находились на ЯЦ-волокнах»<sup>1</sup>.

 $\frac{S_{\alpha}}{M}$ 

Мышечные афференты, α- π γ-моторные нейроны спинного мозга образуют систему с обратной связью, которая выступает как аппарат регуляции позы и фазических движений. В работе Eldred, Granit, Merton (1953) было показано, что фузимоторные клетки могут возбуждаться первыми и активировать первичные афференты веретен, чтобы те в свою очередь возбуждали у-мотонейропы. Таким путем ритмически разряжающиеся тонические мотонейроны могут подвергаться непрямой (через вставочные нейроны) активации через у-петлю, образованную фузимоторными пейронами.

Сухожильные органы, реагирующие на быстрые растяжения, названы Мэтьюзом (1933) датчиками пассивного или активного напряжения, в отличие от веретен, которые служат измерителями длины.

Одним из существенных механизмов оптимальной координации сокращения мышц является аутогенное торможение, торможение а-мотонейронов, возникающее вслед за кратковременным (10 мс) повышением возбудимости в результате сокращения мышцы. Р. Гранит (1973) считает, что это торможение вызвано

1 Гранит Р. Основы регуляции движений. М., 1973, с. 105. 264

активацией сухожильных рецепторов. К этому могут присоедипяться процессы возвратного торможения и следовая гиперполяризация у-мотонейронов, вызывающие такой же эффект. Предполагается также участие в явлениях аутогенного торможения механизмов пресинаптического торможения (Eccles, 1964) и специфических тормозящих нейронов типа клеток Реншоу (Ochs. 1961). В общем плане «период молчания» можно рассматривать как указание на то, что включены «тормоза», предотвращающие чрезмерное развитие быстрого сокращения. Если учесть принции отрицательной обратной связи в работе сухожильных рецепторов и первичных окончаний, то можно понять их реципрокное воздействие на соответствующие контралатеральные мышны и участие в регуляции многих двигательных механизмов. При этом надо иметь в виду, что волокна Ia от первичных афферентов вызывают моносинантический рефлекс, облегчение мотонейронов мышц-синергистов и торможение мышц-антагонистов. Сухожильные органы через волокна Іб обеспечивают механизм обратного мностатического рефлекса и вызывают торможение мотопейронов своей мышцы и возбуждение мотопейронов мышцыантагониста. Последнее обстоятельство важно учитывать при апализе спинальных механизмов позы и локомоции (И. С. Беритов, 1968; Ч. С. Шеррипгтон, 1969; Р. Гранит, 1973).

### **ВОСХОДЯЩИЕ ПУТИ**

Афферентная импульсация от мышечно-суставных рецепторов частью переключается на мотопейроны спинного мозга, а частью направляется по восходящим путям в высшие отделы головного мозга. Хорошо известны пучки Голля (нежный) и Бурдаха (клиновидный), проходящие в дорсальных канатиках спинного мозга. Эти пучки образованы аксонами афферентных нейронов спинальодноименных ядрах ных ганглиев, которые заканчиваются в продолговатого мозга. Здесь происходит переключение соответствующей импульсации на нейроны второго порядка, образующие мощный бульбо-таламический пучок, получивший название медиальной петли (lemniscus medialis) и заканчивающийся в вентральных постеро-латеральных ядрах таламуса. От последних берут начало пути, образованные нейронами III порядка, к коре больших полушарий, к сенсомоторным полям (у человека и приматов — передняя центральная извилина, у хищных — район сигмовидной и коронарной извилин). Синаптические связи первичных афферентов в ядрах этих дорсальных канатиков характеризуются модальной и пространственной специфичностью. Так, в ядре Бурдаха есть нейроны, связанные только с мышечными афферентами и не отвечающие на раздражение кожных волокон. На части нейронов конвергируют кожные и мышечные афференты (П. Г. Костюк и Г. Г. Скисо.

1968) с выраженной соматотопией. Наряду с этим значительное колпчество нейронов не имеет модальной специфичности, их не относят к группе релейных, т. е. дающих аксоны в медиальную петлю Нейроны латерального ядра Бурдаха, как и основного, получают афференты передней конечности и формируют кунеоцеребеллярный тракт, который через веревчатые тела входит в мозжечок.

В боковом канатике спинного мозга проходит дорсальный спино-мозжечковый тракт, берущий начало от нейронов столба Кларка верхних поясничных и нижних грудных сегментов инсилатеральной стороны. Он образован нейронами второго порядка, и поэтому импульсация, проводящаяся по нему, отражает результат синаптической обработки сигналов на снинальном уровне. тракт активируется проприоцептивными афферентами **Oror** группы Ia и II, а также проприоцентивными афферентами группы Ів от сухожильных рецепторов Гольджи, высокопороговыми мышечными афферентами сгибательного рефлекса (Lundberg a. Oscarsson, 1961), причем было ноказано, что проприоцептивные афференты от мышечных веретен и органов Гольджи (группы Ia и Ів) не конвергируют на одних и тех же нейронах дорсального спино-мозжечкового тракта (Lundberg a. Oscarsson, 1956). Купеоцеребеллярный тракт имеет в своем составе два компонента: проприоцептивный, активируемый мышечными афферентами группы I. и экстероцептивный, активируемый кожными афферентами (Cooke et al., 1971).

Синаптическая передача на нейроны дорсального спино-мозжечкового тракта характеризуется чрезвычайно высокой эффективностью, но в то же время подвержена хорошо выраженному пресинаптическому торможению (П. Г. Костюк, 1973).

Спино-цервикальный тракт, проходящий в дорсальной части бокового канатика, также активируется высокопороговыми мышечными афферентами (и низкопороговыми кожными с узкими рецептивными полями). Аксоны этого тракта не идут выше второго шейного сегмента, та же импульсация переключается на мориновский путь и через вентро-базальный комплекс таламуса

достигает сенсомоторной коры. **REALTING STATE** 

Вентральный спино-мозжечковый тракт образован отростками нейронов II порядка контралатеральной стороны и проходит в боковых канатиках. Для нейронов этого тракта характерна широкая конвергенция мышечных афферентных входов от синергических и антагонистических мышц (волокна группы Ів).

Вентральный спино-бульбарный тракт активируется мышечными афферентами групп II и III и высокопороговыми суставпыми колиыми афферентами, т. е. всеми афферентами системы флексорного рефлекса, конвергирующими на один и **TOT** же нейрон.

Таковы основные проводящие пути, нередающие мышечную импульсацию к надсегментарным структурам. К путям, характе-266

Рис. 109. Схема проводящих путей в пределах скелетно-мышечной сенсорной системы (по А. С. Батуеву,  $1970$ .

 $K$  - фронтальные области коры; СПСстрио-паллидарная система: Т - таламус (вентро-базальный комплекс); СМ - среднии мозг и ретикулярная формация (система связей красного ядра не обозна- $\eta$ ена);  $TM$  — продолговатый мозг (ядра Голля и Бурдаха и ретикулярная формация); СлМ - спинной мозг. Рецепторы: мышечное веретено (1), сухожильный (2) суставной (3). Тело афферентного нейрона в спинальном ганглии (4) а- и у-мотонейроны спинного мозга, спинномозжечковые пути (5), медиальный лемниск (6), пирамидная система (7). экстрапирамидный кортико-фугальный путь (8).

ризующимся проведением дифференцированной пространственной и модальной информаотносится система дор-ЦИН, сальных канатиков, дорсальный спино-мозжечковый и  $C<sub>THH0</sub>$ цервикальный тракты. Остальные восходящие пути передают в высшие мозговые отделы распространенные влияния со стороны высокопороговых элементов (рис. 109).

До сих пор неясен характер информации, передаваемой  $\blacksquare$ надсегментарные структуры. П. Г. Костюк (1973) предполагает, что восходящая импульсация может сигнализировать

COMATO CENCODINAL Префронтальная моторная  $Cnc$  $n\tau$ СM  $C_{n}$ 

не просто о возникновении флексорного рефлекса, а служить интегральной характеристикой деятельности эффекторных нейронных механизмов.

## **НИСХОДЯЩИЕ ВЛИЯНИЯ**

А. А. Ухтомский (1954) в качестве главного ганглия проприоцептивной чувствительности выделил мозжечок, который, как мы видели, получает прямую информацию от скелетной мускулатуры, причем пути дорсального спино-мозжечкового тракта, передающие импульсы от нижних конечностей, свободны от супраснинального контроля. Для передних конечностей таковым служит кунео-церебеллярный тракт. Вентральный спино-мозжечковый тракт, передающий импульсацию от мышечных афферентов И и III групп и суставных высокопороговых афферентов задних конечностей, сильпо подвержен супраспинальным возденствиям.

Соответствующим путем для передних конечностей служит ростральный спино-мозжечковый тракт. Кроме того, мозжечок потучает обширную полимодальную афферентацию практически от всех остальных рецептивных органов и связаи двусторонними путями с множеством центральных идер мозга и сенсомоторной зоной коры больших полушарий (В. В. Фанарджян, 1966). К настоящему времени хорошо изучены писходящие влияния мозжечка и, в частности, на спинальные элементы, что с несомненностью позволило утверждать существенную роль мозжечка для процессов регуляции позы (В. С. Гурфинкель, М. А. Шик. М. Я. Коц, 1965; Ю. И. Аршавский, 1972; Eccles, 1967). Р. Гранит (1973) полагает, что мозжечок является главным центральным «компенсатором» отклонений возбудимости активных мотожелательного среднего уровня. Он действует нейронов **OT** наподобие «маховика», автоматически регулирующего работу двигательного аппарата, причем моторные эффекты мозжечка не обладают избирательностью, присущей пирамидному контролю, что позволяет думать о регуляции общей возбудимости мотопейронов мышц-сипергистов, а также динамических и статических фузимоторных нейронов.

Мощному супраспинальному влиянию подвергается деятельность мышечных веретен (см. рис. 112). Основные сведения по этому вопросу приведены в недавних монографиях Р. Гранита (1973) и П. Г. Костюка (1973). Мы же лишь укажем, что организация нисходящих трактов, вероятно, служит для объединения механизма общей активации со средствами избирательного управления (Р. Гранит, 1973). Выделено два типа модуляции сенсорного потока: с одной стороны - это изменение состояния самих мышечных веретен, с другой - изменение эффективности синаптической передачи через релейные образования. Последняя достигается малоспецифическим пресинантическим торможением синаптической передачи, повышающим соотношение сигнал/шум в сенсорных системах, либо специфическими постсинантическими возбуждающими и тормозящими влияниями (П. Г. Костюк, 1973). В то же время пути от мышечных веретен, образованные волокнами группы Ia, практически свободны от нисходящего контроля. Предполагается, что «в ходе двигательной реакции под влиянием писходящих сигналов, по-видимому, происходит определенное перераспределение функциопальной значимости восходящих систем, п, следовательно, изменение приносимой ими информации в деятельности высших отделов мозга»<sup>1</sup>.

• Костюк П. Г. Структура и функция нисходящих систем спинного мозга. Л., 1973, с. 222-223.

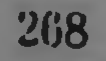

# КОРТИКАЛЬНЫЕ МЕХАНИЗМЫ

Кратко рассмотрим особенности организации кортикального уровня скелетно-мышечной сенсорной системы, так называемого коркового отдела двигательного апализатора. Этой структуре по-<br>священо множество работ (Ч. С. Шеррингтон, 1969; П. Г. Кочимся функцией «сенсомоторной коры» в связи с организацией входа от мышечно-суставных афферентов (см. также гл. 9).

Вся соматическая афферентация поступает в сенсомоторную кору через таламус по двум основным каналам - лемнисковому и экстралемнисковому (Mountcastle, 1964). Последний канал можно также именовать ассоциативным, нбо проводящаяся по нему импульсация характеризуется широкими рецептивными полями, длинной латентностью (а значит, полиспнаптичностью) и шпрокой конвергенцией афферентных влияний. Wisendanger (1969) отмечает, что отдельная клетка пирамидного тракта может реагировать на соматосенсорные стимулы с пирокой области рецентивных полей поверхности тела, на акустические и световые стимулы. В последние годы это подтверждено в целом ряде работ с отведением от нейронов пирамидного тракта (Л. Л. Воронин, 1972; Д. Н. Ленков, А. А. Пирогов, 1972; А. С. Батуев, 1973). У кошек задняя сигмовидная извилина чаще содержит нейроны с более локальными, а передняя - с более широкими рецептивными полями (Brooks a. oth., 1961; Towe a. oth., 1964), причем у приматов на прецентральную извилину проецируются мышечные и суставные афференты в значительно большей степени, чем те же входы на сигмовидную извилину у кошек (здесь преобладает проекция тактильной системы). Последняя отражает эволюционно-физиологические закономерности, связанные с организацией более тонких форм манипуляционных движений.

У кошек в сенсомоторную кору проецируется по путям медиального лемнискового и спино-цервикального тракта афферентация от суставных рецепторов и в меньшей мере от мышечных веретен, причем организация входов от суставов и мышц сходна и часто перекрывается в задней сигмовидной извилине. Суставные рецепторы могут функционировать как абсолютные детекторы движений благодаря почти линейным отношениям между пачальной частотой разрядов со скоростью изменения положения суставов, так как частота тонических разрядов варьирует как функция суставного угла. Эти рецепторы также могут функционировать как абсолютные детекторы положения (Mountcastle, 1968). Афференты группы Іа проецируются по дорсальным канатикам на кору кошки в районе полен 3 и 4 (Hassler a. Muhs-Clement, 1964), причем обнаружены нейроны, которые в основном или исключительно активировались одной или несколькими мышечными группами. Отмечена также конвергенция кожных и пизкопороговых мышечных афферентов на одних и тех же неп-

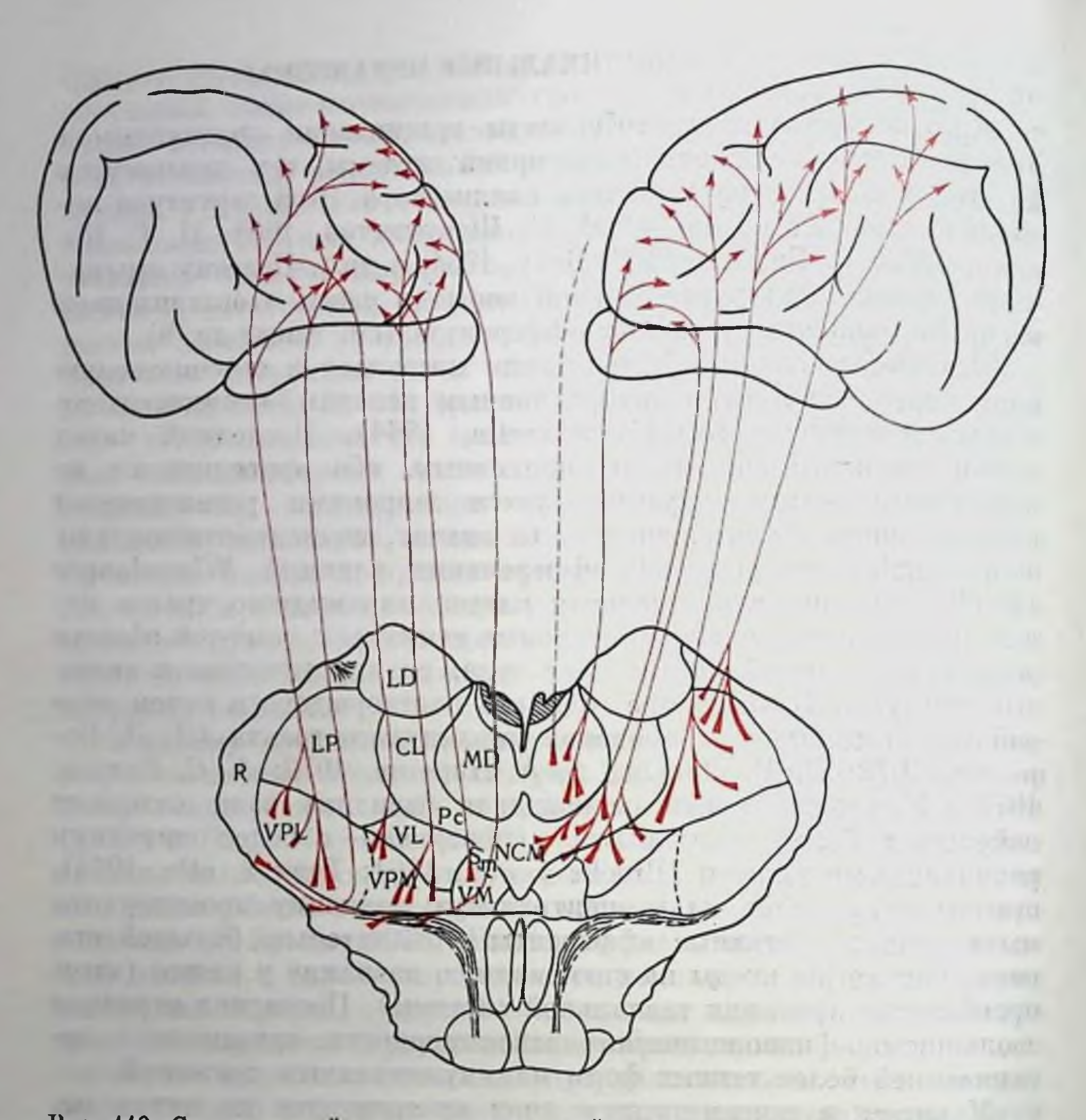

Рис. 110. Схема связей ядер таламуса с фронтальными и теменными проекционно-ассоциативными областями коры мозга кошек (по А. С. Батуеву и И. М. Хохряковой, 1973).

 $LD$  - верхне-латеральное ядро;  $LP$  - задне-латеральное;  $R$  - ретикулярное;  $CL$  - цент-

рально-латеральное;  $MD - \text{ROPCO-MEQH}$ альное;  $PC - \text{Rapaq}$ нентральное;  $VPL - \text{BelIT}$ ральное<br>задне-латеральное;  $VPM - \text{BelIT}$ ральное задне-медиальное;  $VL - \text{BelIT}$ ральное латераль-<br>ное;  $VM - \text{BelIT}$ ральное медиальное;  $S_m - \text{cy}$ б тиром показана связь МD с дорсальной извилиной на медиальной стенке полушария.

ронах и перекрытие области для проекции афферентов группы 1 передней и задней конечности, что может иметь значение для взаимной координации движений. Так как информация с афферентов группы I мышц-синергистов интегрируется на таламическом уровне, а затем на корковом, то принято считать, что поливалентная конвергенция обеспечивает координацию различных мышечных групп, связанных функционально. Поэтому проекцию афферентов группы Іа можно рассматривать как капал обратной связи, обеспечивающий двигательную кору информацией, полез-270

Рис. 111. Схема связей сенсорных систем с сенсомоторной корой кошки (по А. С. Батуеву, 1973).  $a -$ зрительная сенсорная система; 6слуховая:  $a$  - вестнбулярная;  $z$  - двилиэнцефалический; 3 - среднемозговой; дизидеранный. Стрелки - направле-<br>ние импульсации. ЛД - лобные долн мозга.

ной для формирования моторного выхода. Афференты труппы Iв, II и III также проецируются на сенсомоторную кору и конвергируют проекцией афферентов  $\overline{c}$ группы Ia (Brooks a. Stoney,  $1971$ .

Множественность  $a$ фферентных входов на сенсомоторную кору из различных структур таламуса подтверждается и морфологическими данными о таламо-корти-

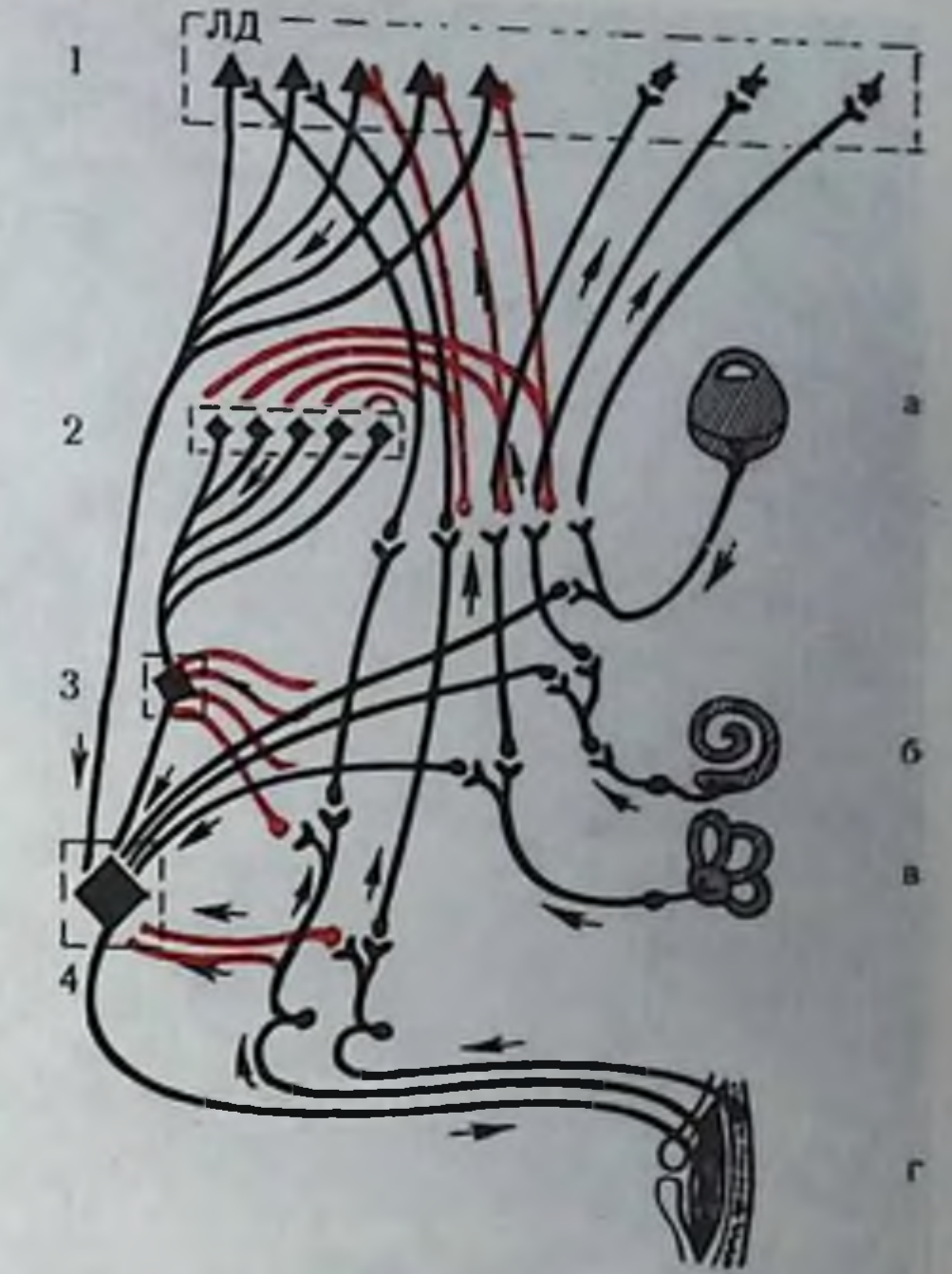

кальных проекциях (рис. 110). Как уже отмечалось, это могут быть не только разновалентные (от разных мышечных групп). но и разномодальные входы (от различных сеисорных систем). Если первые переключаются на кору через вентро-базальный комплекс ядер и заднюю группу, то вторые - через центрально-латеральные, передне-вентральные и вентро-латеральные ядра таламуса (Buser, 1966). На уровне коры, а может быть, и в таламических ядрах, между лемнисковым и экстралемнисковым входами существуют весьма сложные взаимоотношения (рис. 111). Одна из особенностей выявилась при перерезке лемнисковых трактов и регистрации нейрональных реакций в сенсомоторной коре (А. С. Батуев, 1973). Результаты наблюдения привели к допущению. что соматическая импульсация создает на уровне сенсомоторной коры такое функциональное состояние, которое обеспечивает постоянное динамическое перераспределение удельной роли разномодальных влияний на эфферентные корковые ппрамиды. Последние действительно могут рассматриваться как валентные элементы «шеррингтоновской воронки» коркового уровня, имеющей множество афферептных входов и образующей общий эффереитный путь в виде кортико-фугальных пучков к ядрам таламуса, ствола и спинного мозга. В этой связи блоки нейронов пирамидного тракта могут выступать в качестве важнейших элементов интеграции всей корковой деятельности (А. С. Батуев, 1974). Морфологические наблюдения свидетельствуют об организации

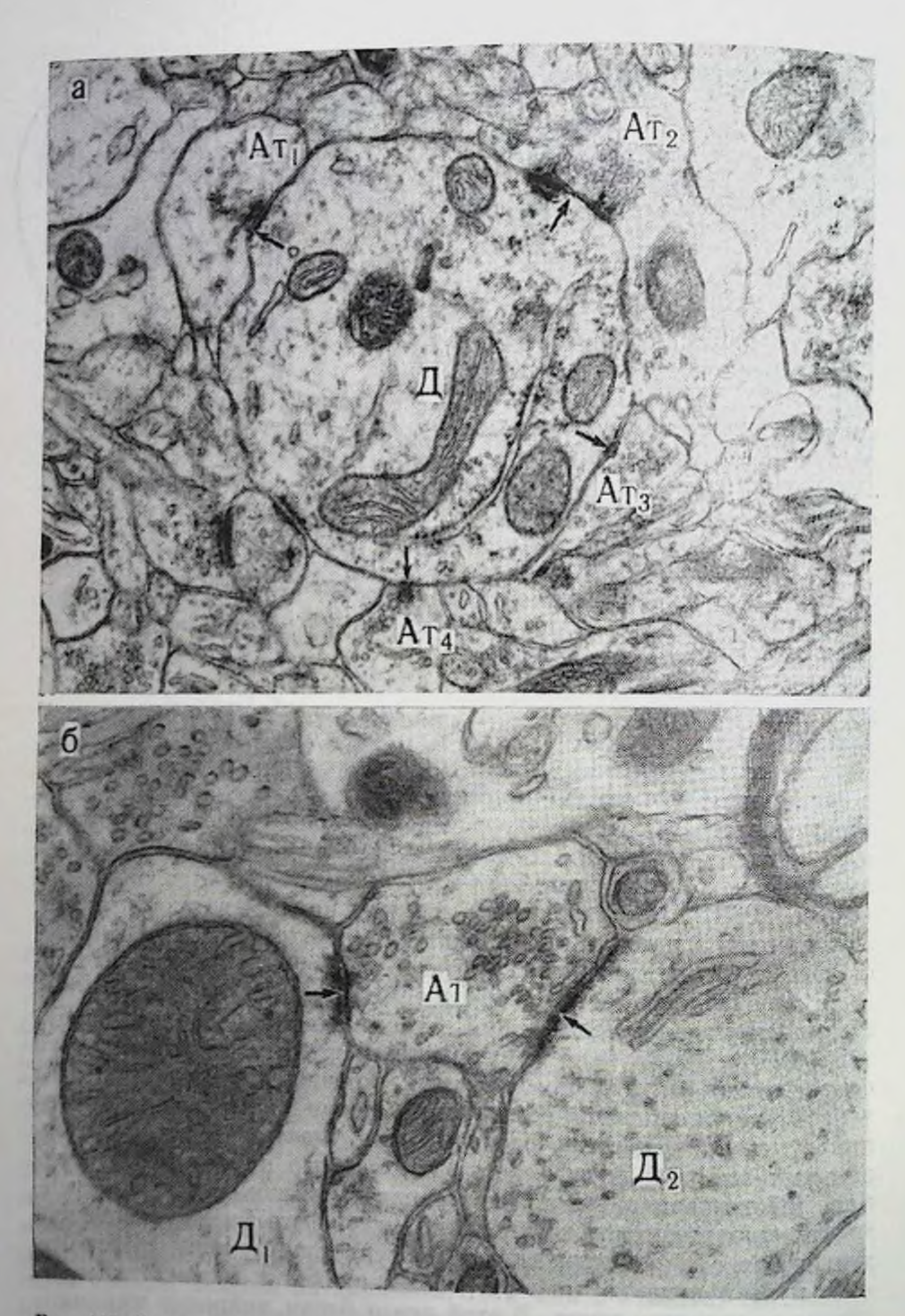

Рис. 112. Синаптические комплексы, характерные для конструкции сенсомо-<br>торной коры кошек (по В. П. Бабминдре и Т. А. Агаджановой, 1973).  $a$  — множественные способы контактов (стрелки) нескольких аксонных терминалей<br>
(Ат<sub>1</sub>—Ат<sub>4</sub>) с одним апикальным дендритом (Д); 6 — контакты (стрелки) одной аксонной<br>
терминали (Ат) с двумя рядом расположенными дендритам

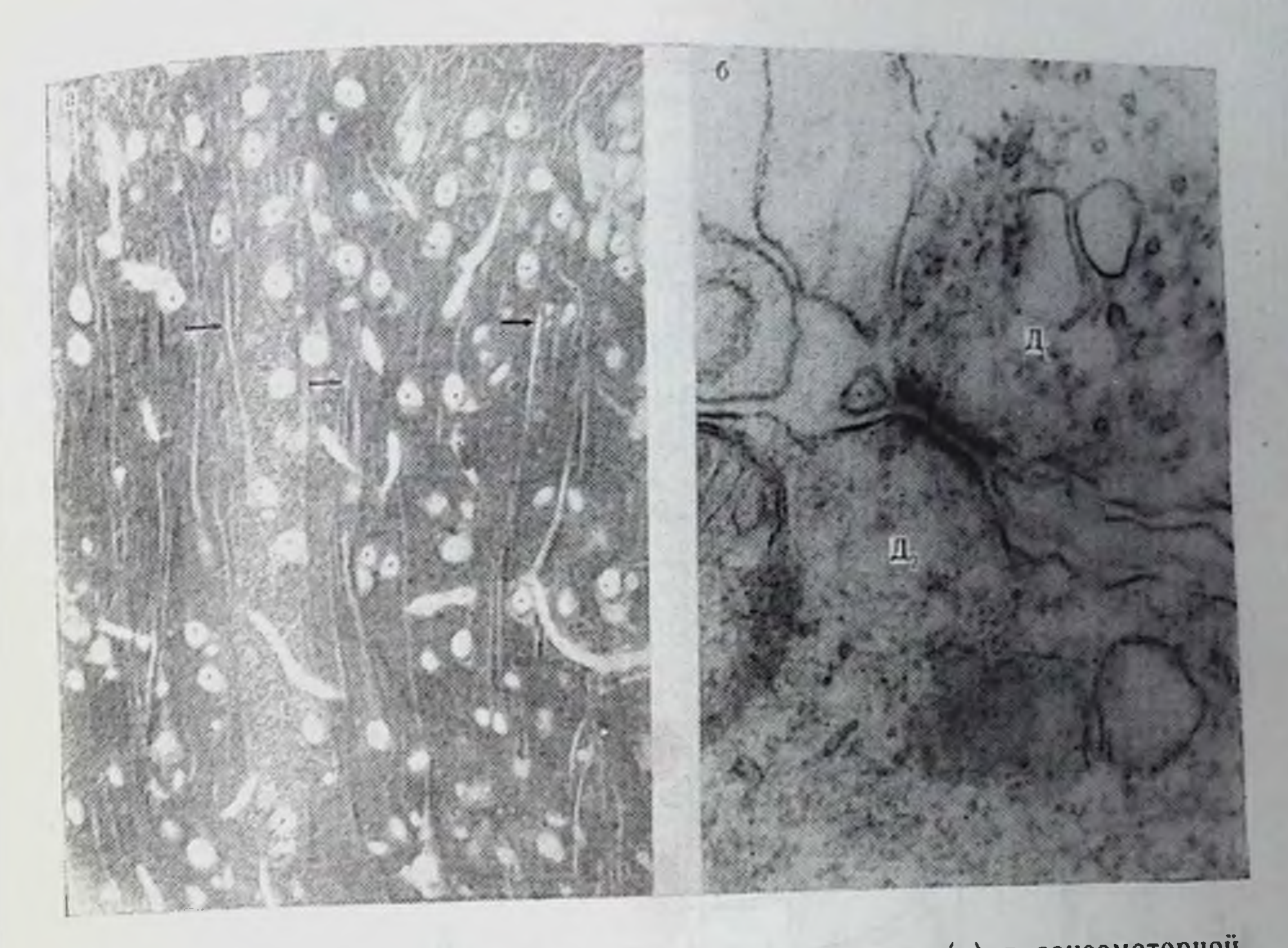

Рис. 113. Характер расположения дендритных пучков (а) в сенсомоторной коре кошек и основные типы контактов между дендритами (Д. Д2) в этих пучках (б) (по В. П. Бабминдре и Т. А. Агаджановой, 1973). а — полутонкий срез, окраска парафенилендиамином. Микрофото. Об. 10. ок. 7 Пучки

синантических контактов на гигантских пирамидах V слоя в своеобразные комплексы. Было описано два типа синаптических комилексов: I - контакты нескольких синаптических окончаний аксонов с одним дендритом и II - контакты одного аксона с несколькими близлежащими дендритами (рис. 112). Если первый может служить основой для конвергенции мультисенсорных входов, то второй - для дивергенции влияний одной аксональной системы на рядом расположенные нейроны. Хорошо известно «гнездное» расположение ширамидных клеток V слоя, имеющее, вероятно, определенный функциональный смысл (А. С. Батуев, 1970). Кроме того, в настоящее время установлено наличие вертикальных группировок апикальных дендритов пирамидных нейронов (А. С. Батуев, В. П. Бабминдра, 1974). Пучки параллельно расположенных дендритов, берущих начало от гнезда пирамидных клеток V слоя, видны на рис. 113. Вышеуказанное позволяет считать, что структурные группировки пирамидных нейронов соотносятся с «мпипмальными функциональными блоками» (Welt et al., 1967). С учетом того, что, помимо нейронов пирамидного тракта, в сенсомоторной коре существенную группу кортико-фугальных клеток 273

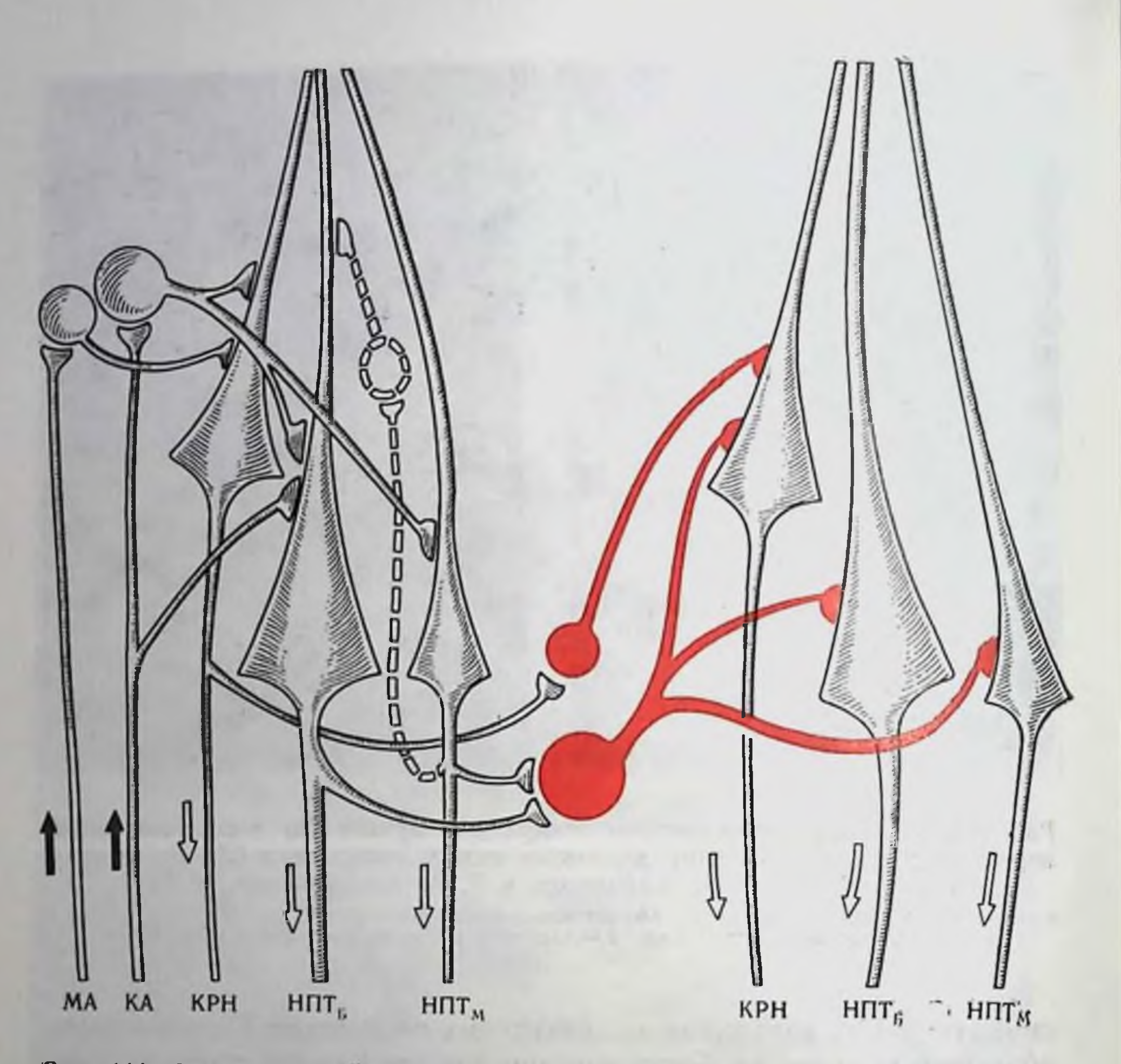

Рис. 114. Схема межиепропных связей в сенсомоторной коре кошек  $(n)$ Д. Н. Ленкову, 1974).

КА - кожный афферент; МА - мышечный афферент; НПТ<sub>Б, М</sub> - нейроны пирамидного тракта быстрые и медленные; КРН - кортико-рубральные нейроны: светлые клеточные элементы - возбуждающие вставочные нейроны, красные элементы - тормозные вставочные нейроны; пунктиром обозначен гипотетический путь возвратного облегчения.

кортико-рубральные нейроны, а также наличия в составе функциональных блоков интернейронов, составлена схема морфофункциональных связей между элементами сенсомоторной коры (рис. 114). Отчетливо видны тормозные взаимоотношения между двумя рядом расположенными функциональными блоками, которые могут дополняться коллатеральным торможением (Brooks, Stoney, 1971).

По длинным кортико-спинальным путям кора мозга осуществляет модуляцию проведения афферентного залпа от мышечносуставных рецепторов (Р. Гранит, 1957, 1973), а также регулирует пастройку а-, у-мотонейронов, непосредственно корректируя двигательный акт. Наличие локальных организаций — корковых 274

«вход-выход» для определенной группы проекций мыши простите, Rosen, 1972) и топическое распределение окончаний пирамидного тракта по уровням спинного мозга позволяет лопускать участие коры (особенно у высших млекопитающих) в непосредственном управлении двигательными непронами и возденствии через интерпейроны на всю систему «альфа-гамма-сопряжения», являющуюся, по мнению Р. Гранита (1973), ведущим механизмом управления движениями и конкретно его основными элементами - силой и скоростью. Итак, с функцией сенсомоторной коры свизывают осуществление специализированных команд в комбинации с общими влияниями предпускового, пастроечного характера на альфа- и гамма-мотонейроны и вставочные непроны спинного мозга.

suggest = connecting to the property system and the 14 ocentures integrated Ont Stundents basic and stationary continues and property of the set of the party of the state of the control of the control of the control of the control of the control of the control of the control of the control of the control of the control of the control of the control of the control o Financial construction of the control of the service of the service of the control of the service of the control of the control of the control of the control of the control of the control of the control of the control of t the the and analyzed the fundament of the context state. In the problem and of the

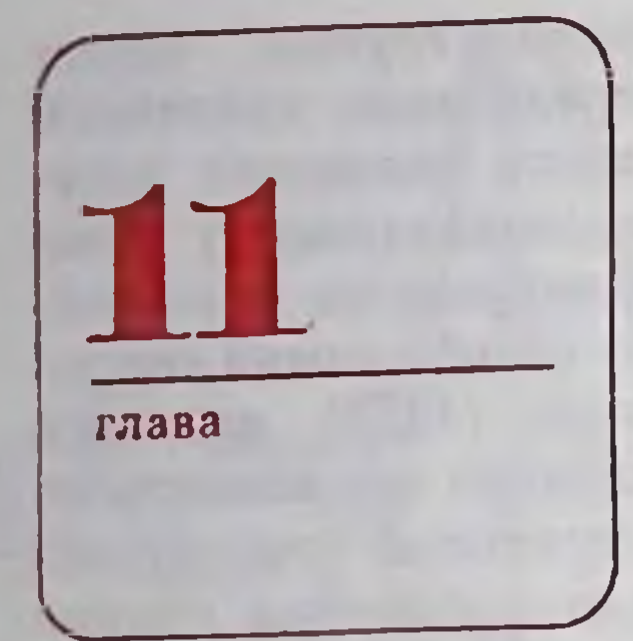

# СЕНСОРНЫЕ СИСТЕМЫ ОБОНЯНИЯ И ВКУСА

# СТРОЕНИЕ ОРГАНОВ ОБОНЯНИЯ И ВКУСА

Восприятие химических стимулов, играющих существенную роль в жизни животных и человека, осуществляется контактными и дистантными хеморецепторными системами - органами вкуса и обоняния. Следует отметить, что у ряда беспозвоночных различня между обопятельной и вкусовой значительной чувствительностью Mepe  $\mathbf{B}$ сглажены, хотя у высших беспозвоночных (пасекомых) уже можно выделить дистантные и контактные хемочувствительные датчики - обоиятельные и вкусовые сепсиллы. Рецепторной единицей этих сенсили являются так называемые первичночувствующие (Я. А. Винников и Л. К. Титова, клетки 1957) — биполярные нейропы, дендриты которых взаимодействуют с запаховым веще-(одорантом) или молекулами вкусо-**CTBOM** вого вещества, а аксон поступает в высшие отделы нервной системы, контактируя с вторичными пейропами.

Различия между обопятельными и вкусовыми рецепторами в значительно большей выражены у позвопочных.  $\Pi$ <sub>pH</sub> степени этом, если обонятельные рецепторы позвоночных являются модифицированными нервными клетками, то вкусовые рецепторы относятся по происхождению к эпителиальным элементам. Вкусовые рецепторы позвопочных собраны в тесные ассоциаты, содержащие 30-70 клеток (вкусовые почки). Длина этих образований варьирует от 20 до 115 мкм, ширина - от 15 до 70 мкм; клетки вкусовых луковиц достигают своими базальпыми концами базальной мембраны эпителия языка, а апикальными - вкусового канала, соединенного с ротовой полостью через вкусовую пору. Апикальная поверхность

рецепторной клетки несет на себе ряд выступов (микровиллы). Части клеток, входящих во вкусовую луковиобычно приписывается IIV, опорная функция.

Techon контакте со  $\mathbf{B}$ вкусовыми рецепторами находятся первные окончания. образующие синаптические контакты с телами **HX** (рис. 115). При этом вкусовые луковицы передней части языка иннервируются волокнами, входящими в язычный нерв (n. lingualis) и барабанную струну (chorda

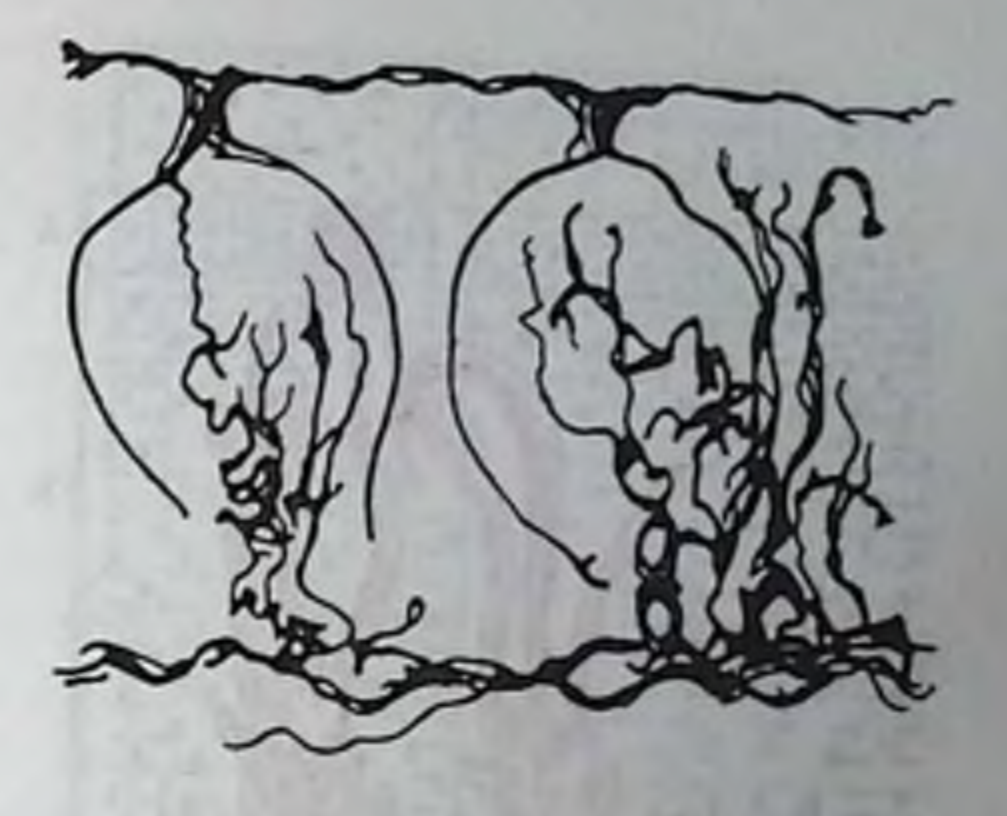

Рис. 115. Иниервация вкусовых почек. Тела клеток не показаны (по В. Г. Кассилю, 1972).

tympani) (В. Г. Кассиль, 1972). Первый из них является веткой тройничного нерва; волокна барабанной струны представляют собой перифернческий отросток коленчатого узла (ganglium geniculi), часть центральных волокон этого узла вступает в стволовую часть головного мозга и оканчивается у клеток ядра одиночного пучка (nuclei tractum solitarii). Вкусовые почки, расположенные в задней части языка, твердом нёбе, миндалинах, глотке и надгортаннике, иннервируются языкоглоточным (n. glossophariengeus) и блуждающими нервами. Волокна этих нервов заканчиваются в продолговатом мозге. Следует отметить, что перечисленные нервы содержат афферентные волокна, проводящие импульсы не только от вкусовых, но и от тактильных, болевых и терморецепторов. Весьма существенным является и наличие эфферентных влияний на вкусовые рецепторы (А. И. Есаков, 1966).

Рецепторный отдел обонятельных органов позвоночных предкомплексом рецепторных, ставлен обонятельным эпителием: опорных и базальных клеток. Поверхность обоиятельного эпителия покрыта слоем слизи - продуцентом боуменовых желез. локализованных в пределах эпителия, и опорных клеток (А. А. Брон-

штейн, 1972) (рис. 116).

В типичном обопятельном рецепторе позвоночных можно выделить округлое тело с клеточным ядром, центральный отросток и дистальный сегмент, оканчивающийся у поверхности эпителия Утолщенным образованием - обоиятельной булавой. Последняя несет на свободной поверхности различное число респичкоподобных выростов (обопятельных волосков), снабженных фпориллярным аппаратом типичного (9×2+2 фибриллы) или атипичного строения (Reese, 1965). Длина обонятельных волосков варьирует от 5 мкм (у некоторых рыб) до 100-150 мкм у некоторых земноводных (при толщине 0,1-0,3 мкм у основания). Отметим. что у некоторых рыб описаны булавовидные рецепторы.

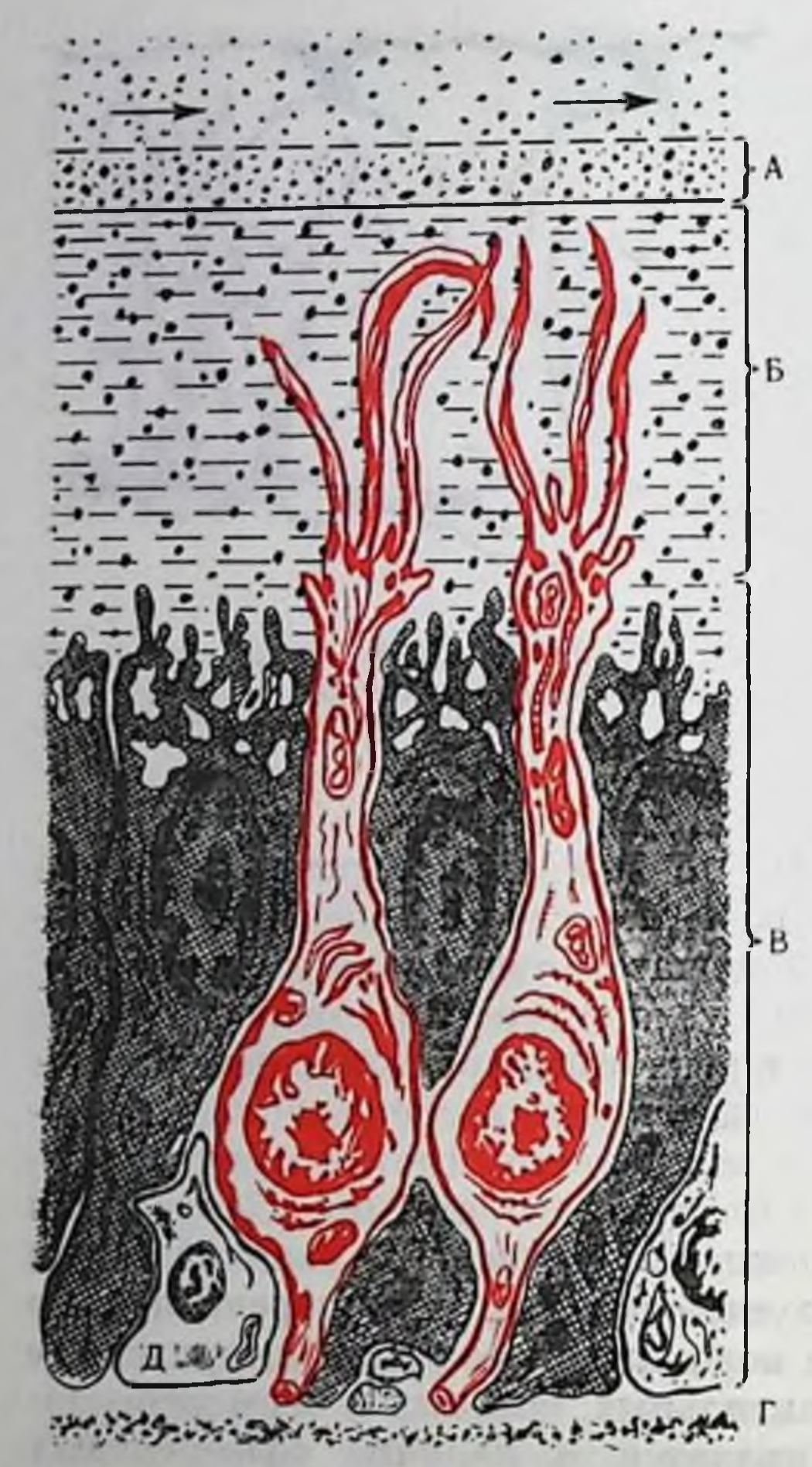

Рис. 116. Структура обонятельного эпителия позвоночных (по А. М. Королеву, 1973).

 $A$  - слой связанного воздуха;  $B$  - вершины рецепторных клеток и обонятельные волоски. погруженные в слизь; В - тела опорных и рецепторных клеток; Г - базальная мембрана: Д - базальная клетка. Стрелками отмечено направление движения воздуха над выстил-KOA.

лишенные волосков, и peснабженные цепторы, MIIкровиллами, некоторых  $\mathbf{y}$ птиц - рецепторы с волосками и микровиллами. Наличие обонятельных волосзначительно увеличи-KOB фактор поверхности **Baer** обонятельного эпителия. Предполагается, что обонятельные волоски небольших размеров способны активно двигаться, в то время как более крупные волоски неподвижны и выступают над слоем слизи. Как уже было сказано, опорные клетки обонятельного эпителия активно секретнруют, характеризуются высоким уровнем метаболизма и, возможно, принимают участие в инактивации молекул одорантов, прореагировавших с рецепторами. Что касается базальклеток обонятельного **HIMX** эпителия позвоночных, то в ряде работ было убедительно показано, эти клетки **HTO** непрерывно включаются в процессы деления и дифференциации, образуя клеткирецепторы. Аксоны рецепторных клеток образуют немиелинизированный обоня-

тельный нерв, поступающий

обонятельные луковицы.

луковица

(ОЛ) — парное образование, демонстрирующее во всем ряду позвоночных единообразие в строении. Эволюция ОЛ идет в направлении дифференциации клеточных элементов и развития внутренних связей. У большинства видов позвоночных элементы ОЛ располагаются в виде концентрических слоев. Количество этих слоев в ОЛ млекопитающих равно 7 слои нервных волокон (1), клубочков (2), наружный плексиформный (3), митральных клеток (4), внутренний плексиформный (5), зерен и пучков нервных волокон (6), эпителиальный или эпиндимный слой (7). Крупные релейные нейроны обо-278

 $\mathbf{B}$ 

Обонятельная

Рис. 117. Схема строения обоиятельной луковицы (ОЛ) млекопитающих по данным световой и электронной микроскоппи (Ріпсhing, 1972).

 $MK \rightarrow$  митральная клетка;  $KK -$ кисточковая клетка; МкК - межклубочко-<br>вая клетка; ГК - гранулярная (зервая клетка; ГКаК - глубинная ко-<br>роткоаксонная клетка; КаКП - короткоаксонная клетка внешнего плексиформного слоя; ЦВ - центрифугальные волокна: ВОН - волокна обоиятельного нерва: ЛОТ - латеральный обонятельный тракт: ПОЯ/ПК - окончания волокои переднего обоиятельного нерва (ПОЯ) и передней комиссуры (ПК). черные и красные клетки и черные сипансы - тормозные. Стрелками. Haправленными в противоположные стороны, обозначены ренипрокные синапсы между дендритами МК и МкК и ГK.

нятельной луковицы образуют слой митральных клеток — или МК (рис.  $117$ . Их аксоны формируют латеральный обопятельный тракт (ЛОТ). Кисточковые клетки (КК) - более мелкие BTOричные нейроны (ВН), расположенные над слоем МК. Аксоны КК, возможно, также

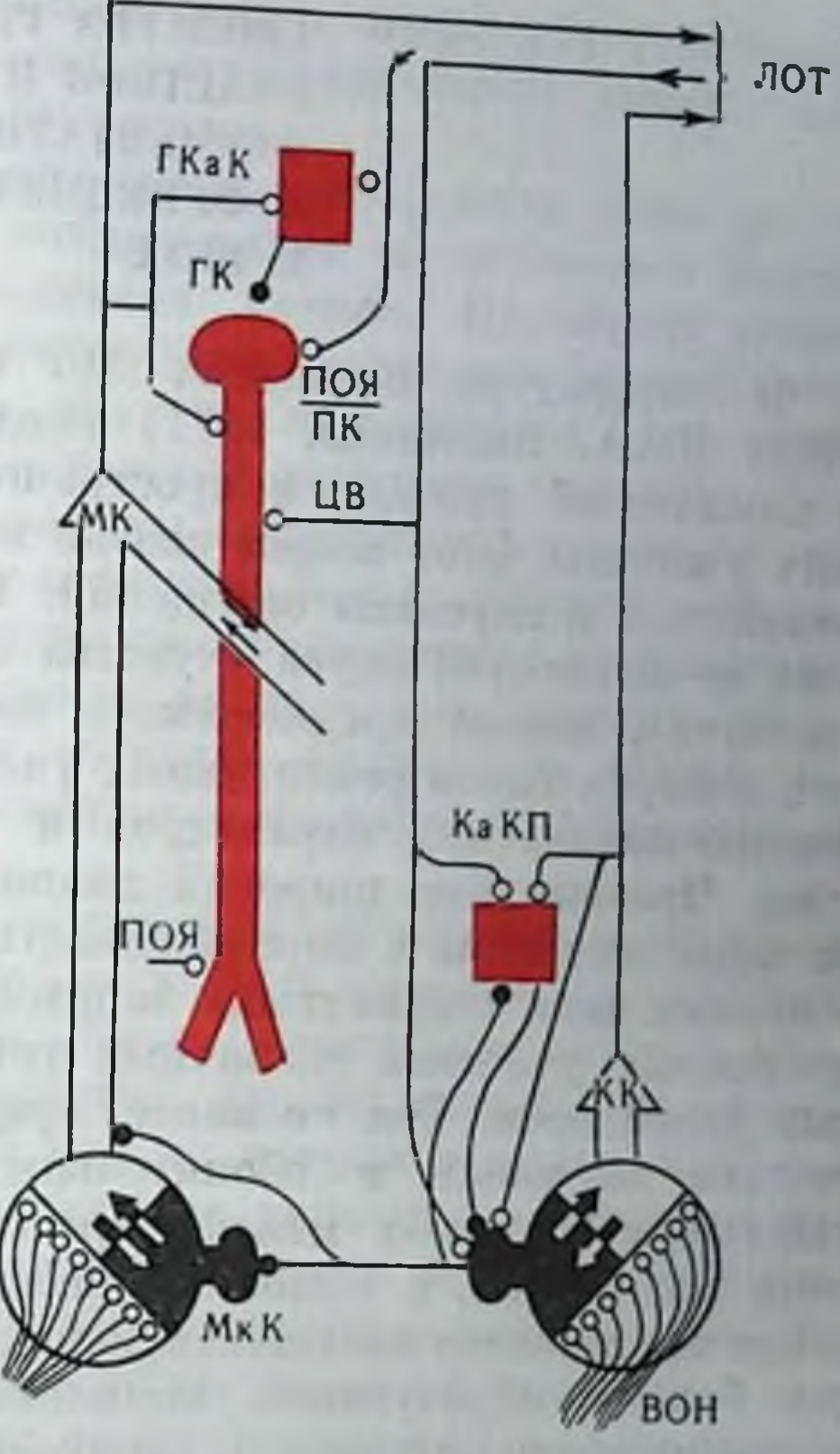

идут в ЛОТ. Апикальные дендриты КК и МК контактируют с обонятельными волокнами только в клубочках. Остальные типы клеток представляют собой интернейроны. При этом межклуоочковые клетки (МКК), относящиеся к этой группе, являются, повидимому, тормозными интернейронами для ВН на клубочковом уровне. Между дендритами этих клеток и дендритами ВН существуют весьма сложные отношения благодаря наличню рециирокных дендро-дендритных синапсов, через которые МКК получают возбуждение от ВН и в свою очередь тормозят последние. Зернистые клетки (ЗК) являются тормозными интернейронами для МК на уровне базальных дендритов. Тела ЗК расположены глубже слоя МК в зернистом слое, они не имеют типичного аксона и их основной дендрит идет в наружный плексиформный слой, где контактирует с базальными дендритами ВН на основе реципрокных дендро-дендритных синапсов. ЗК также получают возбуждение через коллатерали аксонов ВН Последние 2 типа клеток - короткоаксонные. Одни из них расположены в клубочковом слое и, по-видимому, являются тормозными нейронами к МКК, а другие расположены в слое ЗК и выполняют аналогичную функцию. Они также получают коллатерали аксонов ВН. Центрифугальные волокна оканчиваются преимущественно на клубочковом уровне и в наружном плексиформном слое.

## СВОЙСТВА РЕЦЕПТИВНЫХ **УЧАСТКОВ И РОЛЬ** ФЕРМЕНТАТИВНЫХ СИСТЕМ В ФУНКЦИЯХ ОБОНЯНИЯ **II BKYCA**

литературе последних лет (Zotterman, 1967; Moncrieff.  $\bf{B}$ 1968; Я. А. Винников, 1971) неоднократно обсуждался вопрос о химической природе и пространственной структуре рецептивных участков. Этот вопрос связан непосредственно с числом обонятельных и вкусовых ощущений. Так, исходя из четырех основных модальностей вкуса (чувства сладкого, горького, кислого и соленого), можно предположить наличие на вкусовых рецепторах четырех типов рецептивных участков, отличающихся по ряду физико-химических параметров и отвечающих этим модальностям. Чрезвычайно широкий диапазон воспринимаемых запахов не позволяет пока с определенностью выделить небольшое число основных или «первичных» запахов, соответствующих числу рецептивных участков различных типов на мембранах обонятельных рецепторов. Тем не менее, предполагается, что рецептивные участки вкусовых и обонятельных рецепторов сформированы участками белковых цепей («рецептивные» белки). Исходя из этого положения, с помощью дифференциального центрифугирования гомогенатов соответствующих тканей были получены фракции белков, образующих комплексы с сахарами, веществами, имеющими горький вкус, и запаховыми веществами. Однако, тщательное исследование Koyama и Kurichara (1970) показало, что «сладкочувствительный» белок из вкусовых почек тождественен одной из фракций белков, выделенных из участков эпителия, не содержащих вкусовых почек, и, следовательно, содержится во всех клетках языка. Сходной точки зрения придерживается и McLeod (1971a), считающий, что специфичность «рецептивных» белков определяется не их особой структурой, а специфической локализацией на мембранах рецептора. Наконец, воспроизведение опытов Ash (1968, 1969) на препарате обонятельных волосков (А. М. Королев и О. Ю. Фролов, 1973) показало, что хотя взаимодействие одоранта и рецептора действительно затрагивает белковые молекулы, которые меняют свою конформацию в этом процессе, результаты Ash скорее всего относятся к гликопротендам слизи из выстилки, но отнюдь не к «рецептивным» белкам (А. М. Королев, 1973). В структуру рецептивного участка могут входить и специфические простетические группы. Так, Briggs и Duncan (1961) выделили из обонятельной выстилки коров каротиноиды и витамин А, по их мнению, входящие в структуру рецептивного участка. Последующая работа Kurichara (1967) показала, что в обонятельной выстилке быка содержание каротинопдов весьма незначительно, однако общее число биохромов, содержащихся в этой 280

ткани, довольно велико. Наконец, спектр отражения витальных препаратов обонятельной выстилки лягушки также показал напичне в выстилке нескольких биохромов.

Важным компонентом периферических органов обоняния и вкуса является и жидкость, покрывающая обопятельный эпителий и локализованная во вкусовом канале. Последняя имеет сложный состав, содержит значительное количество белка и, возможно, принимает активное участие во вкусовой рецепции. В свою очередь, слизь из обонятельной выстилки содержит пигментные гранулы, мукополисахариды, гидролитические ферменты и, вероятно, может выполнять активную роль в обоиятельной рецепции, образуя макромолекулярные комплексы с молекулами одоранта, контролируя доступность рецептивных участков и заменяя прямое взаимодействие «одорант - рецептор» взаимодействием макромолекулярного комплекса одоранта с рецептивным участком.

Участие ферментативных систем в обонятельной и вкусовой рецепции предполагалось давно и в ряде случаев, по крайней мере для процессов обоняния, было установлено экспериментально. Так Heist (1970) обнаружил, что выделенная из обоиятельных органов активируемая нонами натрия и калия АТФ-аза стимулируется октанолом. Аналогичные данные для вкусовой рецепции не являются столь же определенными. Следует отметить, что роль ферментов в хеморецепции сводится к пнактивации молекул запахового и вкусового веществ, прореагировавших с рецепторами, и (или) к контролю проницаемости мембраны рецептора.

### ТЕОРИИ ОБОНЯНИЯ **II BKYCA**

Суммируя материал, изложенный в предыдущем разделе, отметим, что приемником запаховых и вкусовых молекул являются. вероятно, макромолекулы белка, возможно, в комплексе с низкомолекулярными простетическими группами, меняющие свою конформацию в процессе взаимодействия. Это изменение конформации может сопровождаться рядом последовательных реакций. протекающих с участием ферментов или без такового (А. М. Королев, 1971). «Триггером» этой цепи реакций являются первичные процессы обоняния и вкуса. До недавнего времени весьма распространенными концепциями обонятельных процессов являлись вибрационная гипотеза Wright-Dyson (Wright a. Burgess, 1971) и стереохимическая теория Amoore (1963, 1964). В первой из этих гипотез запах вещества связывается с определенным набором колебательных частот, присущих молекулам одоранта. В теории Amoore запах вещества определяется формой и размерами нахучей молекулы, при этом на мембранах рецептора предполагается 281

наличие рецептивных участков семи типов (отвечающих соответственно, мускусному, камфарному, цветочному, эфирному, мятному, острому и гнилостному запахам), различающихся по своей геометрии и в двух случаях по нуклео- и электрофильпости. Не останавливаясь подробно на апализе этих теорий, которые неоднократно подвергались критике, отметим, что попытки свести описание запаха (или вкуса) вещества к единственному параметру его молекул обречены на неудачу. Следует заметить, что в некоторых случаях форма и размеры молекул-одорантов действительно могут до некоторой степени коррелировать с качеством запаха или его биологическим (поведенческим) эффектом. Однако в большинстве случаев не наблюдается простого соответствия между формой молекулы и ее запахом или биологической активностью.

В свете этого становится понятной попытка Amoore объедисобственную стереохимическую концепцию с гипотезой **HHTL** Wright (цит. по J. E. Amoore, 1971). Хотя эту попытку нельзя назвать удачной, тенденция к «мультипараметрическому» описанию процесса обоняння имеет под собой реальную основу (Daval et al., 1971; Mc Leod, 1971). В этих работах применение факторного анализа к периферическим обонятельным процессам показало, что запах вещества связан по крайней мере с четырьмя параметрами, часть которых, вероятно, прямо отвечает физикохимическим характеристикам молекул-одорантов. Выделение нескольких параметров одоранта для описания его запаха сделано многими исследователями. Так, в работах Laffort (1968, 1969) этими параметрами являются: электропная поляризуемость части молекулы-одоранта, ее мольный объем и способность образовывать водородные связи.

В работе Theimer и Davies (1967) было установлено наличие связи между площадью поперечного сечения молекулы, временем ее десорбции с некоторых поверхностей, отношением длины к ширине и способностью обладать мускусным запахом. Однако эти зависимости не выполнялись для многочисленной группы одорантов. Следует отметить и слабую связь описанных теоретических представлений с реальной структурой обонятельных рецепторов. Более привлекательной в этом смысле является теория обоняния, предложенная Dravnieks (1964, 1967). Согласно основным положениям этой теории, взаимодействие запахового вещества и рецептивного участка протекает в рамках слабых взаимодействии, приводящих к образованию вандерваальсовых, дпполь-дипольных, диполь-ионных, водородных и донорно-акцепторных (Д-) связеи между одорантом и рецептивным участком; при этом качество запахов и их интенсивность связаны с коэффициентами распределения пахучих молекул в системе «поверхность поноптора->слизь, покрывающая обонятельные клетки,->газ в носовой полости». Запаховые вещества, помещенные в эту систему булут существенно отличаться друг от друга по простран-282

Рис. 118. Взаимодействие одоранта и гипотетического рецептивного участка (по А. М. Королеву, 1971 n 1973).

 $p$  - белковые цепи;  $A$  - акцепторные центры белка и одоранта; D - донорные центры. Стрелками отмечены участки образования донорно-акцепторных связей.

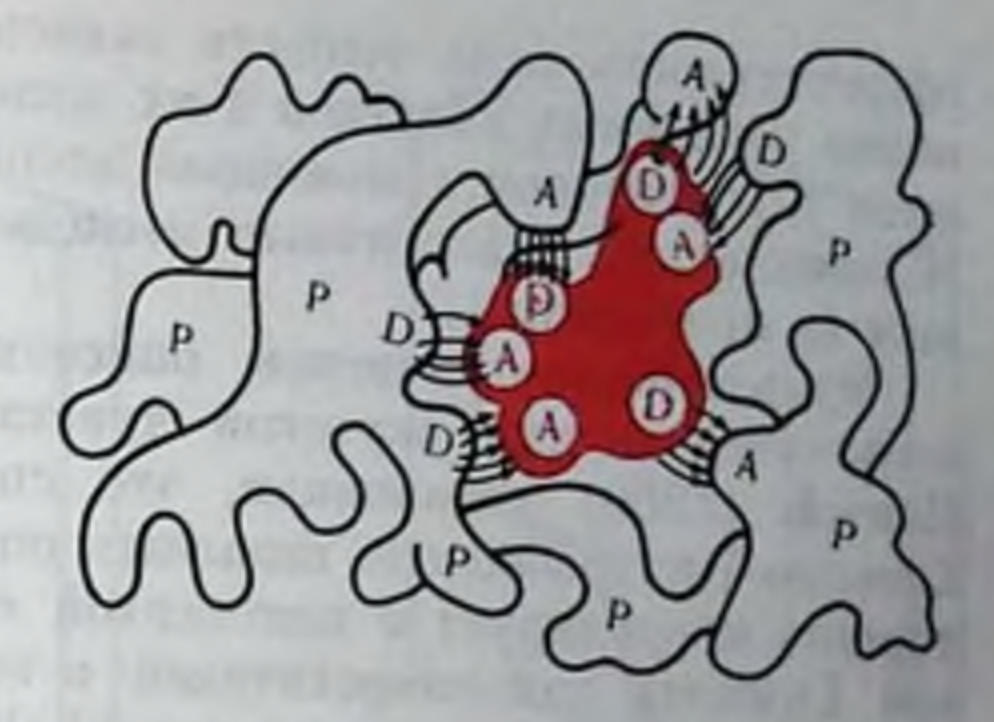

ственно-временному распределению в каждой из на- $\Phi$ as,  $\mathbf{a}$ следовазванных

тельно, и по пространственно-временной картине «включения» рецептивных участков, расположенных, вероятно, в пределах всех трех фаз. Отметим, что важную роль Д-А взаимодействий - образование молекулярных комплексов (МК) и комплексов с переносом заряда (КПЗ) - в обонянии удалось установить на основании опытов с модельными системами и на основании результатов анализа электронных свойств одорантов.

Более полная форма теории запаховых процессов была предложена А. М. Королевым (1971), который предположил, что начальным звеном рецепции является перенос заряда при соударении молекул запахового вещества и рецептивного участка (контактиый перенос заряда) или образование МК и (или) КПЗ между ними. Стабильным компонентом образующегося комплекса являются белковые молекулы рецепторов. Отдельные «активные» участки этих макромолекул могут выполнять функции одноэлектропных доноров и акцепторов; при этом «активные» участки отделены друг от друга последовательностями из относительно неактивных метиленовых групп (-CH<sub>2</sub>-). В структуру рецептивного участка могут включаться и специфические простетические группы (рис. 118).

На основе высказанных предположении был составлен непрерывный энергетический ряд пахучих молекул, позволивший объяснить наличие переходных запахов (например, мускусноострых, цветочно-фруктовых и т. д.), и проведен теоретический расчет пороговых концентраций некоторых одорантов, согласующийся с экспериментальными данными. Со сходной формой теории обонятельной рецепции, опирающейся на «многоточечное» Д-А взаимодействие одорантов и белковых молекул, выступил недавно Randebrock (1971). Данные о роли слабых взаимодействий в обоиятельной рецепции и «многоточечном» характере взаимодействия подтверждаются и экспериментально. Так, следует отметить опыты Кака (1971) на одиночных рецепторах саранчи. В результате использования большого числа пахучих молекул автор установил наличие в обоиятельных сепсиллах саранчи по меньшей мере двух типов рецепторных клеток и убедительно показал, что обоиятельная

эффективность ряда веществ зависит от присутствия 2 существенно различных участков в их молекулах; эти участки связываются с рецептором с помощью дисперсионных и динольных сил. К сожалению, аналогичные исследования рецепции у позвоночных не проводились.

Мультипараметрическое описание процессов рецепции используется и для вкусовой чувствительности. Так, Deutsch и Hansch (1966) установили, что способность ряда производных 2-амино-4-интробензола вызывать ощущение сладкого у человека, хорошо коррелирует с константой «гидрофобности» и о-константой Гаммета для заместителей в этих молекулах. Более общая теория вкуса была предложена Shallenberger a. Arcee (1967). На основе анализа ряда веществ, обладающих сладким вкусом, авторы этой теории установили, что свойство вызывать ощущение сладкого связано с наличием в молекуле вкусового вещества двух центров - электроотрицательного атома (А-атом), связанного с атомом водорода (АН-группировка), и другого электроотрицательного атома или группировки, расположенной на расстоянии 3 А от первого (В-атом или группировка); отсюда название этой теории - АН, В-теория. Эта теория позволнла объяснить наличие или отсутствие сладкого вкуса у многих веществ. Взаимодействие рецептивного участка и молекулы вкусового вещества, возможно, приводит к формированию межмолекулярных водородных связей.

В ряде случаев для объяснения наличня сладкого вкуса у некоторых молекул и отсутствия такового для их оптических изомеров предположили, что геометрия молекул, окружающих рецептивный участок, играет существенную роль в рецепции, выступая в качестве «фактора отбора» вкусовых молекул определенной пространственной конфигурации (рис. 119).

Для молекул, обладающих горьким вкусом, было постулировано взаимодействие с несколькими типами рецептивных участков и установлено наличие в молекуле этих веществ трех реакционноспособных группировок. С другой стороны, для ряда дитерпенов, имеющих горький вкус, справедлива АН, В-теория, однако расстояние между АН- и В-группами равно 1,5 А. Поэтому они могут быть соединены сильной внутримолекулярной водородной связью. Весьма интересные заключения о вкусовой рецепции оыли сделаны на основании опытов с людьми, неспособными ощушать сладкий вкус. Было, например, установлено, что фруктоза, обладающая легко отщепляющимся протоном в одной из гидроксильных групп (в норме фруктоза - самый сладкий сахар), вызывает у этих испытуемых ощущение кислого вкуса. С другой стороны, вкус галактозы интерпретировался этими испытуемыми как горький. Однако галактоза обладает наибольшей тенденцией из всех сахаров к образованию внутримолекулярной водородной связи, и соответственно наличие этой связи действительно отвечает горькому вкусу вещества.

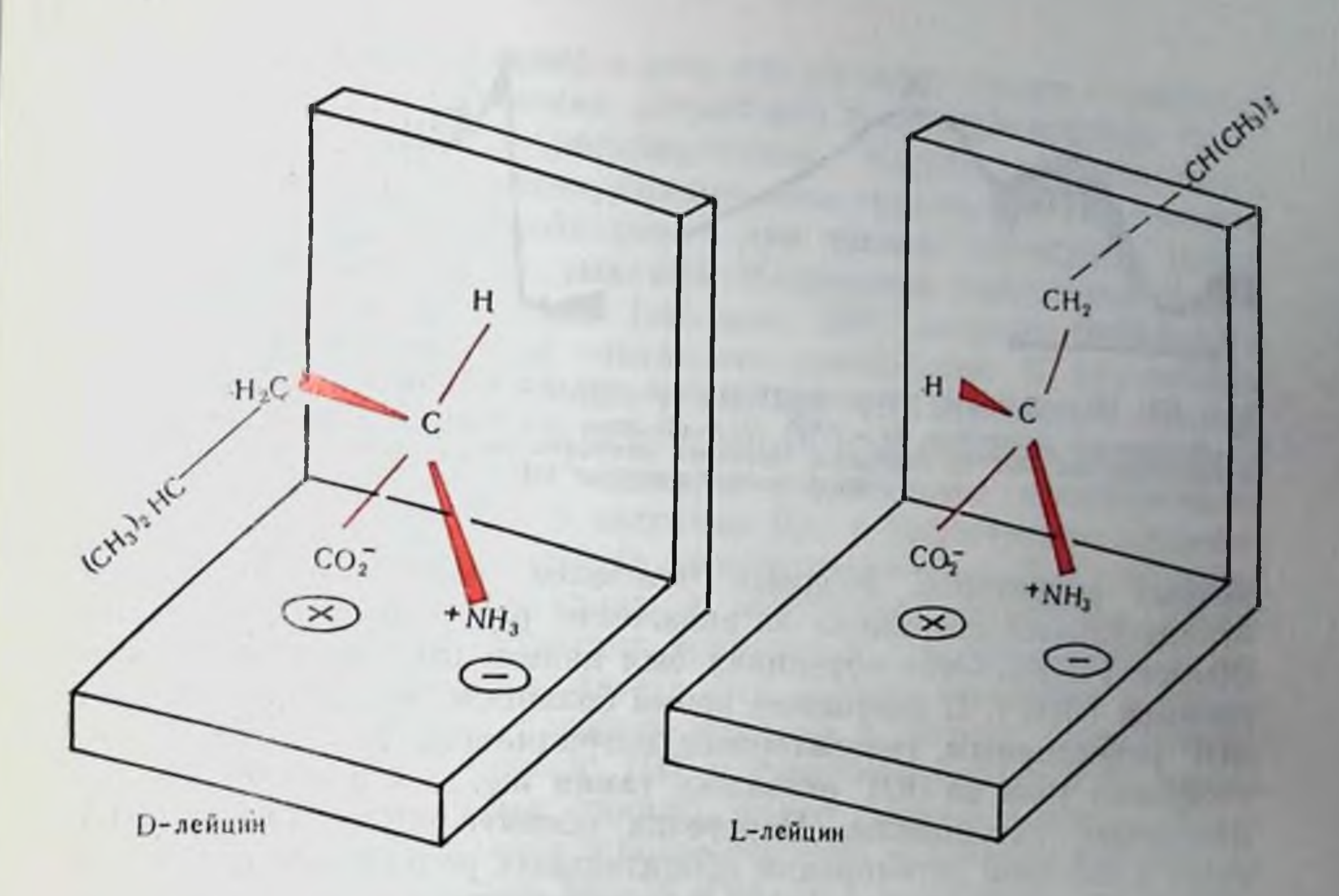

Рис. 119. Взаимодействие изомерных аминокислот с гипотетическим рецептивным участком (по Shallenberger et al., 1969).

Взаимодействие D-аминокислоты с АН, В-рецептивным участком вызывает появление сладкого вкуса; L-аминокислота не имеет вкуса по стерическим причинам.

Отметим, что кислый вкус может вызываться понным связыванием протона с одним из центров АН, В-рецептивного участка, равно как и соленый вкус может быть вызван понным взаимодействием аннона вкусового вещества с АН-группировкой; в том случае, если для рецепции горького и сладкого имеются специфические рецептивные участки, их связывание с протоном и неорганическими аннонами должно быть также понным (Shallenberger, 1957).

### ЭЛЕКТРОФИЗИОЛОГИЯ ОБОНЯТЕЛЬНОЙ И ВКУСОВОЙ СЕНСОРНЫХ СИСТЕМ

Весьма ценную информацию о процессах, протекающих в хеморецепторных системах, может дать наблюдение электрических явлений в различных отделах этих систем и ряд исихофизических наблюдений. При этом электрические процессы в обонятельпой выстилке (ОВ) позвоночных можно разделить на медленные суммарные потенциалы, к которым относится отрицательный потенциал на включение раздражения (ЭОГ), позитивный потенциал (ПП) и отрицательный потенциал на выключение (off-orвет - рис. 120), и быстрые, характеризующие активность оди-

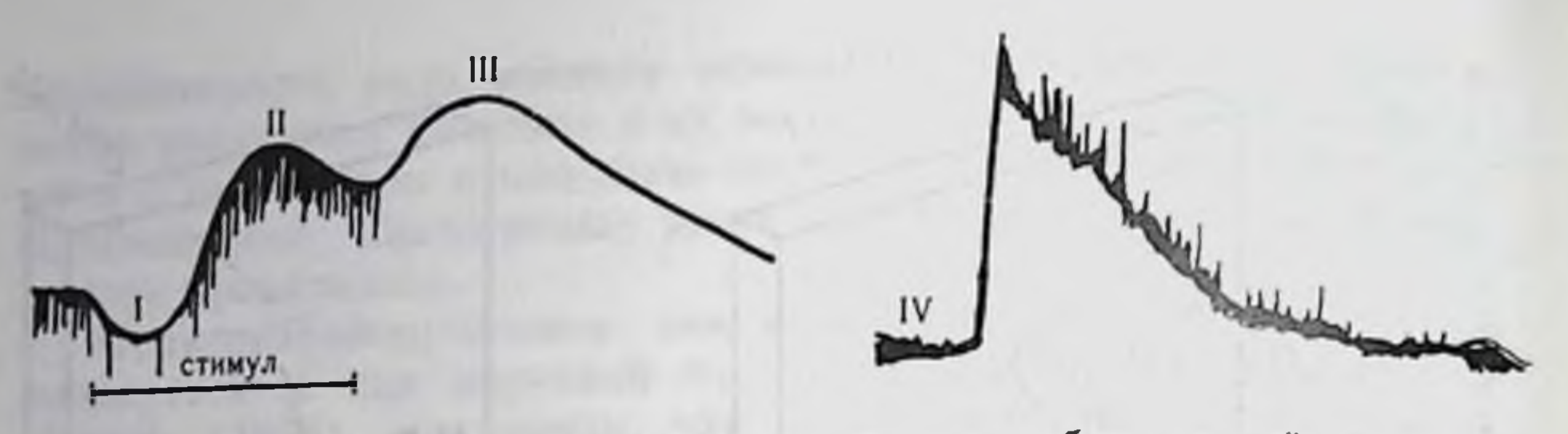

Рис. 120. Потенциалы, регистрируемые в пределах обоиятельной выстилки. 1-позитивный потенциал;  $II - 30I$ :  $III - 0$  И ответ (по Gestland с соавт., 1965);  $IV$ дов в момент развития ПП

ночных рецепторов. Впервые наиболее подробно медленный отрицательный потенциал на включение раздражения исследовал Ottoson (1956). Этот потенциал был назван им электроольфактограммой (ЭОГ). В настоящее время большинство авторов считает ЭОГ рецепторным, генераторным потенциалом. Так, влияние постоянного тока на ЭОГ оказалось таким же, как и на другие рецепторные потенциалы. Перерезка обоиятельного нерва  $(OH)$ ведет к быстрой дегенерации обонятельных рецепторов и соответственно к исчезновению ЭОГ. Разряд рецепторов по латентности и времени достижения максимума соответствовал ЭОГ; оба спижались на повторное раздражение (см. рис. 120) (И. Б. Кружалов и К. Г. Гусельникова, 1969). Измерение сопротивления ОВ переменному току во время развития ЭОГ (А. В. Минор, 1971) показало, что ее развитию соответствует уменьшение сопротивления, что говорит об увеличении нонной пропицаемости рецепторной мембраны под влиянием запаха.

Отмечается существенная роль нопов натрия в генерации ЭОГ, в растворах Рипгера с дефицитом нонов натрия она уменьшается, что соответствует изменению рецепторного потенциала телец Пачини и мышечных веретен в безнатриевых растворах. Наконец, внутриклеточные исследования рецепторных клеток показали, что под влиянием ряда запахов возникает деполяризационный медленный потенциал с наложенными спайками, который соответствовал длительности ЭОГ. Следовательно, ЭОГ является рецепторным, генераторным потенциалом. Медленный отрицательный потенциал на выключение (off-orвer) возникает в ответ на прекращение вдувания при применении высоких концентраций паров некоторых запаховых веществ, например анестетиков, иногда на фоне ЭОГ. По-видимому, off-ответ генерируется рецепторными клетками, так как после дегенерации последних при перерезке нерва он исчезает. Этот потенциал ведет себя аналогично ЭОГ под влиянием постоянного тока; ему так же, как и ЭОГ, соответствует вхождение Na+ в клетку и соответствующие изменения сопротивления ОВ по переменному току. Это может говорить либо о самостоятельной значимости этого процесса как процесса возбуждения, либо (исходя из того, что особенно хорошо 286

его вызывают анестетики) о том, что off-ответ связан с выключением процесса торможения рецепторов и высвобождением более плительного процесса деполяризации. Каково информативное значение этого потенциала, сказать пока трудно, так как большая сила раздражения, необходимая для вызова off-ответа, может привести и к остановке дыхания. Медленный позитивный потенниал (ПП) на включение (см. рис. 120) впервые наблюдался Ottoson (1956), который считал его артефактом. В дальнейшем большинство ученых пришло к выводу, что ПП связан с гиперполяризацией клетки и отражает тормозную реакцию рецепторов. так как этот потенциал связан с увеличением проницаемости мембралы к нонам Сl- и частично К+; с увеличением анодного тока амплитуда ПП падает (в противоположность ЭОГ); во время этого потенциала споитанная и вызванная импульсная активпость рецепторных элементов тормозится (см. рис. 120). В последнее время удалось показать, что гиперполяризация в рецепторных клетках имеет сложную природу и состоит, по-видимому, из 2 тормозных процессов: ПП и следового позитивного потепциала (СПП) - которые, видимо, имеют разную природу. Наконец, в ОВ регистрируются и более быстрые колебания потепциала (осцилляции с частотой 15-25  $\Gamma$ и). Эти колебания накладываются на гребень ЭОГ и имеют вид веретена, возникая в конце Фазы подъема. Takagi и Shibuja (1960) показали при одновременной записи от ОВ, ОН и ОЛ, что осцилляции регистрируются только в ОВ и генерируются, следовательно, элементами самой ОВ. А. В. Минор, Г. И. Флерова и А. Л. Бызов (1969) считают, что синхронизация активности рецепторов, лежащих в оспове осцилляций, обеспечивается, по-видимому, их латеральным взаимодействием.

Большинство исследователей считает, что местом генерации ЭОГ являются обонятельные волоски, поскольку они расположены ближе всего к запаховым молекулам и образуют наибольшую рецепторную поверхность. Электрическая активность вкусового анализатора (его периферической части) исследована менее детально. Тем не менее, в опытах Tateda и Beidler (1964) с отведением электрических потенциалов от одиночных вкусовых луковиц было установлено, что клетки луковиц отличаются но чувствительности к различным веществам. Исследования электрической активности в веточках нервов, иннервирующих вкусовые рецепторы, показало, что каждая веточка отвечает обычно на несколько или на все четыре типа раздражителей, но с разными порогами (Hellekant, 1969; McLeod, 1971). Общий нери-Ферический код вкусовых сигналов реализуется картиной электрической активности, индивидуальной для каждой веточки вкусовых нервов. Дальнейшая обработка сигналов осуществляется высшими вкусовыми центрами. Электрическую активность ОЛ так же, как и в ОВ, можно разделить на суммарную активность и активность отдельных

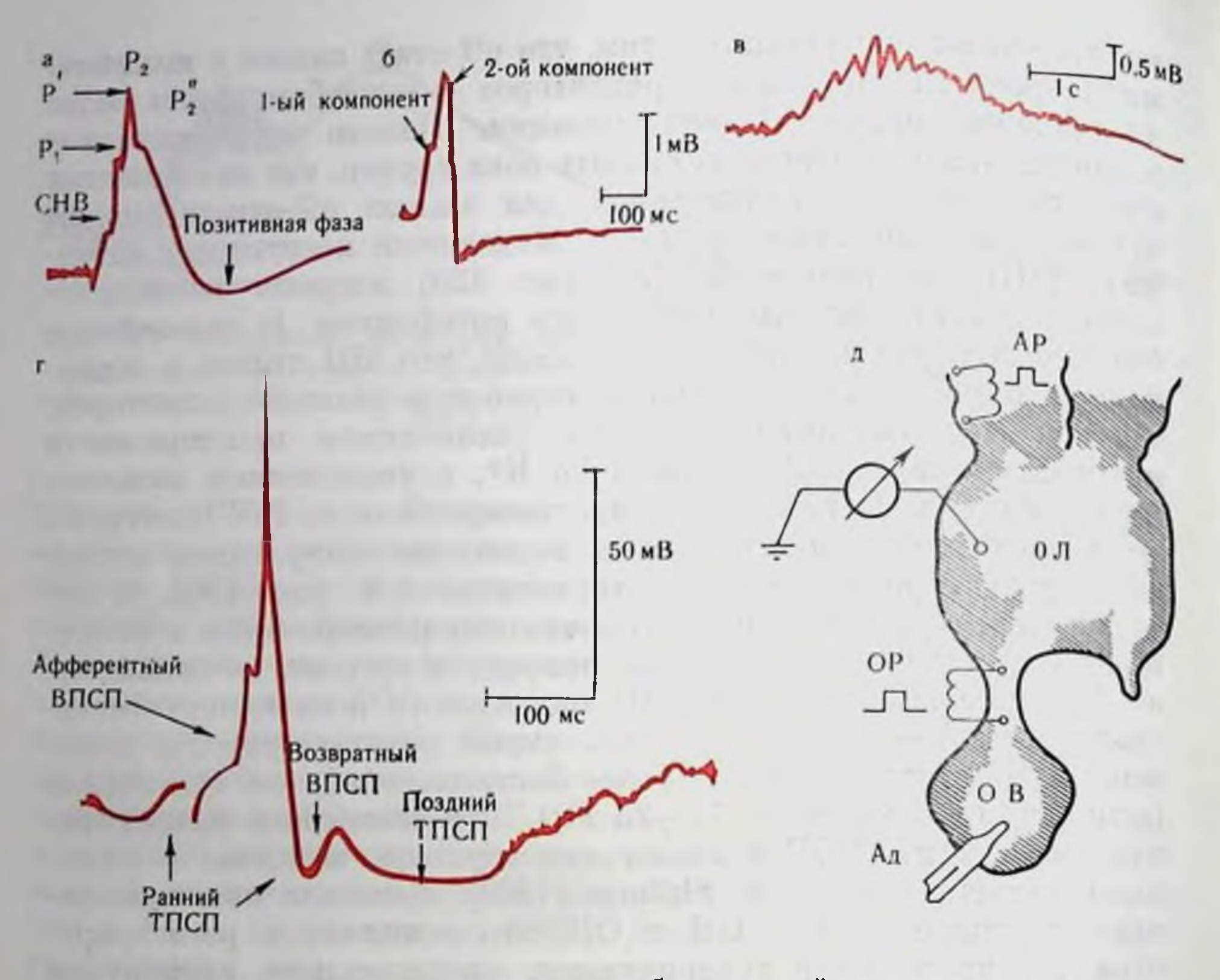

Рис. 121. Электрические процессы в обонятельной луковнце лягушки. а - ортодромный потенциал (электрическое раздражение нерва); б - антидромный потенциал: а - медленный потенциал с наложенными вызванными волнами, возникающий на адекватное раздражение; г - ответ митральной клетки на ортодромное раздражение;  $\ddot{\theta}$  - схема раздражения обонятельной луковицы (ОЛ);  $A\ddot{\theta}$  - адекватное раздражение<br>обоиятельной выстилки (ОВ); ОР - ортодромное раздражение;  $AP$  - антидромное раздражение латеральной стенки полушария переднего мозга.

нейронов. В первую входит ортодромный потенциал  $(O\Pi)$ , антидромный потенциал (АП), вызываемые соответственно раздражением обопятельного перва и ЛОТ, а также вызванные волны (ВВ) и медленный потенциал (МП), возникающие на адекватное раздражение ОВ. ОП состоит из нескольких компонентов причем в целом структура ОП весьма сходна в ряду позвоночных. Ottoson (1959), впервые исследуя ОП в ОЛ лягушки, показал, что он состоит из двух негативных компонентов, которые он назвал компонентами  $P_1$  и  $P_2$  (рис. 121). В дальнейшем удалось показать, что ОП включает, помимо основных компонентов, указанных Ottoson, еще несколько, а именно: 1) спайк нервных волокон — компонент, предшествующий  $P_1$ ; 2) два дополнительных изгиба на восходящем и нисходящем колепах  $P_2-P_2$  и  $P_2$ "; 3) позитивный потенциал по окончании компонента  $P_2$ ". Первый компонент отражает суммарный спайк нервных волокон (Оггедо, 1961, и др.). Второй компонент Р, согласно мнению большинства исследователей отражает ВПСП на апикальных дендритах вто-288

ричных пейропов.  $P_2$ ', по-видимому, отражает потенциал действия сомы и частично дендритов ВН. Природа компонента  $P_2$ остается менее яснои. Предполагается, что этот компонент отражает ВПСП на дендритах зернистых клеток в результате активации их через дендро-дендритные синапсы на базальных дендритах вторичных пейронов (А. В. Минор и др., 1969; Nicoll, 1972). Наши данные, однако, не позволяют сделать удовлетворительного вывода в настоящее время о генезе этого компонента. Компонент  $P_2$ ". по-видимому, отражает возвратный ВПСП в МК (Г. С. Воронков, 1969). Наконец, последний компонент (позитивная волна) отражает ТПСП в митральных клетках.

Что касается АП, то следует отметить, что в наибольшей степени он изучался в ОЛ млекопитающих. АП состоит из 2 компонентов (см. рис. 121). Первый из них связан с суммарным антидромным спайком МК, второй - предположительно отражает ВПСП на дендритах зернистых клеток в результате функционирования дендро-дендритных синапсов.

МП, возникающий в ОЛ в ответ на адекватное раздражение. более всего изучался в ОЛ лягушки, где он имеет длительность порядка 30 с, и на восходящем фронте и гребне которого возникают ВВ (см. рис. 121). Природа МП остается в настоящее время певыясненной.

ВВ, возникающие на адекватное раздражение, имеют вид веретена и регистрируются в ОЛ всех позвоночных (см. рис. 121). но частота их различна у разных животных. Отметим, что вызванные волны генерируются структурами самой ОЛ, так как перерезка ножек мозга не препятствует возникновению вызванных воли, с другой стороны, ВВ не генерируются и в обонятельной выстилке, а в нерве регистрируются в результате электротонического распространения с ОЛ (Adrian, 1957). Изучение нами природы ВВ в обонятельной луковице лягушки показало, что, повидимому, ритм формируется системой раннего торможения и возвратного возбуждения ВН. Информационная роль ВВ, в которых отражена ритмическая синхронная активность большого количества нейронов ОЛ, пока неясна. Предполагается, что качество запаха находит отражение в специфических частотных составляющих ВВ, однако, у разных животных свои частоты ВВ, что затрудняет непосредственную связь качества запаха со спектральным составом ВВ. По нашему мнению, ритмические посылки импульсов в ЛОТ, наблюдаемые во время ВВ, обеспечивают напоолее четкое выделение сигнала на основе торможения большого числа элементов primordium piriforme, а снихронность импульсов обеспечивает наибольшую вероятность возбуждения определенных групп нейронов в этой же области мозга. В последние годы удалось осуществить внутриклеточное отведение потенциалов в нейронах ОЛ, что позволило проанализировать происходящие в них процессы. Так, было установлено, что, по-видимому, дендриты нейронов ОЛ обладают способностью

289

10 Заказ № 1613

генерировать потенциал действия (ПД) и проводить его в ортодромном направлении, что предполагалось и для некоторых других структур мозга. Возможно, что это свойство дендритов в нейронах ОЛ обеспечивает большую вероятность того, что возбуждение, возникающее в тонких разветвлениях дендритов, достигнет сомы и аксонов ВН. Отметим, что вторичные нейроны по характеру активности следует разделить на митральные и кисточковые клетки, хотя морфологически кисточковые клетки КК выделяются четко только у млекопитающих. Как было показано, торможение в МК домлекопитающих позвоночных (а, возможно, и млекопитающих) можно разделить на раннее и позднее. Раннее торможение возникает согласно нашему анализу в результате функционирования реципрокных дендро-дендритных синапсов аннкальных дендритов ВН и дендритов МКК, что приводит к активации МКК и развитию ТПСП на апикальных дендритах МК. Таким образом, МКК являются тормозными интернейронами в системе раннего торможения, что согласуется с морфологическими данными. Этот ТПСП электротонически распространяется в сому клетки, поэтому латентный период ЛП раннего торможения весьма мал, благодаря чему ранний ТПСП пногда может блокировать ПД. Позднее торможение значительно большей длительности, чем раннее. В нейронах ОЛ амбифий оно достигает 0,5-3 с, у млекопитающих — порядка 100 мс, ЛП его значительно больше ЛП раннего ТПСП. У амфибий позднее торможение возпикает в результате активации зернистых клеток коллатералями аксонов МК, в силу чего оно является по своей природе возвратно-коллатеральным. У млекопитающих, по одним данным (Rall e. Shepherd, 1968; Nicoll, 1972), оно возникает в результате функционирования реципрокного дендро-дендритного механизма, но в отличие от раннего торможения не на аппкальных, а на базальных дендритах МК. По другим данным (Jamamoto et al., 1963; Shepherd, 1963), это торможение имеет возвратно-коллатеральную природу. Наши данные также говорят в пользу последпего. Дальнейшие исследования покажут, что определяет различие результатов, однако в любом случае интернейроном позднего торможения является ЗК. Между ранним и поздним торможением часто наблюдается в МК повторный ВПСП (согласно нашим данным - возвратный ВПСП), на котором может геперироваться спайк. Синапсы возвратного ВПСП локализованы, по-видимому, так же, как и синапсы позднего ТПСП, на базальных дендритах ВН. Возвратное возбуждение обнаружено и в ОЛ млекопитающих. Суммируя материал, изложенный в этом разделе, отметим. что хотя природа электрических процессов в ОВ и ОЛ, равно как и функциональные связи и взаимоотношения между нейропами, известны достаточно хорошо, механизмы кодирования запаха (а тем более вкуса) остаются во многом неясными. Изучепие преобразований электрических сигналов в плане выяснения меха-290
низмов кодирования запахов является одним из наиболее эффективных приемов выяснения этой проблемы, однако это - дело будущего. Сейчас можно перечислить те представления, которые существуют по этому вопросу. Так, первопачально предполагалось (Атооге, 1963, 1964), что рецепторы обладают определенной специфичностью к 7 первичным запахам. Однако проверка работы отдельных рецепторов (Gesteland et al., 1963) при предъявлении указанных запахов показала, что четкого различия в картине активности рецепторов нет - избирательность и специфичность рецепторов оказалась слабой. Предполагали далее (Leveteau et al., 1966), что обопятельные клубочки ОЛ могут быть специфичны к запахам, но оказалось, что и они обладают низкой специфичностью. Вторичные нейропы ОЛ не обнаружили также специфичности, причем их ответ часто больше зависел от концентрации вещества, чем от самого качества запаха. Важная роль в распознавании запаха уделялась в связи с этим сложным системам возвратных и других связей между нейронами ОЛ (Mancia et al., 1962). Другое представление о механизме кодирования запаха основывается на допущении решающей роли пространственно-временного фактора. Ряд авторов (Moulton, 1965; O'Connell a. Mozell, 1969) считают, что оба эти механизма (определенная специфичность рецепторов и пространственно-временной фактор), дополняя друг друга, обеспечивают распознавание запаха, но, как мы говорили выше, этот вопрос нельзя считать решенным. Еще менее решенным следует признать вопрос о роли высших центров запаха и вкуса в обонятельном и вкусовом различении. Основной участок полушарий переднего мозга, который получает волокна от ЛОТ, - препириформная кора (у млекопитающих), структурно-функциональная организация которой изучена еще крайне слабо. Два типа нейронов, которые в основном наблюдаются в этой области, отвечают на раздражение ЛОТ ВПСП (со спайком или без такового) и ТПСП. Интересно, что при применении адекватных (пищевых) запаховых раздражений в большинстве нейронов этой области у крысы наблюдалась тормозная реакция. Этот факт, однако, пока мало что дает в оценке функционального значения нейронов высшего обонятельного центра в процессе распознавания запаха. Столь же малую информацию несут и немногочисленные работы, посвященные анализу вызванных потенциалов, регистрируемых у человека в области gyrus postcentralis при вкусовом раздражении.

#### ПСИХОФИЗИКА ОБОНЯНИЯ И ВКУСА

Данные психофизических исследований до некоторой степени дополняют теоретические представления о природе вкусовой и обонятельной рецепции и результаты исследований электрической активности вкусового и обоиятельного анализатора.

 $10*$ 

29.1

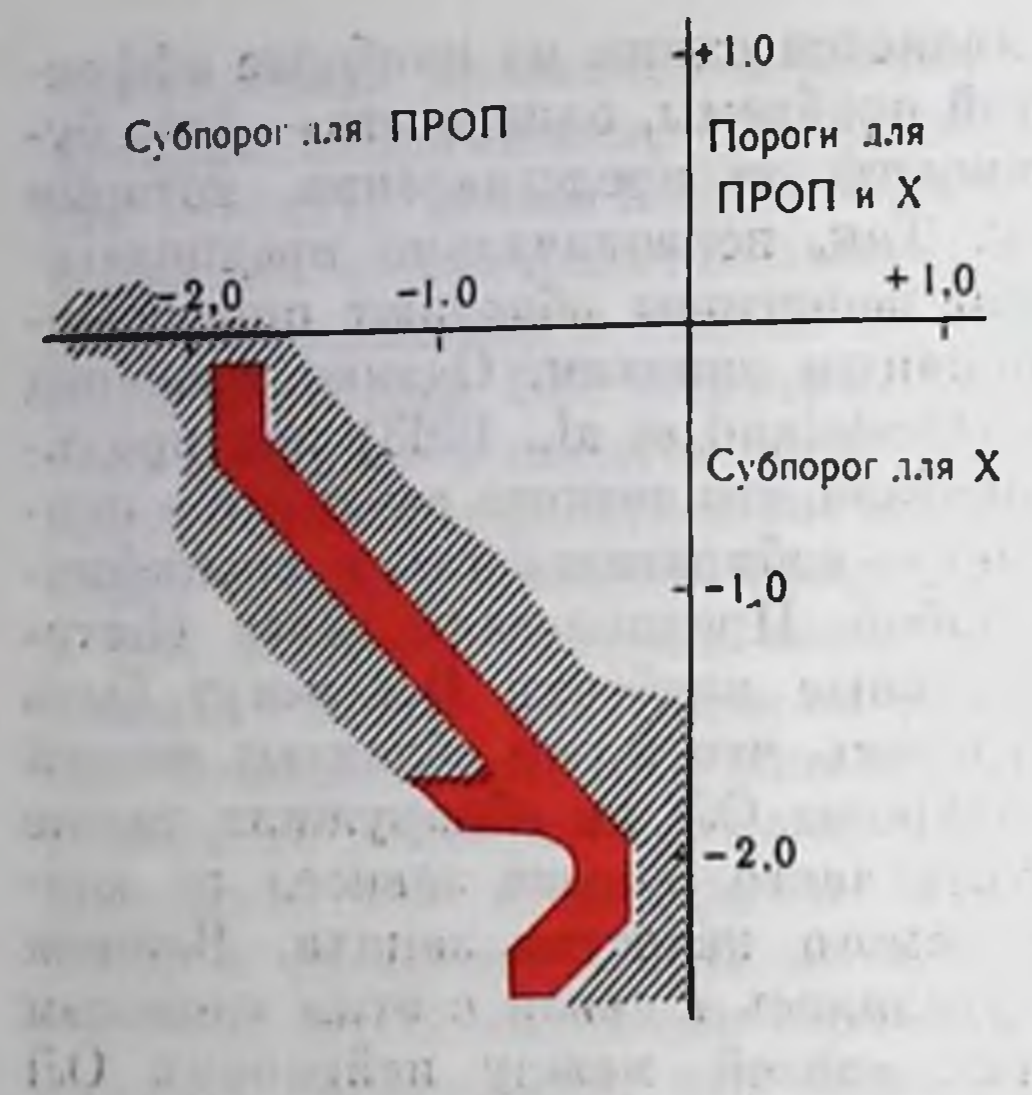

Рис. 122. Фазовая диаграмма лишенных вкуса (красные) и обладающих вкусом (заштрихованы) бинарных систем ПРОП и Х различных концептраций. Появление чувства вкуса не пропордионально концентрации компонентов смеси (по Rubin с соавт., 1962; Fischer et al., 1965; Fischer, 1971).

Остановимся на важнейших (для общей теории хеморецепции) результатах, полученных в этой области Широко известно, что длительное воздействие запахового вещества на обонятельные рецепторы вызывает на некоторое время увеличение порога восприятия этого вещества, т. е. наступает адаптация к запаху. Установлено, однако, что это явление распространяется не только на вещество, использованное для стимуляции, но и на целый ряд веществ иной химической природы (гетерогенная адаптация). При этом эффект снижения чувствительности ко второму запаховому веществу выражен тем сильнее, чем выше сходство между запахом этих мо-(Moncrieff, 1956). лекул

Аналогичное явление наблюдается и при регистрации ЭОГ и, следовательно, по крайней мере отчасти, связано с процессами обоняния на рецепторном уровне (Higashino et al., 1961). Наблюдаемые эффекты, таким образом, могут описываться в терминах сходства в структуре рецептивных участков, связывающих вещества, использованные для стимуляции, и аналогии в механизме взаимодействия этих участков с данными одорантами. К сожалению, работы подобного рода почти не проводились.

Весьма распространенным методом исследования хеморецепции у человека является установление динамики нарастания запахового (или вкусового) восприятия при изменении концентрации запахового вещества. В тех случаях, когда сила запаха оцепивается испытуемым по произвольной шкале интенсивностей, результаты опытов оцениваются с помощью зависимости Вебера — Фехнера; в тех случаях, когда в аналогичных опытах имеется «начало отсчета», т. е. стандартная копцентрация вещества, сила запаха которой принята за единицу, интерпретация результатов осуществляется с помощью метода Стивенса. Для последнего метода возможна и наиболее объективная модификация (метод перекрестного выбора), в которой интенсивность данного вещества сравнивается со стандартным рядом концентраций другого вещества (Kruger et al., 1955). Использование этого метода позволяет исследовать стимулирующую эффективность запаховых

рис. 123. Вкусовой ответ на различные концептрации Х в двойной системе подпороговых концентраций Х п ПРОП в зависимости от вычисленных фракций рецепторов в биологически активной форме (по Fischer, 1971).  $a -$  концентрация ПРОП - 0.4-10<sup>-3</sup> М. концентрация X варьирует от 0.2-10-3  $5 - 10 - M$  $\delta$  — концентрация ПO  $\overline{H}P O \overline{H} - 1.10^{-1} M.$ концентрация варьирует от 0.2.10<sup>-3</sup> до 5.10<sup>-5</sup> М.

(или вкусовых) веществ, например в гомологических рядах соединений. К полученным таким образом результатам вполне применима интерпретация, описанная выше для метода гетерогенной адаптации. Так, в уже цитировавшейся работе Randebrock (1971) с помощью этого метода был установлен «многоточечный» характер взаимодействия ряда одорантов с рецепторами. Критерием этого процесса служило появление перегибов на кривых Стивенса, отвечающих этим одорантам.

Весьма интересную и существенную информацию принесли опыты по вкусовой человека. чувствительности Так, исследование действия

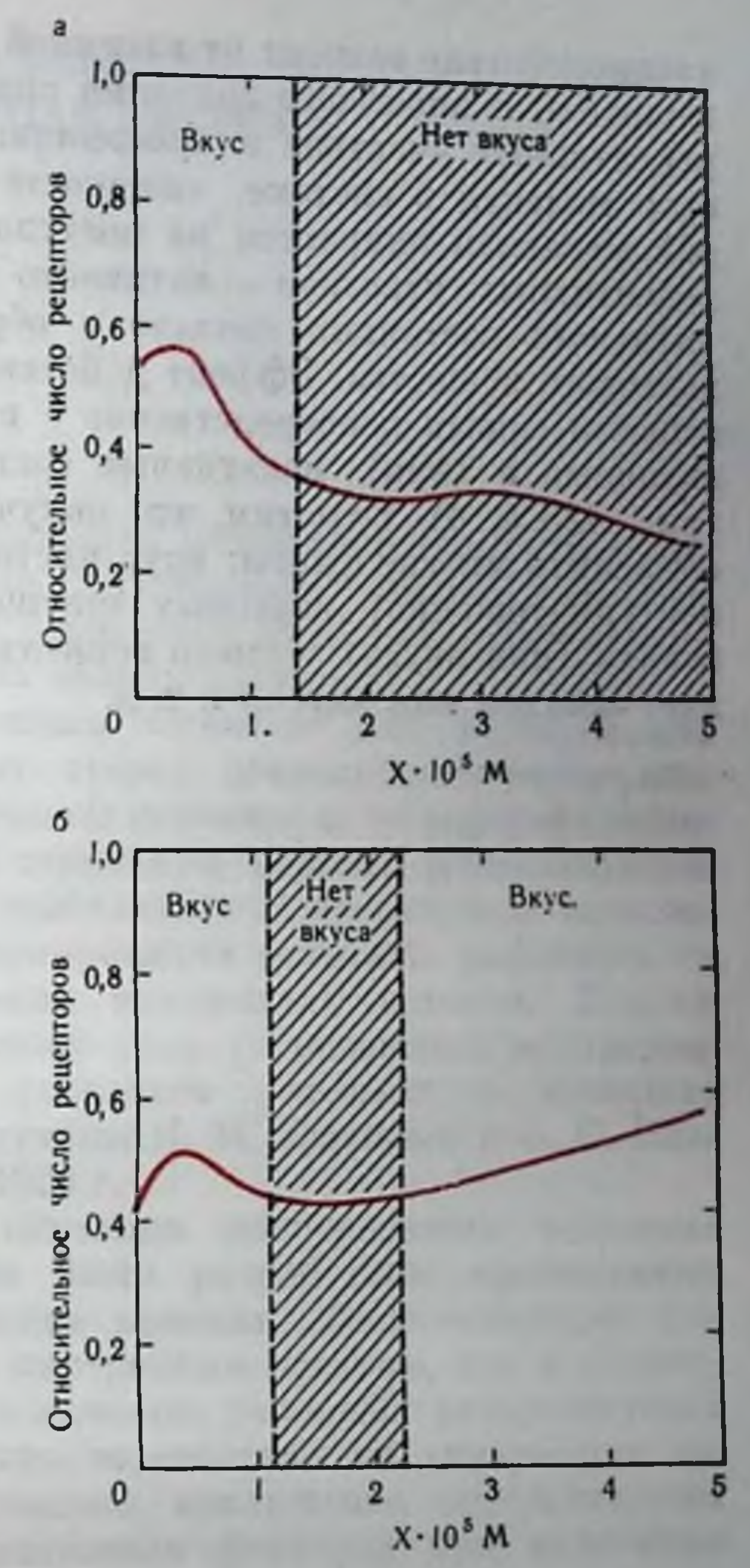

бинарных систем вкусовых веществ показало, что во многих случаях совместное действие подпороговых концентраций этих веществ вызывало ощутимое чувство вкуса (Rubin et al., 1962; Fischer, 1965). Представление этих результатов в графическом виде (в системе координат «концентрация вещества А концентрация вещества Б») для 6-пропилтиоурацила (ПРОП) и хинина (X) позволнло сделать весьма существенные для теории выводы. Прежде всего описанная диаграмма (рис. 122, 123, а) является тождественной изотерме взаимной растворимости двух растворов солей, обладающих общим ноном (например, NaCl и CaCl<sub>2</sub>). С другой стороны, теоретическая кривая пороговых значений бинарной системы ПРОП и Х значительно отличалась от кривой на рис. 123, а. Эти результаты позволили предположить наличие двух механизмов вкусовой рецепции. Согласно первому, 293

взаимодействие зависит от взаимной агрегации молекул вкусового вещества, и пороговые значения определяются числом вакантных рецептивных участков и коэффициентами распределения вкусовых молекул в спстеме «жидкость-клеточная мембрана». Второй механизм опирается на постулат о наличии двух состоянии рецептивных участков - активного и неактивного; образование активного состояния связано с обратимой адсорбцией молекул вкусового вещества. Эффект действия бинарных смесен вкусовых веществ связан непосредственно с их способностью образовывать активные и (или) неактивные состояння рецептивных участков (рис. 123, а, б). Отметим, что полученные результаты позволяют объяснить многие факты: вкус чистой воды, компенсацию (взаимное уничтожение) вкусовых ощущений или запахов, появление запаха (или вкуса) у смеси веществ, каждое из которых не обладает запахом или вкусом и т. д.

 $337 -$ 

**ANTIFACTURERS** 

**STERLET A LA PARTIESE** 

**COLLA** 

**THE REPORT OF STREET** 

the property of the control of the control of the control of the control of the control of the control of the control of the control of the control of the control of the control of the control of the control of the control The Control of the South Property and the Control of the Control of the Control of the Control of the Control of the Control of the Control of the Control of the Control of the Control of the Control of the Control of the and the president control of the second control of the control of the control of the control of the control of the control of the control of the control of the control of the control of the control of the control of the co and the same of the second the second three of the second state for the second set a man a man and the man in the same of a social residents of the development a provide a compact of the participate of the contract of the contract of the contract of the contract of the THE R. P. LEWIS CO., LANSING, MICH. 49-14039-1-120-2

## **ВИСЦЕРАЛЬНАЯ** СЕНСОРНАЯ СИСТЕМА

Исследование функции и структуры висцерального анализатора явилось важным разделом разработки проблемы кортико-впсцеральных взаимоотношений.

Отправным пунктом для исследований различных сторон деятельности висцеральной сенсорной системы и ее морфофизиологической структуры явилось доказательство наличия «сигнализации вверх», т. е. возможности формирования условных рефлексов на раздражение внутренних органов. Первые факты такого рода (образование пнтероцепжелудка) тивного условного рефлекса с были получены К. М. Быковым и Е. С. Ивановой в 1928 г.

Для изучения висцеральных условных рефлексов были разработаны специальные методические приемы, обеспечивающие как доступ к внутренним органам, так и использование в качестве условных раздражителей адекватного воздействия на внутренние органы и полное исключение вмешательства экстероцептивных факторов при нанесении интероцептивного раздражения.

Условные рефлексы с рецепторов внутренних органов могут быть образованы при любой форме обычно применяющегося безусловного подкрепления на разные формы механического и химического раздражения, а также на температурное воздействие - они получили название висцеромеханических, висцерохимических и висцеротермических условных рефлексов. Соответственно возобразование дифференцировки Ha можно другие параметры указанных раздражителей, что и служит доказательством существования анализа висцеральных сигналов (Э. Ш. Айрапетьянц, 1940, 1952; Н. Е. Ва-

сплевская, 1949, 1971; Н. А. Монсеева, 1952; И. П. Никитина, 1956, и др.).

Несмотря на большее постоянство процессов, происходящих внутри организма по сравнению с разнообразием изменений во внешней среде, внутренняя сигнализация оказывается достаточно сложной и многообразной, в особенности когда речь идет о тех сигналах, которые отражают различные стороны химических превращений в организме, связанные с процессами дыхания, приема пищи и в целом метаболизма. Аппаратом восприятия и переработки такого рода специфичной сигнализации является висцерохимический анализатор.

При изучении условных рефлексов на химическое раздражение внутренних органов (в частности, кишечника) установлена возможность анализа слабых растворов ряда химических веществ при сопоставлении их с водой, а также дифференциации различных химических растворов - например, раствора соляной кислоты и поваренной соли. Показателем более высокого уровня анализа служат факты дискриминации различных концентраций одного и того же вещества.

Наряду с анализом раздражителей, воздействующих на хеморецепторы внутренних органов, доказана возможность анализа химических изменений во внутренней среде. Экспериментальной моделью для этого явились опыты, в которых изучалось влияние на висцерохимический условный рефлекс избытка или недостатка вещества, на которое он выработан. Так, условный рефлекс на орошение кишечной петли раствором соляной кислоты резко снижается после введения в организм в течение нескольких дней кислоты п, наоборот, возрастает после щелочной нагрузки.

#### ПЕРИФЕРИЧЕСКИЙ ОТДЕЛ **ВИСЦЕРАЛЬНОЙ** СЕНСОРНОЙ СИСТЕМЫ

Периферический отдел висцеральной системы представлен

различного рода рецепторными аппаратами, называемыми интерорецепторами или интероцепторами. В это понятие включают сенсорные образования, заложенные во всех внутренних органах и тканях, в том числе в сосудистом русле, каротидном и аортальном клубочках, вестибулярном аппарате, молочной железе и т. д.

Для изучения свойств рецепторов внутренних органов применяется методика изолированной перфузии органов, а также непосредственное воздействие на ткани внутренних органов. Показателями рефлекторных влияний служат ответные реакции со стороны сердечно-сосудистой и дыхательной систем, скелетной мускулатуры, системы крови и т. д. Использование электрофизиологической методики - отведения потенциалов от висцеральных нервов - также позволило дать характеристику активности инте-296

роцепторов в различных условиях. Результаты этих исследований были в разное время обобщены в монографиях К. М. Быкова (1942), В. Н. Черниговского (1943, 1960), Э. Ш. Айрапетьянца (1952), И. И. Грачева (1964), Э. С. Толмасской (1964) и др.

В соответствии с функциональными свойствами различают 4 типа интероцепторов - механорецепторы, хеморецепторы, терморецепторы и осморецепторы.

Механорецепторы реагируют на различные формы механической деформации - изменення давления, сокращение или растяжение стенок сосудов и полых органов.

Хеморецепторы воспринимают пнформацию о появлении в полости органов, в их тканях, а также в сосудистом русле различных химических раздражителей, попадающих в организм в результате приема пищи, процесса дыхания, а также представляющих собой различные продукты метаболизма.

Специальное изучение механизмов хеморецепции (В. А. Лебедева, 1965) выявило зависимость уровня рецепции различных классов химических агентов от состояния обмена веществ в тканях, а также позволило высказать предположение о существовании хеморецепторов с различной степенью функциональной специализации.

Наличие терморецепторов было обнаружено в опытах с нанесением температурного раздражения как на слизистые оболочки внутренних органов, так и на серозные и при перфузни сосудов. Предполагают, что терморецепторы внутренних органов играют важную роль в осуществлении процессов терморегуляции.

Экспериментальных данных относительно функции рецепторов, реагирующих на пзменения осмотического давления, значительно меньше, чем для других интероцепторов, однако имеющиеся сведения, бесспорно, свидетельствуют о наличии осморецепторов во внутренних органах.

Физиологические данные о наличии интероцепторов получили свое подтверждение в многочисленных морфологических исследованиях. Описаны разнообразной структуры рецепторные аннараты в стенках, сосудах, в слизистой оболочке внутренних органов, а также в каротидном и аортальном клубочках (Б. И. Лаврентьев, 1948; Н. Г. Колосов, 1954, п др.). Сенсорные первные окончания во внутренних органах представляют собой отростки чувствительных нейронов спинномозговых ганглиев или некоторых ганглиев черепномозговых нервов. Наряду с этим во многих внутренних органах (в особенности в кишечнике) имеются и другого рода чувствительные нервные окончания, а именно, дендриты мультиполярных нейронов - клеток II типа Догеля, расположенных в периферических ганглиях вегетативной нервной системы.

Несмотря на разнообразие структуры интероцепторов, имеются основания разделить их на 4 основные группы (В. Н. Черниговский, 1960). Первая - свободные нервные окончания, оканчиваю-

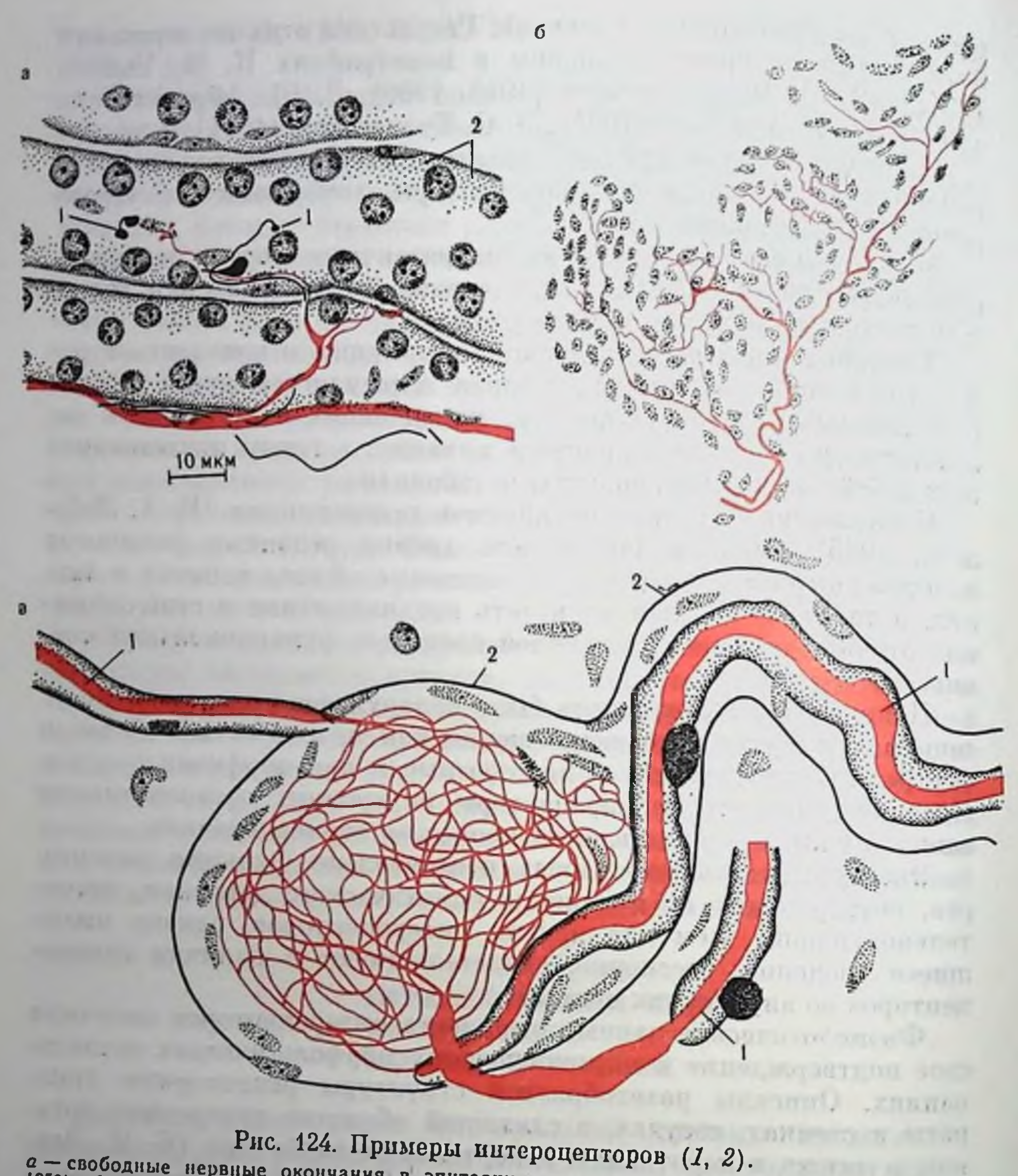

 $a$ — свободные нервные окончания в эпителии мочевых канальцев (по В. Н. Швалеву, 1958); 6 — несвободные рецепторы в надгортаннике человека (по В. Ф. Лашкову, 1948);<br>  $a$ — никапсулированный рецептор в соединительной ткани

щиеся разнообразными концевыми образованиями. Вторая группа представляет собой первные окончания со вспомогательными клетками. К третьей группе относятся инкапсулированные нервные окончания — тельца Фатера — Пачини, колбы Краузе и др. (рис. 124). Специфическую структуру представляют собой рецепторы каротидного и аортального клубочка (нервные окончания располагаются на особых гломусных клетках), и их соответственно выделяют в четвертую группу

Рис. 125. Соматотопическое распределение афферентных проводников в дорсальных столбах спинного мозга на шейном уровне  $C_{2-3}$  (по Р. А. Дуриняну, 1965). Красные кружочки - тазовый нерв. бе-4- соматические нервные проводники.

#### ПРОВОДНИКОВЫЙ ОТДЕЛ **ВИСЦЕРАЛЬНОЙ** СЕНСОРНОЙ СИСТЕМЫ

Является общепризнанным, что афферентные импульсы от интероцепторов поступают в спинной мозг, подобно таковым от экстеро-

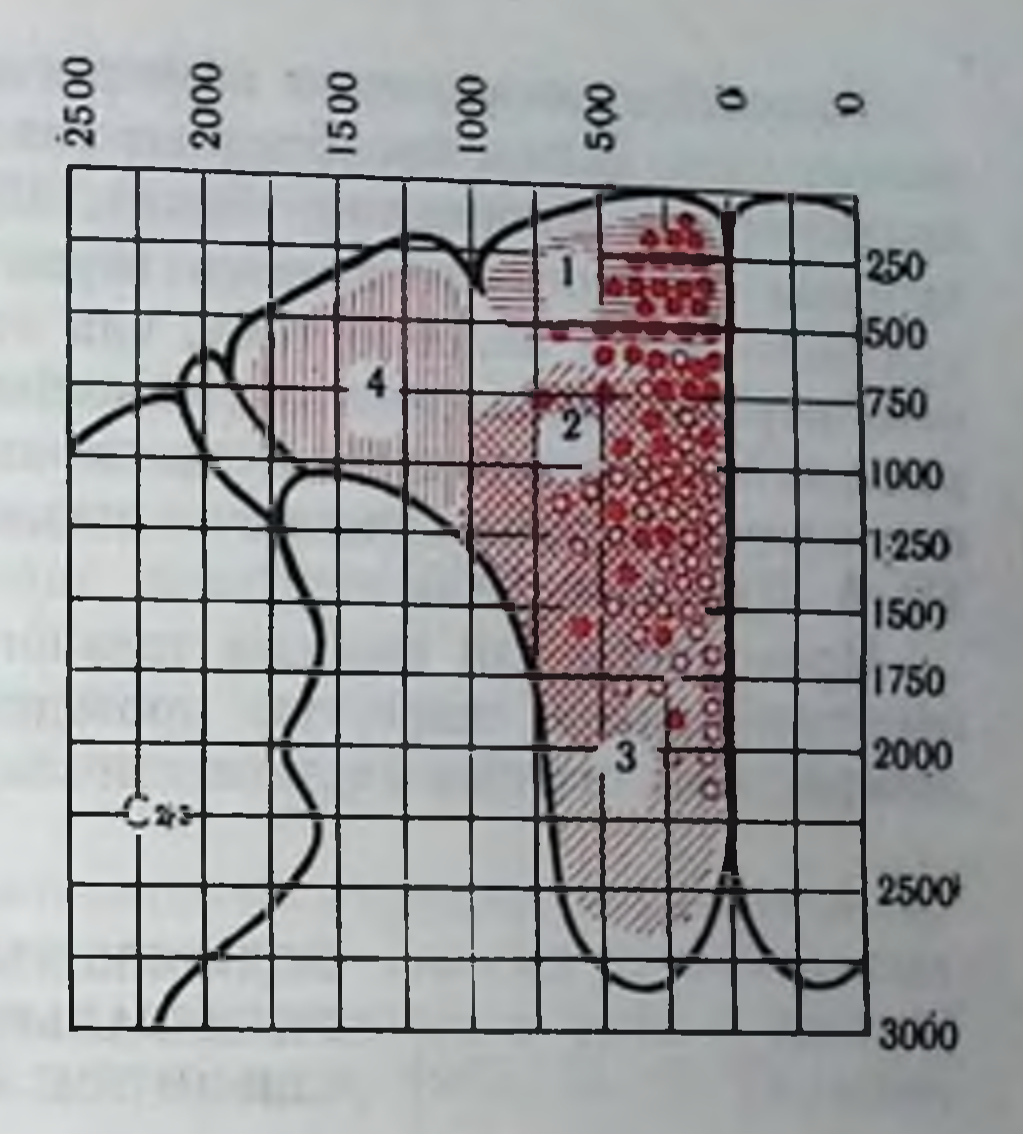

цепторов и проприоцепторов, по аксонам клеток спинальных чувствительных ганглиев, а также нейронов ganglion nodosum. Что касается путей от других сенсорных нейронов - клеток II типа Догеля, то на основании господствующей точки зрения об отсутствии чувствительных вегетативных нейронов полагали, что аксоны этих клеток также направляются в спинной мозг и оканчиваются там подобно аксонам клеток спинальных ганглиев.

В последнее время И. А. Булыгиным (1966) развивается представление о рецепторной и замыкательной функции вегетативных ганглиев, из которого следует, что афферентное звено интероцентивных рефлексов состоит не только из соматических, но и из симпатических нейронов и, следовательно, замыкание интероцеитивных условных рефлексов происходит как в ц. н. с., так и в вегетативных ганглиях. Соответственно указывается на наличие так называемых окольных (надсегментарных) путей для интероцептивных импульсов, идущих внецентрально по экстрамуральным ганглиям и сплетениям и вступающих в ц. н. с. на более высоких **УРОВНЯХ** Основными проводниками, по которым передается афферентная информация от интероцепторов, являются блуждающий, чревный и тазовый нервы (Р. А. Дуринян, 1965). Имеются и некоторые другие пути, но они играют меньшую роль.

Блуждающий нерв передает информацию от внутренних органов грудной и брюшной полости. Большинство его волокон инляется тонкими, обладающими малой скоростью проведения. Имеется лишь незначительное число быстро проводящих волокон. Чревный нерв иннервирует желудок, тонкии кишечник, брыжейку. В его состав входят как толстые мнелинизированные волокиа с большой скоростью проведения, так и медленно проводя-Щие тонкие волокиа.

Тазовый нерв передает афферентную импульсацию от органов малого таза. В нем преобладают толстые волокна, хотя имеется и значительное количество тонких. Пути для быстро проводящих волокон чревного и тазового нерва проходят в задних столбах спинного мозга подобно тому, как это имеет место для соматических первных проводников (Amassian, 1951); (рис. 125). Никаких различий в характеристике висцеральных и соматических систем электрофизиологическим показателям обнаруживается He  $\overline{a}$ (Р. А. Дуринян, 1965).

Проводники для волокон чревного и тазового нерва, обладающих небольшой скоростью проведения, расположены в вентролатеральных столбах спинного мозга.

#### ПОДКОРКОВЫЙ АППАРАТ **ВИСЦЕРАЛЬНОЙ** СЕНСОРНОЙ СИСТЕМЫ

В электрофизиологических исследованиях представительство висцеральных афферентных систем было обнаружено во многих структурах ствола мозга и подкорковых образованиях.

В хвостатом ядре выявлены различной конфигурации вызванные потенциалы в ответ на раздражение мочевого пузыря. ВП на висцеральное раздражение так же, как и на соматическое, регистрируются не во всех точках хвостатого ядра, что указывает на его гетерогенность в отношении представительства в нем различных сенсорных модальностей (Л. В. Лобанова, 1965а).

Особенно детально методом вызванных потенциалов были изучены висцеральные проекции в таламусе - главном коллекторе сенсорной информации на пути в кору мозга.

В специфическом таламическом ядре - в латеральной части задне-вентрального ядра (VPL) зарегистрированы коротколатентные первичные ответы на раздражение чревного нерва, тазового нерва, а также брыжеечных нервов п раздражение механорецепторов желудка и толстой кишки (С. С. Мусящикова и В. Н. Черниговский, 1973). Областью проекций блуждающего нерва является медиальная часть задне-вентрального ядра. Зоны представительства чревного, тазового п блуждающего нервов имеют сложную конструкцию. В центре зоны каждого нерва расположен фокус максимальной активности, где ответы возникают с наименьшим латентным периодом, а вокруг него районы перекрытия волокон разных афферентных систем (рис. 126). В более удаленных от фокуса максимальнои активности участках регистрируются различные вторичные потенциалы.

Вызванные потенциалы с более длительным латентным периодом и большей вариабельностью конфигурации возникают при раздражении висцеральных нервов и в неспецифических ядрах таламуса

При возденствии на хеморецепторы кишечника зарегистрированы вызванные потенциалы во многих ядрах таламуса, причем установлена зависимость особенностей проявления этих ответов от качественной и количественной характеристики раздражителя (Н. Е. Василевская, 1971).

В задне-вентральном ядре выявлены изменения импульсной активности нейронов в ответ на стимуляцию чревного нерва Большинство единиц, отвечающих на висцеральное раздражение, реагирует также на раздражение соматического нерва (К. Б. Шаповалова, 1971).

Таким образом, исследования на клеточном уровне подтверждают факт перекрытия в ядрах таламуса обоих типов афферентной сигнализации.

Важнейшим регулятором вегетативных процессов является гипоталамус. Имеется огромное количество данных о различных формах связи его с висцеральными функциями и роли в организации пищевого поведения (П. К. Апохин, 1962; К. В. Судаков, 1965; Anand, 1965, и др.).

В ядрах гипоталамуса обнаружены проекции чревного и блуждающего первов. Выявлены различного характера изменения активности нейронов многих его ядер (в частности, вентро-медиального и латерального) в ответ на раздражение висцеральных нервов и механорецепторов желудка, а также при введении в кровь различных химических веществ. Вызванные потенциалы во многих отделах гипоталамуса зарегистрированы также на химическое раздражение рецепторов кишечника.

Важную роль в осуществлении вегетативных функции играет мозжечок. Методом вызванных потенциалов установлены области (как первичные, так и вторичные) представительства блуждающего, чревного, тазового и срамного нервов (Н. В. Братусь, 1969. и др.). Так же как и в ядрах таламуса, обнаружено перекрытие висцеральных и соматических проекций. Микроэлектродные исследования позволили выявить в мозжечке нейроны, отвечающие на раздражение чревного нерва и рецепторов желчного пузыря.

В проведении висцеральной информации особое и специальное

значение придается ретикулярной формации ствола мозга. В неи обнаружены нейроны, отвечающие на висцеральные импульсы, а также зарегистрированы вызванные потенциалы при стимуляции блуждающего, чревного, брыжеечного и тазового первов и при раздражении хеморецепторов кишечника. Эти ответы арактеризуются более длительным латентным периодом, чем ВП на висцеральные импульсы в специфических образованиях.

В хронических опытах Л. В. Лобановой установлено, что электрическая стимуляция хвостатого ядра- у собак влечет за собой значительное снижение величниы положительных условных рефлексов с желудка (на температурное раздражение) и исчезновение анализа интероцептивных раздражителей.

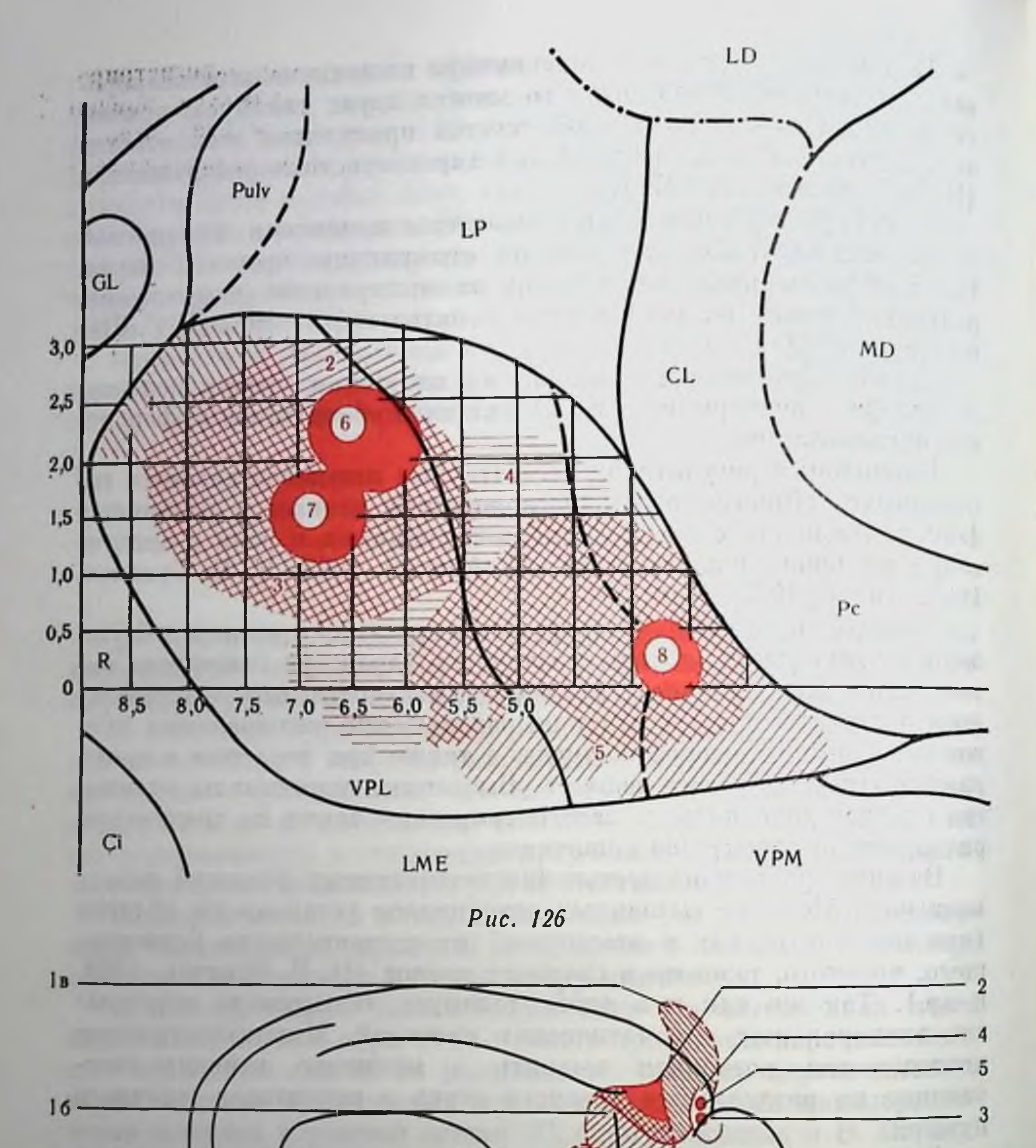

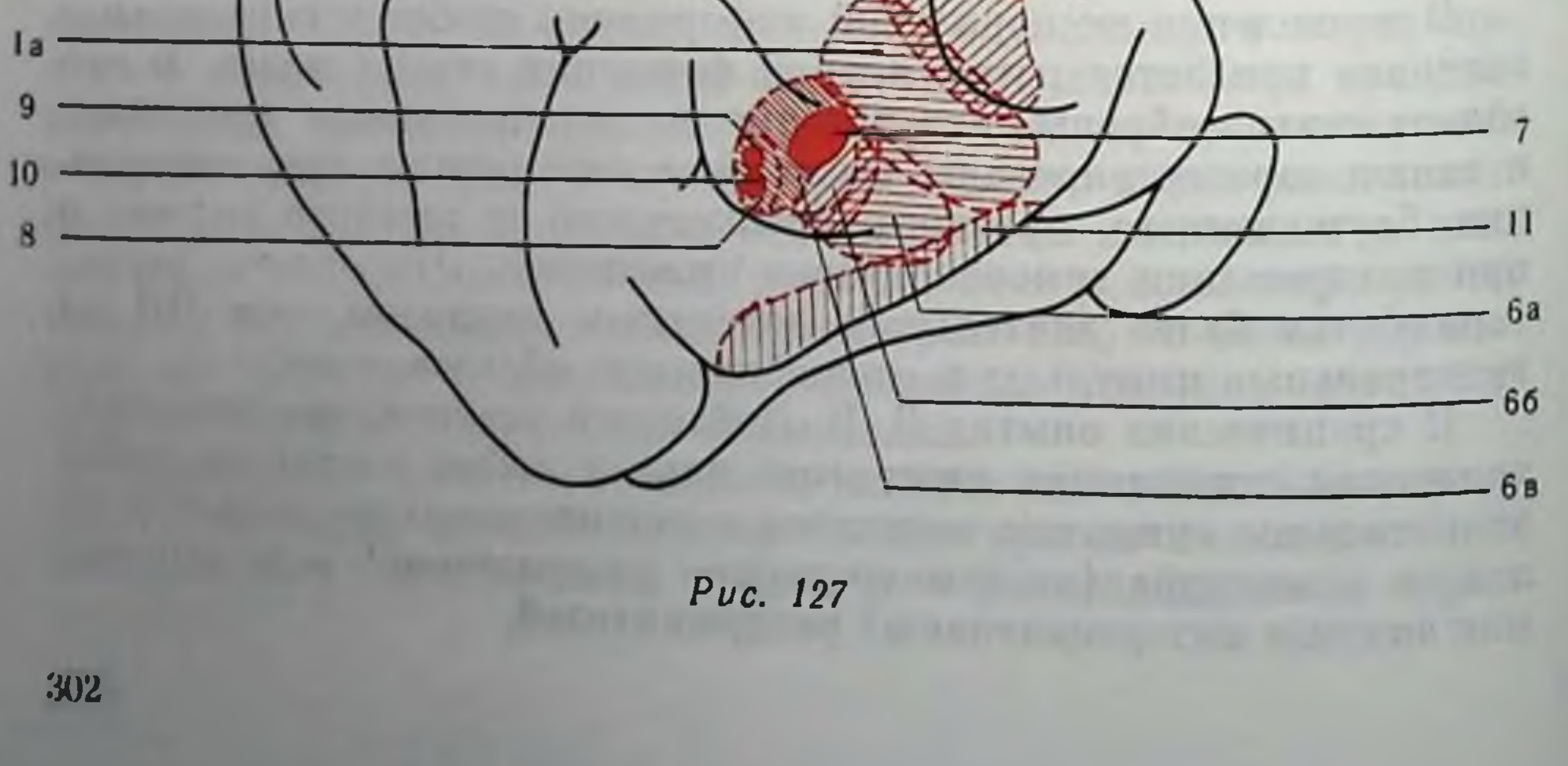

Повреждение у собак задне-вентрального ядра таламуса вызывает на длительный срок резкое снижение условного висцеромеханического рефлекса с тонкого кищечника и полное нарушение анализа интероцептивных сигналов. После предварительного двустороннего разрушения данного ядра формирование условного рефлекса на механическое раздражение кишечника оказывается невозможным (К. Б. Шаповалова, 1970).

Небольшие по объему разрушения в области вентральных ядер не исключают возможности формирования висцерохимического условного рефлекса и дифференцировки с кишечника. Однако в динамике условнорефлекторной деятельности по поводу данных сигналов выявляются значительные отклопения от нормы. После такого рода повреждения анализ сдвигов в химизме внутренней среды при кислотной и щелочной нагрузках полностью нарушается без последующего восстановления. Аналогичная картина наблюдается и после двусторонних повреждений в области дорсо-медиального ядра и некоторых неспецифических ядер (Н. Е. Василевская, 1971).

Раздражение электрическим током ряда отделов гипоталамуса - латеральной и преоптической области, а также вентро-медиального и дорсо-медиального ядер оказывает тормозящее влияние на висцерохимические условные рефлексы. Билатеральное повреждение вентро-медиальных ядер влечет за собой снижение положительного висцерохимического условного рефлекса, растормаживание дифференцировки и исчезновение адекватных реакций на химические нагрузки.

#### ЦЕНТРАЛЬНЫЙ ОТДЕЛ **ВИСЦЕРАЛЬНОЙ** СЕНСОРНОЙ СИСТЕМЫ

Наряду с данными о возможности формирования условных рефлексов на висцеральные сигналы доказательством замыкания временных связей на раздражение рецепторов внутренних органов на уровне больших полушарий являются материалы опытов с тотальным удалением коры мозга. На 5 двусторонне декортицированных собаках Л. В. Лобановой (1965б) была предпринята

Рис. 126. Карта представительства висцеральных и соматических афферентных систем в заднем вентральном ядре таламуса (по Р. А. Дурнияну, 1965). 1. 2. 3. 4. 5 - соматические нервные проводники; 6. 7. 8 - фокусы максимальной активности соответственно тазового, чревного и блуждающего нервов. Рис. 127. Карта представительства в коре мозга зон висцеральных нервов (по В. Н. Черниговскому, 1960). *la*, 6,  $s-1$  зона кожно-мышечной чувствительности:  $1a - \text{im}$  часть головы.  $16 - \text{ne-}$ <br>редияя;  $1a - 3a$ дияя лапа;  $2 - 1$  зона n. splanchnicus;  $3 - 1$  зона nn. pelvici et pudendi;<br> $4 - \Phi \text{MA}$  n. pudendus;  $5 - \Phi \text{MA}$  n тельности: 6a — лицевая часть головы, 66 — передняя, 6a — задняя дапа; 7 — II зона<br>n. splanchnicus; 8 — II зона nn. pelvici et. pudendi: 9 — ФМА n. pudendus;  $10 - \Phi$ МА pel-<br>n. splanchnicus; 8 — II зона nn. pelvici et. pu

понытка образовать интероцептивный условный рефлекс с жепонытка сорасовать по тем 200 сочетании механического раздражения желудка с электрокожным подкреплением, производимым у разных животных в течение 5-11 месяцев, никаких признаков образования временной связи выявить не удалось. Эти данные, не снимая вопроса об участии подкорковых структур осуществлении интероцептивных условных рефлексов, как,  $\mathbf{B}$ впрочем, и экстероцептивных, служат морфологическим доказательством ведущей роли коры головного мозга как центрального отдела висцерального анализатора.

При электрическом раздражении висцеральных нервов, а также адекватном воздействии на внутренние органы было установлено, что первичные корковые проекции для висцеральных афферентных импульсов локализованы в I и II зонах соматической чувствительности (рис. 127).

Областью представительства чревного перва в I зоне является район сигмовидной извилины контралатеральной стороны по обе стороны sulcus ansatus, во II зоне — участок g. ectosylvius anteгіог в обоих полушариях (Amassian, 1951, и др.). В этих же областях представлены первичные проекции брыжеечных нервов. Для nn. pelvicus и pudendus первая зона находится по обенм сторонам s. cruciatus, вторая - на передней эктосильвиевой извилине, причем обе зоны являются билатеральными. Были определены фокусы максимальной активности, которые для разных нервов не совпадают. Исследование афферентного коркового представительства шейного и брюшного блуждающего нервов выявнло наличие для них многих проекционных зон в обеих соматосенсорных областях (С. С. Мусящикова и В. Н. Черниговский, 1973).

Первичные ответы на механическое раздражение желудка, кишечника, мочевого пузыря, матки, перикарда обнаружены в тех же участках коры, в которых возникают данные реакции при электрической стимуляции висцеральных нервов (К. М. Кулланда, 1960; В. Н. Черниговский, 1960, и др.).

Наряду с первичными ответами во многих районах I и II соматосенсорных областей, в ассоциативных корковых зонах и в лимбической коре при раздражении вышеупомянутых нервных проводников, а также рецепторов внутренних органов обнаруживаются разнообразной конфигурации и с различными латентными периодами вторичные ответы. Характерной чертой вторичных ответов в ассоциативной и лимбической коре является их вариабельность, непостоянство фаз, диффузное распределение по соответствующей корковой области, отсутствие фокуса максимальной активности и значительные колебания латентного перпода (С. С. Мусящикова и В. Н. Черниговский, 1973).

Исследование корковой локализации висцерального анализатора при использовании комплексного приема, сочетающего экстирпацию участков коры мозга с изучением условных рефлексов (у собак), установило прежде всего специальную роль двигатель-

 $30/$ 

ной области коры в обработке висцеральной сигнализации 10<sup>11</sup> (Э. Ш. Айрапетьянц, 1955, 1967; Н. Е. Василевская, 1971, и др.).

Двусторонняя экстирнация коры сигмовидной извилины влечет за собой глубокие нарушения деятельности висцерального анализатора. Висцеромеханические (пищевые) условные рефлексы с желудка, кишечника, мочевого пузыря, рога матки (в отличие от экстероцептивных) исчезают или резко угнетаются своком на 2-2,5 месяца. Нарушение висцерохимпческих условных рефлексов оказывается более длительным - 3-4 месяца. По истечении этих сроков происходит восстановление висцеральных условных рефлексов, а также дифференцировок. В то же время анализ химических изменений во внутренней среде (т. е. адекватное отражение висцерохимическими условными рефлексами соответствующих химических пагрузок) после повреждения данного отдела коры мозга оказывается нарушенным и полного восстановления - но всем показателям - не удается наблюдать и по истечении 8 месяцев после операции.

Что касается других полей латеральной коры, то экстирпация поля 14 с захватом прилегающих областей, а также отсечение лобного полюса головного мозга (поля 8 и 12) не вызывает существенных изменений висцеромеханических условных рефлексов. В то же время доказано, что функция замыкания интероцептивных временных связей присуща не только прекоронарной области, но и в известной степени посткоронарной и передней островковой областям. Однако возникающее при раздельном разрушении этих полей ослабление висцеральной сигнализации оказывается значительно менее глубоким, чем при экстириации прекоронарной области. В случае же разрушения районов коры, включающих в различной комбинации прекоронарную, посткоронарную и переднеостровковую область, возникают резкие и длительные нарушения интероцептивных условных рефлексов без каких-либо тенденций к пормализации (Н. А. Зубкова, 1971).

Факты, свидетельствующие о значении коры сигмовидной извилины для висцеральной спгнализации (как по ноказателям условных рефлексов, так и результатам опытов с регистрацией вызванных потенциалов), указывают на перекрытие соматических и висцеральных проекций в данном отделе мозга. В специальных исследованиях были выявлены особенности взаимодействия висцеральной и соматической сигнализации на нейронах двигательпой области коры (А. С. Батуев и Б. Г. Гафуров, 1971). Таким образом, имеющийся в настоящее время экспериментальный материал указывает на то, что из числа отделов латеральной поверхности коры больших полушарий наибольшее значение для деятельности висцерального анализатора имеет двиобласть - кора сигмовидной извилины. Остальные участки играют меньшую роль и, очевидно, не могут обеспечить процесс компенсации после разрушения моторных нолей. А носкольку все рассмотренные выше функции висцерального анали-

затора, за исключением анализа изменении в химизме впутреннеи среды, через разные сроки носле разрушения коры сигмовидной извилины восстанавливаются, логичным было предположить. морфофункциональную структуру центрального отдела **TTO B** висцерального анализатора включаются и другие корковые поля.

Как показали исследования, таким полем является расположенная на медиальной поверхности полушарий лимбическая область коры, издавна рассматривавшаяся как имеющая особое отпошение к висцеральным функциям. Обширное разрушение нередней лимбической области глубоко нарушает висцеральную сигнализацию. Локальные двусторонние повреждения в передней лимбике влекут за собой выпадение висцерохимических условных рефлексов на срок до 2,5 мес. Наступающее затем восстановление пе является полным, и положительный условный рефлекс и дифференцировки обнаруживают резко колебательный характер. Анализ сдвигов в химическом балансе организма после данного повреждения выключается так же, как и после экстириации коры сигмовидной извилины без последующего восстановления.

После двусторонней экстирпации участков задней лимбической области не исключается возможность формирования висцеромеханических условных рефлексов и дифференцировок, а также их сохранность, если они были выработаны ранее. Вместе с тем отмечаются отклонения от пормы в проявлении указанных условных рефлексов. Деятельность же висцерохимического анализатора после повреждений задней лимбики полностью нарушается.

На основании результатов исследований корковой локализации висцеральной сенсорной системы была сформулирована точка зрения на структуру висцеральной коры (Э. Ш. Айрапетьянц, 1960, 1967; Э. Ш. Айрапетьянц и Т. С. Сотниченко, 1967), согласно которой центральный корковый отдел висцеральной системы представлен не одной ядерной областью, а оказывается сложной структурой, включающей ряд полей коры. Данная конценция является дальнейшим развитием принципа динамической локализации И. П. Павлова (1926), его «висцеральным вариантом». Эта гипотеза базируется также на представлениях А. А. Ух-

томского (1945) о центре как «созвездии созвучно работающих ганглиозных участков, взаимно совозбуждающих друг друга».

Главные компоненты коркового отдела висцеральной системы локализованы в двигательной и лимбической областях коры мозга. Основанием для такого представления служат, кроме физиологических, морфологические данные о наличии тесных двусторонних связей между этими корковыми полями (Т. С. Сотниченко, 1962).

Участие моторной коры в структуре коркового аппарата висцеральной системы служит основанием для функционального взаимодействия двигательной и висцеральной сфер организма.

Исходя из имеющегося в настоящее время фактического материала, еще нельзя выработать законченного представления о механизмах взаимодействия коркового отдела висцеральной системы

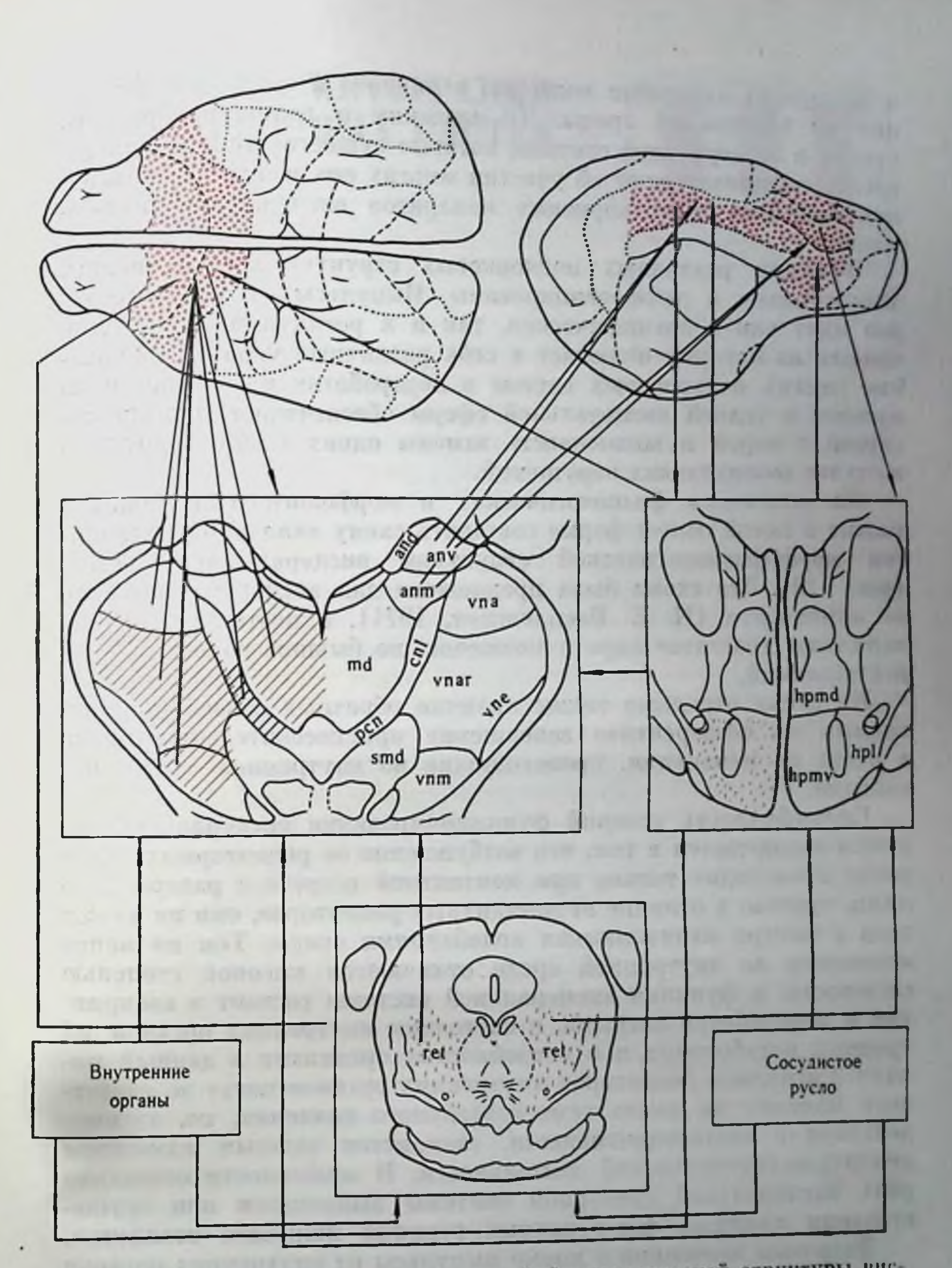

Рис. 128. Схема основных элементов морфофизиологической структуры висцеральной сенсорной системы (по Н. Е. Василевской. 1971). Вверху - схемы латеральной (слева) и медиальной (справа) поверхностей больших полушарий. Кружочками обозначены корковые поля висцеральной систерной системы - полушарий. Кружочками обозначены корковые поля висцеральной системы - сигмовидная извилина (слева) и пимоическая область (справа). В центре -Внизу - срез среднего мозга. Штри ами обозначена ретикулярная формация, играюща важную роль в проведении висцеральной информации. Стрелками показаны афферентные и эфферентные пути.

п различных аппаратов подкорки в анализе и сиптезе информации из внутренней среды. Те сведения о роли подкоркового уровня в висцеральной системе, которые существуют в настоящее время, свидетельствуют об участни многих его звеньев в интеграции корковых и подкорковых аппаратов висцеральной информации.

Функции различных подкорковых структур взаимосвязаны, многообразиы и дифференцированы. Импульсы от интероцепторов идут как к специфической, так и к ретикулярной системе, каждая из которых включает в себя различные уровни. Включение многих подкорковых систем в переработку импульсации из органов и тканей висцеральной сферы обеспечивает надежность связей с корой и возможность замены одних каналов другими в случае возникающих нарушений.

На основании физиологических и морфологических данных можно в самой общей форме составить схему важнейших элеменморфофизиологической структуры висцеральной системы TOB (рис. 128). Эта схема была предложена для висцерохимпческого ее компонента (Н. Е. Василевская, 1971), и поэтому в нее не включены хвостатое ядро и мозжечок, не бывшие объектом этих исследований.

На схеме отражено также наличие обратных связей, направленных на эфферентное завершение приспособительных актов в ответ на изменения, происходящие во внутренней среде  $OP$ гапизма.

Специфичность условий функционирования висцеральной системы заключается в том, что возбуждение ее рецепторных аппаратов происходит только при контактной встрече с раздражителями, причем, в отличие от дистантных рецепторов, они не имеют дела с быстро меняющимися колебаниями среды. Тем не менее изменения во внутренней среде отличаются высокой степенью сложности, и функция висцеральной системы состоит в восприятии и переработке сигналов о состоянии внутренних органов, об уровнях метаболизма и о потребностях организма в данный момент. Сигналы с рецепторов внутренних органов могут до известного момента не иметь самостоятельного значения, но, взаимодействуя с экстероцептивными, становятся важным элементом аналитико-синтетической деятельности. В особенности отчетливо роль висцеральной сенсорной системы выявляется при осуществлении сложных форм цепных реакций пищевого поведения. Здоровым человеком в норме импульсы из внутренних органов субъективно не ощущаются. Тем не менее они являются мощным фактором поведения, вступая как компонент в различные рефлекторные дуги, функционирование которых обеспечивает пормальное существование организма. В случаях же патологии висцеральные сигналы могут, подавляя ответные реакции по поводу всех других сигналов, приобретать главенствующее значение и определять векторы поведения организма.

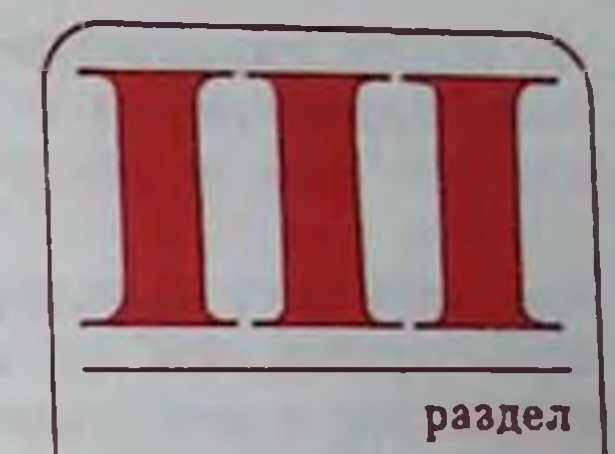

# МЕХАНИЗМЫ ИНТЕГРАЦИИ СЕНСОРНЫХ СИСТЕМ

W RIBBITOLY ON TH

**CONTRACTOR** 

**CAR THANK EXPERIENCE** 

**LAS APPLIED OF BRIDE** 

**Provident of the** 

**HAUL COLOR** 

**TVOILE APPEARING** 

**A PERSONAL SERIES** 

Принцип мультисенсор ной конвергенции

Спинальный межсенсорной цип

уровень интегра-

Ретниулостволовый уровень межсенсорной питеграции

Таламо кортикальный уровень межсенсорной интеграции

ПРИНЦИП МУЛЬТИСЕНСОРНОЙ **КОНВЕРГЕНЦИИ** 

Системы координаций и межцентральных связей впервые были выдвинуты как предметы физиологического изучения И. М. Сеченовым вслед за открытием цептрального торможения.

Систематическая же разработка OCHOBных законов центральной первной координации - заслуга выдающегося английского физнолога Чарльза Скотта Шеррингтопа, классические исследования которого изложены им в 1906 г. в труде «Интегративная деятельность нервной системы» (1969). Изучая механизмы координации рефлекторных дуг в пределах спинного мозга, Шеррингтон сформулировал один из основных принципов в работе нервной системы - принцип общего пути. Он показал, что к двигательному нейрону спинного мозга стекаются импульсы из рецепторных аппаратов, расположенных в самых разнообразных областях тела. Если воспринимающий нейрон является индивидуальным или частным путем, то эфферентный нейрон является общим путем для импульсов, возникающих в любом из многоканальных источников рецепции. Подобная координация складывается на основе морфологического соотношения чувствительных (афферентных) и исполнительных  $-\frac{1}{2}$ рентных) путей, где первые всегда и значительно преобладают над вторыми. Сенсорные импульсы, таким образом, вступают столкновение, конкуренцию, и в итоге  $\mathbf{B}$ каждый раз преобладает только одна какаялибо сигнализация. Так формируется и реализуется механизм конвергенции - схождение множества афферентных стимулов в единственный анатомически ограниченный эфферентный капал.

Однако частные пути в свою очередь конвергируют между собой, соединяются в промежуточные пути, и конвергенция окончательно завершается общим конечным путем в виде воронки («шеррингтоновская воронка»).

Идею Шеррингтона о принципе конвергенции творчески развил А. А. Ухтомский, распространив его на всю центральную первную систему, на все ее этажи. Он писал, что в результате конвергенции наступает интерференция стимулов, которая реализуется в тот или иной нервный акт. Клетки, от которых начинаются общие пути, «учитывают и подытоживают всю совокупность влияний и импульсов, стекающихся к ним из конвергирующих путей, так что в результате, подлежащем дальнейшему проведению, в каждое мгновение оказываются учтенными и отраженными все мельчайшие участники сосредоточенного воздействия сходящихся путей на исходный синапс»<sup>1</sup>. Отсюда становится понятным богатое развитие синапсов и концевых ветвлений с тенденцией увеличить поверхность соприкосновения первной клетки с окончаниями аксонов.

А. А. Ухтомский указывал, что по мере фило- и оптогенетического развития организма конвергенция расширяется и все более обогащается по содержанию и возрастанию скорости интерференции рефлекторных действий в общем пути. Любой путь включается в работу более высоких центральных этажей, и преобладание чувствительных путей над исполнительными еще более возрастает. А отсюда увеличивается и количество «виртуальных механизмов» работы общего пути.

Автор принципа доминанты в новых аспектах развил ряд положений об интегрирующей деятельности нервной системы. «Принции статистической и морфологической конвергенции путей по отношению к исполнительному иути (Шеррингтон) при дальнейшей физиологической обработке, естественно, распиряется в принцип подвижной и физиологической конвергенции нервных стимулов по отношению к области преобладающего текущего денствия (принцип доминанты)» 2.

А. А. Ухтомский считал, что путем длительной подготовки в определенной центральной группе общего пути успевает сложиться стационарное возбуждение, которое обеспечивает благодаря снижению порогов повышенную реактивность в отношении текущих импульсов и поддерживается на месте этими импульсами. Но, достигнув достаточной величины, оно способно по поводу этих же импульсов давать облегченные разряды возбуждения в эффекторы соответствующего механизма. Важно отметить, что А. А. Ухтомский находил тесную связь между учением Шеррингтона об общих путях и теорией И. П. Павлова об условных рефлексах. В статье «Об условно-отраженном

<sup>1</sup> Ухтомский А. А. Собр. соч., 1954, т. IV, с. 118.

<sup>2</sup> Ухтомский А. А. Собр. соч., 1962, т. VI, с. 121

действии» он писал: «Если воронка Шеррингтона имела в виду постоянные рефлекторные дуги, закрепившие функциональную и морфологическую связи между собою наследственно и филогенетически, то И. П. Павлов улавливал самое закладывание и новообразование связи в этой воронке, привлечение все новых рецептивных сфер к конвергенции относительно эфферентных (исполнительных) приборов»<sup>1</sup>.

Выявление в коре больших полушарий, и в особенности в двигательной области, значительного числа полисенсорных нейронов (П. Бюзер, М. Эмбер, 1964; П. Бюзер, 1967) позволило Фессару сделать заключение о том, что нейроны двигательной зоны могут испытывать влияние взаимодействия между гетеросенсорными и гетеротропными афферентными сигналами и даже служить непосредственно пунктом его осуществления. Пирамидные нейроны коры он называет одновременно интегрирующим и модулирующим аппаратом. Однако то взаимодействие, которое выявляется на подкорковом уровне, оказывается в определенной мере отражением интегративных процессов, осуществлявшихся на пижележащих уровнях головного мозга. Отсюда и понятие «проецируемая мультивалентность». Другими словами, «все интегрируемое каждым корковым нейроном есть совокупность сигналов, каждый из которых уже несет на себе следы предшествующей интеграции... в коре мы имеем дело с интеграцией высшего порядка» 2.

Особенностью нейронов, на которых могут конвергировать различные сенсорные сообщения, является их непрерывная импульсная активность, возникающая в результате устойчивой деполяризации, вызванной беспорядочной бомбардировкой нервными импульсами гетеротропного происхождения. Взаимодействие между конвергирующими сигналами связано с длительным удерживанием следов активности. Важную роль в этих механизмах играют процессы тетанической и посттетанической потенциации.

Таким образом, «конвергенция, спонтанные ритмические разряды и потенциация образуют некую общую цепь динамических процессов, связывающих интеграцию в пространстве (обусловленную конвергенцией) с интеграцией во времени (обусловленную ностепенным нарастанием облегчения на окончаниях аксонов)»<sup>3</sup>.

Мультисенсорная конвергенция, о которой преимущественно шла речь, является важным, но лишь одним из видов конвергирования гетерогеппой импульсации (П. К. Анохин, 1968).

Структурную основу конвергенции детально описывает в своей монографии Г. И. Поляков (1964). Согласно его схемам можно говорить об уровнях конвергенции сенсорных систем, а следовательно, и об уровнях их интеграции (рис. 129).

• Ухтомский А. А. Доминанта. Л., 1966, с. 175. 2 Фессар А. В кн.: Электроэнцефалографические исследования высшей нервной деятельности. М., 1962, с. 159.

<sup>3</sup> Фессар А. В кн.: Теория связи в сенсорных системах. М., 1964, с. 88.

Рис. 129. Схемы, показывающие последовательное усложнение функциональных взаимодействий между сенсорными спстемами в результате усложиения нейронпых переключений и связей в сенсорных системах в соответствии прогрессивной структурной  $\mathbf{C}$ лифференциацией в их корковых и подкорковых инстанциях (по Г. Н. Полякову, 1965).

а - начало образования дополнительпроскционных и ассоциативных ных связей в местах стыка и взаимодействия обеих сенсорных систем;  $6 - 66$ особление дополнительных станций переключения импульсов в подкорковых отделах (ассоциативные ядра зрительного бугра 2*ab*) и в коре (зона перекрытия сенсорных систем -  $3a6$ );  $a$  дальнейшее удлинение цепей нейронных переключений в обенх сенсорных системах с соответствующим усложнением проекционных и ассоциативных связей.

Основные переключательные реле-ядра (2а и 2б) проецируются в сенсорные зоны коры (За, 35), ассоциативные реле-ядра (2аб) — в корковую зону перекрытия (3аб). 1а, 16 - периферические воспринимающие поверхности сенсорных систем.

На *в: 1* — периферические рецептивные поверхности: 2. 3. 4 - узлы последовательных переключений (ядра зрительного бугра и коленчатые тела);  $I$ центральные сенсорные поля:  $II$  - периферические поля; III - зона перекрытия (ассоциативная).

Таламо-кортикальный уровень, присущий всем млекопитающим, являясь продуктом филогенетически новых структурных надстроек над ретикулярным уровнем IIHтеграции, свою очередь B существенные претерпевает преобразоваэволюционные ния, в результате которых формируется неоталамо-неокортикальная система инте-Карамян, И.  $(A.$ грации  $1970$ . конвер-Первым типом генции является «специфический ассоциативный», при котором клетки ствола мозга, таламуса или коры отвечают OTBETOM Ha специфическим

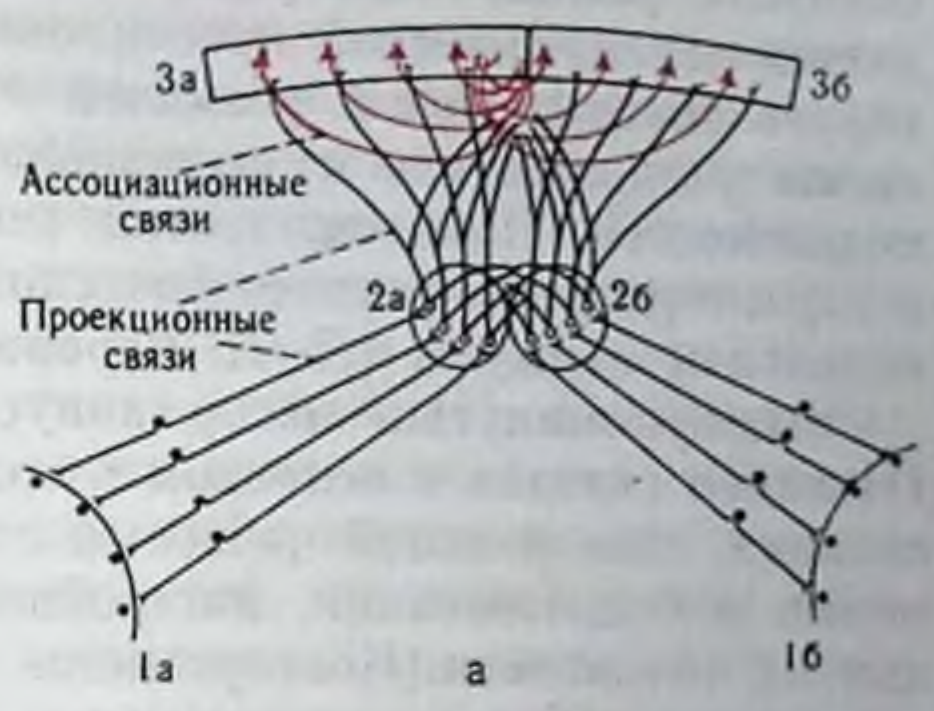

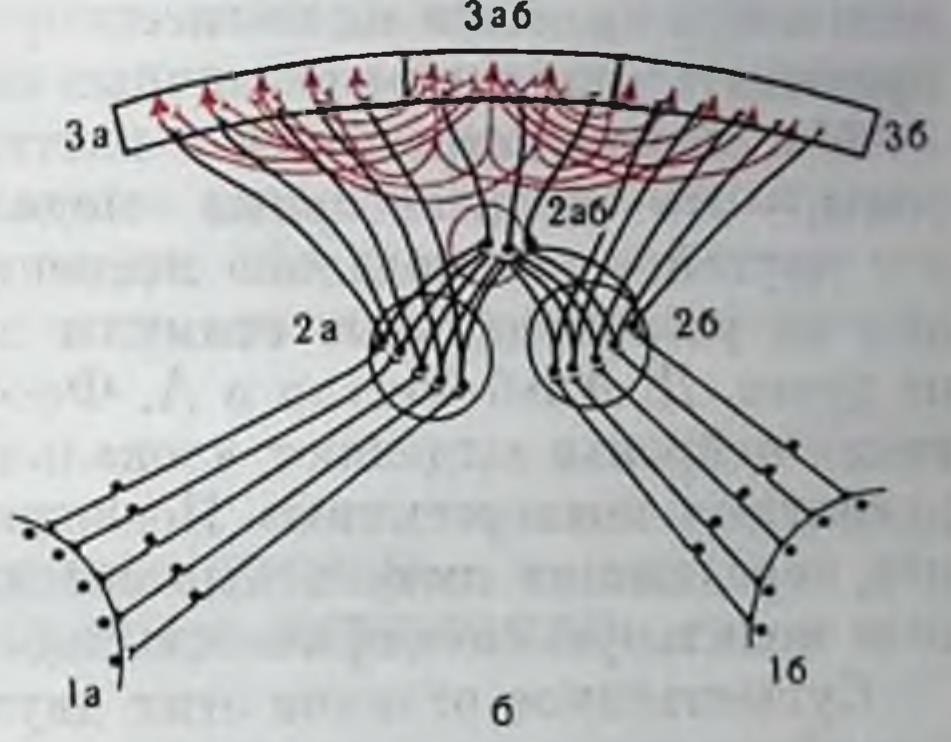

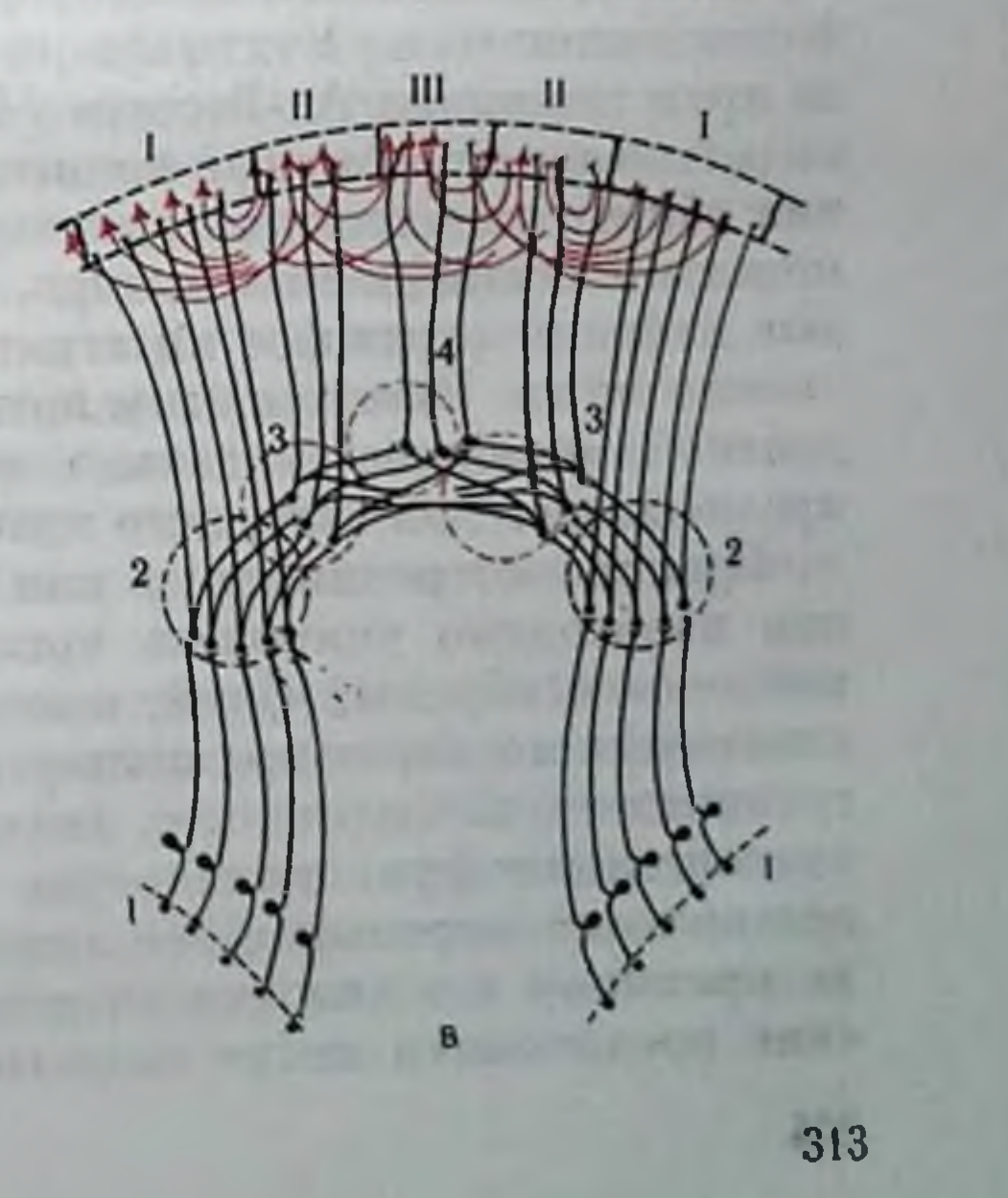

стимулы разных сенсорных модальностей. Вторым типом является «специфический проекционный», при котором клетка реагирует специфической реакцией на адекватный для данной системы раздражитель и неспецифической - на стимулы других модальностей. Наконец, третий тип именуется неспецифическим и характеризуется неспецифической реакцией нейронов на разномодальные стимулы (Л. Л. Воронин, 1974).

Вышеупомянутый автор допускает, что конвергенция II и III типов связана в основном с организацией общих реакций организма, типа реакций на новый стимул, изменения уровней винмания и бодрствования, настройки сенсорных систем и модуляции их активности. Конвергенция первого типа, возможно, имеет отношение к более сложным механизмам работы мозга - таким, как узнавание и формирование образов.

Основной функциональной особенностью ассоциативных систем мозга является их полисенсорный характер, т. е. способность принимать влияния от различных сенсорных систем.

Мы можем встретиться с клетками двух типов. С одной стороны, это полисенсорные модально специфичные нейроны, а с другой - это модально неспецифичные клетки, нбо их реакции на разномодальные стимулы достоверно не отличаются друг от друга. Д. Альб-Фессар и А. Фессар (1963) в связи с наличием таких нейронов выделяют «локальную конвергенцию» и «проецирующуюся конвергенцию» Последняя является свойством нейронов, передающих импульсные потоки, интегрированные и потерявпине модальную специфичность где-то ниже данного уровня мозга.

Существенное отличие этих двух групп полисенсорных клеток заключается также в характере их фоновой активности. Модально специфичные клетки, как правило, обладают низкой фоновой активностью, а модально неспецифичные являются одновременно и фоновоактивными. Учитывая это обстоятельство и основываясь на представлениях А. Фессара (1962, 1964), можно допустить, что модально неспецифичные полисенсорные нейроны проводят влияния общего тонического характера, в отличие от фазных влияний модально специфичных клеток. Поэтому модально неспецифичные нейроны отражают интегративные процессы на более низких этажах мозга. Вместе с этим локальная конвергенция на сомадендритной мембране модально специфичных влияний является предпосылкой для активного процесса интеграции. При рассмотрении типов или форм разномодальной конвергенции пеобходимо учитывать чрезвычайно важное свойство таких нейронов и нервных сетей, а именно, способность к организации пластического характера конвергенции. В этой связи следует разграничивать конвергенцию анатомическую, или статическую, п конвергенцию функциональную, или динамическую. Особенности организации нервных сетей головного мозга обеспечивают связь но принципу «от каждого ко всем». Следовательно, морфологические предпосылки могут создать такие условия, когда на одном

нейроне будут конвергировать самые разнообразные влияния. Такие возможности послужили поводом для постулирования вероятностного, стохастического принципа организации внутримозговых связей. Однако, если бы мозг в действительности работал лишь на основе вероятностно-статистических механизмов, то был бы липиен возможности управлять координированным и направленным поведением. В процессе эволюции в головном мозге закрепляется система так называемых «жестких» связей (Н. П. Бехтерева, 1966; А. Б. Коган, 1970) (олигосинаптическая сеть), обеспечивающая четкий адресат проведения информации, наряду с системой лабильных полисинантических сетей, связи между компонентами которой могут носить функциональный временный характер. Это обстоятельство, т. е. высокая вариативность свойств полисенсорных нейронов, и обуславливает многообразие их реакций на разномодальную стимуляцию.

Следовательно, мультисенсорная конвергенция должна обладать высокой степенью пластичности, а соответствующие первные сети характеризоваться способностью длительно хранить следы возбуждения. Это важный механизм деятельности таламо-кортикальных интегративных систем мозга, нбо следовые процессы на корковых нейронах являются частью механизмов кратковременной памяти.

#### СПИНАЛЬНЫЙ УРОВЕНЬ МЕЖСЕНСОРНОЙ ИНТЕГРАЦИИ

Нейронная структура серого вещества спинного мозга обеспечивает множественные способы конвергирования на телах вставочных нейропов и мотонейронов соматической и висцеральной импульсации (рис. 130). Через периферические чувствительные нейроны межпозвоночных узлов передается сигнализация в ц. н. с. как из внутренней, так и из внешней среды организма. В сером веществе спинного мозга, посредством находящихся здесь специальных переключательных нейронов, спгнализация из внутренней среды организма может влиять на рефлекторные дуги, обращенные во внешний мир, а сигнализация извне - на рефлекторные дуги, обращенные во внутреннюю среду организма. Следовательно, спинной мозг является тем низшим уровнем ц. н. с., на котором конвергируют висцеральные и соматические сенсорные системы. Так, I-IV пластинки серого вещества (Rexted, 1954) являются областью окончания большей части экстероцептивных афферентных волокон от туловища и конечностей. Отсюда берет свое начало спино-таламический тракт, передающий афферентную импульсацию в головной мозг. Пластника VII является областью афферентных и эфферентных связей спинного мозга с мозжечком и средним мозгом. 315

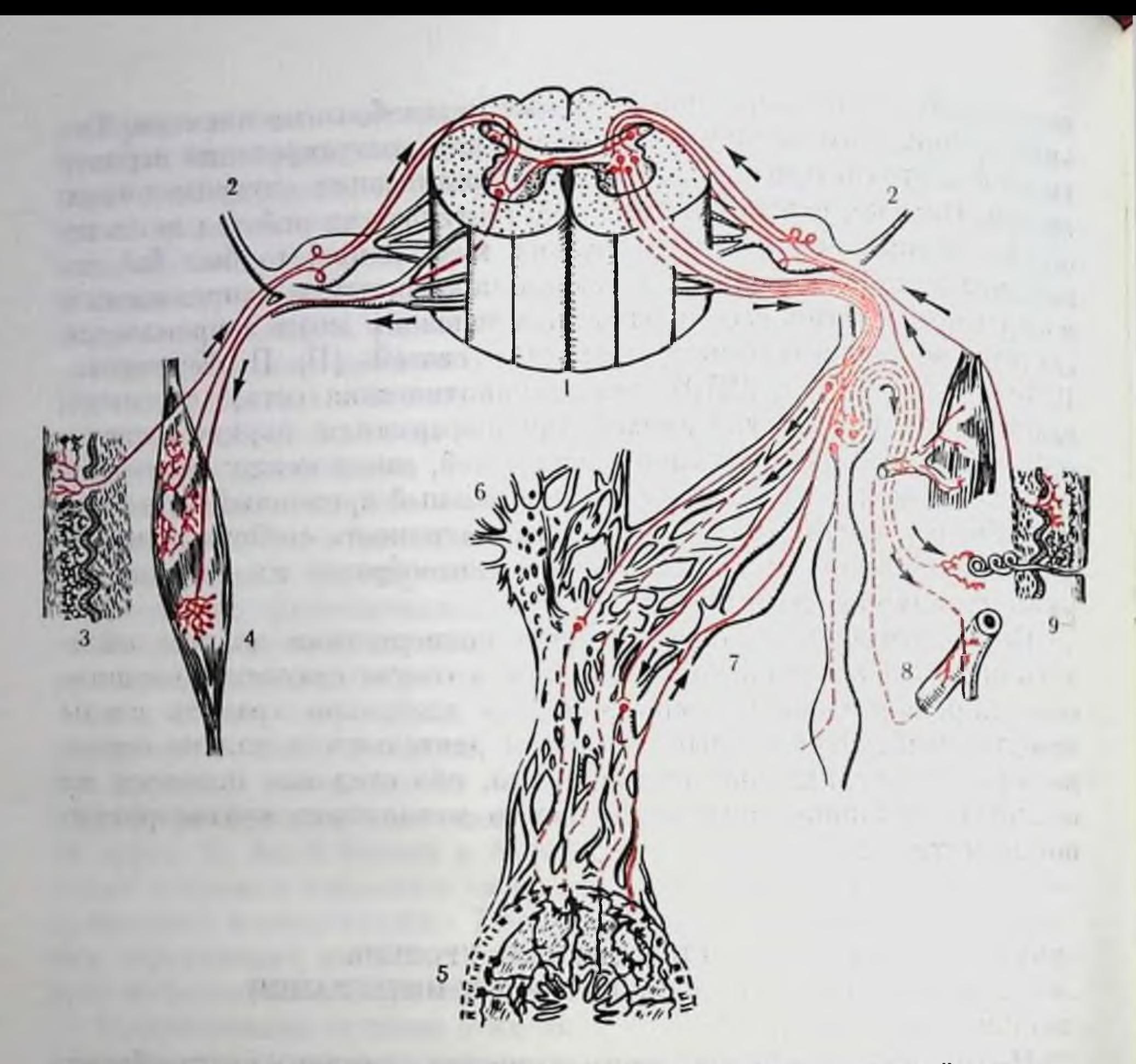

Рис. 130. Схема, иллюстрирующая взаимодействия соматической и висцеральной систем на уровне спинного мозга (по Г. И. Полякову, 1964).

 $1$  - спинной мозг; 2 - межпозвоночный узел; 3 - кожа; 4 - скелетная мускулатура; 5 внутренний орган (кишка); 6 - симпатические узлы и сплетения во внутренних полостях тела; 7 - пограничная цепочка симпатических нервных узлов; 8 - кровеносный сосуд: 9-потовая железа.

Стрелки - направление распространения и переключения нервных импульсов. Сплошные линии - предузловые симпатические волокна, проводящие импульсы из ц. н. с. во внеорганные снипатические узлы. Прерывистые линии - послеузловые симпатические нервные волокна, проводящне импульсы от внеорганных симпатических узлов к внутриорганным.

Накопленный к настоящему времени электрофизиологический материал позволил дать довольно подробную картину функциональной организации спинного мозга (П. Г. Костюк, 1973; А. А. Оганесян, 1970, и др.). Система наиболее толстых проприоцептивных волокон (Ia) от мышечных веретен достигает непосредственно мотонейронов, вызывая их локальную деполяризацию. Вместе с этим часть волокон 1а заканчивается на промежуточных нейропах столбов Кларка. Проприоцептивные волокна группы 16, начинаясь от сухожильных рецепторов Гольджи, закапчиваются на особых вставочных клетках промежуточного идра. Кожные афферентные волокна контактируют с промежуточными пейронами уже в самой дорсальной части спинного мозга и, 316

конвергируя на одних и тех же нейронах с проприоцептивными волокнами, способствуют усилению и удлинению импульсного потока. Как на мотонейронах, так и на промежуточных нейронах обнаружена обширная конвергенция гетерогенных сенсорных входов. Благодаря этому один тип сенсорных влияний может выступать в качестве модулирующего фактора при проведении к эффектору импульсного потока другой сенсорной модальности. Это особенно характерно для многонейронных рефлекторных дуг.

Мотонейрон спинного мозга рассматривается в качестве общего конечного пути не только для супраспинальных влияний, но и для выхода на эффектор возбуждений, возникших в результате интеграции импульсов от скелетно-мышечного аппарата внутренних органов. Множественное конвергирование обеспечивает не только сегментарное взаимодействие, но межсегментные впсцеросоматические рефлекторные реакции благодаря системе проприоснинальных волокон. Предполагают, что важную роль в установлении висцеро-соматического взаимодействия на уровне спинного мозга выполняет желатинозная субстанция Роланда (Г. И. Поляков, 1965; Г. П. Жукова, 1966; Сентаготаи, 1971; Ретхеп, 1971).

Такое предположение также правомочно и в связи с тем, что эффектах висцеро-соматического взаимодействия преобладает торможение (И. С. Беритов и Т. К. Иоселиани, 1969).

Входя в спинной мозг, немиелинизированные проводники отдают восходящие и нисходящие коллатерали, распространяющиеся на 1-2 соседних сегмента и образующие краевую зону Лиссауэра. Афферентные пути по центральному отростку входят желатинозную субстанцию, где переключаются 2-3 раза прежде, чем достигают собственного ядра задних рогов.

Мелкие клетки желатинозной субстанции своими короткими аксонами связываются друг с другом в пределах одного сегмента. Длинные аксоны клеток образуют проприоспинальные пути, обеспечивающие межсегментную связь. Следовательно, особенности строения желатинозной субстанции таковы, что при активации любого ее участка торможение будет общим, захватывая все координирующие аппараты спинного мозга.

В системе восходящих сенсорных трактов спинного мозга можно выделить пути, передающие строго дифференцированную пространственную и модальную информацию и содержащие нейроны с ограниченными рецептивными полями: система дорсальных канатиков, дорсальный спино-мозжечковый тракт и спино-цервикальный тракт. Наряду с ними существуют системы, испытывающие распространенные влияния самого различного происхождения (рис. 131). Помимо спино-бульбарного пути, активируемого этими афферентами, мультисенсорная конвергенция обнаруживается на всех нейронах вентрального и части дорсального спино-мозжечкового трактов. Сюда относятся клетки, активируемые: 1) проприоцептивными афферентами группы Ia; 2) 16 от сухожильных рецепторов Гольджи; 3) рецепторами давления; 317

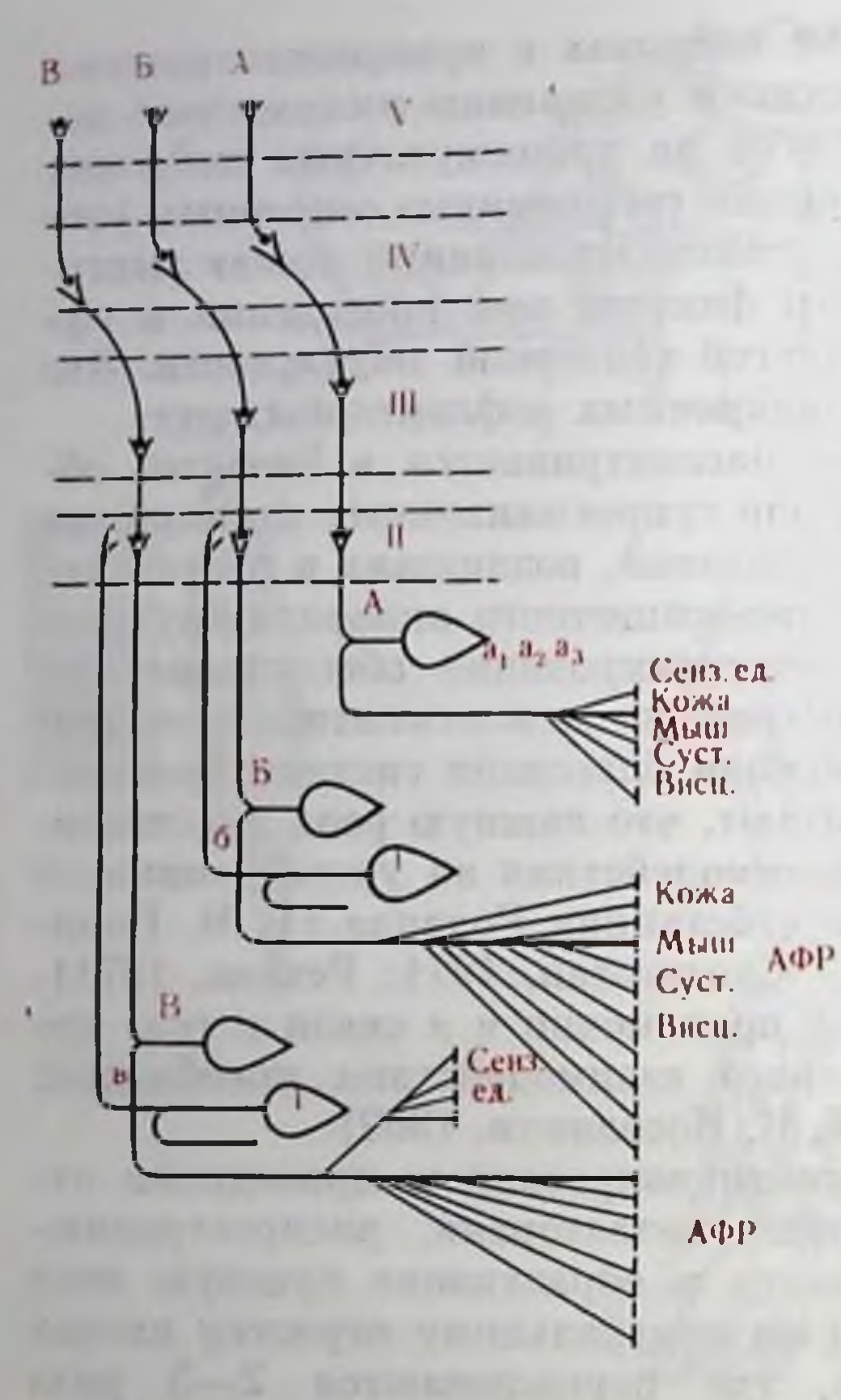

Рис. 131. Схематическое изображение организации сепсорной передачи (по А. А. Оганисяну, 1968). Л-А-система для передачи индивиду. альной информации;  $a_1$ ,  $a_2$   $a_3 - \tau_{\text{DM}}$ основных типа нейронов первого порядка, передающих информацию от сенсорных единиц кожи, мышц, суставов и висцеральных органов: Б - Б-система для передачи в мозг и мозжечок массовой информации: В - В-система смешанного типа, передающая информацию как от сенсорных единиц, так н от большой совокупности сенсорных единиц;  $A\Phi P$  — афференты флексор. ного рефлекса; б. в - развитая конвер. генция афферентных нервных волокон на непронах второго порядка;  $I-V$ первого - нятого нейроны порядка. Овалы - спинномозговые ганглии, в которых локализованы нейроны первого порядка. Горизонтальные прерывистые липни - спинальный. бульбарный, таламический и корковый уровни.

Пути в мозжечок не показаны.

4) рецепторами прикосновения и 5) афферентами сгибательного рефлекса (П. Г. Костюк, 1973). Однако надсегментарные центры оказывают непрерывное регулирующее влияние, вследствие чего каналы полисенсорной

информации могут стать (П. Г. Костюк, 1973).

каналами дискретной информации

Таким образом, высшие центры впосят динамичность в модальную специализацию восходящих систем спинного мозга. В то же время в системе снинного мозга, в его сером веществе, и в релейных аппаратах его восходящих сеисорных трактов есть все предпосылки для реализации элементарных форм взаимодействий тактильной, проприоцептивной и висцеральной сигнализации.

В электрофизиологических исследованиях Р. А. Дуриняна (1965) отчетливо показано, что дорсальные канатнки спинного мозга являются проводниками как соматической, так и висцеральной чувствительности. Эти коллекторы предлагается рассматривать как систему быстро проводящих волокон сомато-висцеральнои чувствительности. Обнаружены общие механизмы сенсорного анализа и синтеза как для висцеральной, так и для соматической системы, т. е. независимо от специфики информационных капалов.

### РЕТИКУЛОСТВОЛОВЫЙ УРОВЕНЬ МЕЖСЕНСОРНОЙ ИНТЕГРАЦИИ

В анатомическом плане ретикулярная формация была изучена давно зарубежными и отечественными морфологами, в том числе В. М. Бехтеревым и Л. В. Блуменау. Неполное соответствие между функциональным смыслом термина «ретикулярная формация» и морфологическими границами данной структуры до сих пор рождает много противоречий.

Первоначальное представление о ретикулярной формации как о совокупности диффузной сети нейронов с переплетающимися отростками и не имеющей четких границ в настоящее время оставлено. Правда, четких границ между отдельными ретикулярными и неретнкулярными группами клеток не установлено. Очень трудно также определить анатомическую протяженность ретикулярной формации, которая обнаружена как в спинном мозгу, так и на всем протяжении ствола головного мозга, занимая в них центральное положение (А. Бродал, 1960; Д. Ф. Росси. А. Цанкетти, 1960; Т. С. Наумова, 1964).

К ретикулярной формации ствола мозга относят центральное ядро продолговатого мозга, гигантоклеточное ядро, парагигантоклеточные, дорсальное и вентральное ядра, мелкоклеточное ядро, вентральное ядро шва, наружное и внутреннее верхние цептральные ядра моста, ретикулярное ядро Бехтерева и др. Ретпкулярная формация - это филогенетически очень старая система, которая не представляет собой единого анатомического целого и морфологически является гетерогенным образованием.

Чтобы составить хотя бы ориентировочное представление о характере нейрональной организации ретикулярной формации. сошлемся на хорошо известные морфологические данные (M. Scheibel a. A. Scheibel, 1962) о налични длинноотростчатых клеток, аксоны которых могут распространять влияния как в каудальном. так и в ростральном направлении (French, 1959). В последнем случае волокна достигают неспецифических ядер таламуса и субталамической области. Система ретикулярных клеток с обширными и сложными связями соединяет разные отделы внутри ретикулярной формации, а также последнюю со спинным мозгом, с вышележащими отделами большого мозга и мозжечком. В связи с рассмотрением механизмов участия ретикулярной формации в процессах синтеза деятельности сенсорных систем следует иметь в виду, что каждая из них направляет пути в ретикулярную формацию (рис. 132). Большинство авторов полагает, что ретикулярная формация получает афферентную импульсацию благодаря коллатералям от специфических (лемнисковых) проводящих систем мозга (Starzl, Taylor, Magoun, 1951; French, Verzeano a.Magoun, 1953; M. Scheibel, A. Scheibel, 1962). Однако другие данные (Bowcher, 1961) свидетельствуют о том, например, что спиноретикулярные волокна - это не коллатерали, а само-319

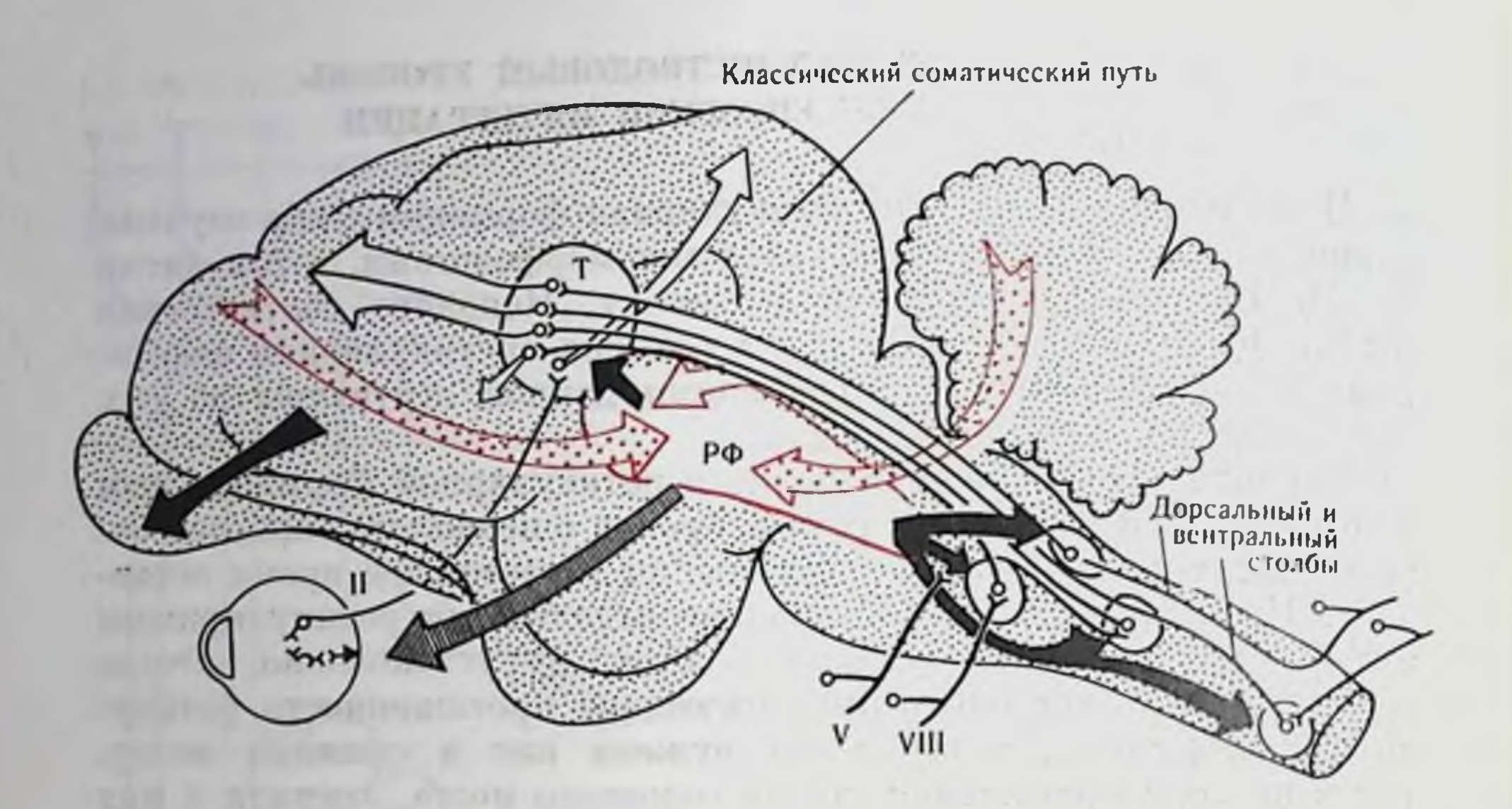

Рис. 132. Схема стволовой части мозга кошки, показывающая корковые связи ретикулярной формации.

Стрелки с точками — влияния на ретикулярную формацию ( $P\Phi$ ); темные стрелки — тор-мозящие эффекты ствола мозга на сенсорную проводимость в мозгу; заштрихованные стрелки — облегчающие или тормозящие эффекты ствола мозга

стоятельные пути, начинающиеся в спинном мозгу и оканчивающиеся только в ретикулярной формации. Между соматической системой и ретикулярной формацией существует весьма тесная связь (А. В. Вальдман, 1961) и особенно с двумя участками межэнцефалической ретикулярной формации (А. Бродал, 1960). Описаны мощные влияния висцеральных нервов на активность ретикулярных клеток, что позволило считать одной из функций ретикулярной формации висцеро-соматическую интеграцию.

Показаны пути к ретикулярной формации от ядер тройничного нерва, вестибулярных ядер и верхней оливы. Существенным для правильной оценки функций ретикулярной формации явилось описание и строгое топическое распределение корковоретикулярных путей (Д. Ф. Росси и А. Цанкетти, 1960; Р. Б. Ливингстон, 1962, и др.), по которым кора больших полушарий (в особенности фронтальные области ее) осуществляет регулирующие влияния на деятельность ретикулярной формации. Богатая система эфферентных связей из ретикулярной формации в нисходящем направлении к спинному мозгу, к мозжечку, к различным ядерным образованиям специфических систем, и в восходящем - к таламусу и субталамусу, а возможно, и прямо к коре больших полушарий (М. Шейбел, А. Шейбел, 1962) построена по топическому принципу. Все это говорит против мнения о диффузности организации ретикулярной формации и, наоборот, за функциональную специализацию ее некоторых областей, хотя и связанных друг с другом.

уже первые исследования нейрональной активности ретикулярных клеток показали их высокую фоновую аутогенную ритмику, которая служит для осуществления тонических влияний на спинальные и корковые механизмы (Moruzzi, 1954). Ретикупярные непроны способны генерировать потенциалы действия или пзменять фоновую ритмическую активность в ответ на самые разнообразные афферентные воздействия. Кроме того, обнаружена обширная конвергенция влияний с различных областей коры больших полушарий на один и тот же ретикулярный нейрон. Вместе с этим степень конвергенции на пекоторые ретпкулярные нейроны безусловно ограничена, и характер конвергенции у разных единиц значительно варьирует и зависит от функционального состояния животного. Анализируя частоту разрядов, латентный период и межимпульсные интервалы, удалось установить (Amassian, Waller, 1962), что ретпкулярная формация способна определять источник афферентной импульсации по рисунку (pattern) афферентного залпа.  $\overline{\phantom{a}}$ 

Если ретикулярный нейрон и дифференцирует входные влияния по их модальностям, то полисинаптические цепи нейронов с короткими аксонами, по которым активность распространяется в самой ретикулярной формации, лишают первоначальный сигнал его модальной специфичности. Таким образом, срединных и инграламинарных ядер таламуса достигает активация, являющаяся продуктом полимодального интегрирования на ретикулярных нейронах.

Функциональным выражением мультисенсорной конвергенции является создание на мембране ретпкулярных нейронов ВПСП и ТПСП, а также их сочетаний (Ю. П. Лиманский и Н. Н. Преображенский, 1969), причем, идентифицированные внеклеточно как «молчащие» нейроны, при внутриклеточной регистрации они оказываются генерирующими допороговые постсинаптические потенциалы. Такие ответы указывают на то, что в основе интегративных механизмов ретикулярных нейронов лежат явления временной и пространственной суммации. 74 配局日

Дифференцированный характер конвергенции, топпческое Фракционирование и отсутствие гомогенности в организации афферентных и эфферентных связей ставят под сомнение точку зрения на ретикулярную формацию как общего активатора и позволяют подчеркнуть, «что функции, приписываемые ретикулярной формации, касаются главным образом интеграции и регуляции разных видов деятельности»<sup>4</sup>. Такая точка зрения подтверждена электрофизиологическими данными С. П. Нарикашвили и сотр. (1960), который приходит к заключению об установлении взаимовлияния сенсорных систем через активацию ретикулярной системы. Морфологические данные (С. Б. Дзугаева, 1960)

1 Росси Дж. Ф., Цанкетти А. Ретнкулярная формация ствола мозга M., 1960, c. 221. 321

Заказ № 1613  $\mathbf{1}$ 

также говорят о том, что в ретикулярной формации имеются пирокие возможности для передачи раздражений кратчайшим путем с одной сенсорной системы на другую в пределах мозгового ствола.

П. К. Анохин (1968) связывает специфичность конвергентных влияний на ретикулярные нейроны с гетерохимической чувствительностью отдельных синапсов и даже целых полинейрональных цепей, активируемых раздражениями различного биологического качества (боль, голод и др.).

Среди комплекса афферентных влияний особого внимания заслуживает центробежная регуляция интенсивности афферентной нмпульсации в специфических сенсорных системах, осуществляемая через активацию ретикулярной формации (Р. Грапит, 1959, 1973). Ретикулярные влияния по соответствующим путям могут достигать различных релейных уровней сенсорной системы и дифференцированно модулировать афферентный поток  $(CM)$ рис. 132). На уровне целостного организма показано, что концентрация внимания животного на зрительном объекте приводит к блокированию передачи сенсорных импульсов в слуховой системе (Р. Эрпандец-Пеон, 1962). С другой стороны, повторное ритмическое применение одного и того же стимула приводит к подавлению вызванных ответов по всему сенсорному тракту. Изменение физических характеристик стимула вновь вызывает активацию ответных реакций. Это явление, получившее название привыкания, связывают с регулпрующей функцией ретикулярной формации. Поскольку привыкание рассматривают как простейший вид обучения (пегативное обучение), естественно, что ретикулярной формации приписывают известную роль и в условном (позитивном) обучении. Действительно, ретикулярной формации присущи все основные свойства, необходимые для формирования элементарных форм временных связей (Н. Ю. Беленков, 1965). В естественных условиях замыкательная функция ретикулярной формации осуществляется под непрерывным корковым контролем.

Как уже указывалось, наиболее эффективными в отношении активации ретикулярных нейронов являются соматическая  $\mathbf{u}$ висцеральная афферентации, системы VIII, V нерва, и наименее

эффективными - зрительные и обопятельные раздражения. В то

же время центрифугальный контроль из ретикулярной формации описан для всех сенсорных систем. Можно допустить, что интегрированные на ретикулярном уровне разномодальные афферентные посылки с учетом мотивационных факторов формируют импульсные влияния к специфическим сенсорным системам, приводящие к дифференцированной модуляции проведения по ним соответствующих афферентных сигнализаций. В результате этого создаются предпосылки для более успешного синтеза различных сенсорных сигнализаций на более высоких уровнях мозга. Другая сторона восходящих рети-322

кулярных влияний может заключаться в создании на таламокортикальном уровне такого функционального состояния, которое обеспечит адекватные условия для формирования разномодального афферентного синтеза.

#### ТАЛАМО-КОРТИКАЛЬНЫЙ **УРОВЕНЬ** МЕЖСЕНСОРНОЙ ИНТЕГРАЦИИ

Эволюционные преобразования являются одним из убедительных аргументов в пользу представления о едином таламо-кортикальном уровне интеграции. Применительно к высшим млекопитающим, это - своеобразные структуры таламуса и коры, получаюние импульсацию от нескольких сенсорных систем. Из неспецифической системы таламуса начинает выделяться ряд образовапий. вторично, т. е. через релешные системы, связанных с различными афферентными путями и в свою очередь проецирующихся на весьма ограниченные корковые районы. Как правило, такие ядра таламуса и их корковые представительства располагаются между специфическими мономодальными афферентными спстемами, т. е. в соответствующих межпроекционных зонах, и относятся к ассоциативным системам. Им и принадлежит наиболее важная роль в организации интегративной функции больших полушарий. Эти ассоциативные структуры в таламусе и особенно в коре больших полушарий наиболее быстро развиваются, достигая значительных размеров у приматов и человека. У последних высокого развития достигают корковые механизмы деятельности сенсорных систем с ясно выраженной тенденцией возрастания как специфических проекций, так и ассоциативных корковых полей со свойствами полисенсорной конвергенции. С последними (Г. И. Поляков, 1964) связывают реализацию напболее сложных форм взаимосвязанной деятельности сенсорных систем.

> ТАЛАМО-ПАРИЕТАЛЬНАЯ АССОЦИАТИВНАЯ СИСТЕМА

Существенное значение в механизмах топкого сенсорного анализа и межсенсорной интеграции имеет теменная зона коры мозга (А. С. Батуев, 1973). В этот район коры проецируются ядра латеральной группы таламуса, среди которых по многообразию связей и характеристикам нейронной активности выделяется комплекс задне-латеральное ядро (LP) - подушка зрительного бугра (pulvinar), являющиеся структурами с ярко выраженными свойствами полисенсорной конвергенции. В процессе эволюции эти структуры обнаруживают параллельное прогрессивное развитие как компоненты целостной таламо-париетальной ассоциативной системы мозга (рис. 133).

 $11*$ 

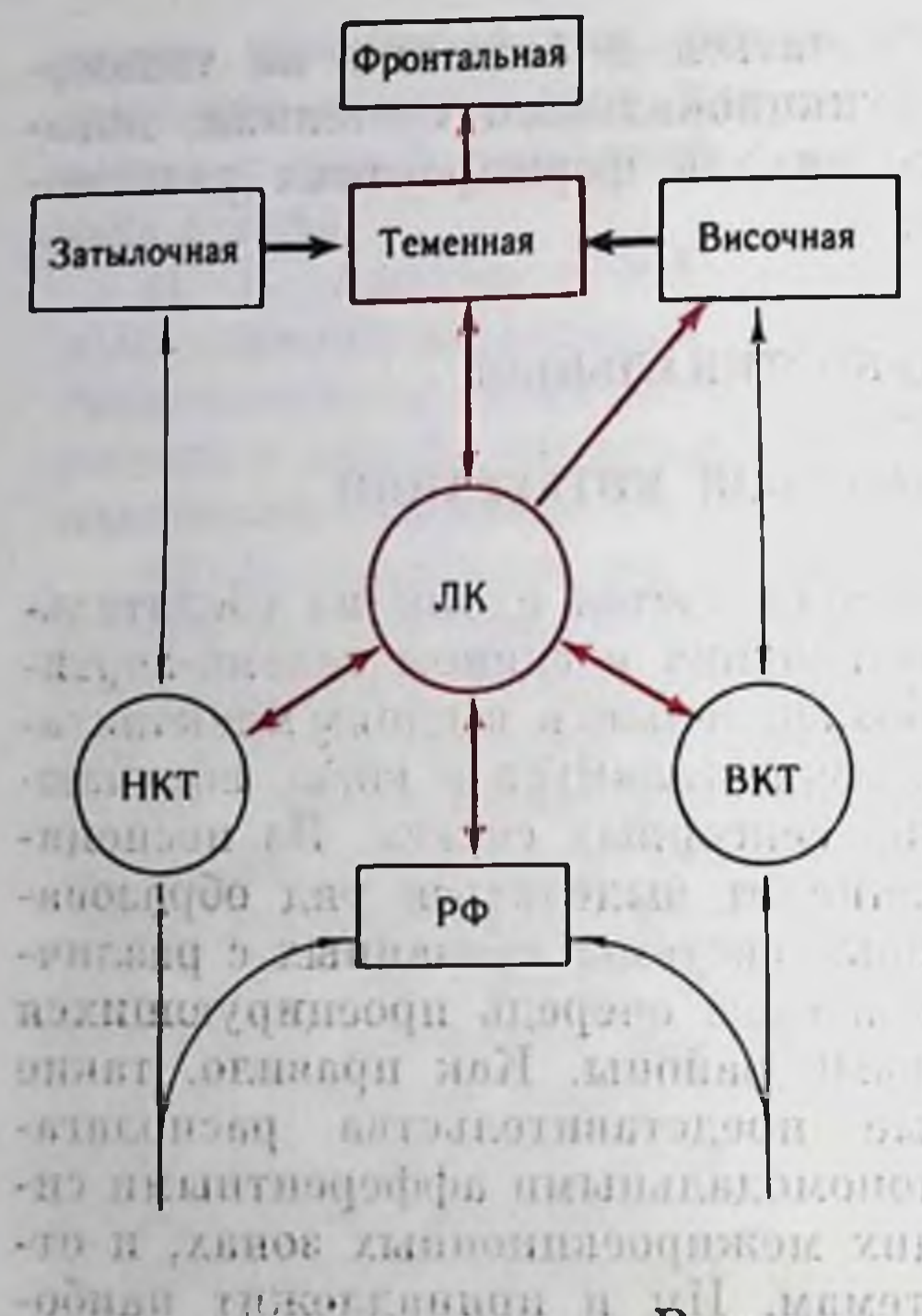

Рис. 133. Схема связей в пределах таламо-париетальной ассоциативной системы (по А. С. Батуеву и др., 1973).

ЛК - латеральный комплекс ассоциативных ядер таламуса; НКТ - наружное коленчатое тело;  $BKT - BHYT$ коленчатое тело:  $P\phi$  - ретикулярная формация; тонкие стрелки - сенсорные нути, толстые стрелки - ассоциатив. ные и межцентральные пути

Структурной особенностью задие-латеральных ядер (В. П. Бабминдра, Л. А. Васильева, 1973) является наличие выявленных с помощью электронной микросконии крупных и мелких терминалей, аксо-аксональных контактов, связей разных акодним дендритом,  $\overline{c}$ COHOB формирование сложных си-

 $3.51$ 

наптических контактов. Вышесказанное может служить морфологическими предпосылками для связи различных аксонных систем головного мозга и обеспечения интегративной функции этого ядра таламуса.

ндуса.<br>Для теменной ассоциативной коры характерным является преобдадание аксо-дендритных синапсов на стволах дендритов, их разветвленнях и шипиках. Аксо-шипиковые синапсы большей частью касательные и располагаются на пирамидных клетках, которые преобладают в верхних слоях. Звездчатые нейроны жe равномерно распределены по всему поперечнику. Выявлены сложные синаптические блоки, основой которых являются дендриты пирамидных клеток. На уровне III слоя отмечено большое число тонких волокон, проходящих в горизонтальном и вертикальном направлениях и образующих сплетения вокруг апикальных и базальных дендритов пирамидных нейронов. Отсутствие аксо-аксональных контактов в теменной коре позволяет допускать различные по морфологической основе принципы гетеросенсорного взаимодействия в таламусе и в коре. По так на по в полета В задне-латеральном ядре таламуса описаны нейропы с фоновой активностью, одинаково реагирующие на разномодальные раздражения, и нейроны без фоновой активности, которые относятся к категории модально специфичных клеток (Л.А. Васильева, 1971). Для последних обнаружены различные типы взаимодействия разномодальных афферентных посылок при формировании их эфферентного залпа. К ним же относятся и так называемые «нейроны - детекторы комплекса», которые отвечают 324

рис. 134. Электрограмма нейрос вызванной активностью  $HOB$ (по Л. А. Васильевой, 1971) а - реакции двух бимодальных нейронов:  $6$  - «детектор комплекса» 1 и 5на свет; 2 и 6 - на электрокожное раздражение; 3 и 7 - на звук; 4 и 9 - трехмодальный комплекс (св+зв+эк);  $8 -$ на бимодальный комплекс (св+зв).<br>Калибровка 50 мкВ, 20 мс.

разрядом на одновременное полимодальное раздражение и оказываются нереактивными к мономодальным состав-(рис. 134). Если лирноник субстратом для проведения модально специфичных влияний могут быть прямые связи от наружного и внутреннего коленчатых тел к задне-латеральному ядру, T<sub>0</sub> модально неспецифичные нейроны, вероятно, отражают ретикулярную восходящую активацию. В системе

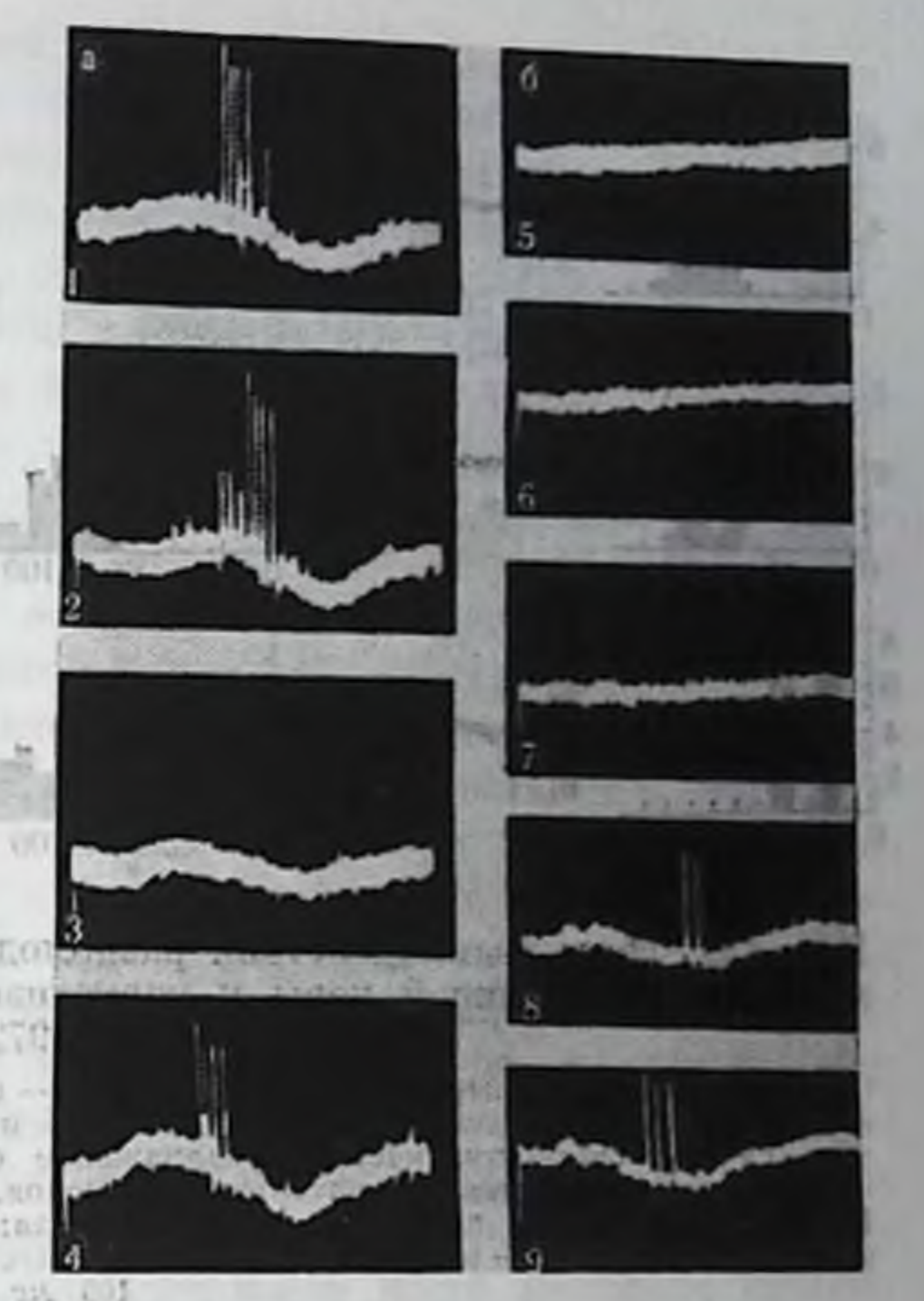

нейронов, на мембране которых конвергируют гетерогенные афферентные влияния, осуществляются сложные интегративные процессы и формируются эфферентные потоки. Последние могут, распространяясь по прямым путям, с одной стороны, регулировать проведение восходящей афферентации через сенсорные релейные ядра, с другой - направлять уже частично интегрированную импульсацию к нейронам теменной зоны коры (у хищных в среднюю супрасильвиеву извилину и частью - в переднюю эктосильвиеву извилину). При поставительно и поставительно извилину).

Наряду с широкой разномодальной конвергенцией обнаружено преобладающее влияние на теменную кору светового входа, что подтверждается как наличием прямых связей со зрительными районами коры и наружным коленчатым телом, так и выделением теменной коры в онто- и филогенезе из ассоциативных зрительных полей. В полей пользование по положение пользования полей. Для фоновоактивных нейронов теменной коры еще более значительно, чем для задне-латерального ядра, стерты модальные различия в реакциях на звук и соматическое раздражение, что свидетельствует об интеграции этих влияний ниже коркового уровня (в ретикулярной формации и таламусе). В сравнении с этим фоновонеактивные нейроны теменной коры проявляли выраженную модальную специфичность (рис. 135). Взаимодействие стимулов разных модальностей реализовалось как в эффекте облегчения, так и взаимного блокирования импульсных разрядов.

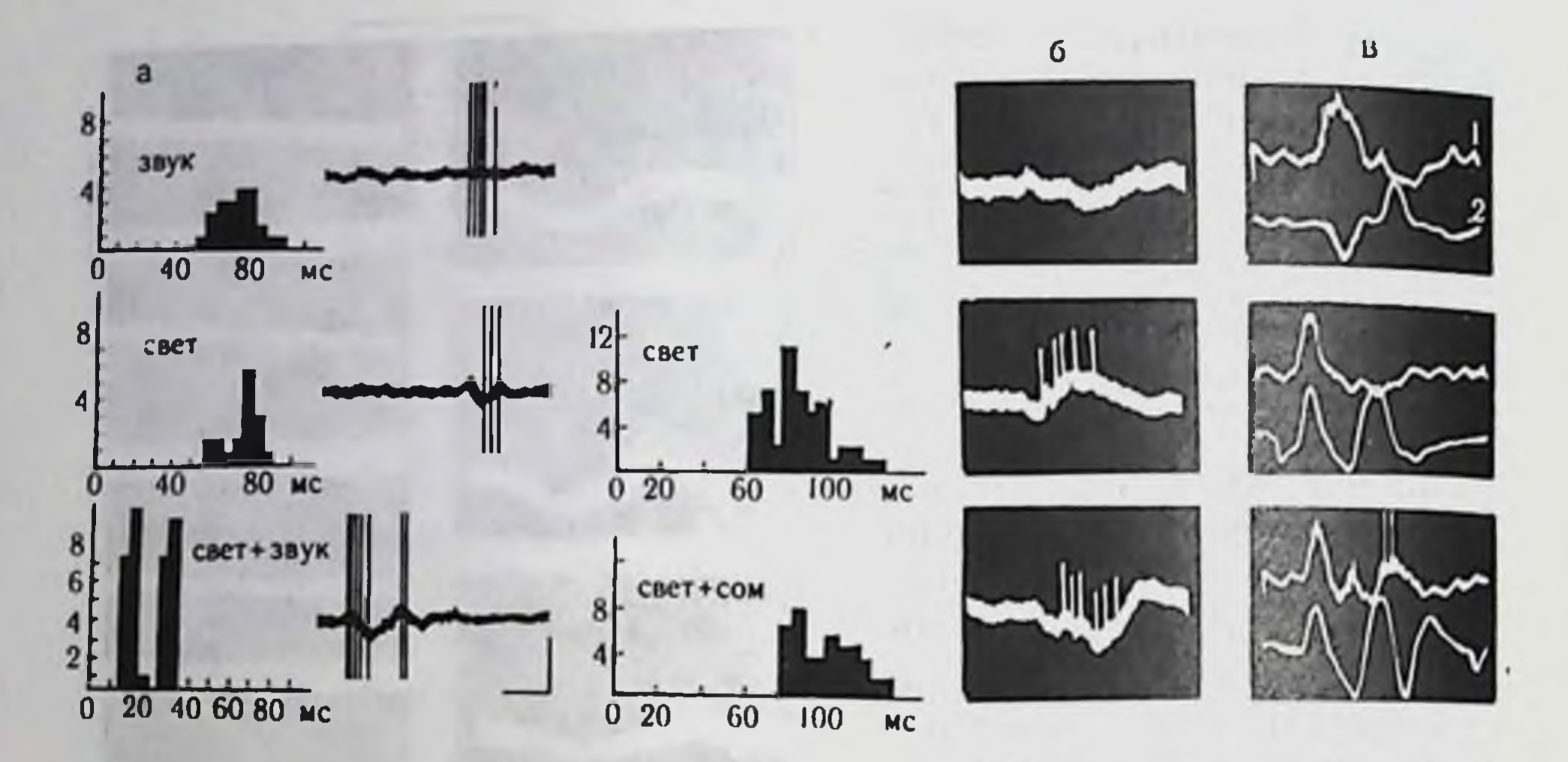

Рис. 135. Типы взаимодействия разномодальных сигналов на нейронах теменной ассоциативной коры у наркотизированных кошек (по О. П. Таирову, 1972).

Слева - постстимульные гистограммы, справа - импульсная активность нейронов. Сверху вниз:  $a$  - ответ на звук, свет и свет+звук;  $\delta$  и  $a$  - ответ на соматические раздражения, свет и свет+соматическое раздражение одновременно (два разных опыта). По оси абсцисс - длительность латентных периодов, по оси ординат - количество нейронов. На в: 1-запись с помощью микроэлектрода; 2-записи вызванного ответа макроэлектродом. Наркоз - хлоралоза 30 мг/кг. Некусственное дыхание. Калибровка: 250 мкВ.  $100 \text{ MC}$ 

Анализ взаимодействия разномодальных сигналов на нейронах теменной коры обнаруживает следующие особенности этого поля. Во-первых, конструкция нейронных ансамблей  $C\text{O}C\text{O}6$ ствует суммации разнородных сигналов, что отражается в преобладании аксо-дендритных синапсов. Во-вторых, описано наличие особого типа нейронов - детекторов комплекса, которые реагируют только на сложный разномодальный сигнал, но не на его компоненты. В-третьих, показано, что клетки теменной коры легче, чем другие области, образуют ассоциации между двумя раздражителями и удерживают их длительное время (М. М. Хананашвили, 1972).

Эксперименты на обезьянах (О. П. Таиров, 1973; О. П. Таи-

ров, В. А. Хасабова, 1974) также свидетельствуют о том, что теменная кора является полисенсорной структурой, принимающей разномодальные афферентные потоки, которые поступают как по транскортикальным, так и таламо-париетальным путям из специфических сенсорных и ассоциативных систем мозга. Последняя у обезьян не только принимает участие в интеграции разномодальных сигналов, но служит источником переключения информации к фронтальным ассоциативным полям.

Удобной моделью для изучения механизмов межсенсорной интеграции является условный рефлекс на одновременный разномодальный комплекс. Опыты на кошках, собаках, обезьянах показали, что синтез различных раздражений (светового, звуко-
вого, соматического) в единый комплексный сигнал существенно парушается после разрушения теменных корковых полей или двусторонней коагуляции у кошек задне-латеральных ядер таламуса, причем наиболее страдает формирование новых временных связей (особенно у обезьян), тогда как ранее выработанные элементарные условные рефлексы сохраняются (рис. 136).

Систему анализа сигналов на сложном фоне можно разделить на три этапа (Г. М. Зенкин, А. П. Петров, 1968): этап первичпого анализа, этап первичного синтеза и этап анализа функциональных частей объекта.

Исследования поведения животных с разрушенными теменными полями дают возможность предположить, что теменная кора как хищных, так и приматов играет важную роль в первичном анализе, а именно - в обнаружении сигнала. Ее функция в этом случае сводится к ориентации тела животного и рецепторных аннаратов в наилучшее для восприятия положение. Ориентационные движения, а также все ориентировочно-исследовательское поведение значительно страдают при повреждении теменной коры. К сожалению, мы не располагаем еще достаточными сведениями о некоторых непрональных механизмах участия теменной коры в ориентировочно-исследовательских реакциях организма. У кошек, например, в теменной коре описаны нейроны - детекторы движения, рецептивные поля которых орпентированы вокруг центра поля зрения. Ряд морфологических и поведенческих фактов дают возможность предположить, что в теменной коре обезьян также представлен медиальный аспект рецепторных полей различных модальностей. Поэтому можно допустить, что теменная кора участвует в механизмах выделения сигнала из обстановочной афферентации. В свою очередь ориентировка в пространстве на действующий раздражитель обуславливает участие теменной коры в механизмах «схемы тела».

Поведенческие исследования на хищных и приматах показывают, что теменная кора играет решающую роль в первичном афферентном спитезе - формировании целостного полимодального образа окружающей среды (второй этап анализа сигналов). Повреждение теменной коры приводит к невозможности выработки новых условных рефлексов у обезьян и значительно удлиняет период обучения у кошек и собак, что может указывать на возрастание удельного значения теменной коры в организации поведения в сравнительном ряду животных. Учитывая тот факт, что удаление теменных областен вызывает расстройство отсроченных реакций (хотя и менее выраженное, чем после удаления лобной коры), можно говорить об участни теменной коры в механизмах краткосрочной памяти. Вероятно, именно нарушение-краткосрочной памяти при удалении теменной коры может объяснить нарушение анализа таких сигналов, при котором необходимо сравнивать одно множество раздражений с другим, например при осязательном различении. 327

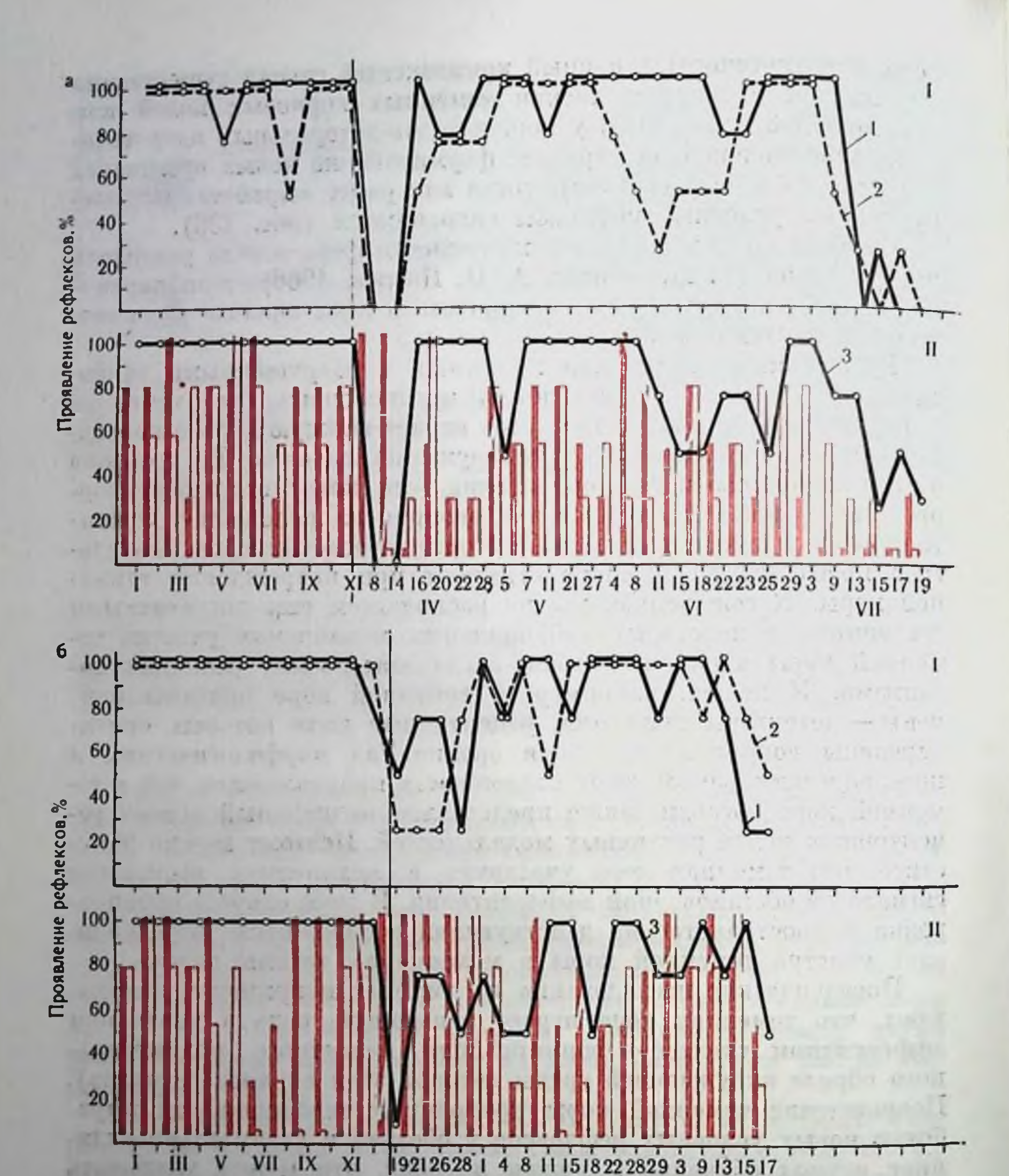

Опытные дни

VII

VI

Рис. 136. Динамика условнорефлекторной деятельности обезьян до  $(a)$  II после (б) экстирпации теменной области коры (по В. А. Хасабовой и О. П. Таирову, 1972).

v

I - условные рефлексы на одиночные сигналы; II - на сложный одновременный комплекс. По оси абсцисс - опытные дни; по оси ординат - процент правильных ответов. / - проявление положительных рефлексов на одиночный световой сигнал; 2 - на одиночный в ковой сигнал: 3 - на комплексный сигнал (свет+звук); красные столбнки - проявление условных рефлексов на световой компонент комплекса, белые - на звуковой компонент. Вертикальные линни - момент операции.

Таким образом, в системе распознавания сигналов теменная кора принимает участие в осуществлении первых двух этапов первичного анализа и первичного сиптеза. Более детальный их анализ с оценкой биологического качества сигнала осуществляется при участни фронтальной ассоциативной коры.

В общен конструкции мозга существенно возрастает роль транскортикальных механизмов: лобная и теменная кора связываются двусторонними прямыми путями. Эти связи могут служить предпосылкой для проведения взаимных влияний. При этом теменная кора становится источником интегрированной аффереитацин для фронтальной коры.

Сравнение данных о парушении отсроченных реакции и ориентационных движений при повреждении как лобной, так и теменной коры у обезьян позволяет говорить о единой системе «фронтальная — теменная кора», обеспечивающей эти процессы, в которой теменная кора играет подчиненную роль.

Таким образом, в сравнении с хищными у приматов теменные области коры более развиты морфологически. Возрастает их удельное значение в механизмах первичного афферентного синтеза, а также приобретают большое значение объединяющие корковую деятельность транскортикальные связи.

У человека таламо-париетальная ассоциативная система является структурно-функциональным ядром мозговых аппаратов, формирующих образ тела - «схему тела» (В. М. Смирнов, А. Н. Шандурина, 1974). Субсистема «схема тела» создает информационные образы тела (модели тела), используемые суперсистемой главным образом на стадии афферентного спитеза для принятня решения и формирования акцептора действия, причем субсистема «схемы тела» состоит из двух структурно-функциональных блоков, первый из которых (таламо-париетальная система) формирует «динамический образ тела», а второй блок (совокупность центральных структур, составляющих основу аппаратов долгосрочной памяти) обеспечивает фиксацию, хранение и извлечение «статического образа тела». Этот образ может существовать в виде множества эталонов закодированного описания координат взаиморасположения частей тела на отдельных этапах заученного движения. Число таких эталонов непрерывно пополняется за счет обучения. На основе постоянного взаимодеиствия первого и второго блоков осуществляется сличение «динамических» образов тела с их «статическими» аналогами, экфорируемыми из памяти, в результате чего создаются оперативные образы, отражающие не только состояние тела в данный момент, но и его возможные пзменения при движениях в будущем. Оперативные образы поступают в акцептор результатов действия и сличаются с динамическими образами на разных этапах движения, особенно на заключительных. В случае рассогласования при сличении. включается специальный церебральный аппарат, описанный 329

Н. П. Бехтеревой как «детектор ошибок», который осуществляет при этом влияния онтимизирующего характера.

Наблюдения пад больными с поражением теменных долей (Н. Н. Трауготт, Я. А. Меерсон, С. И. Кайданова, 1973) свидетельствуют о том, что теменные доли играют важную роль в анализе и синтезе сложных раздражителей различной модальности и в организации двигательных умений. Механизм двигательных нарушений сложен и еще недостаточно ясеп. Эти нарушения не могут быть полностью объяснены дефектом сопряженной деятельности зрительной и проприоцептивной системы, так как образование двигательных стереотипов затруднено и при исключении зрения. Они не могут быть сведены и к дефекту проприоцептивного анализа, пбо затруднения в формировании двигательных стереотипов выявились у больных с различной тяжестью нарушения этого анализа, причем характер самого задания не имел существенного значения.

Возможно, что затруднения в образовании двигательных стереотипов в какой-то мере обусловлены нарушением в анализе сложных разномодальных раздражителей, в том числе и пропрпоцептивных. Вероятно, что какую-то роль играет и нарушение регуляции движения, отчетливо проявившееся при воспроизведении пассивно заданных движений. Как бы то ни было, следует подчеркнуть, что нарушенным оказывается формирование новых двигательных умений, тогда как рапее выработанные и упроченные навыки могут выполняться без затрудиений.

Вышесказанное позволяет предположить, что таламо-париетальная ассоциативная система мозга является: во-первых, цептральным аппаратом первичного анализа и сиптеза обстановочной афферентации и запуска механизмов ориентировочного рефлекса; во-вторых, важным элементом «долобной» предпусковой интеграции, участвуя в создании целостных полимодальных образов и, в-третьих, одним из центральных аппаратов системы «схемы тела» и сенсорного контроля как текущей двигательной деятельности, так и формирования новых двигательных навыков (А. С. Батуев, 1973). AND PERSONAL ASSESSMENT F ROLL IN A LONGILIA XITIS OSTIL JULIONIST LIQUORE XON ТАЛАМО-ФРОНТАЛЬНАЯ АССОЦИАТИВНАЯ СИСТЕМА stroom o administr

В самой общей форме таламо-фронтальная система может быть ограничена дорсо-медиальным ядром таламуса, его двусторопними связями с лобными долями мозга, которые представляют собой весьма дифференцированное и филогенетически наиболее молодое неокортикальное образование. Именно это последнее обстоятельство побуждает рассматривать физиологическую характеристику таламо-фроптальной ассоциативной системы строгом соответствии с общим уровнем эволюционного развития 330

мозга, а следовательно, в соответствии со степенью структурной дифференциации и функциональной специализации дорсального таламуса и новой коры.

По сравнению с морфологически слабо дифференцированной корой больших полушарий у грызунов, фронтальная область у хищных оказывается разделенной на две основные корковые формации: гиганто-пирамидное поле, характеризующееся наличием гигантских инрамидных клеток Беца, и спереди от него собственно лобные поля, более молодые, являющиеся продуктом дальнейшего усложнения корковой организации лобных долей мозга.

Филогенетически древние задне-лобные поля (гигантопирамидные) являются основными полями проекции вентро-базальпого комплекса ядер таламуса (VPL и VPM), а также неспецифических (Pc, Ret, CL, PCL, СМ) и ассоциативных (МD и LP). Передне-лобные поля получают основные проекции из дорсо-медиального ядра (MD), тогда как ряд других ядер (VL, VPM, Pc, NCM, Sm, AM, VA, Ret, VM) обнаруживает лишь незначительную проекцию на лобные поля (А. С. Батуев, 1973). Нельзя не указать и на мощную систему нисходящих связей из лобных долей к множеству подкорковых структур, с помощью которых осуществляется кортико-фугальная регуляция афферентных потоков через эти ядра (И. С. Бериташвили, 1968).

Значительную роль в процессах межсенсорной интеграции у кошек выполняют задне-лобные (гигантоппрамидные поля). Являясь проекционной зоной для соматической и висцеральной сенсорных систем (В. Н. Черниговский, 1968; А. С. Батуев, Б. Г. Гафуров, 1971), так называемая двигательная область коры у кошек выполняет также функции передней ассоциативной зоны и правомочно ее именовать сенсомоторной ассоциативной корой (поля 4 и 6).

Нейроны задпе-лобных областей испытывают на себе влияния соматической и висцеральной стимуляции, световых и звуковых раздражений (рпс. 137), причем, если для висцеральной и соматической систем задне-лобная область является проекционной (зоны С-I и С-II), то по отношению к ним телецептивные влияния проводятся по ассоциативным каналам соответствующих сенсорных систем. Многочисленные попытки определить топографию гетеросенсорных ассоциативных каналов, конвергирующих в двигательную кору кошки, не привели к однозначным результатам. Исключая участие кортико-кортикальных путей, допускают проведение световой и звуковой импульсации через вентро-медиальный таламус, вентро-латеральные ядра. Правомочно допустить участие в качестве релейных образований переднеи группы ядер, срединного центра таламуса и хвостатого ядра, ретикулярного таламического ядра. Начальным пунктом полинепроиного светового ассоциативного канала может рассматриваться слой В наружного коленчатого тела.

WORLD, IT CICLOPITY 8 19 NOTHERLAND CO STRUPING CAPING BUTCH HIGHING HORATAROUN **CARD CLASS** 大きさ日ま t d'Is **HO** MOTORIC VICIDING IN ATT ATTENDANT NEWS DER TO BESTED THE AFTER DOUG DESCRIPTION OTHER: HESHRETCH ROBOTSHOT HIGHWALSONS **CY STATE ATTITUDE NEXT'S ATA LEA THAR THE HIGHLIGH** THE REAL PROPERTY to UC COUNTY PESSI  $11111$ 3 11 **THE REPORT OF STRAIGHT** TURITO DONNA ZN 1211E ERU HEN ALPH UK, TOGETHE VOLUDO **ALCOHOLOGICAL SERVICES** 

Рис. 137. Типы постсинантических реакций мультисенсорных нейронов сенсомоторных областей коры кошки на гетеромодальные раздражения (по А. С. Батуеву и др., 1973). ATTENDAD

 $a$  - электрокожный стимул;  $b$  - световой стимул;  $a$  - звуковой стимул.  $l$  - ответ ней-<br>рона состоит из ВПСП, потенциалов действия и ТПСП (фоновоактивный нейрон); 2-<br>ответ фоновонеактивного нейрона состоит из ВПСП и п 20 мс, 10 мВ. ROBUCCESOROM **HITA GUITARIA**  $\frac{1}{2}$  ,  $\frac{1}{2}$  ,  $\frac{1}{2}$  ,  $\frac{1}{2}$  ,  $\frac{1}{2}$ 

FOU DELLE TREES AND DELL'S COLLEGE Дорсо-медиальное ядро у хищных (кошки, собаки) получает гетерогенную импульсацию из многих структур таламуса и экстраталамических районов. МD посылает свои волокна в интраламинарные ядра, включая срединный центр, и ассоциативные ядра (LP, LD, Pulv). В MD проецируются покрышка среднего мозга, септальная область, ядра стрио-паллидарной системы; здесь заканчиваются волокна медиального спино-таламического тракта, медиальной петли и тройничного, блуждающего, чревного, тазового нервов (В. М. Смирнов, 1972; Р. А. Дуринян, 1965). Собственно лобные области коры не только являются местом окончания волокон у МD, но в свою очередь формируют нисходящие пути к нейронам МD, по которым осуществляют тормозный субординационный контроль за проведением афферентной импульсации. Некоторые участки МD проявляют себя как неспецифические образования (Jasper, 1949; Ajmone-Marsan, 1954).<br>Сложность связей MD с другими системами мозга служит одной из причин противоречивых выводов из исследований поведения животных с разрушенными дорсо-медиальными ядрами. С одной стороны, наблюдаются лишь незначительные нарушения в поведении (Л. Н. Гаврилова и др., 1968; В. И. Сырепский, 1970), некоторые (Н. А. Шустин, 1967) отмечают растормаживание дифференцировок и эмоциональные расстройства. Другие же авторы (Pechtel et al., 1965) подчеркивают тяжесть и необратимость поведенческих дефектов.

Столь же противоречивы заключения о функциональной значимости собственно лобных областей новой коры кошек; прореальная извилина занимает 3,1% от всей поверхности неокортекса.

Показано, что передне-лобная кора и проецирующаяся на нее мелкоклеточная часть MD носят черты неспецифических структур и не принимают существенного участия в процессах взаимодеиствия. Правомочно также допущение о существовании в ассоциативных каналах олигосинаптических путей, например ретинофронтальных (С. Б. Дзугаева, 1969; Е. Г. Школьпик-Яррос, 1965; А. К. Маликова, 1973).

Вне- и внутриклеточная регистрация постсинаптических потенциалов действия в сочетании с морфофизиологической пдентификацией (антидромным тестированием и внутриклеточной ниъекцией проционового красителя) обнаружила отчетливое гетеромодальное взаимодействие как в лемнисковой, так и экстралемнисковых системах (А. С. Батуев, Б. Г. Гафуров, 1971; Batuev, Lenkov, Pirogov, 1974; Д. Н. Ленков, А. А. Пирогов, 1972; А. А. Пирогов, 1972, 1972а), причем предполагается, что определенная группа звездчатых питернейронов играет важную роль в «препирамидной» интеграции гетеромодальных влияний. Основанием к этому послужило выделение группы интернейронов, латентный период постсинаптических ответов которых был короче на 2-4 мс, чем латентный период для нейронов пирамидного тракта.

Нейроны пирамидного тракта характеризовались широкой поливалентной конвергенцией с различных рецепторных зон соматической сенсорной системы, что ставит под сомнение узкую локализацию здесь соматических афферентных входов (Д. Н. Ленков, 1973). Из группы кортико-фугальных клеток выделена популяция кортико-рубральных элементов, которые оказались мультисенсорными и поливалентными и испытывали субординационные тормозные влияния со стороны нейронов пирамидного тракта (Д. Н. Ленков, 1973). Таким образом, основными своиствами функциональных блоков двигательных полей коры являются сложная организация мультисенсорных входов и эфферентных выходов и интеграция гетеровалентных и гетеромодальных влиянии, причем существенная роль в организации питегративного взаимодействия различных сенсорных систем на непронах двигательной коры принадлежит леминсковой системе (А. С. Батуев, 1972, 1973). Интегрированные гетеросенсорные влияния приводят к активации кортико-фугальных нейронов и формированию нисходящего эфферентного залпа, который завершается сокращением соответствующей скелетной мускулатуры. В плане изучения участия двигательной зоны коры в механизмах ориентировочного рефлекса исследовались электрофизиологические сдвиги в корковом и периферическом (мышца) звеньях двигательной системы при телецептивных раздраже-333

пиях (В. Г. Кемаева, Х. Симпсон, 1972). В случае применения ритмической стимуляции быстро исчезает сенсорно вызванная мышечная реакция, а затем прогрессивно уменьшается амплитуда суммарного коркового ассоциативного ответа (А. С. Батуев, 1970). Степень и скорость угашения (габитуации) зависит от модальвеличины межстимульного интервала. стимуляции и ности Однако экстренное изменение межстимульных интервалов, пропуск очередного стимула в серии, изменение интенсивности стимула, присоединение к нему стимула другой модальности приводят к восстановлению как мышечной реакции, так и коркового ассоциативного ответа, т. е. наблюдается феномен дегабитуации. Апалогичная картина отмечалась также при вне- и внутриклеточной регистрации от нейронов пирамидного тракта, где удалось показать явление привыкания и дегабитуации постеннантических сдвигов и импульсных разрядов при изменении физических характеристик стимулов (А. А. Пирогов, 1971; А. А. Пирогов, Д. Н. Ленков, 1972).

В случае же регистрации ответов фоновоактивных нейронов верхних слоев коры на ритмическую стимуляцию отмечался феномен перестройки активности в пачки, предшествующие на некоторое время моменту нанесения очередного стимула в серии, т. е. явления, напоминающего реакции «экстраполирующих» нейронов (Е. Н. Соколов, 1969).

Вероятно, фактором, приводящим к активации кортико-фугальных нейронов, является сдвиг какого-либо из параметров стимула без градуальной зависимости от его абсолютной величины, так как прямой корреляции разрядов мультисенсорных пейронов и суммарных ассоциативных ответов от интенсивности телецептивных стимулов и их пространственного размещения обнаружено не было (А. С. Батуев, 1970; А. А. Пирогов, Е. М. Рыжичкина, 1972). Если рассматривать феномен привыкания как отражение процессов сличения наличной афферентации со следами, зафиксированными в результате предшествующей стимуляции, а дегабитуацию как отражение рассогласования «новой» аффереитации со сложившейся ранее «нервной моделью стимула» (Е. Н. Соколов, 1969), то можно допустить, что нейроны двигательных полей коры кошек принимают участие в механизмах оперативной, кратковременной памяти и в процессах оценки биологической значимости стимула. Это предположение нашло свое подтверждение в экспериментах на кошках с вероятностным прогнозированием (А. С. Батуев, И. В. Малюкова, 1972). Создавалась ситуация, в которой животное должно было в каждом опыте перестраивать свое поведение, осуществляя наиболее частые побежки к наиболее вероятно подкрепляемой кормушке. Если здоровые животные успешно справлялись с этой задачей, то двустороннее удаление сепсомоторных полей 4 и 6 полностью лишало кошек способности прогнозировать поведение на оснопании собственного опыта, т. е. лишало, по-видимому, способ-334

ности кратковременно фиксировать следы от предшествующей тренировки.

В другой постановке эксперимента на таких же животных изучались процессы межсенсорного синтеза в модели условного рефлекса на одновременный зрительпо-слуховой комплекс (А.С. Батуев, 1964). После аналогичной операции удаления корковых полей 4 и 6 способность животного к разномодальному синтезу претериевала резкие и длительные расстройства без тенденции к компенсации. Условный рефлекс на одновременный зрительнослуховой комплекс не мог быть выработан заново у необученных до операции животных (рис. 138, а).

Вышесказанное позволяет предполагать, что таламо-фронтальная ассоциативная система кошек, базируясь на деятельности сепсомоторных полей коры и соответствующих таламических образованиях (рис. 138, 6), участвует в формировании окончательного этапа синтеза сенсорных систем на основе механизмов мультисенсорной конвергенции, интеграции и формирования пластических сдвигов.

Собственно лобные поля у собак занимают значительно большую часть территории коры (8,7%) по сравнению с кошками (В. М. Светухина, 1969), тогда как задне-лобные поля (сепсомоторные) уменьшаются в относительных размерах и пространственно дифференцируются. Симптоматика поражений лобных областей у собак весьма разнообразна и сложна. В самой общей форме можно сказать, что лобные области осуществляют контроль за формированием целостных двигательных актов в соответствии с особенностями копкретной внешней обстановки и результатами прошлого опыта (А. И. Шумилина, 1966). И действительно, моделирование гетеросенсорного синтеза в форме условных рефлексов на разномодальный комплекс (свет+звук) показало существенную роль лобных полей в этих процессах. Тотальная префронтальная лобэктомия приводила не только к нарушению межсенсорной интеграции, но и к расстройству оолее элементарных замыкательных механизмов больших полушарии. В то же время разрушение гигантопирамидных (задне-лобных) полей не привело к таким выраженным и стойким дефектам ассоциативной деятельности мозга, но вызвало длительные собственно двигательные расстройства. По-видимому, у собак, в отличие от кошек, взаимодействие сенсорных систем, обеспечивающее адаптивный характер движения, осуществляется с участием лобных полей коры. При этом следует подчеркнуть, что основной район конвергенции различных сенсорных систем у собак обнаружен именно в прореальной извилине, а не в полях 4 и 6. У приматов таламо-фронтальная ассоциативная система претерпевает наиболее выраженные морфофункциональные перестройки. Префронтальные лобные поля у низших обезьян, составляющие 12,4% поверхности неокортекса (Е. П. Кононова, 1962), рассматриваются как проекционное поле дорсо-медиального ядра 335

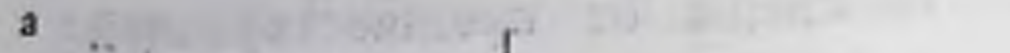

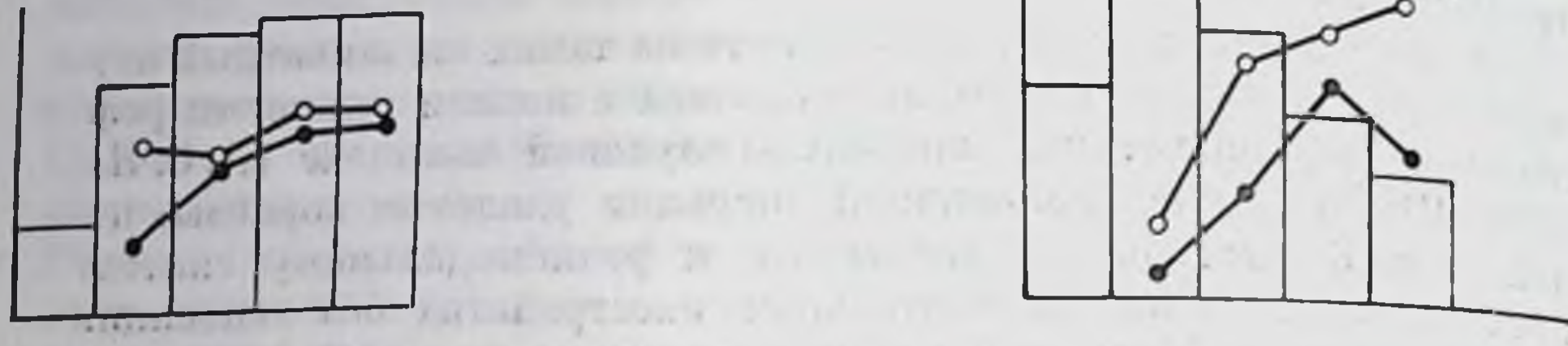

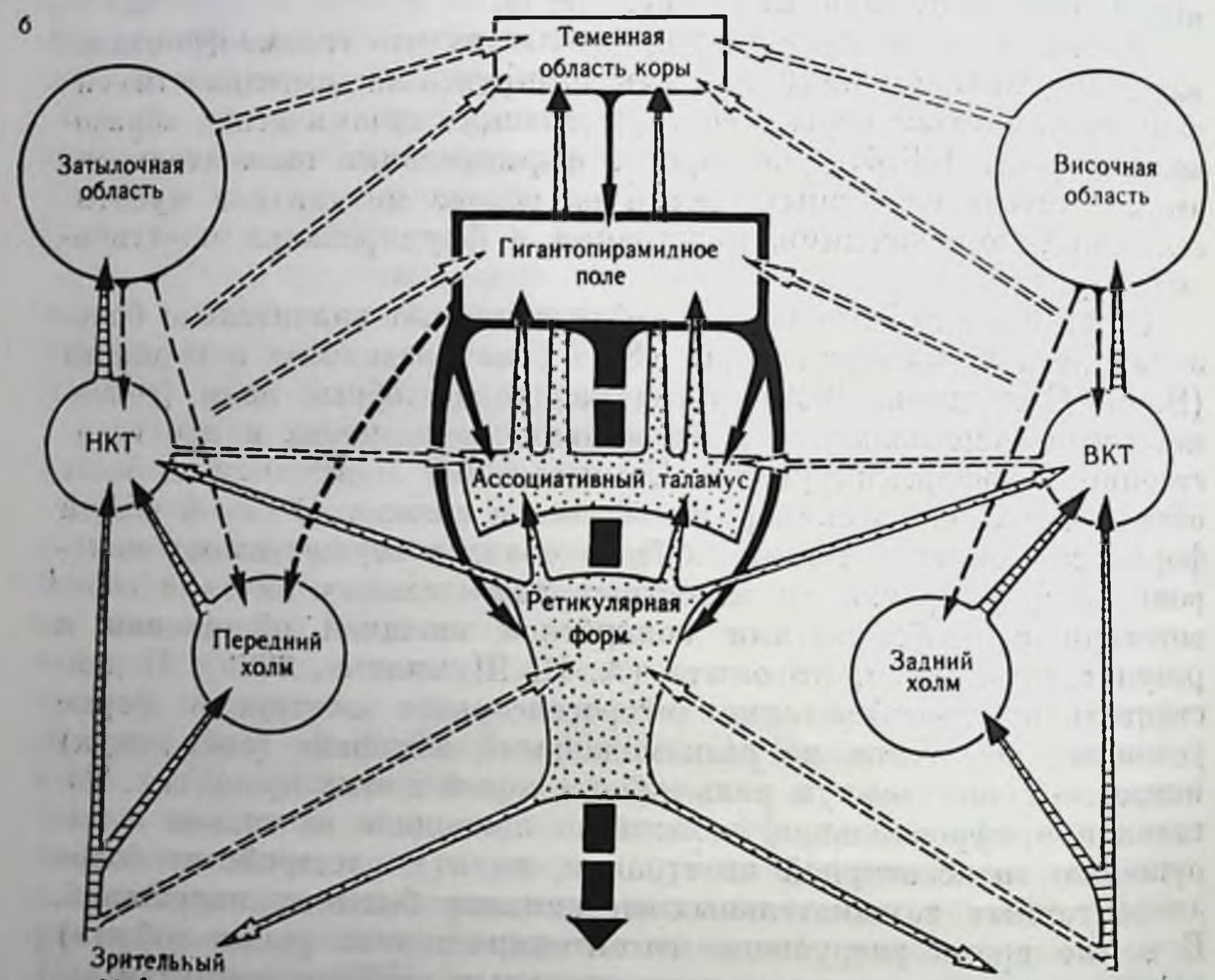

peuemop

Слуховой рецептор

 $\mathbf{H}$ 

Рис. 138. Синтез зрительной и слуховой сигнализации у кошек до  $(a-1)$ и после (а-II) двустороннего разрушения сенсомоторных полей коры и общая схема связей для обеспечения процессов зрительно-слуховой интеграции (б) (по А. С. Батуеву, 1970).

По оси обецисе - по 5 опытных лиси по оси ординат - процент правильных ответов<br>за 5 дней (среднее). Столбики - положительные условные рефлексы на комплекс (или написал и понкая светового компонента, толстая - зву-<br>кового компонента Заштрихованные стрелки - проекционные пути сенсорных систем. пунктирные вфферентине путн для проведения кортико-фугальных влияний в пределах отдельной сенсорной системы Двойные пунктирные стрелки - пути проведения возбуждения к аппаратам конвергенции, черные стрелки - фронто-ретикулярные путн н коллатералн пирамидного тракта к ядрам сенсорных систем, обеспечивающие их одновременную регуляцию и настройку Стрелки с точками - эфферентные связи ретикулярной формации с ассоциативным таламусом, метаталамусом (НКТ и ВКТ) и соответствующими рецепторными входами.

Рис. 139. Проекция различных участков медно-дорсального ядра зрительного бугра на соответствующие поля лобной области у приматов (по Akert, 1964).

Кружками обозначено поле 8, переходное от премоторной зоны к лобной области; косой штриховкой - расположенные на конвекситатной поверхности полушария поля 46. 9. 10; точками - расположенная на базальной поверхности полушария часть лобной области.

таламуса (Rose a. Woolsey, 1949). При этом выделяют 3 системы проекций: 1) латерально расположенная часть проецируется  $\mathbf{R}$  $8:$ полю центральная часть - к  $2)$ дорсо-латеральной фронтальной области (Bailey a. Bonin, 1951) и 3) медиально расположенная часть - к орбитальной коре (Walker, 1940). Akert (1964) выделяет в лобной гранулярной

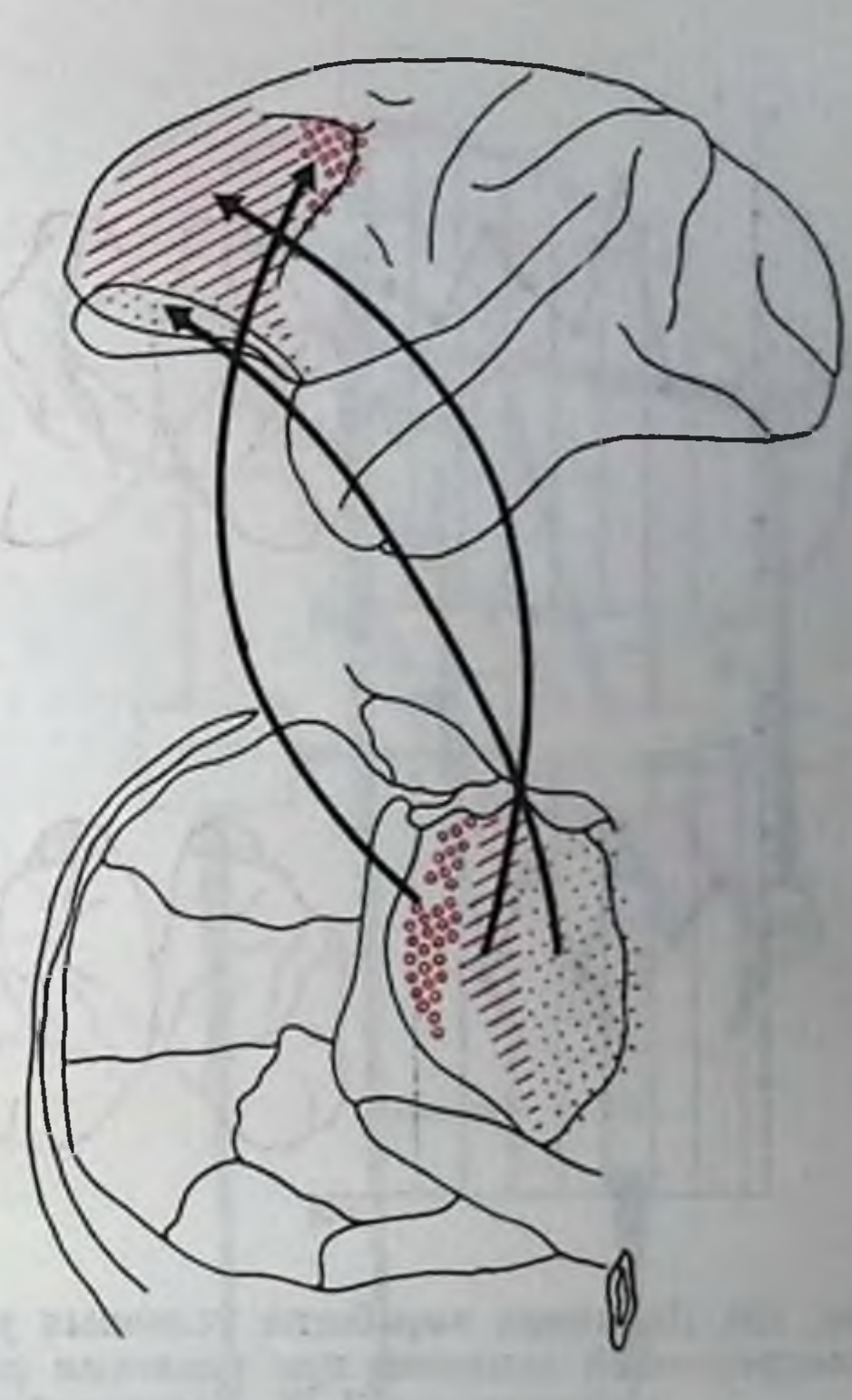

области обезьян две части: вентральную, связанную с медно-дорсальным комплексом таламуса, и дорсо-медиальную, не имеющую таламических проекций. Первая именуется как проекционная, вторая - как ассоциативная, появляющаяся впервые у приматов (рис. 139).

Величина и сложность MD у человека позволила (Hassler, 1959) рассматривать его как самостоятельный раздел таламуса медиальную ядерную область. Исследования афферентных и эфферентных связей в MD обнаружили исключительную сложность взаимоотношений этого образования с другими церебральными структурами (В. М. Смирнов, 1972; А. С. Батуев, 1973). Основные связи MD описаны Nauta (1971). В свою очередь лобные области коры также обладают сложной системой афферентных и эфферентных связей как с глубокими структурами мозга, так и с другими полями неокортекса, что позволяет рассматривать пооную кору в качестве важнейшего мозгового аппарата, имеющего отношение к наиболее сложным формам интеграции. Мы не будем здесь обсуждать тот широкий спектр функциональных дефектов, которые возникают в результате травмы лобных долей, а лишь коснемся процессов взаимодействия сенсорных Как у обезьян, так и у человека от поверхности лобных долей систем. зарегистрированы электрические реакции в ответ на разномо-Дальные раздражения (У. Грей, 1966; Э. Ш. Айрапетяни, А.С. Ба-

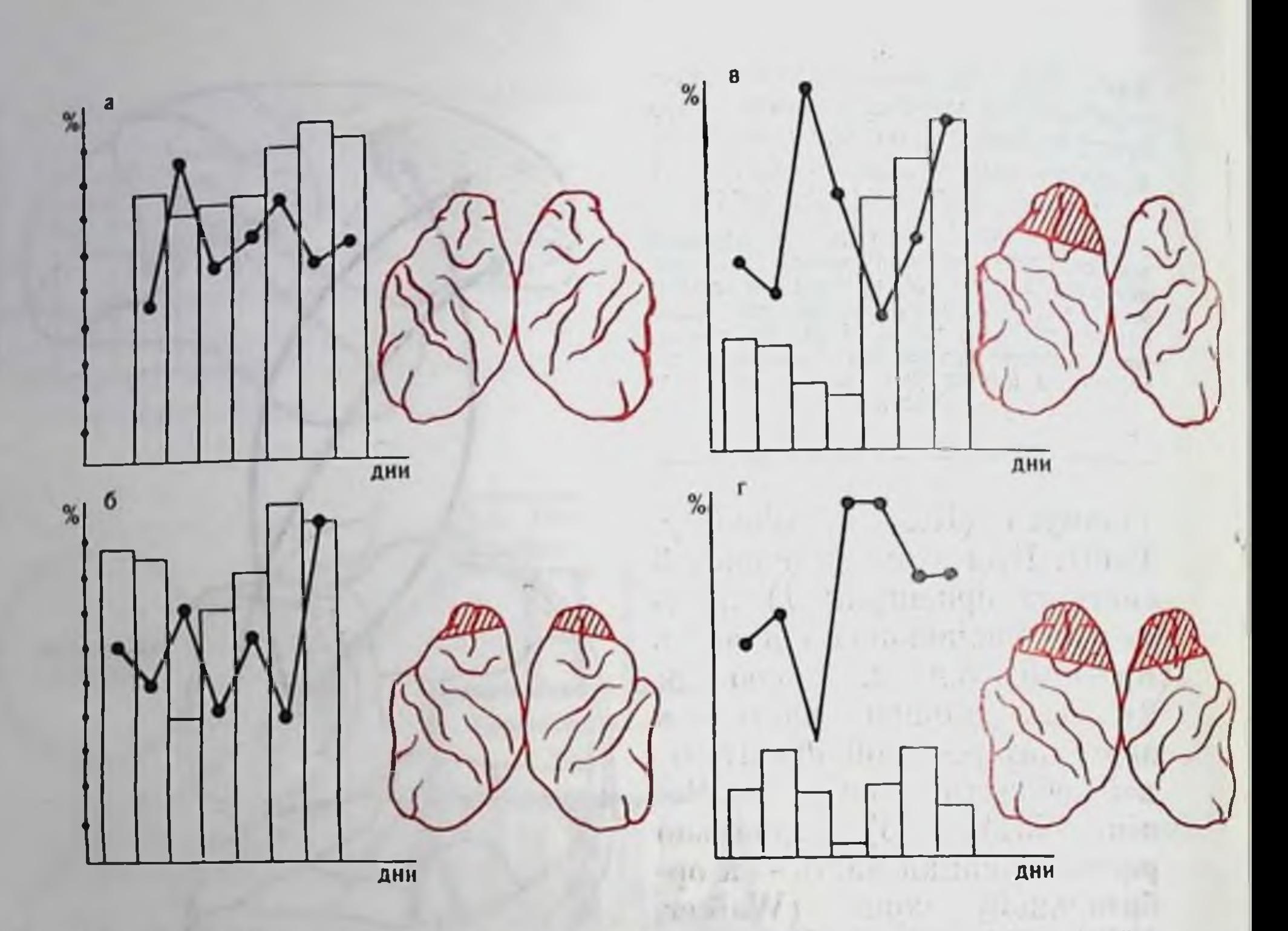

Рис. 140. Динамика выработки условных рефлексов на зрительно-слуховой одновременный комплекс при удалении различных отделов лобных долей у обезьян (по Н. И. Лагутиной и А. С. Батуеву, 1968).

а - порма; б - после отсечения лобных полюсов; в - односторонней лобэктомии; а двусторонней лобэктомии. По оси абсцисс - опытные дни (по 5 дней), по оси ордиилт - количество адекватных рефлекторных ответов за 5 опытов (в %). Столбики - положительные условные рефлексы; сплошная линия - динамика угашения сигнальной роли компонентов. Справа от графиков - схемы операций.

туев, 1969), причем у обезьян здесь обнаружены сложные механизмы взаимодействия гетеромодальных афферентных посылок (А. С. Батуев, 1973), а у человека в лобных долях, кроме того, описаны электрофизиологические феномены, свидетельствующие об их отношении к механизмам оперативной памяти (Е-волна «ожидания») (У. Грей, 1966). Являясь, по-видимому, важнейшим мозговым аппаратом мультисенсорной конвергенции высшего порядка, лобные доли включаются в систему мозговых структур, обеспечивающих фиксацию следов комплексных раздражений. В справедливости такого предположения убеждают эксперименты на обезьянах с повреждениями лобных полей (А. С. Батуев и др., 1967; Н. И. Лагутина и А. С. Батуев, 1968). Наряду с разпообразными поведенческими расстройствами у обезьян после операции особенно нарушались процессы межсенсорного синтеза в модели условного рефлекса на гетеромодальный комплекс, состоящий из светового, звукового и проприоцептивного компонентов. Необученные животные, подвергшиеся префронтальной лобэктомии, кроме того, были неспособны к формированию

Рис. 141. Конструкция связей таламо-кортикальной системы межсенсорной интеграции у человека (по А. С. Батуеву, 1973).  $JOBH - JOGHAB$  область: ВИС - ви-<br>coчная: TEM - теменная: ЗАТ - заты-<br>дочная: ГПП - гигантопирамидное поле: ЗИ - заднецентральная область:  $T\ddot{H}T$  - гипоталамус; МД - медно-дорсальное ассоциативное ядро таламуса: ЛАТ - латеральная группа ассоциатив ных ядер таламуса; ВКТ - внутреннее коленчатое тело; НКТ - наружное ко- $P\Phi$  — ретикулярная комплекс; ный формация. Сплошными красными стрелками показаны афферентные связи лобной и теменной коры, короткой черной стрелкой - афферентные  $\mathbf{H}$ ти к гигантопирамидному полю, стрелками с точками - эфферентные связи с аппаратами межуточного мозга и ствола. Выявляются три кольца саморегуляции: фронто-гипоталамическое, фронто-таламическое и фронторетикулярное. Этими путями лобная область осуществляет контроль за тремя основными системами: мотивационной, соматической и сенсорно-интегративной.

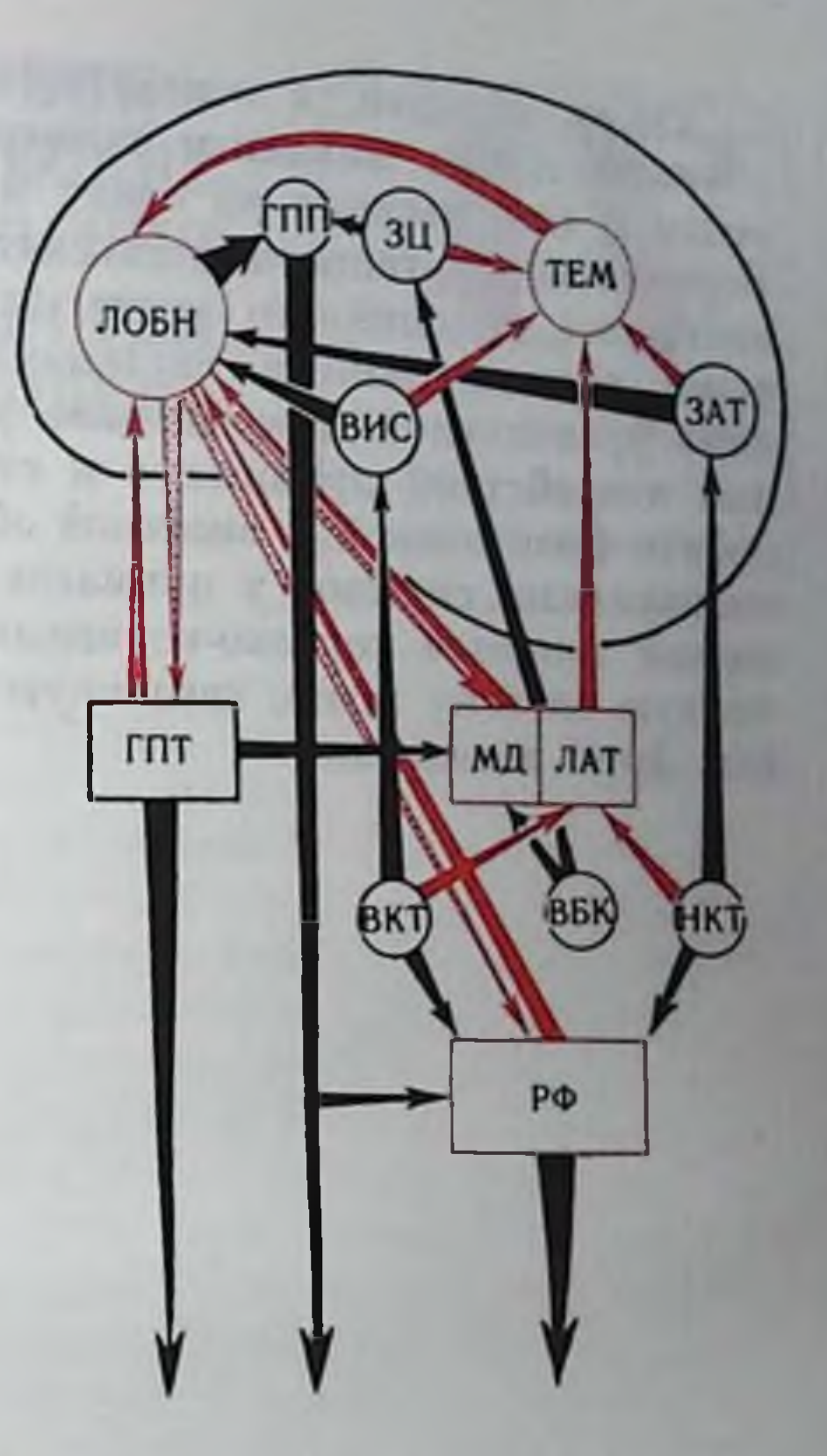

даже элементарных синтезов, т. е. к выработке простых условных рефлексов (рис. 140). Нарушение процессов межсенсорного сиптеза отмечено и у больных людей с поражением лобных отделов мозга (А. Р. Лурия, 1966; Е. Д. Хомская, 1973; А. С. Батуев, 1973).

Существенной структурной особенностью ассоциативных мозговых систем приматов и человека в отличие от хищных является наличие между ними тесных анатомических кортикальных связей (Nauta, 1972). Эти связи обеспечивают объединение обеих в единую интегративную систему мозга основных систем (рис. 141). Таламо-париетальная система участвует в создании Динамического и целостного полимодального образа окружающей среды и самого организма («схема тела») обеспечивая тем самым ориентировку организма в конкретной ситуации. Таламо-фронтальная система на основе сформированного в таламо-париетальной системе образа завершает формирование аф-Ферентного синтеза. Данный процесс наиболее тесно связан с механизмами памяти и доминирующей мотивации и зависит от биологической значимости афферентной посылки. Совокупность всех этих процессов образует составные элементы предпусковой интеграции, которая завершается построением программы адаптивного движения. 339

Таким образом, в основе интеграции различных сенсорных влияний лежит механизм конвергенции разномодальной афферентной импульсации на одних и тех же нейропных элементах. Вертикально организованная система межсенсорной интеграции начинаясь со спинного мозга, заканчивается таламо-кортикальными ассоциативными системами: таламо-париетальной и таламо-фронтальной. Несомненное участие в синтезе разномодальных воздействий принимают и структуры лимбической системы. орбито-фронтальной и височной областей коры. Две основные ассоциативные системы у приматов и человека объединяются благодаря мощным корково-корковым связям в целостную интегративную систему мозга, связанную с выполнением наиболее сложных форм поведения. Tiil

which it is it all the court are project the court announced allet ann) como a zun Know a hatest vinench y it computer consider on it or never posted the U.S. Prough 1000, E. A. Ado **MAVY** 

her Country on O House Stores The confirmer of a strand which it suggestion DENTSONTEND ENG ZEIN DI NINGE TO LINE UP AND NINO THE te portionale organiza a no un minimum **MAGES** WE ARE THE THE TELEVISION OF THE SERVICE SERVICE. BALLARY METAL KATHYA MELLO GRASTOCZNE I GRONO SOSIALNY for all monds (least a socre) security is with it terms in t AUTOR ALTO NELL'ESTITO I SI SALLERINO, VILLENTINO TERRITO DEL ruh attenuarona saun a La moral famara, tocon assista auf handstage I via order twee o on this Zuit Authorite Tor a ar perception and the course the state of the company of the I A COMPLETE REPORT OF THE CARD ROLL OF CANCELLAND CHAIRS a and only cut a factor of constructions fears there All the the comment of the All Merry Chan Area As art on a striction The company of the company of the second the company of the company of the company of the company of the company of 照信

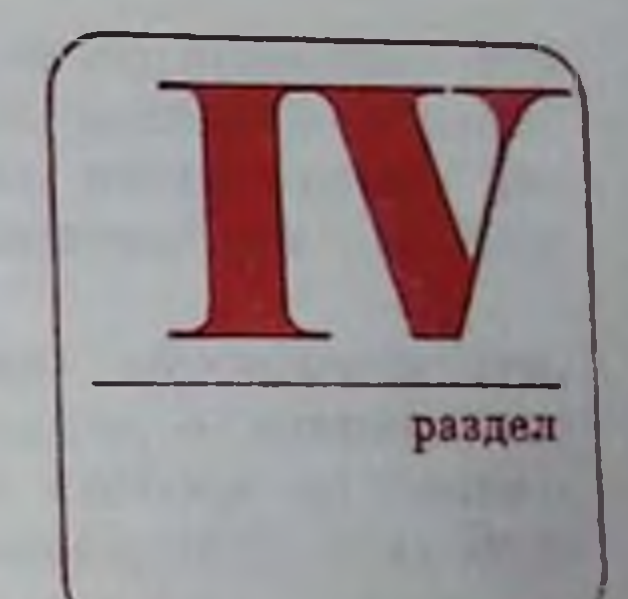

## КЛИНИКО-**ФИЗИОЛОГИЧЕСКИЕ ИССЛЕДОВАНИЯ** СЕНСОРНЫХ СИСТЕМ **ЧЕЛОВЕКА**

proport at noncovery arreden question and summated a zerrogenesworn connecting experience A Physician property and distance a -ni bina finanto article a liberatura propositos with interesting a suburbed was received to the THE CHILDRENT RING HIGH William Street 11 12 Th 1 **CONTRACTOR**  $110 - 11$ WELL-BURGHER HE HE STERNE TO interesting on the State of while appear in Care allege That uncertaining arrow control their place Parent pure or I SHEW THE PRISONER'S WATER STORIER и написанногоформ и is gamesas regr ANAL HIMIT FULL TOUR 201 年中11月1日 THE SUNKERS & SHIPS **PER ME STUDIES A** 

**1979** 

Attention of the Service Control and DE

Зрение. Нарушения сеисорных процессов

Слух. Нарушения cenсорных процессов

- ROLLAND R. R. L. C. C. P. O where it we is made it. The contribution of the term Нарушения кожной и мышечной чувствитель-THE PERSONAL PROPERTYPING AND ности a sure of a non-university attack it NOT THE ALLOW THREE MILDER & PLOWER CLIM Нарушения вестноуляр-Tylvbannergion Flammenth vot W ной чувствительности TAC METER STREET INTEL TO Are showing primers and the political AU TURN Нарушения вкусовой A CARD - TAP Survivo in the second of the state of the state of чувствительности TUSS L. SETT. SURT 75  $+9 - 2588$ Нарушения обоияния  $nT = 3257, 39.762$ 

Исследование работы сепсорных систем человека широко используется в клинической практике для решения большого круга вопросов, связанных с диагностнкой заболевания, определением степени поражения, его локализацией и тяжестью. Данные о состоянии сенсорных систем позволяют охарактеризовать динамику патологического процесстепень развития компенсаторных ca **II** функций; они используются при врачебнотрудовой экспертизе (определение пригодности человека для выполнения той или иной деятельности) и, кроме того, позволяют оценить успешность врачебного воздействия.

Решение этих задач необходимо потому, что ряд заболеваний человека связан с функциональным или морфологическим поражением самой структуры сенсорной системы, а при других патологических процессах, непосредственно ее не затрагивающих, функциональное состояние органов чувств является одним из наиболее тонких и, что особенно важно, количественных индикаторов общего течения патологического процесса.

Однако, какая бы из перечисленных выше задач ни решалась, в любом случае используется общий методический прием - исследуется степень адекватности отражения впешнего мира, степень нарушения обычных имеющих место в пормальном организме количественных и качественных соотношений между физическими характеристиками раздражителей и тем ощущением, которое возникает у человека при действии этого раздражителя. В связи с этим в клинической практике большое значение приобретают так называемые нормативные показатели, т. е. сводка данных о тех или иных характеристиках, свойственных нормальному здоровому организму. Это могут быть как статические характеристики, например абсолютные пороги ощущения, так и динамические, показывающие динамику изменений состояния сенсорной системы при действии какой-либо стандартной нагрузки.

Необходимость таких показателей «норм» обусловлена тем что, в отличие от лабораторного эксперимента, в клинике нет возможности изучить состояние сенсорной системы до появлепия натологического процесса (А. Н. Бериштеин, 1922. Р. С. Вудвортс, 1970; С. В. Кравков, 1948, 1957).

> **3PEHHE.** НАРУШЕНИЯ СЕНСОРНЫХ **ПРОЦЕССОВ**

Нарушения сенсорных процессов в зрительном анализаторе характеризуются изменением порогов ощущения света и цвета объекта, его геометрических особенностей и порогов ощущения временных изменений (движение и временная дискретность).

Нарушения светоощущения. Изменения порогов зрительной реакции на свет в клинике может быть обусловлено нарушением светопроводящих путей, воспринимающих элементов сетчатки, нервных проводников и центральных элементов сеисорной системы.

Изменения, связанные с парушением в светопроводящих путях, т. е. в оптической системе глаза, чаще всего обусловлены патологическим процессом на роговице (помутнение роговицы) или помутнением хрусталика, в результате травматических или обменных изменений. При этом степень повышения порога точно следует степени поглощения света в измененных средах, в результате чего ход кривой адаптации практически не меняется. Поскольку для определения помутнения роговнцы имеется большое число соответствующих приемов, то адаптометрия при наличии катаракты практически не делается. Однако в тяжелых случаях длительного поражения, особенно связанных с нарушением кровоснабжения глаза, изменение кривой адаптации, в частности более замедленный ее характер и неполное восстановление чувствительности, является одним из ранних признаков сопутствующего нарушения сетчатки. Вместе с остротой зрения показатели световой чувствительности являются важным фактором и в оценке функционального состояния сетчатки после операции снятия катаракты, особенно врожденной. Нарушения восприятия особенно сложных объектов, наблюдающиеся после такой операции, могут частично объясняться и функциональной слабостью сетчатки, которая легко диагностируется по данным адаптометрии. 343

Нарушения световой чувствительности в результате изменения свойств рецепторного аппарата наиболее часто встречаются в клинической практике. Они могут быть обусловлены первичным процессом в воспринимающих элементах сетчатки (при приобретенной гемералопии - «куриной слепоте», связанной с гиповитаминозом А, и при специфическом заболевании, носящем название «пигментная дегенерация сетчатки», так и быть вторично обусловленными, например при глаукоме - повышении внутриглазного давления. Редко встречаются и врожденные изменения. связанные с отсутствием развития палочкового аппарата cerчатки. При этих заболеваниях нарушается ход кривой адаптации - она становится более растянутой, особенно на отрезке первых 10-15 мин и абсолютная чувствительность не достигает высоких цифр. Особый интерес вызывает определение световой чувствительности при ранних формах глаукомы, так как ряд авторов считает, что это наиболее ранний признак заболевания и в клинике предложен ряд специальных проб, позволяющих отдифференцировать гемералопию при глаукоме от обычной, связанной с гиповитаминозом<sup>1</sup>.

Аналогично порогу абсолютной чувствительности изменяются и дифференциальные световые пороги палочкового зрения; они значительно увеличиваются.

При пигментной дегенерации сетчатки - заболевании, связанном с распадом нейроэпителия, меняется и световая чувствительность колбочек, что хорошо определяется по дифференциальным световым порогам на стимулы большой яркости.

Нарушения проводящих путей также приводят к некоторому ухудшению световой чувствительности. Так, при невритах зрительного перва отмечается повышение абсолютных порогов. Наблюдается также растягивание начального хода кривой, однако выраженное меньше, чем при первичном нарушении сетчатки.

При поражениях, связанных с наружным коленчатым телом, внутренней капсулой, нарушение световой чувствительности в местах, не затронутых скотомой (участком полной слепоты), выражено непостоянно. Довольно разноречивы данные изменения световой чувствительности при поражениях коркового отдела сенсорной системы. Большинство авторов пишет, что при опухолях, а также при травматических поражениях, в период после спятия явлений первичного отека изменений не наблюдается и пороги остаются неизменными, за исключением участков, примыкающих к зоне скотомы. Аналогичные данные приводятся и при исследовании чувствительности к неспецифическому раздражению - импульсам постоянного тока (фосфен). Так, пороги фосфена повышены при пигментной дегенерации сетчатки, при отслойке сетчатки при невритах зрительного нерва.

Пейрофизиологические исследования при нервно-психических заболеваннях (сборник). Л., 1961.

При глаукоме в ряде случаев наблюдается интересное явление - появление цветного фосфена. В обычных условиях при раздражении глаза электрическим током возникает ощущение бесцветной или голубоватой вспышки света. При глаукоме описаны желтые, оранжевые и красные вспышки.

Нарушения цветоощущения. Нарушение цветового зрения возникает как вторичный эффект при неспецифических поражениях зрительной системы и как специфическое поражение цветовоспринимающего аппарата - цветовая слабость или слепота (С. В. Кравков, 1948).

Вторичные нарушения цветового зрения возникают в результате изменений колбочкового аппарата и выражаются на ранних стадиях в увеличении ахроматического интервала на периферни поля зрения и в увеличении дифференциальных порогов на светлоту и пасыщенность цветового тона. Такие изменения могут возникнуть как в результате периферических нарушений - в этом случае нарушения цветового зрения идут параллельно другим признакам, характеризующим работу колбочек, так и при поражении центральных элементов. Следует указать, что функция цветоощущения является довольно легко ранимой и при снятии патологического процесса появляется одной из последних. Так. поражение в области коленчатого тела, например, кровоизлияние. сдавление и т. п., не приводящее к гибели первных элементов. вызывает полную слепоту. По мере восстановления вначале появляется недифференцированное ощущение света без возможности определить его интенсивность, цвет и локализацию. Затем восстанавливается ощущение движения света, но направление и скорость еще определить невозможно. В последующем можно локализовать объект, но его контуры нестабильны, часто искажены, глубниного восприятия нет. И лишь в последних стадиях возвращается ощущение цвета; иногда восстановление цветоощущения идет как бы послойно, вначале воспринимаются одни цвета, затем другие и т. п., т. е. возникает явление временной цветоаномалии.

При поражениях коры затылочной доли или более глубоких областей белого вещества цветоощущение нарушается не очень

выраженно, однако иногда в период восстановления появляется феномен так называемой эритропсии, когда все видимые объекты кажутся окрашенными в красный цвет. Явление эритропсии описано также при восстановлении зрения после сверхсильного засвета сетчатки интенсивностями, близкими к тем, которые вызывают ожоги сетчатки.

Врожденные нарушения цветового зрения, связанные с первичным изменением цветовоспринимающего аппарата колбочек. весьма распространены (8-12% населения) и имеют большое значение для экспертной практики. Они носят название дальтонизма (по имени английского химика Дальтопа, у которого был этот недостаток) или цветоаномалии. 345

Эти расстройства в основном сводятся к двум группаманомальной трихромазии и дихромазии.

При аномальной трихромазии имеется значительное снижение чувствительности (или функциональная слабость) к одному на основных цветов - красному (протоаномалия), зеленому (дентероаномалия) и сипему (тританомалия). При дихромазии ощущение одного из цветов полностью подавлено. По виду цветовой слепоты различают протанопов, дейтеранопов, тританопов.

Более редким случаем является монохромазня, или полная цветовая слепота. Для диагностнки аномалий используются два метода — метод пигментных таблиц и метод аномалоскопии. При табличном методе применяются полихроматические таблицы Рабкина, где имеются расположенные на фоне цветных нятен фигуры или цифры, изображенные с помощью пятен двух цветов. которые путаются аномалами.

Более точным методом, позволяющим изучить количественную динамику нарушений цветового зрения, является метод аномалоскопии. Он основан на том, что нормально воспринимающий цвет человек воспринимает желтый цвет при строго фиксированном количественном смешении зеленого и красного цвета  $-\lambda (6710 \mu\mu) + \lambda (5350 \mu\mu) = \lambda (6890 \mu\mu).$  Цветоаномалы восприпимают желтый цвет при других соотношениях.

В аномалоскопе на верхнюю половину поля подаются зеленые и красные лучи, а желтые - на пижнюю. Вращая випт, испытуемый меняет соотношение зеленого и красного цветов в верхней половине поля.

При поражении зрительной системы могут возникать и временные нарушения цветового зрения, выражающиеся лишь в виде нарушения цветовых порогов. Для исследования этого явления используют ряд методов. Один из них заключается в определении так называемого первого порога хроматичности - определяется тот минимум цветового раздражителя, который заключается в определении минимальноразличимых тонов в спектре. Наибольшей чувствительностью глаз обладает в желтом и голубом участках, где дифференциальный порог равен 1620 нм. В зелепом, фиолетовом и красном участках порог повышен. При полной цветовой слепоте, как правило, имеется значительное нарушение остроты зрения и отсутствуют особенности фовеального зрения. Это показывает, что в основе заболевания лежит поражение колбочкового аппарата. Очень редко встречаются случаи полной цветовой слепоты, где фовеальное зрение сохраняется. Это указывает на поражение центральных механизмов.

Нарушения восприятия формы и пространства. Эта группа нарушений обусловлена изменениями остроты зрения, поля зрения и более комплексных характеристик - восприятия формы и стереоскопичности.

Нарушения остроты зрения обуславливаются как поражениями оптического аппарата глаза и его регулирующих механиз-

мов - аккомодации и конвергенции, так и изменениями рецепторных полей и нарушениями в центральных аппаратах

Нарушения оптической системы глаза обусловлены чаще всего тем, что сетчатка расположена или впереди, или сзади точки фокусировки изображения, т. е. глаз имеет больший или меньший продольный размер. Более редко нарушения связаны с увеличепием преломляющей силы роговицы.

В зависимости о того, фокусируются ли лучи перед сетчаткой или сзади нее, различают миопию и гиперметропию (близорукость и дальнозоркость).

Нарушения аккомодации могут быть связаны или с изменепием состояния цилиарной мышцы (ее спазм или слабость), или с уплотнением и уменьшением эластичности хрусталика - пресбиония. Оно возникает как естественный процесс старения или в результате травматического или инфекционного поражения мышцы.

Для изучения состояния этой функции используется метод эргографии цилиарпой мышцы, когда изучается расстояние между ближней и ближайшей точкой ясного видения. Производится оценка по расстоянию от глаза до этой точки, амплитуде и виду кривой (С. В. Кравков, 1948).

Более сложны изменения остроты зрения, наблюдающиеся при парушениях конвергенции, например при врожденном косоглазии. Исследования показывают, что при косоглазии очень резко выражены явления подавления функции одного глаза другим, что сказывается и на монокулярной остроте зрения. Таким образом, можно думать что здесь нарушение остроты зрения обусловлено центральными механизмами.

В то же время тот факт, что такие свойства, как темповая адаптация, спектральная чувствительность и пороги яркости, остаются неизменными, предполагает возможность и другого объяснения, в частности изменением уровня активности колоочек вследствие нарушения зрачкового рефлекса и большего потока света. попадающего в амблиоппческий глаз. Действительно. известно. что при косоглазни зрачковый рефлекс нарушается. Наконец. еще одна теория, основываясь на том, что в амблиопическом глазу резко снижена критическая частота слияния мелькании, объясняет нарушение остроты зрения как следствие более оыстрои Фиксационной адаптации сетчатки<sup>1</sup>.

Нарушение остроты зрения при заболеваниях сетчатки, как правило, является сопутствующим симптомом и хорошо объясняется поражением части рецепторных элементов. При нарушении центральных отделов зрительной системы острота зрения в сохранившихся участках поля зрения остается

• Под фиксационной адаптацией понимается снижение возбудимости элементов сетчатки при длительной фиксации на них какого-либо изображения. 347

почти без изменений. Описаны случаи почти полного выпадения поля зрения в результате периферической скотомы (так называемое туннельное зрение), когда функционировала лишь небольшая часть фовеальной области. Острота зрения в этой области была нормальной. Таким образом, в случае скотомы центрального происхождения уровень остроты зрения соответствует той, которая и в норме свойственна сохранившемуся участку поля зрепия.

Нарушение поля зрения - один из наиболее часто встречающихся в клинике признаков натологического процесса, более того, в ряде случаев их изучение позволяет не только диагностировать заболевание, но и определять точно место поражения. В зависимости от характера и места поражения различают концентрическое сужение поля зрения, когда наблюдается кольцевое выпадение периферических отделов, центральное выпадение, когда поражается зрение в фовеальной области, парушение зрепия в правых и левых половинах поля зрения - так называемая гемианопия и наконец частичные выпадения участков поля зрения — скотомы (В. М. Бехтерев, 1911).

Нарушения поля зрения в результате поражений световоспринимающего аппарата глаза возникают или в результате названных изменений, например при пигментной дегенерации сетчатки, или вследствие вторичных дегенеративных изменений при расстройствах кровообращения глаза (внутриорбитальные  $OII$ yхоли, глаукома). В связи с меньшей устойчивостью периферических элементов обычно при этих нарушениях паблюдается концептрическое сужение поля зрения, иногда несколько аснмметрично смещенное в височном направлении.

При выраженных случаях, когда имеется гибель всех воспринимающих элементов, наблюдается абсолютная потеря светоощущения, в начальных стадиях реакция на сильный свет может сохраниться: дань и атреливамной тектансонной лиминированой котор

При локальных кровоизлияниях в сетчатку наблюдается частичное выпадение зрения на каком-либо одном участке, типичной особенностью которого является постепенное уменьшение площади нарушенного зрения по мере обратного развития очага кровоизлияния. Второй особенностью здесь является функциональная элиминация малых скотом, т. е. развитие такого явления, при котором человек постепенно перестает замечать наличие у пего выключенного участка поля зрения. Механизм этого явления будет изложен ниже при описании поражений центральных элементов зрительной системы. Здесь укажем лишь один методический прием, который в ряде случаев позволяет прогнозировать возможность такой элиминации. Он состоит в том, что изучается паличие фузионного фи-эффекта при проекции изображення двух светящихся точек по обе стороны скотомы. Если, варьируя силу засвета и время между последующими вспышками, удается получить этот эффект, то можно думать о том, что функциональная элиминация произойдет. **NUCLEAR** 

При поражении зрительного тракта нарушение поля зрения зависит от местоположения нарушения. При кровоизлиянии или опухоли зрительного нерва наблюдается односторонний дефект поля зрения, скотома обнаруживается только на одном глазу, по периферии скотомы можно отметить значительное понижение остроты зрения.

Если нарушения локализуются в области хиазмы или выше, то нарушения поля зрения зависят от места поражения. Если поражаются непересекшиеся волокна в наружной части хназмы, например при аневризме внутренней сонной артерии, то появляется слепота в височной половине сетчатки глаза, на стороне которого имеется аневризма. Если такое сдавление пдет с обеих сторон, например при расширении третьего желудочка, развивается биназальная гемианопсия.

Если поражаются центральные части хиазмы, например при опухолях гипофиза, то развивается битемпоральная гемпанопсия. Однако, так как волокна с пижнего квадранта сетчатки лежат вентрально по отношению к волокнам от верхнего квадранта, то в начальных стадиях можно наблюдать верхнюю височную квадрантную гемианопсию. В последний и при политических по-

Существенным моментом, характеризующим начальные поражения зрительного пути опухолевым процессом, является сравнительная сохранность функции непораженных частей сетчатки сохраняются или относительно мало изменяются пормальный норог цвето- и светоощущения, дифференциальные пороги восприятия, критическая частота слияния мельканий.

Поражение, связанное с локализацией в более высоких отделах зрительного тракта, характеризуются гомонимной гемпанопсией, что объясняется особенностями расположения зрительных волокон от правого и левого глаза. Правые половниы обоих глаз (левое поле зрения) поражаются при правосторонних пораженнях продля внутывая хвини то заниманностий в той с доля

Локализация опухоли, кровоизлияния или травматического повреждения в области корковой проекции зрительного анализатора обычно характеризуется выпадением поля зрения по центральному типу. Различия связаны с местом локализации поражения в затылочной области. Центральная слепота появляется при поражении шпорной извилины как ядра анализатора. Существенным признаком, сопровождающим поражения отделов зрительной системы, расположенных выше четверохолмия, является сохранность зрачкового рефлекса при засвете скотомы. Вторая особенность связана с тем, что после стабилизации поражения в сохранившихся частях зрительных полей восстанавливается почти до Уровня нормы ряд элементарных зрительных функций. Очень интересным явлением, встречающимся при некоторых

видах эпилепсии, при мигренях, а очень редко и при истерии, являются так называемые функциональные скотомы, появляющиеся на короткое время приступа, сопровождающиеся значительными

нарушениями зрения в сохранившихся участках поля зрения и исчезающие бесследно после окончания припадка<sup>1</sup>.

При остановившемся патологическом процессе (например, в период восстановления после ранения или кровоизлияния) исследование поля зрения дает много интересных и важных данных, указывающих на функциональные возможности оставшихся частей зрительной коры. Они выражаются прежде всего в уменьшении объективных и субъективных размеров скотомы. Под объективными размерами попимаются те, которые определяются кампиметрическим путем, под субъективными - те размеры выпадения поля зрения, которые ощущаются больным. Так, естественная скотома в области выхода волокон зрительного нерва (сленое пятно) не ощущается человеком. После поражения уменьшение субъективных размеров идет более выраженно, чем объективных. Имеется много теорий, объясняющих субъективное исчезновение скотомы, однако наиболее вероятным является предноложение о том, что функциональная непрерывность корковой проекции поля зрения обеспечивается наличием рассеянных элементов в нериферии коркового отдела анализатора и двусторонним представительством сетчатки в обоих полушариях. Тщательное исследование позволяет обнаружить, однако, но периферни такой остаскотомы значительные нарушения функциональных точной свойств зрения. К ним относится так называемое явление вытеснения. Оно заключается в том, что если проецировать в пораженную, но функционирующую область зрительного поля изображение какого-то объекта в гомогенном поле, а затем расположить в интактном участке поля какой-либо другой объект, то восприятие первого объекта или ухудшается, или оп вообще перестает быть видным. Удаление второго объекта вповь улучшает восприятие первого.

Физиологический механизм этого явления заключается, вероятно, в более благоприятных условиях развития индукционного торможения в дефектных участках коры. Весьма возможно, что это явление лежит в основе одной из форм агнозии, где больной может воспринять лишь тот объект, на котором фиксирует свое внимание и на который направлен взор. Другими признаками функциональной нестабильности околоскотомных участков поля является быстрое расплывание контуров объекта при длительной фиксации, резкое снижение частоты слияния мельканий, задержка хода темновой адаптации. Ряд других особенностей будет описан при изложении восприятия сложных образов и движения. Все это позволяет сделать вывод о том, что корковые поражения затылочной доли вызывают строго локальный (скотома) и диффузный эффект, иногда распространяющийся на большую часть внешне интактного поля зрения.

• Психологические исследования в клинике (сборник). Л., 1967. 350

Восприятие формы объекта и пространственных отношений между объектами. Этот вид восприятия следует, исходя из различия основных механизмов, разделить на два - восприятие двумерных характеристик и трехмерных.

Восприятие двумерных характеристик (коптура, размера) нарушается первично или в результате парушений в оптическом аннарате глаза или при центральных поражениях преимущественно коркового аппарата. Нарушение рецепторного анпарата или зрительных путей сказывается на восприятии контура и и размеров лишь опосредованно, через нарушение других функций (остроты зрения, световой чувствительности и т. п.).

Периферические нарушения в большинстве случаев обусловлены врожденным или травматическим изменением кривизны роговицы - так называемая анизокория, т. е. различное преломление лучей в вертикальном и горизонтальном направлении.

Это приводит к искажению проекции изображения на сетчатке. Зрительно-моторные корреляции могут компенсировать слабые формы анизокории, особенно при грубых оценках или определении формы знакомых объектов, однако более тонкие исследования показывают на существование постоянных искажений восприятия.

После острых поражений затылочной области или при локализации ранений в затылочно-теменной или затылочно-височной областях возникает ряд искажений, выражающихся в деформации видимого пространства. Ряд объектов оказывается смещенным по отношению к другим по расстоянию или по удаленности от наблюдателя, их контуры могут быть искажены (аллестезия).

Искажение может быть настолько сильным, локальным, что часть целого объекта может быть вообще перенесена на другон участок поля зрения, например в диагонально противоположный квадрант сетчатки. У больного после осколочного ранения теменно-затылочной доли отмечалось явление оптической аллестезии. У него при проецировании в правый нижний квадрант глаза какого-либо изображения центральная часть изображения (6 × 12° в угловых размерах) оказывалась перенесенной в пижнюю часть левого верхнего квадранта. Так, например, когда в этой зоне оказывалось лицо человека, то больной видел нос на этом лице расположенным слева на голове. Следует указать, что это явление наблюдалось не постоянно, а лишь временно, в периоды, которые характеризовались некоторыми другими нарушениями, характерными для сенсорного эпилептического припадка. Явление оптической аллестезии описано и при других формах эпилепсии или острых приступах мигрени. Интересно, что чаще такие нарушения возникают при поражении затылочной доли справа. Нарушение восприятия трехмерных характеристик связано первично или с поражением бинокулярного зрения периферического (косоглазие) и центрального происхождения, или с нарушением монокулярных механизмов глубинного зрения. 351

При косоглазии, вызванном перераспределением тонуса наружных мышц глаза, невозможность конвергенции приводит к невозможности фузии как основе нарушения глубинного зрения. Однако механизм этого нарушения центральный, что доказывается рядом наблюдений. После операций удаления врожденной катаракты прозревший человек очень плохо оценнвает глубину п расстояние, основные признаки оценки у него длительное время остаются монокулярными. Оперативное лечение косоглазия с восстановлением возможности оптической фузии, т. е. локализации на идентичные точки сетчатки, в ряде случаев не только не улучшает глубинное зрение, но даже сохраняет диплонию. В литературе описан случай, когда у больного после удаления ведущего глаза при косоглазии наблюдалась в течении 16 лет монокулярная диплопия, т. е двойное видение, когда больной видит одним глазом истинное положение предмета, а другим - ложное. Если поражена косая мышца глаза или верхняя и нижняя прямые, то ложный образ лежит выше или ниже истинного и несколько вбок, т. е. в направлении нормальной тяги пораженной мышцы.

При параличе наружной прямой мышцы в правом глазу ложный образ сдвинут вираво, в левом - влево.

Нарушения восприятия пространства являются одним из наиболее постоянных признаков поражения коры больших полушарий, причем в зависимости от локализации поражения картина нарушения может меняться. Механизм этих изменений обусловлен характером вовлечения в патологический процесс различных форм межсенсорных взаимодействий.

При пораженнях затылочной области (или теменно-затылочной, или височно-затылочной), даже не затрагивающих непосредственно центр анализатора, т. е. при отсутствии больших скотом, в гомонимной половине или квадранте можно наблюдать своеобразные нарушения глубниы, когда объекты, расположенные в перспективе, видны или как расположенные слишком далеко (теленсия) и уменьшенные в размерах (микропсия), либо как увеличенные в размерах (макропсия). Бинокулярная фузия нарушается, часто наблюдается и искажение контура объектов. При повреждении лобных долей выступают явления, связанные с нарушением зрительно-пространственной ориентации. Они выражаются прежде всего тем, что резко увеличивается компенсирующая ошибка в пробе Ауберта, причем в ряде случаев для этого не требуется и паклона тела. При вертикальном положении больного шест устанавливается таким образом, что наклон направлен в сторону, противоположную пораженной доле. Поражение париетальных областей коры сопровождается своеобразными зрительно-пространственными нарушениями, связанными с изменением соотношения с пространством своего собственного положения. Это хорошо иллюстрируется так называемой пробой с ориентированным движением. Она состоит в том, что в комнате расположены девять заметных точек, отстоящих друг

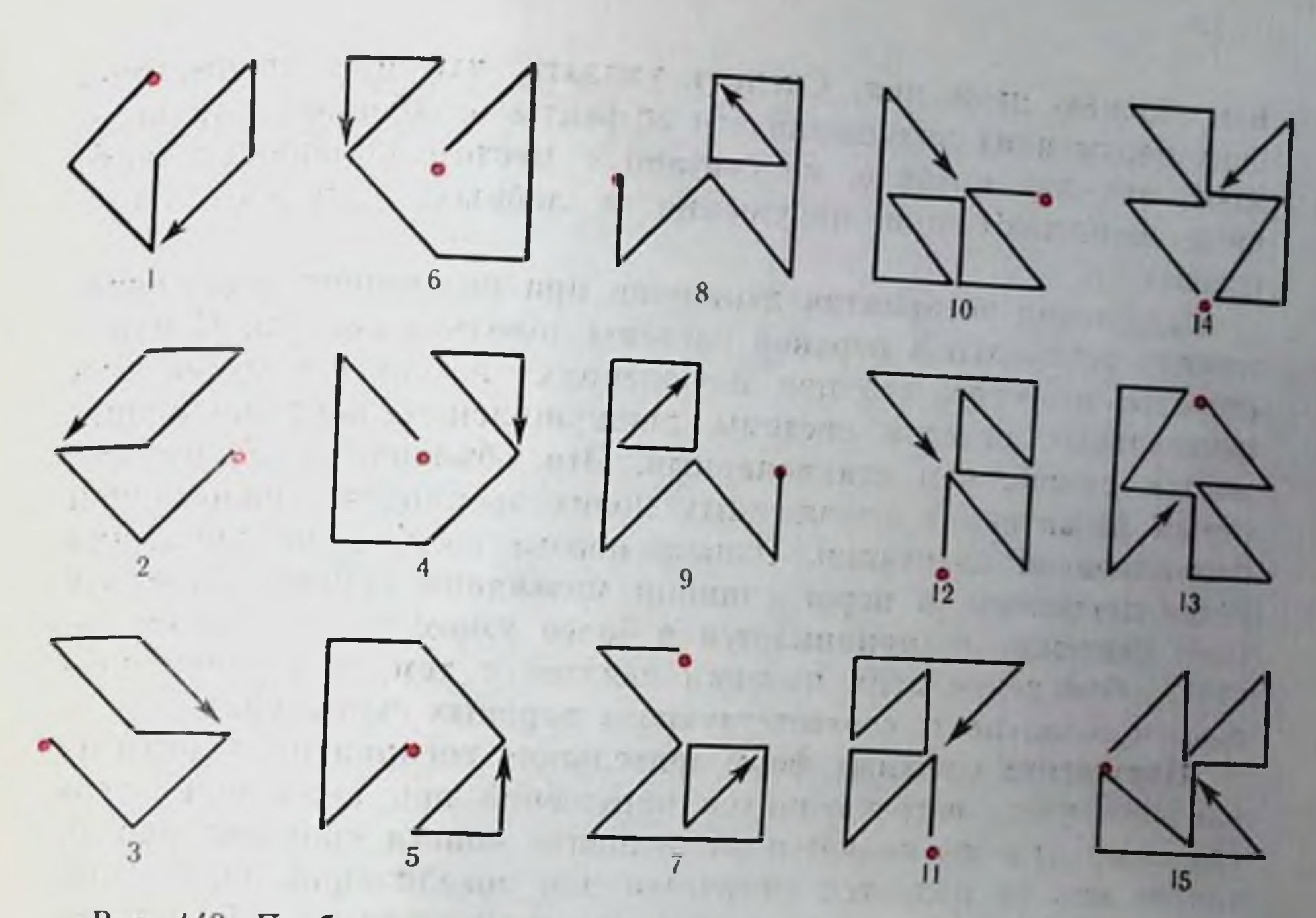

Рис. 142. Проба с ориентированным движением. Примеры маршрутов (по Semmes, 1955).

от друга на 137-140 см (рис. 142). Больному дается в руки карта, где изображен путь между точками, который предлагается ему совершить. Больные с поражением париетальной зоны выполняют эту пробу с большим числом ошпбок.

Нарушения восприятия движения. Восприятие движения является одним из примеров очень сложных форм сенсорной деятельности, где к процессам, непосредственно связанным с обратной пнформацией от воспринимаемого объекта, присоединяется ряд других форм трансформирующих операций. Так, например, восприятие движения тесным образом связано с антиципируюицими способностями человека, т. е. может восприниматься не настоящее, а предсказуемое положение объекта. Это доказывает два классических примера. Один из них - феномен Фрелиха - состоит в том, что если испытуемый смотрит на ограниченный рамками экран, то объект, выходящий из-за рамки, воспринимается не в момент выхода из-за рамки, а уже на некотором отдалении от нее. В момент ухода за противоположную рамку наблюдатель также видит, как объект как бы скачком исчезает из поля зрения. Еще более убедительным является эффект Хазельгофа: испытуемый следит по экрапу за движением квадрата, перемещающегося справа палево. Если на какой-то момент тахистоскопически предъявить в центре этого квадрата неоольшое пятно (феномен лучше наблюдается, когда яркость нятна ниже яркости квадрата). то испытуемый видит это пятно вне квадрата, впереди него по

12 Заказ № 1613

направлению движения. Следует указать, что при травматических поражениях полушарий эти эффекты ослабевают или псчезают, что, как правило, не связано с местом поражения, хотя чаще возникают при нарушении в лобных и париетальных отделах.

Нарушения восприятия движения при различного рода поражениях центральной нервной системы довольно нестры. С одной стороны, известно, что при поражениях зрительных путей или центральных отделов системы движущийся объект воспринимается лучше, чем стационарный. Это объясняется более быстрым развитием в пораженных полях зрения так называемой фиксационной адаптации. Однако пороги восприятия движения резко повышены, а порог слияния мельканий спижен. Поэтому само движение воспринимается в более узком дианазопе скоростей. Объяснение этих явлений связано с тем, что резко сиижается лабильность соответствующих нервных структур.

Нарушения сложных форм зрительного восприятия. Одним из наиболее часто встречающихся нарушений при поражении центральных отделов является затруднение поиска скрытых фигур, однако оно не является типичным для локализации парушения в зрительной системе и может наблюдаться и при другой локализации поражения.

Поражение теменных областей больших полушарий, помимо нарушения восприятия пространственных отношений, характеризуется неспособностью к сукцессивному опознаванию фигур. Так, если поле зрения закрыть непрозрачным экраном с отверстием диаметром 1 см и постепенно проводить через это отверстие контуры большой фигуры, то больной оказывается неспособным опознать даже простую геометрическую фигуру - квадрат или треугольник.

Коистантность восприятия при поражениях зрительной системы меняется лишь в тех случаях, когда нарушаются лежащие в ее основе первичные сенсорные процессы, например восприятие формы, яркости, цвета и т. п.

При поражении других отделов, в частности лобных и те-

менных отделов коры, часто наблюдается снижение константности, и восприятие, как правило, повторяет образ, формирующийся на сетчатке.

Одним из применяющихся сейчас методов изучения константности является предъявление теста, когда испытуемому предлагается идентифицировать силуэт самолета, показываемый в разных ракурсах. Поражения теменных областей коры обычно резко парушают эту способность.

Даже при очень выраженных поражениях центральных отделов зрительной системы иллюзии восприятия сохраняются. Одним из часто встречающихся примеров усиления иллюзии является так называемое автокинетическое движение. Его сущность состоит в том, что если в темной комнате испытуемому предъ-

явить слабосветящуюся точку, то вскоре возникает ощущение движения этой точки. Показано, что этот эффект не связан с движением глаз испытуемого. При поражениях затылочной доли наблюдается усиление амплитуды и скорости движения точки (С. В. Кравков, 1957).

## СЛУХ. НАРУШЕНИЯ СЕНСОРНЫХ ПРОЦЕССОВ

Нарушения сенсорных процессов в слуховой системе связаны с изменением особенностей ощущения громкости и топальности звука, его локализации и ряда временных характеристик. Одной на особенностей является очень тесная связь этих сенсорных процессов, и поэтому изменения одного из качеств ощущения сопровождаются изменением и других качеств.

Нарушения восприятия интенсивности звука. Это один из самых распространенных видов парушений слухового восприятия, и он может быть обусловлен изменениями в звукопроводящих путях среднего уха, рецепторных и проводниковых элементах и в центральных элементах системы.

Нарушения, связанные с затруднением проведения звука, обычно обусловлены или патологическим процессом в области среднего уха, где поражается система слуховых косточек, или поражением костной капсулы лабиринта (отосклероз).

Снижение слуха, обусловленное патологией слухового нерва и вышележащих отделов, связано с инфекционными или травматическими поражениями.

Типичным для поражения проводящей системы является синжение слуха, которое может быть компенсировано новышением интенсивности звука, подаваемого испытуемому. Болевой порог также повышен на величину, соответствующую степени потери слуха. Основой для дифференциальной диагностики между поражениями звуковоспроизводящего и звуковоспринимающего аппарата является большее нарушение воздушной проводимости в первом случае. На этом основан так называемый опыт Ринне. Он заключается в том, что больному на сосцевидный отросток ставят камертон или костный телефон и постепенно снижают силу звука до момента его исчезновения. Если сразу же после этого поднести телефон к уху, то ощущение звука у здорового человека появится вновь (т. е. порог воздушной проводимости ниже порога костной), у больного с нарушением звукопроводимости это явление исчезает или уменьшается. При поражении улитки и слуховых путей порог костной проводимости также повышен, поэтому потери слуха при костной и воздушной аудиометрии равны. Если расположить костный телефон по средней линии головы, то звук, особенно на низких частотах, локализуется при тугоухости, связанной с поражением звукопроводящих путей. в хуже

 $12*$ 

слышащее ухо, а при нарушениях улитки - в лучше слышащее ухо (опыт Вебера).

При поражении звуковоспринимающего аппарата чаще наблюдается снижение чувствительности на высокие частоты, хотя это и не обязательно.

Описаны два явления, которые являются типичными для этих нарушений. Одно из них, так называемый феномен выравнивания громкости, заключается в том, что нижний слуховой порог новышается, а уровень болевого порога остается без наменения, т. е. слуховая область становится суженной, а иногда эти пороги вообще совпадают. Однако ощущение громкости меняется в меньшей степени, поэтому звук, едва превысивший пороговую интенсивность, слышен сразу же как очень громкий или может даже вызывать неприятные или болевые ощущения. Поэтому, например, при невритах слухового нерва больные при обычном голосе слышат плохо, а при повышении голоса заявляют: «Не кричите, я и так все слышу».

Второе явление, так называемая паракузия Виллиса, заключается в том, что больной лучше слышит в том случае, когда звуки подаются на фоне шума, чем в условиях тишины. Механизм этого феномена весьма близок к описанному выше для выравнивания громкости, т. е. сохранению зависимости субъективной громкости от абсолютного уровня звука.

Соответствующим образом меняется и характер речевой аудиометрии. При патологических процессах, затрудияющих проведение звука, характер кривой не меняется, она лишь сдвигается в сторону больших пороговых величин. При невритах слухового нерва или при нарушениях звуковоспринимающего аппарата улитки ход кривой извращается, особенно та ее часть, которая определяет пороги высокой разборчивости.

Один из характерных признаков парушения восприятия громкости речи, который иногда наблюдается при поражениях проводниковых структур слуховых путей, состоит в том, что максимальная разборчивость речи, не достигающая однако 100% разборчивости, определяется при каком-то уровне громкости, а дальнейшее увеличение громкости приводит к падению разборчивости. Этот феномен большинство авторов склонно рассматривать как проявление соответствующей стадии парабнотического торможения. При поражениях центральных проводниковых структур пороги слуха повышаются, однако это повышение неодинаково по ходу аудиометрической кривой, оно выражено для одних частот и может отсутствовать для других. IF BONDONNYARE I WONDERS E При нарушениях височной доли больших полушарий, как правило, полной потери чувствительности не наблюдается, что связано как с двусторонним представительством улитки, так и с диффузным расположением ряда нервных волокоп. Однако отмечаются в ряде случаев поражения височной доли опухолью. пекоторое повышение порогов в сохранившихся- участках аудио-

751

метрической кривой и, что более постоянно, увеличение дифференциальных порогов по громкости.

В случаях нарушения мозгового кровообращения при наличии энилептогенного очага в височной области можно обнаружить повышение абсолютных и дифференциальных порогов на чистые тона в условиях надпороговой аудиометрии, т. е. измерении порогов на фоне воздействия белого шума. Это явление трактуется как следствие функциональной слабости корковых элементов слуховой системы, провоцирующейся под влиянием нагрузки.

Кроме этого, характерным симптомом является возрастание аспмметрии порогов за счет большого повышения порога на стороне, контралатеральной очагу поражения, особенно выраженного при использовании коротких звуковых сигналов (меньше 10 мс).

Нарушения восприятия частотных характеристик. Нарушение топального слуха обычно связывается с локализацией патологического процесса в улитке и слуховых нутях, хотя оно может наблюдаться и при нарушениях звукопроводящего аппарата. Это обусловлено тем, что в последнем случае имеющиеся изменения выражены не очень отчетливо и непостоянно. Тем не менее описывается как характерным признак отосклероза снижение восприятия высоких частот на первых стадиях заболевания. Возникающие при нарушениях в звукопроводящих путях изменения обусловлены изменением резонансных характеристик наружного слухового прохода (папример, при серной пробке), барабанной перепонки, системы слуховых косточек (например, при отите).

Однако наличие выраженных локальных изменений тонального слуха, особенно абсолютных порогов восприятия, является характерным признаком поражения звуковоспринимающего аппарата улитки и слуховых путей. Локальность патологических измененнії обусловлена, во-первых, пространственными особенностями основной мембраны, обеспечивающей частотный анализ, ходом волокон слуховых путей и локализацией представительства улитки в коре височной доли, а во-вторых, различной функциональной устойчивостью участков кортиева органа.

При поражениях улитки травматического характера, вызванпого длительным воздействием сильных шумов в начальных стадиях поражения, характерным является ухудшение восприятия в области 2500-6000 Гц, если воздействующий травматизирующий шум обладает достаточно широким спектром (а к ним относится большинство производственных шумов). Наиболее выражена потеря слуха в зоне 4000 Гц. В этой области при использовании тональной аудиометрии можно обнаружить и явления выравнивания громкости. При более тяжелых поражениях ухудшение восприятия зву-

ков распространяется и на область более низких частот. При кровоизлияниях в улитке, вызванных либо воздействием импульсного сильного шума, либо под влиянием другого патологического процесса, степень нарушения тонального слуха зависит 357

от величины поражения кортиева органа. В том случае, когда величина поражения соизмерима с длиной резонирующей части основной мембраны, наблюдается значительная потеря слуха в какой-либо области спектра, с более пологим подъемом чувствительности слуха в сторону высоких частот.

Типичной картиной нарушений слухового нерва является потеря слуха на высокие частоты, что связано с особенностями возбуждения основной мембраны низкими и высокими тонами.

Поражения центральных отделов слухового тракта сопровождаются выраженными изменениями тонального восприятия. Одним из наиболее постоянных признаков является значительное повышение дифференциальных порогов. Вероятно, с этим связано и нарушение закона подобности. Он заключается в том, что человек воспринимает тоны, разнящиеся на октаву как более схожие друг с другом, чем тоны, находящиеся на меньшем расстоянии. Близко к этому стоит и явление транспозиции мелодии, т. е. легкость ее узнавания при воспроизведении на различных музыкальных инструментах. При нарушениях в височной доле может наблюдаться нарушение этих соотношений, причем эти нарушения могут быть двоякого типа, более часто имеется расширение подобия, т. е. близкими оказываются тона, и не находящиеся в октавном отношении; реже описывается обратная реакция, октавное сходство не обнаруживается.

Подобное явление можно наблюдать и при поражении теменных областей, поэтому считают, что этот симитом обуславливается слабостью корковой памяти, подобно описанному выше апалогичному явлению в зрительной системе.

Нарушения пространственной локализации звуков. Нарушения пространственной локализации звуков лишь сравнительно недавно стали подробно изучаться в клинической практике. Это было вызвано тем обстоятельством, что при ряде мозговых нарушений изменение бинаурального слуха является патогномоничным симптомом.

Обычно для исследования применяют метод раздельной подачи на правое и левое уши двух щелчков. Меняя громкость и время поступления каждого из щелчков, можно изучать закономерности восприятия. Так, в обычных условиях для формирования ощущения локализации единого звука в центре головы при подаче двух щелчков одинаковой громкости они должны отстоять друг от друга на 6-10 мск. При одновременном поступлении щелчков место локализации несколько смещается вверх и в сторону ведущего уха. Если расстояние между щелчками будет больше, чем 1,5-2 мс, фузии щелчков не происходит, и они воспринимаются как раздельные.

Вторым методом является изучение слухового феномена Ауберта. При наклоне тела происходит гиперкомпенсация локализации звука (рис. 143). При паклоне тела на 30° ошибка локализации равна 4-5°. У детей она может достигать 10-14°. 358

Рис 143. Изменения локализации звука при опыте Ауберта. Вверху - здоровые люди локализуют звук более вправо при наклоне кресла влево и влево при правом наклоне. Внизу - график зависимости ошибки локализации от степени наклона кресла и начальной позиции испытуемого (no Teyber H Liebert, 1959)

 $\Pi$ pu поражениях височной доли наблюдается значительное ухудшение бинаслуха, которое урального выражается  $\, {\bf B}$ увеличении синжения звуков и порога места локализасмещении ции вследствие нарушений локализации звука в контралатеральном слуховом поле.

Нарушение в лобных долях характеризуется усилением компенсационного эффекта Ауберта. При локализации поражения в теменной области зона центральной локализации звука стано-

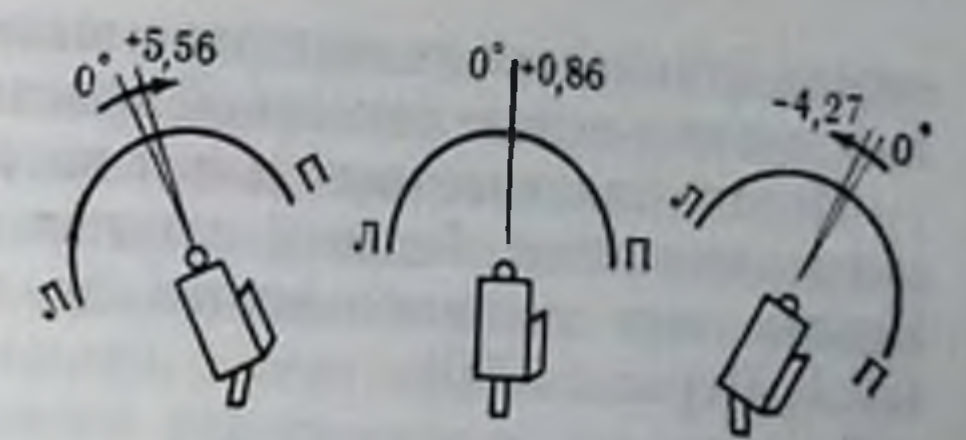

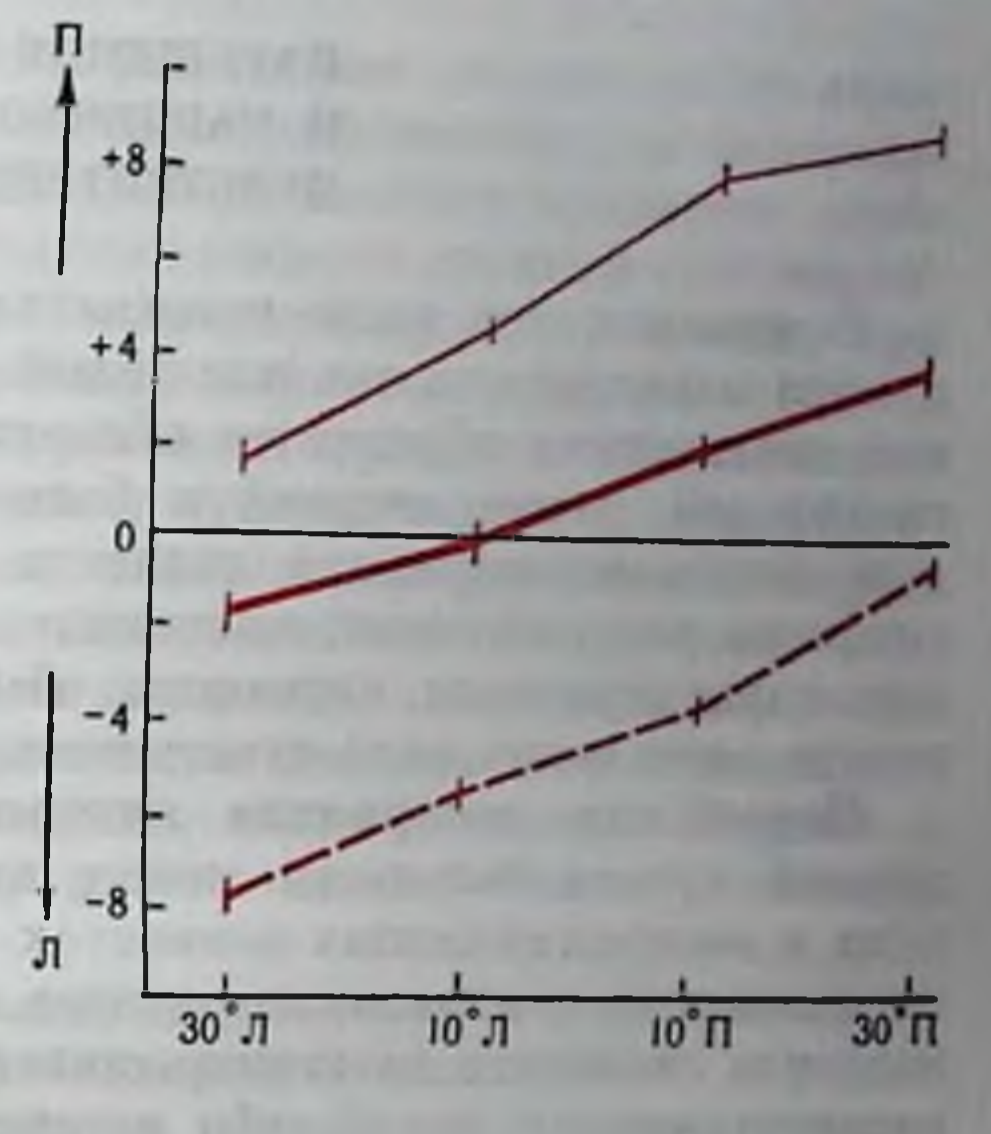

вится более расширенной вследствие повышения дифференциального порога на различение двух щелчков, однако выраженность эффекта торможения ведет в ряде случаев к обратному эффекту при любых соотношениях щелчков доминирует локализация в стороне, противоположной поражению. Интересно, что при возрастании интенсивности раздражителя зона неуверенности еще больше возрастает.

Интересные наблюдения были проведены в последнее время после операций рассечения мозолистого тела у человека. Несмотря на полное разрушение в этом случае межполушарных связей, человек остается способным к относительно тонкому определению локализации звука, конечно, менее успешному, чем при сохранении связей. Можно поэтому предполагать, что аналогично зрительной системе имеются и монауральные механизмы пространственного восприятия. Нарушения сложных форм восприятия звуков. Эти нарушения возникают, как правило, при поражениях корковых структур. особенно теменной области. Они характеризуются нарушением восприятия временной и пространственной последовательности звуков, а также подобности восприятия, значительно изменяется и способность к формированию сложного целостного образа звука. Больной не может описать этот образ, дифференциальные

пороги становятся значительно выше. Считается, что эти нарушения лежат в основе сенсорной афазии.

Поражения височных долей часто сопровождаются слуховыми галлюцинациями, больной слышит голоса, звуки музыки и т. п. сопровождаются и запаховыми галлюципациями Иногда OHII (Л. Г. Первов, 1960).

## НАРУШЕНИЯ КОЖНОЙ и мышечной **ЧУВСТВИТЕЛЬНОСТИ**

В клинике эти виды чувствительности, как правило, исследуются параллельно, так как целый ряд приемов дифференциальной диагностики обусловлен обнаружением различий в дчиамике тактильной, температурной и болевой чувствительности. Основным видом исследования является изучение восприятия интенсивности раздражителя; частотные, пространственные и временные характеристики изучаются обычно лишь для тактильной и иногда кинестетической чувствительности.

Нарушения восприятия интенсивности. Изменение порогов кожной чувствительности может наблюдаться как при нарушениях в воспринимающих элементах сенсорной системы, так и при поражении ее центральных отделов. Повышение порогов (гипестезия) или снижение их (гиперестезия) могут появляться в области распространения какой-либо веточки нерва, на всей территории нерва, на половине тела или иметь общий характер. Локальное изменение порога обычно говорит о периферическом происхождении, при спинномозговых поражениях область изменения чувствительности имеет сегментарный характер при нарушениях в задних рогах спинного мозга, а при поражении проводящих путей - поражается вся область ниже места расположения патологического очага.

При одностороннем поражении спинного мозга наблюдается типичная картина паралича Броун-Секара, где на ипсилатеральной стороне наблюдается потеря мышечной чувствительности, а на контралатеральной — кожной. При односторонних поражениях в области продолговатого мозга и варолиева моста наблюдается снижение чувствительности конечностей и туловища на контралатеральной стороне и кожи лица на ипсилатеральной, что обусловлено вовлечением еще не перекрещенных волокон тройничного перва.

При более высокорасположенных поражениях изменение чувствительности наблюдается на стороне, противоположной локализации патологического очага.

Повышение чувствительности может возникать не только при нарушении в области самой сенсорной системы, но обуславливаться и рефлекторным путем, что особенно часто наблюдается

при патологических процессах во внутренних органах. При некоторых проводниковых нарушениях (невритах) наблюдается своеобразная комбинация участков гипо- и гиперестезни.

При некоторых поражениях проводящих путей (например, при спинной сухотке) может наблюдаться явление, аналогичное феномену выравнивания громкости, когда пороговое раздражение вызывает ощущение сильного раздражителя, имеющего болевой характер.  $\mathcal{P} = \mathcal{P} \cup \mathcal{Q} \mathcal{P} \cup \mathcal{Q} \mathcal{Q}$ Service End In

Изменение чувствительности рецепторов двигательного аппарата возникает также в результате периферических и цептральных нарушений. Одним из наиболее постоянных признаков поражения задних корешков при ранних стадиях спинной сухотки является значительное снижение мышечной чувствительности при относительной сохранности тактильной и температурной.

Наблюдая динамику патологического процесса, можно видеть различный ход изменений кожной чувствительности, что объяспяется различной устойчивостью волокон периферического нерва. Так, при наложении жгута на конечность впачале исчезает тактильная чувствительность, затем холодовая, тепловая и в последпюю очередь — болевая. При инъекции коканна этот порядок меняется: вначале исчезает холодовая, затем тепловая, болевая и затем - тактильная, поскольку дельта-волокна более устойчивы к действию кокаина.

Поражение теменных областей коры ведет к значительному снижению тактильной чувствительности, что сочетается с рядом других нарушений чувства осязания, образующих совместно симптомокомплекс так называемой тактильной агнозии (см. ниже).

Раздельное изменение тактильной чувствительности и чувства боли, тепла и холода является наиболее характерным признаком сирингомиелии, при которой разрушаются волокна, перекрещивающиеся в области передней комиссуры спинного мозга. Это ведет к потере чувства боли, тепла и холода в обеих сторонах тела на уровне пораженного сегмента при сохранении чувства прикосновения и давления. Если к этому присоединяется поражение белого вещества, то нарушение захватывает всю нижележащую ооласть. Если поражение захватывает область лишь боковых ро-

гов - то нарушения односторонние.

При более выраженной сирингомиелии исчезает и тактильная чувствительность. На самых ранних этапах, когда превалируют явления раздражения, - наблюдается гиперестезия с явлениями парестезни в виде чувства щекотания, зуда, ощущения жжения и

При локализации нарушений в продолговатом мозгу, например покалывания. при спрингобульбии или при операции рассечения тригеминального тракта, которую предпринимают иногда при стойких болях, к описанным выше изменениям присоединяются потеря чувства боли, тепла и холода в областях, пинервируемых тройничным первом. В последник по последник по последник по последник по последник по последник по последник по по-**361** 

Интересные явления, бросающие свет на генез некоторых видов кожной чувствительности, дают наблюдения за ее динамикой при ряде периферических нарушений, например при невритах или травмах кожных веточек нерва.

Описаны случаи, когда при этом развивалась потеря чувствительности к холоду и возникновение ощущения тепла при прикосновении ко льду, иногда наблюдается потеря ощущения горячего, хотя чувство тепла остается. Это заставило предполагать, что подобная картина обусловлена снятием взаимодействия первичных видов чувствительности (аналогичных протопатической и эпикритической чувствительности Геда). Исходя из этой теории, чувство горячего основано на взаимодействии теплового и парадоксального возбуждения холодовых рецепторов. Доминирующими в обычных условиях являются тактильное и тепловое ощущения, тормозящие болевые и холодовые импульсы.

Потеря болевой чувствительности при сохранении тактильной наблюдается при проказе, причем этот эффект обусловлен избирательным поражением болевых периферических волокон. Спижение или потеря болевой чувствительности центрального происхождения обычно возникает при нарушениях в латеральной части зрительного бугра (например, при тромбозе arteria thalamo-geniculatus). Здесь наблюдается среди прочих симптомов преходящая полная гемпанальгезия на контралатеральной стороне, в последующем возникают явления резких и постоянных или транзиторных болен, хотя болевой порог остается повышенным. Эти боли возникают при тактильных, вибрационных, температурных и даже звуковых раздражениях, они илохо локализуются и остаются длительное время после снятия раздражителя.

При поражениях, локализующихся в наружной части моста, или при поражении лемниска, например при тромбозе нижней мозжечковой артерии, наблюдается потеря чувства боли, тепла и холода на противоположной стороне при сохранении проприоцептивной и тактильной чувствительности. Нарушения более центрального происхождения могут, например, при вовлечении медиальной полоски вызывать обратный эффект - сохраняется чувство боли, холода и тепла и исчезает кинестетическая и тактильная чувствительность. При нарушениях коркового происхождения болевая чувствительность исчезает при изменениях в задней цептральной извилине, особенно полях За и Зв, хотя электрическое раздражение этих областей может и не вызывать ощущение боли.

При ряде психических нарушений (истерия, неврозы) может наблюдаться необычайно низкий норог болевой чувствительности (Л. Г. Первов, 1960).

У некоторых больных наблюдается интересный феномен, при котором чувство боли остается, но исчезает реакция на боль. Это, как правило, наблюдается у больных с поражением передней нижней части височной области доминирующего полушария. В ряде случаев этот феномен может и не сопровождаться афазней -
типичным признаком поражения в теменной области коры (В. М. Бехтерев, 1911).

При фронтальной лоботомии реакция на боль сохраняется, более того, такие больные иногда обнаруживают снижение болевого порога, по исчезает переживание боли, меняется как бы субъективная окраска боли.

Нарушения восприятия частоты. Как правило, нарушение восприятия частоты характеризуется двумя видами изменений повышением дифференциальных порогов и большой длительностью последовательных образов. Эти изменения встречаются как при центральных, так и периферических нарушениях однако наиболее постоянно их можно наблюдать при поражениях, возникающих в области теменных отделов коры больших полушарий.

Специально в клинике исследуются изменения вибрационной чувствительности. Наиболее частым является снижение частотного порога вибрационной чувствительности, когда ощущение отдельных толчков начинает превращаться в специфическое ощущение вибрации. Это наблюдается при ряде функциональных нарушений периферического пропсхождения, а также и некоторых нарушениях центральных звеньев. Так, такие изменения сопровождают легкие контузионные поражения спинного или головного мозга.

Нарушения восприятия пространственных характеристик. Этот вид нарушений подробно изучен на примере тактильной системы и является одним из постоянных признаков, характеризующих изменение ее функционального состояния. Обычно эти изменения выражаются в увеличении порога различения двух точек или в увеличении ошибки определения расстояния между двумя последовательно или одновременно нанесенными тактильными раздражителями.

Эти изменения, очень удобные для количественной оценки динамики изменения состояния, имеют малую ценность для дифференциальной диагностики, так как не являются специфическими для места и вида поражения. Однако эти изменения лежат в основе нарушения образных тактильных восприятий, и тогда они становятся важным диагностическим признаком.

Следует, тем не менее, упомянуть один интересный тип нарушения пространственного восприятия - аллохирию. Она заключается в том, что при нанесении раздражения на какую-нибудь точку, например руки или ноги, появляется однородное ощущение в симметричном месте на другой стороне. Иногда это явление еще более усиливается и появляется ощущение только на симметричной стороне. Это возникает или при повышении возбудимости центров одноименного полушария, или при облегчении проводимости по неперекрещивающимся волокнам.

Нарушения сложных форм восприятия. Этот вид нарушений связан прежде всего с расстройствами пространственных характе-

ристик восприятия и выражается в затруднении формирования тактильного или кинестетического образа раздражителя.

Так, при некоторых поражениях центрального и нериферического происхождения наблюдается так называемая макро- и микроэстезия, когда объект кажется больше или меньше, чем в обычном состоянии.

Однако наиболее характерными являются нарушения тактильной и кинестетической чувствительности при поражениях коры в области теменной доли. При этом наблюдается значительная потеря способности к формированию тактильного образа, больной затрудняется в активном и нассивном опознании простейших фигур, не может в ряде случаев и локализовать место нанесения тактильного раздражения и его площадь. Наблюдаются ошибки и в определении силы прикосновения. Больной чувствует разницу, по затрудняется определить, какой из двух стимулов сильнее. Резко выражен и феномен вытеснения - при раздельном раздражении правой и левой руки больной определяет сторону раздражения, но при одновременной стимуляции ощущение возникает лишь на неповрежденной стороне. 1 14

## $\alpha$  red (for  $\sim 2.5$  ) for  $\alpha$  (  $\alpha$  )  $\alpha$ НАРУШЕНИЯ ВЕСТИБУЛЯРНОЙ **ЧУВСТВИТЕЛЬНОСТИ**

 $1 - 11$ 

the control of the control of the control of

and repeated products and a repeated only Изучение вестнбулярной чувствительности является очень распространенным приемом определения пригодности к профессиям, связанным с явлениями укачивания (моряки, летчики и т. п.). В этих случаях обычно определяют вестибулярную устойчивость, т. е. время появления и исчезновения тех или иных симптомов вестибулярного раздражения при некоторых функциональных пробах.

В клинической практике, не связанной с проблемой профессиональной экспертизы, изучение вестибулярной системы проводится при ряде нарушений лабиринта, вестибулярного нерва ядра Дейтерса и мозжечка.

Основной формой исследования является вестибулярная проба, в ходе которой изучается характер и направление нистагма, ощущение движения после вращения, отклонение в точности указательной пробы (попадание пальца в точку, например при пальценосовой пробе, и наклон туловища) (табл. 4). **But a koun** 

Отклонения от этих закономерностей характеризуют поражение вестибулярной сенсорной системы. **County control** 

Так, например, появление спонтанного вертикального нистагма говорит о нарушениях в центральных элементах системы, нарушения пальце-носовой пробы - один из признаков мозжечковых нарушений. Наличие спонтанного чувства падения или вращения характерно для поражения лабиринта или вестибулярных волокон и может быть при парушениях в мозжечке.

TABJHUA4 Характер вестибулярных реакций в норме

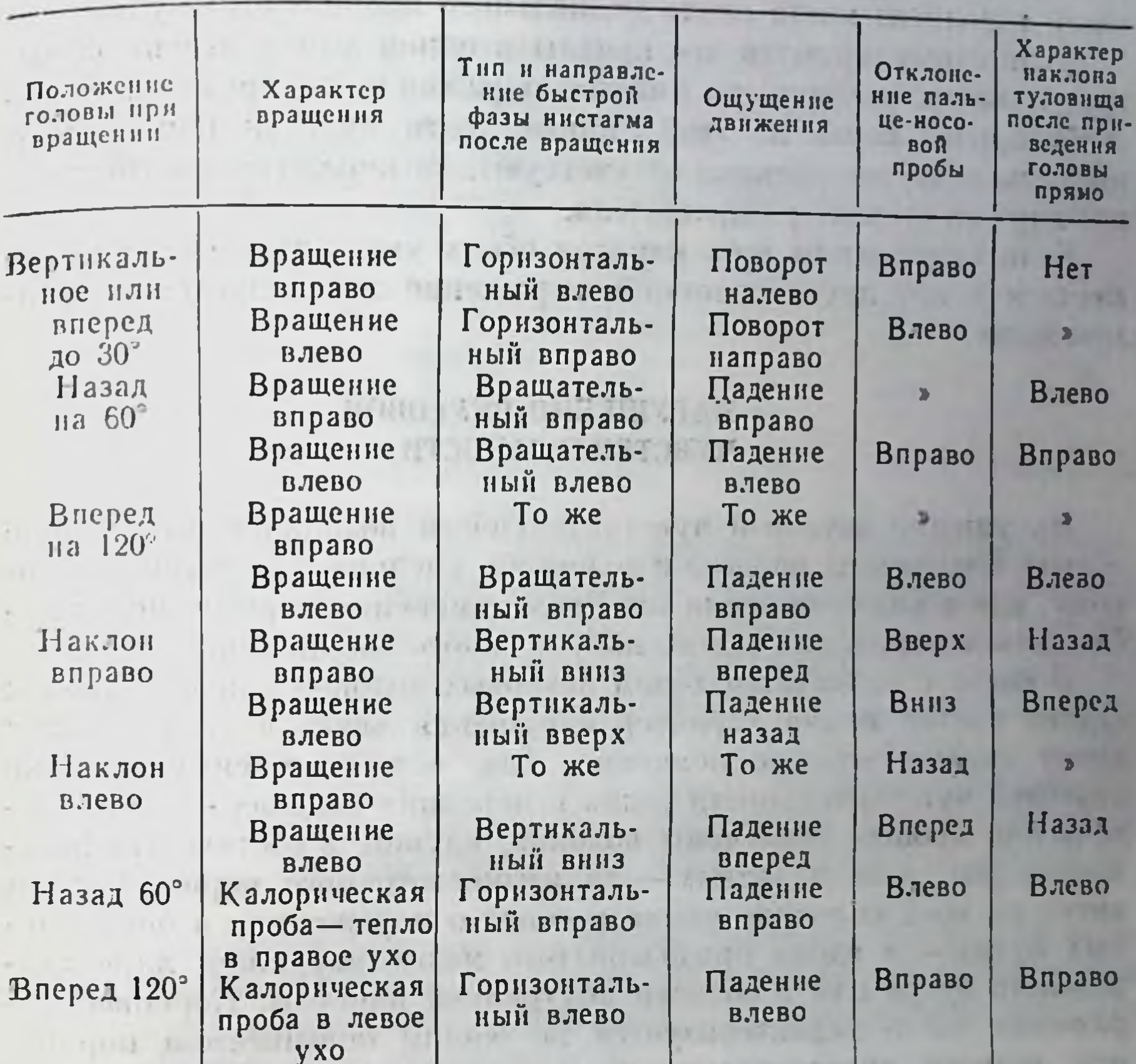

Поражения этих образований могут вызвать и отсутствие реакций при вращении или калорической пробе. Например. у глухонемых эти реакции часто отсутствуют. Иногда возникает и извращение реакции. При поражении мозговых путей вместо горизонтального пистагма может появиться вертикальный. Ненормальные лабиринтные реакции могут иметь значение и

Trong Handley, PUIL

нарушена пальцевая проба и нет наклона туловища - это говорит о повреждении в области нижней мозжечковой ножки; если нет нистагма, а остальные реакции присутствуют, то повреждение локализуется между ядром Дейтерса и медиальным продольным пучком на стороне раздражения. Если стимулируется вертикальный канал одного уха и имеется реакция нистагма при отсутствии других реакций, это говорит 365

для диагностики поражений. Ниже даны пекоторые характеристики этих реакций при использовании калорической пробы. Так, если стимулируется горизонтальный канал одного уха и имеется нормальный нистагм, и нет ощущения послевращения, не о поражении средней мозжечковой ножки; при отсутствии иистагма и наличии других реакций - налицо поражения задней части варолнева моста около медиального продольного пучка.

Если стимулируются все каналы в одном ухе и это не вызывает никаких реакций, то имеется поражение лабиринта или вестибулярного нерва на этой стороне; если имеется нормальный нистагм, а другие реакции отсутствуют, то поражено вестибулярное ядро на стороне раздражителя.

Если стимуляция всех каналов обоих ушей дает пормальный нистагм и нет других реакций, поражение локализуется в среднем мозге.

## НАРУШЕНИЯ ВКУСОВОЙ **ЧУВСТВИТЕЛЬНОСТИ**

Нарушение вкусовой чувствительности возникает или в виде общего повышения порогов к соленому, кислому, сладкому и горькому, или в виде снижения их. Реже изменения порогов могут наблюдаться только для какого-нибудь одного ощущения.

В связи с различным ходом вкусовых волокон для передней и задней частей языка характер нарушения вкуса в этих отделах имеет диагностическое значение. Так, если имеется изменение вкусовой чувствительности лишь в передних отделах - в патологический процесс вовлечены волокна, идущие в составе тройничного нерва, если в задних - то языкоглоточного нерва. Потеря вкуса на всей половине языка говорит о поражениях в центральных путях - в ядрах продолговатого мозга, наружном ядре зрительного бугра или в области внутренней капсулы. Корковое поражение часто характеризуется не общим повышением порогов или потерей чувствительности, а частичным ослаблением чувствительности к одной модальности и относительной сохранностью к другим (А. И. Бронштейн, 1956).

Следует указать, что такое раздельное изменение характерно и для периферического поражения рецепторов. Так, в ранних стадиях инфекционного поражения слизистой оболочки языка при ящуре наблюдается потеря вкуса к кислому и сладкому при относительной сохранности ощущения горького и соленого. При некоторых других поражениях, например барабанной струны, описано нсчезновение ощущения кислого и соленого при сохранении вкуса к сладкому.

Снижение порогов вкусовой чувствительности редко появляется при органических поражениях вкусового тракта, однако оно часто возникает при истерических состояниях. Описаны также случаи вкусовой гиперестезни во время ауры при некоторых формах сенсорной эпиленсии.

Помимо изменения порогов чувствительности, характерными являются так называемые вкусовые парестезии, т. е. спонтанно не вызваиное реальным раздражителем вкусовое ощущение и вку-

Рис. 144. Зависимость появления приятного и неприятного ощущения от концентрации вкусового раздражителя.

По оси ординат - характер вкусового ощущения в % (% приятного минус неприятного); по оси абсцисс - конпентрация. Максимальная концентрацентрация. Максимальная концентра-<br>ция соответствует 40% раствору сахара<br>(1), 1,12% щавелевой кислоты (2), 10%<br>хлористого патрия (3) и 0,004% серио-<br>кислого хипина (4) (по Engel 1928).

дизестезии, которые совые заключаются в TOM, что у больного возникает изврашенное вкусовое ощущение, - 100% например сладкого при воз-

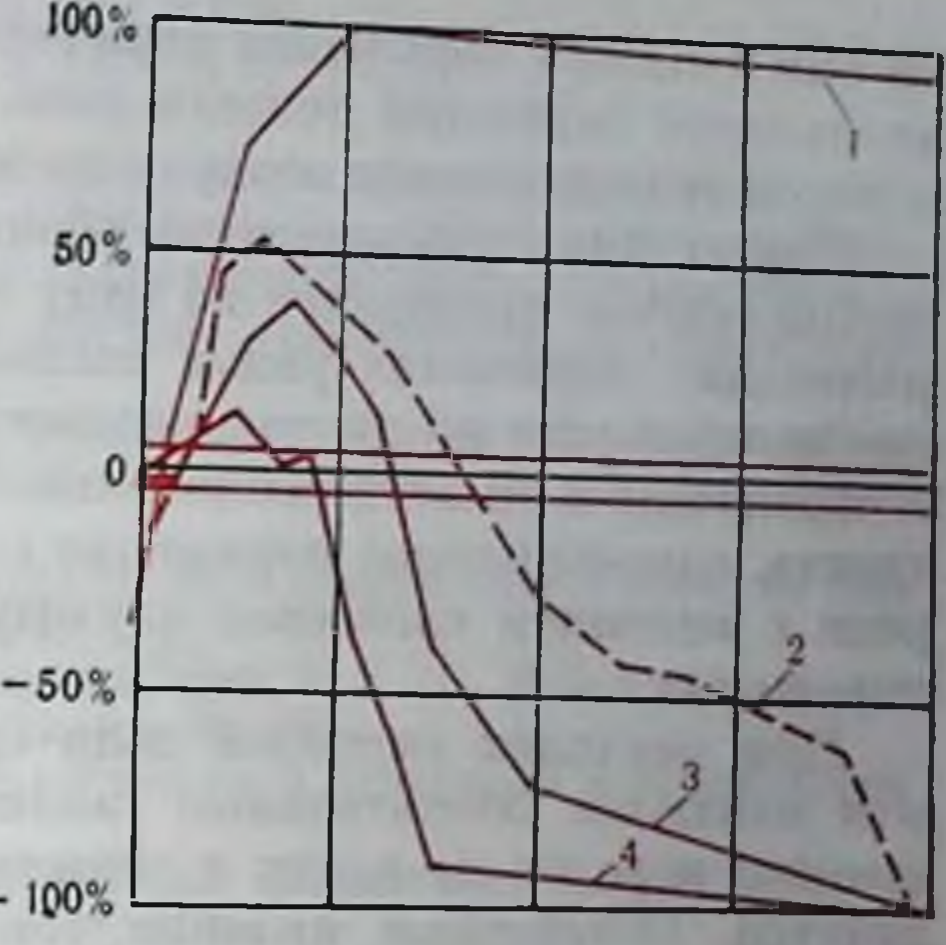

действии соленого или кислого и т. п. Иногда это может быть связано с изменением порогов различного рода вкусовых рецепторов. однако изолированное раздражение вкусового рецептора, которое проводилось у некоторых больных, показывает, что целый ряд случаев дизестезии обусловлен влиянием центрального порядка. Наличие таких изменений вкусовой чувствительности у некоторых больных язвенной болезнью в период обострения показывает. что это, возможно, обусловлено изменением чувствительности в бульбарных вкусовых центрах, возможен также и корковый механизм.

Существенное значение в клинике придается не только пороговым характеристикам вкусового анализатора, но и некоторым поведенческим реакциям, связанным с предпочтением того или пного вкуса или его интенсивности.

Так, широко известен факт нарушения нормальных вкусовых отношений при беременности, когда предпочтение отдается кислому или соленому. Имеются сведения, что при адреналовых нарушениях предпочитается соленая пища, а у больных с гипогликемией наблюдается тяга к сладкому. Эти нарушения не связаны с изменениями порогов, которые остаются нормальными.

С целью систематического исследования этого феномена используются так называемые гедонистические кривые, показывающие изменение чувства приятности того или иного вкуса в зависимости от интенсивности. На рис. 144 приведены некоторые из этих кривых для простых раздражителей.

# НАРУШЕНИЯ ОБОНЯНИЯ

В патологических случаях обычно наблюдается ослабление нли полное исчезновение запаховой чувствительности - аносмил пли ее успление - гинеросмия. Наиболее частым случаем нару-367 **Take of the** 

шения является поражение периферического аппарата или в виде воспаления слизистой полости носа, или закрытия носовых ходов и отсутствия движения воздуха по ним.

При истинных нарушениях обоняния локализация места поражения обычно проводится по ряду сопутствующих симптомов, отражающих поражение рядом расположенных путей. Так, сочетание гемианопсии на противоположной стороне с аносмией говорит о поражении в области обонятельной луковицы или обоиятельного тракта, одновременное поражение слуха на противоположной стороне с явлением словесной глухоты свидетельствует о корковом поражении.

При опухолях височной доли одним из характерных симптомов являются обонятельные галлюцинации (паросмии) с повышением порогов на запах и снижением способности к узнаванию запахов. Остаточные явления травмы височной доли, ведущие к локальной эпилепсии, также характеризуются запаховыми гадлюцинациями.

Если нарушения связаны только с нарушением вкуса и обоняния, то это свидетельствует скорее о локализации поражения в передних отделах височной доли; сочетание обоиятельных и слуховых расстройств указывает на патологический очаг в среднем отделе, а нарушение обоняния совместно со зрительными расстройствами позволяет предполагать локализацию в задних отделах.

the structure of installation continue to and said and an analysis

The meridian and understand meridian and meridian and considered and the contract of

AND REACTION TO - Resident that without authors and contribute and time women

THE CHAIR THE CASE IN THE LIGHT

**ANTIQUE** 

THE REPORT OF A REAL PROPERTY OF A REAL PROPERTY OF A REAL PROPERTY OF A REAL PROPERTY OF A REAL PROPERTY OF A THE R. P. LEWIS CO., LANSING, MICH. 49-14039-1-120-2012 12:30:30 P.M. LANSING ISLANDS. C. Born in the construction of the state of the state of the state of the state of the state of the state of the state of the state of the state of the state of the state of the state of the state of the state of the state The state of the state of the state of the state of the state of the state of the state of the state of the state of the state of the state of the state of the state of the state of the state of the state of the state of t a second at a form sharing her ship by sentring present a property in the same The pure of the company of the pure and all others in the state and the state and

# **MARKETTAMO E ALASTERIA ARTI**

 $\rightarrow$ 

a chart a gary and in mission chart all allows Mount of M STERSON - READ - HINTE P MORARA - HOUGH WAT SHIRT - ALL - seem are what is at the car Chall be searched - or present an actor

# **JIMTEPATYPA** К ВВЕДЕНИЮ

- А и охин П. К. Биология и нейрофизиология условного рефлекса. М., 1968. Астафьев А. К. и Батуев А. С. Некоторые методологические аспекты структурно-функциональной организации деятельности мозга. -В сб.: Некоторые философские вопросы современного естествознания. Л., 1973, с. 123.
- Батуев А. С. Двигательный анализатор как система саморегуляции и межанализаторной интеграции. - Вестн. ЛГУ, 1969, № 15, сер. биол., в. 3, с. 69.
- Батуев А. С. Ленинская теория отражения и современное учение об апализаторах. - Вести. ЛГУ, 1970, № 19, с. 12.
- Ильенков И. К. Философская энциклопедия, т. 2. М., 1962, с. 224.
- Попомарев Я. А. Психика и интуиция. М., 1967.
- Свидерский В. И. О диалектике элементов и структуры в объективном мире и в познании. М., 1962.
- Толмасская Э. С. О нервных механизмах координации соматических и висцеральных функций организма. М., 1964.
- Трауготт Н. Н., Меерсон Я. А. и Канданова С. И. Высшая нервная деятельность человека после поражения теменных долей мозга. - В кн.: Эволюция функций теменных долей мозга. Л., 1973.
- Гюхтин В. С. Отражение и информация. Вопр. философ., 1967, № 3. с 41. Гюхтин В. С. Отражение, системы, кибернетика. М., 1973.
- Украинцев Б. С. О сущности элементарного отображения. Вопр. философ., 1960, № 2, с 63.

#### К главе 1

- Абуладзе К. С. К вопросу о функции парных органов. Л., 1961.
- Адрианов О. С., Попова Н. С. О структурных предпосылках и функциональных особенностях динамики нервных процессов в зрительном. слуховом и кожном анализаторах. - Гагрские беседы, т. IV. Тбилиси, 1963, c. 13.
- Айрапетьянц Э. Ш., Константинов А. И. Эхолокация в природе. Л., 1970.
- А и а и ь е в Б. Г. Пространственное различение. Л., 1956.
- Батуев А. С. Гигантопирамидный корковый нейрон как коллектор гетеромодальных влияний. - Материалы II междунар. симпознума по регуляции движений. Варна, 1972, с. 5.
- Батуев А. С. О закопомерностях эволюции ассоциативных систем мозга млекопитающих. — Успехи физиол. наук, 1978, № 1, с. 103.
- Белехова М. Г. Об одном принципе энцефализации афферентных систем

головного мозга в эволюции позвоночных. - Тезисы докладов и рефераты 6-го научного совещания по эволюционной физиологии. Л., 1972.  $c. 20.$ 

Бианки В. Л. Эволюция парной функции мозговых полушарий. Л., 1967. Бианки В. Л. Компарационная гипотеза пространственного анализа. Физиол. журн. СССР, 1971, № 11, с. 1595.

Бирюков Д. А. Экологическая физиология нервной деятельности. М., 1960. Винников Я. А. Структурные и цитохимические основы механизма функции рецепторов органов чувств. - В сб.: Нервная клетка. Л., 1966, с. 7. Дуринян Р. А., Рабин А. Г. Проблема двойственного представительства проекционных систем мозга. - Успехи физиол. наук, 1971, № 2, с. 3. Заварзин А. А. Избр. труды, т. III. М. - Л., 1950. Калинина Т. Я., Пышкинд С. Я. Логическая модель некоторых принципов структуры анализаторов. - В сб.: Проблемы бионики. М., 1973.

 $c<sub>29</sub>$ .

369

13 Заказ № 1613 Карамян А. И. Функциональная эволюция мозга позвоночных. Л., 1970.

- Квасов Д. Г. Материалы о собственных мышечных анцаратах органов чувств (анализаторов). — Гезисы докладов X Всесоюзи, съезда физио. логов. Л., 1964, с. 375.
- Коган А. Б. О значении экологических факторов в формировании свойств анализаторных систем головного мозга. - В сб.: Эволюция, экология и мозг. М., 1972, с. 29.

Конорский Ю. М. Интегративная деятельность мозга. М., 1972.

Любимов Н. Н. О путях проведения первичной специфической информации в системе зрительного анализатора - Журн. высш. нерви. деят. 1964, No 1, c. 187.

Меринг Т. А. Особенности замыкания условнорефлекторной связи. Слуховой анализатор. М., 1967.

Мосидзе В. М., Рижинашвили Р. С., Тотибадзе П. К., Каванишвили З. Ш., Акбардия К. К. Расщенленный мозг. Тбилиси. 1972.

Поляков Г. И. Проблема происхождения рефлекторных механизмов мозга. М., 1964.

Поляков Г. И. О принципах нейронной организации мозга. М., 1965.

Рабин А. Г. Двойственное представительство в соматической сенсорной системе. Автореф. дисс. докт. М., 1971.

Сепп Е. К. История развития нервной системы позвоночных. М., 1959. Филимонов И. Н. Основные закономерности эволюции коры большого

мозга в классе млекопитающих. - Тезисы докладов 3-й конф. по проблеме строения и деятельности коры мозга. М., 1948, с. 218.

Шеррингтон Ч. С. Интегративная деятельность нервной системы. Пер. с англ., Л., 1969.

Школьник-Яррос Е. Г. Нейроны и межнейронные связи. Зрительный анализатор. Л., 1969.

Hubel D. H., Wiesel T. N. Visual area of the lateral suprasilvian gyrus (Clare-Bichop area) of the cat.- J. Physiol., 1969, v. 202, p. 251.

Hebb D. O. Organization of Behavior. N. Y., 1961.

Lerente de No. Conduction of impulses in the neurones of the oculomotor nucleus.— In: The Spinal Cord. Ciba Found. Symp. London, 1953, p. 82.

## К главе 2

Акоев Г. Н., Алексеев Н. П., Ильинский О. Б. Современные представления об электрорецепции. — Успехи физиол. наук, 1971, № 3, с. 123. Вининков Я. А. Цитологические и молекулярные основы рецепции Л.,

1971. Глезер В. Д. Механизмы опознания зрительных образов. М. - Л., 1966. Гранит Р. Электрофизиологическое исследование рецепции. М., 1957.

Гранит Р. Основы регуляции движений. М., 1973.

Групдфест Г. Эволюция электрофизиологических изменений в системах сенсорных рецепторов - В сб.: Проблемы эволюции функций и энзимохимии процессов возбуждения. М., 1961, с. 103

- Есаков А. И., Дмитриева Т. М. Нейрофизнологические основы тактильного восприятия. М., 1971.
- Ильинский О. Б. Некоторые проблемы физиологии рецепции. В сб.: Нервная клетка. Л., 1966а, с. 87.
- Ильинский О. Б. Физиология одиночных механорецепторов. Автореф. дисс. докт. Л., 1966б.
- Ильинский О. Б. Ответы одиночных механорецепторов на включение и выключение раздражения. - Физиол. журп. СССР. 1966в, № 1, с. 99. Ильинский О. Б. Общая физиология рецепторов. - В ки.: Физиология сенсорных систем. ч. 2. Л., 1972а, с. 5.
- Ильинский О. Б. Физиология кожной чувствительности. В кн.: Физиология сенсорных систем, ч. 2. Л., 1972б, с. 30.

- 
- радионова Е. А. Функциональная характеристика нейронов кохлеарных ядер и слуховая функция. Л., 1971, с. 196.
- Сиякин П. Г. Метод функциональной мобильности в эксперименте и клинике. М., 1959.
- Островский М. А. Фоторецепция. В кн.: Физиология сенсорных систем, ч. 1. Л., 1971, с. 88.
- Эдриан Э. Д. Основы ощущений. Деятельность органов чувств. М., 1931.
- Эдриан Э. Д. Механизм нервной деятельности (электрофизиологическое изучение нейрона). М. - Л., 1935.
- Curtis D. R., Watkins J. G. The pharmacology of amino acid. Pharmacol. Rev., 1965, v. 87, p. 347-391.
- Davis H. Some principles of sensory receptor action Physiol Rev., 1961 v. 41, p.  $391 - 416$ .
- Eccles J. C. The physiology of synapses. New York, 1964.
- Eckert R. O. Reflex relationships of the abdominal stretch receptors of the
- crayfish. I. Feedback inhibition of the receptors.- J. Cell. Comp. Physiol., 1961, v. 57, p. 149-162.
- Evzaguirre C., Kuffler S. W. Processes of excitation in the dendrites and in the soma of single isolated sensory nerve cells of lobster and crayijsh. - J. Gen. Physiol., 1955, v. 32, p. 87-119.
- Flock A. Sensory transduction in hair cells.- In: Handbook of sensory physiology, v. 1. Ed. W. R. Lœwenstein. Berlin — Heidelberg — N. Y., 1971. p.  $396 - 442$ .
- Fuortes M. G. P. Generation of responses in receptor.—In: Handbook of sensory physiology, v. 1. Ed. W. R. Lœwenstein.-- Berlin -- Heidelberg --N. Y., 1971, p. 243–269.
- Fuortes M. G. F., O'Bryan P. M. Generator potentials in invertebrate photoreceptors.--In: Handbook of sensory physiology. v. VII/2: Physiology of photoreceptor organs. Berlin-Heldelberg-N. Y., 1972, p. 279-319.
- Gorner P. Independence of afferent activity from efferent acivity in the lateral-line organs of Xenopus laevis.- In: Lateral-line detectors. Ed. P. H. Tahn. Blomington, 1967, p. 199-216.
- Grundfest H. Synaptic and ephaptic transmission In: Handbook of Physiology, sect.: Neurophysiology, v. I. Ed. J. Field. Washington, 1959, p. 147-197.
- Grundfest H. The general electrophysiology of input membrane in electrogenic excitable cells - In: Handbook of sensory physiology, v. l. Ed. by W. R.Læwenstein. Berlin - Heidelberg, 1971, p. 135-166.
- H a g b e r t h K.-E. Centrifugal mechanisms of sensory control.- Ergebn. Biol., 1960, Bd. 22, S. 47-66.
- Hartline H. K., Ratliff F. Inhibitory interaction in the retina of Limulus.- In: Handbook of sensory physiology, v. VII/2: Physiology of photoreceptor organs. Berlin-Heidelberg-N. Y., 1972, p. 381-447.
- Hodgkin A. L. The local electric changes associated with repetitive action in a non-medullated axon. - J. Physiol., 1948, v. 107, p. 165-181.
- 

I was a k i F., Florey E. Inhibitory miniature potential in the stretch receptor neurons of crayfich.- J. Gen. Physiol., 1969, v. 53, p. 666-682. Jansen J. K. S., Njoa A., Ormstad K., WallØe L. On the innervation of the slowly adapting stretch receptor of the crayfish abdomen. An electrophysiological approach.- Acta Physiol. Scand., 1971, v. 81, p. 273-285. K a t z B. Depolarization of sensory terminal and the initiation of impulses in the muscle signals.- J. Physiol., 1950, v. III, p. 261-282. Kuffler S. W. Synaptic inhibitory mechanisms. Properties of dendrites and problems of excitation in isolated sensory nerve cells.- Exp. Cell. Res., Livingston R. B. Central control of receptors and sensory transmission systems.- In: Handbook of physiology, sect. 1: Neurophysiology, v. 1. Ed. J. Field. Washington, 1959, p. 741. Lœwenstein W. R. Mechano-electric transduction in the Pacinian corpuscle Initiation of sensory impulses in mechanoreceptors.- In: Handbook of 371

 $13*$ 

sensory physiology, v. 1. Ed. W. R. Lowenstein. Berlin - Heidelberg -N. Y., 1971, p. 269.

- Ottoson D. Shepherd G. M. Transucer properties and integrative mechanisms in the frog's muscle spindle. In: Handbook of sensory physio. logy, v. 1, Ed. W. R. Lœwenstein. Berlin - N. Y., 1971, p. 442-500.
- Paintal A. S. Effects of drugs on vertebrate mechanoreceptors.- Pharmacol. Rev., 1964, v. 16, p. 341.
- Paintal A. S. Action of drugs on sensory nerve endings. Ann. Rev. Pharmacol., 1971, v. 11, p. 231-249.
- Russel I. J. Influence of efferent fibres on a receptor. Nature, v. 219 N 5150, p. 177.
- Smith C. M. Effects of drugs on the afferent nervous system.— In: Drugs affecting the peripheral nervous system, v. I. Ed. A. Burger. N. Y., 1967. p. 521.
- Tomita T. Light-induced potential and resistance changes in vertebrate photoreceptors.— In: Handbook of sensory physiology, v. VII/2: Physiology of photoreceptor organs. Berlin — Heidelberg — N. Y., 1972, p. 483.

## Кглаве 3

Анохин П. К. Биология и нейрофизиология условного рефлекса. М., 1968. Барлоу Х. Возможные принципы преобразования сенсорных сообщепий. - В кн.: Теория связи в сенсорных системах М., 1964, с. 65.

- Бехтерева Н. П. Нейрофизиологические аспекты психической деятельности человека. Л., 1971.
- Буллок Т. Х. Язык первных клеток. В сб.: Системная организация физнологических функций. М., 1969, с. 11.
- Вартанян Г. А. Взаимодействие возбуждения и торможения в нейроне. Л., 1970.
- Вартанян Г. А., Василевский Н. Н. Некоторые вопросы эволюционной физиологии нейронов центральной нервной системы. - В кн.: Очерки эволюции нервной деятельности. Л., 1964, с. 47.
- Василевский Н. Н. Нейрональные механизмы коры больших полушарий. Л., 1968.
- Василевский Н. Н. Частотная и силовая характеристика суммарного вызванного потенциала в сопоставлении с динамнкой импульсной активности пейронов. В сб.: Механизмы вызванных потенциалов. Л., 1970, c. 80.
- Воронин Н. Л. Микроэлектродные исследования клеточных аналогов обучения. - В сб.: Нейронные механизмы обучения. М., 1970, с. 5.
- Коган А. Б. Вероятностно-статистический принцип нейронной организации функциональных систем мозга. - Докл. АН СССР, № 5, 1964. c. 1231.
- 

Коган А. Б. Об организации нервных клеток в нейронные ансамбли.

В сб.: Современные проблемы нейрокибериетики. Л., 1970, с. 4.

Кондратьева И. Н. Циклические изменения в деятельности корковых нейронов после кратковременных стимулов. - В кн.: Современные проблемы электрофизиологии ц. н. с. М., 1967, с 148.

- Костюк П. Г. Природа и организация синаптических процессов в спинном мозге. - В кн.: Физиология и фармакология синаптической передачи. Л., 1973, с. 84.
- Ливанов М. Н. Нейрокинетика. В кн.: Проблемы современной нейрофизиологии. М. - Л., 1965, с. 37.
- Ливанов М. Н., Жадин М. Н., Крейцер Г. П., Труш В. Д. Использование ЭЦВМ для постановки управляемого эксперимента. - Бпофизика 1966, No. 11, c. 306.
- Меницкий Д. Н. и Трубачев В. В. Информация и проблемы высшей нервной деятельности (вероятность и условный рефлекс). Л., 1974. Мещерский Р. М. Анализ нейронной активности. М., 1972.

Розенблит У. О некоторых количественных аспектах электрической активности центральной нервной системы. - В кн.: Современные проблемы биофизики, т. 2. М., 1961, с. 282.

Соколов Е. Н. Механизмы памяти. М., 1969.

- Трубачев В. В., Василевский Н. Н., Суворов Н. Б. Системный анализ и управляемый эксперимент в изучении механизмов интегративной деятельности мозга. - В кн.: Очерки прикладной нейрокибернетики. Л., 1973, с. 121.
- Ферстер Г. От стимула к символу: экономия обработки информации в биологических системах. - В сб.: Кибернетические проблемы в биопике. М., 1971, с. 62.
- Ходоров Б. И. Проблема возбудимости. М., 1969.
- Шаповалов А. И. Клеточные механизмы синаптической передачи. Л. 1966.
- Шовелев И. А. Динамика зрительного сеисорного сигнала. М., 1971.
- Эйди В. Р. Клеточные механизмы и характеристики первной системы при обработке информации. - В кп.: Системная организация физиологических функций. М., 1969, с. 219.
- Эккле Дж. Физиология синапсов. М., 1966.
- Экклс Дж. Тормозные пути центральной нервной системы. М., 1971.
- Ю и г Р. Интеграция в пейронах зрительной коры и ее значение для зрительной ипформации. - В кн.: Теория связи в сенсорных системах. М., 1964, c. 375
- B i s h o p P. O. Central nervous system: afferent mechanisms and perception.-Ann. Rev. Physiol., 1967, v. 29, p. 427.
- Creutzfeldt O. D., Watanabe S., Lux H. D. Relations between EEG phenomena and potentials of single cortical cells Spontaneous and convulsoid activity. - EEG clin. Neurophysiol., 1966, v. 20, p. 19.
- Elul R. The genesis of the EEG.— Int. Rev. Neurobiol., 1972, v. 15, p. 22.
- Howe E. C., Sterman M. B. Cortical-subcortical EEG correlates of suppressed motor behavior during sleep and waking in the cat. EEG clin. Neurophysiol., 1972, v. 32, p. 68.
- Jassik-Gerschenfeld D., Guichard J. Visual receptors fields of single cells in the pigeons optic tectum. - Brain Res., 1972, v. 40, p. 303. Kandel E. R., Spencer W. A. Cellular neurophysiological approaches in
- the study of learning. Physiol. Rev., 1968, v. 48, p. 65.
- Mountcastle V. B. (Ed.). Medical Physiology, v. 2, 12th Ed. St. Louis, 1968.

#### К главе 4

Бабкина Л. Н., Молчанов А. П. О возможной модели процесса инвариантного отображения в слуховой системе частотной структуры сложных стационарных сигналов. - Труды VIII Всесоюзн. семинара «Автоматическое распознавание слуховых образов». Львов, 1974, с. 41. Бондарко Л. В. и др. Модель восприятия речи человеком. Новоси-Глезер В. Д., Цукерман И. И. Информация и зрение. М. - Л., 1961. Евреинов Э. В., Косарев Ю. Г. Однородные универсальные вычислительные системы высокой производительности. Новосибирск, 1966. Лабутин В. К., Молчанов А. П. Модели механизмов слуха. М., 1973. Молчанов А. П. Моделирование процессов анализа сигналов на периферии органа слуха. - Вести. АН СССР, 1970, № 2, с. 30. Молчанов А. П. О функциональной модели механизма сегментации текущего потока сигналов. - В сб.: Анализ речевых сигналов человеком. Молчанов А. П., Лабутин В. К. Механизмы анализа сигналов в органе слуха и проблемы их моделирования. - В сб.: Распознавание слуховых образов. Новосибирск, 1970, с. 142. 373

- Молчанов А. П., Томах В. Ф. Исследование модели механизма сегментации речевых сигналов на дискретные элементы. - Тезисы докладов 1V Всесоюзн. конф. по бионике, т. 2. М., 1973, с. 193.
- Мушинков В. Н. Экспериментальное исследование слуховой обработки стационарных синтетических гласных. Автореф. дисс. канд. Л., 1973.
- Мюллер П., Мартин Т., Путцрат Ф. Общие принципы операций в нейронных сетях и их приложение к распознаванию акустических образов. Проблемы бионики. М., 1965.
- Розенблатт Ф. Принципы нейродинамики, М., 1965.
- Саножков М. А. Речевой сигнал в кибернетике и связи. М., 1963.
- Сторожук В. М. Функциональная организация нейронов соматической коры. Киев, 1974.
- Фланаган Дж. Ф. Анализ, синтез и восприятие речи. М., 1968.
- Чистович Л. А. Психоакустика. В кн.: Физиология сенсорных систем. ч. II. Л., 1972, с. 311.
- Чистович Л. А. Психоакустика и вопросы теории восприятия речи. -В сб.: Распознавание слуховых образов. Новосибирск, 1970, с. 55.
- Bekesy G. Neural Volleys and the similarity between some sensations produced by tones and by skin vibrations. - JASA, 1957, v. 29, N 10, p. 1058.
- Miller G. A. The magical number seven, plus or minus two: some limits in our capacity for processing information. - Psychol. Rev., 1956, v. 63, p. 87.
- Rakowski A. Pitch of filtered noise. Reports of the 6th Intern. Congress on Acoustics. Tokyo, 1968, p. 5-7.
- Simmons F. B. a. oth. Electrical Stimulation of Acoustical Nerve and Inferior colliculus: Results in Man.- Arch. Otolaryng., 1964, v. 79, p. 599. W a I d A. Statistical decision function. N. Y., 1950.

## К главе 5

Бызов А. Л. Электрофизиологические исследования сетчатки. М., 1966. Глезер В. Д. Механизмы опознания зрительных образов. М. - Л., 1966. Глезер В. Д., Иванов В. А., Щербач Т. А. Исследование рецептивных полей нейронов зрительной коры кошки как фильтров пространственных частот. — Физиол. журн. СССР, 1973, № 2, с. 206.

- I ок Е. П. Синдромы расстройств высших зрительных функций при височных, теменных и затылочных поврежденнях у человека. М., 1966.
- Пеушина Л. И. О взаимоотношении между процессами опознания формы и оценки местоположения изображения в поле зрения. - В сб.: Исследование принципов переработки информации в зрительной системе. Л., 1970, c 169.
- Лурия А. Р. Высшие корковые функции человека. М., 1962.
- Пинегин Н. И. Независимость от длины волны порогового числа квантов при палочковом и колбочковом зрении. - Пробл. физиол. оптики, 1973, No. 12, c. 24.
- Стефанова Н. Значение признака величины в процессе узнавания зрительных объъектов. - В сб.: Исследование принципов переработки ин-

формации в зрительной системе. Л., 1970, с. 161. Хананашвили М. М. Экспериментальное исследование центральных механизмов зрительной функции. Л., 1962. Я рбус А. А. Роль движений глаз в процессе зрения. М., 1965. Blakemore C., Campbell E. F. On the existence of neurons in the human visual system selectively sensitive to the orientation and size of visual images. - J. Physiol., 1969, v. 203, p. 237. Campbell F. W., Robson J. G. Application of Fourier analysis to the visibility of gratings - J. Physiol., 1968, v. 197, p. 551. Critchley M. The parietal lobes. London, 1953. De Valois R. L., Abramow J., Mead W. R. Single cell analysis of wavelengnh discrimination at the lateral geniculate nucleus in the macaque.- J. Neurophysiol., 1967, v. 30, p. 415. Dow B. M., Dubner R. Visual receptive fields and responses to cat cerebral cortex.— J. Neurophysiol., 1969, v. 32, p. 773.

- 
- Dowling J. E. Synaptic organization of the frog retina an electron microscopic analysis comparing the retinas of frogs and primates. Proc. Rov.
- Eccles J. C. The physiology of the synapses New York. 1964.
- Glickstein M. Organization of the visual pathways Science, 1969, v. 164. p. 917.
- Hartline H. K. The receptive field of optic nerve fibres. Am. J. Physiol.. 1940, v. 130, p. 690.
- Hebb D. O. The organization of behaviour. N. Y., 1949.
- Hubel D. H., Wiesel T. W. Receptive fields, binocular interaction and functional architecture in the cat's visual cortex - J. Physiol., 1962, v. 160 p. 106.
- Hubel D. H. Wiesel T. N. Receptive fields and functional architecture in two non-striate visual areas (18 and 19) of the cat.- J. Neurophysiol.. 1965, v.  $28$ , p.  $229$ .
- Hubel D. H., Wiesel T. W. Receptive fields and functional architecture of monkey striate cortex. - J. Physiol., 1968, v. 195, p. 215.
- Julesz B. Binocular depth perception of computer generated patterns.— Bell System. Tech. I, 1960, v. 39, p. 1125.
- Lashley K. S. The mechanism of vision. J. Gen. Psychol., 1938, v. 18,  $p. 123.$
- Lettvin I.Y., Maturana H.B., McCullogh W.S., Pitts W. H. What the frog's eye tells the frog's brain. - Proc. IRE, 1959, v. 47. p. 1940.
- Marks W. B., Dobelle W. H., MacNichol E. F. Visual pigments of single primate cones.— Science, 1964, v. 143, p. 1181.
- Richard's W. Spatial remapping in the primate visual system.— Kybernetik. 1968, v. 4, p. 146.
- Rinalducci E. J., Higgins K. E., Cramer J. A. Nonequivalence of background during photopic dark adaptation.- J. Optic. Soc. Am., 1970, v. 60, p. 1518.
- Rosenblatt F. Principles of neurodynamics. Washington, 196;2.
- Rushton W. A. H. Dark adaptation and the regeneration of rhodopsin.-J. Physiol., 1961, v. 156, p. 166.
- Schneider G. E. The visual system. Science, 1969, v. 163, p. 895.
- Szentagothai J., Hamori J., Tonhol T. Degeneration and electron microscope analysis of the synaptic glomeruli in the lateral geniculate body. - Exp. Brain Res., 1966, v. 2, p. 283.
- Talbot S. A., Marshall W. H. Physiological studies on neural mechanisms of visual localization and discrimination. Am. J. Ophtal., 1941. v. 24, p. 1255.

## К главе 6

Апрапетьянц Э. Ш., Константинов А. И. Эхолокация в природе. Л., 1970. Альтман Я. А. Локализация звука. Л., 1972 Альтман Я. А., Вартанин И. А. Радионова Е. А Электрические проявления активности путей и центров слуховой системы. - В кн.: Физиология сенсорных систем. ч. П. П., 1972. Альтман Я. А., Дубровский Н. А. Пространственный слух. - В кн.: Физиология сенсорных систем. ч. П. Л., 1972. Бару А. В., Карасева Т. А Мозгислух. М., 1971. Бекеши Г., Розенблит В. А. Механические свойства уха. - В ки.: Экспериментальная психология, т. 2. М., 1963. с. 682. Гершуни Г. В. В кн.: Физиологические методы в клинической практике. Гершуни Г. В. О механизмах слуха (в связи с исследованием временных и временно-частотных характеристик слуховой системы). - В сб.: Механизмы слуха. Л., 1967, с. 3. 375

- Гершуни Г. В. Общая характеристика слуха у нозвоночных животных. В кн • Физиология сенсорных систем, ч. П. Л., 1972, с. 130.
- Ионтов А. С., Отеллин В. А., Гранстрем Э. Э., Макаров Ф. Н. Нисходящие связи слуховой коры с некоторыми подкорковыми образованиями ствола мозга. - В кп.: Очерки по морфологии связей центральной нервной системы. Л., 1972, с. 17.
- Мещерский Р. М. Апализ нейронной активности. М., 1972.
- Молчанов А П., Радионова Е. А. Структура, механика и физиология наружного, среднего и внутреннего уха млекопитающих. - В кн. Физиология сенсорных систем. Л., 1972, с. 158.
- Протасов В. Р. Биоакустика рыб. М., 1965.
- Радионова Е. А. Функциональная характеристика нейронов кохлеарных ядер и слуховая функция. Л., 1971.
- Фрейдин А. А. О роли критических полос в обработке информации слуховой системы человека. — Акуст. журн., 1968, № 3, с. 321.
- Шупляков В. С. Частотно-избирательные свойства слуха. В кн.: Физнология сенсорных систем, ч. П. Л., 1972, с. 328.
- Busnel R. G. (ed.). Acoustic Behaviour of Animals. Amsterdam, 1963.
- Clark G. M., Dunlop C. W. Post-stimulus time response patterns in the nuclei of the cat superior olivary complex.  $-$  Exp. Neurol., 1969, v. 23. p. 266.
- Davis H. Averaged avoked response EEG audimetry in North America. - Acta Otolaryngol., 1968, v. 65, p. 79.
- Evans E. F. The frequency response and other propeties of single fibres in the guinea-pig cochlear-nerve.— J. Physiol., (Lond.), 1972, v. 226, p. 263.
- Fex J. Efferent inhibition in the cochlea by the olivocochlear bundle. In: Ciba Foundation Symposium on Hearing Mechanisms in Bertebrates. London, 1968, p. 169.
- Helmholz H. Die Lehre von den Tonempfindungem als physiologische Grundlage für die Theorie der Musik. Braunshweig, 1863.
- Hoar W. S., Randall D. J. (eds.). Fish Physiology, v. 5, N. Y.,-London, 1971.
- Johnstone B. M., Sellick P. M. The peripheral auditory apparatus. Quart. Rev. Biophys., 1972, v. 5, p. 1.
- Kiang N. Y.-S. Discharge Patterns of Single Fibers in the Cat's Auditory Nerve. Cambridge, 1965.
- Khanna S. M., Tonndorf J. Tympanic membrane vibrations in cats studied by time-average Holography.- J. Acoust. Soc. Am., 1972, v. 51, N 6  $(p. 2)$ , p. 190-194.
- Kappers C. U. A., Huber G. C., Crosby E. C. The Comparative Anatomy of the Nervous System of Vertebrates, including Man, v. 1, v. 2. N. Y., 1936.
- (Licklider J. C. R.), 1951. Ликляйдер Дж. К кн.: Экспериментальная

психология, т. 2. М., 1963, с. 580. MØller A. R. Coding of sounds in lower levels of the auditory system. Quart. Rev. Biophys., 1972, v. 5, p. 58. Northern J. L. a. oth. Recomhundel high-frequency audiometric threshold levels (8000-18 000 us).- J. Acoust. Soc. Am., 1972, 52, 2 (p. 2), 585. Small A. M. Periodicity pich.- In: Foundations of Modern Auditory Theory, v. 1. N. Y., 1970, p. 1. Tobiash J. V. (ed.). Foundation of Modern Auditory Theory, v. 2, N. Y., 1972. Tonndorf J. Nonlinearities in cochlear hydrodynamics.- J. Acoust. Soc. Am., 1970, v. 47, p. 579. Weiss T. F., Mulray M. J., Altmann D. W. Intracellular responses to Acoustic clins in the inner ear of the alligator lizard.- J. Acoust. Soc. Am., 1974, v. 55, N 3, p. 606-619.

Wever E. G. The mechanics of hair-cell Stimulation. - Ann. Otol. Rhinol. a. Laryngol., 1971, v. 80, p. 786.

# К главе 7

Бондарко Л. В., Загоруйко Н. Г., Кожевников В. А., Молчанов А. П., Чистович Л. А. Модель восприятия речи человеком. Новосибирск, 1968.

- Галунов В. И. Структура множества речевых образов. Автореф. дис. канд Л., 1967.
- Галунов В. И., Чистович Л. А. О связи моторной теории с общей проблемой распознавания речи. - Акуст. журн., 1965, № 11, с. 417
- Голузина А. Г. Шкалирование субъективных расстояний между синтетическими гласными. - В сб.: Анализ речевых сигналов человеком. Л., 1971, c. 1955.
- Кузьмин Ю. И., Лисенко Д. Н. Фонетическая интерпретация стимулов с резкими изменениями интенсивности. - В сб.: Анализ речевых сигналов человеком. Л., 1971, с. 83.
- Люблинская В. В. Воспроизведение простых контуров изменения частоты основного тона звуков. - В сб.: Анализ речевых сигналов человеком. Л., 1971, с. 66.
- Молчанов А. П. О функциональной модели механизма сегментации текущего потока сигналов. - В сб.: Анализ речевых сигналов человеком. JI., 1971, c. 100.
- Сапожков М. А. Речевой сигнал в кибернетике и связи. М., 1963.
- Трубецкой Н. С. Основы фонологии М., 1960.
- Фант Г. Акустическая теория речеобразования. М., 1964.
- Фланаган Дж. Анализ, синтез и восприятие речи. М., 1968.
- Чистович Л. А. Психоакустика. В кн.: Физиология сенсорных систем, ч. П. Л., 1972, с. 31.
- Чистович Л. А. Психоакустика и вопросы теории восприятия речи. -В сб.: Распознавание слуховых образов. Новосибирск, 1970, с. 12.
- Чистович Л. А. и др. Речь. Артикуляция и восприятие. М. Л. 1965. Чистович Л. А., Кожевников В. А. Восприятие речи. - В кн.: Физиология сенсорных систем, ч. П. Л., 1972, с. 427.
- Gammon S. A., Smith P. J., Daniloff R. G., Kim Ch. W. Articulation and stress juncture production under oral anesthetization and masking.— J. Speech Hear. Res., 1971, v. 14, p. 2.
- Hanson G. Dimensions in speech sound perception, v. I. Stockholm, 1967. p. 1.
- Henke W. L. Preliminairies to speech synthesis based upon and articulatory model.-- Conf. Speech Communication Process. Boston, 1967, p. 170-177.
- Jakobson R., Fant G. L. M., Halle M. Preliminaries to speech analysis. The distinctive features and their correlates. Cambridge, 1952. p. 13.
- Karnickaya E. G., Mushnikov V. N., Slepokurova N. A Zhukov S. Ja. Auditory processing of steady-state vowels.- Proc. Sympos.. Auditory analysis and speech perception. Leningrad 1973.
- 

Kiang N.Y. S. Moxon E. C. Physiological considerations in artificial stimulation of the inner ear - Ann. Otol., Rhinol., Laringl., 1972, v. 81, Kiang N.Y. S. a. oth. Discharge patterns of single fibers in the cat's auditory nerve. - MIT Res. Monograph N 35. Kozhevnikov V. A., Kuzmin Ju. I., Zhukov S. J. Perception of amplitude-modulated vowel-like stimuli - Proc. 7th Intern. Congress of Acoustics, v. 3. Budapest, 1971, p. 21-23. L a n e H. The motor theory of speech perception: a critical review.- Psychol Liberman A. M., Delattre P. S., Cooper F. S., Gerstman L. I. The role of consonant-vowel transitions in the perceptiono of the stop and nasal consonants. - Psychol. Monogr. 1954, v. 68, N 8, p. 1-13. Liberman A. M., Cooper F. S., Harris K. S., MacNeilage P. F. A motor theory of speech perception - Proc. Speech Communication Seminar, Session D3. Stockholm, 1962, p. 1-10. 377

Liberman A. M., Cooper F. S., Shankweiler D. P., Studdert. Kennedy M. Perception of the speech code. Psychol. Rev., 1967, v. 74.  $p.431 - 461.$ 

Liliencrants J. The OVE III speech synthsesizer. Speech Transm. Lab. Quart. Progr Status Rep., Stockholm, 1967, v. 2-3, p. 76-81.

Potter R. K., Kopp G. A., Green H. C. Visible speech. N. Y., 1947.

Stevens K. N. Acoustical aspects of speech production - In: Handbook of physiology sect. 3: Respiration, v. 1, Washington, 1964, p. 347-355.

Thomas I B., Hill P. B., Carroll F. S., Garcia B. Temporal order in the perception of vowels - J. Acoust. Soc. Am., 1970, v. 48, p. 1010-1013.

#### К главе 8

- Айранетьянц Э. Ш. Батуев А. С. Принцип конвергенции анализаторных систем. Л., 1969.
- Асратян Э. А. Кора больших полушарий и приспособительные явления в поврежденном организме. Сообщ. 5. Опыты с разрушением лабиринтов. — Физиол. журн. СССР, 1947, № 3, с. 289.
- Бериташвили И. С. О нервных механизмах пространственной ориентации высших позвоночных. Тбилиси, 1959.
- Бериташвили И. С., Хечинашвили С. Н. К вопросу о значении вестнбулярного анализатора для пространственной орнентации. -Сообщ. АН ГССР, 1952, в. 13, с. 427.
- Бериташвили И. С., Херхеулидзе Н. Г. О пространственной ориентации слепых. - Сообщ. АН ГССР, 1958, в. 20, с. 707.
- Бехтерев В. М. Об отправлении полукружных каналов перепончатого лабиринта. Результаты опытов над перерезкой слухового нерва и полукружных каналов у животных. СПб., 1882.

Бродал А., Вальберг Ф., Помпеано О. Вестибулирные ядра. Л., 1966.

- Вининков Я. А. Рецептор гравитации. Проблемы космической биологии, т. 12. Л., 1971.
- Воячек В. И. Об исследовании акцелерационного чувства (неслухового отправления лабиринта). — Русский врач, 1908, № 27, с. 904.
- Горгиладзе Г. И. Корковые механизмы вестибулярной функции. Успехи совр. биол., 1970, в 1/4, с. 65.
- Гродинз Ф. Теория регулирования и биологические системы. М., 1966. Детьер В., Стеллар Э. Поведение животных. Л., 1967.

Дмитриев А. С. Лабиринтные и экстралабирпитные механизмы некоторых соматических и вегетативных реакций на ускорение. Минск, 1969. Дутов А. М. Роль висцеральной афферентации в деятельности вестнбулярной системы. Автореф. дисс. канд. Ивано-Франковск, 1972.

Егоров Б. Б. Некоторые особенности афферентных связей нейронов вестибулярных ядер. Автореф. дисс. канд. М., 1967.

Кеннон В., Розенблют А. Повышение чувствительности депервированных структур. Закон денервации. М., 1951. The many align

Кисляков В. А. Периферические и центральные механизмы вестибулярных реакций. Автореф. дисс. докт. Л., 1971.

Кисляков В. А., Левашов М. М., Орлов И. В. Вестнбулярная система. - В кн.: Физиология сенсорных систем, ч. П. Л., 1972, с. 57.

Кисляков В. А., Неверов В. П. Реакция глазодвигательной системы на движение объектов в поле зрения. М. - Л., 1966.

Комендантов Г. Л. Физиологические основы пространственной ориентировки. Л., 1959.

- Коц Я. М. Спинальные механизмы организации произвольного движения. Автореф. дисс. докт. М., 1972.
- Лукомская Н. Я., Никольская М. И. Изыскание лекарственных средств против укачивания. Л., 1971.

Маликова С. Н. Функциональная связь вестнбулярной системы с нейронами сосудодвигательного центра. Автореф. дисс. капд. М., 1972.

- Орлов И. В. Изменения импульсной активности единии вестибулярного нерва при управляемой калорической стимуляции полукружных кан лов лягушки. - В сб.: Информационные материалы. в 33. П., 1972. с. 19.
- Орловский Г. Н., Павлова Г. А. Вестибулярные реакции нейронов различных восходящих трактов у кошек с мозжечком и без молжечка. — Непрофизиология, 1972а, № 4. с. 303.
- Орловский Г. Н., Павлова Г. А. Вестибулярные реакции нейронов нисходящих трактов во время локомоции. - Нейрофизиология. 19726. No. 4, c. 311.

Попов Н. А. К учению об анализаторе пространства. Новочеркасск. 1920. Разумеев А. Н., Шипов А. А. Нервные механизмы вестнбулярных

- реакции. В кн.: Проблемы космической биологии, т. 10. М. 1968.
- Разумеев А. Н., Срагович В. Г., Сушков Б. Г., Шипов А. А. О теоретических и экспериментальных проблемах исследовании механизмов вестибулярного нистагма. — Космич. биол., 1970, № 4. с. 22.
- Сентаготан Я. Роль отдельных лабиринтных рецепторов при орнентации глаз и головы в пространстве. Л., 1967.
- Симченко Б. П., Хмелевский С. И., Черных Б. Т. Корреляционные стереотаксические соотношения между различными ориентационными системами головы человека. - В ки: Проблемы космической биологии. т. 10. М., 1969, с. 293.
- Солдатов И. Б., Колокольцев Е. Ф., Аськова Л. Н., Козлов С. Н. О макро- и микроэлементном составе перилимфы у человека. - Докл. AH CCCP, 1972, No 3, c. 766.
- Сорохтин Г. Н. Атония нервного центра. М., 1961.
- Хечинашвили С. Н. Вестибулярная функция. Тбилиси, 1958.
- Хилов К. Л. Кора головного мозга в функции вестибулярного анализатора. М.-Л., 1952.
- Цион И. Ф. Об отправлениях полукружных каналов и об их роли при образовании наших представлений о пространстве. - Воен.-мед. журн.. 1879, т. 134, с. 49.
- Шипов А. А. Электронистагмографическое исследование процессов компенсации и привыкания в вестибулярной системе. Автореф. дисс. канд. M., 1970.
- Шляховенко А. А. О функциональной организации висцеральных и соматических афферентных связей вестибулярных ядер. Автореф. дисс. канд. Ивано-Франковск, 1972.

Andersson S., Gernandt B. Cortical projection of vestibular nerve in cat. - Acta Otolaryngol., 1954, suppl. 116, p. 10.

- B a n T. The hypothalamus, especially on its connections, and the septo-preoptico-hypothalamic system - Med J. Osaka Univ., 1961, v. 15, p. 6.
- Blomstrand Chr., Hallen O., Hamberger A., Jarlstedt J. Quantitative cytochemical aspects of the mechanism of central compensation after unilateral vestibular neurotomy.- Acta Otolaryngol., 1966, v. 61.

p. 113.

Costin A., Bergmann F., Chaimovitz M Influence of labyrinthine stimulation on hippocampal activity.- In: Structure and Function of the

Limbic System. Progr. Brain Res., 1967, v. 27. p. 183. Fernandez C., Goldberg J., Abend W. Response to static tilts of peripheral neurons innervating otolith organs of the squirrel monkey -

J. Neurophysiol., 1972, v. 35, p. 978. Flock A. The lateral line organ mechanoreceptors - In: Fish Physiology. Sensory systems and electric organs. v. 5. New York, London, 1971, p. 241. Fredrickson J., Schwarz D., Kornhuber H. Convergence and interaction of vestibular and deep somatic afferents upon neurons in the vestibular nuclei of the cat - Acta Otolarvngol 1966a v. 61, p. 168 Fredrickson J., Figge U. Scheid P., Kornhuber H. Vestibular nerve projection to the cerebral cortex of the rhesus monkey. - Exp Brain Res., 1966b. v. 2, p. 318. 379

- Gacek R The course and central termination of first order neurons supplying vestibular end organs in the cat. - Acta Otolaryngol., 1969, suppl. 254  $p_{n}$  1.
- Gacek R. Anatomical demonstration of the vestibulo-ocular projections in the cat - Acta Otolaryngol., 1971, suppl. 293 p. l.
- Gernandt B. Response of mammalian vestibular neurons to horizontal rotation and caloric stimulation.- J. Neurophysiol., 1949, v. 12, p. 173.
- Gualtierotti T., Bracchi F., Rocca E. Orbiting Frog Otolith Expe. riment (OFO-A). Milan, 1972.
- Lindeman H. Studies on the morphology of the sensory regions of the vestibular apparatus. - Ergebn. Anat., 1969, Bd. 42, S. 1.
- Maggio E. The humoral system of the labyrinth.  $-\text{Acta Otolaryngol.}$  1966. suppl. 218, p. 1.
- Makino H., Sasaki H., Ikoma H. Cortical projection of the saccule and cortical responses evoked by repeating linear acceleration in cat.-In: Intern. Symp. on Vestibular and Oculomotor Problems. Extraordinary Meeting of the Japan Society of Vestibular Research. Tokyo, 1965, p. 5.
- Mickle W., Ades H. Rostral projection pathway of the vestibular system.-Am. J. Physiol., 1954, v. 176, p. 243.
- Milojevic B., St. Laurent J. Cortical vestibular projection in the cal .-Aerosp. Med., 1966, v. 37, p. 709.
- Precht W., Llinas R., Clarke M. Physiological responses of frog vestibular fibers to horizontal angular rotation. - Exp. Brain Res., 1971, v. 13, p. 378.
- Precht W., Shimazu H., Markham Ch. A mechanism of central compensation of vestibular function following hemilabyrinthectomy.- J. Neurophysiol., 1966, v. 29, p. 996.
- Sans A., Raymond J., Marty R. Reponses thalamiques et corticales a la stimulation electrique du neri vestibulaire chez le chat.— Exp. Brain Res., 1970, v. 10, p. 265.
- Shimazu H., Precht W. Tonic and kinetic responses of cat's vestibular neurons to horizontal angular acceleration. - J. Neurophysiol., 1965, v. 28, p. 999.
- Stein B., Carpenter M. B. Central projections of portions of the vestibular ganglia innervating specific parts of the labyrinth in the rhesus monkey — Am. J. Anal., 1967, v. 120, p. 281.

#### К главе 9

Батуев А. С. Функции двигательного апализатора. Л., 1970. Бертон Р. Чувства животных. М., 1972.

Василевский Н. Н. Нейрональные механизмы кожного анализатора. -

В кн.: Нервная клетка. Л., 1966, с. 222.

- Василевский Н. Н. Нейрональные механизмы больших полушарий. Л., 1968.
- Гранит Р. Основы регуляции движений. М., 1973.
- Джелдард Ф. Кожные системы связи. В кн : Теория связи в сенсорных системах. М., 1964, с. 153.
- Дуглас У., Ричи Д. Чувствительные функции безмякотных афферентных волокон кожного нерва. - В кн : Нервные механизмы боли и зуда. M., 1962, c. 39.
- Есаков А. И., Дмитриева Т. М. Нейрофизиологические основы тактильного восприятия. М., 1971.
- Дуринян Р. А., Рабин А. Г. Проблема двойственного представительства проеционных систем мозга. - Успехи физиол. наук, 1971, № 2, с. 3. Кукуев Л. А. Структура двигательного анализатора. Л., 1968.
- Маунткастя В Некоторые функциональные свойства соматической афферентной системы. - В кп.: Теория связи в сенсорных системах. М., 1964 c 185.

- Окс С. Основы нейрофизиологии. М., 1969.
- Пенфилд У., Джаспер Г. Эпилепсия и функциональная анатомия го-
- у олл П. Две системы передачи кожных ощущений. В кн.: Теория связи в сенсорных системах. М., 1964, с. 166.
- Цоттерман У. Периферические нервные механизмы боли. Краткий обзор. - В кн.: Нервные механизмы боли и зуда, М., 1962, с. 23.
- Adrian E. D. Double representation of the feet in the sensory cortex of the cat.- J. Physiol., 1940, v. 98, p. 16.
- Baker M. A. Spontaneous and evoked activity of neurones in the somatosensory thalamus of the waking cat.- J. Physiol., Engl., 1971, v. 217, p. 359.
- Burton H., Forbes D. J., Bejamin R. M. Thalamic neurons responsive to temperature changes of glabrous hand and foot skin in squirrel monkev. - Brain Res., 1970, v. 24, p. 179.
- Carreras M., Andersson S. A. Functional properties of neurons of the anterior ectosylvian gyrus of the cat.- J. Neurophysiol., 1963, v. 26, p. 100.
- Casey K. Unit analysis of nociceptive mechanisms in the thalamus of the awake squirrel monkey.- J. Neurophysiol., 1966, v. 29, p. 727.
- Calton W., Peloe N. A viscoelastic theory of mechanoreceptor adaptation. - J. Physiol. (Engl. I), 1966, v. 187, p. 35.
- Chapman J. F., Ramos O. A., Goodell H., Wolff H. G. Neurohumoral features of afferent fibers in man. There role in vasodilation, inflammation and pain  $-$  Arch. Neurol., 1961, v. 4, p. 617.
- Darian-Smith I. Somatic sensation. Ann. Rev. Physiol., 1969, v. 31, p. 417.
- Frey M. Beitrage zur Sinnesphysiologie der Haut. Ber. Ges. Wiss., 1895. Bd. 47, S. 166.
- Gaze R. M., Gordon G. The representation of cutaneous sense in the thalamus of the cat and monkey. - Quart. J. Exp. Physiol., 1954, v. 39, p. 279. Goldschneider A. Das Schmerzproblem. Berlin, 1920.
- Goldring S., Ratcheson R. Human motor cortex: sensory input data from single neuron recordings. - Science, 1972, v. 175, p. 1493.
- Hardy J. D. The pain threshold and the nature of pain sensation Intern. symp. on assessment of pain in man and animal Edinburgh, 1962, p. 170.
- Hensel H., Boman K. Afferent impulses in cutaneous sensory nerves in human subjects. - J. Neurophysiol., 1960, v. 23, p. 564.
- Keidel W. D. Electrophysiology of vibratory perception.- In: Contribution to sensory physiology, v. 3. New York, 1968, p. 1.
- Melzack R., Wall P. D. On the nature of cutaneous sensory mechanisms. - Brain, 1962, v. 85, p. 331.
- Mountcastle V. B. (ed.). Medical Physiology, v. 2. St. Louis, 1968.
- Mountcastle V. B., La Motte R. M., Carli G. Detection thresholds

for stimuli in humans and monkeys: comparison with threshold event in mechanoreceptive afferent nerve fibers innervating the monkey hand. J. Neurophysiol., 1972, v. 35, p. 122. N a k a h a m a H. Functional Organization of somatic areas of the cerebral cortex. - Intern. Rev. Neurobiol., 1961, v. 3, p. 187. Nakahama H., Nishioka S., Aikawa S. Responses of monkey thalamus to nociceptive stimuli.- Tohoku J. Exp. Med., 1970, v. 102. p. 413. Perl E. Somatosensory mechanisms.— Ann. Rev. Physiol., 1963, v. 25, p. 459. Rose J. E., Mouncastle V. B. Activity of single neurons in the tactile thalamic region of the cat in response to a transient peripheral stimulus.-Bull. John. Hopk. Hosp., 1954, v. 94, p. 238. Vallbo A. B., Hagbarth K. E. Activity from skin mechanoreceptors recorded percutaneously in awake human subjects. - Exp-Neurol., 1968, v. 21, Verrillo R. T. Subjective magnitude function for vibroaction.-- IEEE Trans-

381

anc. Man-Mach. Syst., 1970, v. 11, p. 20.

- Werner G., Whitsel B. Stimulus feature detection by neurons in somatosensory areas I and 2 of primates. - IEEE Trans. Man - Mach. Syst. 1970, v. 11, p. 36.
- Woolsey C. N. Organization of the somatic sensory and motor areas of the cerebral cortex.- In: Biological and biochemical bases of behavior. Madison, 1958, p. 65.

#### К главе 10

- Аршавский Ю. И. Электрофизиологические исследования функциональной организации коры мозжечка и ее афферентных связей. Автореф. дисс. канд. Л., 1972.
- Батуев А. С. Функции двигательного анализатора. Л., 1970.
- Батуев А. С. К механизмам формирования афферентного спитеза в коре двигательного анализатора. Жури. высп. нерви. деят., 1973, № 2.  $c. 349.$
- Батуев А. С. Механизмы конвергенции в филогенезе интегративных систем мозга. - Журн. эвол. биохим. и физиол., 1973, № 4, с. 364.
- Батуев А. С., Ленков Д. Н., Пирогов А. А. Системная организация мультисенсорной конвергенции на корковых нейронах двигательного анализатора. - В сб.: Принципы системной организации функций. Л., 1973, c. 131
- Беритов И. С. Общая физиология нервной и мышечной систем, т. 2. М., 1966.
- Воронин Л. Л., Скребицкий В. Г., Шаронова Н. Н. Микроэлектродные исследования конвергенции сигналов разных сенсорных модальностей на исйронах головного мозга - Успехи физиол\_наук, 1971, № 1, c. 116.
- Гурфинколь В. С., Коц Я. М., Шик М. Л. Регуляция позы человека. M., 1965.
- Костюк П. Г. Структура и функция висходящих систем спинного мозга.  $JI$ , 1973.
- Костюк П. Г., Скибо Г. Г. Особенности синаптической передачи проприоцептивной и кожной пмпульсации через ядро Бурдаха. - Физиол. журн. СССР, 1968, № 6, с. 649.
- Ленков Д. Н., Пирогов А. А. Постспиантические реакции нейронов двигательной коры кошки при разномодальной активации. Докл. AH CCCP, 1972, No 3, c. 745.
- Маунткастл В. Некоторые свойства соматической афферентной системы. - В ки.: Теория связи в сенсорных системах. М., 1964, с. 185. Окс С. Основы нейрофизиологии. М., 1969.
- Павлов И. П. Физиология нервной системы, т. IV. М., 1952.
- Asanuma H., Rosen J. Functional role of afferent inputs to the monkey

motor cortex. - Brain Res., 1972, v. 40, p. 3.

Brooks V. B., Rudomin P., Slayman C. L. Peripheral receptive fields of neurones in the cat cerebral cortex. - J. Neurophysiol., 1961, v. 24, p. 302. Brooks V. B., Stoney D. Mechanisms: the role of pyramidal system in motor control. - Ann. Rev. Physiol., 1971, v. 33, p. 337.

Buser P., Imbert M. Sensory projections to the motor cortex in cat.-In: Sensory communication. - Ed. W. A. Rosenblith. N. Y., 1961, p. 607-626. B u c y P. The precentral motor cortex. Illinois, 1947.

Cooke J. D., Larson B., Oscarsson O., Sjölund B. Origin and termination of cuneocerebellar tract. - Exp. Brain Res., 1971, v. 13, p. 339. Eldred E., Granit R., Merton P. A. Supraspinal control of the muscle spindles and its significance. - J. Physiol., 1953, v. 122, p. 498.

Eccles J. C. Presynaptic inhibition in the spinal cord.- In: Physiology of Spinal Neurone. Amsterdam, 1964, p. 65.

Eccles J. C., Ito M., Szentagothai J. The cerebellum as a neuronal machine. - Berlin - Heidelberg - N.Y., 1967.

- Hassler R., Muhs-Clement K. Architectonischer Aufbau des senso
	- motorischen und parietalen Cortex der Katze.- J. Hirnforsch., 1964, Bd. 6.
- Hunt C. C., Kuffler S. W. Stretch receptor discharges during muscle contraction.- J. Physiol., 1951, v. 113, p. 298.
- Lloyd D. P. Neuron patterns controlling transmission of ipsilateral hindlimb reflexes in cat.- J. Neurophysiol., 1943, v. 6, p. 293.
- Lloyd D. P. C. Conduction and synaptic transmission of reflex response to stretch in spinal cat.- J. Neurophysiol., 1943, v. 6, p. 317.
- Leksell L. The action potential and excitatory effect of the small ventral root fibers to skeletal muscle. Acta Physiol. Scand., 1945, suppl. 10, p. 31.
- Lundberg A., Oscarsson O Functional organization of the dorsal spino-cerebellar tract in the cat. IV. Synaptic connections of afferents from Goldj tendon organs and muscle spindles. Acta Physiol. Scand., 1956,  $v. 38, p. 33.$
- Lundberg A., Oscarsson O. Two ascending spinal pathways in the ventral part of the cord. - Acta Physiol. Scand., 1962, v. 54, p. 270.
- Matthews P. B. C. Nerve ending in mammalian muscle. J. Physiol., 1933. v. 78, p. 1.
- $M$  at the w s P. B. C. The response of de-efferented muscle spindle receptors to stretching at different velocities. - J. Physiol., 1963, v. 168, p. 660.
- To we A. L., Patton H. D., Kennedy T. T. Response properties of neurons in the pericruciate cortex of the cat following electrical stimulation of the appendages.— Exp. Neurol., 1964, v. 10, p. 325.
- Welt C., Aschoff J. C., Kaneda K., Brooks V. B. Intracortical organization of cat's motosensory neurons. - In: Neurophysiological Basis of Normal and Abnormal Motor Activity, NY., 1967, p. 255.
- Wiesendanger M. The pyramidal tract. Recent investigations on its morphology and function. - Ergebn. Physiol., 1959, Bd. 61, S. 71.

## К главе 11

- Бронштейн А. А. Структурная организация периферического отдела обонятельного анализатора и обонятельной луковицы. - В сб.. Физиология сенсорных систем. Л., 1972, с. 515.
- Вининков Я. А., Титова Л. К. Морфология органа обоняния. М., 1967.
- Винников Я. А. Цитологические и молекулярные основы рецепции. Эволюция органов чувств. Л., 1971.
- Воронков Г. С. Материалы к структурно-функциональной организации обонятельной луковицы лягушки. Автореф. дисс. канд. М., 1969.
- Е с а к о в А. И. Некоторые вопросы электрофизиологии вкусовых рецепторов. - В сб.: Первичные процессы в рецепторных элементах органов

чувств. М. - Л., 1966, с. 102. Кассиль В. Г., Вкус. - В сб.: Физиология сенсорных систем, ч. П. Л., Королев А. М. Взаимодействие обонятельных клеток и одорантов. Моделирование первичных процессов обоняния. - В сб.: Итоги науки и техники, в. 1. сер. Бионика. М., 1973, с. 207. Королев А. М., Фролов О. Ю. Способ выделения обонятельных волосков лягушки. - Физиол. журн. СССР, 1973, № 1, с. 176. Кружалов Н. Б., Гусельникова К. Г. Об электрической реакции обонятельных рецепторов лягушки. - Научн. докл. высш. школы, биол. Минор А. В. Электроольфактограмма. Происхождение и механизмы генерации. - Физиол. журн. СССР, 1971, № 8, с. 1115. Минор А. В., Флерова Г. И., Бызов А. Л. Суммарные вызванные потенциалы и активность одиночных нейронов в обоиятельной луковице лягушки. - Нейрофизиология, 1969, № 1, с. 269. 383

- Adrian E. D. Electrical oscillations recorded from the olfactory organ.-J. Physiol., 1957, v. 136, p. 29.
- Amoore J. E. Stereochemical theory of olfaction. Nature, 1963, v. 198. p. 271.
- Amoore J. E. Current status of the steric theory of odor Ann. N. Y. Acad. Sci., 1964, p. 457.
- Amoore J. E. Progress towards some direct quantitative comparison of the stereochemical and vibrational theories of odor.- In: Gustation and olfaction. London, 1971, p. 147-160.
- Ash K. Chemical Sensing: an approach to biological molecular mechanisms using difference spectroscopy - Science, 1968, v. 162, p. 452.
- A s h K. Ascordic acid: cofactor in rabbit olfactory preparations. Science, 1969 v.  $165$ , p. 901.
- Briggs M. H., Duncan R. B. Odour receptors. Nature, 1961, v. 191. p. 131.
- Deutsch E. W., Hansch C. Dependence of relative sweetness on hydrophobic bonding. - Nature, 1966, v. 211, p. 75.
- Dravniecks A. Physiochemical basis of olfaction. Ann. N. Y. Acad. Sci. USA, 1964, v. 116, p. 429.
- Dravniecks A. Properties of receptors through molecular parameters of odorivectors.- In: Olfaction and Taste, v. II. N. Y., 1967, p. 89.
- Duvall G., Levetean J., McLeod P. Analyse factorielle de la reponse olfactive peripherique chez la grenouille. - J. Physiol. (France), 1971, v. 63, p. 24.
- Fischer R., Griffin F., Pasamanick B. The perception of taste: some psychophysiological, pathophysiological, pharmacological and clinical aspects.-- In: Psychopathology of perception. N. Y.-- London, 1965, p. 129.
- Gesteland R. C., Lettvin J. I., Pitts W. H., Rojas A. Odor specificites of the frog's olfactory receptors. - In: Olfaction and Taste, v. I, N. Y., 1963, p. 19.
- Heist H. E. Odor sensing cell ultrastructure by electron microscopy.- U. S. Clearinghouse Fed. Sci. Tech. Inform. AD, 720893, 1970, p. 96.
- Hellekant G. Nerve coding in the gustatory system. Acta Physiol. Scand., 1969, p. 75, p. 39.
- Higashino S., Takagi S. F., Yajima M. The olfactory stimulation effectiveness of homologous series of substances studied in the frog.- J. Gen. Physiol., 1961, v. 44, p. 307.
- Kafka W. A. Molekul und Riechzelle. Umschau, 1971, Bd. 71, S. 464.
- Koyama M., Kurihara K. Do uniqie proteins exist in taste buds? J. Gen. Physiol., 1970, v. 57, p. 297.
- Krüger L., Feldzmen A. N., Miles W. R. A scale for measuring suprathreshold olfactory intensity. - Am. J. Psychol., 1955, v. 68, p. 117.
- Kurichara K. Isolation of chemoproteins from bovine olfactory tissues.-

Biochem. Biophys, Acta, 1967, v. 148, p. 328.

- Laffort P. Some new data on the physico-chemical determinants of the relative effectiveness of odorants.- In: Theories of odor and odor neasurement. Istambul, 1968, p. 247.
- Laffort P. A linear relationship between olfactory effectiveness and identified molecular characteristics. - In: Olfaction and Taste, v. III. N. Y., 1969, p. 150.
- Leveteau J., McLeod P. Olfactory discrimination in the rabbit olfactory glomerulus. - Science, 1966, v. 153, p. 175.
- McLeod P. Acquisitions recentes en physiologie gustative. Cah. oto-rhinolaryngol., 1971, v. 6, p. 729.
- Mancia M., Baumgarten R., van, Green J. D. Response patterns of olfactory bulb neurons. - Arch. Ital. Biol., 1962, v. 100, p. 449.
- Moncrieff R. W. Olfactory adaptation and odour likeness.- J. Physiol. (Lond.), 1956, v. 133, p. 302.
- Moncrieff R. W. Chemical senses, v. I. Cleveland, CRC Press, 1968.

Moulton D. G. Dilletential sensitivity to odors - In: Sensoring receptors.

- Cold Spring Harbor Symp. on Quant. Biol. 1965 v 30, p. 201. Nicoll R. S. Identification of tufted cells in the olfactory bulb - Nature
- O'Connel R. J., Mozell M. M. Quantitative stimulation of Frog Oliac-
- Orrego F. The reptilian forebrain. Il Electrical activity in the oliactory bulb. - Arch. Ital. Biol., 1961, v. 99, p. 446.
- Ottoson D. Analysis of the electrical activity of the olfactory epithelium. Acta physiol. Scand., 1956, v. 35, p. 122.
- Ottoson D. Olfactory bulb potentials induced by electrical stimulation of the nasal mucosa of the frog - Acta Physiol Scand., 1959 v 47 p 160.
- Rall W. Shepherd G. Theoretical reconstruction of field potentials and dendrodendritic synaptic interactions in olfactory bulb. - J. Neurophysiol,  $1968$  v. 31, p. 884.
- Randebrock R. E. Molecular theory of odor with the Helix as potential per receptor.- In: Gustation and Olfaction, v. III. London, 1971.
- Recse T. S. Olfactory Cilia in the Frog. J. Cell Biol., 1965, v. 25, p. 209 Rubin T., Griffin F., Fischer R. A physico-chemical treatment of

taste thresholds. - Nature, 1962, v. 195, p. 362.

- Shallenberger R. S., Acree T. E. Molecular theory of sweet taste. 1967, v. 216, p. 480.
- Shallenberger R. S., Acree T. E., Lee C. I. The sweet taste of D- and L-sugars and amino-acids and the steric nature of their receptor site.-Nature, 1969, v. 221, p. 555.
- Shepherd G. Neuronal system controlling mitral cell excitability. J. Physiol., 1963, v. 168, p. 101.
- Takagi S. F., Shibuya T. The potential oscillations observed in the olfactory epithelium, nerve and bulb of the toad and frog. - Jap. J. Physiol., 1960, v. 10, p. 499.

Tateda H., Beidler L. M. The receptor potential of the taste cell of the rat. - J. Gen. Physiol., 1964, v. 47, p. 479.

- Theimer E. T., Davies I. T. Olfaction, musk odor and molecular properties. - J. Agric. Food Chem., 1967, v. 15, p. 6.
- Wright R. H., Burgess R. E. Molecular mechanisms of olfactory discrimination and sensitivity.- In: Gustation and Olfaction. London - N. 1., 1971, p. 134.
- Y a m a m o t o C., Y a m a m o t o T., I w a m a K. The inhibitory systems in the olfactory bulb studied by intracellular recording.- J. Neurophysiol.. 1963, v. 26, p. 403.
- Zotterman I. Sensory mechanism. Amsterdam, 1967.

К главе 12

Анрапетьянц Э. Ш. Роль рецепторов внутренних органов в формировании высшей нервной деятельности. - Уч. зап. ЛГУ, 1940 № 59, в. 13, Айрапетьянц Э. Ш. Высшая нервная деятельность и рецепторы внутренних органов. М. - Л., 1952. Айрапетьянц Э. Ш. Новые данные по физиологии внешних и внутренних анализаторов. — Журн высш. нервн. деят. 1955 № 5, с. 644 Айрапетьянц Э. Ш. О принципо корковой проекции внутренних сигнализаций. — Журн. высш. первн. деят., 1960, № 3, с. 360. Айрапетьянц Э. Ш. Исследование конструкции висцеральной коры. В сб.: Исследованно аппаратов сигнализации мозга Л. 1967, с. 135. Айрапетьянц Э. Ш. Сотинченко Т. С. Либика. Л. 1967. Анохии П. К. Новые данные к характеристике специфичности восходяцих активаций. — Журн. высш. нерви. деят., 1962, № 3, с. 379. 385

- Батуев А. С. и Гафуров Б. Г. Реакции корковых нейронов при висцеро-соматических раздражениях. — Нейрофизиология, 1971, № 6, с. 574. Братусь Н. В. Мозжечок и висцерорецепторы. Л., 1969.
- Булыгин И. А Афферентные пути интероцентивных рефлексов. Минск,
- Быков К. М. Кора головного мозга и внутренние органы. М., 1942. 1966.
- Василевская Н. Е. Условные рефлексы с хеморецепторов кишечника -Бюлл. эксп. биол. и мед., 1949, № 3, с. 170.
- Василевская Н. Е. О функции и структуре висцерохимического анализатора. Л., 1971.
- Грачев И. И. Рефлекторная регуляция лактации. Л., 1964.
- Дуринян Р. А. Центральная структура афферентных систем. М., 1965.
- Колосов П. Г. Инцервация внутренних органов и сердечно-сосудистой системы. Л., 1954.
- Кулланда К. М. Сравнительная характеристика зон представительства nn. pelvici et pudendi в коре больших полушарий кошек и собак -Физиол. журн. СССР, 1960, № 11, с. 1336.
- Лаврентьев Б. И. Чувствительная иннервация внутрешних органов. -В сб.: Морфология чувств, инпервации внутренних органов. М., 1948,  $c. 5.$
- Лебедева В. А. Механизмы хеморецепции. М. Л., 1965.
- Лобанова Л. В. Электрическая активность коры головного мозга и хвостатого ядра при раздражении мочевого нузыря кроликов в условиях хронического эксперимента. — Физиол. журн. СССР, 1965, № 12, с. 1389.
- Монсеева Н. А. Интероцентивный условный рефлекс с илеоцекальной области. - В сб.: Вопросы физиологии интероценции., в. 1 М. - Л., 1952, c. 405.
- Мусящикова С. С. и Черниговский В. Н. Кортикальное и субкортикальное представительство висцерального анализатора. Л., 1973.
- Никитина И. П. Изменения интероцептивных солевых рефлексов при дополнительном введении соли в организм. - Докл. АН СССР, 1956,  $N_2$  3, c. 661
- Павлов И. П., 1926. Лекции о работе больших нолушарий головного мозга. — Поли. собр. трудов. т. IV. М. — Л., 1947, с. 280.
- Сотниченко П. С. Морфологические данные о внутрикорковых связях передних и задних лимбических и моторного полей мозга кошки -Архив анат., 1962, № 8, с. 3.
- Судаков К. В. О взаимодействии гипоталамуса, ретикулярной формации среднего мозга и таламуса в механизме избирательной восходящей активации коры мозга в состоянии физиологического голода - Физиол журн. СССР, 1965, № 4, с. 449.
- Толмасская Э. С. О нервных механизмах координации соматических и висцеральных функций организма. М., 1964.
- Ухтомский А. А. Очерк физиологии нервной системы. Собр. соч., т. IV. JI., 1945.
- Черниговский В. И Афферентные системы внутренних органов. Киров, 1943.
- Черниговский В. Н. Интерореценторы. М., 1960.
- Шаповалова К. Б. Особенности влияния специфического задне-вентрального ядра таламуса на экстеро- и интероцептивные пищевые условные рефлексы. - Журн. высш. нервн. деят., 1970, № 4, с. 50. Шаповалова К. Б. Конвергенция висцеральных и соматических афферентных влияний на непронах задне-вентрального ядра таламуса. -Журн. высш. нерв. деят., 1971, № 3, с. 559.
- Amassian V. E. Cortical representation of visceral afferents.- J. Neurophysiol. 1951, v. 14, p. 433.
- An and B. K. Involvement of limbic system in the regulation of food intake and other homeo-static mechanisms.- In: Abstracts of the symposium on structure and function of the limbic system. Hakone, 1965, p. 5.

## К разделу III

- Айранетьянц Э. Ш., Батуев А. С. Принцип конвергенции анализатор-
- Анохин П. К. Биология и нейрофизиология условного рефлекса. М., 1968.
- Бабминдра В. П., Васильева Л. А. Морфофункциональная организация заднего латерального ядра таламуса кошки. - Журн. высш. перви. деят., 1973, № 1, с. 174.
- Батуев А. С. К механизмам взаимодействия зрительного и слухового анализаторов. - Журн. высш. нервн. деят., 1964, № 5, с. 834.
- Батуев А. С. Ассоциативные вызванные ответы фронтальных областей коры. — Нейрофизиология, 1970, № 4. с. 373.
- Батуев А. С. Гигантопирамидный корковый нейрон как коллектор гетеромодальных влияний. - Материалы II Междунар. симпоз. по регуляпин движений. Варна, 1972, с. 5.
- Батуев А. С. К механизмам формирования афферентного синтеза в коре двигательного анализатора — Журн. высш. первн. деят., 1973, № 2  $c.349.$
- Батусв А. С. Эволюция лобных долей и интегративная деятельность мозга, Л., 1973.
- Батуев А. С. Эволюция функций теменных долей мозга. Л., 1973.

ç

T

- Батуев А. С., Гафуров Б. Г. Реакции корковых нейронов при соматовисцеральных раздражениях. - Нейрофизиология, 1971. № 6, с. 574.
- Батуев А. С., Лагутина Н. И., Егорова М. П., Котеленко Л. М. О значении лобных областей коры больших полушарий в иптеграции анализаторов у обезьян. - В сб.: Исследование аппаратов сигнализации мозга. Л., 1967, с. 47.
- Батуев А. С., Малюкова И. В. Исследование роли лобных долей мозга в сложных формах поведения у кошек. - Журн. эвол. биох. и физиол, 1971, No 4, c. 417.
- Беленков Н. Ю. Условный рефлекс и подкорковые образования мозга. M., 1965.
- Бериташвили И. С. Характеристика и происхождение памяти позвоночных животных. Тбплиси, 1968.
- Беритов И. С., Иоселиани Т. Х. Спинной мозг. В кн.: Общая и частная физиология нервной системы. Руководство по физиологии. Л., 1969.  $c. 221.$
- Бехтерева Н. П. Некоторые принципиальные вопросы изучения нейрофизиологических основ исихических явлений человека. - В сб.: Глубокие структуры головного мозга человека в норме и патологии. Л., 1966, c. 18.

Бродал А. Ретикулярная формация мозгового ствола. М., 1960.

Бюзер П. Зрительные проекции к моторной и орбитальной коре кошки. -В сб.: Зрительный и слуховой анализаторы. М., 1967.

Бюзер П., Эмбер М. Сенсорные проекции в моторной коре кошки. -

В сб.: Теория связи в сенсорных системах. М., 1964, с. 214. Вальдман А. В. Строение и функция ретикулярной формации и сопряженных с ней систем. - В сб.: Исследование по фармакологии рети-

кулярной формации и синаптической передачи. Л., 1961, с. II. Васильева Л. А. Физиологическая характеристика ассоциативной си-

стемы таламуса. Автореф. дисс. канд. Л., 1971. Гаврилова Л. Н., Лапина И. А., Обухова Г. П. Влияние одностороннего повреждения медиального таламуса на условные и безусловные пищевые секреторные рефлексы. - Журн. высш. нервн. деят., 1968,

Гранит Р. Электрофизиологическое исследование рецепции. М., 1957. Гранит Р. Основы регуляции движений. М., 1973. Дзугаева С. Б., Бирюков Ю. В., Львович А. И. Организация проводящих путей зрительного анализатора и его связей с другими анализаторными системами в ряду млекопитающих. - В сб.: Зрительный и слуховой анализаторы. Л., 1960, с. 244.

- Дуринян Р. А. Некоторые вопросы структурно-функциональных взаимоотношений в таламо-кортикальных проекционных системах. - Вести AMH CCCP, 1965, № 1, с. 63.
- Дурипян Р. А. Физиология афферентных систем. М., 1965.
- Карамян А. И. Функциональная эволюция мозга позвоночных. Л., 1970
- Кемаева В. Г., Симпсон Г. Привыкание электрических реакций в системе двигательного анализатора на световые и звуковые раздражения. — Вести. ЛГУ, 1972, № 15, с. 74.
- Коган А. Б. Жесткие и пежесткие системы мозга. В сб.: Проблемы физнологии и патологии высшей нервной деятельности, в. IV. Л., 1970.  $c.39.$
- Кононова Е. П. Лобная область большого мозга. Л., 1962.
- Костюк П. Г. Структура и функция писходящих систем спинного мозга Л., 1973.
- Лагутина Н. И., Батуев А. С. Условные пищевые двигательные рефлексы у макак-резусов после экстирпации разных отделов лобных долей коры больших полушарий. - В сб.: Воиросы физиологии и экспериментальной патологии. Сухуми, 1968, с. 179.
- Ленков Д. Н. Синаптические влияния на нейроны кортикорубрального тракта копіки. — Журн. высшей нервной деятельности, 1973, № 5, с. 1082.
- Ленков Д. Н., Пирогов А. А. Постсинантические реакции нейронов двигательной коры кошки при разномодальной активации. - Докл. АН CCCP, 1972a, № 3, с. 745.
- Ленков Д. Н., Пирогов А. А. Влияние разномодального раздражения на постсинаптические ответы нейронов двигательной коры копики. -Журн. высш. перви. деят., 1972б, № 6, с. 1277.
- Ливингстон Р. Б. Центральный контроль афферентной активности. -В сб.: Ретикулярная формация мозга. М., 1962, с. 166.
- Лиманский Ю. П., Преображенский Н. Н. Продолговатый мозг, мост и средний мозг. - В кн.: Общая и частная физиология нервной системы. Руководство по физиологии. Л., 1969, с. 255.
- Маликова А. К. Переработка сенсорной информации в корковом конце двигательного анализатора. - Тезисы докладов V Всесоюзн. конф. по нейрокибернетике. Ростов-на-Дону, 1973, с. 194.
- Нарикашвили С. П. К вопросу о механизмах взаимодействия апализаторов. — Докл. АН СССР, 1960, № 1, с. 229.
- Наумова Т. С. Физиология ретикулярной формации. М., 1964.
- Оганесян А. А. Электрофизиология проводящих путей спинного мозга M., 1970.
- Петров А. П., Зенкин Г. М. Модель зрительного апализатора и эксперименты по узнаванию изображений. - В кн.: Модели нейронных структур. М., 1968, с. 410.
- Пирогов А. А. Исследование реакции привыкания нейронов двигательнои области коры кошки. - Нейрофизиология, 1971, № 3, с. 245.
- Пирогов А. А. Взаимодействие гетеромодальной импульсации на нейронах гигантопирамидных полен коры мозга кошки. - Физиол. журн. CCCP, 1972, N: 3, c. 321.
- Пирогов А. А. Специфика афферентного представительства соматической системы на нейронах гигантопирамидных полей коры. - Жури. высш. нерви. деят., 1972, № 2. с. 367.
- Пирогов А. А., Ленков Д. Н. Привыкание постсинаптических реакций нейронов двигательной коры большого мозга кошки при разномодальном раздражении. - Нейрофизиология, 1972, № 5, с. 554.
- Пирогов А. А., Рыжичкина Е. М. Нормализация параметров пространственного расположения сигнала в количественных характеристиках фаз ассоциативных ответов симметричных точек коры мозга -В сб.: Проблемы нейрокибернетики. Ростов-на-Дону, 1972, с. 197.

Поляков Г. И. Проблема происхождения рефлекторных механизмов мозга. М., 1964.

- Поляков Г. И. Принципы нейронной организации мозга. М., 1966.
- Росси Дж. Ф., Цанкетти А. Ретикулярная формация ствола мозга. М., 1960.
- Светухина В. М. Цитоархитектоника прекоронарной и лобной областей мозга в отряде хищных. - В сб.: Развитие центральной нервной системы. М., 1959, с. 115.
- Смирнов В. М. Таламус. В кн.: Клиническая нейрофизиология. Руководство по физиологии. Л., 1972, с. 49.
- Соколов Е. Н. Механизмы памяти. М., 1969.
- Сыренский В. И. Механизмы саморегуляции головного мозга. Л., 1970.
- Танров О. П. Физиологическая характеристика теменных областей коры мозга кошек и обезьян. Автореф. дисс. канд. Л., 1973.
- Трауготт II. II., Меерсон Я. А. Кайданова С. И. Высшая нервная деятельность человека после поражения теменных долей мозга - В кн.: Эволюция функций теменных долей мозга. Л., 1973.
- Ухтомский А. А. Собр. соч., т. IV. Л., 1954.
- Ухтомский А. А. Собр. соч., т. VI. Л., 1962.
- Ухтомский А. А. Доминанта. Л., 1966.
- У олтер Г. Роль лобных долей мозга человека в регуляции активности. В сб.: Лобные доли и регуляция психических процессов. М., 1966,  $c. 156.$
- Фессар А. Апализ замыкания временных связей на уровне нейронов. В кн.: Электроэпцефалографические исследования высшей нервной деятельности. М., 1962, с. 147.
- Фессар А. Роль нейронных сетей мозга в передаче сепсорной информации. - В кн.: Теория связи в сенсорных системах. М., 1964, с. 81.
- Хомская Е. Д. Мозг и активация. М., 1972.
- Хананашвили М. М. Экспериментальное исследование центральных механизмов зрительной функции. Л., 1962.
- Черниговский В. Н. Интерорецепция. Л., 1968.
- Шейбел М., Шейбел А. Структурный субстрат интеграции ретикулярной сердцевины ствола мозга. - В кн.: Ретикулярная формация мозга. M., 1962, c. 38.
- Шеррингтон Ч. С. Интегративная деятельность нервной системы. Л. 1969.
- Шустин Н. А. Физиология лобных долей головного мозга. М., 1959.
- Школьник-Яррос Е. Г. Нейроны и межнейронные связи. Зрительный анализатор. М., 1965.
- Шумилина А. И. Значение лобных областей коры головного мозга в условнорефлекторной деятельности собаки. - Материалы XVIII междунар. психологического конгресса. Симпозиум 10. М., 1966, с. 97.
- 
- Эрнандец-Пеон Р. Нейрофизиологические корреляты привыкания и других проявлений пластического (внутреннего) торможения. - В сб.: Электроэнцефалографические исследования высшей первной деятельности. М., 1962, с. 96.
- Akert K. Comparative anatomy of the frontal cortex and thalamocortical connections.- In: J. M. Warren a. K. Akert (ed.). The Frontal Granular Cortex and Behavior. New York, 1964, p. 372.
- Albe-Fessard D., Fessard A. Thalamic integrations and their consequencec at the teleceptive level. - Progr. Brain Res., 1963, v. 1, p. 115. Amassian V.E., Waller H.J. Пространственно-временные типы активности отдельных нейронов ретпкулярной формации. В кн.: Ретнкулярная формация мозга. М., 1962, с. 72. Bailey P., Bonin G. V. The isocortex of man. Urbana, 1951.
- Batuev A. S., Lenkov D. N., Pirogov A. A. Postsynaptic responses of the motor cortex neurons of cats to sensory stimulation of different modalities. Acta Neurobiol. Exp., 1974, v. 34, p. 317.

- Bowsher D. Some afferent and efferent connections of the parafascicularcenters median complex.- In: The thalamus. Ed. by D. P. Purpure a. M. J. Jahr. N. Y., 1966.
- French J. D. Кортикофугальные связи с ретикулярной формацией. -В кн.: Ретикулярная формация мозга. М., 1962, с. 433.
- French J. D., Verzeano M., Magoun H. W. An extralemniscal sensory system in the brain. - Arch. Neurol. Psychiat., Chicago, 1953, v. 69. p. 505.
- Hassler R. Anatomy of the thalamus.- In: G. Schaltenbrand, P. Bailey. Atlas of the human brain. Introduction, v. 1. Stuttgart - New York, 1959. p. 230.
- Jasper H. Diffuse projection system: the integrative action of the thalamic reticular system.  $-E\overline{E}G$  a. clin. Neurophysiol., 1959, v. 1, p. 405.
- Moruzzi G. The physiological properties of the brain stem reticular system.— In: Brain Mechanisms and Consciousness. Springfield, 1954, p. 21.
- N a u t a W. J. H. Neural associations of the frontal cortex. Acta Neurobiol. Exptl., 1972, v. 32, N 2, p. 125.
- Nauta W. J. H. The problem of the frontal lobe: a reinterpretation. J. Psychiat. Res., 1971, v. 8, p. 167.
- Rexted B. A cytoarchitectonic atlas of the spinal cord in the cat.- J. Comp. Neurol., 1954, v. 100, p. 297.
- Rose J. E., Woolsey C. N. Organization of the mammalian thalamus and its relationship to the cerebral cortex. - EEG a. clin. Neurophysiol., 1949, v. 1, p. 391.
- Starzl T. E., Taylor C. W., Magoun H. W. Ascending conduction in relicular activating system with special reference to the diencephalon.-J. Neurophysiol., 1951, v. 14, p. 461.
- Walker A. E. The medial thalamus nucleus. A comparative anatomical, physiological and clinical study of the nucleus medialis dorsalis thalami.-J. Comp. Neurol., 1940, v. 73, p. 87.

## К разделу IV

- Бернштейн А. П. Клинические приемы психологического исследования душевнобольных. М., 1922.
- Бехтерев В. М. Общая диагностика болезней нервной системы. СПб., 1911.
- Бронштейн А. И. Вкус и обоняние. М., 1950.
- Вудвортс Р. С. Экспериментальная психология. М., 1970.
- Кравков С. В. Взаимодействие органов чувств. М., 1948.
- Кравков С. В. Глаз и его работа. М., 1948.
- Кравков С. В. Цветовое зрение. М., 1951.
- 

Первов Л. Г. Особенности основных нервных процессов и сигнальных систем при истерии. М. - Л., 1960.

# ПРЕДМЕТНЫЙ УКАЗАТЕЛЬ

Аберрация 110 Агнозия зрительная 24, 158, 350 - тактильная 361 Адаптация 32, 33, 44, 52-55, 87, 130, 235 - гетерогенная 292, 293  $-$  запаховая 292 - световая 123, 128 — слуховая 176, 212 - темновая 121, 131, 347, 350 - фиксационная 347 Адекватность 4, 7, 30, 35, 342 Аккомодация 77, 110, 347 Аллохирия 363 Анализатор висцерохимический 296. 305, 306 - двигательный 230, 269 Аномалоскопия 346 Аносмия 367, 368 Анпарат вестнбулярный 65, 217, 230 — рецепторный 14, 15, 25, 27, 37, 57, 62, 65 — сенсорный 62 — фибриллярный 13 Архикортекс 33 Афазия 360, 362 Аудиометрия 170, 355 Барабанная струна 277 Биоакустика 161

Гиперосмия 367 Гиперестезия 360 Гиперметропия 109, 347 Гипестезия 360 Гиноталамус 301, 303 Голография 153, 160 Гороптер 142, 146 Громкость 171, 172, 204, 355, 357 Давление (звуковое) 161, 166, 201 Дальтонизм 345, 346 Декодирование 8 Дерматома 257 Детекторы 75, 119, 127, 131, 136, 148, 216, 269, 324 Дивергенция 20, 22, 143, 251 Диски Меркеля 233 Дискриминация 73 Диспаратность 142, 143, 144, 145, 146 Дифракция 110 Дихромазпя 346 Доминанта 311  $\mu$ pend 134 Железа Боуменова 277 Закон Блоха-Шарпантье 128 — Вебера — Фехнера 41, 128  $-$  O<sub>Ma</sub> 173 — Рикко 128 Зрачок 56, 109, 121 Зрение бинокулярное 351 - стереоскопическое 142, -143 Инвариантность 88, 89, 95, 96, 98, 147, 153, 157, 158 Индукция 140 Интеграция 31, 33, 70, 308, 312, 315, 319, 335 Питероцептор 34, 297, 299 Иррадиация 29 Канал ассоциативный 17, 25, 28, 269. 331, 333 - вкусовой 276, 281 - лемнисковый 269 — нейропный 129, 130, 212 - неспецифический 17 - полукружный 52, 217, 218, 219, 224, 227

391

Веретено мышечное 25, 35, 41, 47, 52, 58, 260, 268 Возбудимость 12, 50, 73 Волокно интрафузальное 260, 58, 261, 263

 $-$  проприоцептивное 316, 317

- фузимоторное 263

- экстрафузальное 260, 261 Высота (звуковая) 173

Гамма-волокно статическое 263 - Фузимоторное 263

Ганглий вегетативный 297, 298, 299

— Скарпа 217—219

- синнальный 13, 297, 299

- экстрамуральный 299 Геликотрема 166

— связи 18 - специфический 17, 18, 25, 27, 28 — частотный 91, 214 — экстралемнисковый 269 Канатик боковой 266 — дорсальный 265, 317, 318 Клетка амакриловая 25, 114, 120 - ассоциативная 13, 114 — афферентная 13 — базальная 277, 278 — биполярная 113, 119, 121  $-$  вкусовая 277 — волосковая 25, 166, 168, 169, 176 219, 222, 224 — ганглиозная 113, 114, 120, 123, 131, 141 — горизонтальная 114, 119, 123, 141  $-$  звездчатая 117 — митральная 278. 279, 298 — опорная 277, 278 — пирамидная 29, 30, 117  $-$  эфферентная 13 Клубочек аортальный 296—298 — каротидный 296—298 Кодирование 6, 8, 62-64, 84, 131, 147, 189, 290, 291 Колба Краузе 58, 233, 289 Колориметрия 139 Колорическая проба 139 Копвергенция 20, 22, 73, 120, 251, 273, 311, 321 — анатомическая  $314$ — локальная 314 — мультисенсорная 273, 317, 321, 323 — осевая 347 - функциональная 314 Контраст 61, 123, 131, 134 - одновременный 140 - последовательный 140, 141 — пороговый 112, 132 Кора ассоциативная 304, 324, 325. 329

Макроэстезия 364 Медиатор 38, 61, 78, 224 Мембрана базилярная 165 166, 167, 175, 188 — основная 95, 96 — отолитовая 222, 224 — поверхностная 37 — рейснерова 165 - рецепторная 15, 40, 45-48, 61, 66, 285, 286 Механорецентор 34, 40, 43, 47, 57, 66, 235 — волосковый 37, 45, 52, 66 - вторичночувствующий 219 — динамический 237 Мешочек волосяной 233 Микроэстезия 364 Миония 109, 347 Модель первная 7, 8, 10 Мозг обонятельный 33 — продолговатый 218, 271, 277, 300 — промежуточный 115, 277 - спинной 226, 265, 271, 299, 315-318 — средний 30, 115, 127, 227, 315 Мозжечок 219, 226, 227, 267, 301, 308, 364 Молоточек 163 Монохромазия 346 Наковальня 163 Нейрон двигательный 310 Нейроп эфферентный 40, 310 Неопаллидум 33 Нерв блуждающий 299, 300, 304 — вестибулярный 217, 219, 224, 225, 364 — зрительный 349, 350 — обонятельный 278, 286, 288 — слуховой 90, 91, 166, 169, 176, 180, 182, 184, 188 — тазовый 299, 300

— тройничный 240, 361, 366

- зрительная 108. 115, 127, 131, 144. 149
- лимбическая 306
- моторная 228, 253, 306
- слуховая 179—181, 197, 198
- соматосенсорная вторая 241 249. 256, 257, 304

- - первая 249, 251, 256, 304 Критические полосы 91, 92, 171, 175

Лабильность 79, 80

392

Лабиринт 57, 165, 217, 224, 225, 229, 364

Луковица вкусовая 276-278, 287 - обоиятельная 278, 279, 289

Маскировка 90, 174, 175, 196, 212

— чревный 299, 300, 304 - языкоглоточный 277, 366 - язычный 277 Нистагм 226, 227, 230, 231, 364

Окно овальное 163, 165, 166, 167 Олива верхняя 320 Орган артикуляторный 205, 208 — Корти 58, 73, 90, 96, 166, 358 — сухожильный 261, 262, 265 - электрический 62, 63 Освещенность 121, 123, 124, 126, 128, 130, 147 Осморецептор 289, 297 Острота (зрения) 132, 133, 343, 346 Ответ вторичный 304

— первичный 300

# Отолиты 219, 222

Палеокортекс - 33 Память кратковременная 327, 334 - оперативная 208, 334, 338 Паралич Броун-Секара 360 Передача синаптическая 40 - эфаптическая 40 Перилимфа 166, 167, 217 Перцептрон 154, 155 Петля латеральная 178, 182 - медиальная 332 Поле зрения 118, 135, 137, 142, 144, 151, 348, 354 - рецепторное 61, 64, 65, 73-75, 80,  $118 - 120$ , 123, 126, 132, 141, 149, - концентрическое 119, 137, 141, Порог абсолютный 128, 169, 170, 175, 343 170,  $-60$ левой чувствительности 355 - возникновения 44, 46, 52, 187 — дифференциальный 128, 172, 180, 344, 345, 359 - кожной чувствительности 360 — обнаружения 137, 174, 183 — ощущения  $343$ — пространственной дифференциальной чувствительности 235 — разностный 128, 129, 130 — слышнмости 169, 171, 176 — фосфена  $344$ — яркости 347 Потенциал вертексный 170 — вызванный 68, 82, 83, 118, 181, 227, 291, 300, 305 — генераторный 38, 49, 50, 113, 286 — действия 41, 49, 53, 54, 60, 70, 77, 289, 290, 321 — мембранный 52, 60, 70, 77, 82 — микрофонный 167, 168, 170 — покоя 44, 46

Раздражимость 12, 13 Распознавание зрительное 30, 31,  $154 - 157$ — слуховое 90—92, 99, 211 Регуляция кортикофугальная 331 Резонатор 166 Рефлекс висцерохимический 295, 303. 305, 306 — условный, 9, 29, 30, 197, 295, 296, 303, 305, 335 Рефрактерность 50, 71 Ретикулярная формация 301, 319. 321, 322 Рецептивный участок 280, 282-284, 292, 294 Рецептор вкусовой 277, 278, 280, 281 — вторичночувствующий 15, 38 — давления 40, 233 — кожный фазный 61, 232, 233 — — статический 232, 233 — первичночувствующий 15, 38, 45 Рецептор прикосновения 40 — растяжения 40, 41, 46, 49, 52, 58 — температурный 238 Роговица 108, 343, 351 Связи комиссуральные 27, 28 — обратные 6—8, 25, 27, 28, 69, 115, 117, 126, 204, 264 Связки голосовые 199, 200, 204, 214 — цинновы 109 Сетчатка 19, 25, 73, 108-117, 134, 136, 142, 149 Система ассоциативная 314, 323, 329 — биологическая 86 - вестибулярная 31, 217 — впсцеральная 295, 296, 299, 300, 307, 322, 331 - двигательная 31 - зрительпая 17, 23, 29, 30, 69, 108. 115, 127, 135, 136, 146 - кожная 29, 30, 72, 81, 232 — обонятельная 276 — слуховая 29, 69, 75, 88-91, 93, 96, 99, 159, 161, 170, 171, 173, 176, — соматическая 20, 24, 320, 322, 333 — техицческая 86, 87, 93 Слух абсолютный 173 — бинауральный 193, 359 — простраиственный 193, 197, 359 Спектр звука 90, 91, 171, 174, 201, 202, 215 — цвета 140 — частотный 90, 161, 199 Столбы задние 240, 300 Субстанция желатинозная 317 Суммация временная 77

Потенциал постоянный 68, 82, 167

- постсинаптический 82, 83, 321
- — возбуждающий 60, 66, 77, 80, 288, 289
- — тормозящий 60, 66, 77, 80, 289, 290
- рецепторный 6, 15, 37—49, 53, 60, **140**
- $-$  поздний 113
- — ранний 113
- — суммарный 285, 289
- Преддверье 217, 222

Проприоцептор 34, 57, 231, 260 Психоакустика 160, 169, 187 Путь пирамидный 269, 271 Пучок Голля-Бурдаха 265

- пространственная 77, 123, 132, 255 Таламус 300, 320, 321, 323, 324, 337 Тело внутреннее коленчатое 106, 176, 325  $-$  мозолистое 359 **125,** - наружное коленчатое 108.  $141, 325, 331, 344, 345$ - трапециевидное 178, 227 Тельца Мейснера 233, 237 — Пачини 41, 43, 45, 233, 237 Теория вкуса впбрационная 281 — — стереохимическая — 281, 282 — Ломоносова — Юнга — Гельмгольца — 139 Терморецепторы — 34, 40, 297 Торможение аутогенное - 264 — афферентное 72, 78, 255  $-$  возвратное 71 — латеральное 61, 65, 189 - периферическое 120 - постактивационное 78 - пресинаптическое 78, 265 Тремор 134 Тракт вестибуло-ретикуло-спинальный 226, 227 — зрительный 115 — медиальный лемписковый 245, 249 — речевой 200, 201, 203 — рубро-спинальный 226 — спино-бульбарный 266 -- спино-мозжечковый вентральный 240, 266, 267, 317 - - дорсальный 240, 266, 267, 317 - - ростральный 242, 268, 317 — спиноталамический боковой 247,  $249, 315, 332$ — — передний 247, 249, 315 — спиноцервикальный 266, 317

Узел коленчатый 277

Трихромазия 346

Форманта 102, 202, 203, 214, 215 Фоторецептор 34, 37, 38, 41, 45, 46, 67, 112, 119

Хеморецептор 34, 38, 52, 276, 281, 297 Ход улитковый 164, 165 Хрусталик 109, 110, 343

Частота модуляции 192 — сигнала 183, 187 — следования  $205$ — фильтрационная 201, 202 - характеристическая 188, 189, 212 Чувствительность вестибулярная 364  $-$  вибрационная 363 — вкусовая 276, 293, 366 — кожная 252, 360, 362 — контрастная 112, 128—130 — поцицентивная 257, 360, 362 - световая 127, 128, 131, 344 — спектральная 139, 141 — соматическая 318 — температурная 360, 361 Шкалирование 173 Щель голосовая 199 Экстерорецептор 34, 299 Электроольфактограмма 286, 287, 292 Электрорецептор 35, 40, 52, 62, 63, 66 Эндолимфа 167, 217 Эпителий обонятельный 278 Эритропсия 345 Эффект Мессбауэра 160, 167 — стробоскопический 137 - Хазельгофа 353

Эхолокация 30, 193

Ядро вестибулярное 218, 219, 225, 226, 320

Улитка 88, 90, 95, 163, 164, 165, 166, 168, 169, 176, 180, 212, 357 Ухо внутрепнее 160, 163, 165, 166 — наружное 160, 163 - среднее 56, 57, 88, 90, 160, 164, 355

Фильтр 90, 124, 201, 205, 208 **Флики 134** 

Фонема 203, 204, 209, 210, 211, 215

- кохлеарное 176, 184, 186, 188
- продолговатого мозга 178, 218, 219, 366
- таламическое неспецифическое 300, 303, 319, 331
- - специфическое 31, 117, 125, 144, 178, 179, 300
- тройничного нерва 320  $-$  XBOCTATOC 301, 308, 331
- Яркость 128, 130, 147, 158

# PHYSIOLOGY OF SENSORY SYSTEMS

Ed. by A. S. BATUEV

This book is devoted to one of the important fields of the modern neurophysiology. It contains data on physiology, biophysics, morphology of sensory systems of the human and animals. General principles of the sensory system construction and activity are presented in Section I. Section II deals with different sensory systems, that is visual, auditory, speech, vestibular, visceral, cutaneous, skeletal-muscle, olfactory and gustatory ones. Mechanisms of integration of sensory systems at different brain levels are discussed in Section III. A detailed investigation of clinical approaches in the study of sensory systems of the human at the normal and pathological states (sec. IV).

The book is intended for students and post-graduate students of medical institutes and biological faculties of the universities, as well as for other specialists who are interested in the problem of mechanisms of information perception and processing.

The property department of the advertising of

# **ОГЛАВЛЕНИЕ**

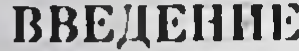

## Раздел

# ОБЩИЕ ПРИНЦИПЫ ДЕЯТЕЛЬНОСТИ СЕНСОР-**HLIX CHCTEM**

3

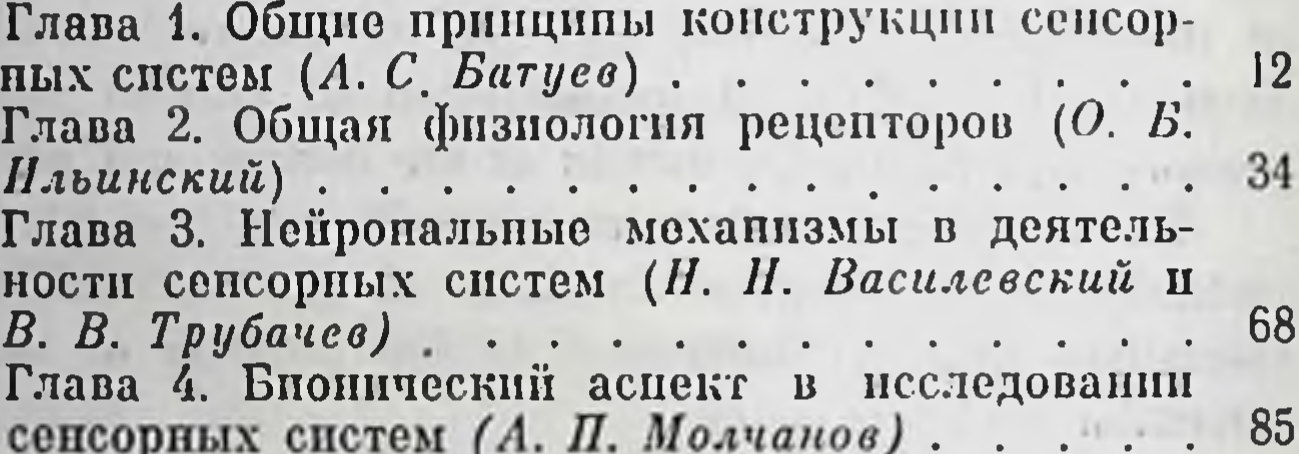

 $\mathbf{I}$ 

# Раздел

## ЧАСТНАЯ ФИЗИОЛОГИЯ СЕНСОРНЫХ СИСТЕМ

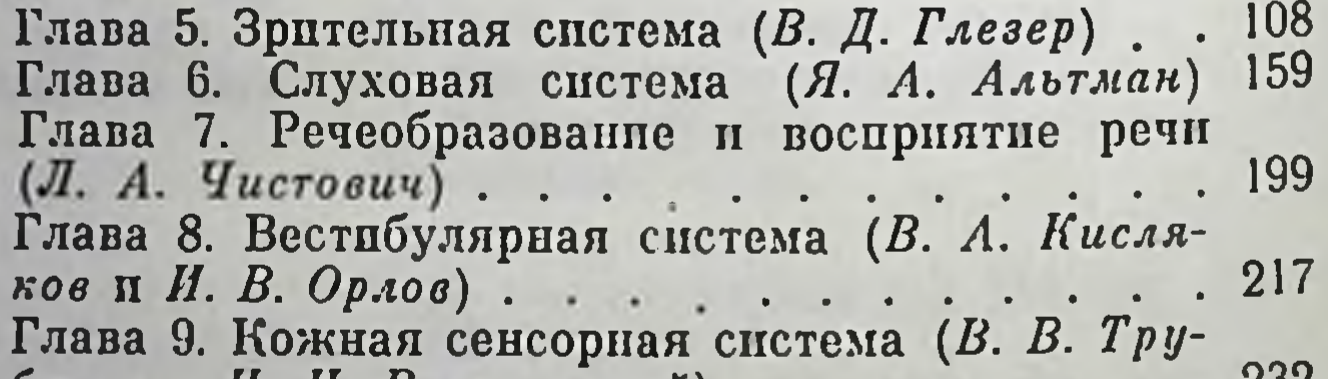

737 Глава 10. Сенсорная система скелетно-мышеч-260 ного аппарата ( $A. C. Earyee$ )....... Глава 11. Сенсорные системы обоияния и вкуса 276 (К. В. Гусельникова и А. М. Королев)... Глава 12. Висцеральная сенсорная система 295  $(H. E. Bacu. 106cka)$ . . . . . . . **The Contract of Security** 

# Раздел

Ш

МЕХАНИЗМЫ ИНТЕГРАЦИИ СЕНСОРНЫХ СИ 309 CTEM  $(A. C. Baryee)$ ...... 310

Принцип мультисенсорной конвергенции. . Спинальный уровень межсонсорной интеграции 315

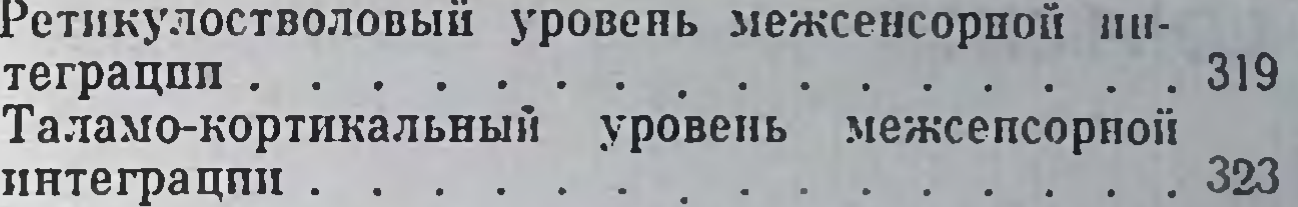

## $\mathbf{IV}$ Раздел КЛИНИКО-ФИЗИОЛОГИЧЕСКИЕ ИССЛЕДОВА-<br>НИЯ СЕНСОРНЫХ СИСТЕМ ЧЕЛОВЕКА  $(B. H. Me\theta$  *sedeo*  $)$  . . . . . . . . . . 341 Зрение. Нарушения сенсорных процессов. 313 Слух. Нарушения сенсорных процессов... 355 Нарушения кожной и мышечной чувствитель-360 Нарушения вкусовой чувствительности.. . 366 Нарушения обопяния............367

Recording

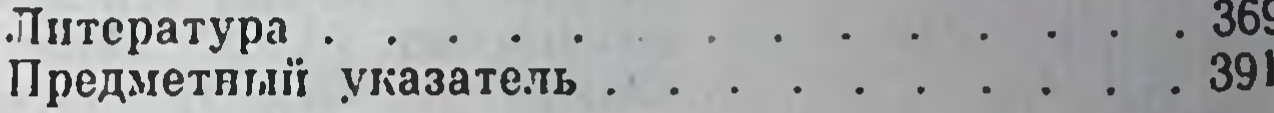

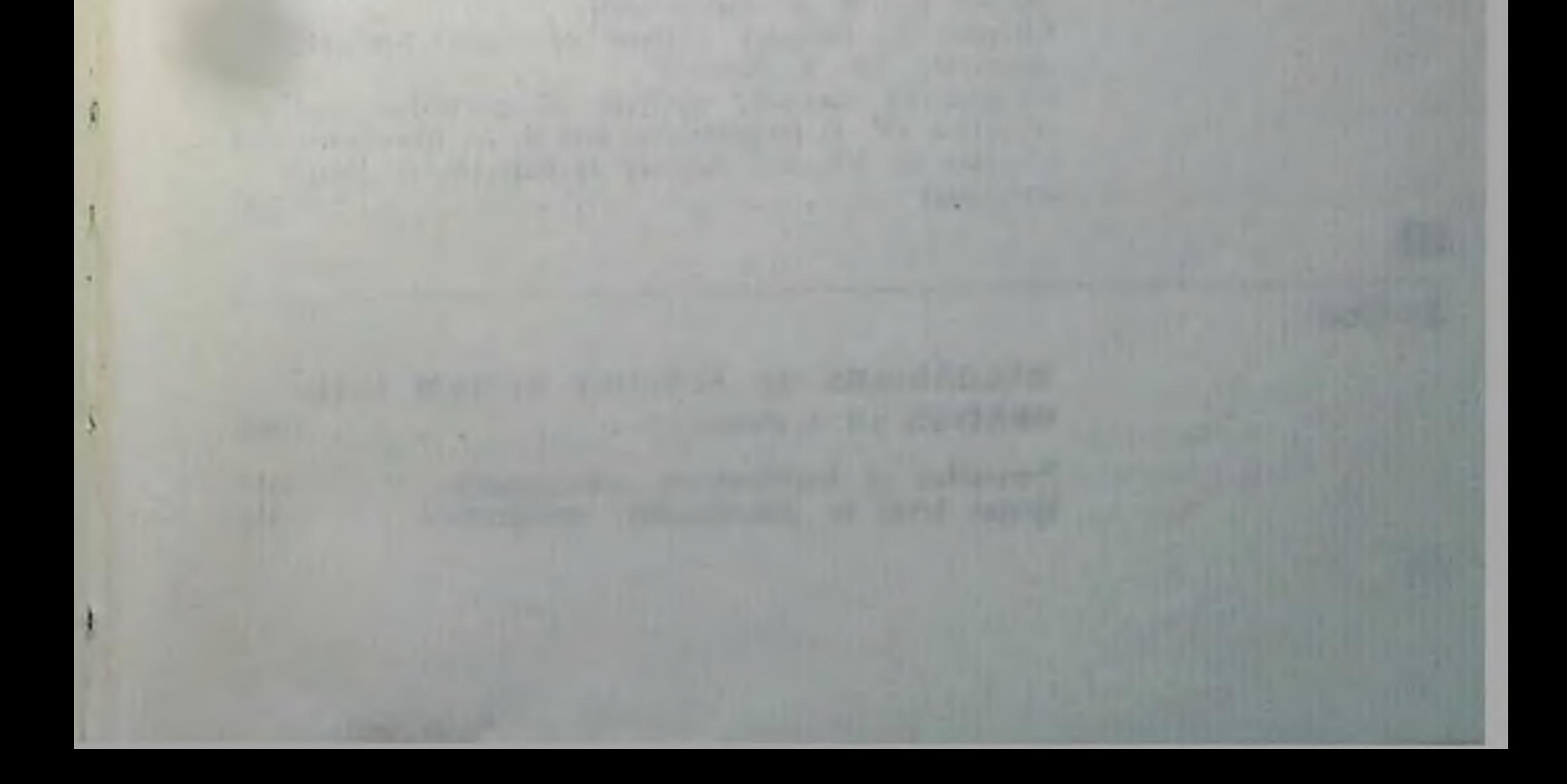

 $\prod_{i=1}^n$ 

# **CONTENTS**

## **INTRODUCTION**

## Section

## **GENERAL PRINCIPLES OF SENSORY SYSTEM ACTIVITY**

Chapter 1. General principles of sensory system construction  $(A. S. Batuev)$ 12 Chapter 2. General physiology of receptors  $(O. B. Ilyinski)$ 34 Chapter 3. Neuronal mechanisms in sensory system activity (N. N. Vasilevskii and V. V. Tru $bachev$ ) 68  $\mathbf{r}$ Chapter 4. Bionical aspect in the study of sensory systems  $(A, P, Molchanov)$ . 85

# $\mathbf{\mathbf{H}}$

## Section

## PHYSIOLOGY OF DIFFERENT SENSORY **SYSTEMS**

Chapter 5. Visual system (V. D. Glezer). 108 Chapter 6. Auditory system (Ya. A. Altman). 159 Chapter 7. Formation of speech and speech perception (L. A. Chistonich) . 199 Chapter 8. Vestibular system (V. A. Kislyakov and I. V. Orlov)  $217$ **Contract** Chapter 9. Cutaneous sensory system (V. V. Trubachev and N. N. Vasilevskii) 232 Chapter 10. Sensory system of skeletal-muscle apparatus  $(A. S. Batuev)$ 260 Chapter 11. Sensory systems of gustation and olfaction (K. V. Guselnikova and A. M. Korolyov) 276 Chapter 12. Visceral sensory system (N. E. Vasilevskaya) 295

# Section

Ш

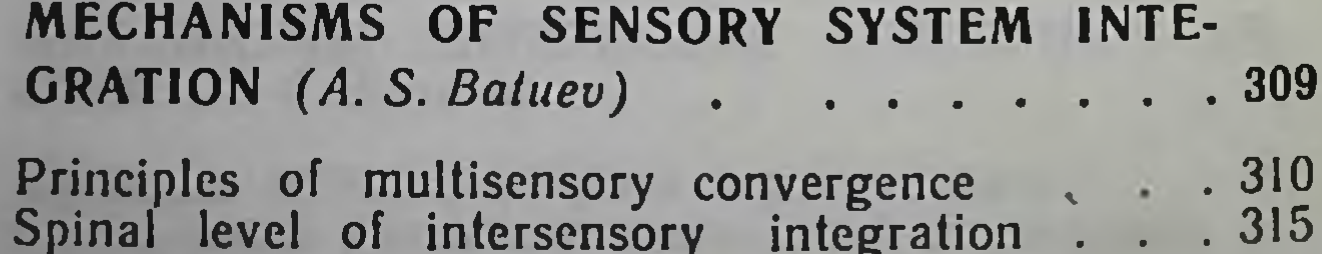
Reticulo-stem level of intersensory integration . 319 Thalamo-cortical level of intersensory integration 323

## Section

 $IV$ 

## CLINICAL AND PHYSIOLOGICAL INVESTI-GATION OF THE HUMAN SENSORY SYSTEMS

 $(V. I. Medvedev)$  . . . . . . . . . . 311 Vision. Sensory process impairments . . . . . 343 Audition. Sensory process impairments . . . . . 355<br>Impairments of cutaneous and muscle sensitivity 360 Bibliography<br>Subject index . . . . . . . . . . . . . . . . 369

the transport with the control of the streets SETTIMATE the company of the company of the company of the company of the company of the company of the company of *<u><i><u><b>ARCHASTAC AND</u>*</u></u>

**SATATOMER** the contract of the Miller of the Contract of the Contract of the Contract of the Contract of the Contract of the Contract of the Contract of the Contract of the Contract of the Contract of the Contract of the Contract of A TALE AND CARDINAL COMMUNICATIONS INTO THE PERSON WAS CITED FOR activities that 2 The same of the property of the same of the second state of the same of the same of the same of the same of the 137,717

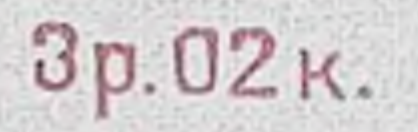

МЕДИЦИНА 1976